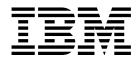

# **Application Programming Reference**

Version 4 Release 1

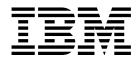

# **Application Programming Reference**

Version 4 Release 1

#### - Note!

Before using this information and the product it supports, be sure to read the general information under "Notices" on page vii.

#### Second edition (April 1997)

This edition applies to Version 4 Release 1 of the IBM licensed program Customer Information Control System/Enterprise Systems Architecture (CICS/ESA), program number 5655-018, and to all subsequent versions, releases, and modifications until otherwise indicated in new editions. Consult the latest edition of the applicable IBM system bibliography for current information on this product.

This is the second edition of the Application Programming Reference for CICS/ESA 4.1. It is based on the first edition, SC33-1170-00, which is now obsolete. Changes from the first edition are marked by the '+' sign to the left of the changes. The vertical lines in the left-hand margins indicate changes made between the CICS/ESA 3.3 edition and the CICS/ESA 4.1 first edition.

The CICS/ESA 3.3 edition remains applicable and current for users of CICS/ESA 3.3.

Order publications through your IBM representative or the IBM branch office serving your locality. Publications are not stocked at the address given below.

At the back of this publication is a page entitled "Sending your comments to IBM". If you want to make comments, but the methods described are not available to you, please address them to:

IBM United Kingdom Laboratories Limited, Information Development, Mail Point 095, Hursley Park, Winchester, Hampshire, England, SO21 2JN.

When you send information to IBM, you grant IBM a nonexclusive right to use or distribute the information in any way it believes appropriate without incurring any obligation to you.

© Copyright International Business Machines Corporation 1982, 1997. All rights reserved. US Government Users Restricted Rights – Use, duplication or disclosure restricted by GSA ADP Schedule Contract with IBM Corp.

## Contents

| Notices                                                          | vii        | CONVERSE (  |
|------------------------------------------------------------------|------------|-------------|
| Programming interface information                                | vii        | CONVERSE (  |
| Trademarks and service marks                                     | vii        | CONVERSE (  |
|                                                                  |            | CONVERSE (  |
| Preface                                                          | ix         | CONVERSE (  |
| Determining if a publication is current                          |            | CONVERSE (  |
| Bibliography                                                     |            | CONVERSE (  |
| CICS/ESA 4.1 library                                             | x          | CONVERSE (  |
| Other CICS books                                                 |            | CONVERSE (  |
| Books from related libraries                                     |            | CONVERSE (  |
|                                                                  | · · · · AI | CONVERSE (  |
| Ourse and the second                                             |            |             |
| Summary of changes                                               |            | CONVERSE (  |
| Changes for the first edition of the CICS/ESA 4.1 k              |            | CONVERSE (  |
| Changes for the second edition of the CICS/ESA 4                 |            | CONVERSE (  |
| book                                                             | xiv        | CONVERSE (  |
|                                                                  |            | CONVERSE (  |
| Chapter 1. Commands                                              | 1          | CONVERSE (  |
| Command format                                                   | 1          | DELAY       |
| CICS syntax notation used in this book                           | 1          | DELETE .    |
| # Possible ABEND AICA timeout                                    |            | DELETEQ TD  |
| Argument values                                                  |            | DELETEQ TS  |
| MVS/ESA restrictions                                             |            | DEQ         |
| CICS-value data areas (cvdas)                                    | 5          | DUMP TRANS  |
| LENGTH options                                                   |            | ENDBR       |
| NOHANDLE option                                                  |            | ENQ         |
|                                                                  |            |             |
| RESP and RESP2 options                                           |            | ENTER TRAC  |
| CICS/ESA interface to JES                                        |            | EXTRACT AT  |
| Using the CICS interface to JES                                  |            | EXTRACT AT  |
| Commands by function                                             |            | EXTRACT AT  |
| ABEND                                                            |            | EXTRACT AT  |
| ADDRESS                                                          |            | EXTRACT LO  |
| ADDRESS SET                                                      |            | EXTRACT PR  |
| ALLOCATE (APPC)                                                  | 16         | EXTRACT TC  |
| ALLOCATE (LUTYPE6.1)                                             | 18         | FORMATTIME  |
| ALLOCATE (MRO)                                                   | 20         | FREE        |
| ASKTIME                                                          | 21         | FREE (APPC) |
| ASSIGN                                                           | 22         | FREE (LUTYP |
| BIF DEEDIT                                                       |            | FREE (MRO)  |
| BUILD ATTACH (LUTYPE6.1)                                         | 31         | FREEMAIN    |
| BUILD ATTACH (MRO)                                               | 33         | GDS ALLOCA  |
| CANCEL                                                           |            | GDS ASSIGN  |
| CHANGE PASSWORD                                                  |            | GDS CONNEG  |
| 1                                                                |            |             |
|                                                                  |            | GDS EXTRAC  |
|                                                                  |            | GDS EXTRAC  |
| CONVERSE (VTAM default)                                          |            | GDS FREE    |
| CONVERSE (APPC)                                                  | 41         | GDS ISSUE A |
| CONVERSE (LUTYPE2/LUTYPE3)                                       |            | GDS ISSUE C |
| CONVERSE (LUTYPE4)                                               | 42         | GDS ISSUE E |
| CONVERSE (LUTYPE6.1)                                             | 43         | GDS ISSUE P |
| CONVERSE (SCS)                                                   |            | GDS ISSUE S |
| CONVERSE (3270 logical)                                          |            | GDS RECEIVI |
| CONVERSE (3600-3601)                                             |            | GDS SEND    |
| CONVERSE (3600-3614)                                             |            | GDS WAIT    |
| CONVERSE (3650 interpreter)                                      |            | GETMAIN .   |
| CONVERSE (3650-3270)                                             |            | HANDLE ABE  |
| CONVERSE (3650-3653)                                             |            | HANDLE AID  |
| $OONVERSE (3030-3033) \dots \dots \dots \dots \dots \dots \dots$ | 40         | HANDLE AID  |

|                                          | 47  |
|------------------------------------------|-----|
| CONVERSE (3650-3680)                     |     |
| CONVERSE (3767)                          | 47  |
| CONVERSE (3770)                          | 48  |
| CONVERSE (3790 full-function or inquiry) |     |
|                                          |     |
| CONVERSE (3790 3270-display)             | 49  |
|                                          |     |
| CONVERSE (MRO)                           | 53  |
| CONVERSE (System/3)                      |     |
| CONVERSE (System/7)                      |     |
|                                          |     |
| CONVERSE (2260)                          |     |
| CONVERSE (2741)                          | 56  |
| CONVERSE (2770)                          | 57  |
| CONVERSE (2780)                          |     |
| CONVERSE (3270 display)                  |     |
|                                          |     |
| CONVERSE (3600 BTAM)                     |     |
| CONVERSE (3735)                          | 60  |
| CONVERSE (3740)                          | 60  |
| DELAY                                    |     |
|                                          |     |
|                                          |     |
| DELETEQ TD                               |     |
| DELETEQ TS                               | 71  |
| DEQ                                      | 72  |
| DUMP TRANSACTION                         |     |
|                                          |     |
| ENDBR                                    |     |
| ENQ                                      |     |
| ENTER TRACENUM                           |     |
| EXTRACT ATTACH (LUTYPE6.1)               | 82  |
| EXTRACT ATTACH (MRO)                     |     |
| EXTRACT ATTRIBUTES (APPC)                |     |
|                                          |     |
| EXTRACT ATTRIBUTES (MRO)                 |     |
| EXTRACT LOGONMSG                         |     |
| EXTRACT PROCESS                          | 89  |
| EXTRACT TCT                              |     |
| FORMATTIME                               |     |
|                                          |     |
| FREE                                     |     |
| FREE (APPC)                              |     |
| FREE (LUTYPE6.1)                         | 97  |
| FREE (MRO)                               | 98  |
| FREEMAIN                                 |     |
|                                          |     |
|                                          |     |
| GDS ASSIGN                               |     |
| GDS CONNECT PROCESS                      | 105 |
| GDS EXTRACT ATTRIBUTES                   | 107 |
| GDS EXTRACT PROCESS                      |     |
|                                          |     |
| GDS FREE                                 |     |
| GDS ISSUE ABEND                          |     |
| GDS ISSUE CONFIRMATION                   | 111 |
| GDS ISSUE ERROR                          | 112 |
| GDS ISSUE PREPARE                        |     |
|                                          |     |
| GDS ISSUE SIGNAL                         |     |
| GDS RECEIVE                              |     |
| GDS SEND                                 | 117 |
| GDS WAIT                                 | 119 |
| GETMAIN                                  |     |
| HANDLE ABEND                             | 123 |
| HANDLE ABEND                             |     |
|                                          | 120 |

| HANDLE CONDITION                        | RECEIVE (System/7)                                  |
|-----------------------------------------|-----------------------------------------------------|
| IGNORE CONDITION                        | RECEIVE (2260)                                      |
| ISSUE ABEND                             | RECEIVE (2741)                                      |
| ISSUE ABORT                             | RECEIVE (2980)                                      |
| ISSUE ADD                               | RECEIVE (3270 display)                              |
| ISSUE CONFIRMATION 135                  | RECEIVE (3600 BTAM)                                 |
| ISSUE COPY (3270 display)               | RECEIVE (3735)                                      |
| · · · · · ·                             |                                                     |
| ISSUE COPY (3270 logical)               | RECEIVE (3740)                                      |
| ISSUE DISCONNECT (default)              | RECEIVE (3790 3270-display)                         |
| ISSUE DISCONNECT (LUTYPE6.1)            | RECEIVE MAP                                         |
| ISSUE END                               | # RECEIVE MAP MAPPINGDEV                            |
| ISSUE ENDFILE                           | RECEIVE PARTN                                       |
| ISSUE ENDOUTPUT                         | RELEASE                                             |
| ISSUE EODS                              | RESETBR                                             |
| ISSUE ERASE                             | RETRIEVE                                            |
| ISSUE ERASEAUP                          | RETURN                                              |
| ISSUE ERROR                             | REWRITE                                             |
| ISSUE LOAD                              | ROUTE                                               |
| ISSUE NOTE                              | SEND (VTAM default)                                 |
| ISSUE PASS                              | SEND (VTAM default)                                 |
|                                         |                                                     |
| ISSUE PREPARE                           | SEND (LUTYPE2/LUTYPE3)                              |
| ISSUE PRINT                             | SEND (LUTYPE4)                                      |
| ISSUE QUERY 156                         | SEND (LUTYPE6.1)                                    |
| ISSUE RECEIVE                           | SEND (SCS)                                          |
| ISSUE REPLACE                           | SEND (3270 logical)                                 |
| ISSUE RESET                             | SEND (3600 pipeline)                                |
| ISSUE SEND                              | SEND (3600-3601)                                    |
| ISSUE SIGNAL (APPC)                     | SEND (3600-3614)                                    |
| ISSUE SIGNAL (LUTYPE6.1)                | SEND (3650 interpreter)                             |
| ISSUE WAIT                              | SEND (3650-3270)                                    |
| LINK                                    | SEND (3650-3653)                                    |
|                                         |                                                     |
| LOAD                                    | SEND (3650-3680)                                    |
| MONITOR                                 | SEND (3767) 249                                     |
| POINT                                   | SEND (3770)                                         |
| POP HANDLE                              | SEND (3790 full-function or inquiry)                |
| POST 178                                | SEND (3790 SCS)                                     |
| PURGE MESSAGE                           | SEND (3790 3270-display)                            |
| PUSH HANDLE                             | SEND (3790 3270-printer)                            |
| QUERY SECURITY                          | SEND (non-VTAM default)                             |
| READ                                    | SEND (MRO)                                          |
| READNEXT                                | SEND (System/3)                                     |
| READPREV                                | SEND (System/7)                                     |
| READQ TD                                | SEND (2260)                                         |
| READQ TS                                | SEND (2741)                                         |
| RECEIVE (VTAM default)                  | SEND (2980)                                         |
|                                         |                                                     |
|                                         | SEND (3270 display)                                 |
| RECEIVE (LUTYPE2/LUTYPE3)               | SEND (3600 BTAM)                                    |
| RECEIVE (LUTYPE4)                       | SEND (3735)                                         |
| RECEIVE (LUTYPE6.1)                     | SEND (3740)                                         |
| RECEIVE (3270 logical)                  | SEND CONTROL                                        |
| RECEIVE (3600 pipeline)                 | SEND MAP                                            |
| RECEIVE (3600-3601)                     | # SEND MAP MAPPINGDEV                               |
| RECEIVE (3600-3614)                     | SEND PAGE                                           |
| RECEIVE (3650)                          | SEND PARTNSET                                       |
| RECEIVE (3767)                          | SEND TEXT                                           |
| RECEIVE (3770)                          | SEND TEXT MAPPED                                    |
| RECEIVE (3790 full-function or inquiry) | SEND TEXT NOEDIT                                    |
| RECEIVE (non-VTAM default)              | SIGNOFF                                             |
|                                         |                                                     |
| RECEIVE (MRO)                           | SIGNON         290           SPOOLCLOSE         293 |
| RECEIVE (System/3)                      | 3FUULULU3E                                          |
|                                         |                                                     |

|   | SPOOLOPEN INPUT                                      | 294 |
|---|------------------------------------------------------|-----|
|   | SPOOLOPEN OUTPUT                                     | 296 |
|   | SPOOLREAD                                            | 299 |
|   | SPOOLWRITE                                           | 301 |
|   | START                                                | 303 |
|   | STARTBR                                              |     |
|   | SUSPEND                                              |     |
|   | SYNCPOINT                                            |     |
|   | SYNCPOINT ROLLBACK                                   |     |
|   | UNLOCK                                               |     |
|   | VERIFY PASSWORD                                      | 318 |
| I |                                                      |     |
|   | WAIT CONVID (APPC)                                   |     |
|   | WAIT EVENT                                           |     |
|   | WAIT EXTERNAL                                        |     |
|   | WAIT JOURNALNUM                                      |     |
|   | WAIT SIGNAL                                          |     |
|   | WAIT TERMINAL                                        |     |
|   | WAITCICS                                             |     |
|   | WRITE                                                |     |
|   | WRITE JOURNALNUM                                     | 332 |
|   | WRITE OPERATOR                                       | 334 |
|   | WRITEQ TD                                            | 336 |
|   | WRITEQ TS                                            | 338 |
|   | XCTL                                                 | 341 |
|   |                                                      |     |
|   | Appendix A. EXEC interface block                     | 343 |
|   | EIB fields                                           |     |
|   |                                                      |     |
|   | Appendix B. Codes returned by ASSIGN                 | 351 |
|   | ASSIGN TERMCODE                                      |     |
|   | ASSIGN FCI                                           |     |
|   |                                                      |     |
|   | Appendix C. Translated code for CICS commands        | 353 |
|   |                                                      |     |
|   | C                                                    |     |
|   | PL/I                                                 |     |
|   | Assembler language                                   | 303 |
|   |                                                      | 353 |
|   | Annendia D. Terminel control                         | 057 |
|   | Appendix D. Terminal control                         |     |
|   | Commands and options for terminals and logical units |     |
|   | TCAM-supported terminals and logical units           | 358 |
|   | BTAM programmable terminals                          |     |
|   | Teletypewriter programming                           |     |
|   | Display device operations                            | 360 |
|   |                                                      |     |
|   | Appendix E. SAA Resource Recovery                    | 363 |
|   | SRRCMT                                               | 363 |
|   | SRRBACK                                              | 363 |
|   |                                                      |     |
|   | Appendix F. Common Programming Interface             |     |
|   | Communications (CPI Communications)                  | 365 |
|   |                                                      |     |
|   | Appendix G. API restrictions for distributed         |     |
|   | program link                                         | 367 |
|   | Summary of the restricted API commands               |     |
|   | List of API commands                                 |     |
|   |                                                      |     |
|   |                                                      |     |
|   | Appendix H. CVDA numeric values                      |     |
| l | Appendix H. CVDA numeric values                      |     |
|   | Appendix H. CVDA numeric values                      | 371 |

| Appendix J. BMS-related constants      |
|----------------------------------------|
| DFHMSRCA                               |
| MSR control byte values                |
| Attention identifier constants, DFHAID |
|                                        |
| Appendix K. BMS macro summary          |
| Mapset, map, and field definition      |
| Partition set definition               |
| DFHMDF                                 |
| DFHMDI                                 |
| DFHMSD                                 |
| DFHPDI                                 |
| DFHPSD                                 |
|                                        |
| Index                                  |

## Notices

The following paragraph does not apply in any country where such provisions are inconsistent with local law: INTERNATIONAL BUSINESS MACHINES CORPORATION PROVIDES THIS PUBLICATION "AS IS" WITHOUT WARRANTY OF ANY KIND, EITHER EXPRESS OR IMPLIED, INCLUDING, BUT NOT LIMITED TO, THE IMPLIED WARRANTIES OF MERCHANTABILITY OR FITNESS FOR A PARTICULAR PURPOSE. Some states do not allow disclaimer of express or implied warranties in certain transactions, therefore this statement may not apply to you.

References in this publication to IBM products, programs, or services do not imply that IBM intends to make these available in all countries in which IBM operates. Any reference to an IBM product, program, or service is not intended to state or imply that only that IBM product, program, or service may be used. Any functionally equivalent product, program, or service that does not infringe any of the intellectual property rights of IBM may be used instead of the IBM product, program, or service. The evaluation and verification of operation in conjunction with other products, except those expressly designated by IBM, are the responsibility of the user.

Licensees of this program who wish to have information about it for the purpose of enabling: (i) the exchange of information between independently created programs and other programs (including this one) and (ii) the mutual use of the information which has been exchanged, should contact Laboratory Counsel, MP151, IBM United Kingdom Laboratories, Hursley Park, Winchester, Hampshire, England SO21 2JN. Such information may be available, subject to appropriate terms and conditions, including in some cases, payment of a fee.

IBM may have patents or pending patent applications covering subject matter in this document. The furnishing of this document does not give you any license to these patents. You can send license inquiries, in writing, to the IBM Director of Licensing, IBM Corporation, 500 Columbus Avenue, Thornwood, New York 10594, U.S.A..

#### **Programming interface information**

This book is intended to help you write application programs using EXEC CICS commands. This book documents General-use Programming Interface and Associated Guidance Information provided by CICS.

General-use programming interfaces allow the customer to write programs that obtain the services of CICS.

#### Trademarks and service marks

The following terms, used in this publication, are trademarks or service marks of IBM Corporation in the United States or other countries:

ACF/VTAM BookManager CICS OS/2 CICS/VSE ESA/370 IMS/ESA RACF SAA AFP C/370 CICS/ESA DATABASE 2 IBM MVS/ESA System/370 SQL/DS AT CICS CICS/MVS DB2 IBMLink MVS/SP Systems Application Architecture VTAM

## Preface

What this book is about: This book describes the CICS/ESA application programming interface; it contains *reference* information needed to prepare COBOL, C, PL/I, and assembler-language application programs, using CICS commands, to be executed under CICS. *Guidance* information is in the &dfhpe00I.. For information about debugging CICS applications, see the *CICS/ESA Problem Determination Guide*.

Who this book is for: The book is intended primarily for use by application programmers, but will also be useful to system programmers and systems analysts.

What you need to know to understand this book: We assume that you have some experience in writing programs in COBOL, C, PL/I, or assembler language. You should also have a knowledge of the CICS concepts and terminology introduced in the CICS/ESA 3.3 Facilities and Planning Guide and you should have read the CICS Application Programming Primer (VS COBOL II) and the CICS/ESA Application Programming Guide.

How to use this book: This book is for reference. Each of the commands has a standard format, as follows:

- The syntax of the command
- A description of what the command does
- An alphabetical list of the options and their functions
- An alphabetical list of conditions, and their causes, that can occur during execution of a command.

#### Notes on terminology

• ASM is used sometimes as the abbreviation for assembler language.

What this book does not cover: The EXEC CICS commands for system programming; that is COLLECT, DISABLE,
 ENABLE, INQUIRE, PERFORM, RESYNC, and SET are not covered in this book but you will find them in the CICS/ESA
 System Programming Reference.

The EXEC CICS FEPI commands available for use with the CICS/ESA Front End Programming Interface feature are not discussed in this book, but in the CICS/ESA Front End Programming Interface Feature User's Guide.

#### Determining if a publication is current

IBM regularly updates its publications with new and changed information. When first published, both hardcopy and BookManager softcopy versions of a publication are in step, but subsequent updates will probably be available in softcopy before they are available in hardcopy.

For CICS Transaction Server books, these softcopy updates appear regularly on the *Transaction Processing and Data Collection Kit* CD-ROM, SK2T-0730-xx. Each reissue of the collection kit is indicated by an updated order number suffix (the -xx part). For example, collection kit SK2T-0730-06 is more up-to-date than SK2T-0730-05. The collection kit is also clearly dated on the cover.

Here's how to determine if you are looking at the most current copy of a publication:

- A publication with a higher suffix number is more recent than one with a lower suffix number. For example, the publication with order number SC33-0667-02 is more recent than the publication with order number SC33-0667-01. (Note that suffix numbers are updated as a product moves from release to release, as well as for hardcopy updates within a given release.)
- When the softcopy version of a publication is updated for a new collection kit the order number it shares with the hardcopy version does not change. Also, the date in the edition notice remains that of the original publication. To compare softcopy with hardcopy, and softcopy with softcopy (on two editions of the collection kit, for example), check the last two characters of the publication's filename. The higher the number, the more recent the publication. For example, DFHPF104 is more recent than DFHPF103. Next to the publication titles in the CD-ROM booklet and the readme files, asterisks indicate publications that are new or changed.
- Updates to the softcopy are clearly marked by revision codes (usually a "#" character) to the left of the changes.

## Bibliography

## **CICS/ESA 4.1 library**

| Evaluation and planning                            |           |               |
|----------------------------------------------------|-----------|---------------|
| Release Guide                                      | GC33-1161 | April 1997    |
| Migration Guide                                    | GC33-1162 | April 1997    |
| General                                            |           |               |
| CICS Family: Library Guide                         | GC33-1226 | April 1995    |
| Master Index                                       | SC33-1187 | October 1994  |
| User's Handbook                                    | SX33-1188 | April 1997    |
| Glossary (softcopy only)                           | GC33-1189 | n/a           |
| Administration                                     |           |               |
| Installation Guide                                 | GC33-1163 | April 1997    |
| System Definition Guide                            | SC33-1164 | April 1997    |
| Customization Guide                                | SC33-1165 | April 1997    |
| Resource Definition Guide                          | SC33-1166 | April 1997    |
| Operations and Utilities Guide                     | SC33-1167 | April 1997    |
| CICS-Supplied Transactions                         | SC33-1168 | April 1997    |
| Programming                                        |           |               |
| Application Programming Guide                      | SC33-1169 | October 1994  |
| Application Programming Reference                  | SC33-1170 | April 1997    |
| System Programming Reference                       | SC33-1171 | April 1997    |
| Sample Applications Guide                          | SC33-1173 | October 1994  |
| Distributed Transaction Programming Guide          | SC33-1174 | October 1994  |
| Front End Programming Interface User's Guide       | SC33-1175 | October 1994  |
| Diagnosis                                          |           |               |
| Problem Determination Guide                        | SC33-1176 | October 1994  |
| Messages and Codes                                 | GC33-1177 | April 1997    |
| Diagnosis Handbook                                 | LX33-6093 | October 1994  |
| Diagnosis Reference                                | LY33-6082 | April 1997    |
| Data Areas                                         | LY33-6083 | April 1997    |
| Supplementary Data Areas                           | LY33-6081 | October 1994  |
| Closely-Connected Program Interface                | LY33-6084 | November 1996 |
| Communication                                      |           |               |
| Intercommunication Guide                           | SC33-1181 | April 1997    |
| Server Support for CICS Clients                    | SC33-1591 | February 1996 |
| CICS Family: Inter-product Communication           | SC33-0824 | October 1996  |
| CICS Family: Communicating from CICS on System/390 | SC33-1697 | October 1996  |
| Special topics                                     |           |               |
| Recovery and Restart Guide                         | SC33-1182 | October 1994  |
| Performance Guide                                  | SC33-1183 | October 1994  |
| CICS-IMS Database Control Guide                    | SC33-1184 | October 1994  |
| CICS-RACF Security Guide                           | SC33-1185 | October 1994  |
| Shared Data Tables Guide                           | SC33-1186 | October 1994  |
| External CICS Interface                            | SC33-1390 | April 1997    |
| CICS ONC RPC Feature for MVS/ESA Guide             | SC33-1119 | February 1996 |
| CICS Web Interface Guide                           | SC33-1892 | November 1996 |

The book that you are reading was republished in hardcopy format in April 1997 to incorporate updated information previously available only in softcopy. The right-hand column in the above table indicates the latest hardcopy editions of the CICS/ESA books available in April 1997. A book with a date earlier than April 1997 remains the current edition for CICS/ESA 4.1. Note that it is possible that other books in the library will be updated after April 1997.

When a new order is placed for the CICS/ESA 4.1 product, the books shipped with that order will be the latest hardcopy editions.

The style of IBM covers changes periodically. Books in this library have more than one style of cover.

For information about the softcopy books, see "Determining if a publication is current" on page ix. The softcopy books are regularly updated to include the latest information.

## **Other CICS books**

- CICS Application Migration Aid Guide, SC33-0768
- CICS Application Programming Primer (VS COBOL II), SC33-0674
- CICS/ESA Facilities and Planning Guide for CICS/ESA Version 3 Release 3, SC33-0654
- CICS/ESA XRF Guide for CICS/ESA Version 3 Release 3, SC33-0661
- CICS Family: API Structure, SC33-1007
- CICS Family: General Information, GC33-0155
- IBM CICS Transaction Affinities Utility MVS/ESA, SC33-1159

#### **CICS Clients**

- CICS Clients: Administration, SC33-1436
- CICS Family: Client/Server Programming, SC33-1435

#### **Books from related libraries**

MVS: see the following books:

MVS/ESA System Programming Library: Application Development 31-Bit Addressing, GC28-1820 MVS/ESA System Programming Library: Application Development Guide, GC28-1821 MVS/ESA System Programming Library: System Generation, GC28-1825 MVS/ESA System Programming Library: Initialization and Tuning, GC28-1828 MVS/ESA System Programming Library: Application Development Guide, GC28-1852 MVS/ESA System Programming Library: Application Development Guide - Extended Addressability, GC28-1854 MVS/ESA System Programming Library: Application Development Macro Reference, GC28-1857 MVS/ESA JCL User's Guide, GC28-1473 MVS/ESA Operations: Systems Commands, GC28-1826 ESA/370 Principles of Operation, SA22-7200.

#### Data facility product:

I

MVS/ESA Data Administration: Macro Instruction Reference, SC26-4506 MVS/ESA VSAM Administration: Macro Instruction Reference, SC26-4517 MVS/ESA VSAM Administration Guide, SC26-4518.

**IMS:** For information about IMS, see the following books. If you use the CICS-DL/I interface, see one of the following IMS books:

IMS/VS Version 2 Application Programming for CICS/OS/VS Users, SC26-4177 IMS Application Programming: Design Guide, SC26-4279 IMS Application Programming: EXEC DLI Commands manual, SC26-4280 IMS Application Programming: DL/I Calls manual, SC26-4274. These books contain information about IMS application programming for CICS users, and tell you how to write online, batch, or CICS shared database programs that use the EXEC DLI interface or the DL/I CALL interface with the DL/I interface block (DIB). If you use the DL/I CALL interface with the TCA, you should see the *CICS/OS/VS Version 1 Release 7 Application Programmer's Reference* Manual (Macro Level).

**Note:** The EXEC DLI interface is no longer documented in the CICS/ESA Application Programming Reference.

**Systems Network Architecture:** See the following Systems Network Architecture (SNA) book for further information about SNA:

Sessions between Logical Units, GC20-1868.

**Systems Application Architecture:** See the following Systems Application Architecture (SAA) for further information about SAA:

SAA Common Programming Interface Communications Reference, SC26-4399.

**SQL:** For information about executing SQL in a CICS application program see the following books:

IBM DATABASE 2 Application Programming Guide for CICS Users, SC26-4080 IBM DATABASE 2 Reference, SC26-4078.

**Other related books:** You may also want to refer to the following IBM books:

Distributed Processing Programming Executive/Distributed Presentation Services (DPPX/DPS):

DPPX/Distributed Presentation Services Version 2 System Programming Guide, SC33-0117

OS/VS COBOL Compiler and Library Programmer's Guide, SC28-6483

VS COBOL II Application Programming Guide, SC26-4045

OS PL/I Version 2 Programming Guide, SC26-4307

An Introduction to the IBM 3270 Information Display System, GA27-2739

3274 Control Unit Reference Summary, GX20-1878.

Component Description: IBM 2721 Portable Audio Terminal, GA27-3029.

*IBM 2780 Data Transmission Terminal Component Description*, GA27-3035

CICS/OS/VS IBM 3270 Data Stream Device Guide, SC33-0232

IBM 3270 Data Stream Programmer's Reference, GA23-0059

CICS/OS/VS IBM 4700/3600/3630 Guide, SC33-0233

## Summary of changes

This book includes information about the new or enhanced facilities introduced by CICS/ESA 4.1. Technical changes in CICS/ESA 4.1 are shown by vertical bars in the left hand margin.

## Changes for the first edition of the CICS/ESA 4.1 book

| There are new commands for:

CHANGE PASSWORD VERIFY PASSWORD

| The spool interface commands have been moved into this | book from the CICS/ESA System Programming Reference:

SPOOLCLOSE SPOOLOPEN INPUT SPOOLOPEN OUTPUT SPOOLREAD SPOOLWRITE

The UMT commands are no longer shown separately but are included in the full command:

DELETE ENDBR READ READNEXT READPREV RESETBR REWRITE STARTBR UNLOCK WRITE

| There are new options for ASSIGN:

ASRAKEY ASRASPC ASRASTG INVOKINGPROG RETURNPROG

| There are new options for SIGNON:

- ESMREASON
- GROUPID
- LANGUAGECODE
- LANGINUSE

| There is a new option and a new condition for START:

USERID USERIDERR

| TOKEN option added to

DELETE READ REWRITE SPOOLCLOSE

SPOOLOPEN

SPOOLREAD SPOOLWRITE UNLOCK

| DEFAULT and ALTERNATE options added to

CONVERSE SEND SEND CONTROL SEND MAP SEND TEXT SEND TEXT NOEDIT 4-digit years options added to FORMATTIME YYYYDDD YYYYMMDD YYYYDDMM

YYYYDDMM DDMMYYYY MMDDYYYY

PARTNER option added to

ALLOCATE (APPC) CONNECT PROCESS GDS ALLOCATE GDS CONNECT PROCESS

| NAME option added to

- WAIT EVENT WAIT EXTERNAL WAITCICS
- | LOGMODE option added to
  - ISSUE PASS
- | FMH option added to
- SEND (SCS)
- | FMHPARM option added to
  - SEND TEXT
- | LOADING option added to
  - DELETE READ
  - STARTBR
- WRITE STATE option removed from

GDS EXTRACT PROCESS

| CONVDATA option removed from

GDS EXTRACT ATTRIBUTES GDS FREE

- | PARTNERIDERR condition added to
  - ALLOCATE (APPC) CONNECT PROCESS

| INVREQ condition added to

ISSUE ENDFILE ISSUE ENDOUTPUT ISSUE EODS ISSUE ERASEAUP ISSUE PRINT ISSUE RESET UNLOCK

I

I

1

| INVREQ condition removed from

WAIT JOURNALNUM

## | Changes for the second edition of the | CICS/ESA 4.1 book

| Changes that were made for the first edition are still indicated

by vertical bars to the left of the changes.

Changes made for this second edition are indicated by the '+'

symbol to the left of the changes.

Users of the first edition can therefore see what has changed since

that first edition was published.

Softcopy versions of this book use both these revision indicators and

use the '#' symbol to show further changes since this second

| hardcopy edition of the book was published.

## Chapter 1. Commands

This book shows the syntax of each command, describes the purpose and format of each command and its options, and gives a list of the conditions that can arise during the execution of a command.

**Note:** The INQUIRE and SET commands of the application programming interface (API) are primarily for the use of the system programmer; they are not described in this book. For details of the commands, refer to the *CICS/ESA System Programming Reference*.

For information about translating the commands, see the *CICS/ESA Application Programming Guide* for translator options, and the *CICS/ESA System Definition Guide* for the JCL.

## **Command format**

The general format of a CICS command is EXECUTE CICS (or EXEC CICS) followed by the name of the required **command**, and possibly by one or more **options**, as follows:

EXEC CICS command option(arg)....

where:

- **command** describes the operation required (for example, READ).
- option describes any of the many optional facilities available with each function. Some options are followed by an argument in parentheses. You can write options (including those that require arguments) in any order.
- arg (short for argument) is a value such as "data-value" or "name". A "data-value" can be a constant, this means that an argument that sends data to CICS is generally a "data-value". An argument that receives data from CICS must be a "data-area".
  - Some arguments described as "data-area" can both send and receive data (such as LENGTH). In these cases, you must ensure that the "data-area" is not in protected storage.

An example of a CICS command is as follows:

EXEC CICS READ

FILE('FILEA') INTO(FILEA) RIDFLD(KEYNUM) UPDATF

You must add the appropriate end-of-command delimiter; see "CICS syntax notation used in this book."

#### | CICS syntax notation used in this book

In the CICS books, CICS commands are presented in a standard way.

The "EXEC CICS" that always precedes each command's keyword is not included; nor is the "END-EXEC" statement used in COBOL or the semicolon (;) used in PL/I and C that you must code at the end of each CICS command. In the C language, a null character can be used as an end-of-string marker, but CICS does not recognize this; you must therefore never have a comma or period followed by a space (X'40') in the middle of a coding line.

| You interpret the syntax by following the arrows from left to | right. The conventions are:

| Symbol                                                                                                    | Action                                                       |
|----------------------------------------------------------------------------------------------------|--------------------------------------------------------------|
|                                                                                                    | A set of alternatives—one of which you <i>must</i> code.     |
|                                                                                                    | A set of alternatives—one of which you <b>may</b> code.      |
|                                                                                                    | A set of alternatives—any number of which you may code once. |
|                                                                                                    | Alternatives where <b>A</b> is the default.                  |
| $ \begin{array}{c c} \bullet \bullet \bullet & \bullet \\ \hline \bullet \bullet & \bullet \\ \hline \bullet & \bullet \\ \hline \bullet \\ \hline \bullet & \bullet \\ \hline \bullet \\ \bullet \\ \hline \bullet & \bullet \\ \hline \bullet \\ \bullet \\ \hline \bullet \\ $ | Use with the named section in place of its name.             |
| Punctuation and<br>uppercase<br>characters                                                                                                    | Code exactly as shown.                                       |
| Lowercase<br>characters                                                                                                    | Code your own text, as appropriate (for example, name).      |

| For example, with READ FILE(filename) you must code READ | FILE and () unchanged, but are free to code any valid text | string to mean the name of the file.

#### <sup>#</sup> — Apar 80057

# Documentation for Apar 80057 added 29 Feb 1996# (TUCKER)

## **# Possible ABEND AICA timeout**

# A task can be abended by CICS if it has been running for # longer than the runaway time, ICVR, specified in the system # initialization table (SIT). This abend can be prevented by # coding an EXEC CICS SUSPEND command in the # application. This causes the dispatcher to suspend the task # that issued the request and allow any task of higher priority # to run. If there is no task ready to run, the program that # issued the suspend is resumed. For further information # about abend AICA, see the Problem Determination Guide.

#### **Argument values**

The parenthesized argument values that follow options in a CICS command are specified as follows:

- data-value
- data-area
- cvda (CICS-value data area)
- ptr-value
- ptr-ref
- name
- label
- hhmmss
- filename
- systemname

## **COBOL** argument values

The argument values can be replaced as follows:

- "data-value" can be replaced by any COBOL data name of the correct data type for the argument, or by a constant that can be converted to the correct type for the argument. The data type can be specified as one of the following:
  - Halfword binary PIC S9(4) COMP
  - Fullword binary PIC S9(8) COMP
  - Character string PIC X(n) where "n" is the number of bytes.
- "data-area" can be replaced by any COBOL data name of the correct data type for the argument. The data type can be specified as one of the following:
  - Halfword binary PIC S9(4) COMP
  - Fullword binary PIC S9(8) COMP
  - Character string PIC X(n) where "n" is the number of bytes.

Where the data type is unspecified, "data-area" can refer to an elementary or group item.

- "cvda" is described in "CICS-value data areas (cvdas)" on page 5.
- "ptr-value" can be replaced by the name of any base locator for linkage (BLL) cell, or by any COBOL data name that contains a copy of such a pointer in a BLL cell.

- "ptr-ref" can be replaced by the name of any BLL cell. In VS COBOL II, you can replace "ptr-ref" with a pointer variable or an ADDRESS special register.
- "name" can be replaced by either of the following:
  - A character string in single quotation marks (that is, a nonnumeric literal). If this is shorter than the required length, it is padded with blanks.
  - A COBOL data area with a length equal to the length required for the name. The value in "data-area" is the name to be used by the argument. If "data-area" is shorter than the required length, the excess characters are undefined.

"filename", as used in FILE(filename), specifies the name of the file. It has 1–8 characters from A–Z, 0–9, \$, @, and #, (lowercase characters are converted to uppercase).

"systemname", as used in SYSID(systemname), specifies the name of the system the request is directed to. It has 1–4 characters from A–Z, 0–9, , @, and #, (lowercase characters are converted to uppercase).

- "label" can be replaced by any COBOL paragraph name or a section name.
- "hhmmss" can be replaced by a decimal constant or by a data name of the form PIC S9(7) COMP-3. The value must be of the form 0HHMMSS+ where:
  - HH represents hours from 00 through 99
  - **MM** represents minutes from 00 through 59
  - **SS** represents seconds from 00 through 59.

In OS/VS COBOL, you must code the LENGTH options. In VS COBOL II there is no need to code the LENGTH option unless you want the program to read or write data of a length different from that of the referenced variable.

## C argument values

The argument values can be replaced as follows:

- "data-value" can be replaced by any C expression that can be converted to the correct data type for the argument. The data type can be specified as one of the following:
  - Halfword binary short int
  - Fullword binary long int
  - Character string char[n] where "n" is the number of bytes.

"data-value" includes "data-area" as a subset.

- "data-area" can be replaced by any C data reference that has the correct data type for the argument. The data type can be specified as one of the following:
  - Halfword binary short int
  - Fullword binary long int
  - Character string char[n] where "n" is the number of bytes.

If the data type is unspecified, "data-area" can refer to a scalar data type, array, or structure. The reference must be to contiguous storage.

- "cvda" is described in "CICS-value data areas (cvdas)" on page 5.
- "ptr-value" (which includes "ptr-ref" as a subset) can be replaced by any C expression that can be converted to an address.
- "ptr-ref" can be replaced by any C pointer type reference.
- "name" can be replaced by either of the following:
  - A character string in double quotation marks (that is, a literal constant).
  - A C expression or reference whose value can be converted to a character array with a length equal to the maximum length allowed for the name. The value of the character array is the name to be used by the argument.

"filename", as used in FILE(filename), specifies the name of the file. It has 1–8 characters from A–Z, 0–9, \$, @, and #, (lowercase characters are converted to uppercase).

"systemname", as used in SYSID(systemname), specifies the name of the system the request is directed to. It has 1–4 characters from A–Z, 0–9, , @, and #, (lowercase characters are converted to uppercase).

- "hhmmss" is not supported in the C language.
- "label" is not supported in the C language.
- "hhmmss" can be replaced by an integer constant; otherwise the application is responsible for ensuring that the value passed to CICS is in packed decimal format. The language does not provide a packed decimal type.
  - HH represents hours from 00 through 99
  - **MM** represents minutes from 00 through 59
  - **SS** represents seconds from 00 through 59.

Many commands involve the transfer of data between the application program and CICS.

In most cases, the LENGTH option must be specified if SET is used; the syntax of each command and its associated options show whether or not this rule applies.

## **PL/I** argument values

The argument values can be replaced as follows:

- "data-value" can be replaced by any PL/I expression that can be converted to the correct data type for the argument. The data type can be specified as one of the following:
  - Halfword binary FIXED BIN(15)
  - Fullword binary FIXED BIN(31)
  - Character string CHAR(n) where "n" is the number of bytes.

"data-value" includes "data-area" as a subset.

- "data-area" can be replaced by any PL/I data reference that has the correct data type for the argument. The data type can be specified as one of the following:
  - Halfword binary FIXED BIN(15)
  - Fullword binary FIXED BIN(31)
  - Character string CHAR(n) where "n" is the number of bytes.

If the data type is unspecified, "data-area" can refer to an element, array, or structure; for example, FROM(P->STRUCTURE) LENGTH(LNG). The reference must be to connected storage.

The data area must also have the correct PL/I alignment attribute: ALIGNED for binary items, and UNALIGNED for strings.

If you use a varying data string without an explicit length, the data passed begins with two length bytes, and its length is the maximum length declared for the string. If you explicitly specify a length in the command, the data passed has this length; that is, the two length bytes followed by data up to the length you specified.

- "cvda" is described in "CICS-value data areas (cvdas)" on page 5.
- "ptr-value" (which includes "ptr-ref" as a subset) can be replaced by any PL/I expression that can be converted to POINTER.
- "ptr-ref" can be replaced by any PL/I reference of type POINTER ALIGNED.
- "name" can be replaced by either of the following:
  - A character string in single quotation marks (that is, a literal constant).
  - A PL/I expression or reference whose value can be converted to a character string with a length equal to the maximum length allowed for the name. The value of the character string is the name to be used by the argument.

"filename", as used in FILE(filename), specifies the name of the file. It has 1–8 characters from A–Z, 0–9, , @, and #, (lowercase characters are converted to uppercase).

"systemname", as used in SYSID(systemname), specifies the name of the system the request is directed to. characters from A–Z, 0–9, \$, @, and #, (lowercase characters are converted to uppercase).

- "label" can be replaced by any PL/I expression whose value is a label.
- "hhmmss" can be replaced by a decimal constant or an expression that can be converted to a FIXED DECIMAL(7,0). The value must be of the form 0HHMMSS+ where:
  - **HH** represents hours from 00 through 99
  - **MM** represents minutes from 00 through 59
  - **SS** represents seconds from 00 through 59.

If the UNALIGNED attribute is added to the ENTRY declarations generated by the CICS translator by a DEFAULT DESCRIPTORS statement, data-area or pointer-reference arguments to CICS commands must also be UNALIGNED. Similarly for the ALIGNED attribute, data-area or pointer-reference arguments must be ALIGNED.

Many commands involve the transfer of data between the application program and CICS.

In most cases, the length of the data to be transferred must be provided by the application program. However, if a data area is specified as the source or target, it is not necessary to provide the length explicitly, because the command-language translator generates a default length value of either STG(data-area) or CSTG(data-area), as appropriate.

#### Assembler-language argument values

In general, an argument may be either the address of the data or the data itself (in assembler-language terms, either a relocatable expression or an absolute expression).

A relocatable expression must not contain unmatched brackets (outside quotation marks) or unmatched quotation marks (apart from length-attribute references). If this rule is obeyed, any expression can be used, including literal constants, such as =AL2(100), forms such as 20(0,R11), and forms that use the macro-replacement facilities.

An absolute expression must be a single term that is either a length-attribute reference, or a self-defining constant.

Care must be taken with equated symbols, which should be used only when referring to registers (pointer references). If an equated symbol is used for a length, for example, it is treated as the address of the length and an unpredictable error occurs.

The argument values can be replaced as follows:

- "data-value" can be replaced by a relocatable expression that is an assembler-language reference to data of the correct type for the argument, or by a constant of the correct type for the argument.
- "data-area" can be replaced by a relocatable expression that is an assembler-language reference to data of the correct type for the argument.
- "cvda" is described in "CICS-value data areas (cvdas)" on page 5.
- "ptr-value" can be replaced by an absolute expression that is an assembler-language reference to a register.
- · "ptr-ref" can be replaced by an absolute expression that is an assembler-language language reference to a register.
- "name" can be replaced either by a character string in single quotation marks, or by an assembler-language language relocatable expression reference to a character

string. The length is equal to the maximum length allowed for the name. The value of the character string is the name to be used by the argument.

"filename", as used in FILE(filename), specifies the name of the file. It has 1-8 characters from A-Z, 0-9, \$, @, and #, (lowercase characters are converted to uppercase).

"systemname", as used in SYSID(systemname), specifies the name of the system the request is directed to. It has 1-4 characters from A-Z, 0-9, \$, @, and #, (lowercase characters are converted to uppercase).

"label" refers to a destination address to which control is transferred. It can be replaced by the label of the destination instruction or by the label of an address constant for the destination. This constant must not specify a length.

You can also use the expression =A(dest) where "dest" is a relocatable expression denoting the destination.

For example, the following commands are equivalent:

HANDLE CONDITION ERROR(DEST) HANDLE CONDITION ERROR(ADCON) HANDLE CONDITION ERROR(=A(DEST)) DEST BR 14 ADCON DC A(DEST)

- "hhmmss" can be replaced by a self-defining decimal constant, or an assembler-language reference to a field defined as PL4. The value must be of the form 0HHMMSS+ where:
  - HH represents hours from 00 through 99
  - represents minutes from 00 through 59 MM
  - SS represents seconds from 00 through 59.

Many commands involve the transfer of data between the application program and CICS.

In most cases, the length of the data to be transferred must be provided by the application program. However, if a data area is specified as the source or target, it is not necessary to provide the length explicitly, because the command-language translator generates a default length.

For example:

XXX DC CL8

•

L

L

EXEC CICS ... LENGTH(L'xxx)

#### MVS/ESA restrictions

| The following general restrictions apply to all CICS commands:

| The restrictions that apply to CICS commands that access user

• The program must be in primary addressing mode when

invoking any CICS service. The primary address space must be the home address space. All parameters passed to CICS must reside in the primary address space.

 CICS does not always preserve access registers across CICS commands or macro invocations. If your program uses access registers, it should save them before invoking a CICS service, and restore them before reusing them.

#### CICS-value data areas (cvdas)

There are options on a number of commands that describe or define a resource. CICS supplies, in CICS-value data areas, the values associated with these options. The options are shown in the syntax of the commands with the term "cvda" in parentheses.

You pass a cvda value in two different ways:

• You can assign a cvda value with the translator routine DFHVALUE. This allows you to change a cvda value in the program as the result of other run-time factors.

For example:

|

```
MOVE DFHVALUE(NOTPURGEABLE) TO AREA-A.
EXEC CICS WAIT EXTERNAL ECBLIST() NUMEVENTS()
PURGEABILITY(AREA-A).
```

• If the required action is always the same, you can declare the value directly.

For example:

EXEC CICS WAITCICS ECBLIST() NUMEVENTS() PURGEABLE.

You receive a cvda value by defining a fullword binary data area and then testing the returned value with the translator routine DFHVALUE. For example:

EXEC CICS CONNECT PROCESS .... STATE(AREA-A) IF AREA-A = DFHVALUE(ALLOCATED) .... IF AREA-A = DFHVALUE(CONFFREE) ....

#### **LENGTH** options

In VS COBOL II, PL/I, and assembler language, the translator defaults certain lengths,

#### — Apar PQ06624

#

# Documentation for Apar PQ06624 added 20/08/97

# if the NOLENGTH translator option is not specified. This means they are optional in programs that specify data areas.

In OS/VS COBOL and C, all LENGTH options must be specified.

When a CICS command offers the LENGTH option, it is generally expressed as a signed halfword binary value. This puts a theoretical upper limit of 32763 bytes on LENGTH. In

practice (depending on issues of recoverability, function shipping, and so on), the achievable upper limit varies from command to command, but is somewhat less than this theoretical maximum.

# To be safe, do not let the value assigned to the length option # for any CICS command exceed 24KB.

For *journaled items*, the length may be further restricted by the buffer size of the journal.

For *journal* commands, the restrictions apply to the sum of the LENGTH and PFXLENG values.

# For *transient data*, and *file control* commands, the data set definitions may themselves impose further restrictions.

#### **NOHANDLE** option

You can use the NOHANDLE option with any command to specify that you want no action to be taken for any condition or AID resulting from the execution of that command. For further information about the NOHANDLE option, see the *CICS/ESA Application Programming Guide.* 

| Note that using the C language implies NOHANDLE on all | commands.

#### **RESP and RESP2 options**

You can use the RESP option with any command to test whether a condition was raised during its execution. With some commands, when a condition can be raised for more than one reason, you can, if you have already specified RESP, use the RESP2 option to determine exactly why a condition occurred.

#### RESP(xxx)

#

#

#

#

#

# #

#

"xxx" is a user-defined fullword binary data area. On return from the command, it contains a value corresponding to the condition that may have been raised, or to a normal return, that is, xxx=DFHRESP(NORMAL). You can test this value by means of DFHRESP, as follows:

EXEC CICS WRITEQ TS FROM(abc)

QUEUE (qname) NOSUSPEND RESP (xxx) RESP2 (yyy)

IF xxx=DFHRESP(NOSPACE) THEN ...

The above form of DFHRESP applies to both COBOL and PL/I.

An example of a similar test in C:

An example of a similar test in assembler language:

```
CLC xxx, DFHRESP(NOSPACE)
```

which the translator changes to:

CLC xxx,=F'18'

As the use of RESP implies NOHANDLE, you must be careful when using RESP with the RECEIVE command, because NOHANDLE overrides the HANDLE AID command as well as the HANDLE CONDITION command, with the result that PF key responses are ignored.

#### RESP2(yyy)

"yyy" is a user-defined fullword binary data area. On return from the command, it contains a value that further qualifies the response to certain commands. Unlike the RESP values, RESP2 values have no associated symbolic names and there is no translator built-in function corresponding to DFHRESP, so you must test the fullword binary value itself. RESP2 values are given in the description of each command that returns them.

## **CICS/ESA** interface to JES

The CICS interface to JES (the Job Entry Subsystem component of MVS) provides specialist programmer EXEC commands for accessing the system spool files maintained by JES2 and JES3. You can support the requirements of other products to exchange files with other systems connected through a JES remote spooling communications subsystem (RSCS) network. The term JES is used to refer to both JES2 and JES3.

| The CICS interface to JES enables you to:

- Retrieve data for a specific user from the local JES spool. See Figure 1 on page 7.
- Create a file and write records directly to the local JES spool. See Figure 2 on page 7.
- Send a JES spool file to a specific remote destination. See Figure 3 on page 7.

There are internal limits in JES2 and JES3 that you should consider when you are designing applications to use this interface. Some of these internal limits can depend on which release of JES you are using. You should therefore read the following in conjunction with the appropriate JES documentation.

- JES2
  - Number of SYSOUT data sets

There is an upper limit to the number of data sets that can be created by a single job. If this limit is exceeded during a CICS run, subsequent SPOOLOPEN OUTPUT requests return the 'ALLOCERR' condition.

• Output queue and job queue sizes

The number of Job Output Elements and Job Queue Elements may need to be increased to accommodate the additional output processing. Timely processing of the data sets created using this interface minimizes this requirement.

Spool space

Although the spool space for a data set created using this interface is reused after it has been processed, some control information is retained for the life of the job. You may have to increase the spool file allocation to allow for this.

#### — JES3

I

Job queue size

The number of Job Queue Elements may need to be increased to accommodate the additional output processing. Also, more JSAM buffers may be required. Timely processing of the data sets created using this interface minimizes this requirement.

Spool space

Although the spool space for a data set created using this interface is reused after it has been processed, some control information is retained for the life of the job. You may have to increase the spool file allocation to allow for this.

|      | N | IVS |                                           |
|------|---|-----|-------------------------------------------|
| CICS |   | JES | SPOOLOPEN OUTPUT<br>USERID('*') NODE('*') |
| CIUS | - | JES | TOKEN JES SPOOL                           |
| -    |   |     | SPOOLWRITE TOKEN                          |
| -    |   |     | SPOOLWRITE TOKEN                          |
| -    |   |     |                                           |
| -    |   |     | SPOOLWRITE TOKEN                          |
| -    |   |     | SPOOLCLOSE TOKEN                          |

| Figure 1. Retrieve data from the JES spool

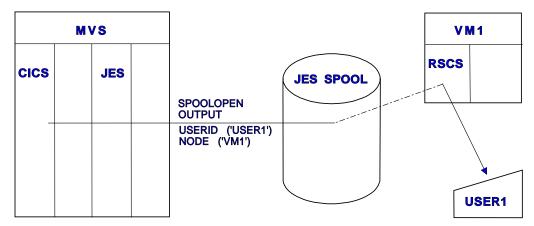

# Figure 2. Create a file and write directly to the JES spool

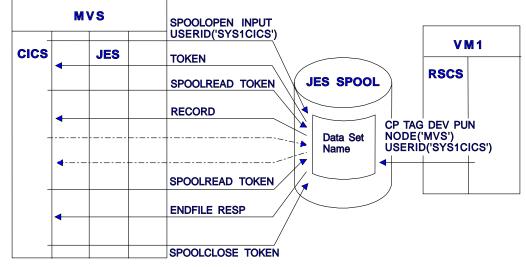

# Figure 3. Send the written file to a remote destination

| For both JES2 and JES3, some performance degradation

| can be experienced if a backlog of CICS-created data sets is

allowed to accumulate. You should ensure that procedures

| exist to detect and remedy such situations.

## Using the CICS interface to JES

| To use the CICS interface to JES, you must code DFHSIT SPOOL=YES.

| You must specify RESP or NOHANDLE on the EXEC CICS SPOOLCLOSE, SPOOLOPEN, SPOOLREAD, and SPOOLWRITE commands. RESP bears a one-to-one correspondence with HANDLE CONDITION. If you do not code RESP, your program abends. You can also code the | RESP2 option.

| NOHANDLE, RESP, and RESP2 are not shown in the syntax boxes or in the option lists for the EXEC CICS SPOOL commands described in this manual. At the end of the description of each spool command, there is a list of RESP values and the RESP2 values that are specific to the CICS-JES interface.

| Transactions that process SYSOUT data sets larger than 1000 records, either for INPUT or for OUTPUT, are likely to have a performance impact on the rest of CICS. When you cannot avoid such a transaction, you should carefully evaluate general system performance. You should introduce a pacing mechanism if the effects on the rest of CICS are unacceptable.

| All access to a JES spool file must be completed within one logical unit of work. Issuing an EXEC CICS SYNCPOINT command implicitly issues a SPOOLCLOSE command for any open report.

#### | Input

A remote application must route any files intended for a CICS transaction to a specific user name at the system where CICS resides. See Figure 1 on page 7 for an example of a CP command used by a VM system to do this. The figure also shows the EXEC CICS SPOOL commands | you use to retrieve the data.

| The CICS transaction issues the SPOOLOPEN command, specifying the writer name on the USERID parameter and optionally the class of output within the writer name. The normal response is:

- 1. No input for this external writer.
- 2. The single-thread is busy (see below).
- 3. The file is allocated to you for retrieval, and is identified by the "token" returned by CICS. The token must be included on every SPOOL command for retrieving the data set.

| In cases (1) and (2), the transaction should retry the | SPOOLOPEN after a suitable interval, by restarting itself.

| In case (3), the transaction should then retrieve the file with | SPOOLREAD commands, and proceed to SPOOLCLOSE as | rapidly as possible to release the path for other users. This | is especially important for input from JES because the input | path is single-threaded. When there is more than one

transaction using the interface, their files can be differentiated by using different writer names or different classes within a single writer name. Furthermore, you should ensure that the transactions either terminate or wait for a short period between SPOOLCLOSE and a subsequent SPOOLOPEN. If you do not do this, one transaction can | prevent others from using the interface.

#### | JES exits

Both JES2 and JES3 provide a way of screening incoming files. For JES2, the TSO/E Interactive Data Transmission Facility Screening and Notification exit is used. The JES3 equivalent is the Validate Incoming Netdata File exit.

You should review any use your installation makes of these exits to ensure that files that are to be read using the CICS | interface to JES are correctly processed.

## | Output

| The transaction program issues SPOOLOPEN to allocate an output data set, specifying a remote NODE and USERID. SPOOLOPEN returns a unique token to the transaction, which must be used in all subsequent SPOOLWRITE and SPOOLCLOSE commands to identify the file being written to. Finally, the transaction issues SPOOLCLOSE to close and deallocate the report, and permit its immediate printing or onward routing by the system spooler. The normal response received from the SPOOLOPEN OUTPUT command is:

The file is allocated to you and identified by the token returned by CICS.

Data can now be written to it.

If the node is a remote MVS system, the data set is queued on the JES spool against the destination userid. The ID of this destination user was specified on the SPOOLOPEN OUTPUT USERID parameter. If the node is a remote VM system, the data is gueued in the VM RDR gueue for the ID that was specified on the same USERID parameter.

## **Commands by function**

The following is a list of EXEC CICS commands categorized according to the function they perform.

#### Abend support

ABEND HANDLE ABEND

## **APPC** basic conversation

GDS ALLOCATE GDS ASSIGN GDS CONNECT PROCESS GDS EXTRACT ATTRIBUTES GDS EXTRACT PROCESS GDS FREE GDS ISSUE ABEND GDS ISSUE CONFIRMATION GDS ISSUE ERROR GDS ISSUE PREPARE GDS ISSUE SIGNAL GDS RECEIVE GDS SEND GDS WAIT

#### **APPC** mapped conversation

ALLOCATE (APPC) CONNECT PROCESS CONVERSE (APPC) EXTRACT ATTRIBUTES (APPC) EXTRACT PROCESS FREE (APPC) ISSUE ABEND ISSUE CONFIRMATION ISSUE ERROR ISSUE PREPARE ISSUE SIGNAL (APPC) RECEIVE (APPC) SEND (APPC) WAIT CONVID

#### Authentication

CHANGE PASSWORD
 SIGNOFF
 SIGNON
 VERIFY PASSWORD

## Batch data interchange

ISSUE ABORT ISSUE ADD ISSUE END ISSUE ERASE ISSUE NOTE ISSUE QUERY ISSUE RECEIVE ISSUE REPLACE ISSUE SEND ISSUE WAIT

#### BMS

PURGE MESSAGE RECEIVE MAP RECEIVE PARTN ROUTE SEND CONTROL SEND MAP SEND PAGE SEND PARTNSET SEND TEXT SEND TEXT MAPPED SEND TEXT NOEDIT

#### **Built-in functions**

BIF DEEDIT

#### **Console support**

WRITE OPERATOR

#### **Diagnostic services**

DUMP TRANSACTION ENTER TRACENUM

#### **Environment services**

ADDRESS ADDRESS SET ASSIGN

#### **Exception support**

HANDLE CONDITION IGNORE CONDITION POP HANDLE PUSH HANDLE

#### File control

DELETE ENDBR READ READNEXT READPREV RESETBR REWRITE STARTBR UNLOCK WRITE

#### Interval control

ASKTIME CANCEL DELAY FORMATTIME POST RETRIEVE START WAIT EVENT

## Journaling

WAIT JOURNALNUM WRITE JOURNALNUM

#### Monitoring

MONITOR

#### Program control

LINK LOAD RELEASE RETURN XCTL

## Security

QUERY SECURITY

## Spool Interface (JES)

SPOOLCLOSE SPOOLOPEN INPUT SPOOLOPEN OUTPUT SPOOLREAD SPOOLWRITE

## Storage control

FREEMAIN GETMAIN

## Syncpoint

SYNCPOINT SYNCPOINT ROLLBACK

## **Task control**

CHANGE TASK DEQ ENQ SUSPEND WAIT EXTERNAL WAITCICS

## Temporary storage control

DELETEQ TS READQ TS WRITEQ TS

## **Terminal control**

Τ

ALLOCATE (LUTYPE6.1) ALLOCATE (MRO) BUILD ATTACH (LUTYPE6.1) **BUILD ATTACH (MRO)** CONVERSE (default) CONVERSE (LUTYPE2/LUTYPE3) CONVERSE (LUTYPE4) CONVERSE (LUTYPE6.1) CONVERSE (MRO) CONVERSE (SCS) CONVERSE (System/3) CONVERSE (System/7) CONVERSE (2260) CONVERSE (2741) CONVERSE (2770) CONVERSE (2780) CONVERSE (3270 display) CONVERSE (3270 logical) CONVERSE (3600 BTAM) CONVERSE (3600-3601) CONVERSE (3600-3614) CONVERSE (3650 interpreter) CONVERSE (3650-3270) CONVERSE (3650-3653) CONVERSE (3650-3680) CONVERSE (3735) CONVERSE (3740) CONVERSE (3767) CONVERSE (3770) CONVERSE (3790 full-function or inquiry) CONVERSE (3790 3270-display) EXTRACT ATTACH (LUTYPE6.1) EXTRACT ATTACH (MRO) EXTRACT ATTRIBUTES (MRO) EXTRACT LOGONMSG EXTRACT TCT FREE (LUTYPE6.1) FREE

FREE (MRO) HANDLE AID ISSUE COPY (3270 display) ISSUE COPY (3270 logical) ISSUE DISCONNECT **ISSUE ENDFILE ISSUE ENDOUTPUT** ISSUE EODS **ISSUE ERASEAUP ISSUE LOAD ISSUE PASS ISSUE PRINT ISSUE RESET ISSUE SIGNAL (LUTYPE6.1)** POINT RECEIVE (default) RECEIVE (LUTYPE2/LUTYPE3) **RECEIVE (LUTYPE4) RECEIVE (LUTYPE6.1) RECEIVE (MRO)** RECEIVE (System/3) RECEIVE (System/7) **RECEIVE (2260) RECEIVE (2741) RECEIVE (2770) RECEIVE (2780) RECEIVE (2980)** RECEIVE (3270 display) RECEIVE (3270 logical) RECEIVE (3600 BTAM) RECEIVE (3600-3601) RECEIVE (3600-3614) **RECEIVE (3650) RECEIVE (3735) RECEIVE (3740) RECEIVE (3767) RECEIVE (3770)** RECEIVE (3790 full-function or inquiry) RECEIVE (3790 3270-display) SEND (default) SEND (LUTYPE2/LUTYPE3) SEND (LUTYPE4) SEND (LUTYPE6.1) SEND (MRO) SEND (SCS) SEND (System/3) SEND (System/7) SEND (2260) SEND (2741) SEND (2770) SEND (2880) SEND (2980) SEND (3270 display) SEND (3270 logical) SEND (3600 BTAM) SEND (3600 pipeline) SEND (3600-3601) SEND (3600-3614) SEND (3650 interpreter) SEND (3650-3270)

SEND (3650-3653) SEND (3650-3680) SEND (3735) SEND (3740) SEND (3767) SEND (3790 full-function or inquiry) SEND (3790 SCS) SEND (3790 3270-display) SEND (3790 3270-printer) WAIT SIGNAL WAIT TERMINAL

#### **Transient data**

DELETEQ TD READQ TD WRITEQ TD

#### ABEND

#### **Function**

Terminate task abnormally.

## **Command syntax**

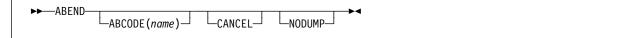

ABEND terminates a task abnormally.

The main storage associated with the terminated task is released; optionally, a transaction dump of this storage can be obtained.

The following example shows how to terminate a task abnormally:

EXEC CICS ABEND ABCODE('BCDE')

## **ABEND** options

#### ABCODE(name)

specifies that main storage related to the task that is being terminated is to be dumped. The ABCODE is used as a transaction dumpcode to identify the dump. The name should have four characters and should not contain any leading or imbedded blanks. If ABCODE is not coded, the dump is identified by ????.

Do not start the name with the letter A, because this is reserved for CICS itself.

#### CANCEL

I

specifies that exits established by HANDLE ABEND commands are to be ignored. An ABEND CANCEL command cancels all exits at any level in the task (and terminates the task abnormally). If the PL/I STAE execution-time option has been specified, an abnormal termination exit is established by PL/I. This exit is revoked by the CANCEL option.

#### NODUMP

specifies an abend without causing a dump to be taken.

#### ADDRESS

#### **Function**

Get access to CICS storage areas.

## **Command syntax**

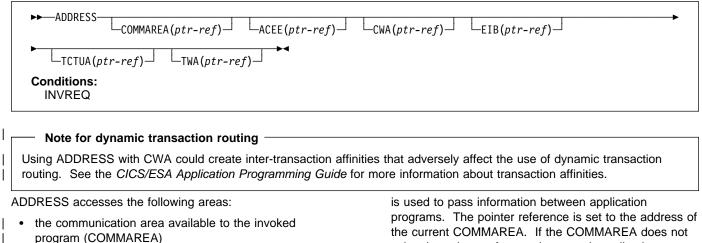

- the access control environment element (ACEE) ٠
- the common work area (CWA)
- the EXEC interface block (EIB)
- the terminal control table user area (TCTUA) ٠
- the transaction work area (TWA). ٠

| In assembler language, no more than four options may be specified in one ADDRESS command. 

# Note: In OS/VS COBOL only, if an ADDRESS command is

# included in a COBOL program that is to be compiled

# using the optimization feature, it must be followed by

- # SERVICE RELOAD statements to reload the BLL cell
- # being used.

L

#### **ADDRESS** options

#### ACEE(ptr-ref)

is a pointer to the access control environment element, the control block that is generated by an external security manager (ESM) when the user signs on. If the user is not signed on, the address of the CICS DFLTUSER's ACEE is returned. If an ACEE does not exist, CICS sets the pointer reference to the null value, X'FF000000'.

Note: Take care when addressing an ACEE in a server program invoked by a distributed program link. The ACEE address returned depends on the link security and may not be the same as the address of the user signed on at the local system.

#### COMMAREA(ptr-ref)

is the address of the currently defined communication area for the currently executing program. COMMAREA the current COMMAREA. If the COMMAREA does not exist, the pointer reference is set to the null value, X'FF000000'.

In C, you must use ADDRESS COMMAREA to get the address of the communication area, because this is not passed as an argument to a C main function.

#### CWA(ptr-ref)

provides information available to applications running in a single CICS system. CICS sets the pointer reference to the address of the CWA. If a CWA does not exist, CICS sets the pointer reference to the null value, X'FF000000'.

#### EIB(ptr-ref)

gets addressability to the EXEC interface block in application routines other than the first invoked by CICS (where addressability to the EIB is provided automatically). If the application program is translated with SYSEIB in the XOPTS parameter list, this option returns the address of the system EIB.

If TASKDATALOC(ANY) is defined on the transaction definition, the address of the data may be above or below the 16MB line.

If TASKDATALOC(BELOW) is defined on the transaction definition, and the data resides above the 16MB line, the data is copied below the 16MB line, and the address of this copy is returned.

C functions must use ADDRESS EIB to get the address of the EXEC interface block, because this address is not passed as an argument to a C main function. You must code an ADDRESS EIB statement at the beginning of each application if you want access to the EIB, or if you

#### ADDRESS

I

are using a command that includes the RESP or RESP2 option.

#### TCTUA(ptr-ref)

passes information between application programs, but only if the same terminal is associated with the application programs involved (which can be in different tasks). CICS sets the pointer reference to the address of the TCTUA. If a TCTUA does not exist, CICS sets the pointer reference to the null value, X'FF000000'. The data area contains the address of the TCTUA of the principal facility, not that for any alternate facility that may have been allocated.

#### TWA(ptr-ref)

passes information between application programs but only if they are in the same task. The pointer reference is set to the address of the TWA. If a TWA does not exist, the pointer reference is set to the null value, X'FF000000'.

If TASKDATALOC(ANY) is defined on the transaction definition, the address of the data may be above or below the 16MB line.

If TASKDATALOC(BELOW) is defined on the transaction definition, and the data resides above the 16MB line, the data is copied below the 16MB line, and the address of this copy is returned.

## **ADDRESS** condition

#### INVREQ

indicates that the TCTUA option is not allowed in a server program invoked by a distributed program link (RESP2=200).

Default action: terminate the task abnormally.

## ADDRESS SET

## Function

I

L

L

I

Set the address of a structure or pointer.

## **Command syntax**

► ADDRESS SET(data-area) USING(ptr-ref) SET(ptr-ref) USING(data-area) USING(data-area)

| The value from the USING option is used to set the | reference in the SET option.

## | COBOL example of ADDRESS SET

To set the address of a structure to a known pointer value:

```
EXEC CICS ADDRESS SET(address of struc)
USING(ptr)
```

| To set a pointer variable to the address of a structure:

```
EXEC CICS ADDRESS SET(ptr)
USING(address of struc01)
```

## **ADDRESS SET options**

#### SET(data-area/ptr-ref)

sets a pointer reference.

#### USING(ptr-ref/data-area)

supplies a pointer value.

## ALLOCATE (APPC)

## Function

Acquire a session to a remote APPC logical unit for use by an APPC mapped conversation.

## **Command syntax**

| I      | ►► ALLOCATE SYSID( <i>systemname</i> )<br>PROFILE( <i>name</i> )                                                                           | L_NOQUEUE_J L_STATE( <i>cvda</i> )_J ►◄                                                                                                    |  |
|--------|----------------------------------------------------------------------------------------------------|----------------------------------------------------------------------------------------------------|--|
| I      |                                                                                                    |                                                                                                    |  |
|        | Conditions:<br>CBIDERR, INVREQ, NETNAMEIDERR, PARTNERIDERR, SYSBUSY, SYSIDERR                                                              |                                                                                                    |  |
|        | ALLOCATE acquires the session and optionally selects a set of session-processing options. CICS makes one of the                            | ALLOCATE (APPC) options                                                                                                    |  |
|        | sessions associated with the named system available to the application program.<br>CICS returns, in EIBRSRCE in the EIB, the 4-byte CONVID | <ul> <li>NOQUEUE</li> <li>overrides the default action when a SESSBUSY or<br/>SYSBUSY condition arises. These conditions indicate<br/>that the session requested is not immediately available.</li> </ul>  |  |
|        | (conversion identifier) that the application program uses in all subsequent commands that relate to the conversation.                      | <ul> <li>The default action is to suspend application execution</li> <li>until the session is available. NOQUEUE inhibits this</li> <li>waiting; control returns immediately to the application</li> </ul> |  |
|        | If the session requested is not available, the application is                                                                              | program instruction following the command.                                                                                                    |  |
| Ì      | suspended until the session does become available. In such a case, the suspension of the application can be prevented                      | PARTNER(name)                                                                                                    |  |
|        | by specifying either the NOQUEUE or the NOSUSPEND<br>option. NOSUSPEND is still supported as an equivalent for                             | <ul> <li>specifies the name (8 characters) of a set of definitions</li> <li>that include the names of a remote LU (NETNAME) and</li> </ul>                                                                 |  |
| I      | NOQUEUE, but NOQUEUE is the preferred keyword.                                                                                             | <ul><li>a communication profile to be used on the allocated</li><li>session. You can use this option as an alternative to</li></ul>                                                                        |  |
| •      | A session is available for allocation only if it is <b>all</b> of the following:                                                           | specifying SYSID and PROFILE explicitly.                                                                                                    |  |
| <br>   | <ul><li>A contention winner</li><li>Already bound</li></ul>                                                                                | <b>PROFILE(name)</b><br>specifies the name (1–8 characters) of a set of<br>session-processing options that are to be used during                                                                           |  |
| ۱<br># | <ul> <li>Not already allocated.</li> <li>The action taken by CICS if a session is not immediately</li> </ul>                               | <ul> <li>the execution of mapped commands for the session</li> <li>specified in the SYSID option. If you specify SYSID and</li> <li>omit PROFILE, a default profile (DFHCICSA) is selected.</li> </ul>     |  |
| #      | available depends on whether you specify NOQUEUE (or the                                                                                   | STATE(cvda)                                                                                                    |  |
| #      | equivalent NOSUSPEND option) and also on whether your application has executed a HANDLE command for the                                    | gets the state of the current conversation. The cvda                                                                                                    |  |
|        | SYSBUSY condition. The possible combinations are shown below:                                                                              | value returned by CICS is ALLOCATED.                                                                                                    |  |
| #      | HANDLE for SYSBUSY condition issued                                                                                                    | SYSID(systemname)<br>specifies the name (1–4 characters) by which the remote                                                                                                    |  |
| #      | 1                                                                                                    | APPC LU is known to this CICS. This option requests                                                                                                    |  |
| #<br># |                                                                                                    | that one of the sessions to the named system is to be allocated.                                                                                                    |  |
| #      | · · ·                                                                                                    | anocated.                                                                                                    |  |
| #<br># |                                                                                                    | ALLOCATE (APPC) conditions                                                                                                    |  |
| #      | immediately to your application program. The                                                                                               | CBIDERR                                                                                                    |  |
| #      |                                                                                                    | occurs if the requested PROFILE cannot be found.                                                                                                    |  |
| #<br># |                                                                                                    | Default action: terminate the task abnormally.                                                                                                    |  |
| #<br># |                                                                                                    | INVREQ<br>occurs if the ALLOCATE command is not valid for the                                                                                                    |  |

Default action: terminate the task abnormally.

#### | NETNAMEIDERR

- occurs if the name specified in the NETNAME parameter of the RDO definition for the PARTNER specified on the allocate command is invalid.
- Default action: terminate the task abnormally.

#### PARTNERIDERR

- occurs if the name specified in the PARTNER option is not recognized by CICS.
- Default action: terminate the task abnormally.

#### SYSBUSY

occurs for one of the following reasons:

- The request for a session cannot be serviced immediately. This is only possible if the NOQUEUE option is set.
- The ALLOCATE command is issued when persistent session recovery is still in process and the sessions needed to satisfy the command are not yet recovered.

Default action: ignore the condition.

#### SYSIDERR

occurs if CICS is unable to provide the application program with a suitable session, for one of the following reasons:

- The name specified in the SYSID option is not recognized by CICS.
- The mode name derived from the PROFILE option is not one of the mode names defined for the APPC system entry.
- All the sessions in the group specified by SYSID and mode name are out of service, or all sessions are out of service.
- The AID (automatic initiate descriptor) representing your ALLOCATE has been canceled.

Default action: terminate the task abnormally.

## ALLOCATE (LUTYPE6.1)

#### **Function**

Acquire a session to a remote LUTYPE6.1 logical unit.

## Command syntax

►►—ALLOCATE--SESSION(name)· -PROFILE(*name*)— -SYSID(systemname)-Conditions:

CBIDERR, EOC, INVREQ, SESSBUSY, SESSIONERR, SYSBUSY, SYSIDERR

ALLOCATE acquires an alternate facility and optionally selects a set of session-processing options. If SYSID is specified, CICS makes available to the application program one of the sessions associated with the named system. The name of this session can be obtained from EIBRSRCE in the EIB. If SESSION is specified, CICS makes the named session available.

| If the session requested is not available, the application is suspended until the session does become available. In such a case, the suspension of the application can be prevented by specifying either the NOQUEUE or the NOSUSPEND option. NOSUSPEND is still supported as an equivalent for | NOQUEUE, but NOQUEUE is the preferred keyword.

## ALLOCATE (LUTYPE6.1) options

#### NOQUEUE

L

overrides the default action when a SESSBUSY or SYSBUSY condition arises. These conditions indicate that the session requested is not immediately available. The default action is to suspend application execution until the session is available. NOQUEUE inhibits this waiting; control returns immediately to the application program instruction following the command.

#### **PROFILE(name)**

specifies the name (1-8 characters) of a set of session-processing options that are to be used during execution of terminal control commands for the session specified in the SYSID or SESSION options. If the PROFILE option is omitted, a default profile (DFHCICSA) is selected.

#### SESSION(name)

specifies the symbolic identifier (1-4 characters) of a session TCTTE. This option specifies the alternate facility to be used.

#### SYSID(systemname)

specifies the name (1-4 characters) of a system TCTSE. This option specifies that one of the sessions to the named system is to be allocated.

## **ALLOCATE (LUTYPE6.1) conditions**

#### CBIDERR

occurs if the requested PROFILE cannot be found.

Default action: terminate the task abnormally.

#### EOC

occurs when a request/response unit (RU) is received with the end-of-chain indicator set. Field EIBEOC also contains this indicator

Default action: ignore the condition.

#### INVREQ

occurs when the specified session is already allocated to this task, or the session is an APPC session.

Default action: terminate the task abnormally.

#### SESSBUSY

occurs if the request for the specified session cannot be serviced immediately. This is only possible if NOQUEUE is set.

Default action: queue the request until a session is available.

#### SESSIONERR

occurs if the name specified in the SESSION option is not that of an LUTYPE6.1 session TCTTE, or if the session cannot be allocated because it is out of service.

Default action: terminate the task abnormally.

#### SYSBUSY

I

occurs for one of the following reasons:

- The request for a session cannot be serviced immediately. This is only possible if NOQUEUE is set.
- The ALLOCATE command is issued when persistent session recovery is still in process and the sessions needed to satisfy the command are not yet recovered.

Default action: ignore the condition.

#### SYSIDERR

I

I

occurs if CICS is unable to provide the application program with a suitable session, for one of the following reasons:

- The name specified in the SYSID option is not recognized by CICS.
- All sessions are out of service.
- The AID (automatic initiate descriptor) representing your ALLOCATE has been canceled.

Default action: terminate the task abnormally.

## ALLOCATE (MRO)

## Function

Acquire an MRO session.

## **Command syntax**

| Conditions:<br>INVREQ, SYSBUSY, SYSIDERR         ALLOCATE acquires an alternate facility. CICS makes<br>available to the application program one of the sessions<br>associated with the system named in the SYSID option. The<br>name of this session can be obtained from EIBRSRCE in the<br>EIB.       ALLOCATE (MRO) conditions         (If the PROFILE option is specified, it is ignored on an MRO<br>session. This is useful if you want to code a command that<br>can be used on either an LUTYPE6.1 or MRO session.)       Default action: terminate the task abnormally.         If the session requested is not available, the application<br>a case, the suspension of the application can be prevented<br>by specifying the NOQUEUE option.       Default action: ignore the condition.         For more information about MRO and IRC, see the<br><i>CICS/ESA Intercommunication Guide.</i> SYSIDESY<br>occurs if CICS is unable to provide the application<br>program with a suitable session, for one of the following<br>reasons:         NOQUEUE<br>moverides the default action when a SESSBUSY or<br>SYSBUSY condition arises. These conditions indicate<br>that the session requested is not immediately variable.<br>The default action is available. NOQUEUE inhibits this<br>waiting; control returns immediately to the application<br>program instruction following the command.         STATE(cvda)<br>gets the state of the current conversation. The cvda<br>value returned by CICS is ALLOCATED.       Default action: terminate the task abnormally.         StyBlQsytemname)<br>specifies the name (1-4 characters) of a system TCTSE.<br>This option specifies that one of the sessions to the<br>named system is to be allocated.       Default action: terminate the task abnormally. | ALLOCATE—SYSID(systemname) STATE(cvda)                                                                                                    |                                                                                                    |  |  |
|----------------------------------------------------------------------------------------------------|----------------------------------------------------------------------------------------------------|----------------------------------------------------------------------------------------------------|--|--|
| <ul> <li>available to the application program one of the sessions associated with the system named in the SYSID option. The name of this session can be obtained from EIBRSRCE in the EIB.</li> <li>(If the PROFILE option is specified, it is ignored on an MRO session. This is useful if you want to code a command that can be used on either an LUTYPE6.1 or MRO session.)</li> <li>If the session requested is not available, the application is suspended until the session of the application can be prevented by specifying the NOQUEUE option.</li> <li>For more information about MRO and IRC, see the <i>CICS/ESA Intercommunication Guide</i>.</li> <li>ALLOCATE (MRO) options</li> <li>NOQUEUE overrides the default action when a SESSBUSY or SYSBUSY condition arises. These conditions indicate that the session requested is not immediately available. In such a suitable session is available. NOQUEUE inhibits this waiting: control returns immediately to the application program instruction following the command.</li> <li>STATE(cvda) gets the state of the current conversation. The cvda value returned by CICS is ALLOCATED.</li> <li>SYSID(systemname) specifies the name (1–4 characters) of a system TCTSE. This option specifies that one of the sessions to the</li> </ul>                                                                                                    |                                                                                                    |                                                                                                    |  |  |
|                                                                                                    | <ul> <li>available to the application program one of the sessions associated with the system named in the SYSID option. The name of this session can be obtained from EIBRSRCE in the EIB.</li> <li>(If the PROFILE option is specified, it is ignored on an MRO session. This is useful if you want to code a command that can be used on either an LUTYPE6.1 or MRO session.)</li> <li>If the session requested is not available, the application is suspended until the session does become available. In such a case, the suspension of the application can be prevented by specifying the NOQUEUE option.</li> <li>For more information about MRO and IRC, see the <i>CICS/ESA Intercommunication Guide</i>.</li> <li>ALLOCATE (MRO) options</li> <li>NOQUEUE</li> <li>overrides the default action when a SESSBUSY or SYSBUSY condition arises. These conditions indicate that the session requested is not immediately available. The default action is to suspend application execution until the session is available. NOQUEUE inhibits this waiting; control returns immediately to the application program instruction following the command.</li> <li>STATE(cvda)</li> <li>gets the state of the current conversation. The cvda value returned by CICS is ALLOCATED.</li> <li>SYSID(systemname)</li> <li>specifies the name (1–4 characters) of a system TCTSE. This option specifies that one of the sessions to the</li> </ul> | <ul> <li>INVREQ <ul> <li>occurs if an incorrect command has been issued for the LU or terminal in use.</li> <li>Default action: terminate the task abnormally.</li> </ul> </li> <li>SYSBUSY <ul> <li>occurs if the request for a session cannot be serviced immediately. This is only possible if NOQUEUE is set.</li> <li>Default action: ignore the condition.</li> </ul> </li> <li>SYSIDERR <ul> <li>occurs if CICS is unable to provide the application program with a suitable session, for one of the following reasons:</li> <li>The name specified in the SYSID option is not recognized by CICS.</li> <li>All sessions are out of service.</li> <li>The AID (automatic initiate descriptor) representing your ALLOCATE has been canceled.</li> </ul> </li> </ul> |  |  |

# ASKTIME

## Function

Request current date and time of day.

## **Command syntax**

| ►►—ASKTIME<br>ABSTIME(data-area)►< |  |
|------------------------------------|--|
|------------------------------------|--|

ASKTIME updates the date (EIBDATE) and CICS time-of-day clock (EIBTIME) fields in the EIB. These two fields initially contain the date and time when the task started. Refer to Appendix A, "EXEC interface block" on page 343 for details of the EIB.

# **ASKTIME** option

### ABSTIME(data-area)

specifies the data area for the time, in packed decimal, since 00:00 on 1 January 1900 (in milliseconds rounded to the nearest hundredth of a second).

You can use FORMATTIME to change the data into other familiar formats.

For example, after execution of:

- EXEC CICS ASKTIME ABSTIME(utime)
- "utime" contains a value similar in format to 002837962864820.

The format of "data-area" is:

```
COBOL: PIC S9(15) COMP-3
C char data_area[8];
PL/I: FIXED DEC(15)
ASM: PL8
```

## ASSIGN

## Function

Request values from outside the application program's local environment.

# **Command syntax**

| ►►—ASSIGN                  |                                        |  |
|----------------------------|----------------------------------------|--|
| ASSIGN ABCODE (data-area   | MAPWIDTH(data-area)                    |  |
| ABCODE (data-area          |                                        |  |
| ABDOMP (data-area          |                                        |  |
|                            |                                        |  |
|                            |                                        |  |
| ALTSCRNWD(data-a           |                                        |  |
| - APLKYBD(data-are         |                                        |  |
| ⊢APLTEXT(data-are          |                                        |  |
| —APPLID(data-area          |                                        |  |
| —ASRAINTRPT(data-          |                                        |  |
| ⊢ASRAKEY( <i>cvda</i> )──  |                                        |  |
| —ASRAPSW(data-are          |                                        |  |
| —ASRAREGS(data-ar          | rea) — OUTLINE(data-area) — — —        |  |
| ASRASPC ( <i>cvda</i> )    | —————————————————————————————————————— |  |
| ⊢ASRASTG(cvda)−−−          | —————————————————————————————————————— |  |
| ⊢BTRANS(data-area          | ) PARTNS (data-area)                   |  |
| —CMDSEC(data-area          |                                        |  |
| -COLOR(data-area)          |                                        |  |
| -CWALENG(data-are          |                                        |  |
| DEFSCRNHT (data-a          |                                        |  |
| -DEFSCRNWD(data-a          |                                        |  |
| DELISCRIWD (data-a         |                                        |  |
|                            |                                        |  |
| DESTCOUNT(data-a           |                                        |  |
| DESTID(data-area           |                                        |  |
| DESTIDLENG(data-           |                                        |  |
| —DSSCS(data-area)          |                                        |  |
| —DS3270(data-area          |                                        |  |
| -EWASUPP(data-are          |                                        |  |
| —EXTDS(data-area)          |                                        |  |
| ⊢FACILITY(data-ar          |                                        |  |
| ⊢FCI(data-area)—           | —————————————————————————————————————— |  |
| ├─GCHARS(data-area         | ) — TASKPRIORITY(data-area) —          |  |
| ├─GCODES(data-area         | ) — TCTUALENG(data-area) —             |  |
| ⊢GMMI(data-area)-          | TELLERID(data-area)                    |  |
| ⊢HILIGHT(data-are          | a) — — — — TERMCODE (data-area) — — —  |  |
| —INITPARM(data-ar          | ea) — TERMPRIORITY (data-area) —       |  |
| -INITPARMLEN(data          |                                        |  |
| -INPARTN (data-are         |                                        |  |
| -INVOKINGPROG (dat         |                                        |  |
| -KATAKANA(data-ar          |                                        |  |
| LANGINUSE (data-a          |                                        |  |
| LDCMNEM(data-are           |                                        |  |
| LDCMNEM (data-area         |                                        |  |
| MAPCOLUMN (data-area       |                                        |  |
|                            |                                        |  |
| MAPHEIGHT (data-a          |                                        |  |
| └─MAPLINE( <i>data-are</i> | a)                                     |  |
| Conditions:                |                                        |  |
| INVREQ                     |                                        |  |
|                            |                                        |  |

ASSIGN gets values from outside the local environment of the application program. The data obtained depends on the specified options. Up to sixteen options can be specified in one ASSIGN command. Where any of the following options apply to terminals or terminal-related data, the reference is always to the principal facility.

If the principal facility is a remote terminal, the data returned is obtained from the local copy of the information; the request is not routed to the system to which the remote terminal is attached.

Transaction routing is as far as possible transparent to the ASSIGN command. In general, the values returned are the same whether the transaction is local or remote.

For more details on these options, see the CICS/ESA Intercommunication Guide.

## **ASSIGN** options

### ABCODE(data-area)

returns a 4-character current abend code (abend codes are documented in the *CICS/ESA Messages and Codes* manual). If an abend has not occurred, the variable is set to blanks.

#### ABDUMP(data-area)

returns a 1-byte value. X'FF' indicates that a dump has been produced and that ABCODE contains an abend code. X'00' indicates either that no dump has been produced, or that ABCODE contains blanks.

#### ABPROGRAM(data-area)

returns an 8-character name of the failing program for the latest abend.

If the abend originally occurred in a DPL server program running in a remote system, ABPROGRAM returns the DPL server program name.

This field is set to binary zeros if it is not possible to determine the failing program at the time of the abend.

#### ALTSCRNHT(data-area)

returns the alternate screen height defined for the terminal as a halfword binary variable. If the task is not initiated from a terminal, INVREQ occurs.

#### ALTSCRNWD(data-area)

returns the alternate screen width defined for the terminal as a halfword binary variable. If the task is not initiated from a terminal, INVREQ occurs.

### APLKYBD(data-area)

returns a 1-byte indicator showing whether the terminal keyboard has the APL keyboard feature. X'FF' indicates "yes". X'00' indicates "no". If the task is not initiated from a terminal, INVREQ occurs.

#### APLTEXT(data-area)

returns a 1-byte indicator showing whether the terminal keyboard has the APL text feature. X'FF' indicates "yes". X'00' indicates "no". If the task is not initiated from a terminal, INVREQ occurs.

### APPLID(data-area)

returns an 8-character applid of the CICS system owning the transaction.

If your system is using XRF (that is, XRF=YES has been specified in the system initialization parameters), the value returned is the *generic* applid (that is, the applid

that identifies the active and alternate CICS systems). An application program is unaffected by a takeover from the active to the alternate.

### ASRAINTRPT(data-area)

returns an 8-character program status word (PSW) containing interrupt information at the point when the latest abend with a code of ASRA, ASRB, ASRD, or AICA occurred.

The field contains binary zeros if no ASRA, ASRB, ASRD, or AICA abend occurred during the execution of the issuing transaction, or if the abend originally occurred in a remote DPL server program.

#### | ASRAKEY(cvda)

returns the execution key at the time of the last ASRA, ASRB, AICA, or AEYD, abend, if any. The CVDA values on the ASRAKEY option are as follows:

CICSEXECKEY is returned if the task was executing in CICS-key at the time of the last ASRA, ASRB, AICA, or AEYD abend. Note that all programs execute in CICS key if CICS subsystem storage protection is not active.

#### USEREXECKEY

is returned if the task was executing in user-key at the time of the last ASRA, ASRB, AICA, or AEYD abend.

NONCICS is returned if the execution key at the time of the last abend was not one of the CICS keys; that is, not key 8 or key 9.

**NOTAPPLIC** is returned if there has not been an ASRA, ASRB, AICA, or AEYD abend.

#### ASRAPSW(data-area)

returns an 8-character program status word (PSW) at the point when the latest abend with a code of ASRA, ASRB, ASRD, or AICA occurred.

The field contains binary zeros if no ASRA, ASRB, ASRD, or AICA abend occurred during the execution of the issuing transaction, or if the abend originally occurred in a remote DPL server program.

### ASRAREGS(data-area)

returns the contents of general registers 0–15 at the point when the latest ASRA, ASRB, ASRD, or AICA abend occurred.

The contents of the registers are returned in the data area (64 bytes long) in the order 0, 1, ..., 14, 15.

Note that the data area is set to binary zeros if no ASRA, ASRB, ASRD, or AICA abend occurred during the execution of the issuing transaction or the abend originally occurred in a remote DPL server program.

### ASSIGN

### ASRASPC(cvda)

returns the type of space in control at the time of the last ASRA, ASRB, AICA, or AEYD, abend, if any. The CVDA values on the ASRASPC option are:

| S | UBSPACE  | is returned if the task was executing in<br>either its own subspace or the common<br>subspace at the time of the last ASRA,<br>ASRB, AICA, or AEYD abend.                                                         |
|---|----------|----------------------------------------------------------------------------------------------------|
| В | ASESPACE | is returned if the task was executing in<br>the base space at the time of the last<br>ASRA, ASRB, AICA, or AEYD abend.<br>Note that all tasks execute in base<br>space if transaction isolation is not<br>active. |
| Ν | OTAPPLIC | is returned if there has not been an                                                                                                    |

### ASRASTG(cvda)

returns the type of storage being addressed at the time of the last ASRA or AEYD, abend, if any. The CVDA values on the ASRASTG option are:

ASRA, ASRB, AICA, or AEYD abend.

| CICS      | is returned if the storage being<br>addressed is CICS-key storage. This<br>can be in one of the CICS dynamic<br>storage areas (CDSA or ECDSA), or, in<br>one of the read-only dynamic storage<br>areas (RDSA or ERDSA) when CICS is<br>running with the NOPROTECT option<br>on the RENTPGM system initialization<br>parameter or when storage protection<br>is not active. |
|-----------|----------------------------------------------------------------------------------------------------|
| USER      | is returned if the storage being<br>addressed is user-key storage in one of<br>the user dynamic storage areas (UDSA<br>or EUDSA).                                                                                                    |
| READONLY  | is returned if the storage being<br>addressed is read-only storage in one<br>of the read-only dynamic storage areas<br>(RDSA or ERDSA) when CICS is<br>running with the PROTECT option on<br>the RENTPGM system initialization<br>parameter.                                                                                                    |
| NOTAPPLIC | is returned if:                                                                                                    |

- There is no ASRA or AEYD abend found for this task
  - The affected storage in an abend is not managed by CICS
  - The ASRA abend is not caused by an 0C4 abend
  - An ASRB or AICA abend has occurred since the last ASRA or AEYD abend.

### **BTRANS(data-area)**

returns a 1-byte indicator showing whether the terminal is defined as having the background transparency

capability (X'FF') or not (X'00'). If the task is not initiated from a terminal, INVREQ occurs.

#### CMDSEC(data-area)

returns a 1-byte indicator showing whether command security checking has been defined for the current task. (X for "yes", blank for "no".)

#### COLOR(data-area)

returns a 1-byte indicator showing whether the terminal is defined as having the extended color capability (X'FF') or not (X'00'). If the task is not initiated from a terminal, INVREQ occurs.

#### CWALENG(data-area)

returns a halfword binary field indicating the length of the CWA. If no CWA exists, a zero length is returned.

#### **DEFSCRNHT(data-area)**

returns a halfword binary variable that contains the default screen height defined for the terminal. If the task is not initiated from a terminal, INVREQ occurs.

#### **DEFSCRNWD(data-area)**

returns a halfword binary variable that contains the default screen width defined for the terminal. If the task is not initiated from a terminal, INVREQ occurs.

### **DELIMITER(data-area)**

returns a 1-byte data-link control character for a 3600, and can be:

- **X'80'** Input ended with end-of-text (ETX)
- X'40' Input ended with end-of-block (ETB)
- X'20' Input ended with inter-record separator (IRS)
- X'10' Input ended with start of header (SOH)
- **X'08'** Transparent input.

If the task is not initiated from a terminal, INVREQ occurs.

#### **DESTCOUNT(data-area)**

returns a halfword binary field. This option has two uses:

- Following a BMS ROUTE command, it shows that the value required is the number of different terminal types in the route list, and hence the number of overflow control areas that may be required.
- Within BMS overflow processing, it shows that the value required is the relative overflow control number of the destination that has encountered overflow. If this option is specified when overflow processing is not in effect, the value obtained is meaningless. If no BMS commands have been issued, INVREQ occurs.

### DESTID(data-area)

returns an 8-byte identifier of the outboard destination, padded with blanks on the right to eight characters. If this option is specified before a batch data interchange command has been issued in the task, INVREQ occurs.

### **DESTIDLENG(data-area)**

returns a halfword binary length of the destination identifier obtained by DESTID. If this option is specified before a batch data interchange command has been issued in the task, INVREQ occurs.

#### DSSCS(data-area)

returns a 1-byte indicator showing whether the principal facility is a basic SCS data stream device. (X'FF' for "yes", or X'00' for "no".)

### DS3270(data-area)

returns a 1-byte indicator showing whether the principal facility is a 3270 data stream device. (X'FF' for "yes", or X'00' for "no".)

### EWASUPP(data-area)

returns a 1-byte indicator showing whether Erase Write Alternative is supported. (X'FF' for "yes", X'00' for "no".)

### EXTDS(data-area)

returns a 1-byte indicator showing whether the terminal accepts the 3270 extended data stream. Extended data stream capability is required for a terminal that supports the query feature, color, extended highlighting, programmed symbols or validation. A terminal that accepts the query structured field command also has this indicator set. If extended data stream is on, the device supports the write structured field COMMAND and Outbound Query Structured field.

(For guidance information about query structured fields, see the *CICS/ESA 3270 Data Stream Device Guide*.)

If the task is not initiated from a terminal, INVREQ occurs.

### FACILITY(data-area)

returns a 4-byte identifier of the facility that initiated the transaction; that is the facility control address as defined using the RDO option TYPETERM. If this option is specified, and there is no allocated facility, INVREQ occurs.

**Note:** You should always use the QNAME option (described on page 27) to get the name of the transient data intrapartition queue whose trigger level caused the transaction to be initiated.

### FCI(data-area)

returns a 1-byte facility control indicator, see "ASSIGN FCI" on page 351. This indicates the type of facility associated with the transaction; for example, X'01' indicates a terminal or logical unit. The obtained value is always returned.

### GCHARS(data-area)

returns a halfword binary graphic character set global identifier (the GCSGID). The value is a number in the range 1 through 65 534 representing the set of graphic characters that can be input or output at the terminal. If the task is not initiated from a terminal, INVREQ occurs.

### GCODES(data-area)

returns a halfword binary code page global identifier (the CPGID). The value is a number in the range 1 through 65534 representing the EBCDIC code page defining the code points for the characters that can be input or output at the terminal. If the task is not initiated from a terminal, INVREQ occurs.

#### GMMI(data-area)

returns a 1-byte indicator showing whether a "good morning" message applies to the terminal associated with the running transaction. (X'FF' for "yes", or X'00' for "no".) If this option is specified and the current task is not associated with a terminal, the INVREQ condition occurs.

### HILIGHT(data-area)

returns a 1-byte indicator showing whether the terminal is defined as having the extended highlight capability (X'FF') or not (X'00'). If the task is not initiated from a terminal, INVREQ occurs.

### **INITPARM(data-area)**

returns the 60-character data-area containing any initialization parameters specified for the program in the INITPARM system initialization parameter. If there are no parameters for the program, the area is filled with binary zeros. (See the *CICS/ESA System Definition Guide* for further information about the INITPARM option.)

### **INITPARMLEN(data-area)**

returns a halfword binary length of the INITPARM. If there is no parameter for it, INITPARMLEN contains binary zeros.

### **INPARTN(data-area)**

returns the 1- or 2-character name of the most recent input partition. If no map has yet been positioned, or if BMS routing is in effect, or if the task is not initiated from a terminal, INVREQ occurs.

### INVOKINGPROG(data-area)

returns the 8-character name of the application program that used the LINK or XCTL command to link or transfer control to the current program.

If you issue the ASSIGN INVOKINGPROG command in a remote program that was invoked by a distributed program link (DPL) command, CICS returns the name of the program that issued the DPL command.

If you issue the ASSIGN INVOKINGPROG command in an application program at the highest level, CICS returns eight blanks.

If you issue the ASSIGN INVOKINGPROG command in a

#### — Apar 62320

Documentation for Apar 62320 added 15 Nov 1994 (TUCKER)

| <br>   | user-replaceable module or a program list table program, CICS returns eight blanks. |
|--------|-------------------------------------------------------------------------------------|
| #      | Apar 67276                                                                          |
| #<br># | Documentation for Apar 67276 added 2 Mar 1995 (TUCKER)                              |
| #      | If you issue the ASSIGN INVOKINGPROG command                                        |
| #      | from a global user exit, task-related exit, or application                          |
| #      | program linked to from such an exit, CICS returns the                               |
| #      | name of the most recent invoking program that was not                               |

# a global user exit or task-related user exit.

### KATAKANA(data-area)

returns a 1-byte indicator showing whether the principal facility supports katakana (X'FF') or not (X'00'). If the task is not initiated from a terminal, INVREQ occurs.

# \_ Apar 89178

# Documentation for Apar 89178 added 16 Oct 1996# (DONOGHUE)

### # LANGINUSE(data-area)

- # returns a 3-byte mnemonic code showing the language
- # in use. 3-byte mnemonic has has a 1:1 correspondence
- # with the 1-byte NATLANGINUSE option. See
- # Appendix I, "National language codes" on page 373 for
- # possible values of the code.

### LDCMNEM(data-area)

returns a 1-byte logical device code (LDC) mnemonic of the destination that has encountered overflow. If this option is specified when overflow processing is not in effect, the value obtained not significant. If no BMS commands have been issued, INVREQ occurs.

### LDCNUM(data-area)

returns a 1-byte LDC numeric value of the destination that has encountered overflow. This indicates the type of the LDC, such as printer or console. If this option is specified when overflow processing is not in effect, the value obtained is not significant.

### MAPCOLUMN(data-area)

returns a halfword binary number of the column on the display containing the origin of the most recently positioned map. If no map has yet been positioned, or if BMS routing is in effect, or if the task is not initiated from a terminal, INVREQ occurs.

### **MAPHEIGHT**(data-area)

returns a halfword binary height of the most recently positioned map. If no map has yet been positioned, or if BMS routing is in effect, or if the task is not initiated from a terminal, INVREQ occurs.

### **MAPLINE(data-area)**

returns a halfword binary number of the line on the display containing the origin of the most recently positioned map. If no map has yet been positioned, or if BMS routing is in effect, or if the task is not initiated from a terminal, INVREQ occurs.

### MAPWIDTH(data-area)

returns a halfword binary width of the most recently positioned map. If no map has yet been positioned, or if BMS routing is in effect, or if the task is not initiated from a terminal, INVREQ occurs.

### MSRCONTROL(data-area)

returns a 1-byte indicator showing whether the terminal supports magnetic slot reader (MSR) control (X'FF') or not (X'00'). If the task is not initiated from a terminal, INVREQ occurs.

### NATLANGINUSE(data-area)

#

#

#

#

#

returns a 1-byte mnemonic code showing the national language associated with the USERID for the current

task (which could be the default USERID). Refer to the SIGNON command for an explanation of how this value is derived. See Appendix I, "National language codes" on page 373 for possible values of the code. (NATLANGINUSE does not show the system default language as specified on the NATLANG system initialization parameter.)

### NETNAME(data-area)

returns the 8-character name of the logical unit in the VTAM network. If the task is not initiated from a terminal, INVREQ occurs. If the principal facility is not a local terminal, the value returned is a null string.

### NEXTTRANSID(data-area)

returns the 4-character next transaction identifier as set by SET NEXTTRANSID or RETURN TRANSID. It returns blanks if there are no more transactions.

### NUMTAB(data-area)

returns a 1-byte number of the tabs required to position the print element in the correct passbook area of the 2980. If the task is not initiated from a terminal, INVREQ occurs.

### **OPCLASS(data-area)**

returns, in a 24-bit string, the operator class used by BMS for routing terminal messages, as defined in the CICS segment.

### **OPERKEYS**(data-area)

is accepted for compatibility with previous releases.

### **OPID(data-area)**

#

#

#

#

#

#

#

returns, in a 24-bit string, the operator identification used by BMS for routing terminal messages, as defined in the CICS segment.

- Apar 87704

Documentation for Apar 87704 added 19/12/96

If the task is initiated from a remote terminal, the OPID returned by this command is not necessarily that associated with the user that is signed on at the remote terminal. If you wish to to know the OPID of the signed-on user, you should use the INQUIRE

- # TERMINAL system programming command, which is
- # described in the System Programming Reference.
- # Apar 92639
  # Following line removed, no longer true. If the task is not initiated from a terminal, INVREQ occurs.
  # Apar PQ01572

# The following paragraph was added by Apar# PQ01572 24/03/97

- # The OPID may also be different from that of the user
- # currently signed on, if it has been changed with the SET
- # TERMINAL command.

### **OPSECURITY**(data-area)

is accepted for compatibility with previous releases.

### ORGABCODE(data-area)

returns as a 4-byte original abend code in cases of repeated abends.

### OUTLINE(data-area)

returns a 1-byte indicator showing whether the terminal is defined as having the field outlining capability (X'FF') or not (X'00'). If the task is not initiated from a terminal, INVREQ occurs.

#### **PAGENUM(data-area)**

I

returns a halfword binary current page number for the destination that has encountered an overflow. If this option is specified when overflow processing is not in effect, the value obtained is meaningless. If no BMS commands have been issued, INVREQ occurs.

### PARTNPAGE(data-area)

returns a 2-byte name of the partition that most recently caused page overflow. If no BMS commands have been issued, INVREQ occurs.

### PARTNS(data-area)

returns a 1-byte indicator showing whether the terminal supports partitions (X'FF') or not (X'00'). If the task is not initiated from a terminal, INVREQ occurs.

### PARTNSET(data-area)

returns the name (1–6 characters) of the application partition set. A blank value is returned if there is no application partition set. If the task is not initiated from a terminal, INVREQ occurs.

### PRINSYSID(data-area)

returns the 4-character name by which the other system is known in the local system; that is, the CONNECTION definition that defines the other system. For a single-session APPC device defined by a terminal definition, the returned value is the terminal identifier.

This only applies when the principal facility is one of the following:

An MRO session to another CICS system

- An LU6.1 session to another CICS or IMS/VS system
- An APPC session to another CICS system, or to another APPC system or device.

If the principal facility is not an MRO, LU6.1, or APPC session, or if the task has no principal facility, INVREQ occurs.

**Note:** Special considerations apply generally when transaction routing. In particular an ASSIGN PRINSYSID command cannot be used in a routed transaction to find the name of the terminal-owning region. (See the *CICS/ESA Intercommunication Guide* for more information about transaction routing.)

#### PROGRAM(data-area)

returns an 8-character name of the currently running program.

### **PS(data-area)**

returns a 1-byte indicator showing whether the terminal is defined as having the programmed symbols capability (X'FF') or not (X'00'). If the task is not initiated from a terminal, INVREQ occurs.

#### **QNAME(data-area)**

returns a 4-character name of the transient data intrapartition queue that caused this task to be initiated by reaching its trigger level. If the task is not initiated by automatic transaction initiation (ATI), INVREQ occurs.

### **RESSEC(data-area)**

returns a 1-byte indicator showing whether resource security checking has been defined for the transaction running. (X for "yes", blank for "no".)

#### **RESTART(data-area)**

returns a 1-byte indicator showing whether a restart of the task (X'FF'), or a normal start of the task (X'00'), has occurred.

### **RETURNPROG(data-area)**

returns the 8-character name of the program to which control is to be returned when the current program has finished executing. The values returned depend on how the current program was given control, as follows:

- If the current program was invoked by a LINK command, including a distributed program link, RETURNPROG returns the same name as INVOKINGPROG.
- If the current program was invoked by an XCTL command, RETURNPROG returns the name of the application program in the chain that last issued a LINK command. For example:

Program A links to program B Program B links to program C Program C transfers control to program D Program D issues an ASSIGN RETURNPROG command, and CICS returns the name of Program B.

### ASSIGN

#

#

#

I

L

I

If the program that invoked the current program with an XCTL command is at the highest level, CICS returns eight blanks.

- If the ASSIGN RETURNPROG command is issued in the program at the top level, CICS returns eight blanks.
- If the ASSIGN RETURNPROG command is issued in a

### - Apar 62320 -

Documentation for Apar 62320 added 15 Nov 1994 (TUCKER)

user-replaceable module, or a program list table program, CICS returns eight blanks.

### — Apar 67276

Documentation for Apar 67276 added 2 Mar 1995 (TUCKER)

# If the ASSIGN RETURNPROG is issued in a global user exit, task-related exit, or application program linked to from such an exit, CICS returns the name of the program that control is returned to when all

# intermediate global user exit and task-related user

# exit programs have completed.

### SCRNHT(data-area)

returns a halfword binary variable that contains the height of the 3270 screen defined for the current task. If the task is not initiated from a terminal, INVREQ occurs.

### SCRNWD(data-area)

returns a halfword binary variable that contains the width of the 3270 screen defined for the current task. If the task is not initiated from a terminal, INVREQ occurs.

### SIGDATA(data-area)

returns a 4-byte character string containing the inbound signal data received from a logical unit. If the task is not initiated from a terminal, INVREQ occurs.

### SOSI(data-area)

returns a 1-byte indicator showing whether the terminal is defined as having the mixed EBCDIC/DBCS fields capability (X'FF') or not (X'00'). The DBCS subfields within an EBCDIC field are delimited by SO (shift-out) and SI (shift-in) characters. If the task is not initiated from a terminal, INVREQ occurs.

### STARTCODE(data-area)

returns a 2-byte indicator showing how the transaction issuing the request was started. It can have the following values:

### Code Transaction started by

**D** A distributed program link (DPL) request. The program cannot issue I/O requests against its principal facility, nor can it issue any syncpoint requests.

- **DS** A distributed program link (DPL) request, as in code D, with the exception that the program can issue syncpoint requests.
- **QD** Transient data trigger level.
- **S** START command without data.
- **SD** START command with data.
- SZ FEPI START command.
- TD Terminal input.
- U User-attached task.

### STATIONID(data-area)

returns a 1-byte station identifier of a 2980. If the task is not initiated from a terminal, INVREQ occurs.

### SYSID(data-area)

I

returns the 4-character name given to the local CICS system. This value may be specified in the SYSID option of a file control, interval control, temporary storage, or transient data command, in which case the resource to be accessed is assumed to be on the local system.

### TASKPRIORITY(data-area)

returns a halfword binary current priority of the issuing task (0–255). When the task is first attached, this is the sum of the user, terminal, and transaction priorities, but this value can be changed during execution by a CHANGE TASK command.

### TCTUALENG(data-area)

returns a halfword binary length of the terminal control table user area (TCTUA). If no TCTUA exists, a zero length is returned.

### **TELLERID(data-area)**

returns a 1-byte teller identifier of a 2980. If the task is not initiated from a terminal, INVREQ occurs.

### **TERMCODE(data-area)**

returns a 2-byte code giving the type and model number of the terminal associated with the task.

The first byte is a code identifying the terminal type, derived from the DEVICE attribute of the TYPETERM RDO attribute (described in the *CICS/ESA Resource Definition Guide*). The second byte is a single-character model number as specified in the TERMMODEL attribute.

The meanings of the type codes are given in Appendix B, "Codes returned by ASSIGN" on page 351.

### **TERMPRIORITY(data-area)**

returns a halfword binary terminal priority (0-255).

### TEXTKYBD(data-area)

returns a 1-byte indicator showing whether the principal facility supports TEXTKYBD. (X'FF' for "yes", or X'00' for "no".) If the task is not initiated from a terminal, INVREQ occurs.

### **TEXTPRINT**(data-area)

returns a 1-byte indicator showing whether the principal facility supports TEXTPRINT. (X'FF' for "yes", or X'00' for "no".) If the task is not initiated from a terminal, INVREQ occurs.

#### TRANPRIORITY(data-area)

returns a halfword binary transaction priority (0-255).

### TWALENG(data-area)

returns a halfword binary length of the transaction work area (TWA). If no TWA exists, a zero length is returned.

#### **UNATTEND**(data-area)

returns a 1-byte indicator showing whether the mode of operation of the terminal is unattended, that is to say no person is actually attending the terminal. These indicators are X'FF' for unattended and X'00' for attended. If the task is not initiated from a terminal, INVREQ occurs.

#### USERID(data-area)

returns an 8-byte userid of the signed-on user. If no user is explicitly signed on, CICS returns the default userid. Special considerations apply if you are using an intercommunication environment. See the *CICS/ESA Intercommunication Guide* for more information about the ASSIGN command for LUTYPE6.1, APPC, and MRO.

**Note:** If you want to test if the user is explicitly signed on, use the UNATTEND option.

#### **USERNAME**(data-area)

returns a 20-character name of the user obtained from the external security manager (ESM).

#### USERPRIORITY(data-area)

returns a halfword binary operator priority (0-255).

### VALIDATION(data-area)

returns a 1-byte indicator showing whether the terminal is defined as having the validation capability (X'FF') or not (X'00'). Validation capability consists of the mandatory fill, mandatory enter, and trigger attributes. If the task is not initiated from a terminal, INVREQ occurs.

## **ASSIGN** condition

#### INVREQ

1

1

occurs in any of the following situations:

- The task does not have a signed-on user (RESP2=1).
- No BMS command has yet been issued, BMS routing is in effect, or no map has yet been positioned (RESP2=2).
- No batch data interchange (BDI) command has yet been issued (RESP2=3).
- The task is not initiated by automatic transaction initiation (ATI) (RESP2=4).
- The task is not associated with a terminal; or the task has no principal facility; or the principal facility is not an MRO, LU6.1, or APPC session (RESP2=5).
- Command syntax options are not allowed in a server program invoked by a distributed program link (RESP2=200).

Default action: terminate the task abnormally.

## **BIF DEEDIT**

### **Function**

Deediting (built-in function).

# **Command syntax**

► BIF DEEDIT—FIELD(data-area)--LENGTH(data-value)-Conditions: LENGERR BIF DEEDIT provides the built-in function DEEDIT. It **BIF DEEDIT options** specifies that alphabetic and special characters are removed FIELD(data-area) from an EBCDIC data field, and the remaining digits specifies the field to be edited. right-aligned and padded to the left with zeros as necessary. LENGTH(data-value) If the field ends with a minus sign or a carriage-return (CR), specifies the field length in bytes. a negative zone (X'D') is placed in the rightmost (low-order) byte. BIF DEEDIT conditions If the zone portion of the rightmost byte contains one of the characters X'A' through X'F', and the numeric portion LENGERR occurs if the LENGTH value is less than 1. contains one of the hexadecimal digits X'0' through X'9', the rightmost byte is returned unaltered (see the example). 1 Default action: terminate the task abnormally. This permits the application program to operate on a zoned

Note that a 1-byte field is returned unaltered, no matter what the field contains.

numeric field. The returned value is in the field that initially

# Example

EXEC CICS BIF DEEDIT FIELD(CONTG) LENGTH(9)

contained the unedited data.

This removes all characters other than digits from CONTG, a 9-byte field, and returns the edited result in that field to the application program. Two examples of the contents of CONTG before and after execution of the command are:

| Original value | Returned value |
|----------------|----------------|
| 14-6704/B      | 00146704B      |
| \$25.68        | 000002568      |

Note that a decimal point is an EBCDIC special character and as such is removed.

# **BUILD ATTACH (LUTYPE6.1)**

## Function

Specify values for an LUTYPE6.1 attach header.

# **Command syntax**

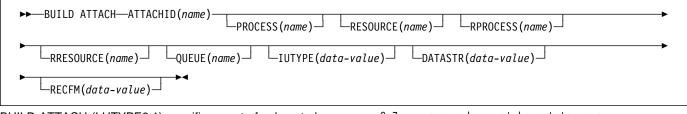

BUILD ATTACH (LUTYPE6.1) specifies a set of values to be placed in the named attach header control block. This control block contains values that are to be sent in an LUTYPE6.1 attach FMH (Function Management Header) that is constructed by CICS, and is sent only when a SEND ATTACHID or CONVERSE ATTACHID command is executed. The specified values override existing values in the control block; unspecified values are set to default values.

# **BUILD ATTACH (LUTYPE6.1) options**

### ATTACHID(name)

specifies that the set of values is to be placed in an attach header control block identified by the specified name (1–8 characters).

### DATASTR(data-value)

corresponds to the data stream profile field, ATTDSP, in an LUTYPE6.1 attach FMH.

For communication between two CICS systems, no particular significance is attached by CICS to the data stream profile field in an attach FMH. For most CICS applications, the option can be omitted.

Information about CICS to IMS communication is given in the *CICS/ESA Intercommunication Guide*. For details of communication between a CICS system and any other subsystem, including details of structured fields and logical record management, refer to documentation supplied by the subsystem about how to use the data stream profile field in an attach FMH.

The "data-value" is a halfword binary. Only the low-order byte is used. The SNA-defined meanings of the bits are as follows:

- 0-7 reserved must be set to zero 8-11 0000 - user-defined 1111 - SCS data stream 1110 - 3270 data stream 1101 - structured field 1100 - logical record management
- 12-15 defined by the user if bits 8-11 are set to 0000; otherwise reserved (must be set to zero)

A value of "structured field" indicates that chains begin with four bytes of data that are used to interpret the following data: overall length (2 bytes), class identifier (1 byte), and subclass identifier (1 byte). A value of "logical record management" indicates that chains can be split into separate fields by the data receiver.

If the option is omitted, a value of "user-defined" is assumed.

### IUTYPE(data-value)

corresponds to the interchange unit field, ATTIU, in an LUTYPE6.1 attach FMH.

The "data-value" is a halfword binary. Only the low-order 7 bits are used. The SNA-defined meanings of the bits are as follows:

- 0-10 reserved must be set to zero
- 11 0 not end of multichain
  - interchange unit
  - 1 end of multichain interchange unit
- 12,13 reserved must be set to zero
- 14,15 00 multichain interchange
  - unit 01 - single-chain
  - interchange unit
  - 10 reserved
  - 11 reserved

If the option is omitted, values of "not end of multichain interchange unit" and "multichain interchange unit" are assumed.

### **BUILD ATTACH (LUTYPE6.1)**

#### PROCESS(name)

corresponds to the process name, ATTDPN, in an LUTYPE6.1 attach FMH.

For communication between two CICS systems, a transaction running in one system can acquire a session to the second system and can identify the transaction to be attached; in the second system, the identification is carried in the first chain of data sent across the session.

In general, the first four bytes of data identify the transaction to be attached. However an attach FMH, identifying the transaction to be attached, can be built and sent; the PROCESS option is used to specify the transaction name. (Note that the receiving CICS system uses just the first four bytes of the process name as a transaction name.)

No significance is attached by CICS to process names in attach FMHs sent in chains of data other than the first.

For communication between a CICS system and another subsystem, refer to documentation supplied by the subsystem about how to use the process name field in an attach FMH.

#### QUEUE(name)

corresponds to the queue name, ATTDQN, in an LUTYPE6.1 attach FMH.

For communication between two CICS systems, no significance is attached by CICS to the queue name in an attach FMH.

For communication between a CICS system and another subsystem, refer to documentation supplied by the subsystem about how to use the queue name field in an attach FMH.

#### **RECFM(data-value)**

corresponds to the deblocking algorithm field, ATTDBA, in an LUTYPE6.1 attach FMH.

For communication between two CICS systems, no particular significance is attached by CICS to the deblocking algorithm field in an attach FMH. For most CICS applications, the option can be omitted.

The "data-value" is a halfword binary value. Only the low-order byte is used. The SNA-defined meanings of the bits are as follows:

```
0-7 reserved - must be set to zero
8-15 X'00' - reserved
X'01' - variable-length
variable-blocked
X'02' - reserved
X'03' - reserved
X'04' - chain of RUs
X'05'through X'FF' - reserved
```

If the option is omitted, a value of "chain of RUs" is assumed.

### **RESOURCE(name)**

corresponds to the resource name, ATTPRN, in an LUTYPE6.1 attach FMH.

#### **RPROCESS(name)**

corresponds to the return-process name, ATTRDPN, in an LUTYPE6.1 attach FMH.

For communication between two CICS systems, no significance is attached by CICS to the return-process name in an attach FMH.

For communication between a CICS system and another subsystem, refer to documentation supplied by the subsystem about how to use the return-process name field in an attach FMH.

#### **RRESOURCE(name)**

corresponds to the return-resource name, ATTRPRN, in an LUTYPE6.1 attach FMH.

For communication between two CICS systems, no significance is attached by CICS to the return-resource name in an attach FMH.

For communication between a CICS system and another subsystem, refer to documentation supplied by the subsystem about how to use the return-resource name field in an attach FMH.

# **BUILD ATTACH (MRO)**

## Function

Specify values for an MRO attach header.

# **Command syntax**

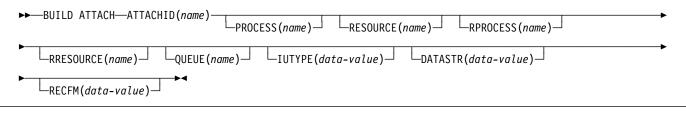

BUILD ATTACH (MRO) specifies a set of values to be placed in the named attach header control block. This control block contains values that are to be sent in an MRO attach FMH (Function Management Header) that is constructed by CICS, and is sent only when a SEND ATTACHID or CONVERSE ATTACHID command is executed. The specified values override existing values in the control block; unspecified values are set to default values.

For more information about MRO and IRC, see the CICS/ESA Intercommunication Guide.

# **BUILD ATTACH (MRO) options**

### ATTACHID(name)

specifies that the set of values is to be placed in an attach header control block identified by the specified name (1–8 characters).

### DATASTR(data-value)

corresponds to the data stream profile field, ATTDSP, in an LUTYPE6.1 attach FMH.

For communication between two CICS systems, no particular significance is attached by CICS to the data stream profile field in an attach FMH. For most CICS applications, the option can be omitted.

The "data-value" is a binary halfword. Only the low-order byte is used. The SNA-defined meanings of the bits are as follows:

- 0-7 reserved must be set to zero
- 8-11 0000 user-defined
- 1111 SCS data stream 1110 - 3270 data stream 1101 - structured field 1100 - logical record management 12-15 defined by the user if bits 8-11 are set to 0000; otherwise reserved (must be set to zero)

A value of "structured field" indicates that chains begin with four bytes of data that are used to interpret the following data; overall length (2 bytes), class identifier (1 byte), and subclass identifier (1 byte). A value of "logical record management" indicates that chains can be split into separate fields by the data receiver.

If the option is omitted, a value of "user-defined" is assumed.

### IUTYPE(data-value)

corresponds to the interchange unit field, ATTIU, in an LUTYPE6.1 attach FMH.

The "data-value" is a halfword binary. Only the low-order 7 bits are used. The SNA-defined meanings of the bits are as follows:

- 0-10 reserved must be set to zero
- 11 0 not end of multichain interchange unit 1 - end of multichain interchange unit
- 12,13 reserved must be set to zero
- 14,15 00 multichain interchange unit
  - 01 single chain interchange unit
    - 10 reserved
    - 11 reserved

If the option is omitted, values of "not end of multichain interchange unit" and "multichain interchange unit" are assumed.

### PROCESS(name)

corresponds to the process name, ATTDPN, in an LUTYPE6.1 attach FMH.

For communication between two CICS systems, a transaction running in one system can acquire a session to the second system and can identify the transaction to be attached; in the second system the identification is carried in the first chain of data sent across the session. In general, the first four bytes of data identify the transaction to be attached. However an attach FMH, identifying the transaction to be attached, can be built and sent; the PROCESS option is used to specify the transaction name. (Note that the receiving CICS system uses just the first four bytes of the process name as a transaction name.) No significance is attached by CICS to process names in attach FMHs sent in chains of data other than the first.

For communication between a CICS system and another subsystem, refer to documentation supplied by the subsystem about how to use the process name field in an attach FMH.

### QUEUE(name)

corresponds to the queue name, ATTDQN, in an attach FMH.

For communication between two CICS systems, no significance is attached by CICS to the queue name in an attach FMH.

For communication between a CICS system and another subsystem, refer to documentation supplied by the subsystem about how to use the queue name field in an attach FMH.

### **RECFM(data-value)**

corresponds to the deblocking algorithm field, ATTDBA, in an LUTYPE6.1 attach FMH.

For communication between two CICS systems, no particular significance is attached by CICS to the deblocking algorithm field in an attach FMH. For most CICS applications, the option can be omitted.

The "data-value" is a halfword binary value. Only the low-order 8 bits are used. The SNA-defined meanings of the bits are as follows:

| 0–7  | reserv | ed - must be set to zero |
|------|--------|--------------------------|
| 8-15 | X'00'  | - reserved               |
|      | X'01'  | - variable-length        |
|      |        | variable-blocked         |
|      | X'02'  | - reserved               |
|      | X'03'  | - reserved               |
|      | X'04'  | - chain of RUs           |
|      | X'05'  | to X'FF' - reserved      |
|      |        |                          |

If the option is omitted, a value of "chain of RUs" is assumed.

### **RESOURCE(name)**

corresponds to the resource-name, ATTPRN, in an LUTYPE6.1 attach FMH.

### **RPROCESS(name)**

corresponds to the return-process name, ATTRDPN, in an LUTYPE6.1 attach FMH.

For communication between two CICS systems, no significance is attached by CICS to the return-process name in an attach FMH.

For communication between a CICS system and another subsystem, refer to documentation supplied by the subsystem about how to use the return-process name field in an attach FMH.

### RRESOURCE(name)

corresponds to the return-resource name, ATTRPRN, in an LUTYPE6.1 attach FMH.

For communication between two CICS systems, no significance is attached by CICS to the return-resource name in an attach FMH.

For communication between a CICS system and another subsystem, refer to documentation supplied by the subsystem about how to use the return-resource name field in an attach FMH.

## CANCEL

## **Function**

Cancel interval control requests.

# **Command syntax**

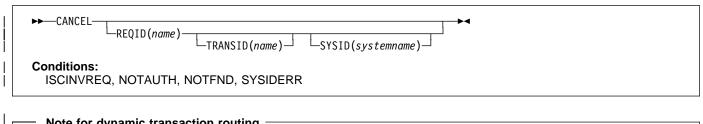

### Note for dynamic transaction routing

Using CANCEL with REQID (of a POST, DELAY, or START) could create inter-transaction affinities that adversely affect the use of dynamic transaction routing. See the CICS/ESA Application Programming Guide for more information about transaction affinities.

CANCEL cancels a previously issued DELAY, POST, or START command. If you include the SYSID option, the command is shipped to a remote system. If you omit SYSID, the TRANSID option, if present, indicates where the command is to be executed. The effect of the cancelation varies depending on the type of command being canceled, as follows:

- · A DELAY command can be canceled only before it has expired, and only by a task other than the task that issued the DELAY command (which is suspended for the duration of the request). The REQID used by the suspended task must be specified. The effect of the cancelation is the same as an early expiration of the original DELAY. That is, the suspended task becomes dispatchable as though the original expiration time had been reached.
- · When a POST command issued by the same task is to be canceled, no REQID need be specified. Cancelation can be requested either before or after the original request has expired. The effect of the cancelation is as if the original request had never been made.
- · When a POST command issued by another task is to be canceled, the REQID of that command must be specified. The effect of the cancelation is the same as an early expiration of the original POST request. That is, the timer event control area for the other task is posted as though the original expiration time had been reached.
- When a START command is to be canceled, the REQID of the original command must be specified. The effect of the cancelation is as if the original command had never been made. The cancelation is effective only before the original command has expired.

## CANCEL options

### **REQID(name)**

specifies a name (1-8 characters), which should be unique, to identify a command. This name is used as a temporary storage identifier. The temporary storage queue thus identified must be defined as a local queue on the CICS system where the CANCEL command is processed.

This option cannot be used to cancel a POST command issued by the same task (for which, the REQID option is ignored if it is specified).

# SYSID(systemname) — remote systems only

specifies the name (1-4 characters) of the system for the CANCEL command.

### TRANSID(name)

- specifies the symbolic identifier (1-4 characters) of a #
- # transaction to be used to determine where the CANCEL
- # command is to be executed, if SYSID is not specified. If
- # the TRANSID is defined as REMOTE, the CANCEL
- request is function-shipped to the remote system. If # SYSID is specified, the transaction is assumed to be on a remote system.

# **CANCEL** conditions

### **ISCINVREQ**

occurs when the remote system indicates a failure that does not correspond to a known condition.

Default action: terminate the task abnormally.

### NOTAUTH

occurs when a resource security check has failed on the specified TRANSID or on the TRANSID of the START command that corresponds to the request identification.

Default action: terminate the task abnormally.

### NOTFND

1

|

occurs if the request identifier specified fails to match an unexpired interval control command.

Default action: terminate the task abnormally.

### SYSIDERR

occurs when the SYSID option specifies a name that is

neither the local system nor a remote system (made

known to CICS by defining a CONNECTION). It also occurs when the link to the remote system is closed.

Default action: terminate the task abnormally.

# | CHANGE PASSWORD

# | Function

| Change the password recorded by an external security manager (ESM) for a specified userid.

# | Command syntax

| CHANGE PASSWORD(data-value)—NEWPASSWORD(data-value)<br>CHANGE PASSWORD(data-value)—NEWPASSWORD(data-value)<br>Conditions:<br>INVREQ, NOTAUTH, USERIDERR                                                                                                    | ue)—USERID(data-value)<br>└─ESMREASON(data-area) ┘                                                                                                    |
|----------------------------------------------------------------------------------------------------|----------------------------------------------------------------------------------------------------|
| <ul> <li>Unlike the SIGNON command, CHANGE PASSWORD does         <ul> <li>not depend upon the principal facility, so it can be issued</li> <li>when the facility is an APPC session.</li> <li>Warning: Clear password fields after use</li> <li>You should clear the password fields on the EXEC CICS</li> <li>commands that have a password option as soon as</li> <li>possible after use. This is to ensure that passwords are</li> <li>not revealed in system or transaction dumps.</li> </ul> </li> </ul>                                                                                                    | <ul> <li>CHANGE PASSWORD conditions</li> <li>INVREQ         <ul> <li>occurs in any of the following situations:</li> <li>There is an unknown return code in ESMRESP from the external security manager (RESP2=13).</li> <li>The CICS external security manager interface is not initialized (RESP2=18).</li> <li>The external security manager is not responding (RESP2=29).</li> </ul> </li> </ul>                                                                                                    |
| <ul> <li>CHANGE PASSWORD options</li> <li>Options ESMRESP and ESMREASON return the response<br/>and reason codes, if any, from the external security<br/>manager.</li> <li><b>ESMREASON(data-area)</b> <ul> <li>returns the reason code, in a fullword binary field, that<br/>CICS receives from the external security manager.</li> <li>If the ESM is RACF, this field is the RACF reason code.</li> </ul> </li> <li><b>ESMRESP(data-area)</b> <ul> <li>returns the response code, in a fullword binary field, that<br/>CICS receives from the external security manager.</li> <li>If the ESM is RACF, this field is the RACF return code.</li> </ul> </li> <li><b>ESMRESP(data-area)</b> <ul> <li>returns the response code, in a fullword binary field, that<br/>CICS receives from the external security manager.</li> <li>If the ESM is RACF, this field is the RACF return code.</li> </ul> </li> <li><b>NEWPASSWORD(data-value)</b> <ul> <li>specifies the new password, 8 characters, for the<br/>specified userid. The password is changed only if the<br/>current password is correctly specified.</li> </ul> </li> <li><b>PASSWORD(data-value)</b> <ul> <li>specifies the current password, 8 characters, for the<br/>specified userid.</li> </ul> </li> <li><b>DSERID(data-value)</b> <ul> <li>specifies the current password, 8 characters, for the<br/>specified userid.</li> </ul> </li> <li><b>DSERID(data-value)</b> <ul> <li>specifies the userid, 8 characters, of the user whose<br/>password is being changed.</li> </ul> </li> </ul> | <ul> <li>Default action: terminate the task abnormally.</li> <li><b>NOTAUTH</b> <ul> <li>occurs in any of the following situations:</li> <li>The supplied password is wrong (RESP2=2). If the external security manager is RACF, the revoke count maintained by RACF is incremented.</li> <li>The new password is not acceptable (RESP2=4).</li> <li>The USERID is revoked (RESP2=19).</li> <li>The change password request failed during SECLABEL processing (RESP2=22).</li> <li>The user is revoked in the connection to the default group (RESP2=31).</li> </ul> </li> <li>Default action: terminate the task abnormally.</li> <li>USERIDERR <ul> <li>occurs if the USERID is not known to the external security manager (RESP2=8).</li> <li>Default action: terminate the task abnormally.</li> </ul> </li> </ul> |

# CHANGE TASK

## Function

Change priority of a task.

# **Command syntax**

| ►►—CHANGE TASK—►◄<br>PRIORITY(data-value)                                                                                                    |
|----------------------------------------------------------------------------------------------------|
| Conditions:<br>INVREQ                                                                                                    |
| CHANGE TASK changes the priority of the issuing task. It<br>has immediate effect (unlike SET TASK), because control is<br>relinquished during execution of the command so that the |

relinquished during execution of the command so that the current task has to be redispatched. The redispatch does not happen until tasks that are of higher or equal priority, and that are also ready to run, are dispatched.

| <br>RCF | 1130 | 62/1 | 1353 |
|---------|------|------|------|
|         |      |      |      |

Documentation for RCFs 11362 and 11353 added 22/11/96  $\,$ 

If you omit the PRIORITY option, the task does not lose control and the priority remains the same. This is effectively a no-op.

# **CHANGE TASK option**

### PRIORITY(data-value)

specifies a fullword binary value in the range 0–255, defining the priority of the task. You can also have a value of –1 but this does not change the priority or cause a redispatch.

# **CHANGE TASK condition**

## INVREQ

1

Т

means that your PRIORITY value is outside the range 0-255 (RESP2=1).

## CONNECT PROCESS

## Function

Initiate APPC mapped conversation.

# **Command syntax**

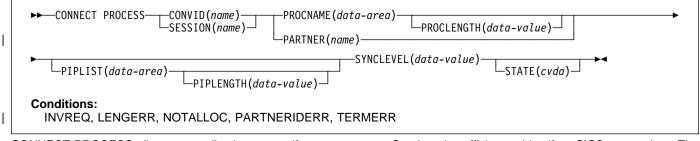

CONNECT PROCESS allows an application to specify a process name and synchronization level to be passed to CICS and used when the remote partner is attached.

# **CONNECT PROCESS options**

### CONVID(name)

identifies, as a 4-character name, the conversation which the command relates to. The name specifies the token returned by a previously executed ALLOCATE command in EIBRSRCE in the EIB.

For compatibility with earlier releases, SESSION is accepted as a synonym for CONVID. New programs should use CONVID.

### PARTNER(name)

specifies the name (8 characters) of a set of definitions that includes the name (or extended name) of a remote partner transaction (TPNAME or XTPNAME). You can use this option as an alternative to PROCNAME and PROCLENGTH.

### PIPLENGTH(data-value)

specifies the total length (halfword binary value) of the specified process initialization parameter (PIP) list.

### **PIPLIST(data-area)**

specifies the PIP data to be sent to the remote system. The PIP list consists of variable-length records, each containing a single PIP. A PIP starts with a 2-byte inclusive length field (LL), followed by a 2-byte reserved field, and then the parameter data.

### **PROCLENGTH(data-value)**

specifies the length (as a halfword binary value in the range 1–64) of the name specified by the PROCNAME option.

### PROCNAME(data-area)

specifies the partner process (that is, the transaction) to be attached in the remote system.

One byte is sufficient to identify a CICS transaction. The APPC architecture allows a range of 1–64 bytes but leaves each product free to set its own maximum. CICS complies by allowing a range of 1–64 bytes. If the remote system is CICS, this option can specify the 4-byte transaction identifier or the TPNAME value given in the relevant TRANSACTION definition. Alternatively, you can examine the full identifier by coding the user exit XZCATT.

No character checking is performed on the TPN by CICS.

For programming information about the user exit XZCATT, see the CICS/ESA Customization Guide.

### SESSION(name)

specifies the symbolic identifier (1–4 characters) of a session TCTTE. This option specifies the alternate facility to be used.

### STATE(cvda)

gets the state of the current conversation. The cvda values returned by CICS are:

ALLOCATED CONFRECEIVE CONFRECEIVE CONFSEND FREE PENDFREE PENDRECEIVE RECEIVE ROLLBACK SEND SYNCFREE SYNCRECEIVE SYNCSEND

### SYNCLEVEL(data-value)

specifies the synchronization level (halfword binary value) for the current conversation. The possible values are:

- 0 None
- 1 Confirm
- 2 Syncpoint.

# **CONNECT PROCESS conditions**

### INVREQ

occurs in any of the following situations:

- A synchronization level other than 0, 1, or 2, has been requested in the SYNCLEVEL option.
- The command is not valid for the terminal or LU in use.
- The command has been used on a conversation that is in use by CPI-Communications or that is an APPC basic conversation. In the latter case, GDS CONNECT PROCESS should have been used.
- A distributed program link server application specified the function-shipping session (its principal facility) on the CONVID option (RESP2=200).

Default action: terminate the task abnormally.

### LENGERR

occurs in any of the following situations:

- An out-of-range value is supplied in the PROCLENGTH option.
- The value specified in the PIPLENGTH option is less than 0.
- The value specified in the PIPLENGTH option exceeds the CICS implementation limit of 32763.
- A PIPLIST length element (LL) has a value less than 4.
- The sum of the length elements (LLs) in the PIPLIST does not equal the value specified by PIPLENGTH.

Default action: terminate the task abnormally.

### NOTALLOC

occurs if the specified CONVID value does not relate to a conversation owned by the application.

Default action: terminate the task abnormally.

### | PARTNERIDERR

- occurs if the name specified in the PARTNER option is not recognized by CICS.
- Default action: terminate the task abnormally.

## TERMERR

1

occurs for a session-related error. Any action on that conversation other than a FREE causes an ATCV abend.

A CANCEL TASK request by a user node error program (NEP) can cause this condition if the task has an outstanding terminal control request active when the node abnormal condition program handles the session error.

Default action: terminate the task abnormally with abend code ATNI.

## CONVERSE (VTAM default)

## Function

Communicate on standard CICS terminal support.

# **Command syntax**

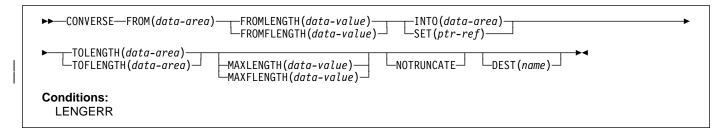

This form of the CONVERSE command is used by all CICS-supported VTAM terminals for which the other CONVERSE descriptions are not appropriate.

# **CONVERSE (APPC)**

## Function

I

Communicate on an APPC mapped conversation.

# **Command syntax**

| ►► CONVERSE FROM(data-area) FROM(data-area) FROMLENGTH(data-value) INTO(data-area) FROMLENGTH(data-value) SET(ptr-ref) |
|----------------------------------------------------------------------------------------------------|
| ►TOLENGTH(data-area)MAXLENGTH(data-value) NOTRUNCATESTATE(cvda)►<                                                      |
| Conditions:<br>EOC, INVREQ, LENGERR, NOTALLOC, SIGNAL, TERMERR                                                         |

CONVERSE sends, then receives, data on an APPC mapped conversation.

# CONVERSE (LUTYPE2/LUTYPE3)

## Function

Communicate on a 3270-display logical unit (LUTYPE2) or 3270-printer logical unit (LUTYPE3).

# **Command syntax**

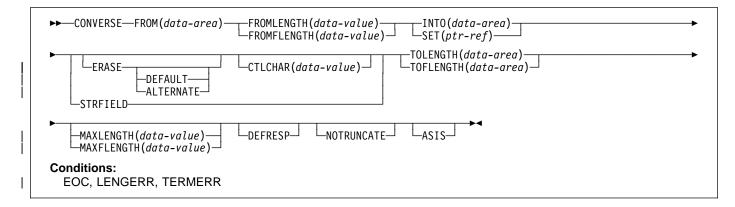

CONVERSE communicates on a 3270-display logical or 3270-printer logical unit.

# **CONVERSE (LUTYPE4)**

## Function

Communicate on an LUTYPE4 logical unit.

# **Command syntax**

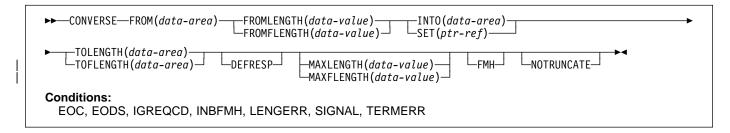

CONVERSE communicates on an LUTYPE4 logical unit.

# **CONVERSE (LUTYPE6.1)**

## Function

Communicate on an LUTYPE6.1 logical unit.

# **Command syntax**

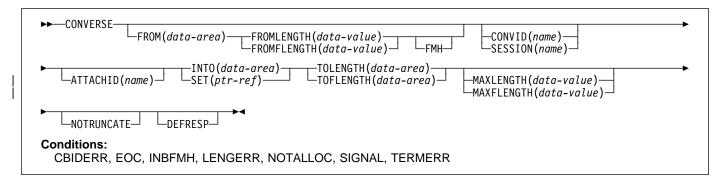

CONVERSE communicates on an LUTYPE6.1 logical unit.

# **CONVERSE (SCS)**

### Function

Communicate on a 3270 SCS printer logical unit.

## **Command syntax**

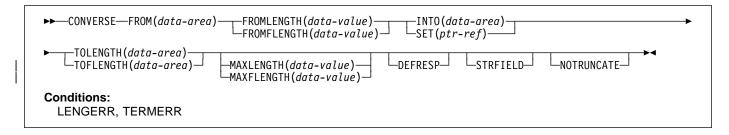

CONVERSE communicates on a 3270 SNA character string (SCS) printer logical unit. The SCS printer logical unit accepts a character string as defined by Systems Network Architecture (SNA). Some devices connected under SNA can send a signal that can be detected by the HANDLE CONDITION SIGNAL command, which in turn can invoke an appropriate handling routine. If necessary, a WAIT SIGNAL command can be used to make the application program wait for the signal. The PA keys on a 3287 can be used in this way, or with a RECEIVE command.

# **CONVERSE (3270 logical)**

## Function

Communicate on a 3270 logical unit.

# **Command syntax**

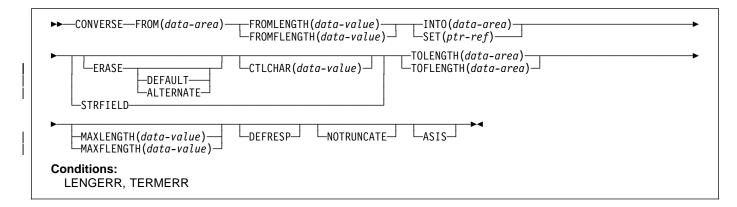

CONVERSE communicates on a 3270 logical unit.

# CONVERSE (3600-3601)

## Function

Communicate on a 3600 (3601) logical unit.

# **Command syntax**

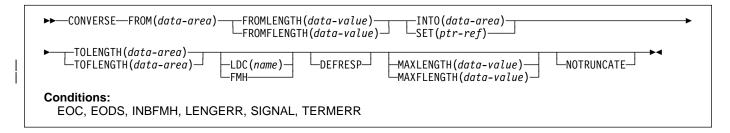

CONVERSE communicates on a 3600 logical unit. This form of the CONVERSE command also applies to the 4700 and the 3630 plant communication system.

A logical device code (LDC) is a code that can be included in an outbound FMH (Function Management Header) to specify the disposition of the data (for example, to which subsystem terminal it should be sent). Each code can be represented by a unique LDC mnemonic.

The installation can specify up to 256 2-character mnemonics for each TCTTE, and two or more TCTTEs can share a list of these mnemonics. A numeric value (0 through 255) corresponds to each LDC mnemonic for each TCTTE.

A 3600 device and a logical page size are also associated with an LDC. "LDC" or "LDC value" is used in this book to refer to the code specified by the user; "LDC mnemonic" refers to the 2-character symbol that represents the LDC numeric value.

When the LDC option is specified in the CONVERSE command, the numeric value associated with the mnemonic for the particular TCTTE is inserted in the FMH. This value is chosen by the installation, and is interpreted by the 3601 application program.

# On output, the FMH can be built by the application program or by CICS. If your program supplies the FMH, you place it at the # front of your output data and specify the FMH option on your CONVERSE command. If you omit the FMH option, CICS will # provide an FMH but you must reserve the first three bytes of the message for CICS to fill in.

## CONVERSE (3600-3614)

### Function

Communicate on a 3600 (3614) logical unit.

## **Command syntax**

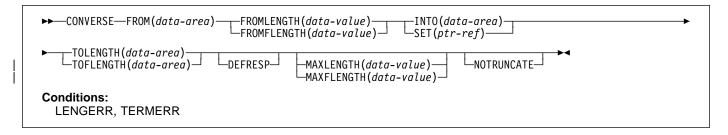

CONVERSE communicates on a 3600 logical unit.

The data stream and communication format used between a CICS application program and a 3614 is determined by the 3614. The application program is therefore device dependent when handling 3614 communication.

For further information about designing 3614 application programs for CICS, refer to the CICS/OS/VS IBM 4700/3600/3630 Guide.

## CONVERSE (3650 interpreter)

### Function

Communicate on a 3650 interpreter logical unit.

## **Command syntax**

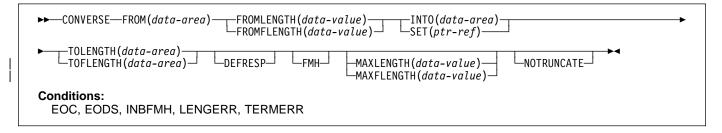

CONVERSE communicates on a 3650 interpreter logical unit.

# CONVERSE (3650-3270)

## **Function**

Communicate on a 3650 host conversational (3270) logical unit.

# **Command syntax**

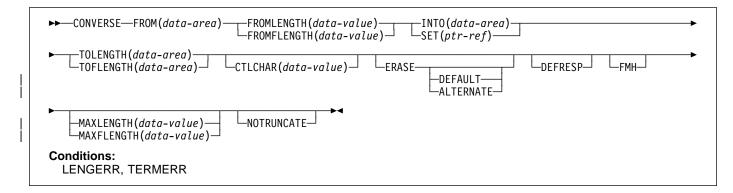

CONVERSE communicates on a 3650 host conversational logical unit.

# CONVERSE (3650-3653)

### Function

Communicate on a 3650 host conversational (3653) logical unit.

# **Command syntax**

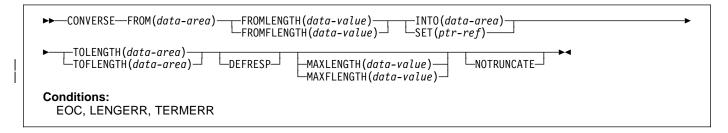

CONVERSE communicates on a 3650 host conversational logical unit.

# CONVERSE (3650-3680)

## **Function**

Communicate on a 3650 host command processor (3680) logical unit.

# **Command syntax**

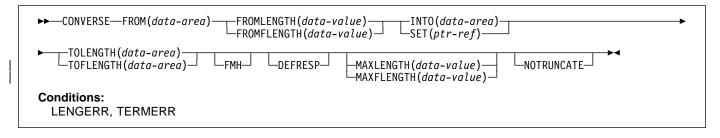

CONVERSE communicates on a 3650 host command processor logical unit.

# CONVERSE (3767)

## **Function**

Communicate on a 3767 interactive logical unit.

# **Command syntax**

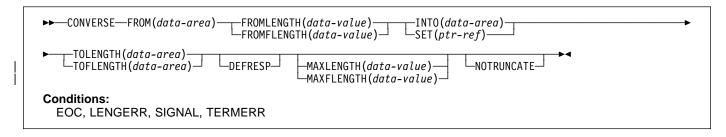

CONVERSE communicates on a 3767 interactive logical unit. This command also applies to the 3770 interactive logical unit.

# CONVERSE (3770)

## Function

Communicate on a 3770 batch logical unit.

# **Command syntax**

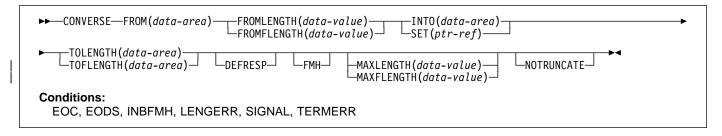

CONVERSE communicates on a 3770 batch logical unit.

# CONVERSE (3790 full-function or inquiry)

## Function

Communicate on a 3790 full-function or inquiry logical unit.

# **Command syntax**

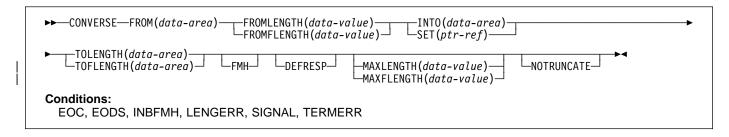

CONVERSE communicates on a 3790 full-function or inquiry logical unit.

# CONVERSE (3790 3270-display)

# Function

Communicate on a 3790 (3270-display) logical unit.

# **Command syntax**

| ►►—CONVERSE—FROM(data-area)—_FROMLENGTH(data-value)—_INTO(data-area)<br>FROMFLENGTH(data-value)SET(ptr-ref) |
|----------------------------------------------------------------------------------------------------|
| ►TOLENGTH(data-area)DEFRESPCTLCHAR(data-value)                                                              |
| ► ERASE — DEFAULT — MAXLENGTH(data-value) — NOTRUNCATE _ ALTERNATE — MAXFLENGTH(data-value)                 |
| Conditions:<br>LENGERR, TERMERR                                                                             |

CONVERSE communicates on a 3790 logical unit.

# CONVERSE (VTAM) options

### ALTERNATE

sets the terminal to use the ALTERNATE screen size.

### ASIS

indicates that output is to be sent in transparent mode (with no recognition of control characters and accepting any of the 256 possible combinations of eight bits as valid transmittable data).

**Note:** If you are using a katakana terminal, you might see some messages containing mixed English and katakana characters. That is because katakana terminals cannot display mixed-case output. Uppercase characters in the data stream appear as uppercase English characters, but lowercase characters appear as katakana characters. If this happens, ask your system programmer to specify MSGCASE=UPPER in the system initialization parameters so that messages contain uppercase characters only. This note applies to any command that is used to receive katakana characters, not just to CONVERSE commands.

### ATTACHID(name)

specifies that an attach header (created by a BUILD ATTACH command) is to precede, and be concatenated with, the user data supplied in the FROM option. "name" (1–8 characters) identifies the attach header control block to be used in the local task.

### CONVID(name)

identifies the conversation to which the command relates. The 4-character name identifies either the token returned by a previously executed ALLOCATE command in EIBRSRCE in the EIB, or the token representing the principal session (returned by a previously executed ASSIGN command).

For compatibility with earlier releases, SESSION is accepted as a synonym for CONVID. New programs should use CONVID.

If the option is omitted, the principal facility for the task is used by default.

### CTLCHAR(data-value)

specifies a 1-byte write control character (WCC) that controls the CONVERSE command. A COBOL user must specify a data area containing this character.

If the option is omitted, all modified data tags are reset to zero, and the keyboard is restored.

### DEFAULT

I

sets the terminal to use the DEFAULT screen size.

#### DEFRESP

indicates that a definite response is required when the output operation has been completed.

### DEST(name)

specifies the 4-byte symbolic name of the TCAM destination to which the message is to be sent. This

option is meaningful only for terminals defined using DFHTCT TYPE=SDSCI with DEVICE=TCAM.

If you use the DEST option, you must be aware of any restrictions placed on device-dependent data streams by the message control facility in use. See the section on CICS-TCAM interface in the *CICS/ESA Customization Guide* for programming information.

#### ERASE

specifies that the screen printer buffer or partition is to be erased and the cursor returned to the upper left corner of the screen. (This option applies only to the 3270, or 8775, and to the 3604 Keyboard Display.)

The first output operation in any transaction, or in a series of pseudoconversational transactions, should always specify ERASE. For transactions attached to 3270 screens or printers, unless explicitly overridden by the DEFAULT or ALTERNATE option, this also ensures that the correct screen size is selected, as defined for the transaction by the SCRNSZE option in the profile definition.

#### FMH

#

#

#

#

#

#

#

specifies that a function management header has been included in the data to be written. If the ATTACHID option is specified as well, the concatenated FMH flag is set in the attach FMH. The use of FMH is optional and is not supported for all terminal types. If not supplied, CICS takes no action, except for 3600/4700 terminals, where an FMH is mandatory. In this case, if FMH is not specified, CICS supplies one and places it in the first 3 bytes of the message, which you must reserve for this purpose.

### FROM(data-area)

specifies the data to be written to the terminal or logical unit, or sent to the partner transaction. This option may, when relevant, be omitted if ATTACHID is specified.

### FROMFLENGTH(data-value)

is a fullword alternative to FROMLENGTH.

#### FROMLENGTH(data-value)

specifies the length, as a halfword binary value, of the data. For a description of a safe upper limit, see "LENGTH options" on page 5.

### INTO(data-area)

specifies the receiving field for the data read from the terminal or logical unit, or the application target data area into which data is to be received from the application program connected to the other end of the current conversation.

#### LDC(name)

specifies the 2-character mnemonic used to determine the appropriate logical device code (LDC) numeric value. The mnemonic identifies an LDC entry in the terminal control table TYPE=LDC.

#### MAXFLENGTH(data-value)

is a fullword alternative to MAXLENGTH.

#### MAXLENGTH(data-value)

specifies the maximum amount (halfword binary value) of data that CICS is to recover in response to a CONVERSE (default) command. If INTO is specified, MAXLENGTH overrides the use of TOLENGTH as an input to CICS. If SET is specified, MAXLENGTH provides a way for the program to limit the amount of data it receives at one time.

If the value specified is less than zero, zero is assumed.

If the length of data exceeds the value specified and the NOTRUNCATE option is not present, the data is truncated to that value and the LENGERR condition occurs. The data area specified in the TOLENGTH option is set to the original length of data.

If the length of data exceeds the value specified and the NOTRUNCATE option is present, CICS retains the remaining data and uses it to satisfy subsequent RECEIVE commands. The data area specified in the TOLENGTH option is set to the length of data returned.

If no argument is coded for MAXLENGTH, CICS defaults to TOLENGTH.

#### NOTRUNCATE

specifies that, when the data available exceeds the length requested, the remaining data is not to be discarded but is to be retained for retrieval by subsequent RECEIVE commands.

#### SESSION(name)

specifies the symbolic identifier (1–4 characters) of a session TCTTE. This option specifies the alternate facility to be used. If both this option and CONVID are omitted, the principal facility for the task is used.

#### SET(ptr-ref)

specifies the pointer reference to be set to the address of the data read from the terminal. pointer reference, unless changed by other commands or statements, is valid until the next CONVERSE (default) command or the end of task.

If DATALOCATION(ANY) is associated with the application program, the address of the data can be above or below the 16MB line.

If DATALOCATION(BELOW) is associated with the application program, and the data resides above the 16MB line, the data is copied below the 16MB line, and the address of this copy is returned.

If TASKDATAKEY(USER) is specified for the running task, and storage protection is active, the data returned is in a user-key. If TASKDATAKEY(CICS) is specified and storage protection is active, the data returned is in a CICS-key.

### STATE(cvda)

gets the state of the current conversation. The cvda values returned by CICS are:

ALLOCATED CONFFREE CONFRECEIVE CONFSEND FREE PENDFREE PENDRECEIVE RECEIVE ROLLBACK SEND SYNCFREE SYNCRECEIVE SYNCSEND

#### STRFIELD

specifies that the data area specified in the FROM option contains structured fields. If this option is specified, the contents of all structured fields must be handled by the application program. The CONVERSE command must be used if the data area contains a read partition structured field. (Structured fields are described in the *CICS/ESA 3270 Data Stream Device Guide*.)

CTLCHAR and ERASE are mutually exclusive with STRFIELD, and their use with STRFIELD generates an error message.

#### TOFLENGTH(data-area)

is a fullword alternative to TOLENGTH.

#### TOLENGTH(data-area)

specifies the length (halfword binary value) of the data to be received. If you specify INTO, but omit MAXLENGTH, "data-area" specifies the maximum length that the program accepts. If the value is less than zero, zero is assumed.

If the length of the data exceeds the value specified, but NOTRUNCATE is omitted, the data is truncated to that value, and the LENGERR condition occurs. When the data is received, the data area is set to the length of the data.

For a description of a safe upper limit, see "LENGTH options" on page 5.

### CONVERSE (VTAM) conditions

Some of the following conditions can occur in combination with others. CICS checks for these conditions in the following order:

- 1. EODS
- 2. INBFMH
- 3. EOC.

If more than one occurs, only the first is passed to the application program. EIBRCODE, however, is set to indicate all the conditions that occurred.

#### CBIDERR

occurs if the requested attach header control block named in ATTACHID cannot be found.

Default action: terminate the task abnormally.

#### EOC

occurs when a request/response unit (RU) is received with the end-of-chain indicator set. Field EIBEOC also contains this indicator.

Default action: ignore the condition.

### EODS

occurs when an end-of-data-set indicator is received.

Default action: terminate the task abnormally.

### IGREQCD

occurs when an attempt is made to execute a CONVERSE command after a SIGNAL data-flow control command with a request change direction (RCD) code has been received from an LUTYPE4 logical unit.

Default action: terminate the task abnormally.

### INBFMH

occurs if a request/response unit (RU) contains a function management header (FMH). Field EIBFMH contains this indicator and it should be used in preference to INBFMH. The IGNORE CONDITION command can be used to ignore the condition.

Default action: terminate the task abnormally.

### INVREQ

occurs in any of the following situations:

- The command is used on a conversation that is in use by CPI Communications, or that is an APPC basic conversation. In the latter case, the application should have issued a GDS SEND INVITE followed by a GDS RECEIVE.
- A distributed program link server application specified the function shipping session (its principal facility) on the CONVID option (RESP2=200).

Default action: terminate the task abnormally.

### LENGERR

occurs in any of the following situations:

- Data received is discarded by CICS because its length exceeds the maximum that the program accepts (see TOLENGTH and MAXLENGTH options), and the NOTRUNCATE option is not specified.
- An out-of-range value is supplied in one of the options, FROMLENGTH, FROMFLENGTH, MAXLENGTH, MAXFLENGTH, TOLENGTH, or TOFLENGTH.

Default action: terminate the task abnormally.

### NOTALLOC

occurs if the facility specified in the command is not owned by the application, or does not relate to a conversation owned by the application.

Default action: terminate the task abnormally.

### SIGNAL

occurs when an inbound SIGNAL data-flow control command is received from a logical unit or session, or the partner transaction. EIBSIG is always set when an inbound signal is received.

Default action: ignore the condition.

### TERMERR

occurs for a terminal or session-related error. Any action on that conversation other than a FREE causes an ATCV abend.

A CANCEL TASK request by a user node error program (NEP) may cause this condition if the task has an outstanding terminal control request active when the node abnormal condition program handles the session error.

Default action: terminate the task abnormally with abend code ATNI.

## CONVERSE (non-VTAM default)

## Function

Communicate on standard CICS terminal support.

## **Command syntax**

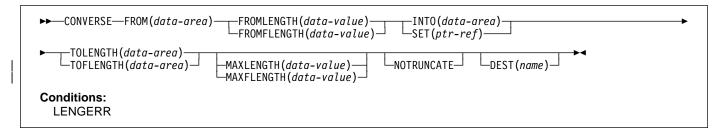

This form of the CONVERSE command is used by all CICS-supported terminals for which the other CONVERSE descriptions are not appropriate.

## **CONVERSE (MRO)**

### Function

Communicate on an MRO session.

## **Command syntax**

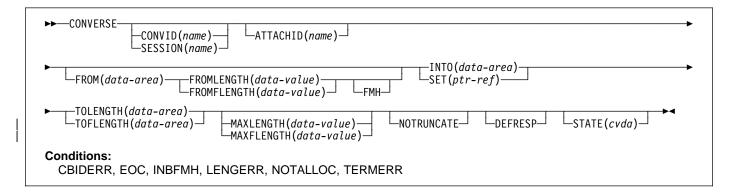

CONVERSE communicates on an MRO session. For more information about MRO and IRC, see the CICS/ESA Intercommunication Guide.

## CONVERSE (System/3)

### Function

Communicate on a System/3 terminal.

## **Command syntax**

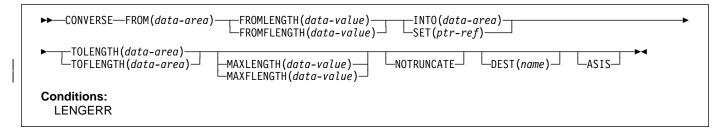

CONVERSE communicates on a System/3 terminal. CONVERSE in this form also applies to the following devices:

- 2770 data communication system
- 2780 data transmission terminal
- 3660 supermarket scanning system
- 3780 communication terminal.

# CONVERSE (System/7)

### Function

Communicate on a System/7 terminal.

# **Command syntax**

| ►—CONVERSE—FROM(data-area)—_FROMLENGTH(data-value)—_INTO(data-area) FROMFLENGTH(data-value)— SET(ptr-ref) |
|----------------------------------------------------------------------------------------------------|
| ►TOLENGTH(data-area)DEST(name)ASISPSEUDOBIN►<                                                             |
| Conditions:<br>LENGERR                                                                                    |

CONVERSE communicates on a System/7 terminal.

Transactions are normally initiated from the System/7 by issuing a 4-character transaction code that is transmitted in BCD mode. Pseudobinary mode can be used only while communicating with an active CICS transaction; it cannot be used to initiate the transaction. The message length is given as the number of words to be transmitted (not as the number of characters).

When a transaction is initiated on a System/7, CICS services that System/7 only for the duration of the transaction; that is, to ensure efficient use of the line, any other System/7s on the same line are locked out for the duration of the transaction. CICS application programs for the multipoint System/7 should be designed with the shortest possible execution time.

The first word (two characters) of every message sent to the System/7 must be an identification word, except words beginning with "@", which are reserved by CICS.

When the PSEUDOBIN option is specified on RECEIVE or SEND, the length of the data area provided by the application program must be at least twice that of the data to be read.

In the case of a System/7 on a dial-up (switched) line, the System/7 application program must, initially, transmit a four-character terminal identification. (This terminal identification is generated during preparation of the TCT through use of the DFHTCT TYPE=TERMINAL, TRMIDNT=parameter specification.) CICS responds with either a 'ready' message, indicating that the terminal identifier is valid and that the System/7 may proceed as if it were on a leased line, or an 'INVALID TERMINAL IDENTIFICATION' message, indicating that the terminal identifier sent by the System/7 did not match the TRMIDNT= parameter specification.

Whenever CICS initiates the connection to a dial-up System/7, CICS writes a null message, consisting of three idle characters, prior to starting the transaction. If there is no program resident in the System/7 capable of supporting the Asynchronous Communication Control Adapter (ACCA), BTAM error routines cause a data check message to be recorded on the CICS (host) system console. This is normal if the task initiated by CICS is to IPL the System/7. Although the data check message is printed, CICS ignores the error and continues normal processing. If a program capable of supporting the ACCA is resident in the System/7 at the time this message is transmitted, no data check occurs.

When a disconnect is issued to a dial-up System/7, the "busy" bit is sometimes left on in the interrupt status word of the ACCA. If the line connection is reestablished by dialing from the System/7 end, the 'busy' condition of the ACCA prevents message transmission from the System/7. To overcome this problem, the System/7 program must reset the ACCA after each disconnect and before message transmission is attempted. This can be done by issuing the following instruction:

PWRI 0,8,3,0 RESET ACCA

This procedure is not necessary when the line is reconnected by CICS (that is, by an automatically initiated transaction).

### **CONVERSE (2260)**

### Function

Communicate on a 2260 or 2265 display station.

### **Command syntax**

|  | ►►—CONVERSE—FROM(data-area)—FROMLENGTH(data-value)—INTO(data-area)<br>FROMFLENGTH(data-value)—SET(ptr-ref)—                          |
|--|----------------------------------------------------------------------------------------------------|
|  | ►TOLENGTH(data-area)<br>TOFLENGTH(data-area)<br>MAXLENGTH(data-value)<br>NOTRUNCATE<br>CTLCHAR(data-value)<br>MAXFLENGTH(data-value) |
|  | ►LINEADDR(data-value)DEST(name)LEAVEKB►                                                                                              |
|  | Conditions:<br>LENGERR                                                                                                    |

CONVERSE communicates on a 2260 or 2265 display station.

# CONVERSE (2741)

## Function

Communicate on a 2741 communication terminal.

# **Command syntax**

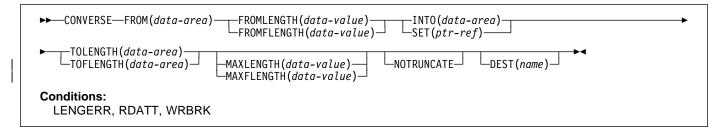

CONVERSE communicates on a 2741 terminal.

# **Read attention**

If the terminal operator presses the attention key on the 2741 after typing a message, it is recognized as a read attention if:

- Read attention is supported by the system
- The message is read by a RECEIVE command.

When this occurs, control is transferred to a CICS read-attention exit routine, if it has been generated into the system. This routine is a skeleton program that can be tailored by the system programmer to carry out actions such as the following:

- · Perform data analysis or modification on a read attention.
- Return a common response to the terminal operator following a read attention.
- · Return a response and request additional input that can be read into the initial input area or into a new area.
- Request new I/O without requiring a return to the task to request additional input.

When the read-attention exit routine is completed, control is returned to the application program at the address specified in the HANDLE CONDITION RDATT command. The return is made when either of the following occurs:

- The exit routine issues no more requests for input.
- The exit routine issues a RECEIVE request and the operator terminates the input with a carriage return. (If the operator terminates the input with an attention, the exit routine is reentered and is free to issue another RECEIVE request.)

If a HANDLE CONDITION RDATT command is not included in the application program or read attention is not supported, the attention is treated as if the return key had been pressed.

## Write break

If the terminal operator presses the attention key on the 2741 while a message is being received, it is recognized as a write break if:

- Write break is supported by the system.
- A HANDLE CONDITION WRBRK command is active in the application program.

When this occurs, the remaining portion of the message is not sent to the terminal. The write is terminated as though it were successful, and a new-line character (X'15') is sent to cause a carrier return. Control is returned to the application program at the address specified for the WRBRK condition.

If a HANDLE CONDITION WRBRK command is not included in the application program or if write break is not supported, the break is treated as an I/O error.

## CONVERSE (2770)

The support and command syntax for 2770 is the same as for System/3, see"CONVERSE (System/3)" on page 54.

The 2770 recognizes a read interrupt and responds by transmitting the contents of the I/O buffer. After the contents of the buffer have been transmitted, the 2770 responds to the next read continue with an EOT. If the I/O buffer is empty, the 2770 transmits an EOT. CICS issues a read interrupt and read continue to relinquish use of the line and to enable the application program to write to the 2770.

Input from a 2770 consists of one or more logical records. CICS provides one logical record for each read request to the application program. The size of a logical record cannot exceed the size of the I/O buffer. If the input spans multiple buffers, multiple reads must be issued by the application program.

The 2265 component of the 2770 Data Communication System is controlled by data stream characters, not by BTAM macros; appropriate screen control characters should be included in the output area.

For 2770 input, data is deblocked to ETX, ETB, RS, and US characters. These characters are moved with the data to the input area but are not included in the data length; characters such as NL, CR, and LF are passed in the input area as data.

## CONVERSE (2780)

The support and command syntax for 2780 is the same as for System/3, see "CONVERSE (System/3)" on page 54.

Output to a 2780 requires that the application program contains an appropriate "escape sequence" for component selection associated with the output message. For details of the 2780, see the publication *IBM 2780 Data Transmission Terminal: Component Description.* 

# CONVERSE (3270 display)

## Function

Communicate on a 3270 information display system (TCAM).

# **Command syntax**

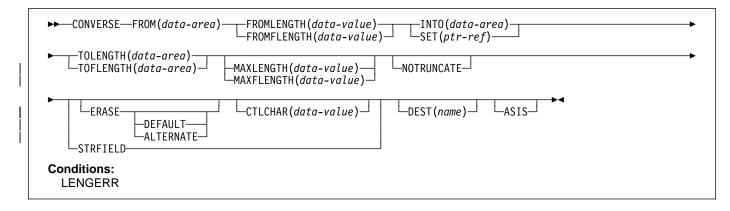

CONVERSE communicates on a 3270 information display system.

# CONVERSE (3600 BTAM)

## Function

| Communicate on a 3600 finance communication system (BTAM) - only valid for remote terminals.

# **Command syntax**

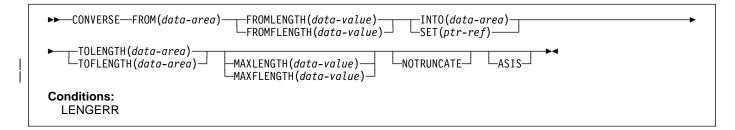

CONVERSE communicates on a 3600 finance communication system. This form of the CONVERSE command also applies to the 4700 finance communication system. See "BTAM programmable terminals" on page 358.

## Input

The unit of transmission from a 3601 Finance Communication Controller to CICS is a segment consisting of the start-of-text data-link control character (STX), the 1-byte identification of the 3600 logical workstation that issued the processor write, the data, and either an end-of-block (ETB) or an end-of-text (ETX) control character.

A logical workstation sends a message either in one segment, in which case the segment ends with ETX, or in more than one segment, in which case only the last segment ends with ETX, all others ending with ETB.

The input area passed to the user-written application program consists of the data only. The 1-byte field TCTTEDLM, which can be obtained using an ASSIGN DELIMITER command, contains flags describing the data-link control character (ETB, ETX, or IRS) that ended the segment. The application program can issue terminal control commands to read the data until it receives a segment ending with ETX. If blocked data is transmitted, it is received by CICS as blocks of segments. Only the first segment in a block starts with the STX control character, and all segments are separated by IRS characters. None of the segments contains ETB or ETX characters except the last, which has the ETX character.

For blocked input, the flags in TCTTEDLM only indicate end of segment, not end of message. The CICS application program still receives only the data, but user-defined conventions may be required to determine the end of the message.

The field TCTTEDLM also indicates the mode of the input, either transparent or nontransparent. Blocked input is nontransparent.

The terminal control facility does not pass input containing a start-of-header (SOH) data-link control character to a user-written application program. If it receives an SOH, it sets an indicator in TCTTEDLM, passes the input to the user exit in the terminal control facility, and then discards it.

## Output

When an application program issues a SEND command, the terminal control facility determines, from the value specified in the BUFFER parameter of the DFHTCT TYPE=TERMINAL system macro, the number of segments to be built for the message. It sends the message to the 3600 logical unit either in one segment consisting of a start-of-text character (STX), the data, and an end-of-text character (ETX); or in more than one segment, in which case only the last ends with ETX, all others ending with ETB.

The host input buffer of the 3600 controller and the input segment of the receiving logical unit must be large enough to accommodate the data sent by CICS. However, space for the data-link control characters need not be included. The 3600 application program reads the data from the host, by means of an LREAD, until it has received the entire message.

CICS system output messages begin with DFH followed by a 4-byte message number and the message text. These messages are sent in nontransparent mode. CICS user-written application programs should not send messages starting with DFH to the 3601.

## **Resend message**

When a logical unit sends a message to the host and a 'short on storage' condition exists or the input is unsolicited (the active task associated with the terminal has not issued a read), the terminal control facility sends a "resend" message to the logical unit. No message is sent to the destinations CSMT or CSTL.

The first eight bytes of data sent to CICS can be used by the 3600 application program to define a convention to associate responses received from CICS with transactions sent to the host; for example, sequence numbers could be used.

If a CICS user-written application program has already issued a SEND command when a resend situation occurs, the resend message is not sent to the 3601 until the user-written application program message has been sent. A 3600 logical unit cannot receive a resend message while receiving a segmented message.

Only one resend message at a time can be queued for a logical unit. If a second resend situation occurs before CICS has written the first, a resend message is sent containing the eight bytes of data that accompanied the second input transaction from the 3600 logical unit.

The resend message is sent in transparent mode if the input data from the 3601 to be retransmitted is received by CICS in transparent mode. Otherwise it is sent in nontransparent mode.

# CONVERSE (3735)

## Function

Communicate on a 3735 programmable buffered terminal.

# **Command syntax**

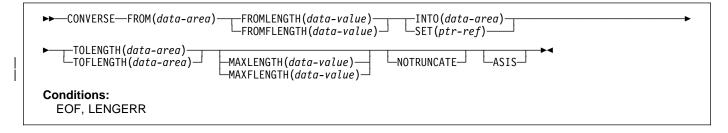

CONVERSE communicates on a 3735 programmable buffered terminal. The 3735 programmable buffered terminal may be serviced by CICS in response to terminal-initiated input (automatic answering), or as a result of an automatic calling or time-initiated transaction.

# CONVERSE (3740)

## Function

Communicate on a 3740 data entry system.

# **Command syntax**

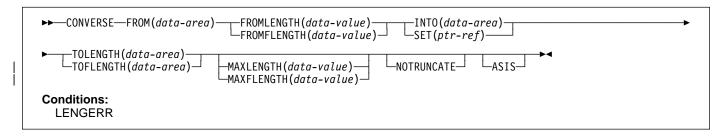

CONVERSE communicates on a 3740 data entry system.

In batch mode, many files are exchanged between the 3740 and CICS in a single transmission. The transmission of an input batch must be complete before an output transmission can be started.

## CONVERSE (non-VTAM) options

#### ALTERNATE

set the terminal to use the ALTERNATE screen size.

#### ASIS

indicates that output is to be sent in transparent mode (with no recognition of control characters and accepting any of the 256 possible combinations of eight bits as valid transmittable data).

**Note:** If you are using a katakana terminal, you might see some messages containing mixed English and katakana characters. That is because katakana terminals cannot display mixed-case output. Uppercase characters in the data stream appear as uppercase English characters, but lowercase characters appear as katakana characters. If this happens, ask your system programmer to specify MSGCASE=UPPER in the system initialization parameters so that messages contain uppercase characters only.

#### ATTACHID(name)

specifies that an attach header (created by a BUILD ATTACH command) is to precede, and be concatenated with, the user data supplied in the FROM option. "name" (1–8 characters) identifies the attach header control block to be used in the local task.

#### CONVID(name)

identifies the conversation to which the command relates. The 4-character name identifies either the token returned by a previously executed ALLOCATE command in EIBRSRCE in the EIB, or the token representing the principal session (returned by a previously executed ASSIGN command).

#### **CTLCHAR(data-value)**

specifies a 1-byte write control character (WCC<sup>1</sup>) that controls the CONVERSE command. A COBOL user must specify a data area containing this character. If the option is omitted, all modified data tags are reset to zero and the keyboard is restored.

#### DEFAULT

set the terminal to use the DEFAULT screen size.

#### DEFRESP

indicates that a definite response is required when the output operation has been completed.

#### **DEST(name)**

specifies the 4-byte symbolic name of the TCAM destination to which the message is to be sent. This option is meaningful only for terminals defined using DFHTCT TYPE=SDSCI with DEVICE=TCAM.

If you use the DEST option, you must be aware of any restrictions placed on device-dependent data streams by the message control facility in use. See the section on the CICS-TCAM interface in the CICS/ESA Customization Guide for programming information.

#### ERASE

specifies that the screen printer buffer or partition is to be erased and the cursor returned to the upper left corner of the screen. (This option applies only to the 3270, or 8775, and to the 3604 Keyboard Display.)

The first output operation in any transaction, or in a series of pseudoconversational transactions, should always specify ERASE. For transactions attached to 3270 screens or printers, unless explicitly overridden by the DEFAULT or ALTERNATE option, this also ensures that the correct screen size is selected, as defined for the transaction by the SCRNSZE option in the profile definition.

<sup>&</sup>lt;sup>1</sup> Documented in the *IBM 3270 Data Stream Programmer's Reference* manual.

I

#### FMH

specifies that a function management header has been included in the data to be written. If the ATTACHID option is specified as well, the concatenated FMH flag is set in the attach FMH.

#### FROM(data-area)

specifies the data to be written to the terminal or logical unit, or sent to the partner transaction. This option may, when relevant, be omitted if ATTACHID is specified.

#### FROMFLENGTH(data-value)

is a fullword alternative to FROMLENGTH.

#### FROMLENGTH(data-value)

specifies the length, as a halfword binary value, of the data to be written. If you use this option, you must also specify FROM. For a description of a safe upper limit, see "LENGTH options" on page 5.

#### INTO(data-area)

specifies the receiving field for the data read from the logical unit or terminal.

#### LEAVEKB

specifies that the keyboard is to remain locked at the completion of the data transfer.

#### LINEADDR(data-value)

specifies that the writing is to begin on a specific line of a 2260/2265 screen. The data value is a halfword binary value in the range 1 through 12 for a 2260, or 1 through 15 for a 2265.

#### MAXFLENGTH(data-value)

is a fullword alternative to MAXLENGTH.

#### MAXLENGTH(data-value)

specifies the maximum amount (halfword binary value) of data that CICS is to recover in response to a CONVERSE command. If INTO is specified, MAXLENGTH overrides the use of TOLENGTH as an input to CICS. If SET is specified, MAXLENGTH provides a way for the program to limit the amount of data it receives at one time.

If the value specified is less than zero, zero is assumed.

If the length of data exceeds the value specified and the NOTRUNCATE option is not present, the data is truncated to that value and the LENGERR condition occurs. The data area specified in the TOLENGTH option is set to the original length of data.

If the length of data exceeds the value specified and the NOTRUNCATE option is present, CICS retains the remaining data and uses it to satisfy subsequent RECEIVE commands. The data area specified in the TOLENGTH option is set to the length of data returned.

If no argument is coded for MAXLENGTH, CICS defaults to TOLENGTH.

#### NOTRUNCATE

specifies that, when the data available exceeds the length requested, the remaining data is not to be discarded but retained for retrieval by subsequent RECEIVE commands.

#### PSEUDOBIN

specifies that the data being read and written is to be translated from System/7 pseudobinary representation to hexadecimal.

#### SESSION(name)

specifies the symbolic identifier (1–4 characters) of a session TCTTE. This option specifies the alternate facility to be used. If both this option and CONVID are omitted, the principal facility for the task is used.

#### SET(ptr-ref)

specifies a pointer reference to be set to the address of data received from the conversation partner in an MRO conversation. The pointer reference, unless changed

by other commands or statements, is valid until the next CONVERSE (MRO) command or the end of task.

If DATALOCATION(ANY) is associated with the application program, the address of the data can be above or below the 16MB line.

If DATALOCATION(BELOW) is associated with the application program, and the data resides above the 16MB line, the data is copied below the 16MB line, and the address of this copy is returned.

If TASKDATAKEY(USER) is specified for the running task, and storage protection is active, the data returned is in a user-key. If TASKDATAKEY(CICS) is specified and storage protection is active, the data returned is in a CICS-key.

#### STATE(cvda)

gets the state of the transaction program. The cvda values returned by CICS are:

```
ALLOCATED
FREE
PENDFREE
RECEIVE
ROLLBACK
SEND
SYNCFREE
SYNCRECEIVE
SYNCSEND
```

#### STRFIELD

specifies that the data area specified in the FROM option contains structured fields. If this option is specified, the contents of all structured fields must be handled by the application program. The CONVERSE command, rather than a SEND command, must be used if the data area contains a read partition structured field. (Structured fields are described in the *CICS/ESA 3270 Data Stream Device Guide*.)

CTLCHAR and ERASE are mutually exclusive with STRFIELD, and their use with STRFIELD generates an error message.

#### TOFLENGTH(data-area)

is a fullword alternative to TOLENGTH.

#### **TOLENGTH(data-area)**

specifies the length, as a halfword binary value, of the data to be received. If you specify INTO, but omit MAXLENGTH, "data-area" specifies the maximum length that the program accepts. If the value is less than zero, zero is assumed.

If the length of the data exceeds the value specified, but NOTRUNCATE is omitted, the data is truncated to that value, and the LENGERR condition occurs. When the data is received, the data area is set to the length of the data.

For a description of a safe upper limit, see "LENGTH options" on page 5.

## CONVERSE (non-VTAM) conditions

Some of the following conditions can occur in combination with others. CICS checks for these conditions in the following order:

- 1. INBFMH
- 2. EOC.

If more than one occurs, only the first is passed to the application program. EIBRCODE, however, is set to indicate all the conditions that occurred.

#### CBIDERR

occurs if the requested attach header control block named in ATTACHID cannot be found.

#### EOC

occurs when a request/response unit (RU) is received with the end-of-chain indicator set. Field EIBEOC also contains this indicator.

Default action: ignore the condition.

#### EOF (not TCAM)

occurs when an end-of-file indicator is received.

Default action: terminate the task abnormally.

#### INBFMH

occurs if a request/response unit (RU) contains a function management header (FMH). Field EIBFMH contains this indicator and it should be used in preference to INBFMH. The IGNORE CONDITION command can be used to ignore the condition.

Default action: terminate the task abnormally.

#### LENGERR

occurs in any of the following situations:

- Data is discarded by CICS because its length exceeds the maximum that the program accepts and the NOTRUNCATE option is not specified.
- An out-of-range value is supplied in the FROMLENGTH option.

Default action: terminate the task abnormally.

#### NOTALLOC

occurs if the facility specified in the command is not owned by the application.

Default action: terminate the task abnormally.

#### **RDATT (not TCAM)**

occurs if the "receive" part of the conversation is terminated by the attention (ATTN) key rather than the return key.

Default action: ignore the condition.

## TERMERR

occurs for a session-related error.

A CANCEL TASK request by a user node error program (NEP) may cause this condition if the task has an outstanding terminal control request active when the node abnormal condition program handles the session error.

Default action: terminate the task abnormally with abend code ATNI.

#### WRBRK

occurs if the "send" part of the conversation is terminated by the attention (ATTN) key rather than the return key.

Default action: ignore the condition.

# DELAY

## Function

I

Delay the processing of a task.

# **Command syntax**

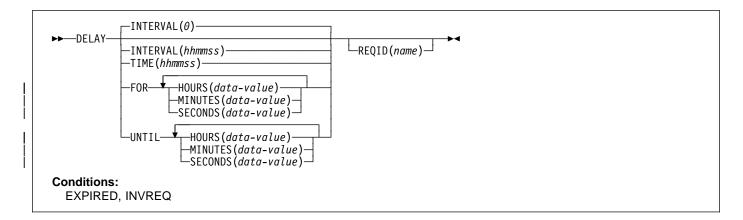

## Note for dynamic transaction routing

Using DELAY with REQID if later CANCELed could create inter-transaction affinities that adversely affect the use of dynamic transaction routing. See the CICS/ESA Application Programming Guide for more information about transaction affinities.

DELAY suspends the processing of the issuing task for a specified interval of time or until a specified time of day. It supersedes any previously initiated POST command for the task.

```
| The default is INTERVAL(0), but for C the default is FOR
| HOURS(0) MINUTES(0) SECONDS(0).
```

The following example shows you how to suspend the processing of a task for five minutes:

EXEC CICS DELAY INTERVAL(500) REQID('GXLBZQMR') EXEC CICS DELAY FOR MINUTES(5)

The following example shows you how, at 09:00, to suspend the processing of a task until 12:45:

EXEC CICS DELAY TIME(124500) REQID('UNIQCODE')

There are two ways to enter the time under FOR or UNTIL.

- A combination of at least two of HOURS(0–99), MINUTES(0–59) and SECONDS(0–59). HOURS(1) SECONDS(3) would mean one hour and three seconds (the minutes default to zero).
- Any one of HOURS(0–99), MINUTES(0–5999), or SECONDS(0–359999). HOURS(1) means one hour. MINUTES(62) means one hour and two minutes.

SECONDS(3723) means one hour, two minutes, and three seconds.

## **DELAY** options

#### FOR

specifies the duration of the delay.

a fullword binary value in the range 0-99.

## INTERVAL(hhmmss)

HOURS(data-value)

specifies, in packed decimal format, the interval of time that is to elapse from the time when the DELAY command is issued. The **mm** and **ss** are in the range 0–59. The time specified is added to the current clock time by CICS when the command is executed to calculate the expiration time.

When using the C language, you are recommended to use the FOR/UNTIL HOURS, MINUTES, and SECONDS options as C does not provide a packed decimal data type. You may use INTERVAL, but if the value specified is **not** an integer constant, the application is responsible for ensuring that the value passed to CICS is in packed decimal format.

#### MINUTES(data-value)

specifies a fullword binary value in the range 0–59, when HOURS or SECONDS are also specified, or 0–5999 when MINUTES is the only option specified.

## DELAY

I

I

## REQID(name)

specifies a name (1–8 characters), which should be unique, to identify the DELAY request. Using this option to specify an application-defined name enables another transaction to cancel the DELAY request.

To enable other tasks to cancel unexpired DELAY requests, you must make the request identifier dynamically available. For example, storing it in a TS queue, whose name is known to other applications that may want to cancel the DELAY request, is one way you can pass a request identifier to other transactions.

#### SECONDS(data-value)

specifies a fullword binary value in the range 0–59, when HOURS or MINUTES are also specified, or 0–359 999 when SECONDS is the only option specified.

## TIME(hhmmss)

specifies, in packed decimal format, the time when the task should resume processing.

When using the C language, you are recommended to use the FOR/UNTIL HOURS, MINUTES, and SECONDS options as C does not provide a packed decimal data type. You may use TIME, but if the value specified is **not** an integer constant, the application is responsible for ensuring that the value passed to CICS is in packed decimal format. See the section about expiration times in the *CICS/ESA Application Programming Guide*.

## UNTIL

I

I

specifies the time at the end of the delay and when the task should resume processing.

## **DELAY** conditions

#### **EXPIRED**

occurs if the time specified has already expired when the command is issued.

Default action: ignore the condition.

#### INVREQ

occurs in any of the following situations:

- The DELAY command is not valid for processing by CICS.
- Hours are out of range (RESP2=4)
- Minutes are out of range (RESP2=5)
- Seconds are out of range (RESP2=6).

# DELETE

## Function

Delete a record from a file — VSAM KSDS, VSAM RRDS, and data tables only.

# **Command syntax**

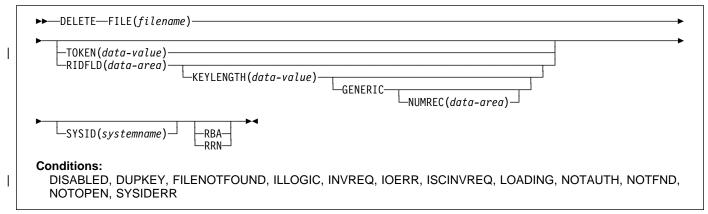

DELETE deletes a record from a file on a KSDS, a path over a KSDS, a CICS or user-maintained data table, or an RRDS. You cannot delete from a VSAM ESDS. All references to KSDS apply equally to CICS maintained data tables and, except where stated otherwise, to paths over a KSDS. The file may be on a local or a remote system. You identify, in the RIDFLD option, the specific record to be deleted.

You can delete a group of records in a similar way with a single invocation of this command, identifying the group by | the GENERIC option (not available for user-maintained data | tables or RRDS).

You can also use this command to delete a single record
that has previously been retrieved for update (by a READ
UPDATE command). In this case, you must not specify the
RIDFLD option.

When this command is used to delete records from a CICS-maintained data table, the update is made to both the source VSAM KSDS data set and the in-memory data table.

When this command is used to delete records from a user-maintained data table, the update is made only to the in-memory data table.

The following example shows you how to delete a group of records in a VSAM data set:

```
EXEC CICS DELETE
FILE('MASTVSAM')
RIDFLD(ACCTNO)
KEYLENGTH(len)
GENERIC
NUMREC(NUMDEL)
```

## **DELETE options**

#### FILE(filename)

specifies the name of the file to be accessed.

If SYSID is specified, the data set to which this file refers is assumed to be on a remote system irrespective of whether the name is defined in the FCT. Otherwise, the FCT entry is used to find out whether the data set is on a local or a remote system.

## **GENERIC (KSDS)**

specifies that the search key is a generic key with a length specified in the KEYLENGTH option. The search for a record is satisfied when a record is found with a key that has the same starting characters (generic key) as those specified.

If you specify GENERIC, you must also specify RIDFLD.

You cannot use GENERIC for user-maintained data tables.

## KEYLENGTH(data-value)

specifies the length (halfword binary) of the key that has been specified in the RIDFLD option, except when RBA or RRN is specified, in which case it is not valid. This option must be specified if GENERIC is specified, and it may be specified whenever a key is specified. However, if the length specified is different from the length defined for the data set and the operation is not generic, the INVREQ condition occurs.

The INVREQ condition also occurs if you specify GENERIC, and the KEYLENGTH is not less than that specified in the VSAM definition.

You should not specify a zero value of KEYLENGTH because the results of this are unpredictable.

## DELETE

## NUMREC(data-area) (KSDS)

specifies a halfword binary data area that CICS sets to the number of deleted records.

## RBA (KSDS except for paths over KSDS)

specifies that the record identification field specified in the RIDFLD option contains a relative byte address. This option should be used only when deleting records using relative byte addresses instead of keys to identify the records.

You cannot use RBA for user-maintained data tables.

#### RIDFLD(data-area)

# specifies the record identification field. When combined

# with RBA or RRN this is a 4-character field. The
contents can be a key, a relative byte address, or a
relative record number. For a relative byte address or a relative record number, the format of this field must be fullword binary. For a relative byte address, the RIDFLD can be greater than or equal to zero. For a relative record number, the RIDFLD can be greater than or equal to 1.

The contents must be a key for user-maintained data tables.

You must specify this option if you have also specified GENERIC.

## **RRN (VSAM RRDS)**

specifies that the record identification field specified in the RIDFLD option contains a relative record number. This option should be used only with files referencing relative record data sets.

## SYSID(systemname)

specifies the name (1–4 characters) of the system the request is directed to.

If you specify SYSID, and omit both RBA and RRN, you must also specify KEYLENGTH; it cannot be found in the FCT.

## TOKEN(data-value)

specifies as a fullword binary value a unique request identifier for a DELETE, and is used to associate it with a previous READ for UPDATE request. This is an input value returned by the task to file control.

# **DELETE conditions**

**Note:** RESP2 values are not set for files that are on remote systems.

#### DISABLED

occurs if a file is disabled (RESP2=50). A file may be disabled because:

- It was initially defined as disabled and has not since been enabled.
- It has been disabled by a SET FILE or a CEMT SET FILE command.

This condition cannot occur when deleting a record just read for update.

Default action: terminate the task abnormally.

#### DUPKEY

occurs if a record is accessed by way of an alternate index with the NONUNIQUEKEY attribute, and another alternate index record with the same key follows (RESP2=140).

Default action: terminate the task abnormally.

#### FILENOTFOUND

occurs if the file name referred to in the FILE option cannot be found in the FCT (RESP2=1).

Default action: terminate the task abnormally.

#### ILLOGIC

#

occurs if a VSAM error occurs that does not fall within one of the other CICS response categories (RESP2=110).

(See EIBRCODE in the EXEC interface block; refer to Appendix A, "EXEC interface block" on page 343 for details.)

Default action: terminate the task abnormally.

## INVREQ

occurs in any of the following situations:

- Delete operations are not allowed according to the file entry specification in the FCT (RESP2=20).
- When the user-maintained data table was defined as a CICS file, the definition did not allow for delete operations (RESP2=20).
- A DELETE command is issued for a file referring to a VSAM ESDS (RESP2=21).
- A generic delete is issued for a file that is not a VSAM KSDS (RESP2=22).
- The KEYLENGTH and GENERIC options are specified, and the length specified in the KEYLENGTH option is greater than or equal to the length of a full key (RESP2=25).
- The KEYLENGTH option is specified (but the GENERIC option is not specified), and the specified length does not equal the length defined for the data set to which this file refers (RESP2=26).
- A DELETE command is issued for a file referring to a BDAM data set (RESP2=27).
- A DELETE command without the RIDFLD option is issued for a file for which no previous READ UPDATE command has been issued (RESP2=31).
- The KEYLENGTH and GENERIC options are specified, and the length specified in the KEYLENGTH option is less than zero (RESP2=42).
- The DELETE command does not conform to the format of DELETE for a user-maintained data table;

for example if GENERIC were specified (RESP2=44).

- A DELETE instruction includes a token whose value cannot be matched against any token in use for an existing READ for UPDATE request (RESP2=47).
- An attempt is made to function-ship a request which includes a TOKEN keyword (RESP2=48).

Default action: terminate the task abnormally.

## IOERR

L

L

I

occurs if there is an I/O error during the file control operation (RESP2=120). An I/O error is any unusual event that is not covered by a CICS condition.

For VSAM files, IOERR normally indicates a hardware error.

(Further information is available in the EXEC interface block; refer to Appendix A, "EXEC interface block" on page 343 for details.)

Default action: terminate the task abnormally.

#### **ISCINVREQ**

occurs when the remote system indicates a failure that does not correspond to a known condition (RESP2=70).

Default action: terminate the task abnormally.

#### | LOADING

- occurs if a delete request is issued for a user-maintained data table that is currently being loaded (RESP2=104).
- A user-maintained data table cannot be modified during loading.
- Default action: terminate the task abnormally.

#### NOTAUTH

occurs when a resource security check has failed on FILE(filename) (RESP2=101).

Default action: terminate the task abnormally.

#### NOTFND

occurs if an attempt to delete a record based on the search argument provided is unsuccessful (RESP2=80).

- A NOTFND condition occurs, for VSAM only, if the
   RIDFLD specifies a track address outside the extent of a
   BDAM data set.
- For user-maintained data tables, this condition occurs if
- an attempt to delete a record is unsuccessful because
- there is no entry with the specified key in the data table.This can occur on an attempt to delete a record using a
- # DELETE without RIDFLD, if the delete is associated with
- # a READ UPDATE request for a record that this
- # transaction has deleted (using DELETE with RIDFLD)
- # after it was read for update (RESP2=80).

This does not mean that there is no such record in the source data set; it may be that such a record is present but was either rejected during initial loading by the user exit XDTRD, or was subsequently deleted from the user-maintained data table.

Default action: terminate the task abnormally.

#### NOTOPEN

occurs in any of the following situations (RESP2=60):

- The requested file is CLOSED and UNENABLED. The CLOSED, UNENABLED state is reached after a CLOSE request has been received against an OPEN ENABLED file and the file is no longer in use. This state can also be specified as the initial state by means of the FILSTAT parameter of the file control table TYPE=FILE, or by defining a file using the RDO options STATUS=UNENABLED and OPENTIME=FIRSTREF.
- The requested file is OPEN and in use by other transactions, but a CLOSE request against the file has been received.

This condition does not occur if the request is made to either a CLOSED, ENABLED file or a CLOSED, DISABLED file. In the first case, the file is opened as part of executing the request. In the second case, the DISABLED condition occurs.

This condition also cannot occur when deleting a record just read for update.

Default action: terminate the task abnormally.

#### SYSIDERR

occurs when the SYSID option specifies a name that is neither the local system nor a remote system (made known to CICS by defining a CONNECTION). SYSIDERR also occurs when the link to the remote system is closed (RESP2=130).

# DELETEQ TD

## **Function**

Delete all transient data.

# **Command syntax**

► DELETEQ TD—QUEUE(name) -SYSID(systemname) Conditions: DISABLED, INVREQ, ISCINVREQ, NOTAUTH, QIDERR, SYSIDERR DELETEQ TD deletes all the transient data associated with a NOTAUTH particular intrapartition destination (queue). All storage occurs when a resource security check has failed on associated with the destination is released (deallocated). QUEUE(name). Note that you cannot use this command to delete an Default action: terminate the task abnormally. extrapartition transient data queue. An attempt to do so results in an INVREQ condition. QIDERR occurs if the symbolic destination to be used with DELETEQ TD cannot be found. **DELETEQ TD options** Default action: terminate the task abnormally. QUEUE(name) SYSIDERR specifies the symbolic name (1-4 alphanumeric occurs when the SYSID option specifies a name that is characters) of the queue to be deleted. The name must neither the local system nor a remote system (made have been defined in the DCT. known to CICS by defining a CONNECTION). If SYSID is specified, the queue is assumed to be on a SYSIDERR also occurs when the link to the remote remote system irrespective of whether or not the name system is closed. is defined in the DCT. Otherwise the entry in the DCT is Default action: terminate the task abnormally. used to find out whether the data set is on a local or a remote system. SYSID(systemname) — remote systems only specifies the name (1-4 characters) of the system the request is directed to. **DELETEQ TD conditions** DISABLED occurs when the queue has been disabled. Default action: terminate the task abnormally. INVREQ occurs if DELETEQ names an extrapartition queue. Default action: terminate the task abnormally. **ISCINVREQ** occurs when the remote system indicates a failure that does not correspond to a known condition. Default action: terminate the task abnormally.

# DELETEQ TS

## Function

I

Delete a temporary storage queue.

# **Command syntax**

► DELETEQ TS—QUEUE(name) SYSID(systemname)

Conditions: INVREQ, ISCINVREQ, NOTAUTH, QIDERR, SYSIDERR

#### Note for dynamic transaction routing

Using this command could create inter-transaction affinities that adversely affect the use of dynamic transaction routing. See the CICS/ESA Application Programming Guide for more information about transaction affinities.

DELETEQ TS deletes all the temporary data associated with a temporary storage queue. All storage associated with the queue is freed.

You should delete temporary data as soon as possible to avoid using excessive amounts of storage.

When a recoverable temporary storage queue is deleted, you must issue a syncpoint before issuing a subsequent WRITEQ TS for the same queue.

# **DELETEQ TS options**

#### QUEUE(name)

specifies the symbolic name (1–8 alphanumeric characters) of the queue to be deleted. The name may not consist solely of binary zeros and must be unique within the CICS system.

## SYSID(systemname) — remote systems only

specifies the name (1–4 characters) of the system the request is directed to.

## **DELETEQ TS conditions**

#### INVREQ

occurs when the queue was created by CICS internal code.

Default action: terminate the task abnormally.

#### **ISCINVREQ**

occurs when the remote system indicates a failure that does not correspond to a known condition.

Default action: terminate the task abnormally.

#### NOTAUTH

occurs when a resource security check has failed on QUEUE(name).

Default action: terminate the task abnormally.

#### QIDERR

occurs when the specified queue cannot be found in either main or auxiliary storage.

Default action: terminate the task abnormally.

#### SYSIDERR

occurs when the SYSID option specifies a name that is neither the local system nor a remote system (made known to CICS by defining a CONNECTION). SYSIDERR also occurs when the link to the remote system is closed.

# DEQ

## Function

Schedule use of a resource by a task (dequeue).

# **Command syntax**

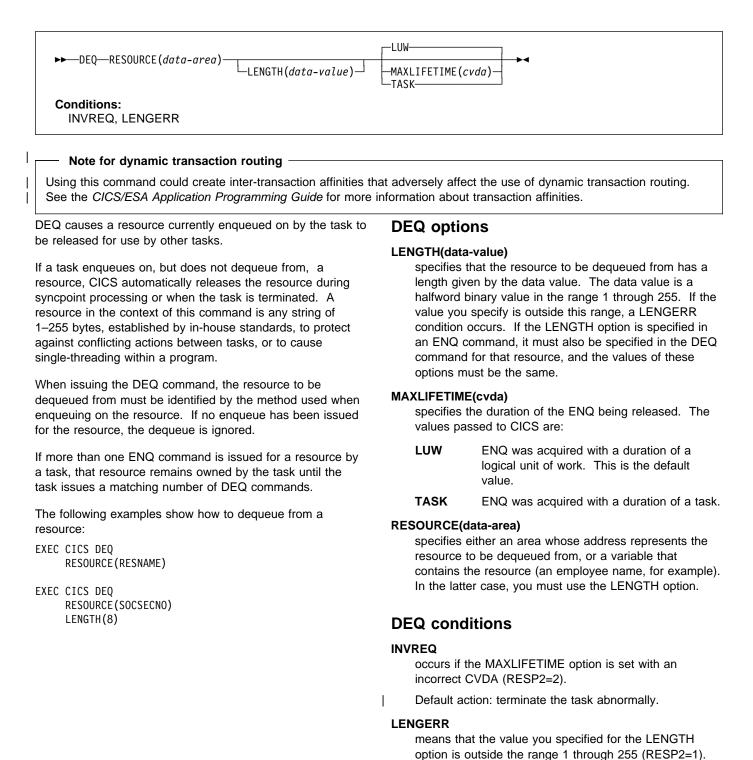

# **DUMP TRANSACTION**

## **Function**

Request a transaction dump.

# **Command syntax**

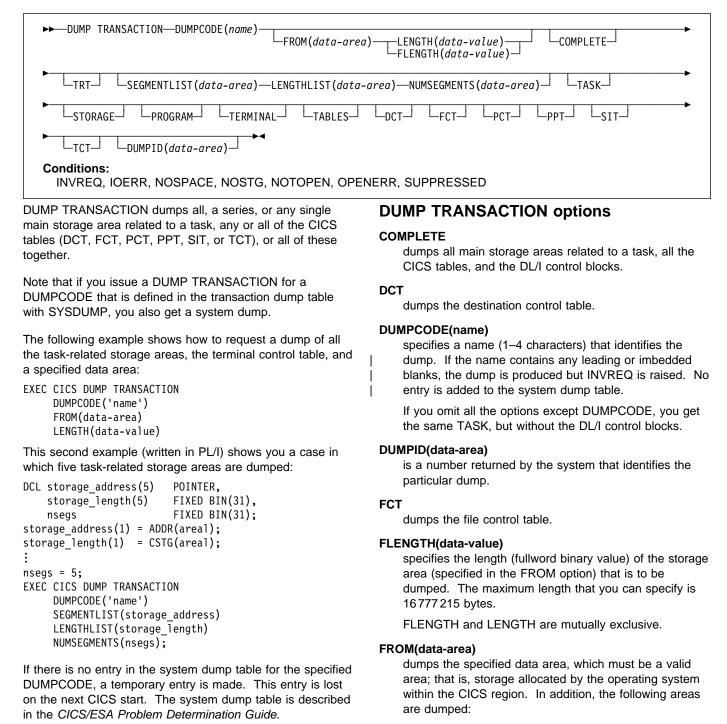

 Task control area (TCA) and, if applicable, the transaction work area (TWA). Common system area (CSA), including the user's portion of the CSA (CWA).

| # | ┌─── Apar 63695 ────                     |
|---|------------------------------------------|
| # | Documentation for Apar 63695 added 6 Jan |
| # | 1995 (TUCKER)                            |

# If TRAN is specified for the TRTRANTY SIT # parameter, only the trace entries associated with the

# current task are formatted. If TRTRANTY=ALL is

# specified, the entire internal trace table is formatted.

- # This only applies when the CICS trace facility is active.
- #

• Either the terminal control table terminal entry (TCTTE) or the destination control table entry associated with the requesting task.

Whenever the TCTTE is dumped, the terminal control table user area (if any) and the message control blocks (if any) associated with the TCTTE are dumped. The latter are used by basic mapping support.

## LENGTH(data-value)

specifies the length (halfword binary) of the data area specified in the FROM option. For a description of a safe upper limit, see "LENGTH options" on page 5.

LENGTH and FLENGTH are mutually exclusive.

## LENGTHLIST(data-area)

specifies a list of fullword binary values showing the lengths of the storage areas to be dumped. This corresponds to the list of segments specified in the SEGMENTLIST option. You must use both the SEGMENTLIST and NUMSEGMENTS options when you use the LENGTHLIST option.

#### NUMSEGMENTS(data-area)

specifies the number (fullword binary) of areas to be dumped. You must use both the SEGMENTLIST and LENGTHLIST options when you use the NUMSEGMENTS option.

#### PCT

formats a summary of each installed transaction definition.

#### PPT

dumps the processing program table.

#### PROGRAM

specifies that program storage areas associated with this task are to be dumped, as follows:

- Task control area (TCA) and, if applicable, the transaction work area (TWA)
- · Common system area (CSA), including the user's portion of the CSA (CWA)
- · Trace entries relating to the task written to the internal trace table (only when the CICS trace facility is active)

- All program storage areas containing user-written application programs active on behalf of the requesting task
- Register save areas (RSAs) indicated by the RSA chain off the TCA
- Either the terminal control table terminal entry (TCTTE) or the destination control table entry associated with the requesting task.

Whenever the TCTTE is dumped, the terminal control table user area (if any) and the message control blocks (if any) associated with the TCTTE are dumped.

## SEGMENTLIST(data-area)

specifies a list of addresses, which are the starting points of the segments to be dumped. Each segment is a task-related storage area. You must use both the NUMSEGMENTS and LENGTHLIST options when you use the SEGMENTLIST option.

## SIT

dumps the system initialization table.

## STORAGE

specifies that storage areas associated with this task are to be dumped, as follows:

- Task control area (TCA) and, if applicable, the transaction work area (TWA)
- Common system area (CSA), including the user's portion of the CSA (CWA)
- Trace entries relating to the task written to the internal trace table (only when the CICS trace facility is active)
- All transaction storage areas
- Either the terminal control table terminal entry (TCTTE) or the destination control table entry associated with the requesting task.

Whenever the TCTTE is dumped, the terminal control table user area (if any) and the message control blocks (if any) associated with the TCTTE are dumped.

## TABLES

dumps the DCT, FCT, PCT, PPT, SIT, and the TCT.

#### TASK

specifies that storage areas associated with this task are to be dumped, as follows:

- A summary of the transaction environment associated with this task
- Common system area (CSA), including the user's portion of the CSA (CWA)
- Trace entries relating to the task written to the internal trace table (only when the CICS trace facility is active)
- All program storage areas containing user-written application programs active on behalf of the requesting task

## **DUMP TRANSACTION**

- · All transaction storage areas
- Either the terminal control table terminal entry (TCTTE) or the destination control table entry associated with the requesting task
- Register save areas (RSAs) indicated by the RSA chain off the TCA
- All terminal input/output areas (TIOAs) chained off the terminal control table terminal entry (TCTTE) for the terminal associated with the requesting task
- DL/I control blocks.

Whenever the TCTTE is dumped, the terminal control table user area (if any) and the message control blocks (if any) associated with the TCTTE are dumped.

#### тст

dumps the terminal control table.

## TERMINAL

specifies that storage areas associated with the terminal are to be dumped, as follows:

- Task control area (TCA) and, if applicable, the transaction work area (TWA)
- Common system area (CSA), including the user's portion of the CSA (CWA)
- Trace entries relating to the task written to the internal trace table (only when the CICS trace facility is active)
- All terminal input/output areas (TIOAs) chained off the terminal control table terminal entry (TCTTE) for the terminal associated with the requesting task as long as the request is not a write, or storage freezing is on for the task or the terminal
- Either the terminal control table terminal entry (TCTTE) or the destination control table entry associated with the requesting task.

Whenever the TCTTE is dumped, the terminal control table user area (if any) and the message control blocks (if any) associated with the TCTTE are dumped. The latter are used by basic mapping support.

## TRT

dumps the trace entries relating to the task written to the internal trace table.

# **DUMP TRANSACTION conditions**

## INVREQ

occurs if an incorrect DUMPCODE is specified. DUMPCODE contains unprintable characters, or leading or imbedded blanks (RESP2=13).

The dump is produced but no entry is added to the system dump table.

Default action: terminate the task abnormally.

## IOERR

L

occurs in any of the following situations:

- The SDUMP process is not authorized (RESP2=9).
- An error occurred during system dumping (RESP2=10).
- The CICS routine issuing the SDUMP is unable to establish a recovery routine (FESTAE) (RESP2=13).
- Default action: terminate the task abnormally.

## NOSPACE

occurs if the transaction dump is incomplete due to lack of space (RESP2=4).

Default action: terminate the task abnormally.

## NOSTG

occurs if CICS has run out of working storage (RESP2=5).

Default action: terminate the task abnormally.

## NOTOPEN

occurs if the current CICS dump data set is not open (RESP2=6).

Default action: terminate the task abnormally.

## OPENERR

occurs if there is an error on opening, closing, or writing to the current CICS dump routine (RESP2=7).

Default action: terminate the task abnormally.

## SUPPRESSED

occurs in any of the following situations:

- The transaction dump is suppressed by MAXIMUM in table (RESP2=1).
- The transaction dump is suppressed by NOTRANDUMP in table (RESP2=2).
- The transaction dump is suppressed by a user exit program (RESP2=3).

## ENDBR

## Function

End browse of a file.

# **Command syntax**

ENDBR—FILE(filename)

-REQID(data-value) \_\_\_\_\_SYSID(systemname)

Conditions:

FILENOTFOUND, ILLOGIC, INVREQ, ISCINVREQ, NOTAUTH, SYSIDERR

ENDBR ends a browse on a file or data table (CICS or user-maintained) on a local or a remote system.

You should always issue an end browse (ENDBR) command before performing any update operations on the same data set (READ UPDATE, DELETE with RIDFLD, or WRITE), and before a syncpoint. You only need issue ENDBR after a successful STARTBR.

# **ENDBR** options

## FILE(filename)

specifies the name of the file being browsed.

If SYSID is specified, the data set to which this file refers is assumed to be on a remote system irrespective of whether the name is defined in the FCT. Otherwise, the FCT entry is used to find out whether the data set is on a local or a remote system.

#### **REQID(data-value)**

specifies a unique (halfword binary value) request identifier for a browse, used to control multiple browse operations on a data set. If this option is not specified, a default value of zero is assumed.

#### SYSID(systemname)

specifies the name (1–4 characters) of the system the request is directed to.

## **ENDBR conditions**

**Note:** RESP2 values are not set for files that are on remote systems.

#### FILENOTFOUND

occurs if the name referred to in the FILE option cannot be found in the FCT (RESP2=1).

Default action: terminate the task abnormally.

#### ILLOGIC (VSAM)

occurs if a VSAM error occurs that does not fall within one of the other CICS response categories (RESP2=110). # (See EIBRCODE in the EXEC interface block; refer to Appendix A, "EXEC interface block" on page 343 for details.)

Default action: terminate the task abnormally.

#### INVREQ

occurs if the REQID, if any, does not match that of any successful STARTBR command (RESP2=35).

Default action: terminate the task abnormally.

#### **ISCINVREQ**

occurs when the remote system indicates a failure that does not correspond to a known condition (RESP2=70).

Default action: terminate the task abnormally.

## NOTAUTH

occurs when a resource security check has failed on FILE(filename) (RESP2=101).

Default action: terminate the task abnormally.

#### SYSIDERR

occurs when the SYSID option specifies a name that is neither the local system nor a remote system (made known to CICS by defining a CONNECTION). SYSIDERR also occurs when the link to the remote system is closed (RESP2=130).

## ENQ

T

## Function

Schedule use of a resource by a task (enqueue).

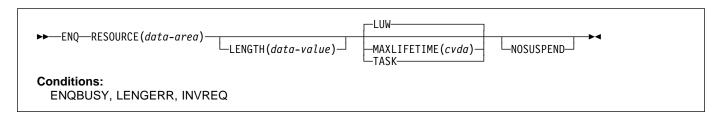

## Note for dynamic transaction routing

Using this command could create inter-transaction affinities that adversely affect the use of dynamic transaction routing. See the CICS/ESA Application Programming Guide for more information about transaction affinities.

ENQ causes further execution of the task issuing the ENQ command to be synchronized with the availability of the specified resource; control is returned to the task when the resource is available.

A resource in the context of this command is any string of 1–255 bytes, established by in-house standards, to protect against conflicting actions between tasks, or to cause single threading within a program.

If a task enqueues on a resource but does not dequeue from it, CICS automatically releases the resource during syncpoint processing (including DL/I, PCB, and TERM calls), or when the task is terminated. Option LUW on MAXLIFETIME forces the dequeue at the end of a logical unit of work (LUW). Option TASK on MAXLIFETIME forces the dequeue at the end of a task. If there are several LUWs in a task, the enqueue carries over the LUWs.

If more than one ENQ command is issued for the same resource by a given task, the resource remains owned by that task until the task issues a matching number of DEQ commands.

The resource to be enqueued on must be identified by one of the following methods:

• Specifying a data area that is the resource. It is the location (address) of the data area in storage that matters, not its contents. Two tasks, enqueuing on the same resource and using this method, must refer to the same location in storage. They could both, for example, refer to the same location in the CWA.

EXEC CICS ENQ RESOURCE(RESNAME)

 Specifying a data area that contains a unique argument (for example, an employee name) that represents the resource. It is the contents of the data value that matters, not its location. Two tasks, enqueuing on the same resource and using this method, can refer to the same location or to different locations, but the contents of the locations must be the same. The length must be supplied in the LENGTH option.

EXEC CICS ENQ RESOURCE(SOCSECNO) LENGTH(8)

## | Resource unavailability

If a resource is not available when ENQUEUED, the
application program is suspended until it becomes available.
However, if the NOSUSPEND option has been specified and
the resource is unavailable, the ENQBUSY condition is
raised. It is also raised if you have previously issued
# HANDLE CONDITION ENQBUSY, even if NOSUSPEND is
# not coded. This allows the application program to handle the
case of resource unavailability (by HANDLE CONDITION
ENQUEUE) without waiting for the resource to become
available.

# **ENQ options**

## LENGTH(data-value)

specifies that the resource to be enqueued on has a length given by the data value. The data value is a halfword binary value in the range 1–255. If the value you specify is outside this range, a LENGERR condition is issued. If the LENGTH option is specified in an ENQ command, it must also be specified in the DEQ command for that resource, and the values of these options must be the same. You must specify LENGTH when using the method that specifies a data value containing a unique argument, but not for the method that specifies a data area as the resource. It is the presence or absence of LENGTH that tells CICS which method you are using.

#### MAXLIFETIME(cvda)

specifies the duration of the ENQ to be automatically released by CICS. The values that can be passed to CICS are:

LUW The duration of the ENQ is a logical unit of work. Examples are a syncpoint rollback or syncpoint, if the application does not issue a DEQ before the LUW ends. This is the default value.

TASK The duration of the ENQ is a task. The enqueue carries over the LUWs within the task. Use MAXLIFETIME(TASK) with great care because other tasks issuing ENQ commands on the same resource could be suspended until the end of this task.

There are two ways to code this option.

- You can assign a cvda value with the translator routine DFHVALUE. This allows you to change a cvda value in the program. For example: MOVE DFHVALUE(LUW) TO AREA-A EXEC CICS ENQ RESOURCE (RESNAME) MAXLIFETIME (AREA-A)
- If the required action is always the same, you can • declare the value directly. For example:

EXEC CICS ENQ RESOURCE (RESNAME) LUW

or

EXEC CICS ENQ RESOURCE (RESNAME) TASK

#### NOSUSPEND

specifies that the application program is not to be suspended if the resource on the ENQ command is unavailable, but the ENQBUSY condition occurs.

#### **RESOURCE(data-area)**

Identifies the resource to be enqueued on by:

- · Specifying an area whose address represents the resource.
- Specifying a variable that contains the resource (an employee name, for example). In this case, you must use the LENGTH option.

## **ENQ** conditions

#### ENQBUSY

occurs when an ENQ command specifies a resource that is unavailable and the NOSUSPEND option is specified.

If the NOSUSPEND option is not specified, and the ENQ command specifies a resource that is unavailable, the application program is suspended and the ENQBUSY condition is not raised.

Default action: ignore the condition.

#### **INVREQ**

occurs if the MAXLIFETIME option is set with an incorrect CVDA (RESP2=2).

Default action: terminate the task abnormally.

#### LENGERR

L

occurs when the value specified for the LENGTH option is outside the range 1 through 255 (RESP2=1).

## ENTER TRACENUM

## **Function**

Write a trace entry.

# Command syntax

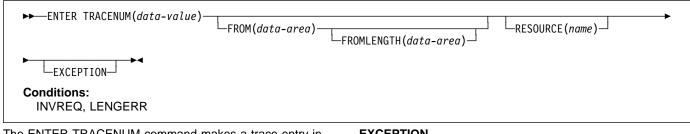

The ENTER TRACENUM command makes a trace entry in the currently active trace destinations. CICS writes the trace entry only if the master and user trace flags are on, unless you specify the EXCEPTION option, in which case a user trace entry is always written, even if the master and user trace flags are off. Exception trace entries are always written to the internal trace table (even if internal tracing is set off), but they are written to other destinations only if they are active.

You can use the exception trace option in an application program to write a trace entry when the program detects an exception or abnormal condition. To do this, include an ENTER TRACENUM(data-value) EXCEPTION command in your program's exception or abnormal condition error-handling routine.

To write an exception trace entry in an error situation when an application program has given up control, you can issue an ENTER TRACENUM(data-value) EXCEPTION command from a user-written program error program (PEP). See the CICS/ESA Customization Guide for programming information about modifying the DFHPEP program.

Note: ENTER TRACENUM replaces the earlier ENTER TRACEID command, which is still supported for compatibility with releases of CICS earlier than Version 3. You should use ENTER TRACENUM for all new programs, and whenever you apply maintenance to old programs.

For information about the trace entry format, see the CICS/ESA Problem Determination Guide.

The following COBOL example shows how to write a user trace entry with a trace identifier of 123, with trace data from a data area called USER-TRACE-ENTRY:

EXEC CICS ENTER TRACENUM(123) FROM(USER-TRACE-ENTRY) END-EXEC.

# ENTER TRACENUM options

## **EXCEPTION**

specifies that CICS is to write a user exception trace entry. The EXCEPTION option overrides the master user trace flag, and CICS writes the trace entry even if the user trace flag is off. Exception trace entries are identified by the characters \*EXCU when the trace entries are formatted by the trace utility program. See the CICS/ESA Problem Determination Guide for more information about user exception trace entries.

## FROM(data-area)

specifies a data area whose contents are to be entered into the data field of the trace table entry. If you omit the FROM option, two fullwords of binary zeros are passed.

#### FROMLENGTH(data-area)

specifies a halfword binary data area containing the length of the trace data, in the range 0-4000 bytes. If FROMLENGTH is not specified, a length of 8 bytes is assumed.

#### RESOURCE(name)

specifies an 8-character name to be entered into the resource field of the trace table entry.

## TRACENUM(data-value)

specifies the trace identifier for a user trace table entry as a halfword binary value in the range 0 through 199.

# ENTER TRACENUM conditions

## INVREQ

I

occurs in any of the following situations:

- TRACENUM is outside the range 0 through 199 (RESP2=1)
- There is no valid trace destination (RESP2=2)
- The user trace flag is set OFF and EXCEPTION has ٠ not been specified (RESP2=3).

## LENGERR

- occurs when FROMLENGTH is outside the range 0
- | through 4000 (RESP2=4).
- | Default action: terminate the task abnormally.

# **EXTRACT ATTACH (LUTYPE6.1)**

## Function

Retrieve values from an LUTYPE6.1 attach header.

# **Command syntax**

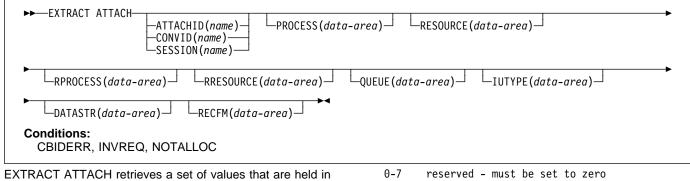

EXTRACT ATTACH retrieves a set of values that are held in an attach header control block, or that have been built previously. For the command to retrieve information from a received attach FMH (Function Management Header), EIBATT must have been set during a RECEIVE or CONVERSE command.

# **EXTRACT ATTACH (LUTYPE6.1) options**

## ATTACHID(name)

specifies that values are to be retrieved from an attach header control block. The name (1–8 characters) identifies this control block to the local task.

## CONVID(name)

identifies the conversation to which the command relates. The 4-character name identifies either the token returned by a previously executed ALLOCATE command in EIBRSRCE in the EIB, or the token representing the principal session (returned by a previously executed ASSIGN command).

## DATASTR(data-area)

corresponds to the data stream profile field, ATTDSP, in an LUTYPE6.1 attach FMH.

For communication between two CICS systems, no particular significance is given by CICS to the data stream profile field in an attach FMH. For most CICS applications, the option can be omitted.

The value returned in the data area is a halfword binary value. Only the low-order byte is used; the SNA-defined meanings of the bits are as follows:

0-7 reserved - must be set to zero 8-11 0000 - user-defined 1111 - SCS data stream 1110 - 3270 data stream 1101 - structured field 1100 - logical record management 12-15 defined by the user if bits 8-11 are set to 0000; otherwise reserved (must be set to zero)

## IUTYPE(data-area)

corresponds to the interchange unit field, ATTIU, in an LUTYPE6.1 attach FMH.

For communication between two CICS systems, no particular significance is attached by CICS to the interchange unit field in an attach FMH. For most CICS applications the option can be omitted.

The value returned in the data area is a halfword binary value. Only the low-order 7 bits are used; the SNA-defined meanings of the bits are as follows:

- 0-10 reserved must be set to zero
- 11 0 not end of multichain interchange unit 1 - end of multichain interchange unit
- 12,13 reserved must be set to zero
- 14,15 00 multichain interchange unit
  - 01 single-chain interchange unit
  - 10 reserved 11 - reserved

## PROCESS(data-area)

corresponds to the process name, ATTDPN, in an LUTYPE6.1 attach FMH.

For communication between two CICS systems, a transaction running in one system can acquire a session to the second system and can identify the transaction to be attached; in the second system the identification is carried in the first chain of data sent across the session.

In general, the first four bytes of data identify the transaction to be attached. However an attach FMH, identifying the transaction to be attached, can be built and sent. The receiving CICS system uses just the first four bytes of the process name as a transaction name.

No significance is attached by CICS to process names in attach FMHs sent in chains of data other than the first.

For communication between a CICS system and another subsystem, refer to documentation supplied by the subsystem about how to use the process name field in an attach FMH.

## QUEUE(data-area)

corresponds to the queue name, ATTDQN, in an attach FMH.

For communication between two CICS systems, no significance is attached by CICS to the queue name in an attach FMH.

For communication between a CICS system and another subsystem, refer to documentation supplied by the subsystem about how to use the queue name field in an attach FMH.

## **RECFM(data-area)**

corresponds to the deblocking algorithm field, ATTDBA, in an LUTYPE6.1 attach FMH.

For communication between two CICS systems, no particular significance is attached by CICS to the deblocking algorithm field in an attach FMH. For most CICS applications, the option can be omitted.

For communication between a CICS system and another subsystem, refer to documentation supplied by the subsystem about how to use the interchange unit field in an attach FMH.

The value returned in the data area is a halfword binary value. Only the low-order byte is used; the SNA-defined meanings of the bits are as follows:

0-7 reserved - must be set to zero 8-15 X'00' - reserved X'01' - variable-length variable-blocked X'02' - reserved X'03' - reserved X'04' - chain of RUs X'05' through X'FF' - reserved

#### RESOURCE(data-area)

corresponds to the resource name, ATTPRN, in an LUTYPE6.1 attach FMH.

For communication between two CICS systems, no significance is attached by CICS to the resource name in an attach FMH.

For communication between a CICS system and another subsystem, refer to documentation supplied by the subsystem about how to use the resource name field in an attach FMH.

#### **RPROCESS(data-area)**

corresponds to the return process name, ATTRDPN, in an LUTYPE6.1 attach FMH.

For communication between two CICS systems, no significance is attached by CICS to the return process name in an attach FMH.

For communication between a CICS system and another subsystem, refer to documentation supplied by the subsystem about how to use the return process name field in an attach FMH.

## **RRESOURCE(data-area)**

corresponds to the return resource name, ATTRPRN, in an LUTYPE6.1 attach FMH.

For communication between two CICS systems, no significance is attached by CICS to the return resource name in an attach FMH.

For communication between a CICS system and another subsystem, refer to documentation supplied by the subsystem about how to use the return resource name field in an attach FMH.

## SESSION(name)

specifies the symbolic identifier (1–4 characters) of a session TCTTE. This option specifies the alternate facility to be used.

# EXTRACT ATTACH (LUTYPE6.1) conditions

#### CBIDERR

occurs if the requested attach header control block cannot be found.

Default action: terminate the task abnormally.

## INVREQ

occurs if incorrect data is found.

Default action: terminate the task abnormally.

#### NOTALLOC

occurs if the facility specified in the command is not owned by the application.

# EXTRACT ATTACH (MRO)

## **Function**

Retrieve values from an MRO attach header.

# Command syntax

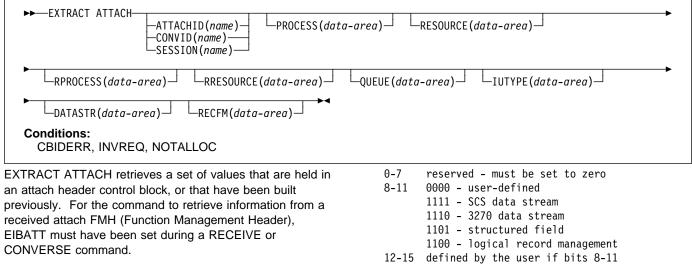

For more information about MRO and IRC, see the CICS/ESA Intercommunication Guide.

# **EXTRACT ATTACH (MRO) options**

## ATTACHID(name)

specifies that values are to be retrieved from an attach header control block. The name (1-8 characters) identifies this control block to the local task.

## CONVID(name)

identifies the conversation to which the command relates. The 4-character name identifies either the token returned by a previously executed ALLOCATE command in EIBRSRCE in the EIB, or the token representing the principal session (returned by a previously executed ASSIGN command).

#### DATASTR(data-area)

corresponds to the data stream profile field, ATTDSP, in an LUTYPE6.1 attach FMH.

For communication between two CICS systems, no particular significance is given by CICS to the data stream profile field in an attach FMH. For most CICS applications, the option can be omitted.

The value returned in the data area is a halfword binary value. Only the low-order byte is used; the SNA-defined meanings of the bits are as follows:

are set to 0000; otherwise reserved (must be set to zero)

#### IUTYPE(data-area)

corresponds to the interchange unit field, ATTIU, in an LUTYPE6.1 attach FMH.

For communication between two CICS systems, no particular significance is attached by CICS to the interchange unit field in an attach FMH. For most CICS applications the option can be omitted.

The value returned in the data area is a halfword binary value. Only the low-order 7 bits are used; the SNA-defined meanings of the bits are as follows:

- 0 10reserved - must be set to zero
- 0 not end of multichain interchange unit 11 1 - end of multichain interchange unit
- 12,13 reserved must be set to zero
- 14,15 00 multichain interchange unit
  - 01 single chain interchange unit
  - 10 reserved
  - 11 reserved

#### PROCESS(data-area)

corresponds to the process name, ATTDPN, in an LUTYPE6.1 attach FMH.

For communication between two CICS systems, a transaction running in one system can acquire a session to the second system and can identify the transaction to be attached; in the second system the identification is carried in the first chain of data sent across the session.

In general, the first four bytes of data identify the transaction to be attached. However an attach FMH, identifying the transaction to be attached, can be built and sent. The receiving CICS system uses just the first four bytes of the process name as a transaction name.

No significance is attached by CICS to process names in attach FMHs sent in chains of data other than the first.

For communication between a CICS system and another subsystem, refer to documentation supplied by the subsystem about how to use the process name field in an attach FMH.

#### QUEUE(data-area)

corresponds to the queue name, ATTDQN, in an attach FMH.

For communication between two CICS systems, no significance is attached by CICS to the queue name in an attach FMH.

For communication between a CICS system and another subsystem, refer to documentation supplied by the subsystem about how to use the queue name field in an attach FMH.

## **RECFM(data-area)**

corresponds to the deblocking algorithm field, ATTDBA, in an LUTYPE6.1 attach FMH.

For communication between two CICS systems, no particular significance is attached by CICS to the deblocking algorithm field in an attach FMH. For most CICS applications, the option can be omitted.

For communication between a CICS system and another subsystem, refer to documentation supplied by the subsystem about how to use the interchange unit field in an attach FMH.

The value returned in the data area is a halfword binary value. Only the low-order byte is used; the SNA-defined meanings of the bits are as follows:

0-7 reserved - must be set to zero 8-15 X'00' - reserved X'01' - variable-length variable-blocked X'02' - reserved X'03' - reserved X'04' - chain of RUs X'05'through X'FF' - reserved

#### **RESOURCE**(data-area)

corresponds to the resource name, ATTPRN, in an LUTYPE6.1 attach FMH.

For communication between two CICS systems, no significance is attached by CICS to the resource name in an attach FMH.

For communication between a CICS system and another subsystem, refer to documentation supplied by the subsystem about how to use the resource name field in an attach FMH.

#### **RPROCESS(data-area)**

corresponds to the return process name, ATTRDPN, in an LUTYPE6.1 attach FMH.

For communication between two CICS systems, no significance is attached by CICS to the return process name in an attach FMH.

For communication between a CICS system and another subsystem, refer to documentation supplied by the subsystem about how to use the return process name field in an attach FMH.

#### **RRESOURCE(data-area)**

corresponds to the return resource name, ATTRPRN, in an LUTYPE6.1 attach FMH.

For communication between two CICS systems, no significance is attached by CICS to the return resource name in an attach FMH.

For communication between a CICS system and another subsystem, refer to documentation supplied by the subsystem about how to use the return resource name field in an attach FMH.

## SESSION(name)

specifies the symbolic identifier (1–4 characters) of a session TCTTE. This option specifies the alternate facility to be used.

# **EXTRACT ATTACH (MRO) conditions**

#### CBIDERR

occurs if the requested attach header control block cannot be found.

Default action: terminate the task abnormally.

#### INVREQ

occurs if incorrect data is found.

Default action: terminate the task abnormally.

#### NOTALLOC

occurs if the facility specified in the command is not owned by the application.

# **EXTRACT ATTRIBUTES (APPC)**

## | Function

Obtains the state of the APPC conversation.

## **Command syntax**

►►—EXTRACT ATTRIBUTES—

\_\_\_\_\_STATE(cvda)→▲

Conditions: INVREQ, NOTALLOC

EXTRACT ATTRIBUTES extracts conversation state information for APPC mapped conversations.

# **EXTRACT ATTRIBUTES (APPC) options**

#### CONVID(name)

identifies the conversation to which the command relates. The 4-character name identifies either the token returned by a previously executed ALLOCATE command in EIBRSRCE in the EIB, or the token representing the principal session (returned by a previously executed ASSIGN command).

For compatibility with earlier releases, SESSION is accepted as a synonym for CONVID. New programs should use CONVID.

By default, the principal facility is assumed.

#### STATE(cvda)

gets the state of the transaction program. The cvda values returned by CICS are:

ALLOCATED CONFFREE CONFRECEIVE CONFSEND FREE PENDFREE PENDRECEIVE RECEIVE ROLLBACK SEND SYNCFREE SYNCRECEIVE SYNCSEND

## EXTRACT ATTRIBUTES (APPC) conditions

## INVREQ

occurs in any one of the following situations:

- The command is issued against a CPI-Communications conversation.
- The command is issued against an APPC basic conversation. (A GDS EXTRACT ATTRIBUTES should have been used instead.)
- A distributed program link server application explicitly, or implicitly by default, specified the function-shipping session (its principal facility) on the CONVID option (RESP2=200).

Default action: terminate the task abnormally.

#### NOTALLOC

I

occurs if the CONVID value specified in the command does not relate to a conversation owned by the application.

# **EXTRACT ATTRIBUTES (MRO)**

## Function

Extract attributes from an MRO conversation.

# **Command syntax**

► EXTRACT ATTRIBUTES STATE(cvda) STATE(cvda) STATE(cvda) SESSION(name) STATE(cvda) SESSION(name)

EXTRACT ATTRIBUTES (MRO) extracts conversation state information for MRO conversations.

# **EXTRACT ATTRIBUTES (MRO) options**

## CONVID(name)

identifies the conversation to which the command relates. The 4-character name identifies either the token returned by a previously executed ALLOCATE command in EIBRSRCE in the EIB, or the token representing the principal session (returned by a previously executed ASSIGN command).

#### SESSION(name)

specifies the symbolic identifier (1–4 characters) of a session TCTTE. This option specifies the alternate facility to be used.

If both this option and CONVID are omitted, the principal facility for the task is used.

## STATE(cvda)

gets the state of the transaction program. The cvda values returned by CICS are:

ALLOCATED FREE PENDFREE RECEIVE ROLLBACK SEND SYNCFREE SYNCRECEIVE SYNCSEND

## EXTRACT ATTRIBUTES (MRO) conditions

#### INVREQ

occurs in any one of the following situations:

- An incorrect command has been issued for the terminal or LU in use.
- A distributed program link server application explicitly, or implicitly by default, specified the function-shipping session (its principal facility) on the CONVID option (RESP2=200).

Default action: terminate the task abnormally.

#### NOTALLOC

occurs if the facility specified in the command is not owned by the application.

## EXTRACT LOGONMSG

## **Function**

Access VTAM logon data.

# **Command syntax**

► EXTRACT LOGONMSG INTO (data-area) LENGTH (data-area) SET (ptr-ref)

## # Condition: NOTALLOC

EXTRACT LOGONMSG accesses VTAM logon data. This data may have been specified by the terminal operator at logon or in the ISSUE PASS command, for example. This data is only available if the system initialization parameter LGNMSG=YES is specified. The data can only be extracted once. It is possible to force the first transaction that runs on the terminal to be that which issues EXTRACT LOGONMSG by using the the system initialization parameter GMTRAN.

All the logon data is extracted and its length placed in the field specified by the LENGTH option. Because the LENGTH option cannot be used to limit the amount of data extracted, it is recommended that a field of 256 bytes is always used for this option.

If you use the SET option, the VTAM logon data is not freed until the session terminates (CLSDST). If you use the INTO option, the VTAM logon data is copied into user storage and then freed.

# **EXTRACT LOGONMSG options**

#### INTO(data-area)

specifies the receiving field for the data extracted.

#### LENGTH(data-area)

specifies the length, as a halfword binary value, of the data extracted. If no data is available, LENGTH is set to zero.

#### SET(ptr-ref)

specifies the pointer reference that is to be set to the address of the data extracted. The pointer reference, unless changed by other commands or statements, is valid until the next EXTRACT LOGONMSG command or the end of task.

If DATALOCATION(ANY) is associated with the application program, the address of the data can be above or below the 16MB line.

If DATALOCATION(BELOW) is associated with the application program, and the data resides above the 16MB line, the data is copied below the 16MB line, and the address of this copy is returned.

If TASKDATAKEY(USER) is specified for the running task, and storage protection is active, the data returned is in a user-key. If TASKDATAKEY(CICS) is specified and storage protection is active, the data returned is in a CICS-key.

# **# EXTRACT LOGONMSG condition**

#### **# NOTALLOC**

- # occurs if the facility specified in the command is not# owned by the application.
- # Default action: terminate the task abnormally.

## EXTRACT PROCESS

## **Function**

Retrieve values from APPC conversation attach header.

# **Command syntax**

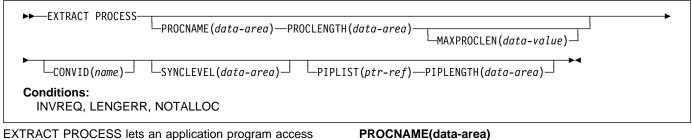

conversation-related data, specified to CICS when the program is attached. The attach receiver does not have to execute an EXTRACT PROCESS command unless it requires this information.

The EXTRACT PROCESS command is valid only on an APPC conversation that is the principal facility for the task.

## **EXTRACT PROCESS options**

## CONVID(name)

identifies the conversation to which the command relates. The 4-character name identifies the token representing the principal session.

For compatibility with earlier releases, SESSION is accepted as a synonym for CONVID. New programs should use CONVID.

If this option is omitted, the principal facility is assumed.

#### MAXPROCLEN(data-value)

specifies the buffer length of PROCNAME. If MAXPROCLEN is not specified, the buffer is assumed to have 32 bytes.

#### **PIPLENGTH(data-area)**

specifies a halfword binary data area in which the total length of the process initialization parameter (PIP) list is returned.

## PIPLIST(ptr-ref)

specifies a pointer reference that is set to the address of a CICS-provided data area containing a PIP list. This list contains variable-length records in the same format as the list in the CONNECT PROCESS command. A returned value of zero means that no PIP data has been received by CICS.

#### **PROCLENGTH(data-area)**

specifies a halfword data area that is set by CICS to the length of the process name. If PROCNAME is specified, this option must be specified.

#### **PROCNAME(data-area)**

specifies the data area to receive the process name specified by the remote system that caused the task to start. The data area can be 1-64 bytes long. The process name is padded on the right with blanks if it is too short. The PROCNAME data area should not be shorter than the MAXPROCLEN value.

## SYNCLEVEL(data-area)

specifies a halfword data area that is set by CICS to the SYNCLEVEL value. For further information about synchronization levels, see the CICS/ESA Intercommunication Guide.

## EXTRACT PROCESS conditions

#### INVREQ

occurs in any of the following situations:

- EXTRACT PROCESS has been used on a conversation other than APPC mapped (for example, LUTYPE6.1, APPC basic, or CPI Communications).
- EXTRACT PROCESS has been used on a conversation that was not started by input from the network, and whose session is not a principal facility.
- · The command is issued against a CPI-Communications conversation.
- A distributed program link server application specified the function-shipping session (its principal facility) on the CONVID option (RESP2=200).

Default action: terminate the task abnormally.

#### LENGERR

1

occurs if the actual length of PROCNAME is greater than MAXPROCLEN, or greater than 32 bytes if MAXPROCLEN is not specified.

## **EXTRACT PROCESS**

## NOTALLOC

occurs if the CONVID value specified in the command does not relate to a conversation owned by the application.

# EXTRACT TCT

## Function

Convert an 8-character name to a 4-character name on an LUTYPE6.1 logical unit.

# **Command syntax**

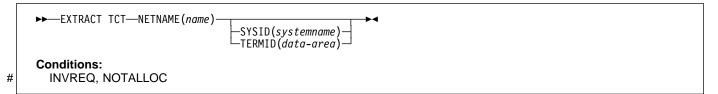

EXTRACT TCT converts the 8-character VTAM network name for a logical unit into the corresponding 4-character name it is known by in the local CICS system.

# **EXTRACT TCT options**

## **NETNAME(name)**

specifies the 8-character name of the logical unit in the VTAM network.

#### SYSID(systemname)

specifies the variable to be set to the equivalent local name of the system.

#### TERMID(data-area)

specifies the variable to be set to the equivalent local name of the terminal.

# **EXTRACT TCT conditions**

## INVREQ

occurs if NETNAME is not valid.

Default action: terminate the task abnormally.

## **# NOTALLOC**

- # occurs if the facility specified in the command is not
- # owned by the application.
- # Default action: terminate the task abnormally.

## FORMATTIME

## Function

Transform absolute date and time into a specified format.

## **Command syntax**

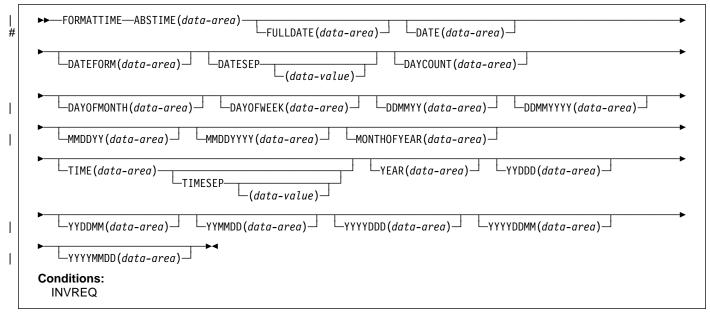

FORMATTIME transforms the absolute date and time into any of a variety of formats. Normally, the ABSTIME argument is the value returned by an ASKTIME ABSTIME command.

If the milliseconds come to 500 or more, the returned
seconds and, if necessary, the minutes and hours, are
rounded up. The day, month, and year are, however, never
rounded up.

## # Apar 76793 78317

# Documentation for Apar 76793 78317 added 28 Nov# 1995 (TUCKER)

# However, in the case where the ABSTIME argument contains # a value representing the half-second before midnight, no # rounding is performed, and the TIME parameter returns # 23:59:59.

The following example shows the effect of some of the options of the command. Let "utime" contain the value 002837962864828 in milliseconds.

```
EXEC CICS ASKTIME ABSTIME(utime)
EXEC CICS FORMATTIME ABSTIME(utime)
DATESEP('-') DDMMYY(date)
TIME(time) TIMESEP
```

| This gives the values 06-12-89 for "date" and 19:01:05 for "time".

To obtain an elapsed time in a particular format, the ABSTIME data value can be the difference between two values returned by ASKTIME, and options such as DAYCOUNT(d) and TIME(t) can be specified.

## **FORMATTIME** options

#### | ABSTIME(data-area)

specifies the data value for the time, in packed decimal, since 00:00 hours on 1 January 1900 (in milliseconds rounded to the nearest hundredth of a second) that is to be converted to an alternative format.

The format of the parameter is:

| COBOL: | PIC S9(15) COMP-3            |
|--------|------------------------------|
| C:     | <pre>char data_ref[8];</pre> |
| PL/I:  | <pre>FIXED DEC(15);</pre>    |
| ASM:   | PL8                          |

#### DATE(data-area)

specifies the variable that is to receive the date in the format specified in the DATFORM system initialization parameter. The returned value is in 8-character format. You should normally use this option only when a date is needed for output purposes. Where a date is needed for analysis, you should request the date in explicit form, for example, using the MMDDYY option.

#### DATEFORM(data-area)

specifies the format of the installation-defined date. CICS returns YYMMDD, DDMMYY, or MMDDYY (six characters) according to the DATFORM system initialization parameter.

### **DATESEP(data-value)**

specifies the character to be inserted as the separator between the year and the month, and between the day and the month; or between the year and the day if form YYDDD is specified.

If you omit this option, no separator is supplied. If you omit "data-value", a slash (/) is assumed as the separator.

#### DAYCOUNT(data-area)

returns the number of days since 1 January 1900 (day 1), as a fullword binary number. This is useful if you need to compare the current date with a previous date that has, for example, been stored in a data set.

#### **DAYOFMONTH(data-area)**

returns the number of the day in the month as a fullword binary number.

#### **DAYOFWEEK(data-area)**

returns the relative day number of the week as a fullword binary number: Sunday=0, Saturday=6. This number can be converted to a textual form of day in any language.

### DDMMYY(data-area)

specifies the 8-character user field where CICS is to return the date, in day/month/year format (for example,

# 21/10/95). A separator is present if requested by the

# DATESEP option. If no separator is requested, the

- # returned value is left-justified in the 8-character user
- # field.

### DDMMYYYY(data-area)

- specifies the 10-character user field where CICS is to
- return the date, in day/month/year format (for example
- 17/06/1995). A separator is present if requested by the
- DATESEP option. If no separator is requested, the #
- # returned value is left-justified in the 10-character user # field.
- #

#

Apar PQ00059

Documentation for Apar PQ00059 added 20/03/97

### # FULLDATE(data-area)

- # specifies the 10-character user field where CICS is to
- # return the date, in the format specified in the DATFORM
- # system initialization parameter, with the year expanded
- to 4 digits. A separator is present if requested by the #
- # DATESEP option. If no separator is requested, the
- # returned value is left-justified in the 10-character user
- # field. You should normally use this option only when a
- # date is needed for output purposes. Where a date is
- # needed for analysis, you should request the date in
- # explicit form, for example, using the MMDDYYYY option.

### **MMDDYY(data-area)**

specifies the 8-character user field in which CICS is to return the date, in month/day/year format (for example,

- # 10/21/95). A separator is present if requested by the
- DATESEP option. If no separator is requested, the #
- # returned value is left-justified in the 8-character user
- # field.

### MMDDYYYY(data-area)

specifies the 10-character user field where CICS is to return the date, in month/day/year format (for example 11/21/1995).

#### MONTHOFYEAR(data-area)

"data-area" is set to the relative month number of the year as a fullword binary number (January=1, December=12). You can convert this number, in your application program, to the name of the month in any language.

#### TIME(data-area)

"data-area" is set as an 8-character field to the current 24-hour clock time in the form hh:mm:ss. where the separator is specified by the TIMESEP option.

If the milliseconds come to 500 or more, the returned seconds and, if necessary, the minutes and hours, are rounded up. The day, month, and year are, however, never rounded up.

#### **TIMESEP(data-value)**

specifies the character to be used as the separator in the returned time. If you omit this option, no separator is assumed and six bytes are returned in an 8-character field. If you omit the "data-value", a colon (:) is used as a separator.

#### YEAR(data-area)

specifies the full 4-figure number of the year as a fullword binary number (for example, 1995, 2001).

### YYDDD(data-area)

specifies the 6-character user field where CICS is to return the date, in year/day format (for example, 95/301).

- # A separator is present if requested by the DATESEP #
- option. If no separator is requested, the returned value #
- is left-justified in the 6-character user field.

### YYDDMM(data-area)

specifies the 8-character user field where CICS is to return the date, in year/day/month format (for example,

- # 95/30/10). A separator is present if requested by the
- # DATESEP option. If no separator is requested, the
- # returned value is left-justified in the 8-character user # field.

# YYMMDD(data-area)

specifies the 8-character user field where CICS is to return the date, in year/month/day format (for example, 95/10/21).

#### YYYYDDD(data-area)

specifies the 8-character user field where CICS is to return the date, in year/day format (for example 1995/200). A separator is present if requested by the

DATESEP option. If no separator is requested, the #

### FORMATTIME

- # returned value is left-justified in the 8-character user
- # field.

### | YYYYDDMM(data-area)

- specifies the 10-character user field where CICS is to
   return the date, in year/day/month format (for example
   1995/21/06). A separator is present if requested by the
- # DATESEP option. If no separator is requested, the
- # returned value is left-justified in the 10-character user
- # field.

### | YYYYMMDD(data-area)

- specifies the 10-character user field where CICS is to
- return the date, in year/month/day format (for example
- | 1995/06/21). A separator is present if requested by the
- # DATESEP option. If no separator is requested, the
- # returned value is left-justified in the 10-character user
- # field.

# **FORMATTIME** condition

### INVREQ

occurs if the ABSTIME option is in an incorrect form (RESP2=1).

# | FREE

I

# | Function

| Return a terminal or logical unit.

# | Command syntax

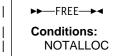

| FREE returns a terminal or logical unit when the transaction | owning it no longer requires it. The principal facility is freed.

| If you are running EDF, and the transaction frees the | principal facility, EDF is terminated.

# | FREE conditions

### | NOTALLOC

- occurs if the task is not associated with the terminal.
- | Default action: terminate the task abnormally.

# FREE (APPC)

### Function

Return an APPC mapped session to CICS.

# **Command syntax**

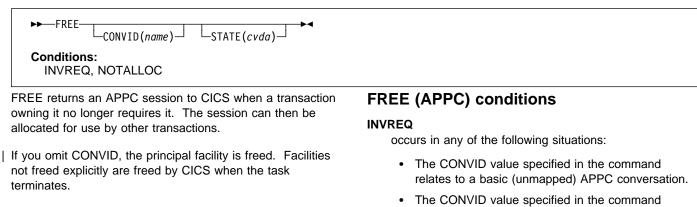

If you are running EDF, and the transaction frees the principal facility, EDF is terminated.

# FREE (APPC) options

### CONVID(name)

identifies the APPC mapped session to be freed. The 4-character name identifies either the token returned by a previously executed ALLOCATE command in EIBRSRCE in the EIB, or the token representing the principal session (returned by a previously executed ASSIGN command).

If this option is omitted, the principal facility is assumed.

### STATE(cvda)

gets the state of the current conversation. The STATE option on a FREE command returns a cvda code of 00 if there is no longer an active conversation. The other output cvda values are:

ALLOCATED CONFFREE CONFRECEIVE CONFSEND FREE PENDFREE PENDRECEIVE RECEIVE ROLLBACK SEND SYNCFREE SYNCRECEIVE SYNCSEND

- The CONVID value specified in the command relates to a CPI-Communications conversation.
- A distributed program link server application specified the function-shipping session (its principal facility) on the CONVID option (RESP2=200).

Default action: terminate the task abnormally.

### NOTALLOC

I

occurs if the specified CONVID value does not relate to a conversation owned by the application.

# FREE (LUTYPE6.1)

# **Function**

Return LUTYPE6.1 sessions to CICS.

# **Command syntax**

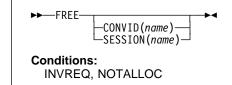

FREE returns an LUTYPE6.1 session to CICS when a transaction owning it no longer requires it. The session can then be allocated for use by other transactions.

If you omit both CONVID and SESSION, the principal facility is freed. Facilities not freed explicitly are freed by CICS when the task terminates.

If you are running EDF, and the transaction frees the principal facility, EDF is terminated.

# FREE (LUTYPE6.1) options

### CONVID(name)

identifies the LUTYPE6.1 session to be freed. The 4-character name identifies either the token returned by a previously executed ALLOCATE command in EIBRSRCE in the EIB, or the token representing the principal session (returned by a previously executed ASSIGN command).

### SESSION(name)

specifies the symbolic identifier (1–4 characters) of a session TCTTE. This option specifies the alternate facility to be used.

### FREE (LUTYPE6.1) conditions

### INVREQ

occurs if the session specified in the command was allocated for a basic (unmapped) APPC conversation.

(See also EIBRCODE in Appendix A, "EXEC interface block" on page 343.)

Default action: terminate the task abnormally.

#### NOTALLOC

occurs if the session specified in the command is not owned by the application.

# FREE (MRO)

### **Function**

Return MRO sessions to CICS.

# **Command syntax**

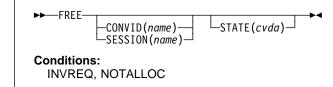

FREE returns an MRO session to CICS when a transaction owning it no longer requires it. The session can then be allocated for use by other transactions.

If you omit both CONVID and SESSION, the principal facility is freed. Facilities not freed explicitly are freed by CICS when the task terminates.

If you are running EDF, and the transaction frees the principal facility, EDF is terminated.

# FREE (MRO) options

### CONVID(name)

identifies the MRO session to be freed. The 4-character name identifies either the token returned by a previously executed ALLOCATE command in EIBRSRCE in the EIB, or the token representing the principal session (returned by a previously executed ASSIGN command).

### SESSION(name)

specifies the symbolic identifier (1–4 characters) of a session TCTTE. This option specifies the alternate facility to be used.

### STATE(cvda)

gets the state of the current conversation. The STATE on a FREE command returns a cvda code of 00 if there is no longer an active conversation. The other output cvda values are:

ALLOCATED FREE PENDFREE RECEIVE ROLLBACK SEND SYNCFREE SYNCRECEIVE SYNCSEND

# FREE (MRO) conditions

### INVREQ

occurs in any one of the following situations:

- The session specified in the command was allocated for a basic (unmapped) APPC conversation
- The session is in the wrong state to be freed.

(See also EIBRCODE in Appendix A, "EXEC interface block" on page 343.)

Default action: terminate the task abnormally.

### NOTALLOC

occurs if the session specified in the command is not owned by the application.

### FREEMAIN

### Function

Release main storage acquired by a GETMAIN command.

-DATA(data-area)-

# **Command syntax**

I

T

└─DATAPOINTER(*ptr-value*) → **Conditions:** INVREQ

#### Note for dynamic transaction routing

Using FREEMAIN of storage GETMAINed with SHARED, or of a resource defined with RELOAD=YES that has been LOADed could create inter-transaction affinities that adversely affect the use of dynamic transaction routing. See the *CICS/ESA Application Programming Guide* for more information about transaction affinities.

FREEMAIN releases main storage previously acquired by a | GETMAIN command issued by the application, or by a LOAD | for a program, map, or table, defined with RELOAD=YES. If | the task that GETMAINed the storage or LOADed the | program does not release it, CICS releases it at task end, | unless:

- The GETMAIN command specified the SHARED option
- The program is defined with RELOAD=YES
- The program is defined with RELOAD=NO but was LOADed with the HOLD option.

In the first two cases, the storage remains allocated until
some other task issues a FREEMAIN to release it. In the
third case, the program remains available until it is
RELEASEd by another task.

You can release CICS-key storage from a program only if it is being executed in CICS key. If the previously-acquired storage was obtained from CICS-key storage, and the program issuing the FREEMAIN is in user-key, an INVREQ condition occurs with a RESP2 value of 2.

Here are some examples of the use of FREEMAIN.

### COBOL

DATA DIVISION. WORKING-STORAGE SECTION. 77 AREA-POINTER USAGE IS POINTER. LINKAGE SECTION. 01 WORKAREA PIC X(100). PROCEDURE DIVISION. EXEC CICS GETMAIN SET(AREA-POINTER) LENGTH(100) END-EXEC. . SET ADDRESS OF WORKAREA TO AREA-POINTER. . EXEC CICS FREEMAIN DATA(WORKAREA) END-EXEC. EXEC CICS RETURN

END-EXEC.

Alternatively, the previous COBOL example could free the storage by the following command:

EXEC CICS FREEMAIN DATAPOINTER(AREA-POINTER) END-EXEC.

#### С

```
#pragma XOPTS(CICS);
#define MAINSIZE 100;
main()
{
                   *buffer;
 char
 struct eib record dfheiptr;
 EXEC CICS ADDRESS EIB(dfheiptr);
 EXEC CICS GETMAIN SET(buffer)
                   LENGTH(MAINSIZE);
 buffer[2] = 'a';
   •
 EXEC CICS FREEMAIN DATA(buffer);
 EXEC CICS RETURN;
}
PL/I
DCL AREA PTR
                POINTER,
    WORKAREA
                CHAR(100) BASED(AREA_PTR);
  •
  •
EXEC CICS GETMAIN SET(AREA_PTR) LENGTH(100);
EXEC CICS FREEMAIN DATA(WORKAREA);
Assembler
WORKAREA DS
              CL100
  •
  •
           EXEC CICS GETMAIN SET(9) LENGTH(100)
           USING WORKAREA,9
```

EXEC CICS FREEMAIN DATA(WORKAREA)

Alternatively, you can free storage using the DATAPOINTER option as shown in the following example:

#### WORKAREA DS CL100

EXEC CICS GETMAIN SET(9) LENGTH(100) USING WORKAREA,9

9

- DROP
  - EXEC CICS FREEMAIN DATAPOINTER(9)

### **FREEMAIN** option

#### DATA(data-area)

specifies the data area of main storage to be released.

This storage must have been acquired by a previous GETMAIN command, except in the case of BMS pages. (For more guidance about BMS pages, see the description of the SET option in the *CICS/ESA Application Programming Guide.*)

Note that this option specifies the data area that was acquired by the GETMAIN command, not the pointer reference that was set to that address. You must use the DATAPOINTER option to specify a pointer-reference: DATA and DATAPOINTER are mutually exclusive. Therefore, in assembler language, "data-area" must be a relocatable expression that is a data reference; in COBOL or C it must be a data name; and in PL/I it must be a data reference. (See the *CICS/ESA Application Programming Guide* for a discussion of argument values.)

The length of storage released is the length obtained by the GETMAIN and not necessarily the length of the data area.

### | DATAPOINTER(ptr-value)

specifies the address of the main storage to be released. This option is an alternative to the DATA option, and specifies the pointer reference that was returned by a GETMAIN command using the SET option.

The length of storage released is the length obtained by the GETMAIN.

### **FREEMAIN** condition

### INVREQ

occurs in any one of the following situations:

- The storage specified by the DATA or DATAPOINTER parameter is not storage acquired by a GETMAIN command (RESP2=1).
- The storage area specified by the DATA or DATAPOINTER parameter is in CICS-key storage, and the program issuing the FREEMAIN command is in user-key (RESP2=2).

# **GDS ALLOCATE**

### **Function**

Acquire a session to a remote system for use by APPC basic conversation (assembler-language and C programs only).

# **Command syntax**

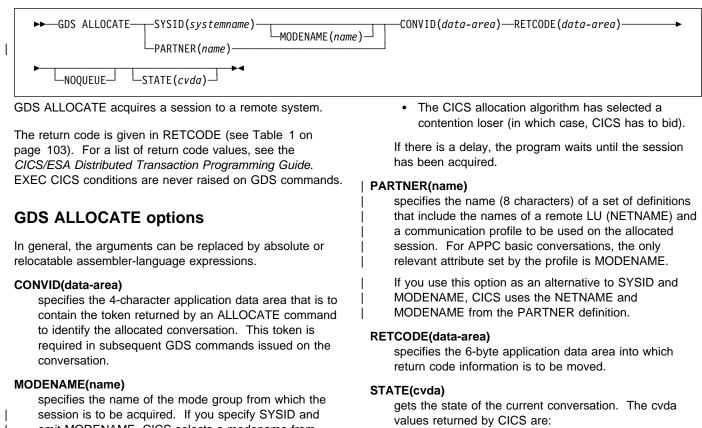

session is to be acquired. If you specify SYSID and omit MODENAME, CICS selects a modename from those defined for the system.

### NOQUEUE

I

specifies that the request to allocate a session is not to be queued when a suitable APPC session cannot be acquired immediately. A session is acquired immediately only if it is a bound contention winner that is not already allocated to another conversation.

The return code in RETCODE indicates whether or not a session has been acquired.

If the NOQUEUE option is not used, a delay may occur before control is passed back to the application program. A delay can occur for any of the following reasons:

- All sessions for the specified SYSID and MODENAME are in use.
- The CICS allocation algorithm has selected a session that is not currently bound (in which case, CICS has to bind).

CONFFREE CONFRECEIVE CONFSEND FREE PENDFREE PENDRECEIVE RECEIVE ROLLBACK SEND SYNCFREE SYNCRECEIVE SYNCSEND

ALLOCATED

### SYSID(systemname)

specifies the remote system to which an APPC session is to be allocated. The name, which is 1–4 characters, identifies an entry (defined as an APPC connection) in the CICS terminal control table.

| Table 1. GDS             | Table 1. GDS ALLOCATE return codes                                               |  |  |
|--------------------------|----------------------------------------------------------------------------------|--|--|
| RETCODE<br>(hexadecimal) | Description                                                                      |  |  |
| 01 0C 00                 | SYSID is unrecognized.                                                           |  |  |
| 01 0C 04                 | SYSID is not an LUTYPE6.2 connection name.                                       |  |  |
| 01 04 04                 | NOQUEUE is specified but no bound connection-winner sessions are available.      |  |  |
| 01 04 08                 | MODENAME is not known.                                                           |  |  |
| 01 04 0C                 | The MODENAME value is SNASVCMG which is restricted to use by CICS.               |  |  |
| 01 04 0C                 | VTAM has no class of service (COS) table for the MODENAME value.                 |  |  |
| 01 04 10                 | The task was canceled during queuing of the command.                             |  |  |
| 01 04 14                 | All modegroups are closed.                                                       |  |  |
| 01 04 14                 | The requested modegroup is closed.                                               |  |  |
| 01 04 18                 | The requested modegroup is draining (closing down).                              |  |  |
| 01 08 00                 | All sessions in the requested modegroup are unusable.                            |  |  |
| 01 08 00                 | The connection is in quiesce state.                                              |  |  |
| 01 08 00                 | The connection is out of service.                                                |  |  |
| 01 08 00                 | The connection is not acquired.                                                  |  |  |
| 01 08 00                 | The requested modegroup's local max (maximum permitted number of sessions) is 0. |  |  |
| 01 08 00                 | The VTAM ACB is closed.                                                          |  |  |
| 01 0C 14                 | The NETNAME specified in the PARTNER definition is not known.                    |  |  |
| 02 0C 00                 | PARTNER is not known.                                                            |  |  |
| 06 00 00                 | The PROFILE specified in the PARTNER definition is not known.                    |  |  |

# **GDS ASSIGN**

### Function

Get identifier of principal facility in use by APPC basic conversation (assembler-language and C programs only).

# **Command syntax**

| ►►GDS ASSIGN |                           |                          | —RETCODE( <i>data-area</i> ) <b>→►</b> ◀ |   |
|--------------|---------------------------|--------------------------|------------------------------------------|---|
|              | └─PRINCONVID(data-area)┘┘ | └─PRINSYSID(data-area)┘┘ |                                          |   |
|              |                           |                          |                                          | ł |

GDS ASSIGN gets the identifier of the principal facility.

The return code is given in RETCODE (see Table 2). For a list of return code values, see the *CICS/ESA Distributed Transaction Programming Guide*. EXEC CICS conditions are never raised on GDS commands.

# **GDS ASSIGN options**

In general, the arguments can be replaced by absolute or relocatable assembler-language expressions.

### PRINCONVID(data-area)

specifies a 4-byte data area in which the conversation token (CONVID) of the principal facility is to be returned.

### PRINSYSID(data-area)

specifies a 4-byte data area in which the SYSID of the principal facility is to be returned.

### **RETCODE(data-area)**

specifies the 6-byte application data area into which return code information is to be moved.

| Table 2. GDS ASSIGN return codes |                                        |
|----------------------------------|----------------------------------------|
| RETCODE<br>(hexadecimal)         | Description                            |
| 03 00                            | Principal facility is not APPC.        |
| 03 04                            | Principal facility is not basic.       |
| 04                               | No terminal principal facility exists. |

# **GDS CONNECT PROCESS**

### Function

Initiate APPC basic conversation (assembler-language and C programs only).

# **Command syntax**

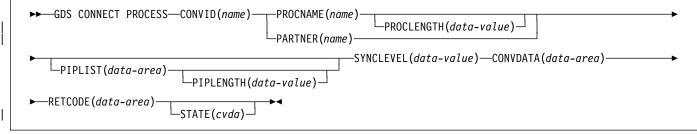

EXEC CICS conditions are never raised on GDS commands.

The return code is given in RETCODE (see Table 3 on page 106). For a list of return code values, see the *CICS/ESA Distributed Transaction Programming Guide*. EXEC CICS conditions are never raised on GDS commands.

GDS CONNECT PROCESS allows the application program to specify a partner application that is to run in the remote system.

# **GDS CONNECT PROCESS options**

In general, the arguments can be replaced by absolute or relocatable assembler-language expressions.

### CONVDATA(data-area)

specifies the 24-byte application data area into which conversation-related information is to be moved. A description of the format of the data area is given in the discussion of CONVDATA fields in the *CICS/ESA Distributed Transaction Programming Guide*.

### CONVID(name)

identifies the conversation to which the command relates. The 4-character name identifies either the token returned by a previously executed GDS ALLOCATE command, or the token representing the principal session (returned by a previously executed GDS ASSIGN command).

### | PARTNER(name)

specifies the name (8 characters) of a set of definitions that includes the name (or extended name) of a remote partner transaction (TPNAME or XTPNAME). You can use this option as an alternative to PROCNAME and PROCLENGTH.

### PIPLENGTH(data-value)

specifies the total length of the process initialization parameter (PIP) list specified on a CONNECT PROCESS command.

### PIPLIST(data-area)

specifies the PIP data that is to be sent to the remote process. See the CICS/ESA Distributed Transaction *Programming Guide* for information about PIP data.

### **PROCLENGTH(data-value)**

specifies the length (as a halfword binary value in the range 1–64) of the target process name.

### PROCNAME(name)

specifies the name of the remote application. The APPC architecture allows names of lengths (1–64 bytes), but leaves each product free to set its own maximum. If the remote system is CICS, you can use the standard 4-character transaction ID. If the remote system is CICS/ESA Version 3.2.1 or higher, you can also use the TPNAME value in the transaction definition.

### **RETCODE(data-area)**

specifies the 6-byte application data area into which return code information is to be moved.

### STATE(cvda)

gets the state of the current conversation. The cvda values returned by CICS are:

### SYNCLEVEL(data-value)

specifies the synchronization level (halfword binary value) desired for the current conversation. The possible values are:

I

- 0 None
- 1 Confirm
- 2 Syncpoint.

| Table 3. GDS CONNECT PROCESS return codes |                                                                                     |  |
|-------------------------------------------|-------------------------------------------------------------------------------------|--|
| RETCODE<br>(hexadecimal)                  | Description                                                                         |  |
| 02 0C 00                                  | PARTNER is not known.                                                               |  |
| 03 00                                     | CONVID is for a session that is not APPC.                                           |  |
| 03 00                                     | CONVID is for a session that is in use by CPI Communications.                       |  |
| 03 04                                     | CONVID is for a conversation that is not basic.                                     |  |
| 03 0C                                     | The SYNCLEVEL option specifies a value other than 0, 1, or 2.                       |  |
| 03 0C                                     | The SYNCLEVEL option requested either 1 or 2, but it was unavailable.               |  |
| 03 08                                     | A state check occurred.                                                             |  |
| 04                                        | CONVID is for a session that is not allocated to the task, or that is a relay link. |  |
| 05 00 00 00<br>00 20                      | PROCLENGTH is outside the range 1–64.                                               |  |
| 05 00 00 00<br>7F FF                      | The PIPLENGTH value is outside the range 4–763.                                     |  |
| 05 00 00 00<br>7F FF                      | The 2-byte length field (LL) for one of the PIPs is less than 4.                    |  |
| 05 00 00 00<br>7F FF                      | The total of the LLs in PIP data is greater than the PIPLENGTH value.               |  |

# **GDS EXTRACT ATTRIBUTES**

### Function

L

Access state information on an APPC basic conversation (assembler-language and C programs only).

# **Command syntax**

| ►►—GDS EXTRACT ATTRIBUTES—CONVID(name)—STATE(cva                                    | CONVDATA(data-area)—RETCODE(data-area)—►◀<br>da)—                                                          |
|-------------------------------------------------------------------------------------|----------------------------------------------------------------------------------------------------|
| GDS EXTRACT ATTRIBUTES accesses state information about an APPC basic conversation. | <b>STATE(cvda)</b><br>gets the state of the current conversation. The cvda<br>values returned by CICS are: |

T

The return code is given in RETCODE (see Table 4). For a list of return code values, see the CICS/ESA Distributed Transaction Programming Guide. EXEC CICS conditions are never raised on GDS commands.

# GDS EXTRACT ATTRIBUTES options

In general, the arguments can be replaced by absolute or relocatable assembler-language expressions.

### CONVID(name)

identifies the conversation to which the command relates. The 4-character name identifies either the token returned by a previously executed GDS ALLOCATE command, or the token representing the principal session (returned by a previously executed GDS ASSIGN command).

### | CONVDATA(data-area)

specifies the 24-byte application data area into which conversation-related information is to be moved. A description of the format of the data area is given in the discussion of CONVDATA fields in the CICS/ESA Distributed Transaction Programming Guide.

### **RETCODE(data-area)**

specifies the 6-byte application data area into which return code information is to be moved.

| Table 4. GDS EXTRACT ATTRIBUTES return codes |                                                                                     |
|----------------------------------------------|-------------------------------------------------------------------------------------|
| RETCODE<br>(hexadecimal)                     | Description                                                                         |
| 03 00                                        | CONVID is for a session that is not APPC.                                           |
| 03 00                                        | CONVID is for a session that is in use by CPI Communications.                       |
| 03 01                                        | INVREQ for a DPL server program.                                                    |
| 03 04                                        | CONVID is for a conversation that is not basic.                                     |
| 04                                           | CONVID is for a session that is not allocated to the task, or that is a relay link. |

# **GDS EXTRACT PROCESS**

### **Function**

Retrieve values from an APPC basic conversation (assembler-language and C programs only).

### **Command syntax**

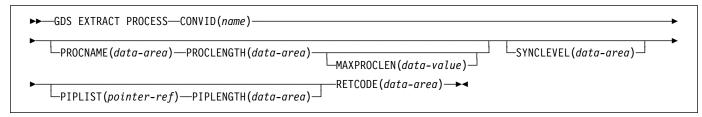

GDS EXTRACT PROCESS retrieves values from an APPC basic conversation. The data retrieved is valid only when the command is issued against an APPC basic principal facility.

The return code is given in RETCODE (see Table 5). For a list of return code values, see the *CICS/ESA Distributed Transaction Programming Guide*. EXEC CICS conditions are never raised on GDS commands.

# **GDS EXTRACT PROCESS options**

In general, the arguments can be replaced by absolute or relocatable assembler-language expressions.

### CONVID(name)

identifies the conversation the command relates to. The 4-character name identifies the token representing the principal session (returned by a previously executed GDS ASSIGN command).

### MAXPROCLEN(data-value)

specifies the length (1–64 characters) of the PROCNAME data area. If MAXPROCLEN is not specified, the buffer is assumed to have 32 bytes.

#### **PIPLENGTH(data-area)**

specifies a halfword binary data area that is to receive the length of the PIPLIST received by a GDS EXTRACT PROCESS command.

#### **PIPLIST(pointer-ref)**

specifies the pointer reference that is to be set to the address of the PIPLIST received by a GDS EXTRACT PROCESS command. A zero setting indicates that no PIPLIST was received.

#### PROCLENGTH(data-area)

specifies a halfword binary data area that is set to the actual length of the process name.

#### **PROCNAME(data-area)**

specifies the application target data area (1–64 bytes) into which the process name, specified in the APPC

attach function management header, is to be moved. The area is padded with blanks, if necessary.

#### **RETCODE(data-area)**

specifies the 6-byte application data area into which return code information is to be moved.

#### SYNCLEVEL(data-area)

specifies a halfword binary data area that is set to indicate the synchronization level in effect for the current conversation. The possible values are:

- 0 None
- 1 Confirm
- 2 Syncpoint.

| Table 5. GDS EXTRACT PROCESS return codes |                                                                                     |
|-------------------------------------------|-------------------------------------------------------------------------------------|
| RETCODE<br>(hexadecimal)                  | Description                                                                         |
| 03 00                                     | CONVID is for a session that is not APPC.                                           |
| 03 00                                     | CONVID is for a session that is in use by CPI Communications.                       |
| 03 00                                     | CONVID is for a session that is not the principal facility.                         |
| 03 00                                     | Principal facility was not started by terminal data.                                |
| 03 04                                     | CONVID is for a conversation that is not basic.                                     |
| 04                                        | CONVID is for a session that is not allocated to the task, or that is a relay link. |
| 05 00 00 00<br>00 20                      | PROCLENGTH value returned is greater than MAXPROCLEN value.                         |

# GDS FREE

### Function

I

Return an APPC session to CICS (assembler-language and C programs only).

# **Command syntax**

► GDS FREE—CONVID(name)—CONVDATA(data-area)—RETCODE(data-area) STATE(cvda)→

GDS FREE returns the session to CICS. The issue of this command is valid only when the conversation is finished, that is, the conversation state is FREE.

The return code is given in RETCODE (see Table 6). For a list of return code values, see the *CICS/ESA Distributed Transaction Programming Guide*. EXEC CICS conditions are never raised on GDS commands.

# **GDS FREE options**

In general, the arguments can be replaced by absolute or relocatable assembler-language expressions.

### CONVDATA(data-area)

specifies the 24-byte application data area into which conversation-related information is to be moved. A description of the format of the data area is given in the discussion of CONVDATA fields in the *CICS/ESA* 

Distributed Transaction Programming Guide.

### CONVID(name)

identifies the conversation to be freed. The 4-character name identifies either the token returned by a previously executed GDS ALLOCATE command, or the token representing the principal session (returned by a previously executed GDS ASSIGN command).

### **RETCODE(data-area)**

specifies the 6-byte application data area into which return code information is to be moved.

### STATE(cvda)

gets the state of the current conversation. The STATE on a FREE command returns a cvda code of 00 if there is no longer an active conversation. The other output cvda values are:

| Table 6. GDS FREE return codes |                                                                                     |
|--------------------------------|-------------------------------------------------------------------------------------|
| RETCODE<br>(hexadecimal)       | Description                                                                         |
| 03 00                          | CONVID is for a session that is not APPC.                                           |
| 03 00                          | CONVID is for a session that is in use by CPI Communications.                       |
| 03 04                          | CONVID is for a conversation that is not basic.                                     |
| 03 08                          | A state check has occurred.                                                         |
| 04                             | CONVID is for a session that is not allocated to the task, or that is a relay link. |

# **GDS ISSUE ABEND**

### **Function**

Terminate APPC basic conversation abnormally (assembler-language and C programs only).

# **Command syntax**

►►—GDS ISSUE ABEND—CONVID(name)—CONVDATA(data-area)—RETCODE(data-area) \_\_\_\_\_STATE(cvda)→

GDS ISSUE ABEND causes an APPC basic conversation to end immediately, regardless of the conversation state. The partner transaction is informed.

The return code is given in RETCODE (see Table 7). For a list of return code values, see the *CICS/ESA Distributed Transaction Programming Guide*. EXEC CICS conditions are never raised on GDS commands.

# **GDS ISSUE ABEND options**

In general, the arguments can be replaced by absolute or relocatable assembler-language expressions.

### CONVDATA(data-area)

specifies the 24-byte application data area into which conversation-related information is to be moved. A description of the format of the data area is given in the discussion of CONVDATA fields in the *CICS/ESA Distributed Transaction Programming Guide*.

### CONVID(name)

identifies the conversation to which the command relates. The 4-character name identifies either the token returned by a previously executed GDS ALLOCATE command, or the token representing the principal session (returned by a previously executed GDS ASSIGN command).

### **RETCODE(data-area)**

specifies the 6-byte application data area into which return code information is to be moved.

### STATE(cvda)

gets the state of the current conversation. The cvda values returned by CICS are:

| Table 7. GDS ISSUE ABEND return codes |                                                                                     |
|---------------------------------------|-------------------------------------------------------------------------------------|
| RETCODE<br>(hexadecimal)              | Description                                                                         |
| 03 00                                 | CONVID is for a session that is not APPC.                                           |
| 03 00                                 | CONVID is for a session that is in use by CPI Communications.                       |
| 03 04                                 | CONVID is for a conversation that is not basic.                                     |
| 03 08                                 | A state check has occurred.                                                         |
| 04                                    | CONVID is for a session that is not allocated to the task, or that is a relay link. |

### **GDS ISSUE CONFIRMATION**

### Function

Issue synchronization request on APPC basic conversation (assembler-language and C programs only).

# **Command syntax**

► GDS ISSUE CONFIRMATION—CONVID(name)—CONVDATA(data-area)—RETCODE(data-area)—

GDS ISSUE CONFIRMATION issues a synchronization request in response to a GDS SEND CONFIRM issued by a partner transaction.

The return code is given in RETCODE (see Table 8). For a list of return code values, see the *CICS/ESA Distributed Transaction Programming Guide*. EXEC CICS conditions are never raised on GDS commands.

# **GDS ISSUE CONFIRMATION options**

In general, the arguments can be replaced by absolute or relocatable assembler-language expressions.

### CONVDATA(data-area)

specifies the 24-byte application data area into which conversation-related information is to be moved. A description of the format of the data area is given in the discussion of CONVDATA fields in the *CICS/ESA Distributed Transaction Programming Guide*.

### CONVID(name)

identifies the conversation to which the command relates. The 4-character name identifies either the token returned by a previously executed GDS ALLOCATE command, or the token representing the principal session (returned by a previously executed GDS ASSIGN command).

### **RETCODE(data-area)**

specifies the 6-byte application data area into which return code information is to be moved.

### STATE(cvda)

gets the state of the current conversation. The cvda values returned by CICS are:

-STATE(cvda)-

| Table 8. GDS ISSUE CONFIRMATION return codes |                                                                                     |  |
|----------------------------------------------|-------------------------------------------------------------------------------------|--|
| RETCODE<br>(hexadecimal)                     | Description                                                                         |  |
| 03 00                                        | CONVID is for a session that is not APPC.                                           |  |
| 03 00                                        | CONVID is for a session that is in use by CPI Communications.                       |  |
| 03 04                                        | CONVID is for a conversation that is not basic.                                     |  |
| 03 08                                        | A state check has occurred.                                                         |  |
| 03 14                                        | The command was issued for a sync level 0 conversation.                             |  |
| 04                                           | CONVID is for a session that is not allocated to the task, or that is a relay link. |  |

# **GDS ISSUE ERROR**

### Function

Inform APPC basic conversation partner of error (assembler-language and C programs only).

# **Command syntax**

► GDS ISSUE ERROR—CONVID(name)—CONVDATA(data-area)—RETCODE(data-area)—\_\_\_\_\_\_STATE(cvda)—

GDS ISSUE ERROR informs the conversation partner that there is an error.

The return code is given in RETCODE, see below. For a list of return code values, see the *CICS/ESA Distributed Transaction Programming Guide*. EXEC CICS conditions are never raised on GDS commands.

# **GDS ISSUE ERROR options**

In general, the arguments can be replaced by absolute or relocatable assembler-language expressions.

### CONVDATA(data-area)

specifies the 24-byte application data area into which conversation-related information is to be moved. A description of the format of the data area is given in the discussion of CONVDATA fields in the *CICS/ESA Distributed Transaction Programming Guide*.

### CONVID(name)

identifies the conversation to which the command relates. The 4-character name identifies either the token returned by a previously executed GDS ALLOCATE command, or the token representing the principal session (returned by a previously executed GDS ASSIGN command).

### **RETCODE(data-area)**

specifies the 6-byte application data area into which return code information is to be moved.

STATE(cvda)

gets the state of the current conversation. The cvda values returned by CICS are:

| Table 9. GDS ISSUE ERROR return codes |                                                                                 |
|---------------------------------------|---------------------------------------------------------------------------------|
| RETCODE<br>(hexadecimal)              | Description                                                                     |
| 03 00                                 | CONVID is for a session that is not APPC.                                       |
| 03 00                                 | CONVID is for a session that is in use by CPI Communications.                   |
| 03 04                                 | CONVID is for a conversation that is not basic.                                 |
| 03 08                                 | A state check has occurred.                                                     |
| 04                                    | CONVID is for a session that is not allocated to task, or that is a relay link. |

### GDS ISSUE PREPARE

### Function

Issue first flow of syncpoint request on APPC basic conversation (assembler-language and C programs only).

### **Command syntax**

► GDS ISSUE PREPARE—CONVID(name)—CONVDATA(data-area)—RETCODE(data-area)

GDS ISSUE PREPARE issues first flow of syncpoint request.

The return code is given in RETCODE (see Table 10). For a list of return code values, see the *CICS/ESA Distributed Transaction Programming Guide*. EXEC CICS conditions are never raised on GDS commands.

# **GDS ISSUE PREPARE options**

In general, the arguments can be replaced by absolute or relocatable assembler-language expressions.

#### CONVDATA(data-area)

specifies the 24-byte application data area into which conversation-related information is to be moved. A description of the format of the data area is given in the discussion of CONVDATA fields in the *CICS/ESA Distributed Transaction Programming Guide.* 

#### CONVID(name)

identifies the conversation to which the command relates. The 4-character name identifies either the token returned by a previously executed GDS ALLOCATE command, or the token representing the principal session (returned by a previously executed GDS ASSIGN command).

### **RETCODE(data-area)**

specifies the 6-byte application data area into which return code information is to be moved.

#### STATE(cvda)

gets the state of the current conversation. The cvda values returned by CICS are:

| Table 10. GDS ISSUE PREPARE return codes |                                                                                 |
|------------------------------------------|---------------------------------------------------------------------------------|
| RETCODE<br>(hexadecimal)                 | Description                                                                     |
| 03 00                                    | CONVID is for a session that is not APPC.                                       |
| 03 00                                    | CONVID is for a session that is in use by CPI Communications.                   |
| 03 04                                    | CONVID is for a conversation that is not basic.                                 |
| 03 0C                                    | The command was issued on a conversation that is not sync-level 2.              |
| 03 24                                    | A state error occurred.                                                         |
| 04                                       | CONVID is for a session that is not allocated to task, or that is a relay link. |

# **GDS ISSUE SIGNAL**

### **Function**

Request change of direction from sending transaction APPC basic conversation (assembler-language and C programs only).

# **Command syntax**

►► GDS ISSUE SIGNAL—CONVID(name)—CONVDATA(data-area)—RETCODE(data-area) STATE(cvda)-

GDS ISSUE SIGNAL requests a change of direction.

The return code is given in RETCODE (see Table 11). For a list of return code values, see the *CICS/ESA Distributed Transaction Programming Guide*. EXEC CICS conditions are never raised on GDS commands.

# **GDS ISSUE SIGNAL options**

In general, the arguments can be replaced by absolute or relocatable assembler-language expressions.

### **CONVDATA(data-area)**

specifies the 24-byte application data area into which conversation-related information is to be moved. A description of the format of the data area is given in the discussion of CONVDATA fields in the *CICS/ESA Distributed Transaction Programming Guide.* 

### CONVID(name)

identifies the conversation to which the command relates. The 4-character name identifies either the token returned by a previously executed GDS ALLOCATE command, or the token representing the principal session (returned by a previously executed GDS ASSIGN command).

### **RETCODE(data-area)**

specifies the 6-byte application data area into which return code information is to be moved.

### STATE(cvda)

gets the state of the current conversation. The cvda values returned by CICS are:

| Table 11. GDS ISSUE SIGNAL return codes |                                                                                 |  |
|-----------------------------------------|---------------------------------------------------------------------------------|--|
| RETCODE<br>(hexadecimal)                | Description                                                                     |  |
| 03 00                                   | CONVID is for a session that is not APPC.                                       |  |
| 03 00                                   | CONVID is for a session that is in use by CPI Communications.                   |  |
| 03 04                                   | CONVID is for a conversation that is not basic.                                 |  |
| 03 08                                   | A state check has occurred.                                                     |  |
| 04                                      | CONVID is for a session that is not allocated to task, or that is a relay link. |  |

# **GDS RECEIVE**

### Function

Receive data on an APPC basic conversation (assembler-language and C programs only).

# **Command syntax**

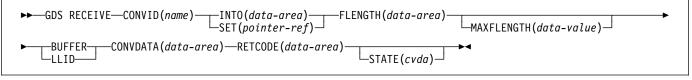

GDS RECEIVE receives data and indicators from a partner transaction.

The return code is given in RETCODE (see Table 12 on page 116). For a list of return code values, see the *CICS/ESA Distributed Transaction Programming Guide*. EXEC CICS conditions are never raised on GDS commands.

# **GDS RECEIVE options**

In general, the arguments can be replaced by absolute or relocatable assembler-language expressions.

#### BUFFER

specifies that the length of the data passed to the application program in response to the RECEIVE command is to be restricted only by the length specified in the MAXFLENGTH option, and is not to be affected by GDS structured field boundaries. Control is returned to the application program when this length has been received, or when a synchronization request, change-direction, or end-bracket is received.

#### **CONVDATA(data-area)**

specifies the 24-byte application data area into which conversation-related information is to be moved. A description of the format of the data area is given in the discussion of CONVDATA fields in the *CICS/ESA Distributed Transaction Programming Guide*.

#### CONVID(name)

identifies the conversation to which the command relates. The 4-character name identifies either the token returned by a previously executed GDS ALLOCATE command, or the token representing the principal session (returned by a previously executed GDS ASSIGN command).

#### FLENGTH(data-area)

specifies a fullword binary data area that is set to the length of the data made available to the application program.

#### INTO(data-area)

specifies the application target data area into which data is to be received from the application program connected

to the other end of the current conversation. The length of this area must not be less than the value specified in the MAXFLENGTH option.

#### LLID

specifies that the delimiter to be used by CICS to terminate the passing of data to the application program is the end of a GDS structured field, if this occurs before the MAXFLENGTH limit is reached.

### MAXFLENGTH(data-value)

specifies, as a fullword binary value, either the length of the target data area specified in the INTO option, or the maximum length of data to be addressed by the pointer reference specified in the SET option. The length must not exceed 32767 bytes. CICS does not receive more data than the MAXFLENGTH value allows.

#### **RETCODE(data-area)**

specifies the 6-byte application data area into which return code information is to be moved.

### SET(pointer-ref)

specifies the pointer reference to be set to the address of data received from the application program connected to the other end of the current conversation. The pointer reference, unless changed by other commands or statements, is valid until the next RECEIVE (GDS or APPC) command, or the end of the task.

If DATALOCATION(ANY) is associated with the application program, the address of the data can be above or below the 16MB line.

If DATALOCATION(BELOW) is associated with the application program, and the data resides above the 16MB line, the data is copied below the 16MB line, and the address of this copy is returned.

If TASKDATAKEY(USER) is specified for the running task, and storage protection is active, the data returned is in a user-key. If TASKDATAKEY(CICS) is specified and storage protection is active, the data returned is in a CICS-key.

### STATE(cvda)

gets the state of the current conversation. The cvda values returned by CICS are:

| Table 12. GDS            | Table 12. GDS RECEIVE return codes                                                  |  |  |
|--------------------------|-------------------------------------------------------------------------------------|--|--|
| RETCODE<br>(hexadecimal) | Description                                                                         |  |  |
| 03 00                    | CONVID is for a session that is not APPC.                                           |  |  |
| 03 00                    | CONVID is for a session that is in use by CPI Communications.                       |  |  |
| 03 04                    | CONVID is for a conversation that is not basic.                                     |  |  |
| 03 08                    | A state check occurred.                                                             |  |  |
| 04                       | CONVID is for a session that is not allocated to the task, or that is a relay link. |  |  |
| 05 00 00 00<br>7F FF     | MAXFLENGTH is outside the range 0 through 32767.                                    |  |  |

# GDS SEND

### Function

Send data on an APPC basic conversation (assembler-language and C programs only).

# **Command syntax**

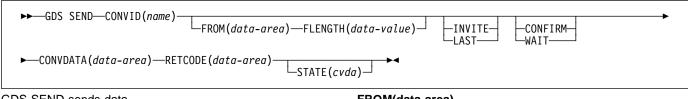

GDS SEND sends data.

The return code is given in RETCODE (see Table 13 on page 118). For a list of return code values, see the *CICS/ESA Distributed Transaction Programming Guide*. EXEC CICS conditions are never raised on GDS commands.

### **GDS SEND options**

In general, the arguments can be replaced by absolute or relocatable assembler-language expressions.

#### CONFIRM

allows an application working at synchronization level 1 or 2 to synchronize its processing with that of a process in a remote system. The actions taken to synchronize processing are defined by the application programs involved. The CONFIRM option causes RQD2 to be added to the data already sent, and forces a WAIT. On receipt of the indicator, the remote process takes the agreed actions and then sends a response. When the WAIT completes, CDBERR is set to X'00' if the appropriate response has been received.

### **CONVDATA(data-area)**

specifies the 24-byte application data area into which conversation-related information is to be moved. A description of the format of the data area is given in the discussion of CONVDATA fields in the *CICS/ESA Distributed Transaction Programming Guide.* 

### CONVID(name)

identifies the conversation to which the command relates. The 4-character name identifies either the token returned by a previously executed GDS ALLOCATE command, or the token representing the principal session (returned by a previously executed GDS ASSIGN command).

#### FLENGTH(data-value)

specifies the length (as a fullword binary value in the range 1–32767) of the data specified in the FROM option.

#### FROM(data-area)

specifies the data that is to be sent.

#### INVITE

allows an application program to add a change-direction indicator to data already sent to a process in a connected APPC system. Control data is not transmitted by CICS until the subsequent execution of a WAIT or a SYNCPOINT command, unless CONFIRM or WAIT is also coded on the GDS SEND INVITE command.

### LAST

allows an application program to add CEB to data already sent to a process in a connected APPC system. CEB is not transmitted by CICS until the subsequent execution of a WAIT or a SYNCPOINT command, unless CONFIRM or WAIT is also coded on the GDS SEND LAST command. Note that if one of these commands fails because of a conversation-related error, the conversation remains in bracket. In such a case, the application program should execute a GDS RECEIVE command. However, GDS SEND LAST WAIT (with no data) always causes the conversation to be deallocated.

### **RETCODE(data-area)**

specifies the 6-byte application data area into which return code information is to be moved.

### STATE(cvda)

gets the state of the current conversation. The cvda values returned by CICS are:

ALLOCATED CONFFREE CONFRECEIVE CONFSEND FREE PENDFREE PENDRECEIVE RECEIVE ROLLBACK SEND SYNCFREE SYNCRECEIVE SYNCSEND

### WAIT

ensures that all data and indicators so far sent on a conversation are erased from the partner transaction.

If the WAIT option is not used, data from successive SEND commands is accumulated by CICS, together with any indicators, in an internal buffer. If the buffer becomes full, most of the accumulated data is transmitted to the remote system, but the accumulated indicators are not. Transmission of the accumulated data plus the indicators is forced by the WAIT or CONFIRM options of the GDS SEND command, or by a GDS WAIT command.

| Table 13. GDS SEND return codes |                                                                                     |  |
|---------------------------------|-------------------------------------------------------------------------------------|--|
| RETCODE<br>(hexadecimal)        | Description                                                                         |  |
| 03 00                           | CONVID is for a session that is not APPC.                                           |  |
| 03 00                           | CONVID is for a session that is in use by CPI Communications.                       |  |
| 03 04                           | CONVID is for a conversation that is not basic.                                     |  |
| 03 08                           | A state check has occurred.                                                         |  |
| 03 14                           | The CONFIRM option has been used on a sync level 0 conversation.                    |  |
| 03 10                           | LL error (incorrect or incomplete).                                                 |  |
| 04                              | CONVID is for a session that is not allocated to the task, or that is a relay link. |  |
| 05 00 00 00<br>7F FF            | The FLENGTH value is outside the range 0 through 32767.                             |  |

# **GDS WAIT**

### Function

Ensure accumulated data transmitted on an APPC conversation (assembler-language and C programs only).

# **Command syntax**

GDS WAIT ensures that the accumulated data has been sent.

The return code is given in RETCODE (see Table 14). For a list of return code values, see the *CICS/ESA Distributed Transaction Programming Guide*. EXEC CICS conditions are never raised on GDS commands.

# **GDS WAIT options**

In general, the arguments can be replaced by absolute or relocatable assembler-language expressions.

### CONVDATA(data-area)

specifies the 24-byte application data area into which conversation-related information is to be moved. A description of the format of the data area is given in the discussion of CONVDATA fields in the *CICS/ESA Distributed Transaction Programming Guide*.

### CONVID(name)

identifies the conversation to which the command relates. The 4-character name identifies either the token returned by a previously executed GDS ALLOCATE command, or the token representing the principal session (returned by a previously executed GDS ASSIGN command).

### **RETCODE(data-area)**

specifies the 6-byte application data area into which return code information is to be moved.

### STATE(cvda)

gets the state of the current conversation. The cvda values returned by CICS are:

| Table 14. GDS WAIT return codes |                                                                                 |  |
|---------------------------------|---------------------------------------------------------------------------------|--|
| RETCODE<br>(hexadecimal)        | Description                                                                     |  |
| 03 00                           | CONVID is for a session that is not APPC.                                       |  |
| 03 00                           | CONVID is for a session that is in use by CPI Communications.                   |  |
| 03 04                           | CONVID is for a conversation that is not basic.                                 |  |
| 03 08                           | A state check has occurred.                                                     |  |
| 04                              | CONVID is for a session that is not allocated to task, or that is a relay link. |  |

### GETMAIN

### **Function**

Get main storage.

# **Command syntax**

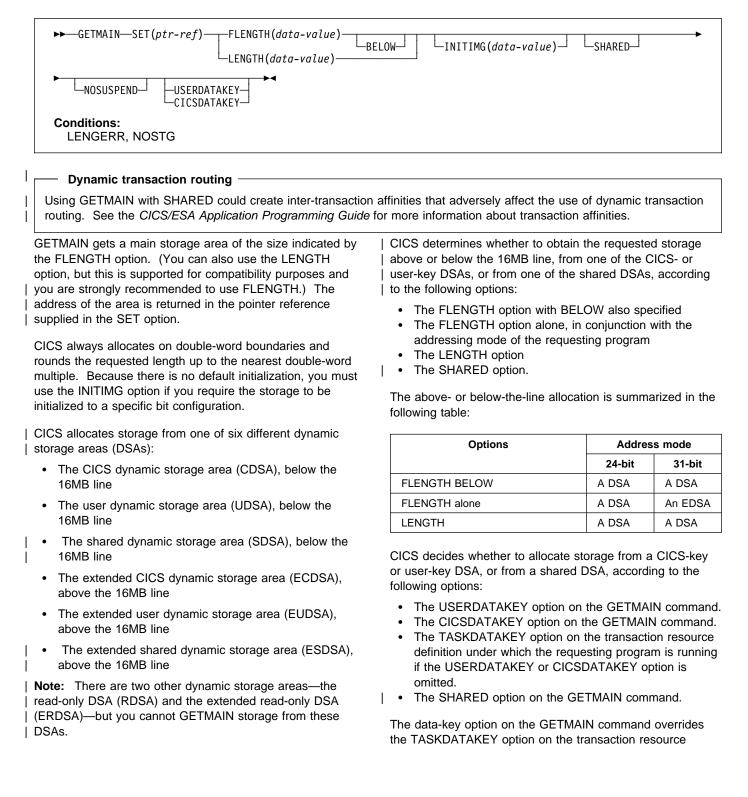

| definition. The effect of the data-key options, without the | SHARED option, is summarized in the following table:

| I | Without SHARED option                                        |                                             |                                             |  |  |
|---|--------------------------------------------------------------|---------------------------------------------|---------------------------------------------|--|--|
|   | No data-key<br>option                                        | USERDATAKEY<br>specified                    | CICSDATAKEY<br>specified                    |  |  |
|   | Determined by<br>TASKDATAKEY<br>on transaction<br>definition | User-key storage<br>(from UDSA or<br>EUDSA) | CICS-key storage<br>(from CDSA or<br>ECDSA) |  |  |

| The effect of the SHARED option is summarized in the | following table:

| I | With SHARED option                                           |                                             |                                             |  |
|---|--------------------------------------------------------------|---------------------------------------------|---------------------------------------------|--|
|   | No data-key<br>option                                        | USERDATAKEY<br>specified                    | CICSDATAKEY<br>specified                    |  |
|   | Determined by<br>TASKDATAKEY<br>on transaction<br>definition | User-key storage<br>(from SDSA or<br>ESDSA) | CICS-key storage<br>(from CDSA or<br>ECDSA) |  |

The storage that a task gets is available until it is released with a FREEMAIN command. For an area obtained without the SHARED option, only the task that acquired the storage may release it, and at task end CICS automatically releases | such storage not already released. Note that any storage | acquired with the SHARED option is accessible by all tasks, | including those that are running with transaction isolation.

A SHARED area, on the other hand, is not released at task end and remains until explicitly freed; any task may issue the FREEMAIN. This means that you can use SHARED storage in task-to-task communication.

You cannot, however, use the storage obtained as a TIOA for subsequent terminal operations, because this could cause storage violations.

The following COBOL example shows how to get a 1024-byte area from user-key storage below the 16MB line (assuming that TASKDATAKEY(USER) is specified on the transaction resource definition), and initialize it to spaces:

EXEC CICS GETMAIN SET(PTR) FLENGTH(1024) BELOW INITIMG(BLANK)

You must define BLANK in your program as the character representing a space.

The following COBOL example shows how to get a 2048-byte area from CICS-key storage above the 16MB line (regardless of the TASKDATAKEY option specified on the transaction resource definition), and initialize it to spaces:

EXEC CICS GETMAIN SET(PTR) FLENGTH(2048) INITIMG(BLANK) CICSDATAKEY Specifying CICSDATAKEY ensures that the requesting program obtains CICS-key storage from a CICS DSA, even if TASKDATAKEY(USER) is specified on the transaction resource definition.

# **GETMAIN** options

### BELOW

specifies that storage is to be obtained below the 16MB line, that is, from the CICS DSA.

### CICSDATAKEY

specifies that CICS is to allocate storage from one of the CICS-key DSAs (the CDSA or ECDSA), overriding the TASKDATAKEY option specified on the transaction resource definition. If you do not specify the data key, CICS determines the type of storage (CICS-key or user-key) according to the TASKDATAKEY option on the transaction resource definition.

### FLENGTH(data-value)

specifies the number of bytes of storage required, in fullword binary format.

The maximum length that you can specify is the value of the corresponding DSA limit parameter, either DSALIMIT or EDSALIMIT. These are the system initialization parameters that define the overall storage limit within which CICS can allocate and manage the individual DSAs.

If the length requested is bigger than the DSALIMIT or EDSALIMIT value, the LENGERR condition occurs. If it is not bigger than these limits, but is more than is available, NOSTG occurs.

### **INITIMG(data-value)**

specifies an optional 1-byte initialization value. If you specify INITIMG, CICS sets every byte of the acquired storage to the bit string you provide. Otherwise, CICS does not initialize the storage. In COBOL programs only, you must use a data area rather than a data value to define the initialization bit string.

### LENGTH(data-value)

specifies the number of bytes (unsigned halfword binary value) of storage required. LENGTH implies storage from below the 16MB line and has an upper limit of 65520 bytes. If you want storage above the 16MB line or a larger area, use FLENGTH.

If LENGTH is equal to zero, LENGERR occurs. If it is greater than the amount of storage available, NOSTG occurs.

**Note:** FLENGTH, with or without BELOW, is the recommended option: the LENGTH option is supported for compatibility purposes for those programs written to run under earlier releases of CICS.

### NOSUSPEND

T

prevents CICS from suspending the task if no storage is available, and causes it to issue the NOSTG condition instead.

### SET(ptr-ref)

sets the pointer reference to the address of the acquired main storage. The pointer is set to the first byte of the storage area.

### SHARED

prevents the automatic release of storage obtained by a GETMAIN command at the end of the task that requested it. This enables task-to-task communication. An area obtained with SHARED is not released until a corresponding FREEMAIN is issued, whether by the requesting task or some other task.

Be aware that if a task abends, any shared storage acquired is not automatically released.

### USERDATAKEY

I

specifies that CICS is to allocate storage from one of the user-key DSAs (the UDSA, SDSA, EUDSA, or ESDSA), overriding the TASKDATAKEY option specified on the transaction resource definition. If you do not specify the data key, CICS determines the type of storage (CICS-key or user-key) according to the TASKDATAKEY option on the transaction resource definition.

# **GETMAIN** conditions

### LENGERR

occurs in any one of the following situations:

- The FLENGTH value is less than 1 or greater than the length of the target storage area from which the request is to be satisfied (RESP2=1). See the discussion about DSAs on page 120.
- The LENGTH value is zero.

Default action: terminate the task abnormally.

### NOSTG

occurs when the storage requested is more than is currently available in the target DSA (RESP2=2). See the discussion about DSAs on page 120.

Default action: suspend the task until enough main storage is available to complete the request. However, the NOSUSPEND option overrides this default; it causes CICS to return control to the task immediately, without the requested storage.

### HANDLE ABEND

### Function

Handle an abnormal termination exit.

# **Command syntax**

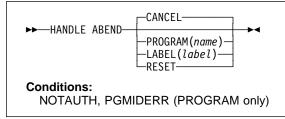

HANDLE ABEND is used to activate, cancel, or reactivate an exit for abnormal termination processing. You can suspend the command by means of the PUSH HANDLE and POP HANDLE commands as described in the *CICS/ESA Application Programming Guide*.

# When a task terminates abnormally, CICS searches for an
# active abend exit, starting at the logical level of the
# application program in which the abend occurred, and
# proceeding to successively higher levels. The first active
# abend exit found, if any, is given control.

The HANDLE ABEND command cannot intercept abends
 that are issued with the CANCEL option. Some internal
 abends generated by CICS are issued with the CANCEL
 option, for example the ASPx or APSJ abend codes.

When the label specified in a HANDLE ABEND LABEL command receives control, the registers are set as follows:

- COBOL: Control returns to the HANDLE ABEND command with the registers restored; COBOL GO TO statement is then executed.
- ASM: R15 Abend label. R0-14 - Contents at the time of last CICS service request.

If LABEL is specified, the addressing mode and execution key used are those of the program that issued the HANDLE ABEND command.

If PROGRAM is specified, the addressing mode is defined by the way the program is link-edited and the execution key is specified by the EXECKEY option on the program's resource definition.

# If a COMMAREA has been established, it will be passed to # the specified PROGRAM.

The following example shows how to establish a program as an exit:

EXEC CICS HANDLE ABEND PROGRAM('EXITPGM')

### HANDLE ABEND options

#### CANCEL

specifies that a previously established exit at the logical level of the application program in control is to be canceled.

#### LABEL(label)

specifies the program label to which control branches if abnormal termination occurs.

This option cannot be used for C or PL/I application programs.

#### PROGRAM(name)

specifies the name of the program to which control is to be passed if the task is terminated abnormally. If this program has not already been defined, the program will be autoinstalled in the event of the abend condition being raised.

The program named in this option should always terminate with an abend, except when handling abends generated as a result of application program logic.

### RESET

specifies that an exit canceled by a HANDLE ABEND CANCEL command, or by CICS, is to be reactivated.

This option is usually issued by an abnormal termination exit routine.

# **HANDLE ABEND conditions**

#### NOTAUTH

occurs when a resource security check has failed on PROGRAM(name).

### HANDLE ABEND

### PGMIDERR

|

occurs in any of the following situations:

- The program has no entry in the PPT and autoinstall for programs is not active (RESP2=1)
- The program is disabled (RESP2=2)
- The installed program definition is for a remote program (RESP2=9).

### HANDLE AID

### **Function**

Handle attention identifiers (AIDs).

### **Command syntax**

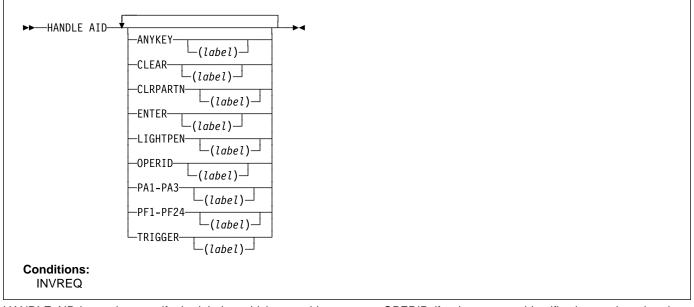

HANDLE AID is used to specify the label to which control is to be passed when an AID is received from a display device. Control is passed after the input command is completed; that is, after any data received in addition to the AID has been passed to the application program.

To cause an AID to be ignored, issue a HANDLE AID command that specifies the associated option without a label. This deactivates the effect of that option in any previously-issued HANDLE AID command.

| If no HANDLE AIDs are in effect, that is none have been | issued or all have been canceled, control returns to the application program at the instruction immediately following | the input command. Look in EIBAID to determine which key | was pressed.

No more than 16 options are allowed in the same command.

The C language does not support HANDLE AID.

The options that can be specified are:

L

- ANYKEY (any PA key, any PF key, or the CLEAR key, but not ENTER)
- CLEAR (for the key of that name)
- CLRPARTN (for the key of that name)
- ENTER (for the key of that name)
- LIGHTPEN (for a light-pen attention)

- OPERID (for the operator identification card reader, the magnetic slot reader (MSR), or the extended MSR (MSRE)
- PA1, PA2, or PA3 (any of the program access keys)
- PF1 through PF24 (any of the program function keys)
- TRIGGER (for a trigger field attention).

The following example shows a HANDLE AID command that specifies one label for the PA1 key; and a second label for CLEAR, PA2, PA3, and all the PF keys except PF10. If a PF10 AID is received or ENTER is pressed, control returns to the application program at the instruction immediately following the input command.

EXEC CICS HANDLE AID PA1(LAB1) ANYKEY(LAB2) PF10

If a task is initiated from a terminal by means of an AID, the first RECEIVE command in the task does not read from the terminal but copies only the input buffer (even if the length of the data is zero) so that control may be passed by means of a HANDLE AID command for that AID.

For the standard attention identifier list (DFHAID), and the standard attribute and printer control character list (DFHBMSCA), see Appendix J, "BMS-related constants" on page 375.

### HANDLE AID

The execution key that the label receives control in, is the execution key that the program was running in when the HANDLE AID command was issued.

A print key specified by the system PRINT initializationparameter takes precedence over a HANDLE AID command.

# **HANDLE AID condition**

### INVREQ

I

- occurs if the command was issued by a distributed
- program link server application (RESP2=200).
- Default action: terminate the task abnormally.

### HANDLE CONDITION

### **Function**

Handle conditions.

# Command syntax

associated condition.

set.

HANDLE CONDITION commands.

►►—HANDLE CONDITION—↓ condition-└─(label)-You use HANDLE CONDITION to specify the label to which Scope control is to be passed if a condition occurs. You must include the name of the condition and, optionally, a label to The HANDLE CONDITION command for a given condition which control is to be passed if the condition occurs. You

#

#

#

HANDLE CONDITION command:

- Remains active while the program is being executed, or until:
  - An IGNORE CONDITION command for the same condition is encountered, in which case the HANDLE CONDITION command is overridden
  - Another HANDLE CONDITION command for the same condition is encountered, in which case the new command overrides the previous one.
- A LINK command is executed to call another CICS program. The HANDLE CONDITION options are not inherited by the linked-to program.
- Is temporarily deactivated by the NOHANDLE or RESP • option on a command.

### Language considerations

In an assembler-language application program, if a HANDLE CONDITION and the command that causes the condition are at the same logical level, the registers are restored to their values in the application program at the point where the command that caused the condition was issued. If, however, the command that causes a condition occurs at a lower logical level, the registers are restored to their current values saved in DFHEISTG at the HANDLE CONDITION level. On MVS/ESA, the addressing mode is set to that in effect at the point where the HANDLE CONDITION command is issued.

In a PL/I application program, a branch to a label in an inactive procedure or in an inactive begin block, caused by a condition, produces unpredictable results.

The C language does not support HANDLE CONDITION.

applies only to the program in which it is specified. The

#### 127 Chapter 1. Commands

| ERROR is taken. The following example shows you how to handle conditions, such as DUPREC, LENGERR, and so on, that can occur when you use a WRITE command to add a record to a data

must ensure that the HANDLE CONDITION command is executed before the command that may give rise to the

You cannot include more than sixteen conditions in the same

one space. You must specify additional conditions in further

CONDITION or IGNORE CONDITION command, the default action is taken. If, however, the default action for a condition

CONDITION command terminates the task abnormally, and | the condition ERROR has been specified, the action for

command; the conditions should be separated by at least

If a condition occurs that is not specified in a HANDLE

| not specified in a HANDLE CONDITION or IGNORE

Suppose that you want DUPREC to be handled as a special case; that you want standard system action (that is, to terminate the task abnormally) to be taken for LENGERR; and that you want all other conditions to be handled by the error routine ERRHANDL. You would code:

EXEC CICS HANDLE CONDITION ERROR(ERRHANDL) DUPREC(DUPRTN) LENGERR

The execution key that the label receives control in, is the execution key that the program was running in when the HANDLE CONDITION command was issued.

# HANDLE CONDITION option

### condition(label)

I

Ι

specifies the name of the condition; "label" specifies the location within the program to be branched to if the condition occurs.

If you omit "label", any HANDLE CONDITION command for the condition is deactivated, and the default action is taken if the condition occurs. This is independent of the setting of the generalized ERROR condition.

For more information about the conditions, see Appendix A, "EXEC interface block" on page 343.

### **IGNORE CONDITION**

### Function

Ignore conditions.

### **Command syntax**

►► IGNORE CONDITION ← condition ← ◄

For more information about the conditions, see Appendix A, "EXEC interface block" on page 343.

You use IGNORE CONDITION to specify that no action is to be taken if a condition occurs (that is, control returns to the instruction following the command that has failed to execute, and the EIB is set). Execution of a command could result in several conditions being raised. CICS checks these in a predetermined order and only the first one that is not ignored (by your IGNORE CONDITION command) is passed to your application program.

The IGNORE CONDITION command for a given condition applies only to the program in which it is specified, and it remains active while the program is being executed, or until a HANDLE CONDITION command for the same condition is encountered, in which case the IGNORE CONDITION command is overridden.

You cannot code more than sixteen conditions in the same command; the conditions should be separated by at least one space. You must specify additional conditions in further IGNORE CONDITION commands.

The C language does not support IGNORE CONDITION.

### **IGNORE CONDITION option**

#### condition

specifies the name of the condition to be ignored.

### **ISSUE ABEND**

### **Function**

Abend the mapped conversation with an APPC partner.

### **Command syntax**

► ISSUE ABEND \_\_\_\_\_CONVID(name) \_\_\_\_\_STATE(cvda) \_\_\_\_

Conditions: INVREQ, NOTALLOC, TERMERR

ISSUE ABEND abnormally ends the conversation. The partner transaction sees the TERMERR condition.

### **ISSUE ABEND options**

#### CONVID(name)

L

L

identifies the conversation to be abended. The

4-character name identifies either the symbolic identifier returned by a previously executed ALLOCATE command

in EIBRSRCE in the EIB, or the symbolic identifier representing the principal session (returned by a previously executed ASSIGN command).

For compatibility with earlier releases, SESSION is accepted as a synonym for CONVID. New programs should use CONVID.

If this option is omitted, the principal facility is assumed.

#### STATE(cvda)

gets the state of the current conversation. The cvda values returned by CICS are:

ALLOCATED CONFFREE CONFRECEIVE CONFSEND FREE PENDFREE PENDRECEIVE RECEIVE ROLLBACK SEND SYNCFREE SYNCRECEIVE SYNCSEND

### **ISSUE ABEND conditions**

#### INVREQ

occurs in any of the following situations:

- ISSUE ABEND is used on any conversation other than an EXEC CICS APPC mapped conversation.
- A distributed program link server application specified the function-shipping session (its principal facility) on the CONVID option (RESP2=200).

Default action: terminate the task abnormally.

#### NOTALLOC

occurs if the CONVID value relates to a conversation that is not owned by the application.

Default action: terminate the task abnormally.

#### TERMERR

occurs for a session-related error. Any action on that conversation other than a FREE command causes an ATCV abend.

A CANCEL TASK request by a user node error program (NEP) may cause this condition if the task has an outstanding terminal control request active when the node abnormal condition program handles the session error.

### **ISSUE ABORT**

### Function

End processing of a data set abnormally.

### **Command syntax**

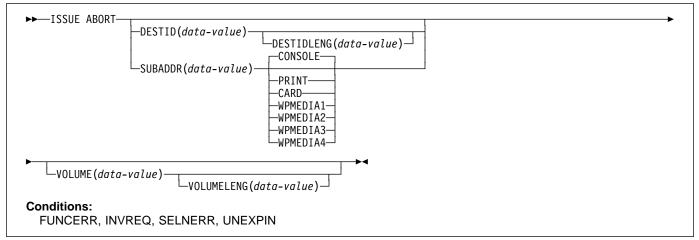

ISSUE ABORT ends communication with a data set in an outboard controller, or the selected medium, abnormally. The data set specified in the DESTID option is deselected abnormally. The options CONSOLE, PRINT, CARD, and WPMEDIA1–4 are alternatives to DESTID and DESTIDLENG.

### **ISSUE ABORT options**

#### CARD

specifies that the output medium is a card reader or card punch device. This option is not valid with DESTID and DESTIDLENG.

#### CONSOLE

specifies that the output medium is that provided for messages to the operator. This option is not valid with DESTID and DESTIDLENG. This refers to a programmable subsystem such as the IBM 3790 data communication system. It does not refer to a CICS or system console.

#### DESTID(data-value)

specifies the name (1–8 characters) of the data set in the outboard destination.

#### **DESTIDLENG(data-value)**

specifies the length (halfword binary value) of the name specified in the DESTID option.

#### PRINT

specifies that the output medium is a printer.

#### SUBADDR(data-value)

specifies the medium subaddress as a halfword binary value (in the range 0 through 15) which allows media of the same type, for example, "printer 1" or "printer 2", to be defined. Value 15 means a medium of any type. The default is zero.

#### VOLUME(data-value)

specifies the name (1–6 characters) of a diskette in an outboard destination that contains the data set specified in the DESTID option.

#### VOLUMELENG(data-value)

specifies the length (halfword binary value) of the name specified in the VOLUME option.

#### WPMEDIA1 through WPMEDIA4

specifies that, for each specific LUTYPE4 device, a word-processing medium is defined to relate to a specific input/output device.

### **ISSUE ABORT conditions**

#### FUNCERR

occurs if there is an error during execution of the command. Destination selection is unaffected and other commands for the same destination may be successful.

#### **ISSUE ABORT**

#### INVREQ

occurs if a distributed program link server application specified the function-shipping session (its principal facility) on the CONVID option (RESP2=200).

Default action: terminate the task abnormally.

#### SELNERR

occurs if there is an error during destination selection. The destination is not selected and other commands for the same destination are unlikely to be successful.

Default action: terminate the task abnormally.

#### UNEXPIN

occurs when some unexpected or unrecognized information is received from the outboard controller.

### **ISSUE ADD**

### Function

Add a record to a data set.

### **Command syntax**

| ►►—ISSUE ADD—DESTID(data-value)<br>DESTIDLENG(data-value) |  |  |  |  |
|-----------------------------------------------------------|--|--|--|--|
| ►VOLUME(data-value)                                       |  |  |  |  |
| ►                                                         |  |  |  |  |
| Conditions:<br>FUNCERR, INVREQ, SELNERR, UNEXPIN          |  |  |  |  |
|                                                           |  |  |  |  |

ISSUE ADD adds records to a sequential or keyed direct data set in an outboard controller. The FROM option is used to specify the data to be written, and the LENGTH option specifies its length.

The RIDFLD option is only needed with this command when it applies to a DPCX/DXAM data set. In this case, it specifies the relative record number of the record to be added. When RIDFLD is used, NUMREC must be 1 (the default).

### **ISSUE ADD options**

#### DEFRESP

specifies that all terminal control commands issued as a result of the ISSUE ADD command are to request a definite response from the outboard batch program, irrespective of the specification of message integrity for the CICS task (by the system programmer).

#### **DESTID(data-value)**

specifies the name (1–8 characters) of the data set in the outboard destination.

#### **DESTIDLENG(data-value)**

specifies the length (halfword binary value) of the name specified in the DESTID option.

#### FROM(data-area)

specifies the data to be written to the data set.

#### LENGTH(data-value)

specifies the length (halfword binary value) of the data to be written. For a description of a safe upper limit, see "LENGTH options" on page 5.

#### NOWAIT

specifies that the CICS task continues processing without waiting for the ISSUE ADD command to complete. If this option is not specified, the task activity is suspended until the command is completed.

#### NUMREC(data-value)

for a relative record data set, specifies as a halfword binary value the number of logical records to be added. Records are replaced sequentially starting with the one identified by the RIDFLD option.

For an indexed data set, NUMREC cannot be specified because only one record can be added.

#### RIDFLD(data-area)

# specifies, for a relative record data set, a 4-character

# field as the relative record number (starting from zero) of the record. The RRN option is also required.

For a keyed direct data set, RIDFLD should specify a key.

#### RRN

specifies that the record identification field specified in the RIDFLD option contains a relative record number. This option is required for a relative record data set.

#### VOLUME(data-value)

specifies the name (1–6 characters) of a diskette in an outboard destination that contains the data set specified in the DESTID option.

#### VOLUMELENG(data-value)

specifies the length (halfword binary value) of the name specified in the VOLUME option.

### **ISSUE ADD conditions**

#### FUNCERR

occurs if there is an error during execution of the command. Destination selection is unaffected and other commands for the same destination may be successful.

### **ISSUE ADD**

#### INVREQ

occurs if a distributed program link server application specified the function-shipping session (its principal facility) on the CONVID option (RESP2=200).

#### SELNERR

occurs if there is an error during destination selection. The destination is not selected and other commands for the same destination are unlikely to be successful.

Default action: terminate the task abnormally.

#### UNEXPIN

occurs when some unexpected or unrecognized information is received from the outboard controller.

### **ISSUE CONFIRMATION**

### Function

Issue a positive response to a SEND CONFIRM on an APPC mapped conversation.

### **Command syntax**

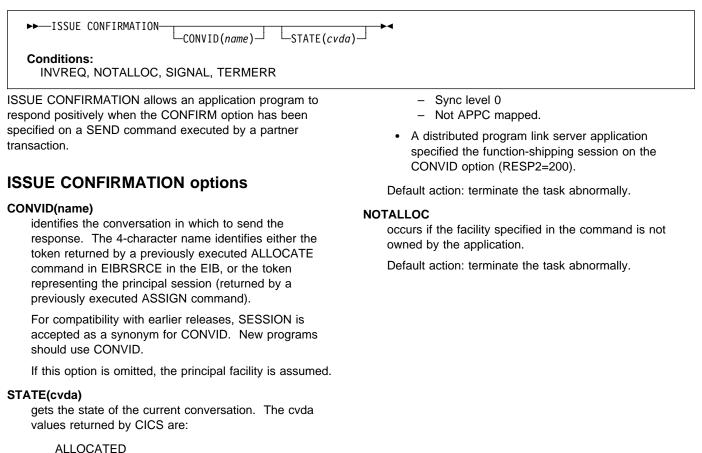

ALLOCATED CONFFREE CONFRECEIVE CONFSEND FREE PENDFREE PENDRECEIVE ROLLBACK SEND SYNCFREE SYNCRECEIVE SYNCSEND

### **ISSUE CONFIRMATION conditions**

#### INVREQ

occurs in any of the following situations:

• ISSUE CONFIRMATION is used on a conversation that is either of the following:

#### **ISSUE CONFIRMATION**

#### SIGNAL

occurs when an inbound SIGNAL data-flow control command is received from a partner transaction. EIBSIG is always set when an inbound signal is received.

Default action: ignore the condition.

#### TERMERR

occurs for a session-related error. Any action on that conversation other than a FREE causes an ATCV abend.

A CANCEL TASK request by a user node error program (NEP) may cause this condition if the task has an outstanding terminal control request active when the node abnormal condition program handles the session error.

### **ISSUE COPY (3270 display)**

### Function

Copy data from 3270 information display system (BTAM).

### **Command syntax**

► ISSUE COPY—TERMID(name) -CTLCHAR(data-value) L\_WAIT\_ Conditions: # NOTALLOC, TERMIDERR ISSUE COPY copies the format and data contained in the **ISSUE COPY (3270 display) condition** buffer of a specified terminal into the buffer of the terminal **# NOTALLOC** 

that started the transaction. Both terminals must be attached to the same remote control unit.

### ISSUE COPY (3270 display) options

#### CTLCHAR(data-value)

specifies a 1-byte copy control character (CCC) that defines the copy function. A COBOL user must specify a data area containing this character. If the option is omitted, the contents of the entire buffer (including nulls) are copied.

#### TERMID(name)

specifies the name (1-4 characters) of the terminal whose buffer is to be copied. The terminal must have been defined in the TCT.

#### WAIT

specifies that processing of the command must be completed before any subsequent processing is attempted.

If the WAIT option is not specified, control is returned to the application program when processing of the command has started. A subsequent input or output request (terminal control, BMS, or batch data interchange) to the terminal associated with the task causes the application program to wait until the previous request has been completed.

- occurs if the facility specified in the command is not #
- # owned by the application.
- # Default action: terminate the task abnormally.

#### TERMIDERR

occurs if the specified terminal identifier cannot be found in the terminal control table (TCT).

### **ISSUE COPY (3270 logical)**

### **Function**

Copy data from 3270 logical unit.

### **Command syntax**

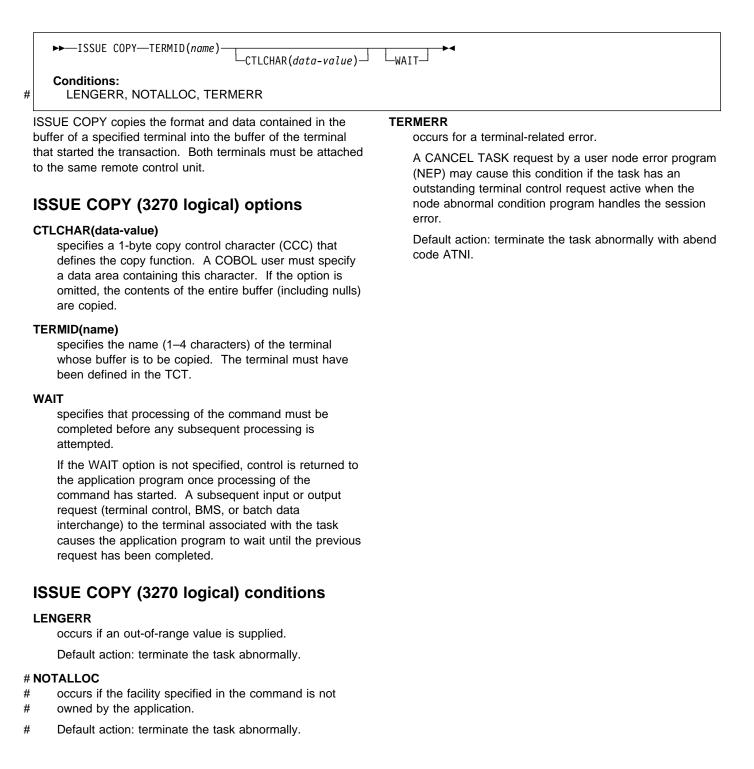

### **ISSUE DISCONNECT (default)**

### Function

Terminate a session between CICS and a logical unit or terminal.

### **Command syntax**

► ISSUE DISCONNECT ► Conditions: SIGNAL, TERMERR

ISSUE DISCONNECT terminates sessions between CICS and the following terminals or logical units:

- 3270-display logical unit (LUTYPE2)
- 3270-printer logical unit (LUTYPE3)
- LUTYPE4 logical unit
- 3270 SCS printer logical unit
- System/7
- 2260 or 2265 display station
- 3270 information display system (BTAM or TCAM)
- 3270 logical unit
- 3600 pipeline logical unit
- 3600(3601) logical unit
- 3600(3614) logical unit
- 3630 plant communication system
- 3650 interpreter logical unit
- 3650 host conversational (3270) logical unit
- 3650 host conversational (3653) logical unit
- 3650(3680) host command processor logical unit
- 3735 programmable buffered terminal
- 3740 data entry system
- 3767/3770 interactive logical unit
- 3770 batch logical unit
- 3790 logical units.

### **ISSUE DISCONNECT (default) conditions**

For most terminal and logical unit types, ISSUE DISCONNECT raises no conditions. Exceptions are:

#### SIGNAL

occurs only for an ISSUE DISCONNECT for LUTYPE4, 3600(3601), 3767 interactive, 3770 batch, and 3790 full-function logical units.

It occurs when an inbound SIGNAL data-flow control command is received from a logical unit or session. EIBSIG is always set when an inbound signal is received.

Default action: ignore the condition.

#### TERMERR

occurs only for an ISSUE DISCONNECT for LUTYPE4 logical units.

It occurs for a terminal-related error, such as a session failure. This condition applies to VTAM-connected

terminals only. Because of the asynchronous nature of this condition, the application program should check, using SEND CONFIRM or SYNCPOINT, to make sure any errors still outstanding have been resolved before it relinquishes control. If you wish to handle this condition, you must first issue a FREE command to free the session. If you do not do this, an INVREQ condition occurs, plus an ATCV abend if you do not handle this condition.

A CANCEL TASK request by a user node error program (NEP) may cause this condition if the task has an outstanding terminal control request active when the node abnormal condition program handles the session error.

### **ISSUE DISCONNECT (LUTYPE6.1)**

### Function

Disconnect an LUTYPE6.1 logical unit.

### **Command syntax**

►►—ISSUE DISCONNECT

-SESSION(name)

Conditions: NOTALLOC, TERMERR

ISSUE DISCONNECT disconnects the unit, if DISCREQ=YES is set in DEFINE TERMTYPE for RDO.

### **ISSUE DISCONNECT (LUTYPE6.1) option**

#### SESSION(name)

specifies the symbolic identifier (1–4 characters) of a session TCTTE. This option specifies the alternate facility to be disconnected. If this option is omitted, the principal facility for the task is disconnected.

# ISSUE DISCONNECT (LUTYPE6.1) conditions

#### NOTALLOC

occurs if the facility specified in the command is not owned by the application.

Default action: terminate the task abnormally.

#### TERMERR

occurs for a terminal-related error, such as a session failure.

A CANCEL TASK request by a user node error program (NEP) may cause this condition if the task has an outstanding terminal control request active when the node abnormal condition program handles the session error.

### **ISSUE END**

### Function

End processing of a data set.

### **Command syntax**

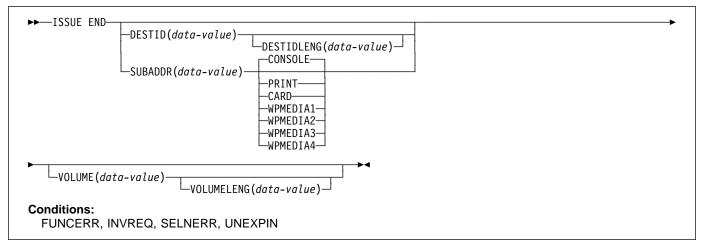

ISSUE END ends communication with a data set in an outboard controller or with the selected medium. The data set specified in the DESTID option, or the selected medium, is deselected normally. The options CONSOLE, PRINT, CARD, and WPMEDIA1–4 are alternatives to DESTID and DESTIDLENG.

#### **ISSUE END options**

#### CARD

specifies that the output medium is a card reader or card punch device. This option is not valid with DESTID and DESTIDLENG.

#### CONSOLE

specifies that the output medium is that provided for messages to the operator. This option is not valid with DESTID and DESTIDLENG. This refers to a programmable subsystem such as the IBM 3790 data communication system. It does not refer to a CICS or system console.

### DESTID(data-value)

specifies the name (1–8 characters) of the data set in the outboard destination.

#### **DESTIDLENG(data-value)**

specifies the length (halfword binary value) of the name specified in the DESTID option.

#### PRINT

specifies that the output medium is a printer.

#### SUBADDR(data-value)

specifies the medium subaddress as a halfword binary value (in the range 0–15) that allows media of the same type, for example, "printer 1" or "printer 2", to be defined. Value 15 means a medium of any type. The default is zero.

#### VOLUME(data-value)

specifies the name (1–6 characters) of a diskette in an outboard destination that contains the data set specified in the DESTID option.

#### VOLUMELENG(data-value)

specifies the length (halfword binary value) of the name specified in the VOLUME option.

#### WPMEDIA1 through WPMEDIA4

specifies that, for each specific LUTYPE4 device, a word-processing medium is defined to relate to a specific input/output device.

### **ISSUE END conditions**

#### FUNCERR

occurs if there is an error during the execution of the command. Destination selection is unaffected and other commands for the same destination may be successful.

#### **ISSUE END**

#### INVREQ

occurs if a distributed program link server application specified the function-shipping session (its principal facility) on the CONVID option (RESP2=200).

Default action: terminate the task abnormally.

#### SELNERR

L

occurs if there is an error during destination selection. The destination is not selected and other commands for the same destination are unlikely to be successful.

Default action: terminate the task abnormally.

#### UNEXPIN

occurs when some unexpected or unrecognized information is received from the outboard controller.

### **ISSUE ENDFILE**

### Function

Indicate the end-of-file condition to the 3740 data entry system.

### **Command syntax**

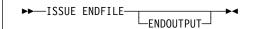

Conditions: INVREQ, NOTALLOC

ISSUE ENDFILE indicates the end-of-file condition to the 3740.

### **ISSUE ENDFILE** option

#### ENDOUTPUT

I

indicates the end-of-output condition as well as end of file.

### | ISSUE ENDFILE conditions

#### | INVREQ

- occurs if a distributed program link server application
- attempted to send on its function shipping session, its
- principal facility (RESP2=200).
- Default action: terminate the task abnormally.

#### **# NOTALLOC**

- # occurs if the facility specified in the command is not
- # owned by the application.
- # Default action: terminate the task abnormally.

### **ISSUE ENDOUTPUT**

### **Function**

Indicate the end-of-output condition to the 3740 data entry system.

### **Command syntax**

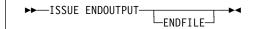

Conditions: INVREQ, NOTALLOC

ISSUE ENDOUTPUT indicates the end-of-output condition to the 3740.

### **ISSUE ENDOUTPUT option**

#### ENDFILE

indicates the end-of-file condition as well as end of output.

### | ISSUE ENDOUTPUT conditions

#### | INVREQ

occurs if a distributed program link server application

- attempted to send on its function shipping session, its principal facility (RESP2=200).
- Default action: terminate the task abnormally.

#### **# NOTALLOC**

- # occurs if the facility specified in the command is not
- # owned by the application.
- # Default action: terminate the task abnormally.

### **ISSUE EODS**

### Function

Send end-of-data-set function management header to the 3650 interpreter logical unit.

### **Command syntax**

```
►→—ISSUE EODS→►◀
Conditions:
INVREQ, NOTALLOC, TERMERR
```

ISSUE EODS issues the end-of-data-set management header.

### **ISSUE EODS conditions**

#### | INVREQ

- occurs if a distributed program link server application
   attempted to send on its function shipping session, its
   principal facility (RESP2=200).
- Default action: terminate the task abnormally.

#### **# NOTALLOC**

- # occurs if the facility specified in the command is not
- # owned by the application.
- # Default action: terminate the task abnormally.

#### TERMERR

occurs for a terminal-related error, such as a session failure.

A CANCEL TASK request by a user node error program (NEP) may cause this condition if the task has an outstanding terminal control request active when the node abnormal condition program handles the session error.

### **ISSUE ERASE**

### Function

Delete a record from a data set.

### **Command syntax**

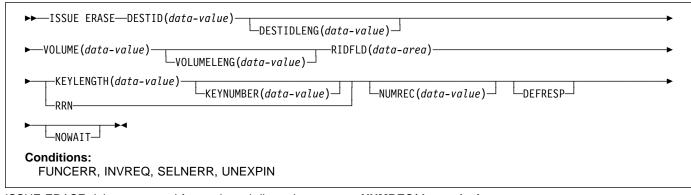

ISSUE ERASE deletes a record from a keyed direct data set in an outboard controller, or erases a record from a DPCX or DXAM relative record data set.

### **ISSUE ERASE options**

#### DEFRESP

specifies that all terminal control commands issued as a result of the ISSUE ERASE command are to request a definite response from the outboard batch program, irrespective of the specification of message integrity for the CICS task (by the system programmer).

#### DESTID(data-value)

specifies the name (1–8 characters) of the data set in the outboard destination.

#### **DESTIDLENG(data-value)**

specifies the length (halfword binary value) of the name specified in the DESTID option.

#### **KEYLENGTH(data-value)**

specifies the length of the key specified in the RIDFLD option, as a halfword binary value.

#### KEYNUMBER(data-value)

specifies the number, as a halfword binary value, of the index to be used to locate the record. There can be eight indexes (1–8). The default is 1. This option applies only to DPCX or DXAM and is mutually exclusive with RRN.

#### NOWAIT

specifies that the CICS task continues processing without waiting for the ISSUE ERASE command to complete. If this option is not specified, the task activity is suspended until the command is completed.

#### NUMREC(data-value)

for a relative record data set, specifies as a halfword binary value the number of logical records to be deleted. Records are replaced sequentially starting with the one identified by the RIDFLD option.

For an indexed data set, NUMREC cannot be specified, because only one record is deleted.

#### RIDFLD(data-area)

- # specifies the record identification field. When combined# with RRN this is a 4-character field.
- # For a relative record data set, the RIDFLD option
- # specifies a fullword binary integer (the relative record
- # number of the record starting from zero); and the RRN# option is used.

For an indexed data set, the RIDFLD option specifies the key that is embedded in the data. The KEYLENGTH option is also required.

#### RRN

specifies that the record identification field specified in the RIDFLD option contains a relative record number. If the option is not specified, RIDFLD is assumed to specify a key.

#### VOLUME(data-value)

specifies the name (1–6 characters) of a diskette in an outboard destination that contains the data set specified in the DESTID option.

#### VOLUMELENG(data-value)

specifies the length (halfword binary value) of the name specified in the VOLUME option.

### **ISSUE ERASE conditions**

#### FUNCERR

occurs if there is an error during execution of the command. Destination selection is unaffected and other commands for the same destination may be successful.

Default action: terminate the task abnormally.

#### INVREQ

occurs if a distributed program link server application specified the function-shipping session (its principal facility) on the CONVID option (RESP2=200).

Default action: terminate the task abnormally.

#### SELNERR

occurs if there is an error during destination selection. The destination is not selected and other commands for the same destination are unlikely to be successful.

Default action: terminate the task abnormally.

#### UNEXPIN

occurs when some unexpected or unrecognized information is received from the outboard controller.

### **ISSUE ERASEAUP**

### **Function**

I

Erase all unprotected fields of a 3270 buffer.

### **Command syntax**

Conditions:

INVREQ, NOTALLOC, TERMERR

ISSUE ERASEAUP erases unprotected fields by:

- 1. Clearing all unprotected fields to nulls (X'00')
- 2. Resetting modified data tags in each unprotected field to zero
- 3. Positioning the cursor to the first unprotected field
- 4. Restoring the keyboard.

You can use the ISSUE ERASEAUP command for the following types of 3270 logical units:

- 3270-display logical unit (LUTYPE2)
- 3270-printer logical unit (LUTYPE3)
- 3270 information display system (BTAM or TCAM)
- 3270 logical unit
- 3650 host conversational (3270) logical unit
- 3790 (3270-display) logical unit
- 3790 (3270-printer) logical unit.

### **ISSUE ERASEAUP** option

#### WAIT

ensures that the erase is completed before control returns to the application program. If you omit WAIT, control returns to the application program as soon as ISSUE ERASEAUP starts processing.

### **ISSUE ERASEAUP conditions**

#### INVREQ

I

- occurs if a distributed program link server application specified the function-shipping session (its principal facility) on the CONVID option (RESP2=200).
- Default action: terminate the task abnormally.

#### # NOTALLOC

- # occurs if the facility specified in the command is not# owned by the application.
- # Default action: terminate the task abnormally.

#### TERMERR

occurs for a terminal-related error.

A CANCEL TASK request by a user node error program (NEP) may cause this condition if the task has an outstanding terminal control request active when the node abnormal condition program handles the session error.

### **ISSUE ERROR**

### Function

Inform APPC mapped conversation partner of error.

### **Command syntax**

ISSUE ERROR allows an application program to inform a process in a connected APPC system that some program-detected error has occurred. For example, a remote CICS application is notified by having EIBERR set, with EIBERRCD=X'0889'. The actions required to recover from the error are the responsibility of logic contained in both application programs. The application program can use this command to respond negatively when the CONFIRM option has been specified on a SEND command executed by a process in a connected APPC system.

### **ISSUE ERROR options**

#### CONVID(name)

identifies the conversation to which the command relates. The 4-character name identifies either the token returned by a previously executed ALLOCATE command in EIBRSRCE in the EIB, or the token representing the principal session (returned by a previously executed ASSIGN command).

For compatibility with earlier releases, SESSION is accepted as a synonym for CONVID. New programs should use CONVID.

If this option is omitted, the principal facility is assumed.

#### STATE(cvda)

gets the state of the current conversation. The cvda values returned by CICS are:

ALLOCATED CONFFREE CONFRECEIVE CONFSEND FREE PENDFREE PENDRECEIVE RECEIVE ROLLBACK SEND SYNCFREE SYNCRECEIVE SYNCSEND

### **ISSUE ERROR conditions**

#### INVREQ

occurs in any of the following situations:

- The command is not valid for the APPC conversation type in use.
- The command is issued against a CPI-Communications conversation.
- A distributed program link server application specified the function-shipping session on the CONVID option (RESP2=200).

Default action: terminate the task abnormally.

#### NOTALLOC

occurs if CONVID does not specify the name of a token that relates to a conversation owned by the application.

Default action: terminate the task abnormally.

#### SIGNAL

occurs when an inbound SIGNAL data-flow control command is received from a partner transaction. EIBSIG is always set when an inbound signal is received.

Default action: ignore the condition.

#### TERMERR

occurs for a session-related error. Any action on that conversation other than a FREE command causes an ATCV abend.

A CANCEL TASK request by a user node error program (NEP) may cause this condition if the task has an outstanding terminal control request active when the node abnormal condition program handles the session error.

### **ISSUE LOAD**

### Function

Specify the name of a program on 3650 interpreter logical unit.

### **Command syntax**

►►—ISSUE LOAD—PROGRAM(*name*)

CONVERSE

#

Conditions: NONVAL, NOSTART, NOTALLOC, TERMERR

ISSUE LOAD specifies the name of the 3650 application program that is to be loaded.

### **ISSUE LOAD** options

#### CONVERSE

specifies that the 3650 application program is able to communicate with the host processor. If this option is not specified, the 3650 application program cannot communicate with the host processor.

#### PROGRAM(name)

specifies the name (1–8 characters) of the 3650 application program that is to be loaded.

### **ISSUE LOAD conditions**

#### NONVAL

occurs if the 3650 application program name is not valid.

Default action: terminate the task abnormally.

#### NOSTART

occurs if the 3651 is unable to initiate the requested 3650 application program.

Default action: terminate the task abnormally.

#### **# NOTALLOC**

- # occurs if the facility specified in the command is not
- # owned by the application.
- # Default action: terminate the task abnormally.

#### TERMERR

occurs for a terminal-related error.

A CANCEL TASK request by a user node error program (NEP) may cause this condition if the task has an outstanding terminal control request active when the node abnormal condition program handles the session error.

### **ISSUE NOTE**

### Function

Request next record number.

### **Command syntax**

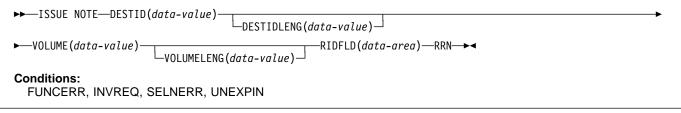

ISSUE NOTE requests the number of the next record. It finds the relative record number of the next record in an addressed direct data set. The number is returned in the data area specified in the RIDFLD option. The RRN option must be specified, because a relative record number is involved.

### **ISSUE NOTE options**

#### DESTID(data-value)

specifies the name (1–8 characters) of the data set in the outboard destination.

#### **DESTIDLENG(data-value)**

specifies the length (halfword binary value) of the name specified in the DESTID option.

#### RIDFLD(data-area)

# specifies as a 4-character field a data area the relative record number of the next record is returned in.

#### RRN

specifies that the record identification field specified in the RIDFLD option contains a relative record number.

#### VOLUME(data-value)

specifies the name (1–6 characters) of a diskette in an outboard destination that contains the data set specified in the DESTID option.

#### VOLUMELENG(data-value)

specifies the length (halfword binary value) of the name specified in the VOLUME option.

### **ISSUE NOTE conditions**

#### FUNCERR

occurs if there is an error during execution of the command. Destination selection is unaffected and other commands for the same destination may be successful.

Default action: terminate the task abnormally.

#### INVREQ

occurs if a distributed program link server application specified the function-shipping session (its principal facility) on the CONVID option (RESP2=200).

Default action: terminate the task abnormally.

#### SELNERR

occurs if there is an error during destination selection. The destination is not selected and other commands for the same destination are unlikely to be successful.

Default action: terminate the task abnormally.

#### UNEXPIN

occurs when some unexpected or unrecognized information is received from the outboard controller.

### **ISSUE PASS**

### Function

VTAM application routing.

## **Command syntax**

| #<br># | ►► ISSUE PASS—LUNAME(name)<br>FROM(data-area)—LENG                                                                                                    | TH(a                                                                                                | lata-value) → LOGMODE(data-value) → LOGONLOGMODE                                                                                                    |
|--------|----------------------------------------------------------------------------------------------------|----------------------------------------------------------------------------------------------------|----------------------------------------------------------------------------------------------------|
|        | ►NOQUIESCE_                                                                                                    |                                                                                                    |                                                                                                    |
| #      | Conditions:<br>INVREQ, LENGERR, NOTALLOC                                                                                                    |                                                                                                    |                                                                                                    |
|        | ISSUE PASS disconnects the terminal from CICS after the task has terminated, and transfers it to the VTAM application defined in the LUNAME option.                                                                                                    | <br>#<br>#                                                                                          | specifies the name (1–8 characters) of the VTAM logon mode table entry used by VTAM to establish the new session.                                                                                          |
|        | This command requires that AUTH=PASS is coded on the                                                                                                    | #                                                                                                   | Apar 84968 —                                                                                                    |
|        | TYPETERM definition of the VTAM APPL macro for the CICS terminal-owning system that issues it, with                                                                                                    | #                                                                                                   | Documentation for Apar 88279 added 04/11/96                                                                                                    |
| l      | DISCREQ=YES or RELREQ=YES in DEFINE TYPETERM for any terminal where this function might be used.                                                                                                    | <ul><li># LOGONLOGMODE</li><li># specifies that the new session is to be established with</li></ul> |                                                                                                    |
|        | If the LUNAME specified is the name of another CICS system, you can use the EXTRACT LOGONMSG command                                                                                                    | #<br>#                                                                                              | the VTAM logon mode table entry in use when the<br>session logged on.                                                                                                    |
|        | to access the data referred to by this command.<br>Because of a VTAM limitation, the maximum length of the                                                                                                    | #<br>#                                                                                              | <b>Note:</b> The logmode name saved is taken from the X'0D' control vector in the VTAM CINIT. This is                                                                                                    |
|        | user data is restricted to 255 bytes.                                                                                                    | #                                                                                                   | the logmode name known in this system.<br>If persistent sessions (PSDINT=nnn in the SIT) is                                                                                                    |
|        | <b>Note:</b> The system initialization parameter<br>CLSDSTP=NOTIFY NONOTIFY allows you to have the node<br>error program (NEP) and the console notified of whether the<br>PASS was successful or not. The NEP can be coded to<br>reestablish a session ended by an unsuccessful PASS. For | #<br>#<br>#<br>#<br>#                                                                               | in use then the TYPETERM definition for any<br>terminal to be ISSUE PASSed should use<br>RECOVOPTION(NONE) because the the logon<br>LOGMODE name is not recovered across a<br>persistent sessions restart. |
|        | programming information about how to do this, see the section about NEP in the CICS/ESA Customization Guide.                                                                                                    | #<br>#<br>#                                                                                         | If neither LOGMODE nor LOGONLOGMODE is<br>supplied, the new session will be established<br>with the default LOGMODE.                                                                                       |
|        | ISSUE PASS options                                                                                                    |                                                                                                    | LUNAME(name)                                                                                                    |
|        | <b>FROM(data-area)</b><br>specifies the data area containing the logon user data<br>that is to be passed to the application named in the<br>LUNAME option. This option may be omitted if<br>ATTACHID is specified on an LUTYPE6.1 command.                                                |                                                                                                    | specifies the name (1–8 characters) of the VTAM application to which the terminal is to be passed.                                                                                                    |
|        |                                                                                                    | 1                                                                                                   | NOQUIESCE<br>specifies that the user can choose to recover from                                                                                                    |
|        | LENGTH(data-value)                                                                                                    | Ι                                                                                                   | certain pass failures.                                                                                                    |

data issued.

- Apar 88279 -

#

#

specifies the length, as a halfword binary value, of the

Documentation for Apar 84968 added 04/11/96

### **ISSUE PASS conditions**

#### INVREQ

occurs if the command is not valid for the logical unit in use.

Default action: terminate the task abnormally.

#### LENGERR

occurs if an out-of-range value is supplied in the LENGTH option.

Default action: terminate the task abnormally.

#### **# NOTALLOC**

- # occurs if the facility specified in the command is not
- # owned by the application.
- # Default action: terminate the task abnormally.

### **ISSUE PREPARE**

### **Function**

Issue the first flow of a syncpoint request on an APPC mapped conversation.

### **Command syntax**

processing over APPC links. It enables a syncpoint initiator to prepare a syncpoint slave for syncpointing by sending only the first flow (prepare-to-commit) of the syncpoint exchange. Depending on the reply from the syncpoint slave, the initiator can proceed with the syncpoint by issuing a SYNCPOINT command, or initiate back-out by issuing a SYNCPOINT ROLLBACK command.

### **ISSUE PREPARE options**

#### CONVID(name)

specifies the symbolic identifier (1–4 characters) of an APPC mapped conversation. This option specifies the alternate facility to be used.

If this option is omitted, the principal facility is assumed.

#### STATE(cvda)

gets the state of the current conversation. The cvda values returned by CICS are:

ALLOCATED CONFFREE CONFRECEIVE CONFSEND FREE PENDFREE PENDRECEIVE RECEIVE ROLLBACK SEND SYNCFREE SYNCRECEIVE SYNCSEND

#### INVREQ

occurs in any of the following situations:

- The conversation is not an APPC mapped conversation.
- · The conversation state is not valid for the request.
- The sync level of the conversation is not 2.
- A distributed program link server application specified the function-shipping session (its principal facility) on the CONVID option (RESP2=200).

Default action: terminate the task abnormally.

#### NOTALLOC

occurs if the CONVID value in the command does not relate to a conversation that is owned by the application.

Default action: terminate the task abnormally.

#### TERMERR

occurs for a session-related error. Any action on that conversation other than a FREE causes an ATCV abend.

A CANCEL TASK request by a user node error program (NEP) may cause this condition if the task has an outstanding terminal control request active when the node abnormal condition program handles the session error.

### **ISSUE PRINT**

### Function

Print displayed data on first available printer.

### **Command syntax**

► ISSUE PRINT → Conditions: INVREQ, NOTALLOC, TERMERR

ISSUE PRINT prints displayed data on the first available printer that can respond to a print request.

ISSUE PRINT can be used on a number of logical units, using the printers defined below:

- For a 3270 information display system (BTAM), the printer must be on the same control unit, have buffer capacity equal to or greater than that of the display, and have feature-print specified in the associated DFHTCT TYPE=TERMINAL table.
- For a 3270 logical unit or a 3650 host conversational (3270) logical unit, the printer must be defined by the PRINTTO or ALTPRT operands of the DFHTCT TYPE=TERMINAL table, by RDO, or by a printer supplied by the autoinstall user program.
- For a 3270-display logical unit with the PTRADAPT feature, used with a 3274 or 3276, the printer is allocated by the printer authorization matrix. The PTRADAPT feature is enabled by coding a DFHTCT TYPE=TERMINAL macro with TRMTYPE=LUTYPE2 and FEATURE=PTRADAPT.
- For a 3790 (3270-display) logical unit, the printer is allocated by the 3790.

The printer must be in service, not currently attached to a task, and owned by the same CICS system that owns the terminal running the transaction.

### **ISSUE PRINT conditions**

#### INVREQ

- occurs if a distributed program link server application specified the function-shipping session (its principal facility) on the CONVID option (RESP2=200).
- Default action: terminate the task abnormally.

#### **# NOTALLOC**

- # occurs if the facility specified in the command is not
- # owned by the application.
- # Default action: terminate the task abnormally.

### TERMERR

occurs for a terminal-related error.

An ISSUE PRINT on a BTAM 3270 information display system cannot raise the TERMERR condition.

A CANCEL TASK request by a user node error program (NEP) may cause this condition if the task has an outstanding terminal control request active when the node abnormal condition program handles the session error.

### **ISSUE QUERY**

### **Function**

Interrogate a data set.

### **Command syntax**

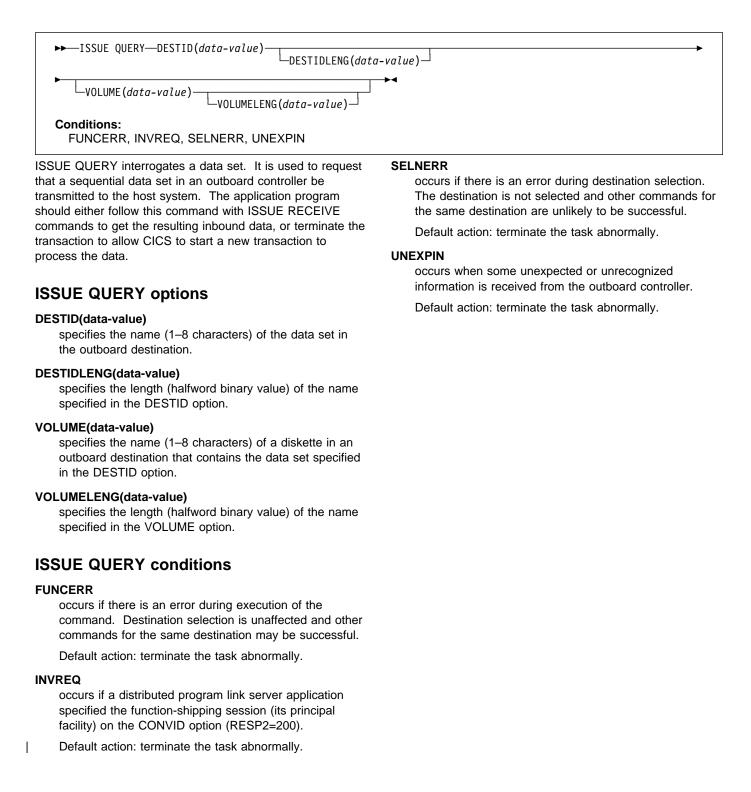

### **ISSUE RECEIVE**

### **Function**

Read a record from a data set.

### **Command syntax**

► ISSUE RECEIVE-−INTO(data-area)· -LENGTH(*data-area*)· -SET(ptr-ref) Conditions: DSSTAT, EOC, EODS, INVREQ, LENGERR, UNEXPIN ISSUE RECEIVE reads a sequential data set in an outboard If you have specified SET, you must also specify controller. LENGTH. SET(ptr-ref) The INTO option specifies the area into which the data is to specifies the pointer reference that is to be set to the be placed. The LENGTH option must specify a data area

that contains the maximum length of record that the program accepts. If the record length exceeds the specified maximum length, the record is truncated and the LENGERR condition occurs. After the retrieval operation, the data area specified in the LENGTH option is set to the record length (before any truncation occurred).

Alternatively, a pointer reference can be specified in the SET option. CICS then acquires an area of sufficient size to hold the record, and sets the pointer reference to the address of that area. After the retrieval operation, the data area specified in the LENGTH option is set to the record length.

The outboard controller might not send the data from the data set specified in the ISSUE QUERY command. The ASSIGN command must be used to get the value of DESTID (which identifies the data set that has actually been transmitted) and the value of DESTIDLENG (which is the length of the identifier in DESTID).

### **ISSUE RECEIVE options**

#### INTO(data-area)

specifies the receiving field for the data read from the data set.

If you specify the ISSUE RECEIVE command with the INTO option, the parameter must be a data area that specifies the maximum length of data that the program is prepared to handle. If the value specified is less than zero, zero is assumed. If the length of the data exceeds the value specified, the data is truncated to that value and the LENGERR condition occurs. On completion of the retrieval operation, the data area is set to the original length of the data.

#### LENGTH(data-area)

specifies the length (halfword binary value) of the data received.

address location of the data read from the data set.

If you specify the SET option, the parameter must be a data area. On completion of the retrieval operation, the data area is set to the length of the data.

If DATALOCATION(ANY) is associated with the application program, the address of the data can be above or below the 16MB line.

If DATALOCATION(BELOW) is associated with the application program, and the data resides above the 16MB line, the data is copied below the 16MB line, and the address of this copy is returned.

If TASKDATAKEY(USER) is specified for the running task, and storage protection is active, the data returned is in a user-key. If TASKDATAKEY(CICS) is specified and storage protection is active, the data returned is in a CICS-key.

If you have specified SET, you must also specify LENGTH.

### ISSUE RECEIVE conditions

#### DSSTAT

occurs when the destination status changes in one of the following ways:

- The data stream is abended.
- The data stream is suspended.

Default action: terminate the task abnormally.

#### EOC

occurs if the request/response unit (RU) is received with the end-of-chain (EOC) indicator set. Field EIBEOC also contains this indicator.

Default action: ignore the condition.

#### **ISSUE RECEIVE**

#### EODS

occurs when the end of the data set is encountered.

Default action: terminate the task abnormally.

#### INVREQ

occurs if a distributed program link server application specified the function-shipping session (its principal facility) on the CONVID option (RESP2=200).

Default action: terminate the task abnormally.

#### LENGERR

T

occurs if the length of the retrieved data is greater than the value specified by the LENGTH option.

Default action: terminate the task abnormally.

#### UNEXPIN

occurs when some unexpected or unrecognized information is received from the outboard controller.

### **ISSUE REPLACE**

### Function

Update a record in a data set.

### **Command syntax**

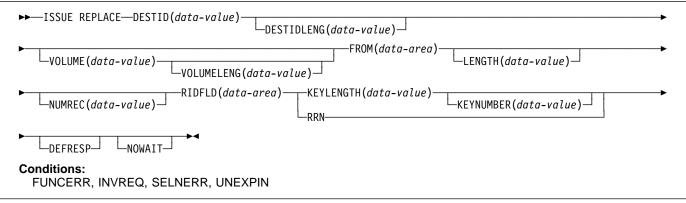

ISSUE REPLACE updates (replaces) a record in either a relative (addressed direct) or an indexed (keyed direct) data set in an outboard controller.

### **ISSUE REPLACE options**

#### DEFRESP

specifies that all terminal control commands issued as a result of the ISSUE REPLACE command request a definite response from the outboard batch program, irrespective of the specification of message integrity for the CICS task (by the system programmer).

#### **DESTID(data-value)**

specifies the name (1–8 characters) of the data set in the outboard destination.

#### **DESTIDLENG(data-value)**

specifies the length (halfword binary value) of the name specified in the DESTID option.

#### FROM(data-area)

specifies the data that is to be written to the data set.

#### **KEYLENGTH(data-value)**

specifies the length (halfword binary value) of the key specified in the RIDFLD option.

#### **KEYNUMBER(data-value)**

specifies the number, as a halfword binary value, of the index to be used to locate the record. There can be eight indexes (1 through 8). The default is 1. This option applies only to DPCX/DXAM and is mutually exclusive with RRN.

#### LENGTH(data-value)

specifies the length (halfword binary value) of the data to be written.

#### NOWAIT

specifies that the CICS task continues processing without waiting for the ISSUE REPLACE command to complete. If this option is not specified, the task activity is suspended until the command is completed.

#### NUMREC(data-value)

for a relative data set, specifies as a halfword binary value the number of logical records to be replaced. Records are replaced sequentially starting with the one identified by the RIDFLD option.

For an indexed data set, NUMREC cannot be specified because only one record is replaced.

#### RIDFLD(data-area)

# specifies the record identification field. When combined

- # with RRN this is a 4-character field.
- # For a relative record data set, the RIDFLD option
- # specifies a fullword binary integer (the relative record
- # number of the record starting from zero); and the RRN
- # option is used.

For an indexed data set, the RIDFLD option specifies the key that is embedded in the data specified by the FROM option. The KEYLENGTH option is also required.

#### RRN

specifies that the record identification field specified in the RIDFLD option contains a relative record number. This option is required for a relative record data set.

If the option is not specified, RIDFLD is assumed to specify a key.

#### VOLUME(data-value)

specifies the name (1–8 characters) of a diskette in an outboard destination that contains the data set specified in the DESTID option.

#### **ISSUE REPLACE**

#### VOLUMELENG(data-value)

specifies the length (halfword binary value) of the name specified in the VOLUME option.

### **ISSUE REPLACE conditions**

#### FUNCERR

occurs if there is an error during execution of the command. Destination selection is unaffected and other commands for the same destination may be successful.

Default action: terminate the task abnormally.

#### INVREQ

occurs if a distributed program link server application specified the function-shipping session (its principal facility) on the CONVID option (RESP2=200).

Default action: terminate the task abnormally.

#### SELNERR

occurs if there is an error during destination selection. The destination is not selected and other commands for the same destination are unlikely to be successful.

Default action: terminate the task abnormally.

#### UNEXPIN

occurs when some unexpected or unrecognized information is received from the outboard controller.

### **ISSUE RESET**

### Function

Relinquish use of a telecommunication line.

### **Command syntax**

```
► ISSUE RESET 
Conditions:
INVREQ, NOTALLOC
```

ISSUE RESET applies only to the following devices:

• System/7

I

- 2260 or 2265 display station
- 2741 communication terminal
- 3270 information display system
- 3600 finance communication system
- 3735 programmable buffered terminal
- 3740 data entry system.

In each case, the device is connected with BTAM, and the next BTAM operation is a READ or WRITE INITIAL.

RESET for a VTAM logical unit is treated as an ISSUE DISCONNECT.

### **ISSUE RESET conditions**

#### INVREQ

- occurs if a distributed program link server application
- specified the function-shipping session (its principal
- facility) on the CONVID option (RESP2=200).
- Default action: terminate the task abnormally.

#### # NOTALLOC

- # occurs if the facility specified in the command is not
- # owned by the application.
- # Default action: terminate the task abnormally.

### **ISSUE SEND**

### **Function**

Send data to a named data set or to a selected medium.

### **Command syntax**

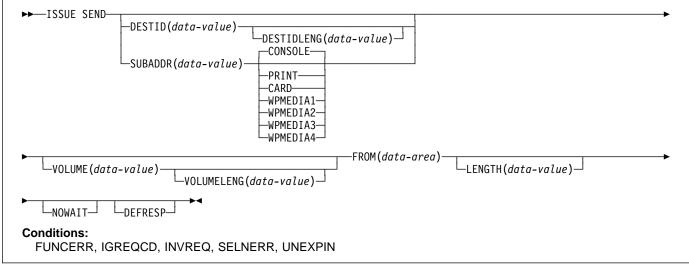

ISSUE SEND sends data to a named data set in an outboard controller, or to a selected medium in a batch logical unit or an LUTYPE4 logical unit. The options CONSOLE, PRINT, CARD, and WPMEDIA1–4 are alternatives to DESTID and DESTIDLENG.

### **ISSUE SEND options**

#### CARD

specifies that the output medium is a card reader or card punch device. This option is not valid with DESTID and DESTIDLENG.

#### CONSOLE

specifies that the output medium is that provided for messages to the operator. This option is not valid with DESTID and DESTIDLENG. This refers to a programmable subsystem such as the IBM 3790 data communication system. It does not refer to a CICS or system console.

#### DEFRESP

specifies that all terminal control commands issued as a result of the ISSUE SEND command request a definite response from the outboard batch program, irrespective of the specification of message integrity for the CICS task (by the system programmer).

#### **DESTID(data-value)**

specifies the name (1–8 characters) of the data set in the outboard destination.

#### DESTIDLENG(data-value)

specifies the length (halfword binary value) of the name specified in the DESTID option.

#### FROM(data-area)

specifies the data to be written to the data set.

#### LENGTH(data-value)

specifies a halfword binary value that is the length of the data to be written.

#### NOWAIT

specifies that the CICS task continues processing without waiting for the ISSUE SEND command to complete. If this option is not specified, the task activity is suspended until the command is completed.

#### PRINT

specifies that the output is to the print medium.

#### SUBADDR(data-value)

specifies the medium subaddress as a halfword binary value (in the range 0–15) that allows media of the same type, for example, "printer 1" or "printer 2", to be defined. Value 15 means a medium of any type. The default is zero.

#### VOLUME(data-value)

specifies the name (1–8 characters) of a diskette in an outboard destination that contains the data set specified in the DESTID option.

#### **VOLUMELENG(data-value)**

specifies the length of the name specified in the VOLUME option as a halfword binary value.

#### WPMEDIA1 through WPMEDIA4

specifies that for each specific LUTYPE4 device, a word processing medium is defined to relate to a specific input/output device.

### **ISSUE SEND conditions**

#### FUNCERR

occurs if there is an error during execution of the command. Destination selection is unaffected and other commands for the same destination may be successful.

Default action: terminate the task abnormally.

#### IGREQCD

occurs when an attempt is made to execute an ISSUE SEND command after a SIGNAL RCD data-flow control code has been received from an LUTYPE4 logical unit.

Default action: terminate the task abnormally.

#### INVREQ

occurs if a distributed program link server application specified the function-shipping session (its principal facility) on the CONVID option (RESP2=200).

Default action: terminate the task abnormally.

#### SELNERR

occurs if there is an error during destination selection. The destination is not selected and other commands for the same destination are unlikely to be successful.

Default action: terminate the task abnormally.

#### UNEXPIN

occurs when some unexpected or unrecognized information is received from the outboard controller.

### **ISSUE SIGNAL (APPC)**

### **Function**

I

Request change of direction from sending transaction on an APPC mapped conversation.

### **Command syntax**

Conditions: INVREQ, NOTALLOC, TERMERR

ISSUE SIGNAL, in a transaction in receive mode, signals to the sending transaction that a mode change is needed. It raises the SIGNAL condition on the next SEND, RECEIVE, or CONVERSE command executed in the sending transaction, and a previously executed HANDLE CONDITION command for this condition can be used either to take some action, or to ignore the request.

### **ISSUE SIGNAL (APPC) options**

#### CONVID(name)

identifies the conversation to which the command relates. The 4-character name identifies either the token returned by a previously executed ALLOCATE command in EIBRSRCE in the EIB, or the token representing the principal session (returned by a previously executed ASSIGN command).

For compatibility with earlier releases, SESSION is accepted as a synonym for CONVID. New programs should use CONVID.

If this option is omitted, the principal facility is assumed.

#### STATE(cvda)

gets the state of the current conversation. The cvda values returned by CICS are:

ALLOCATED CONFFREE CONFRECEIVE CONFSEND FREE PENDFREE PENDRECEIVE RECEIVE ROLLBACK SEND SYNCFREE SYNCRECEIVE SYNCSEND

### **ISSUE SIGNAL (APPC) conditions**

#### INVREQ

occurs in any of the following situations:

- The command has been used on an APPC conversation that is not using the EXEC CICS interface, or is not a mapped conversation.
- A distributed program link server application specified the function-shipping session (its principal facility) on the CONVID option (RESP2=200).

Default action: terminate the task abnormally.

#### NOTALLOC

occurs if the CONVID value in the command does not relate to a conversation that is owned by the application.

Default action: terminate the task abnormally.

#### TERMERR

occurs for a session-related error. Any action on that conversation other than a FREE causes an ATCV abend.

A CANCEL TASK request by a user node error program (NEP) may cause TERMERR if the task has an outstanding terminal control request when the node abnormal condition program handles the session error.

# **ISSUE SIGNAL (LUTYPE6.1)**

# **Function**

Request change of direction from sending transaction on LUTYPE6.1 conversation.

# **Command syntax**

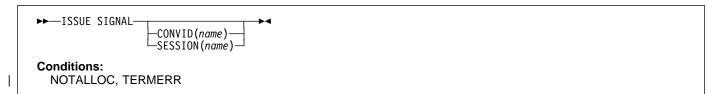

ISSUE SIGNAL, in a transaction in receive mode, signals to the sending transaction that a mode change is needed. It raises the SIGNAL condition on the next SEND, RECEIVE, or CONVERSE command executed in the sending transaction, and a previously executed HANDLE CONDITION command for this condition can be used either to take some action, or to ignore the request.

If both CONVID and SESSION are omitted, the principal facility for the task is used.

# **ISSUE SIGNAL (LUTYPE6.1) options**

## CONVID(name)

identifies the conversation to which the command relates. The 4-character name identifies either the token returned by a previously executed ALLOCATE command in EIBRSRCE in the EIB, or the token representing the principal session (returned by a previously executed ASSIGN command).

## SESSION(name)

specifies the symbolic identifier (1–4 characters) of a session TCTTE. This option specifies the alternate facility to be used.

# **ISSUE SIGNAL (LUTYPE6.1) condition**

## NOTALLOC

occurs if the facility specified in the command is not owned by the application.

Default action: terminate the task abnormally.

#### TERMERR

occurs for a session-related error. Any action on that conversation other than a FREE causes an ATCV abend.

A CANCEL TASK request by a user node error program (NEP) may cause TERMERR if the task has an outstanding terminal control request when the node abnormal condition program handles the session error.

Default action: terminate the task abnormally with abend code ATNI.

# **ISSUE WAIT**

# **Function**

Wait for an operation to be completed.

# **Command syntax**

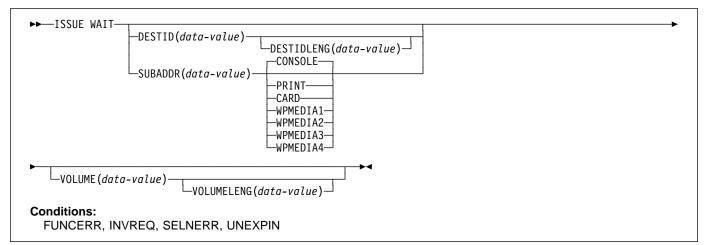

ISSUE WAIT suspends task activity until the previous batch data interchange command is completed. This command is meaningful only when it follows an ISSUE ADD, ISSUE ERASE, ISSUE REPLACE, or ISSUE SEND command. The options CONSOLE, PRINT, CARD, and WPMEDIA1–4 are alternatives to DESTID and DESTIDLENG.

# **ISSUE WAIT options**

## CARD

specifies that the output medium is a card reader or card punch device. This option is not valid with DESTID and DESTIDLENG.

## CONSOLE

specifies that the output medium is that provided for messages to the operator. This option is not valid with DESTID and DESTIDLENG.

This refers to a programmable subsystem such as the IBM 3790 data communication system. It does not refer to a CICS or system console.

## DESTID(data-value)

specifies the name (1–8 characters) of the data set in the outboard destination.

## **DESTIDLENG(data-value)**

specifies the length (halfword binary value) of the name specified in the DESTID option.

# PRINT

specifies that the output is to the print medium.

## SUBADDR(data-value)

specifies the medium subaddress as a halfword binary value (in the range 0–through 15) that allows media of the same type, for example, "printer 1" or "printer 2", to be defined. Value 15 means a medium of any type. The default is zero.

## VOLUME(data-value)

specifies the name (1–6 characters) of a diskette in an outboard destination that contains the data set specified in the DESTID option.

## VOLUMELENG(data-value)

specifies the length of the name specified in the VOLUME option as a halfword binary value.

## WPMEDIA1 through WPMEDIA4

specifies that, for each specific LUTYPE4 device, a word-processing medium is defined to relate to a specific input/output device.

# **ISSUE WAIT** conditions

## FUNCERR

occurs if there is an error during execution of the command. Destination selection is unaffected and other commands for the same destination may be successful.

## INVREQ

occurs if a distributed program link server application specified the function-shipping session (its principal facility) on the CONVID option (RESP2=200).

Default action: terminate the task abnormally.

## SELNERR

occurs if there is an error during destination selection. The destination is not selected and other commands for the same destination are unlikely to be successful.

Default action: terminate the task abnormally.

#### UNEXPIN

occurs when some unexpected or unrecognized information is received from the outboard controller.

# LINK

# Function

Link to another program expecting return.

The external CICS interface provides an EXEC CICS LINK command that performs all six commands of the interface in one invocation.

# **Command syntax**

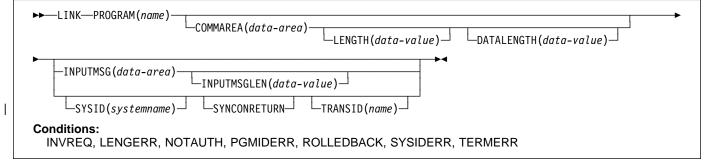

LINK passes control from an application program at one logical level to an application program at the next lower logical level. If the requested program is not defined to CICS, and AUTOINSTALL is active, CICS supplies a definition for the program. If it is not a remote program in another CICS region, and the linked-to program is not already in main storage, CICS loads it. If the SYSID option specifies the name of a remote CICS region, CICS ships the link request to the remote region. When the RETURN command is executed in the linked-to program, control is returned to the program initiating the link at the next sequential executable instruction.

The following example shows how to request a link to an application program called PROG1:

EXEC CICS LINK PROGRAM('PROG1')

The linked-to program operates independently of the program that issues the LINK command with regard to handling

# conditions, attention identifiers, abends, and execution key. For example, the effects of HANDLE CONDITION commands in the linking program are not inherited by the linked-to program, but the original HANDLE CONDITION commands are restored on return to the linking program. See the *CICS/ESA Application Programming Guide* for more information and an illustration of the concept of logical levels.

You can use the HANDLE ABEND command to deal with abnormal terminations in other link levels. See the *CICS/ESA Application Programming Guide* for further details about the relationship between LINK and HANDLE ABEND.

# **Distributed program link**

If you specify a remote region name on the SYSID option (with or without the associated TRANSID and SYNCONRETURN options), the link is a *distributed program link* (DPL). In response to a distributed program link, the local CICS region (the *client region*) ships the link request to the remote region (the *server region*). The server region executes the linked-to program (the *server program*) on behalf of the program issuing the link request (the *client program*).

The SYSID and INPUTMSG options are mutually exclusive. If you specify both options on a LINK command, the translator issues error message DFH7230 (severity E) indicating conflicting options. See the DFH7xxx (DFHExP command translator diagnostic) messages entry in the *CICS/ESA Messages and Codes* manual for an explanation of severity E for the different supported languages.

A server program running in the server region is restricted to a DPL subset of the CICS API. Briefly, the server program cannot issue:

- Terminal control commands that reference the principal facility
- · Options of ASSIGN that return terminal attributes
- BMS commands
- Signon and signoff commands
- Batch data interchange commands
- · Commands that address the TCTUA.

For details of the restricted DPL subset of the API, see Appendix G, "API restrictions for distributed program link" on page 367.

Abends in the server program: If a server program abends, the abend code is returned to the client program. If the client program is not written to handle the abend returned by the server program, the client program abends with the same abend code returned by the server program.

# LINK options

## **COMMAREA**(data-area)

specifies a communication area that is to be made available to the invoked program. In this option a pointer to the data area is passed. In a COBOL receiving program, you must give this data area the name DFHCOMMAREA in the receiving program. (See the section about passing data to other programs in the CICS/ESA Application Programming Guide.)

## DATALENGTH(data-value)

specifies a halfword binary value that is the length of a contiguous area of storage, from the start of the COMMAREA, to be passed to the invoked program. If the amount of data being passed in a COMMAREA is small, but the COMMAREA itself is large so that the linked-to program can return the requested data, you should specify DATALENGTH in the interest of performance.

DATALENGTH cannot be used at the same time as INPUTMSG.

## **INPUTMSG(data-area)**

specifies data to be supplied to the invoked program when it first issues a RECEIVE command. This data remains available until the execution of a RECEIVE or RETURN command. An invoked program can invoke a further program and so on, creating a chain of linked programs. If a linked-to chain exists, CICS supplies the INPUTMSG data to the first RECEIVE command executed in the chain. If control returns to the program that issued the LINK with INPUTMSG before the INPUTMSG data has been accepted by a RECEIVE command, CICS assumes that a RECEIVE command has been issued. This means that the original INPUTMSG data is no longer available.

INPUTMSG cannot be used at the same time as DATALENGTH.

See also the CICS/ESA Application Programming Guide for more information about the INPUTMSG option.

## INPUTMSGLEN(data-value)

specifies a halfword binary value to be used with INPUTMSG.

## LENGTH(data-value)

- specifies a halfword binary value that is the length in
- # bytes of the COMMAREA (communication area). This value may not exceed 32 500 bytes if the COMMAREA
- #
- # is to be passed between any two CICS servers (for any
- # combination of product/version/release).

## PROGRAM(name)

specifies the identifier (1-8 characters) of the program to which control is to be passed unconditionally. The specified name must have been defined as a program to CICS, though if AUTOINSTALL is active a definition is autoinstalled. If the SYSID option specifies a remote region, the linked-to program is the server program in the server region.

Note the use of quotes:

- EXEC CICS LINK PROGRAM('PROGX')
- **PROGX** is in quotes because it is the program name.
- EXEC CICS LINK PROGRAM(DAREA)
- DAREA is not in guotes because it is the name of a data area.

## **SYNCONRETURN**

specifies that the server region named on the SYSID option is to take a syncpoint on successful completion of the server program.

- # Apar PQ03185
- # Documentation for Apar PQ03185 added 19/05/97
- # Synconreturn is only applicable to remote links; it is
- ignored if the link is local. #

## SYSID(systemname)

specifies the system name of the CICS server region where the program link request is to be routed.

- # If SYSID specifies a remote system, no reference is
- # made to PROGRAM resource definitions held locally. If
- # SYSID specifies the local system, CICS treats the LINK
- # request as if SYSID was not specified.

## | TRANSID(name)

specifies the name of the mirror transaction that the remote region is to attach, and under which it is to run the server program. If you omit the TRANSID option, the server region attaches either CSMI, CPMI, or CVMI by default.

The transaction name you specify on the LINK command takes priority over any transaction specified on the program resource definition. Whilst you can specify your own name for the mirror transaction initiated by DPL requests, the transaction must be defined in the server region, and the transaction definition must specify the mirror program, DFHMIRS.

# LINK conditions

# INVREQ

#

#

#

I

I

occurs in any of the following situations:

- A LINK command with the INPUTMSG option is issued for a program that is not associated with a terminal, or that is associated with an APPC logical unit, or an IRC session (RESP2=8).
- A LINK command with the INPUTMSG option is issued for a program that is the subject of a DPL request; that is, SYSID is also specified (RESP2=19).
- The SYNCONRETURN option is specified but the program issuing the link request (the client program) is already in conversation with a mirror task in the remote region specified on the SYSID option.

— Apar PQ25518 -

Documentation for Apar PQ25518 added 17/08/99

- # (That is, a logical unit-of-work (LUW) is in progress# or the system initialization parameter
- # MROFSE=YES has been specified in the client
   # region) In this case, the client program is in an incorrect state to support the SYNCONRETURN option (RESP2=14).
  - The program issuing the link request is already in conversation with a mirror task and the TRANSID specified is different from the transaction identifier of the active mirror (RESP2=15).
  - The TRANSID specified is all blanks (RESP2=16).
  - The program manager domain has not yet been initialized. This is probably due to a link request having been made in a first stage PLT (RESP2=30).

Default action: terminate the task abnormally.

**Note:** RESP2 values are not returned to the client for conditions occurring in a DPL server program.

# LENGERR

occurs in any of the following situations:

- The length specified on the LENGTH option is greater than the length of the data area specified in the COMMAREA option, and while that data was being copied a destructive overlap occurred because of the incorrect length.
- The COMMAREA length is less than 0 or greater than 32767 (RESP2=11).
- The length specified on the DATALENGTH option is a negative value (RESP2=12).
- The length specified on the DATALENGTH option is greater than the length specified on the LENGTH option (RESP2=13).

- The COMMAREA address is zero, but the COMMAREA length is non zero (RESP2=26).
- The INPUTMSG length less than 0 or greater than 32767 (RESP2=27).

Default action: terminate the task abnormally.

**Note:** RESP2 values are not returned to the client for conditions occurring in a DPL server program.

# NOTAUTH

```
occurs when a resource security check has failed on PROGRAM(name) (RESP2=101).
```

Default action: terminate the task abnormally.

# PGMIDERR

I

occurs if a program:

- Has no entry in the PPT and either program autoinstall was switched off, or the program autoinstall control program indicated that the program should not be autoinstalled (RESP2=1)
- Is disabled (RESP2=2)
- Could not be loaded because
  - This was the first load of the program and the program load failed, usually because the load module could not be found.
  - This was a subsequent load of the program, but the first load failed.

In order to reset the load status the load module must be in the DFHRPL concatenation, and a SET PROGRAM NEWCOPY will be required (RESP2=3).

- The program autoinstall control program failed either because the program autoinstall control program is incorrect, incorrectly defined, or as a result of an abend in the program autoinstall control program. Program autoinstall is disabled and message DFHPG0202 or DFHPG0203 written to the CSPL (RESP2=21).
- The model returned by the program autoinstall control program was not defined in the PPT table, or was not enabled (RESP2=22).
- The program autoinstall control program returned invalid data (RESP2=23).
- Define for the program failed due to autoinstall returning an invalid program name or definition (RESP2=24).

Default action: terminate the task abnormally.

# ROLLEDBACK

occurs if the SYNCONRETURN is specified and the server program is unable successfully to take a syncpoint. The server program has taken a rollback, and all changes made to recoverable resources in the remote region, within the current LUW, are backed out (RESP2=29).

## SYSIDERR

occurs in any of the following situations:

- The SYSID specified cannot be found in the intersystem table, or if the link to the specified system is unavailable (RESP2=18).
- The remote system specified by SYSID is an LUTYPE6.1-connected system. Distributed program link requests are not supported on LUTYPE6.1 connections (RESP2=20).

## Notes:

- 1. There is no local queuing in the event of a SYSIDERR.
- 2. RESP2 values are not returned for conditions occurring on DPL requests.

Default action: terminate the task abnormally.

#### TERMERR

occurs if an irrecoverable error occurs during the conversation with the mirror (for example, if the session fails, or if the server region fails) (RESP2=17).

Default action: terminate the task abnormally.

**Note:** RESP2 values are not returned to the client for conditions occurring in a DPL server program.

# LOAD

# Function

Load a program from the CICS DFHRPL concatenation library into main storage.

# **Command syntax**

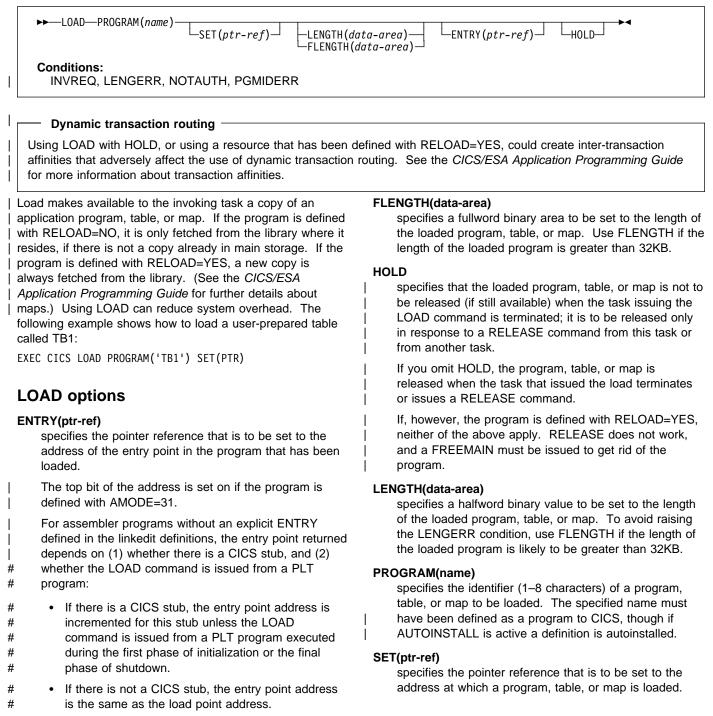

# LOAD conditions

### | INVREQ

- Occurs if the program manager domain has not yet been
- initialized. This is probably due to a load request having
- been made in a first stage PLT (RESP2=30).
- Default action: terminate the task abnormally.

#### LENGERR

occurs when LENGTH is used and the length of the

loaded program is not less than 32KB. (RESP2=19).

Default action: terminate the task abnormally.

### NOTAUTH

occurs when a resource security check has failed on PROGRAM(name) (RESP2=101).

Default action: terminate the task abnormally.

### PGMIDERR

I

occurs in any of the following situations:

- A program, table, or map has no entry in the PPT and either program autoinstall was switched off, or the program autoinstall control program indicated that the program should not be autoinstalled (RESP2=1).
- A program is disabled (RESP2=2).
- A program could not be loaded because
  - This was the first load of the program and the program load failed, usually because the load module could not be found.
  - This was a subsequent load of the program, but the first load failed.

In order to reset the load status the load module must be in the DFHRPL concatenation, and a SET PROGRAM NEWCOPY will be required (RESP2=3).

• The installed program definition is for a remote program (RESP2=9).

 The program autoinstall control program failed either because the program autoinstall control program is incorrect, incorrectly defined, or as a result of an abend in the program autoinstall control program. Program autoinstall is disabled and message DFHPG0202 or DFHPG0203 written to the CSPL (RESP2=21).

- The model returned by the program autoinstall control program was not defined in the PPT table, or was not enabled (RESP2=22).
- The program autoinstall control program returned invalid data (RESP2=23).
- Define for the program failed due to autoinstall returning an invalid program name or definition (RESP2=24).

# MONITOR

# Function

Code a user event-monitoring point.

# **Command syntax**

| ►►MONITOR—POINT(data-value)DATA1(data-area)                                                                                                    | └─DATA2(data-area) ┘ └─ENTRYNAME(data-area) ┘ ►◀                                                                                                    |
|----------------------------------------------------------------------------------------------------|----------------------------------------------------------------------------------------------------|
| Conditions:<br>INVREQ                                                                                                    |                                                                                                    |
| MONITOR provides information about the performance of your application transactions. It replaces the monitoring aspects of ENTER TRACEID.                                                                                                    | 1:<br>EXEC CICS MONITOR<br>POINT(11)                                                                                                    |
| In addition to the monitoring data collected at predefined<br>event monitoring points (EMPs) within CICS, a user<br>application program can contribute data to user fields within<br>the CICS monitoring records. You can do this by using the<br>MONITOR command to invoke user-defined EMPs. At each<br>of these user EMPs, you can add or change 1–16384 bytes<br>of your own data in each performance monitoring record. In<br>those 16384 bytes, you can have any combination of the<br>following: | ENTRYNAME (ENTRY3)<br>needing: DFHMCT TYPE=EMP,<br>CLASS=PERFORM,<br>ID=(ENTRY3.11),<br>CLOCK=(1,CLOCKA),<br>PERFORM=SCLOCK(1)<br>2:<br>EXEC CICS MONITOR<br>POINT(12)<br>ENTRYNAME(ENTRY3) |
| <ul> <li>0 through 256 counters</li> <li>0 through 256 clocks</li> <li>A single 8192-byte character string.</li> </ul>                                                                                                    | needing: DFHMCT TYPE=EMP,<br>CLASS=PERFORM,<br>ID=(ENTRY3.12),<br>PERFORM=PCLOCK(1)                                                                                                    |
| For example, you could use these user EMPs to count the number of times a certain event occurs, or to time the interval between two events.                                                                                                    | 3:<br>EXEC CICS MONITOR<br>POINT(13)<br>DATA1(address of data)                                                                                                    |
| Figure 4 gives examples of MONITOR commands (and of the MCT entries you need for them). See the <i>CICS/ESA Customization Guide</i> for more information about monitoring.                                                                                                    | DATA2(length of data)<br>ENTRYNAME(ENTRY3)<br>needing: DFHMCT TYPE=EMP,<br>CLASS=PERFORM,                                                                                                   |
| Notes:                                                                                                    | ID=(ENTRY3.13),<br>PERFORM=MOVE(0,32)                                                                                                    |
| <ol> <li>Example 1 shows a user clock being started by an<br/>application identified as PROG3. This is the eleventh<br/>EMP in this application. To prevent confusion with the<br/>eleventh EMP in another application, this EMP is<br/>uniquely identified by the tag ENTRY3.11. The clock<br/>that is being started is the first clock in a string.</li> </ol>                                                                                                    | Figure 4. Examples of coding user EMPs                                                                                                    |
| <ol> <li>Example 2 shows the same user clock being stopped,<br/>by the same application, but from a different EMP. The<br/>EMP is uniquely identified by the tag ENTRY3.12.</li> </ol>                                                                                                    |                                                                                                    |

3. Example 3 shows some user data being loaded into the 32-byte character string reserved for that purpose. The loading starts at offset 0, and the data is no more than 32 bytes in length.

# **MONITOR** options

## DATA1(data-area)

- specifies a 4-byte variable whose contents depend on the type of user EMP being used:
  - If the user EMP contains an ADDCNT, SUBCNT, NACNT, EXCNT, or ORCNT option, the DATA1 variable is an area used as defined by the MCT user EMP definition.
  - If the MCT user EMP definition contains an MLTCNT option, the DATA1 variable is an area with the address of a series of adjacent fullwords containing the values to be added to the user count fields defined in the MCT user EMP definition.
  - If the MCT user EMP definition contains a MOVE option, the DATA1 variable is an area with the address of the character string to be moved.

See the &dfha500l. for details of user EMP options.

## DATA2(data-area)

specifies a 4-byte variable whose contents depend on the type of user EMP being used:

- If the user EMP contains an ADDCNT, SUBCNT, NACNT, EXCNT, or ORCNT option, the DATA2 variable is an area used as defined by the MCT user EMP definition.
- If the MCT user EMP definition contains an MLTCNT option, the DATA2 variable is an area with the number of user count fields to be updated. The number specified in DATA2 overrides the default value defined in the MCT for the operation. A value of zero instructs monitoring to use the default. If DATA2 is not specified, the MLTCNT operation raises an INVREQ condition although the operation was successful.
- If the MCT user EMP definition contains a MOVE option, the DATA2 variable is an area with the length of the character string to be moved. The number specified in DATA2 will override the default value defined in the MCT for the operation. A value of zero instructs monitoring to use the default. If DATA2 is not specified, the MOVE operation raises an INVREQ although the operation was successful.

See the &dfha500l. for details of user EMP options.

#### ENTRYNAME(data-area)

is the monitoring point entry name that qualifies the POINT value and is defined in the monitoring control table (MCT). ENTRYNAME defaults to USER if not specified.

### POINT(data-value)

specifies the monitoring point identifier as defined in the MCT, and is in the range 0 through 255. Note, however, that point identifiers in the range 200 through 255 are reserved for use by IBM program products.

# **MONITOR** condition

### INVREQ

Τ

occurs in any of the following situations:

- Your POINT value is outside the range 1 through 255 (RESP2=1)
- Your POINT value is not defined in the MCT (RESP2=2)
- Your DATA1 value is not valid (RESP2=3)
- Your DATA2 value is not valid (RESP2=4)
- You did not specify DATA1 for an MCT operation that required it (RESP2=5)
- You did not specify DATA2 for an MCT operation that required it (RESP2=6)
- Default action: terminate the task abnormally.

# POINT

# Function

Get information about an LUTYPE6.1 logical unit.

# **Command syntax**

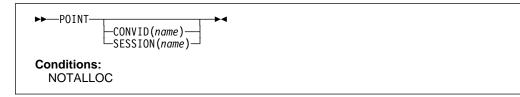

POINT gets information about a named facility, such as whether it owns the given facility.

This command can be used on an MRO session.

# **POINT** options

## CONVID(name)

identifies the conversation to which the command relates. The 4-character name identifies either the token returned by a previously executed ALLOCATE command in EIBRSRCE in the EIB, or the token representing the principal session (returned by a previously executed ASSIGN command).

## SESSION(name)

specifies the symbolic identifier (1–4 characters) of a session TCTTE. This option specifies the alternate facility to be used. If both this option and CONVID are omitted, the principal facility for the task is used.

# **POINT condition**

## NOTALLOC

occurs if the facility specified in the command is not owned by the application.

# POP HANDLE

# Function

Restore the stack.

# **Command syntax**

► POP HANDLE FOR HANDLE FOR HANDLE

POP HANDLE enables you to restore the effect of IGNORE CONDITION, HANDLE ABEND, HANDLE AID, and HANDLE CONDITION commands to the state they were in before a PUSH HANDLE command was executed at the current link level. This can be useful, for example, during a branch to a subroutine embedded in a main program.

# Normally, when a CICS program calls a subroutine (at the
# same logical level), the program or routine that receives
# control inherits the current HANDLE commands. These
# commands may not be appropriate within the called program.
# The called program can use PUSH HANDLE to suspend
# existing HANDLE commands, and before returning control to
# the caller, can then restore the original commands using the
# POP HANDLE command.

- # Note: When a CICS program uses EXEC CICS LINK to call
- # another CICS program, the HANDLE CONDITION
- # options are NOT inherited by the linked-to program,
- # but CICS will search preceding logical levels for a
- # HANDLE ABEND exit. See CICS/ESA Application
- # Programming Guide for further details about the
- # relationship between LINK and HANDLE ABEND.

You can nest PUSH HANDLE ... POP HANDLE command sequences within a task. Each POP HANDLE command restores a set of specifications.

The C language does not support POP HANDLE.

# **POP HANDLE condition**

## INVREQ

occurs if no matching PUSH HANDLE command has been executed at the current link level.

# POST

I

# Function

Request notification when a specified time has expired.

# **Command syntax**

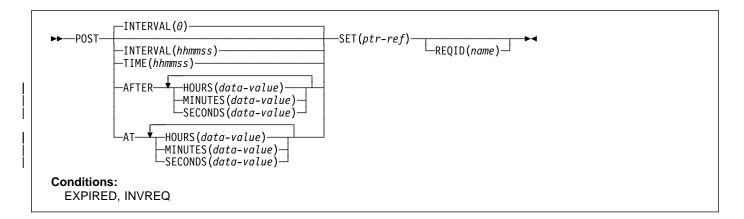

# Note for dynamic transaction routing

Using POST if later CANCELed by another task could create inter-transaction affinities that adversely affect the use of dynamic transaction routing. See the CICS/ESA Application Programming Guide for more information about transaction affinities.

POST requests notification that a specified time has expired. In response to this command, CICS makes a timer-event control area available for testing. This 4-byte control area is initialized to binary zeros, and the pointer reference specified in the SET option is set to its address.

When the time you specify has expired, the timer-event control area is posted; that is, its first byte is set to X'40' and its third byte to X'80'. You can test posting in either of the following ways:

- By checking the timer-event control area at intervals. You must give CICS the opportunity to post the area; that is, the task must relinquish control of CICS before you test the area. Normally, this condition is satisfied as a result of other commands being issued; if a task is performing a long internal function, you can force control to be relinquished by issuing a SUSPEND command.
- By suspending task activity by a WAIT EVENT or WAIT EXTERNAL command until the timer-event control area is posted. This action is similar to issuing a DELAY command but, with a POST and WAIT EVENT or WAIT EXTERNAL command sequence, you can do some processing after issuing the POST command; a DELAY command suspends task activity at once. No other task should attempt to wait on the event set up by a POST command.
- By using WAITCICS.

The timer-event control area can be released for a variety of reasons (see below). If this happens, the result of any other task issuing a WAIT command on the event set up by the POST command is unpredictable.

However, other tasks can cancel the event if they have access to the REQID associated with the POST command. (See the CANCEL command and the description of the REQID option.) A timer-event control area provided for a task is not released or altered (except as described above) until one of the following events occurs:

- The task issues a subsequent DELAY, POST, or START command.
- The task issues a CANCEL command to cancel the POST command.
- The task is terminated, normally or abnormally.
- Any other task issues a CANCEL command for the event set up by the POST command.

A task can have only one POST command active at any given time. Any DELAY, POST, or START command supersedes a POST command previously issued by the task.

The default is INTERVAL(0), but for C the default is AFTER HOURS(0) MINUTES(0) SECONDS(0).

The following example shows you how to request a timer-event control area for a task, to be posted after 30 seconds:

EXEC CICS POST INTERVAL(30) REQID('RBL3D') SET(PREF)

The following example shows you how to provide a timer-event control area for the task, to be posted when the specified time of day is reached. Because no request identifier is specified in the command, CICS automatically assigns one and returns it to the application program in the EIBREQID field in the EIB.

EXEC CICS POST TIME(PACKTIME) SET(PREF)

There are two ways to enter the time under AFTER and AT.

- A combination of at least two of HOURS(0–99), MINUTES(0–59), and SECONDS(0–59). HOURS(1) SECONDS(3) would mean one hour and three seconds (the minutes default to zero).
- As one of HOURS(0–99), MINUTES(0–5999), or SECONDS(0–359999). HOURS(1) means one hour. MINUTES(62) means one hour and two minutes. SECONDS(3723) means one hour, two minutes, and three seconds.

# **POST options**

## AFTER

specifies the interval of time to elapse.

## AT

specifies the time of expiring.

## HOURS(data-value)

specifies a fullword binary value in the range 0-99.

## **INTERVAL(hhmmss)**

specifies an interval of time that is to elapse from the time at which the POST command is issued. The **mm** and **ss** are in the range 0–59. The time specified is added to the current clock time by CICS when the command is executed to calculate the expiration time.

This option is used to specify when the posting of the timer-event control area should occur.

When using the C language, you are recommended to use the AFTER/AT HOURS, MINUTES, and SECONDS options as C does not provide a packed decimal data type. You may use INTERVAL, but if the value specified is **not** an integer constant, the application is responsible for ensuring that the value passed to CICS is in packed decimal format.

## MINUTES(data-value)

specifies a fullword binary value in the range 0–59, when HOURS or SECONDS are also specified, or 0–5999 when MINUTES is the only option specified.

## **REQID(name)**

specifies a name (1–8 characters), which should be unique, to identify the POST request. Using this option to specify an application-defined name is one way to enable another transaction to cancel the POST request.

If you do not specify your own REQID, CICS generates a unique request identifier for you in the EIBREQID field of the EXEC interface block. This, like your own REQID, can be used by another transaction to cancel the POST request.

To enable other tasks to cancel unexpired POST requests, you must make the request identifier dynamically available. For example, storing it in a TS queue, whose name is known to other applications that may want to cancel the POST request, is one way you can pass a request identifier to other transactions.

## SECONDS(data-value)

specifies a fullword binary value in the range 0–59, when HOURS or MINUTES are also specified, or 0–359 999 when SECONDS is the only option specified.

## SET(ptr-ref)

specifies the pointer reference to be set to the address of the 4-byte timer-event control area generated by CICS. This area is initialized to binary zeros; on expiration of the specified time, the first byte is set to X'40', and the third byte to X'80'.

The timer-event control area always resides below the 16MB line in shared dynamic storage (SDSA).

# TIME(hhmmss)

Τ

specifies the time when the posting of the timer-event control area should occur.

When using the C language, you are recommended to use the AFTER/AT HOURS, MINUTES, and SECONDS options as C does not provide a packed decimal data type. You may use TIME, but if the value specified is **not** an integer constant, the application is responsible for ensuring that the value passed to CICS is in packed decimal format. See the section about expiration times in the CICS/ESA Application Programming Guide.

# **POST conditions**

# EXPIRED

occurs if the time specified has already expired when the command is issued.

Default action: ignore the condition.

## INVREQ

I

occurs in any of the following situations:

- The POST command is not valid for processing by CICS
- Hours are out of range (RESP2=4)
- Minutes are out of range (RESP2=5
- Seconds are out of range (RESP2=6).

# PURGE MESSAGE

# Function

I

Discontinue building a BMS logical message.

# **Command syntax**

► PURGE MESSAGE ► 
Conditions: Full BMS: INVREQ, TSIOERR

PURGE MESSAGE discontinues the building of a BMS logical message. It deletes the current logical message, including any pages of device-dependent data stream already written to CICS temporary storage. The application program may then build a new logical message.

The portions of the logical message already built in main storage or in temporary storage are deleted.

See Appendix K, "BMS macro summary" on page 381 for map definition macros.

PURGE MESSAGE is only available on full-function BMS. For further information about BMS, see the *CICS/ESA Application Programming Guide*.

# **PURGE MESSAGE condition**

## INVREQ

I

occurs if the command was called in a distributed

program link server program (RESP2=200).

Default action: terminate the task abnormally.

## **TSIOERR**

occurs if there is an irrecoverable temporary storage input/output error.

# **PUSH HANDLE**

# Function

Suspend the stack.

# **Command syntax**

#### ► PUSH HANDLE

PUSH HANDLE enables you to suspend the current effect of IGNORE CONDITION, HANDLE ABEND, HANDLE AID, and HANDLE CONDITION commands. This can be useful, for example, during a branch to a subroutine embedded in a main program.

# Normally, when a CICS program calls a subroutine (at the# same logical level), the program or routine that receives# control inherits the current HANDLE commands. These# commands may not be appropriate within the called program.# The called program can use PUSH HANDLE to suspend# existing HANDLE commands.

# Note: When a CICS program uses EXEC CICS LINK to call

# another CICS program, the HANDLE CONDITION

# options are NOT inherited by the linked-to program,

# but CICS will search preceding logical levels for a

# HANDLE ABEND exit. See CICS/ESA Application

# Programming Guide for further details about the

# relationship between LINK and HANDLE ABEND.

You can nest PUSH HANDLE ... POP HANDLE command sequences within a task. Each PUSH HANDLE command stacks a set of specifications.

The C language does not support PUSH HANDLE.

# QUERY SECURITY

# **Function**

To query the security authorization of the user.

# **Command syntax**

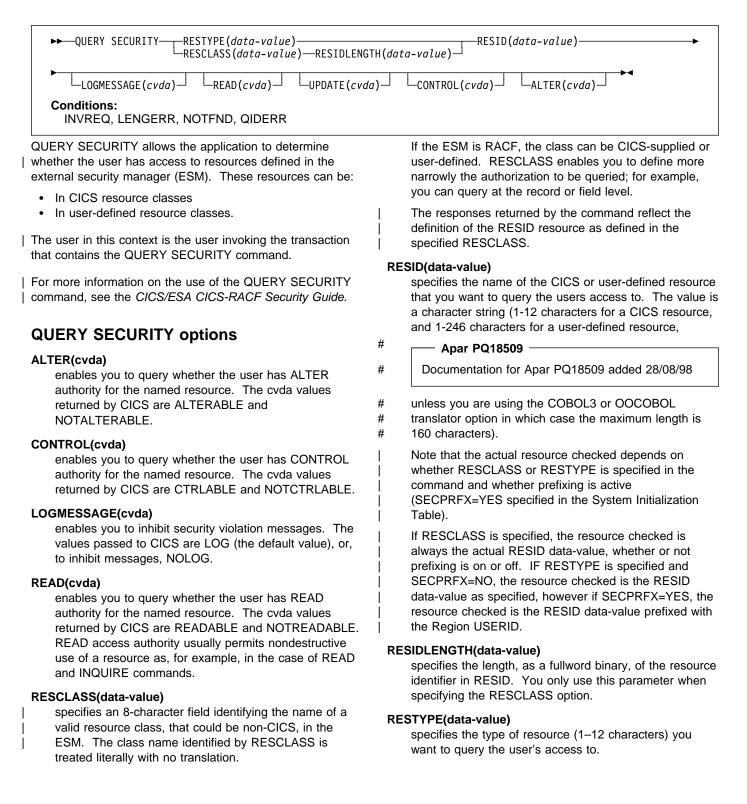

The responses returned by the command reflect the results that would be obtained if an actual attempt was made to access the specified CICS resource.

I

The value you specify for RESTYPE must be one of the following resource types:

FILE JOURNALNUM PROGRAM PSB SPCOMMAND<sup>1</sup> TDQUEUE TRANSACTION TRANSATTACH TSQUEUE 1 See CICS/ESA CICS-RACF Security Guide

## - Apar 61283 -

Documentation for Apar 61283 added 13 Oct 1994 (TUCKER)

With dynamic transaction routing, it is not necessary to install transaction definitions in terminal owning regions. A QUERY SECURITY command with a RESTYPE of TRANSATTACH returns the NOTFND condition if the transaction is not installed. Programmers, however, should be aware that the transaction may be routed dynamically.

## UPDATE(cvda)

enables you to query whether the user has UPDATE authority for the named resource. The cvda values returned by CICS are UPDATABLE and NOTUPDATABLE. UPDATE access authority usually permits destructive use of a resource as, for example, in the case of WRITE, DELETE, or UPDATE commands.

# QUERY SECURITY conditions

### INVREQ

I

1

occurs in any of the following circumstances:

- The cvda value is not valid for the LOGMESSAGE (RESP2=7)
- The RESID is invalid or filled with blanks (RESP2=9)
- The external security manager (ESM) is inactive or not present (RESP2=10).
- Default action: terminate the task abnormally.

#### LENGERR

occurs if the RESIDLENGTH value is not valid, that is, not in the range 1 through 246 (RESP2=6).

Default action: terminate the task abnormally.

## NOTFND

occurs in any of the following circumstances:

- The RESID is not valid (RESP2=1)
- The RESTYPE is not valid (RESP2=2)
- The RESID value for RESTYPE (SPCOMMAND) not valid (RESP2=3)

- The RESCLASS is not defined to the external security manager (ESM) (RESP2=5)
- The resource is not protected (RESP2=8). This is
- only returned when QUERY SECURITY is used with
- # the RESCLASS option (and never occurs with
- # RESTYPE).

#

#

Possible causes include:

- RESCLASS not active
- No profile found
- ESM not active.
- | Default action: terminate the task abnormally.

## QIDERR

occurs if an indirect queue name associated with the given RESID is not found (RESP2=1).

# Function

Read a record from a file.

# **Command syntax**

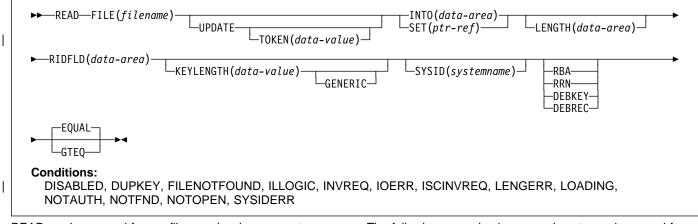

READ reads a record from a file on a local or a remote system.

For both UPDATE and non-UPDATE commands, you must identify the record to be retrieved by the record identification field specified in the RIDFLD option. Immediately upon completion of a READ UPDATE command, the RIDFLD data area is available for reuse by the application program.

When this command reads a CICS-maintained data table, a READ request with UPDATE or RBA is always satisfied by a call to VSAM. For a non-UPDATE key READ, an attempt is first made to satisfy the request from the in-memory table. If the record is not found, a call is made to VSAM unless it is known that the record is not in the same data set either. See the SDTG for more detail.

A full key direct read that is neither a generic read nor a READ UPDATE, is satisfied by a reference to the data table. If the record is not found in the table, the source data set is accessed, unless the table is known to be complete, that is, all records in the source are also present in the table (which is the case if loading is finished and none has been rejected by a user exit). The details of the command for a CICS-maintained table are the same as for a VSAM KSDS.

When this command reads a user-maintained data table,only the data table is accessed once loading is complete; theVSAM file is not changed in any way.

The following example shows you how to read a record from a file named MASTER into a specified data area:

```
EXEC CICS READ
INTO(RECORD)
FILE('MASTER')
RIDFLD(ACCTNO)
```

The following example shows you how to read a record for update from a VSAM file using a generic key and specifying a greater-or-equal key search.

EXEC CICS READ INTO(RECORD) LENGTH(RECLEN) FILE('MASTVSAM') RIDFLD(ACCTNO) KEYLENGTH(4) GENERIC GTEQ UPDATE

# **READ options**

# DEBKEY (blocked BDAM)

specifies that deblocking is to occur by key. If neither DEBREC nor DEBKEY is specified, deblocking does not occur.

# DEBREC (blocked BDAM)

specifies that deblocking is to occur by relative record (relative to zero). If neither DEBREC nor DEBKEY is specified, deblocking does not occur.

## EQUAL (VSAM KSDS, paths and data tables)

specifies that the search is satisfied only by a record having the same key (complete or generic) as that specified in the RIDFLD option.

## FILE(filename)

specifies the of the file to be accessed.

If SYSID is specified, the data set to which this file refers is assumed to be on a remote system irrespective of whether the name is defined in the FCT. Otherwise, the FCT entry is used to find out whether the data set is on a local or a remote system.

## **GENERIC (VSAM KSDS, paths and data tables)**

specifies that the search key is a generic key whose length is specified in the KEYLENGTH option. The search for a record is satisfied when a record is found that has the same starting characters (generic key) as those specified.

For UMTs, GENERIC cannot be specified with UPDATE.

# GTEQ (VSAM KSDS, paths and data tables)

specifies that, if the search for a record having the same key (complete or generic) as that specified in the RIDFLD option is unsuccessful, the first record having a greater key is retrieved.

For UMTs, GENERIC cannot be specified with UPDATE.

## INTO(data-area)

specifies the data area into which the record retrieved from the data set is to be written.

# **KEYLENGTH(data-value)**

specifies the length (halfword binary) of the key that has been specified in the RIDFLD option, except when RBA or RRN is specified, in which case KEYLENGTH is not valid. This option must be specified if GENERIC is specified, and it can be specified whenever a key is specified. However, if the length specified is different from the length defined for the data set and the operation is not generic, the INVREQ condition occurs.

The INVREQ condition also occurs if GENERIC is specified and the KEYLENGTH is not less than that specified in the VSAM definition.

If KEYLENGTH(0) is used with the object of reading the first record in the data set, the GTEQ option must also be specified. If EQUAL is specified either explicitly or by default with KEYLENGTH(0), the results of the READ are unpredictable.

# LENGTH(data-area)

T

specifies the length, as a halfword binary value, of the data area where the record is to be put. On completion of the READ command, the LENGTH parameter contains the actual length of the record.

LENGTH must be specified with the INTO option on READ commands involving variable-length records. It need not be specified for fixed-length records, but its inclusion is recommended because:

- It causes a check to be made that the record being read is not too long for the available data area
- When reading fixed-length records into an area longer than the record being accessed, the LENGERR condition is raised for VS COBOL II, C, PL/I, and assembler-language applications if the LENGTH option is not specified. If the length specified exceeds the file record length, CICS uses the longer length for the move. If the target area in

the application program is not large enough, storage is overlaid beyond the target area.

When reading into a target data area longer than the record being read, the contents of the target data area, from the end of the retrieved record to the end of the target data area, are unpredictable.

If you specify the INTO option, the LENGTH argument must be a data area that specifies the largest record the program accepts. If the retrieved record is longer than the value specified in the LENGTH option, the record is truncated to the specified value and the LENGERR condition occurs. In this case, the LENGTH data area is set to the length of the record prior to truncation.

If you specify the SET option, the LENGTH option need not be specified but, if it is, the argument must be a data area.

## # RBA (VSAM ESDS, KSDS, or CMT)

- # (base data sets only, not paths) specifies that the record
- # identification field specified in the RIDFLD option
- # contains a relative byte address. This option should only
- be used when reading records from an ESDS base or
   when reading from a KSDS base and using relative byte addresses instead of keys to identify the records.
  - You cannot use RBA for user-maintained data tables.

# RIDFLD(data-area)

L

I

- # specifies the record identification field. When combined# with RBA or RRN this is a 4-character field. The
  - with RBA or RRN this is a 4-character field. The contents can be a key, a relative byte address, or relative record number (for VSAM data sets), or a block reference, a physical key, and a deblocking argument (for BDAM data sets). For a relative byte address or a relative record number, the format of this field must be fullword binary. For a relative byte address, the RIDFLD can be greater than or equal to zero. For a relative record number, the RIDFLD can be greater than or equal to 1.

Immediately upon completion of the command, the RIDFLD data area is available for reuse by the application program, even if UPDATE was specified.

Make sure that the variable specified by RIDFLD is not shorter than the KEYLENGTH specified in this command or, if KEYLENGTH is not specified, the key length of the file you are reading; otherwise, the results are unpredictable.

# **RRN (VSAM RRDS)**

specifies that the record identification field specified in the RIDFLD option contains a relative record number. This option should only be used with files referencing relative record data sets.

# SET(ptr-ref)

indicates that CICS is to supply a buffer where the record is read, and specifies the pointer reference that is to contain the address of the retrieved record.

In assembler language, if the DUPKEY condition occurs, the specified register has not been set, but can be loaded from DFHEITP1.

The pointer reference is valid until the next READ command for the same file or until completion of a corresponding REWRITE, DELETE, or UNLOCK command, or a SYNCPOINT in the case of READ UPDATE SET. If you want to retain the data within the field addressed by the pointer, it should be moved to your own area.

If DATALOCATION(ANY) is associated with the application program, the address of the data can be above or below the 16MB line.

If DATALOCATION(BELOW) is associated with the application program, the address of the data is below the 16MB line.

If TASKDATAKEY (USER) is specified for the executing transaction, the data returned is in a user-key; otherwise it is in a CICS-key.

If SET is not specified, LENGTH must either be specified explicitly or must be capable of being defaulted from the INTO option using the length attribute reference in assembler language, or STG and CSTG in PL/I. LENGTH must be specified explicitly in OS/VS COBOL and C.

## SYSID(systemname)

specifies the name of the system the request is directed to.

If you specify SYSID, and omit both RBA and RRN, you must also specify LENGTH and KEYLENGTH; they cannot be found in the FCT.

## | TOKEN(data-value)

# specifies as a fullword binary value a unique request
 identifier for a READ, used to control multiple UPDATE
 operations on a data set. This is an output value
 provided by file control to the requesting task.

UPDATE specifies that the record is to be obtained for updating or (for VSAM and user-maintained data tables) deletion. If this option is omitted, a read-only operation is assumed. UPDATE guarantees read integrity.

You cannot use UPDATE for user-maintained data tables if you also have either GENERIC or GTEQ.

# **READ conditions**

**Note:** RESP2 values are not set for files that are on remote systems.

# DISABLED

occurs if a file is disabled (RESP2=50). A file may be disabled because:

• It was initially defined as disabled and has not since been enabled

 It has been disabled by a SET FILE or a CEMT SET FILE command.

Default action: terminate the task abnormally.

## DUPKEY (VSAM)

occurs if a record is retrieved by way of an alternate index with the NONUNIQUEKEY attribute, and another alternate index record with the same key follows (RESP2=140).

In assembler language, if the SET option is being used, the specified register has not been set, but can be loaded from DFHEITP1.

Default action: terminate the task abnormally.

## FILENOTFOUND

occurs if a file name referred to in the FILE option cannot be found in the FCT (RESP2=1).

Default action: terminate the task abnormally.

# ILLOGIC (VSAM)

occurs if a VSAM error occurs that does not fall within one of the other CICS response categories (RESP2=110).

(See EIBRCODE in the EXEC interface block; refer to Appendix A, "EXEC interface block" on page 343 for details.)

For user-maintained data tables, this condition occurs only for a non-UPDATE READ during loading when CICS has attempted to retrieve the record from the source data set.

Default action: terminate the task abnormally.

## INVREQ

#

occurs in any of the following situations:

- READ is not allowed according to the file entry specification in the FCT (RESP2=20).
- A READ command with the UPDATE option is issued to a file where update operations are not allowed according to the file entry specification in the FCT (RESP2=20).
- The KEYLENGTH and GENERIC options are specified, and the length specified in the KEYLENGTH option is greater than or equal to the length of a full key (RESP2=25).
- The KEYLENGTH option is specified (but the GENERIC option is not specified), and the specified length does not equal the length defined for the data set to which this file refers (RESP2=26).
- Following a READ UPDATE command for a file, another READ UPDATE command is issued for a file referencing the same data set before exclusive control is released by a REWRITE, UNLOCK, or DELETE command (RESP2=28).
- A BDAM key conversion error occurred (RESP2=40).

- The KEYLENGTH and GENERIC options are specified, and the length specified in the KEYLENGTH option is less than or equal to zero (RESP2=42).
- The command does not conform to the format of READ for a user-maintained data table; for example if GTEQ is specified with UPDATE (RESP2=44).
- An attempt is made to function-ship an UPDATE request which includes a TOKEN keyword (RESP2=48).

Default action: terminate the task abnormally.

## IOERR

I

L

I

occurs if there is an I/O error during the READ operation (RESP2=120). An I/O error is any unusual event that is not covered by a CICS condition.

For VSAM files, IOERR normally indicates a hardware error.

For user-maintained data tables, this condition occurs only for a non-UPDATE READ during loading when CICS has attempted to retrieve the record from the source data set.

(Further information is available in the EXEC interface block; refer to Appendix A, "EXEC interface block" on page 343 for details.)

Default action: terminate the task abnormally.

## **ISCINVREQ**

occurs when the remote system indicates a failure that does not correspond to a known condition (RESP2=70).

Default action: terminate the task abnormally.

# LENGERR

occurs in any of the following situations:

- Neither the LENGTH option nor the SET option is specified on a READ command for a file with variable-length records or for a BDAM file with variable-length or undefined-format records (RESP2=10).
- The length of a record read with the INTO option specified exceeds the value specified in the LENGTH option; the record is truncated, and the data area supplied in the LENGTH option is set to the actual length of the record (RESP2=11).
- An incorrect length is specified for a file with fixed-length records (RESP2=13).

Default action: terminate the task abnormally.

## LOADING

- occurs if a READ UPDATE is issued for a user-maintained data table that is currently being loaded (RESP2=104). A user-maintained data table cannot be modified during loading.
- Default action: terminate the task abnormally.

# NOTAUTH

occurs when a resource security check has failed on FILE(filename) (RESP2=101).

Default action: terminate the task abnormally.

## NOTFND

occurs if an attempt to retrieve a record based on the search argument provided is unsuccessful (RESP2=80).

For user-maintained data tables, this condition occurs if an attempt to read a record is unsuccessful because there is no entry with the specified key in the data table (RESP2=80). This does not mean that there is no such record in the source data set; it may be that such a record is present but was either rejected during initial loading by the user exit XDTRD, or was subsequently deleted from the user-maintained data table.

Default action: terminate the task abnormally.

# NOTOPEN

occurs in any of the following situations (RESP2=60):

- The requested file is CLOSED and UNENABLED. The CLOSED, UNENABLED state is reached after a CLOSE request has been received against an OPEN ENABLED file and the file is no longer in use. This state can also be specified as the initial state by means of the FILSTAT parameter of the file control table TYPE=FILE, or by defining a file using the RDO options STATUS=UNENABLED and OPENTIME=FIRSTREF.
- The requested file is OPEN and in use by other transactions, but a CLOSE request against the file has been received.

This condition does not occur if the request is made to either a CLOSED, ENABLED file or to a CLOSED, DISABLED file. In the first case, the file is opened as part of executing the request. In the second case, the DISABLED condition occurs.

Default action: terminate the task abnormally.

# SYSIDERR

occurs when the SYSID option specifies a name that is neither the local system nor a remote system (made known to CICS by defining a CONNECTION). SYSIDERR also occurs when the link to the remote system is closed (RESP2=130).

# READNEXT

# Function

Read next record during a browse of a file.

# **Command syntax**

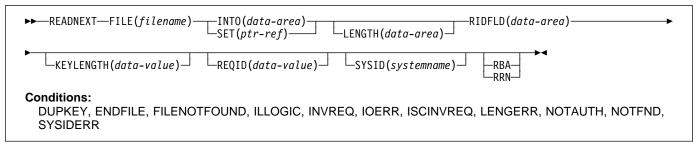

READNEXT can be used repeatedly to read records in sequential order from a file on a local or a remote system. Such a series of sequential read commands is known as a **browse** of the file. A browse can also consist of a sequence of READNEXT and READPREV commands in any order. A browse must be initiated with the STARTBR command, to identify the starting point of the browse, and terminated with the ENDBR command.

You must provide, in the RIDFLD option, a data area that is sufficiently large to contain a complete identifier (full key, RBA, or RRN) of records in the file. This data area can be used both as an output and as an input parameter.

It is used as an output parameter when CICS, on completion of each READNEXT command, places the complete identifier of the record just retrieved into the RIDFLD data area. CICS then holds this identifier to mark the point from which the subsequent READNEXT is to continue.

Except for BDAM, it may also be used as an input parameter. Modifying the RIDFLD before issuing the next READNEXT command causes that command to reposition the browse to the new identifier, from which it continues in the usual way. If the browse was started with the GENERIC option, the modified RIDFLD must be generic. If the browse was started with the GTEQ option, the next record returned is the first record in the data set with a key greater than or equal to the modified RIDFLD.

A READNEXT command following a READPREV, or a
 STARTBR or RESETBR that specified a 'lost' key value, is
 treated as though the RIDFLD value has been modified, and
 results in a reposition (as above).

# **READNEXT** options

## FILE(filename)

specifies the of the file to be browsed.

If SYSID is specified, the data set to which this file refers is assumed to be on a remote system irrespective of whether the name is defined in the FCT. Otherwise, the FCT entry is used to find out whether the data set is on a local or a remote system.

# INTO(data-area)

specifies the data area into which the record retrieved from the data set is to be written.

## KEYLENGTH(data-value)

specifies the length (halfword binary) of the key that has been specified in the RIDFLD option, except when RBA or RRN is specified, in which case KEYLENGTH is not valid.

If the browse was started without the GENERIC option (that is a full key browse) and if the length specified is different from the length defined for the data set, the INVREQ condition occurs.

If the browse was started with the GENERIC option (that is, a generic key browse), and if the length specified is greater than the length specified for the data set, the INVREQ condition occurs.

If GTEQ and GENERIC were specified on the most recent STARTBR or RESETBR command, issuing READNEXT with KEYLENGTH(0) specified repositions the BROWSE at the start of the file. If EQUAL had been specified, the effect of READNEXT KEYLENGTH(0) would be unpredictable.

For a generic browse, CICS maintains a current key length for the browse. The current key length is initialized to be the value specified as KEYLENGTH on the STARTBR command.

The current key length may be modified by specifying KEYLENGTH on a READNEXT or RESETBR command.

# READNEXT

If the current key length is changed, this causes the browse to be repositioned. The browse is repositioned to the key whose initial characters match the value specified in the RIDFLD for the current key length.

The current key length is zero after a request that specifies KEYLENGTH(0).

IF KEYLENGTH is omitted on a READNEXT command, the current key length remains the same and the browse continues without repositioning.

If KEYLENGTH is specified on a READNEXT command and is equal to the current key length, this is treated as being no change and the browse is not repositioned. The one exception to this is when KEYLENGTH(0) is specified, which always causes the browse to be repositioned to the beginning of the file.

KEYLENGTH can be specified during a generic browse with a value equal to the full key length. This does not cause the current key length to change and the browse is not repositioned. The ability to specify the full key length during a generic browse is provided to allow requests that specify SYSID to be able to tell the function-shipping transformers how long the key is, so that the transformers can ship the key to the file-owning region.

A browse can be repositioned by modifying the RIDFLD data area. A generic browse is repositioned only if the modification to RIDFLD changes the part of RIDFLD corresponding to the current key length. A consequence of this is that the browse can not be repositioned by modifying the RIDFLD data area if the current key length is zero.

## LENGTH(data-area)

specifies the length, as a halfword binary value, of the record to be retrieved. On completion of a retrieval operation, the LENGTH parameter contains the actual length of the retrieved record.

This option must be specified if SYSID is specified. It must also be specified with the INTO option on commands involving variable-length records. It need not be specified for fixed-length records, but its inclusion is recommended because:

- It causes a check to be made that the record being read is not too long for the available data area.
- When browsing fixed-length records into an area longer than the record being accessed, the LENGERR condition is raised for assembler-language, VS COBOL II, and PL/I applications if the LENGTH option is not specified. If the length specified exceeds the file record length, CICS uses the longer length for the move. If the target area in the application program is not large enough, storage is overlaid beyond the target area.

When browsing into a target data area longer than the record being read, the contents of the target data area,

from the end of the retrieved record to the end of the target data area, are unpredictable.

If you specify the INTO option, the LENGTH argument must be a data area that specifies the largest record the program accepts. If the retrieved record is longer than the value specified in the LENGTH option, the record is truncated to the specified value and the LENGERR condition occurs. In this case, the LENGTH data area is set to the length of the record prior to truncation.

If you specify the SET option, the LENGTH option need not be specified but, if it is, the argument must be a data area.

Note that a file control command issued against a variable-length record in a file defined on the local CICS system fails with a LENGERR condition if a length is not specified. However, if the same command is issued against a file defined on a remote system, the command does not fail. The transformer which passes CICS commands from one CICS region to another has to pass a default value for the length argument if a value is not specified. This is because, if the file is remote, the transformer cannot identify the record as fixed or variable, and it is valid not to pass a length when issuing a request against a fixed-length record.

## # RBA (VSAM ESDS, KSDS, or CMT)

(base data sets only, not paths) specifies that the record identification field specified in the RIDFLD option contains a relative byte address.

This option must be specified when the STARTBR or RESETBR command specified the RBA option.

You cannot use RBA for user-maintained data tables.

## **REQID(data-value)**

#

1

specifies as a halfword binary value a unique request identifier for a browse, used to control multiple browse operations on a data set. If this option is not specified, a default value of zero is assumed.

### RIDFLD(data-area)

- # specifies the record identification field. When combined
- # with RBA or RRN this is a 4-character field. The
  - contents can be a key, a relative byte address, or relative record number (for VSAM data sets), or a block reference, physical key, and deblocking argument (for BDAM data sets). For a relative byte address or a relative record number, the format of this field must be fullword binary. For a relative byte address, the RIDFLD can be greater than or equal to zero. For a relative record number, the RIDFLD can be greater than or equal to 1.

Even if the browse is generic, this field should always be large enough to accommodate the complete record identifier. This is because, on completion of the READNEXT command, the field is updated by CICS with the complete identification of the record retrieved.

## **RRN (VSAM RRDS)**

specifies that the record identification field specified in the RIDFLD option contains a relative record number.

#### SET(ptr-ref)

specifies the pointer reference that is to be set to the address of the retrieved record.

In assembler language, if the DUPKEY condition occurs, the register specified will not have been set, but can be loaded from DFHEITP1.

The pointer reference is valid until the next READNEXT or READPREV command specifying SET for the same file. The pointer is no longer valid after an ENDBR or SYNCPOINT command. If you want to retain the data within the field addressed by the pointer, you must move it to your own area.

If DATALOCATION(ANY) is associated with the application program, the address of the data can be above or below the 16MB line.

If DATALOCATION(BELOW) is associated with the application program, the address returned in the SET pointer is below the 16MB line.

If TASKDATAKEY(USER) is specified for the running task, the data returned is in a user-key; otherwise it is in a CICS-key.

#### SYSID(systemname)

specifies the name of the system to which the request is directed.

If you specify SYSID, and omit both RBA and RRN, you must also specify LENGTH and KEYLENGTH; they cannot be found in the FCT.

# **READNEXT** conditions

**Note:** RESP2 values are not set for files that are on remote systems.

#### **DUPKEY (VSAM)**

occurs if a record is retrieved by way of an alternate index with the NONUNIQUEKEY attribute, and another alternate index record with the same key follows (RESP2=140). It does not occur as a result of a READNEXT command that reads the last of the records having the nonunique key.

In assembler language, if the SET option is being used, the register specified will not have been set, but can be loaded from DFHEITP1.

Default action: terminate the task abnormally.

#### ENDFILE

occurs if an end-of-file condition is detected during the browse (RESP2=90).

Default action: terminate the task abnormally.

## FILENOTFOUND

occurs if a file name referred to in the FILE option cannot be found in the FCT (RESP2=1).

Default action: terminate the task abnormally.

#### ILLOGIC (VSAM)

occurs if a VSAM error occurs that does not fall within one of the other CICS response categories (RESP2=110).

# (See EIBRCODE in the EXEC interface block; refer to Appendix A, "EXEC interface block" on page 343 for details.)

Default action: terminate the task abnormally.

#### INVREQ

occurs in any of the following situations:

- The KEYLENGTH option is specified for a generic browse (that is one where GENERIC was specified on the STARTBR or the last RESETBR) and the value of KEYLENGTH was greater than the full key length (RESP2=25).
- The KEYLENGTH option is specified for a nongeneric browse, and the specified length does not equal the length defined for the data set to which this file refers (RESP2=26).
- The REQID, if any, does not match that of any successful STARTBR command (RESP2=34).
- The type of record identification (for example, key or relative byte address) used to access a data set during the browse is changed by the READNEXT command (RESP2=37).
- The KEYLENGTH option is specified for a generic browse (that is one where GENERIC was specified on the STARTBR or the last RESETBR) and the value of KEYLENGTH was less than zero (RESP2=42).

Default action: terminate the task abnormally.

#### **IOERR**

occurs if there is an I/O error during the READNEXT command (RESP2=120). An I/O error is any unusual event that is not covered by a CICS condition.

For VSAM files, IOERR normally indicates a hardware error.

(Further information is available in the EXEC interface block; refer to Appendix A, "EXEC interface block" on page 343 for details.)

Default action: terminate the task abnormally.

#### **ISCINVREQ**

occurs when the remote system indicates a failure that does not correspond to a known condition (RESP2=70).

# READNEXT

# LENGERR

occurs in any of the following situations:

- Neither the LENGTH nor the SET option is specified for a file with variable-length records or a BDAM file with undefined-format records (RESP2=10).
- The length of the record read with the INTO option specified exceeds the value specified in the LENGTH option; the record is truncated, and the data area supplied in the LENGTH option is set to the actual length of the record (RESP2=11).
- An incorrect length is specified for a file with fixed-length records (RESP2=13).

Default action: terminate the task abnormally.

## NOTAUTH

occurs when a resource security check has failed on FILE(filename) (RESP2=101).

Default action: terminate the task abnormally.

## NOTFND

occurs if an attempt to retrieve a record based on the search argument provided is unsuccessful (RESP2=80). This may occur if the READNEXT command immediately follows a STARTBR command that specified the key of the last record in the data set (a complete key of X'FF's).

Default action: terminate the task abnormally.

## SYSIDERR

I

occurs when the SYSID option specifies a name that is

neither the local system nor a remote system (made

known to CICS by defining a CONNECTION). SYSIDERR also occurs when the link to the remote system is closed (RESP2=130).

# READPREV

# Function

Read previous record during a file browse; VSAM and data tables only.

# **Command syntax**

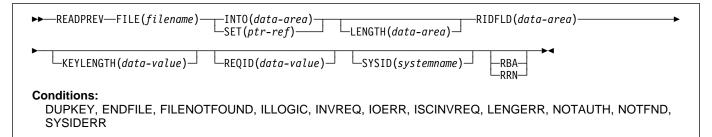

READPREV can be used repeatedly to read records in reverse sequential order from a VSAM file on a local or a remote system.

Such a series of sequential read commands is known as a **browse** of the file. A browse may also consist of a sequence of READNEXT and READPREV commands in any order. A browse must be initiated with the STARTBR command, to identify the start of the browse, and terminated with the ENDBR command.

You must provide, in the RIDFLD option, a data area that is sufficiently large to contain a complete identifier (full key, RBA, or RRN) of records in the file. This data area is used both as an output and as an input parameter.

It is used as an output parameter when CICS, on completion of each READPREV command, places the complete identifier of the record just retrieved into the RIDFLD data area. CICS then holds this identifier to mark the point from which the subsequent READPREV is to continue.

It may also be used as an input parameter. Modifying the RIDFLD before issuing the next READPREV command causes that command to reposition the browse to the new identifier, from which it continues in the usual way. The modified record identifier must always be a full key, RBA, or RRN. A generic key may not be specified, nor may a browse that was started with the GENERIC option include a READPREV command.

If you include a READPREV command immediately following a STARTBR command, your STARTBR command RIDFLD must specify the key of a record that exists on the data set; otherwise the NOTFND condition will occur.

A READPREV command following a READNEXT, or a STARTBR or RESETBR that did not specify a 'lost' key value, is treated as though the RIDFLD value had been modified and results in a reposition (as above).

# **READPREV** options

## FILE(filename)

specifies the of the file being browsed.

If SYSID is specified, the data set to which this file refers is assumed to be on a remote system irrespective of whether the name is defined in the FCT. Otherwise, the FCT entry is used to find out whether the data set is on a local or a remote system.

## INTO(data-area)

specifies the data area into which the record retrieved from the data set is to be written.

## **KEYLENGTH(data-value)**

specifies the length (halfword binary) of the key that has been specified in the RIDFLD option, except when RBA or RRN is specified, in which case KEYLENGTH is not valid. If the length specified is different from the length defined for the data set, the INVREQ condition occurs.

## LENGTH(data-area)

specifies the length, as a halfword binary value, of the record to be retrieved. On completion of a retrieval operation, LENGTH contains the actual length of the retrieved record.

This option must be specified if SYSID is specified. It must also be specified with the INTO option on READPREV commands involving variable-length records. It need not be specified for fixed-length records, but its inclusion is recommended because:

- It causes a check to be made that the record being read is not too long for the available data area.
- When browsing fixed-length records into an area longer than the record being accessed, the LENGERR condition is raised for VS COBOL II, C, PL/I, and assembler-language applications if the LENGTH option is not specified.

## READPREV

• When reading fixed-length records into an area longer than the record being accessed, the LENGERR condition is raised for VS COBOL II, PL/I, and assembler-language applications if the LENGTH option is not specified. If the length specified exceeds the file record length, CICS uses the longer length for the move. If the target area in the application program is not large enough, storage is overlaid beyond the target area.

When browsing into a target data area longer than the record being read, the contents of the target data area, from the end of the retrieved record to the end of the target data area, are unpredictable.

If you specify the INTO option, LENGTH specifies the largest record the program accepts. If the retrieved record is longer than the value specified in the LENGTH option, the record is truncated to the specified value and the LENGERR condition occurs. In this case, the LENGTH data area is set to the length of the record prior to truncation.

If you specify the SET option, LENGTH need not be specified.

## # RBA (VSAM ESDS, KSDS, or CMT)

- # (base data sets only, not paths) specifies that the record identification field specified in the RIDFLD option contains a relative byte address. You must specify this option after any STARTBR or RESETBR command that specified the RBA option.
- You cannot use RBA for user-maintained data tables.

#### REQID(data-value)

specifies as a halfword binary value a unique request identifier for a browse, used to control multiple browse operations on a data set. If this option is not specified, a default value of zero is assumed.

## RIDFLD(data-area)

- # specifies the record identification field. When combined
- # with RBA or RRN this is a 4-character field. The contents can be a key, a relative byte address, or relative record number. For a relative byte address or a relative record number, the format of this field must be fullword binary. For a relative byte address, the RIDFLD can be greater than or equal to zero. For a relative record number, the RIDFLD can be greater than or equal to 1.

On completion of the READPREV command, this field is updated by CICS with the complete identification of the record retrieved.

## **RRN (VSAM RRDS)**

specifies that the record identification field specified in the RIDFLD option contains a relative record number.

## SET(ptr-ref)

specifies the pointer reference that is to be set to the address of the retrieved record.

In assembler language, if the DUPKEY condition occurs, the specified register has not been set, but can be loaded from DFHEITP1.

The pointer reference is valid until the next READ command for the same file. If you want to retain the data within the field addressed by the pointer, it should be moved to your own area.

If DATALOCATION(ANY) is associated with the application program, the address returned in the SET pointer can be above or below the 16MB line.

If DATALOCATION(BELOW) is associated with the application program, and the data resides above the 16MB line, the address returned in the SET pointer is below the 16MB line.

If TASKDATAKEY(USER) is specified for the running task, the data returned is in a user-key; otherwise it is in a CICS-key.

### SYSID(systemname)

specifies the name of the system to which the request is directed.

If you specify SYSID, and omit both RBA and RRN, you must also specify LENGTH and KEYLENGTH.

# **READPREV** conditions

**Note:** RESP2 values are not set for files that are on remote systems.

#### DUPKEY

occurs if a record is retrieved by way of an alternate index with the NONUNIQUEKEY attribute, and another alternate index record with the same key exists (RESP2=140).

In assembler language, if the SET option is being used, the specified register has not been set, but can be loaded from DFHEITP1.

Default action: terminate the task abnormally.

## ENDFILE

occurs if an end-of-file condition is detected during a browse (RESP2=90).

Default action: terminate the task abnormally.

#### FILENOTFOUND

occurs if a file name referred to in the FILE option cannot be found in the FCT (RESP2=1).

Default action: terminate the task abnormally.

## ILLOGIC (VSAM)

occurs if a VSAM error occurs that does not fall within one of the other CICS response categories (RESP2=110).

(See EIBRCODE in the EXEC interface block; refer to Appendix A, "EXEC interface block" on page 343 for details.)

Default action: terminate the task abnormally.

#

### INVREQ

occurs in any of the following situations:

- A READPREV command is issued for a file for which the previous STARTBR or RESETBR command has the GENERIC option (RESP2=24).
- The KEYLENGTH option is specified and the specified length does not equal the length defined for the data set for this file refers to (RESP2=26).
- The type of record identification (for example, key or relative byte address) used to access a data set during the browse is changed (RESP2=37).
- A READPREV is issued for a BDAM file (RESP2=39).
- The REQID, if any, does not match that of any successful STARTBR command (RESP2=41).

Default action: terminate the task abnormally.

### **IOERR**

occurs if there is an I/O error during the browse (RESP2=120). An I/O error is any unusual event that is not covered by a CICS condition.

For VSAM files, IOERR normally indicates a hardware error. (Further information is available in the EXEC interface block; refer to Appendix A, "EXEC interface block" on page 343 for details.)

Default action: terminate the task abnormally.

### **ISCINVREQ**

occurs when the remote system indicates a failure that does not correspond to a known condition (RESP2=70).

Default action: terminate the task abnormally.

#### LENGERR

occurs in any of the following situations:

- Neither the LENGTH nor the SET option is specified for a file with variable-length records (RESP2=10).
- The length of the record read with the INTO option specified exceeds the value specified in the LENGTH option; the record is truncated, and the data area supplied in the LENGTH option is set to the actual length of the record (RESP2=11).
- An incorrect length is specified for a file with fixed-length records (RESP2=13).

Default action: terminate the task abnormally.

#### NOTAUTH

occurs when a resource security check has failed on FILE(filename) (RESP2=101).

Default action: terminate the task abnormally.

## NOTFND

occurs if an attempt to retrieve a record based on the search argument provided is unsuccessful (RESP2=80). One place where this may occur is where the READPREV command immediately follows a STARTBR or RESETBR command that specified GTEQ and the key of a record that does not exist on the data set.

Default action: terminate the task abnormally.

### SYSIDERR

occurs when the SYSID option specifies a name that has not been defined to CICS as a remote system (defined by defining a CONNECTION). SYSIDERR also occurs when the link to the remote system is closed (RESP2=130).

# **READQ TD**

# **Function**

Read data from the transient data queue.

# **Command syntax**

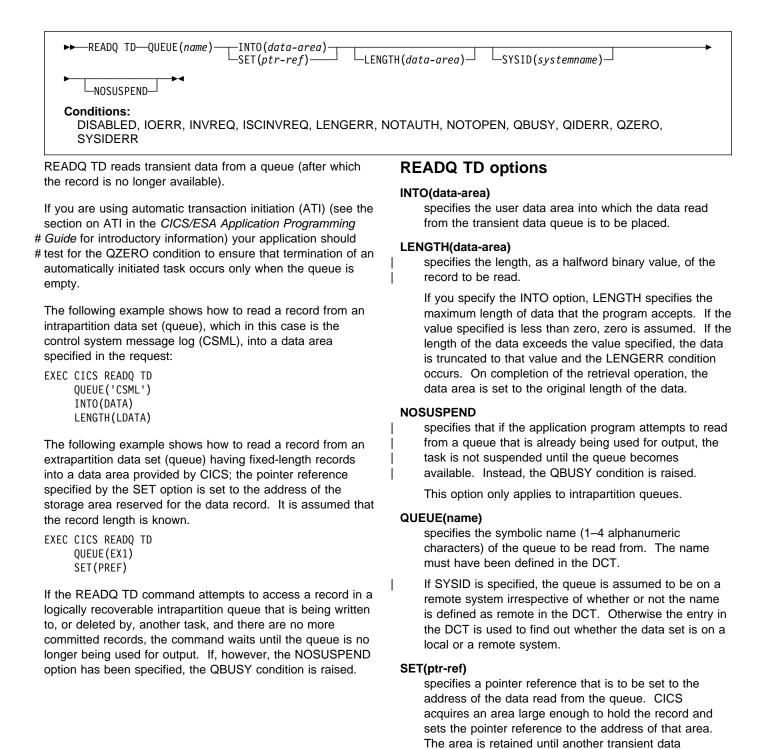

command is executed. The pointer reference, unless

changed by other commands or statements, is valid until the next READQ TD command or the end of task.

If DATALOCATION(ANY) is associated with the application program, the address of the data can be above or below the 16MB line.

If DATALOCATION(BELOW) is associated with the application program, and the data resides above the 16MB line, the data is copied below the 16MB line, and the address of this copy is returned.

If TASKDATAKEY(USER) is specified for the running task, and storage protection is active, the data returned is in a user-key. If TASKDATAKEY(CICS) is specified and storage protection is active, the data returned is in a CICS-key.

## SYSID(systemname) — remote systems only

specifies the name (1–4 characters) of the system to which the request is directed.

# **READQ TD conditions**

## DISABLED

occurs when the queue has been disabled.

Default action: terminate the task abnormally.

#### INVREQ

occurs if READQ names an extrapartition queue that has been opened for output. This condition cannot occur for intrapartition queues.

Default action: terminate the task abnormally.

#### **IOERR**

occurs when an input/output error occurs and the data record in error is skipped.

This condition occurs as long as the queue can be read; a QZERO condition occurs when the queue cannot be read.

Default action: terminate the task abnormally.

#### **ISCINVREQ**

occurs when the remote system indicates a failure that does not correspond to a known condition.

Default action: terminate the task abnormally.

#### LENGERR

occurs if READQ names an INTO area that cannot hold all the data that is to be returned to the application. The check is made after the XTDIN exit has been invoked.

Default action: terminate the task abnormally.

#### NOTAUTH

occurs when a resource security check has failed on QUEUE(name).

Default action: terminate the task abnormally.

#### NOTOPEN

occurs if the destination is closed. This condition applies to extrapartition queues only.

Default action: terminate the task abnormally.

## QBUSY

occurs if a READQ TD command attempts to access a record in a logically recoverable intrapartition queue that is being written to or is being deleted by another task, and there are no more committed records.

The NOSUSPEND option must be specified for this condition to be raised.

This condition applies only to intrapartition queues.

Default action: ignore the condition.

#### QIDERR

occurs if the symbolic destination to be used with READQ TD cannot be found.

Default action: terminate the task abnormally.

#### QZERO

occurs when the destination (queue) is empty or the end of the queue has been reached.

Default action: terminate the task abnormally.

### SYSIDERR

occurs when the SYSID option specifies a name that is neither the local system nor a remote system (made known to CICS by defining a CONNECTION). SYSIDERR also occurs when the link to the remote system is closed.

# **READQ TS**

# Function

Read data from temporary storage queue.

# **Command syntax**

| READQ TS—QUEUE(name)—INTO(data-area)<br>SET(ptr-ref)—LENGTH(data-area)<br>LENGTH(data-area) NUMITEMS(data-area)                                                                                                    |  |
|----------------------------------------------------------------------------------------------------|--|
| Note for dynamic transaction routing         Using this command could create inter-transaction affinities to See the <i>CICS/ESA Application Programming Guide</i> for more         READQ TS retrieves data from a temporary storage queue in main or auxiliary storage.         The following example shows how to read the first (or only) record from a temporary storage queue into a data area specified in the request; the LENGTH data area is given the value of the length of the record.         EXEC CICS READQ TS         ITEM(1)       QUEUE (UNIQNAME)         INTO (DATA)         LENGTH (LDATA)         The following example shows how to read the next record from a temporary storage queue into a data area provided by CICS; the pointer reference specified by the SET option is set to the address of the storage area reserved for the data record, and the LENGTH data area is given the value of the length of the record.         EXEC CICS READQ TS       QUEUE (DESCRQ)         SET (PREF)       LENGTH (LENG)         NEXT       READQ TS options         INTO(data-area)       specifies the data area into which the data is to be written. The data area can be any variable, array, or structure.         ITEM(data-value)       provides a halfword binary value that specifies the item number of the logical record to be retrieved from the queue. |  |
|                                                                                                    |  |

### NUMITEMS(data-area)

specifies a halfword binary field into which CICS stores a number indicating how many items there are in the

# queue. This only occurs if the command completes

# normally.

### QUEUE(name)

specifies the symbolic name (1–8 characters) of the queue to be read from.

### SET(ptr-ref)

specifies the pointer reference that is set to the address of the retrieved data. The pointer reference, unless changed by other commands or statements, is valid until the next READQ TS command or the end of task.

#### If the application program is defined with

DATALOCATION(ANY), the address of the data can be above or below the 16MB line. If the application program is defined with DATALOCATION(BELOW), the address of the data is below the 16MB line.

If TASKDATAKEY(USER) is specified for the running task, and storage protection is active, the data returned is in a user-key. If TASKDATAKEY(CICS) is specified and storage protection is active, the data returned is in a CICS-key.

## SYSID(systemname) — remote systems only

specifies the name (1–4 characters) of the system to which the request is directed.

# **READQ TS conditions**

## INVREQ

occurs when the queue was created by CICS internal code.

Default action: terminate the task abnormally.

## IOERR

occurs when there is an irrecoverable input/output error.

Default action: terminate the task abnormally.

#### **ISCINVREQ**

occurs when the remote system indicates a failure that does not correspond to a known condition.

Default action: terminate the task abnormally.

## ITEMERR

occurs in any of the following situations:

- The item number specified is invalid (that is, outside the range of item numbers written to the queue).
- An attempt is made to read beyond the end of the queue using the NEXT (default) option.

Default action: terminate the task abnormally.

## LENGERR

occurs when the length of the stored data is greater than the value specified by the LENGTH option.

This condition only applies to the INTO option and cannot occur with SET.

Default action: terminate the task abnormally.

### NOTAUTH

occurs when a resource security check has failed on QUEUE(name).

Default action: terminate the task abnormally.

### QIDERR

occurs when the queue specified cannot be found, either in main or in auxiliary storage.

# **READQ TS**

## SYSIDERR

T

T

T

- occurs when the SYSID option specifies a name that is
- neither the local system nor a remote system (made

known to CICS by defining a CONNECTION). SYSIDERR also occurs when the link to the remote system is closed.

## **RECEIVE (VTAM default)**

## Function

Receive data from standard CICS terminal support (BTAM or TCAM) or from a task that is not attached to a terminal.

# **Command syntax**

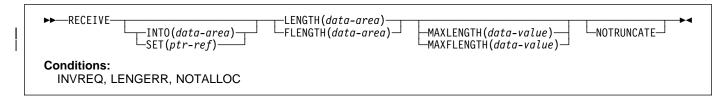

This form of the RECEIVE command is used by all CICS-supported terminals for which the other RECEIVE descriptions are not appropriate.

If data is to be received, you must specify either the INTO or the SET option. If a RECEIVE is issued purely to detect an attention identifier (AID) you can omit both the INTO and SET options.

# **RECEIVE (APPC)**

### Function

Receive data on an APPC mapped conversation.

# **Command syntax**

| ►► RECEIVEINTO(data-area)LENGTH(data-area)<br>CONVID(name)SET(ptr-ref)FLENGTH(data-area) | →<br>MAXLENGTH(data-value)<br>MAXFLENGTH(data-value) |
|------------------------------------------------------------------------------------------|------------------------------------------------------|
| ►NOTRUNCATESTATE(cvda)►                                                                  |                                                      |
| Conditions:<br>EOC, INVREQ, LENGERR, NOTALLOC, SIGNAL, TERMERR                           |                                                      |

RECEIVE receives data from the conversation partner in an APPC mapped conversation.

# **RECEIVE (LUTYPE2/LUTYPE3)**

### **Function**

Receive data from a 3270-display logical unit (LUTYPE2) or a 3270-printer logical unit (LUTYPE3).

## **Command syntax**

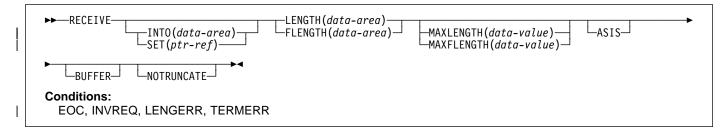

RECEIVE receives data from the terminal.

If data is to be received, you must specify either the INTO or the SET option. If a RECEIVE is issued purely to detect an attention identifier (AID) (and BUFFER has not been specified), you can omit both the INTO and SET options.

# **RECEIVE (LUTYPE4)**

### Function

Receive data from an LUTYPE4 logical unit.

### **Command syntax**

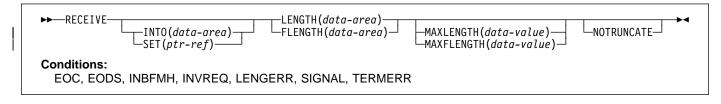

RECEIVE receives data from the terminal.

# **RECEIVE (LUTYPE6.1)**

### Function

Receive data on an LUTYPE6.1 session.

# **Command syntax**

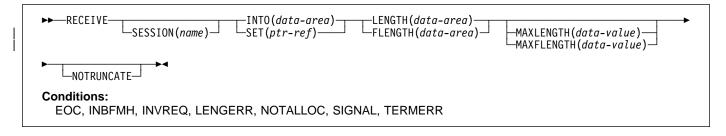

RECEIVE receives data from the conversation partner in an LUTYPE6.1 conversation.

# **RECEIVE (3270 logical)**

### **Function**

Receive data from a 3270 logical unit.

# **Command syntax**

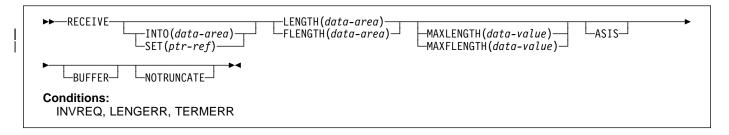

RECEIVE receives data from a terminal.

# **RECEIVE (3600 pipeline)**

### **Function**

Receive initial input data from a 3600 pipeline logical unit. Subsequent RECEIVEs for further input data are not allowed.

# **Command syntax**

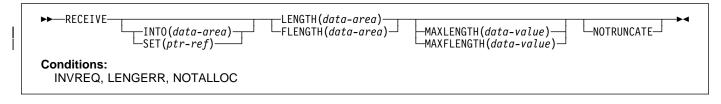

If data is to be received, you must specify either the INTO or the SET option. If a RECEIVE is issued purely to detect an attention identifier (AID) you can omit both the INTO and SET options.

# **RECEIVE (3600-3601)**

### Function

Receive data from a 3600 (3601) logical unit

# **Command syntax**

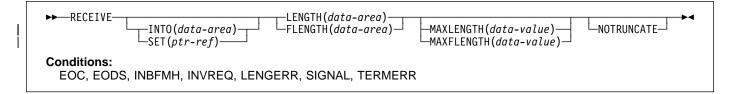

RECEIVE receives data from the terminal. This form of RECEIVE also applies to the 3630 plant communication system.

## **RECEIVE (3600-3614)**

### Function

Receive data from a 3600 (3614) logical unit.

# **Command syntax**

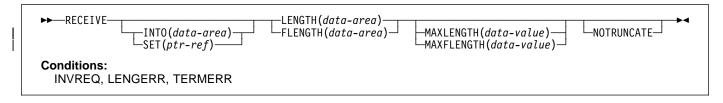

RECEIVE receives data from the terminal.

The data-stream and communication format used between a CICS application program and a 3614 is determined by the 3614. The application program is therefore device dependent when handling 3614 communication.

For further information about designing 3614 application programs for CICS, refer to the CICS/OS/VS IBM 4700/3600/3630 Guide.

If data is to be received, you must specify either the INTO or the SET option. If a RECEIVE is issued purely to detect an attention identifier (AID) you can omit both the INTO and SET options.

## **RECEIVE (3650)**

### Function

Receive data from 3650 logical units.

### **Command syntax**

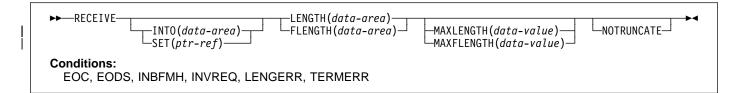

RECEIVE receives data from the terminal. This form of RECEIVE also applies to the following 3650 devices:

- Interpreter logical unit
- Host conversational (3270) logical unit
- Host conversational (3653) logical unit
- 3650/3680 command processor logical unit.

# **RECEIVE (3767)**

### Function

Receive data from a 3767 interactive logical unit.

# **Command syntax**

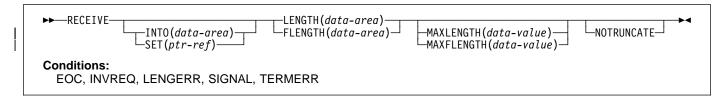

RECEIVE receives data from the terminal. This form of RECEIVE also applies to the 3770 interactive logical unit.

If data is to be received, you must specify either the INTO or the SET option. If a RECEIVE is issued purely to detect an attention identifier (AID) you can omit both the INTO and SET options.

# **RECEIVE (3770)**

### Function

Receive data from a 3770 batch logical unit.

# **Command syntax**

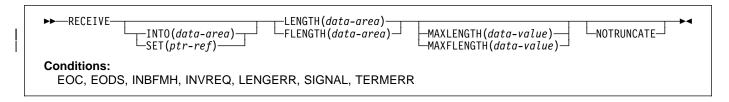

RECEIVE receives data from the terminal.

# **RECEIVE (3790 full-function or inquiry)**

## Function

Receive data from a 3790 full-function or inquiry logical unit.

# **Command syntax**

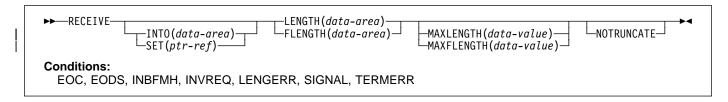

RECEIVE receives data from the terminal. This form of RECEIVE also applies to the following devices:

- 3650/3680 full-function logical unit
- 3770 full-function logical unit.

# **RECEIVE (VTAM) options**

#### ASIS

specifies that lowercase characters in the 3270 input data stream are not translated to uppercase; this allows the current task to receive a message containing both uppercase and lowercase data.

This option has no effect on the first RECEIVE command of a transaction, because terminal control performs a READ INITIAL and uses the terminal defaults to translate the operation data.

This option has no effect if the screen contains data prior to a transaction being initiated. This data is read and translated in preparation for the next task and the first RECEIVE command in that task retrieves the translated data.

**Note:** If you are using a katakana terminal, you might see some messages containing mixed English and katakana characters. That is because katakana terminals cannot display mixed-case output. Uppercase characters in the data stream appear as uppercase English characters, but lowercase characters appear as katakana characters. If this happens, ask your system programmer to specify MSGCASE=UPPER in the system initialization parameters so that messages contain uppercase characters only.

#### BUFFER

specifies that the contents of the 3270 buffer are to be read, beginning at buffer location 1 and continuing until all contents of the buffer have been read. All character and attribute sequences (including nulls) appear in the input data stream in the same order as they appear in the 3270 buffer.

#### CONVID(name)

identifies the conversation to which the command relates. The 4-character name identifies either the token returned by a previously executed ALLOCATE command in EIBRSRCE in the EIB, or the token representing the principal session (returned by a previously executed ASSIGN command).

For compatibility with earlier releases, SESSION is accepted as a synonym for CONVID. New programs should use CONVID.

If this option is omitted, the principal facility is assumed.

#### FLENGTH(data-area)

A fullword alternative to LENGTH.

#### INTO(data-area)

specifies the receiving field for the data read from the logical unit or terminal, or the application target data area into which data is to be received from the application program connected to the other end of the current conversation.

#### LENGTH(data-area)

specifies the length, as a halfword binary value, of the data received.

If you specify the INTO option, but omit the MAXLENGTH option, the argument must be a data area that specifies the maximum length that the program accepts. If the value specified is less than zero, zero is assumed.

If you specify the SET option, the argument must be a data area. When the data has been received, the data area is set to the length of the data.

#### MAXFLENGTH(data-value)

A fullword alternative to MAXLENGTH.

#### MAXLENGTH(data-value)

specifies the maximum amount (halfword binary value) of data that CICS is to recover. If INTO is specified, MAXLENGTH overrides the use of LENGTH as an input to CICS. If SET is specified, MAXLENGTH provides a way for the program to limit the amount of data it receives at one time.

If the length of data exceeds the value specified and the NOTRUNCATE option is not present, the data is truncated to that value and the LENGERR condition occurs. The data area specified in the LENGTH option is set to the original length of data.

If the length of data exceeds the value specified and the NOTRUNCATE option is present, CICS retains the remaining data and uses it to satisfy subsequent RECEIVE commands. The data area specified in the LENGTH option is set to the length of data returned.

If this option is omitted, the value indicated in the LENGTH option is assumed.

#### NOTRUNCATE

specifies that, when the data available exceeds the length requested, the remaining data is not to be discarded but is to be retained for retrieval by subsequent RECEIVE commands.

#### SESSION(name)

specifies the symbolic identifier (1–4 characters) of a session TCTTE. This option specifies the alternate facility to be used. If this option is omitted, the principal facility for the task is used.

#### SET(ptr-ref)

#

#

specifies the pointer reference that is to be set to the address of the data read from the logical unit or terminal, or the partner transaction. The pointer reference is valid

until the next receive command or the end of task.

If DATALOCATION(ANY) is associated with the application program, the address of the data can be above or below the 16MB line.

If DATALOCATION(BELOW) is associated with the application program, and the data resides above the 16MB line, the data is copied below the 16MB line, and the address of this copy is returned.

If TASKDATAKEY(USER) is specified for the running task, and storage protection is active, the data returned

is in a user-key. If TASKDATAKEY(CICS) is specified and storage protection is active, the data returned is in a CICS-key.

#### STATE(cvda)

gets the state of the current conversation. The cvda values returned by CICS are:

ALLOCATED CONFRECEIVE CONFSEND FREE PENDFREE PENDRECEIVE RECEIVE ROLLBACK SEND SYNCFREE SYNCRECEIVE SYNCSEND

## **RECEIVE (VTAM) conditions**

Some of the following conditions may occur in combination with others. CICS checks for these conditions in the following order:

- 1. EODS
- 2. INBFMH
- 3. EOC.

If more than one occurs, only the first is passed to the application program. EIBRCODE, however, is set to indicate all the conditions that occurred.

#### EOC

occurs when a request/response unit (RU) is received with end-of-chain-indicator set. Field EIBEOC also indicates this condition.

Default action: ignore the condition.

#### EODS (interpreter logical unit only)

occurs when an end-of-data-set indicator is received.

Default action: terminate the task abnormally.

#### INBFMH

occurs if a request/response unit (RU) contains a function management header (FMH). Field EIBFMH contains this indicator and it should be used in preference to INBFMH. The IGNORE CONDITION command can be used to ignore the condition.

Default action: terminate the task abnormally.

#### INVREQ

occurs if:

 The command is used on an APPC conversation that is not using the EXEC CICS interface or that is not a mapped conversation. • A distributed program link server application specified the function-shipping session (its principal facility) on the CONVID option (RESP2=200).

Default action: terminate the task abnormally.

#### LENGERR

occurs if data is discarded by CICS because its length exceeds the maximum the program accepts and the NOTRUNCATE option is not specified.

Default action: terminate the task abnormally.

#### NOTALLOC

occurs if the RECEIVE command is issued by a transaction that has been started as a nonterminal task by the START command, or if the CONVID value or facility specified in the command does not relate to a conversation owned by the application.

Default action: terminate the task abnormally.

#### SIGNAL

occurs when an inbound SIGNAL data-flow control command is received from a partner transaction. EIBSIG is always set when an inbound signal is received.

Default action: ignore the condition.

#### TERMERR

occurs for a session-related or terminal-related error. Any action on that conversation other than a FREE causes an ATCV abend.

A CANCEL TASK request by a user node error program (NEP) may cause this condition if the task has an outstanding terminal control request active when the node abnormal condition program handles the session error.

Default action: terminate the task abnormally with abend code ATNI.

# **RECEIVE (non-VTAM default)**

### **Function**

Receive data from standard CICS terminal support (BTAM or TCAM) or from a task that is not attached to a terminal.

# **Command syntax**

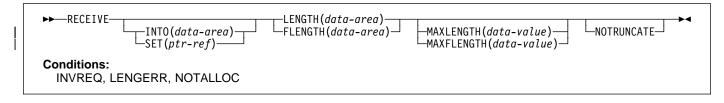

This form of the RECEIVE command is used by all CICS-supported terminals for which the other RECEIVE descriptions are | not appropriate.

If data is to be received, you must specify either the INTO or the SET option. If a RECEIVE is issued purely to detect an attention identifier (AID) you can omit both the INTO and SET options.

# **RECEIVE (MRO)**

## **Function**

I

Receive data on an MRO conversation.

# Command syntax

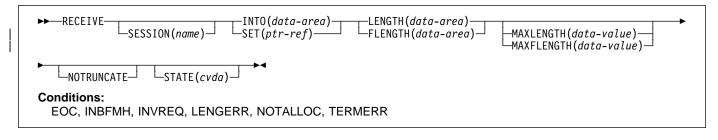

RECEIVE receives data from the conversation partner in an MRO conversation.

# **RECEIVE (System/3)**

### Function

Receive data from a System/3.

# **Command syntax**

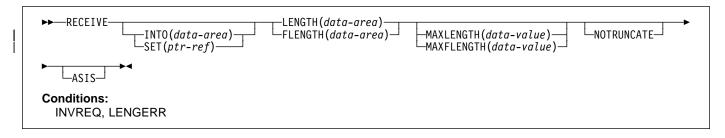

RECEIVE receives data from the terminal. This form of the RECEIVE command also applies to the following devices:

- 2770 data communication system
- 2780 data transmission terminal
- 3660 supermarket scanning system
- 3780 communication terminal.

If data is to be received, you must specify either the INTO or the SET option. If a RECEIVE is issued purely to detect an attention identifier (AID) you can omit both the INTO and SET options.

# **RECEIVE (System/7)**

### Function

Receive data from a System/7.

# **Command syntax**

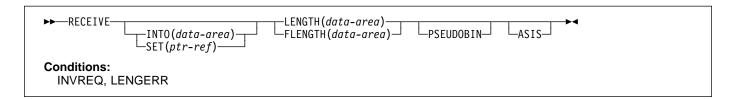

RECEIVE receives data from the terminal. For a description of running with a System/7, see "CONVERSE (System/7)" on page 54.

# **RECEIVE (2260)**

### Function

Receive data from a 2260 or 2265 display station.

# **Command syntax**

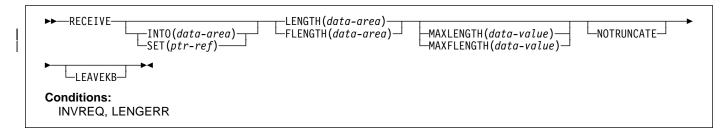

RECEIVE receives data from the terminal.

If data is to be received, you must specify either the INTO or the SET option. If a RECEIVE is issued purely to detect an attention identifier (AID) you can omit both the INTO and SET options.

# **RECEIVE (2741)**

### Function

Receive data from a 2741 communication terminal.

# **Command syntax**

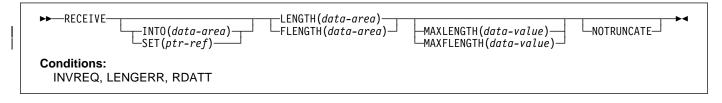

RECEIVE receives data from the terminal. For more information about using a 2741 communication terminal, see "CONVERSE (2741)" on page 56.

## **RECEIVE (2980)**

### Function

Receive data from a 2980 general banking terminal system.

## **Command syntax**

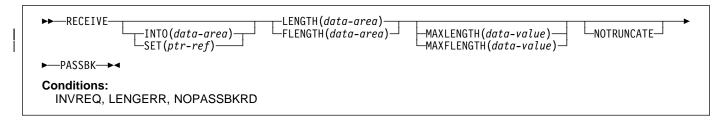

RECEIVE receives data from the terminal.

If data is to be received, you must specify either the INTO or the SET option. If a RECEIVE is issued purely to detect an attention identifier (AID) you can omit both the INTO and SET options.

### Passbook control

All input and output requests to the passbook area of a 2980 are dependent on the presence of a passbook. The PASSBK option is used to specify that communication is with a passbook. The conditions NOPASSBKRD (RECEIVE) and NOPASSBKWR (SEND) occur on input and output requests respectively when a passbook is not present. These conditions can be handled by a HANDLE CONDITION command and appropriate handling routines.

If the passbook is present on an input request, the application program generally writes back to the passbook area to update the passbook. If the NOPASSBKWR condition occurs, CICS allows immediate output to the terminal. In a routine for the NOPASSBKWR condition, the application program should send an error message to the journal area of the terminal to inform the 2980 operator of this error condition. To allow the operator to insert the required passbook, CICS causes the transaction to wait 23.5 seconds before continuing.

On regaining control from CICS after sending the error message, the application program can attempt again to update the passbook when it has ensured that the print element is positioned correctly in the passbook area. This is generally accomplished by issuing two carrier returns followed by the number of tabs required to move the print element to the correct position.

If the NOPASSBKWR condition occurs during the second attempt to write to the passbook area, the application program can send another error message or take some alternative action (for example, place the terminal "out of service"). The presence of the Auditor Key on a 2980 Administrative Station Model 2 is controlled by the SEND PASSBK command and may be used in a manner similar to that described above.

### **Output control**

The unit of transmission for a 2980 is called a **segment**. However, for the passbook and journal areas, CICS allows an application program to send messages that exceed the buffer size. For the passbook area, the maximum length of message is limited to one line of a passbook to avoid spacing ("indexing") past the bottom of the passbook. For the journal area, the maximum length of message is specified in the LENGTH option of the SEND command.

For example, consider a 2972 buffer size of 48 characters and a 2980 Teller Station Model 4 passbook print area of 100 characters per line. The application program can send a message of 100 characters to this area; CICS segments the message to adjust to the buffer size. The application program must insert the passbook indexing character (X'25') as the *last* character written in one output request to the passbook area. This is done to control passbook indexing and thereby achieve positive control of passbook presence.

### **RECEIVE (non-VTAM)**

If a message contains embedded passbook indexing characters, and segmentation is necessary because of the length of the message, the output is terminated if the passbook spaces beyond the bottom of the passbook; the remaining segments are not printed.

### Output to a common buffer

The SEND CBUFF command is used to transmit data to a common buffer. The data is translated to the character set of the receiving 2980 model. If more than one 2980 model type is connected to the 2972 control unit, the lengths are truncated if they exceed the buffer size.

### The DFH2980 structure

The DFH2980 structure contains constants that may only be used when writing COBOL or PL/I application programs for the 2980. The structure is obtained by copying DFH2980 into the application program.

For COBOL, DFH2980 is copied into the working-storage section; for PL/I, DFH2980 is included using a %INCLUDE statement.

The station identification is given in the field STATIONID, whose value must be determined by the ASSIGN command. To test whether a normal or alternate station is being used, the STATIONID field is compared with values predefined in DFH2980. The values are:

STATION-

STATION\_

where normal stations. (The break symbol is hyphen (-) for COBOL, and underscore (\_) for PL/I.)

The teller identification on a 2980 Teller Station Model 4 is given in the 1-byte character field TELLERID. An ASSIGN command must be used to find out the TELLERID value.

Tab characters (X'05') must be included in the application program. The number of tabs required to position the print element to the first position of a passbook area is given in the field NUMTAB. An ASSIGN command must be used to find out the NUMTAB value. The value of NUMTAB is specified by the system programmer and may be unique to each terminal.

Other tab characters are inserted as needed to control formatting.

Any of the DFH2980 values TAB-ZERO through TAB-NINE for COBOL and PL/I, may be compared with NUMTAB to find out the number of tab characters that need to be inserted in an output message to get correct positioning of the print element. The tab character is included in DFH2980 as TABCHAR.

Thirty special characters are defined in DFH2980. Twenty-three of these can be referred to by the name SPECCHAR-# or SPECCHAR\_# (for American National Standard COBOL or PL/I) where # is an integer (0 through 22). The seven other characters are defined with names that imply their usage, for example, TABCHAR.

Several other characters defined in DFH2980, such as HOLDPCF or TCTTEPCR, are intended for use in application programs using CICS macros, and should not be required in application programs using CICS commands.

## **RECEIVE (3270 display)**

### Function

Receive data from a 3270 information display system (BTAM or TCAM).

### **Command syntax**

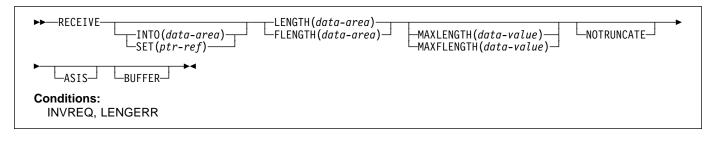

RECEIVE receives data from the terminal.

If data is to be received, you must specify either the INTO or the SET option. If a RECEIVE is issued purely to detect an attention identifier (AID) (and BUFFER has not been specified), you can omit both the INTO and SET options.

### RECEIVE (3600 BTAM)

#### Function

Receive data from a 3600 finance communication system (BTAM) - only valid for remote terminals. This form of the RECEIVE command also applies to the 4700 finance communication system. For more information about using the 3600 or 4700 finance communication system, see "CONVERSE (3600 BTAM)" on page 58 and "BTAM programmable terminals" on page 358.

### **Command syntax**

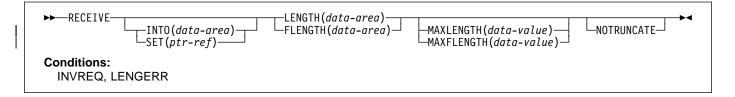

RECEIVE receives data from the terminal. For more information about using the 3600 or 4700 finance communication system, see "CONVERSE (3600 BTAM)" on page 58.

# **RECEIVE (3735)**

### **Function**

Receive data from a 3735 Programmable Buffered Terminal.

# **Command syntax**

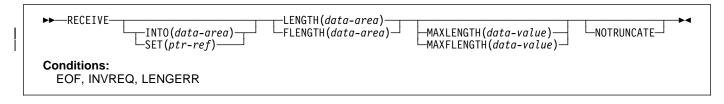

RECEIVE receives data from the terminal. The 3735 Programmable Buffered Terminal may be serviced by CICS in response to terminal-initiated input (automatic answering), or as a result of an automatic (automatic calling) or time-initiated transaction.

For more information about using the 3735 terminal, see "CONVERSE (3735)" on page 60.

If data is to be received, you must specify either the INTO or the SET option. If a RECEIVE is issued purely to detect an attention identifier (AID) you can omit both the INTO and SET options.

# **RECEIVE (3740)**

## **Function**

Receive data from a 3740 data entry system.

# **Command syntax**

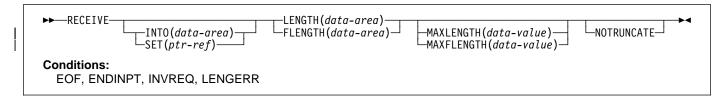

RECEIVE receives data from the terminal.

In batch mode, many files are exchanged between the 3740 and CICS in a single transmission. The transmission of an input batch must be complete before an output transmission can be started.

# RECEIVE (3790 3270-display)

## Function

Receive data from a 3790 (3270-display) logical unit.

# **Command syntax**

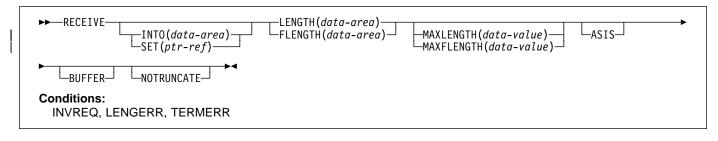

RECEIVE receives data from the terminal.

# **RECEIVE (non-VTAM) options**

If you specify the INTO option, but omit the MAXLENGTH option, the argument must be a data area that specifies the maximum length that the program accepts. If the value specified is less than zero, zero is assumed.

If the length of the data exceeds the value specified, but the NOTRUNCATE option is not specified, the data is truncated to that value and the LENGERR condition occurs. When the data has been received, the data area is set to the original length of the data.

If you specify the SET option, the argument must be a data area. When the data has been received, the data area is set to the length of the data.

For a description of a safe upper limit, see "LENGTH options" on page 5.

#### ASIS

indicates that output is to be sent in transparent mode (with no recognition of control characters and accepting any of the 256 possible combinations of eight bits as valid transmittable data).

This option has no effect on the first RECEIVE command of a transaction, because terminal control performs a READ INITIAL operation and uses the terminal defaults to translate the data.

This option has no effect if the screen contains data prior to a transaction being initiated. This data is read and translated in preparation for the next task and the first RECEIVE command in that task retrieves the translated data.

**Note:** If you are using a katakana terminal, you might see some messages containing mixed English and katakana characters. That is because katakana terminals cannot display mixed-case output. Uppercase characters in the data stream appear as uppercase English characters, but lowercase characters appear as katakana characters. If this happens, ask your system programmer to specify MSGCASE=UPPER in the system initialization parameters so that messages contain uppercase characters only.

#### **BUFFER (not TCAM)**

specifies that the contents of the 3270 buffer are to be read, beginning at buffer location one and continuing until all contents of the buffer have been read. All character and attribute sequences (including nulls) appear in the input data stream in the same order that they appear in the 3270 buffer.

#### FLENGTH(data-area)

A fullword alternative to LENGTH.

#### INTO(data-area)

specifies the receiving field for the data read from the terminal or logical unit, or the application target area receiving the data from the application program connected to the other end of the current conversation.

#### LEAVEKB

specifies that the keyboard is to remain locked at the completion of the data transfer.

#### LENGTH(data-area)

specifies the length, as a halfword binary value, of the data transmitted.

If you specify the INTO option, but omit the MAXLENGTH option, the argument must be a data area that specifies the maximum length that the program accepts. If the value specified is less than zero, zero is assumed.

If the length of the data exceeds the value specified, but the NOTRUNCATE option is not specified, the data is truncated to that value and the LENGERR condition occurs. When the data has been received, the data area is set to the original length of the data.

If you specify the SET option, the argument must be a data area. When the data has been received, the data area is set to the length of the data.

For a description of a safe upper limit, see "LENGTH options" on page 5.

#### MAXFLENGTH(data-value)

A fullword alternative to MAXLENGTH.

#### MAXLENGTH(data-value)

specifies the maximum amount (halfword binary value) of data that CICS is to recover. If INTO is specified, MAXLENGTH overrides the use of LENGTH as an input to CICS. If SET is specified, MAXLENGTH provides a way for the program to limit the amount of data it receives at one time.

If the value specified is less than zero, zero is assumed.

If the length of data exceeds the value specified and the NOTRUNCATE option is not present, the data is truncated to that value and the LENGERR condition occurs. The data area specified in the LENGTH option is set to the original length of data.

If the length of data exceeds the value specified and the NOTRUNCATE option is present, CICS retains the remaining data and uses it to satisfy subsequent RECEIVE commands. The data area specified in the LENGTH option is set to the length of data returned.

If this option is omitted, the value indicated in the LENGTH option is assumed.

#### NOTRUNCATE

specifies that, when the data available exceeds the length requested, the remaining data is not to be discarded but is to be retained for retrieval by subsequent RECEIVE commands.

#### PASSBK

L

specifies that communication is with a passbook.

#### **PSEUDOBIN**

specifies that the data being read is to be translated from System/7 pseudobinary representation to hexadecimal.

#### SESSION(name)

specifies the symbolic identifier (1–4 characters) of a session TCTTE. This option specifies the alternate facility to be used. If this option is omitted, the principal facility for the task is used.

#### SET(ptr-ref)

#

specifies a pointer reference that is to be set to the address of data received from the conversation partner

in an MRO conversation. The pointer reference is valid

# until the next receive command or the end of task.

If DATALOCATION(ANY) is associated with the application program, the address of the data can be above or below the 16MB line.

If DATALOCATION(BELOW) is associated with the application program, and the data resides above the 16MB line, the data is copied below the 16MB line, and the address of this copy is returned.

If TASKDATAKEY(USER) is specified for the running task, and storage protection is active, the data returned is in a user-key. If TASKDATAKEY(CICS) is specified and storage protection is active, the data returned is in a CICS-key.

#### STATE(cvda)

gets the state of the current conversation. The cvda values returned by CICS are:

ALLOCATED FREE PENDFREE RECEIVE ROLLBACK SEND SYNCFREE SYNCRECEIVE SYNCSEND

# **RECEIVE (non-VTAM) conditions**

The following conditions can occur in combination with others. CICS checks for these conditions in the order:

- 1. INBFMH
- 2. EOC.

If more than one occurs, only the first is passed to the application program. EIBRCODE, however, is set to indicate all the conditions that occurred.

#### ENDINPT (not TCAM)

occurs when an end-of-input indicator is received.

Default action: terminate the task abnormally.

#### EOC

occurs when a request/response unit (RU) is received with the end-of-chain indicator set. Field EIBEOC also contains this indicator.

Default action: ignore the condition.

#### EOF (not TCAM)

occurs when an end-of-file indicator is received.

Default action: terminate the task abnormally.

#### INBFMH

occurs if a request/response unit (RU) contains a function management header (FMH). Field EIBFMH contains this indicator and it should be used in preference to INBFMH. The IGNORE CONDITION command can be used to ignore the condition.

Default action: terminate the task abnormally.

#### INVREQ

occurs if a distributed program link server application specified the function-shipping session (its principal facility) on the CONVID option (RESP2=200).

Default action: terminate the task abnormally.

#### LENGERR

I

T

occurs if data is discarded by CICS because its length exceeds the maximum the program accepts and the NOTRUNCATE option is not specified.

Default action: terminate the task abnormally.

#### NOPASSBKRD

occurs if no passbook is present.

Default action: terminate the task abnormally.

#### NOTALLOC

occurs if the facility specified in the command is not owned by the application.

Default action: terminate the task abnormally.

#### **RDATT (not TCAM)**

occurs if a RECEIVE command is terminated by the attention (ATTN) key rather than the return key.

Default action: ignore the condition.

#### TERMERR

occurs for a terminal-related error, such as a session failure. This condition applies to VTAM-connected terminals only.

A CANCEL TASK request by a user node error program (NEP) may cause this condition if the task has an outstanding terminal control request active when the node abnormal condition program handles the session error.

Default action: terminate the task abnormally with abend code ATNI.

### **RECEIVE MAP**

### **Function**

Receive screen input into an application data area. For further information about BMS, see the CICS/ESA Application Programming Guide.

# **Command syntax**

►►—RECEIVE MAP(name)—►◄

#### Minimum BMS:

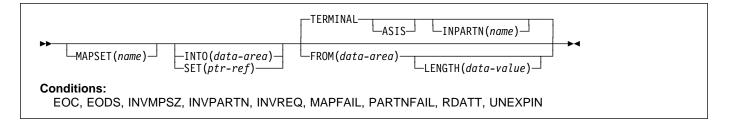

Note: INPARTN is supported by Standard and full BMS

RECEIVE MAP maps input data from a terminal into a data area in an application program.

Data from certain logical units is not mapped, but is left unaltered. Refer to the appropriate CICS subsystem guide to see if this is true for a particular logical unit.

Following a RECEIVE MAP command, the inbound cursor position is placed in EIBCPOSN, and the terminal attention identifier (AID) placed in EIBAID.

See Appendix K, "BMS macro summary" on page 381 for map definitions.

If data is to be received, you must specify either the INTO or the SET option. If a RECEIVE is issued purely to detect an attention identifier (AID), you can omit both the INTO and the SET options.

# **RECEIVE MAP options**

### ASIS

specifies that lowercase characters in the 3270 input data stream are not translated to uppercase; this allows the current task to receive a message containing both uppercase and lowercase data.

This option has no effect on the first RECEIVE command of a transaction, or if the screen contains data prior to a transaction being initiated. For example, if a transaction is initiated by another transaction, and begins by receiving data originally output by that transaction, it

cannot suppress uppercase translation on the data. This data is read and translated in preparation for the next task and the first RECEIVE command in that task retrieves the translated data.

**Note:** If you are using a katakana terminal, you might see some messages containing mixed English and katakana characters. That is because katakana terminals cannot display mixed-case output. Uppercase characters in the data stream appear as uppercase English characters, but lowercase characters appear as katakana characters. If this happens, ask your system programmer to specify MSGCASE=UPPER in the system initialization parameters so that messages contain uppercase characters only.

### FROM(data-area)

specifies the data area containing the data to be mapped by a RECEIVE MAP command. This includes the 12-byte prefix generated by the TIOAPFX=YES option on the DFHMDI and DFHMSD BMS map definitions (see pages 395 and 401).

### INPARTN(name)

specifies the name (1–2 characters) of the partition in which the terminal operator is expected to enter data. If the terminal operator enters data in some other partition, the INPARTN partition is activated, the keyboard is unlocked for the partition, and an error message is output to any error message partition. This option is ignored if the terminal does not support partitions, or if there is no application partition set.

#### INTO(data-area)

L

I

specifies the data area into which the mapped data is to be written. If this field is not specified, the name

defaults to the name of the map suffixed with an I.

#### LENGTH(data-value)

specifies the length of the data to be formatted as a halfword binary value. It must not exceed the length of the FROM data area, but this should include the length of the 12-byte prefix generated by the TIOAPFX=YES option on the DFHMDI and DFHMSD BMS map definitions (see pages 395 and 401).

For a description of a safe upper limit, see "LENGTH options" on page 5.

#### MAP(name)

specifies the name (1–7 characters) of the map to be used.

#### MAPSET(name)

specifies the unsuffixed name (1–7 characters) of the mapset to be used. The mapset must reside in the CICS program library. The mapset can be defined either by using RDO or by program autoinstall when the mapset is first used. If this option is not specified, the name given in the MAP option is assumed to be that of the mapset.

#### SET(ptr-ref)

specifies the pointer that is to be set to the address of the 12-byte prefix to the mapped data.

- # The pointer reference is valid until the next receive
- # command or the end of task.

If DATALOCATION(ANY) is associated with the application program, the address of the data may be above or below the 16MB line.

If DATALOCATION(BELOW) is associated with the application program, and the data resides above the 16MB line, the data is copied below the 16MB line, and the address of this copy is returned.

If TASKDATAKEY(USER) is specified for the running task, and storage protection is active, the data returned is in a user-key. If TASKDATAKEY(CICS) is specified and storage protection is active, the data returned is in a CICS-key.

#### TERMINAL

specifies that input data is to be read from the terminal that originated the transaction.

### **RECEIVE MAP conditions**

Some of the following conditions can occur in combination. If more than one occurs, only the first is passed to the application program.

EIBRCODE, however, is set to indicate all the conditions that occurred.

#### EOC

occurs if the request/response unit (RU) is received with the end-of-chain (EOC) indicator set. It applies only to logical units.

Default action: ignore the condition.

#### EODS

occurs if no data is received (only an FMH). It applies only to 3770 batch LUs and to 3770 and 3790 batch data interchange LUs.

Default action: terminate the task abnormally.

#### INVMPSZ

occurs if the specified map is too wide or too long for the terminal.

Default action: terminate the task abnormally.

#### **INVPARTN**

occurs if the specified partition is not defined in the partition set associated with the application program.

Default action: terminate the task abnormally.

#### INVREQ

occurs if a RECEIVE MAP command is issued in a nonterminal task; these tasks do not have a TIOA or a TCTTE.

Default action: terminate the task abnormally.

#### MAPFAIL

occurs if the data to be mapped has a length of zero or does not contain a set-buffer-address (SBA) sequence. It applies only to 3270 devices. The receiving data area contains the unmapped input data stream. The amount of unmapped data moved to the user's area is limited to the length specified in the LENGTH option. The input map is not set to nulls.

This condition also arises if a program issues a RECEIVE MAP command to which the terminal operator responds by pressing a CLEAR or PA key, or by pressing ENTER or a PF key without entering data.

Default action: terminate the task abnormally.

#### PARTNFAIL

occurs if the terminal operator attempts to enter data more than three times in a partition other than that specified by the INPARTN option.

Default action: terminate the task abnormally.

#### RDATT

occurs if a RECEIVE MAP command is terminated by the operator using the ATTN key rather than the RETURN key. It applies only to the 2741 Communications Terminal, and only if 2741 read attention support has been generated for CICS.

Default action: ignore the condition.

### **RECEIVE MAP**

#### UNEXPIN

occurs when unexpected or unrecognized data is received. This only applies to batch data interchange terminals.

Default action: terminate the task abnormally.

# # RECEIVE MAP MAPPINGDEV

### # Function

#

#

# Receive screen input into an application data area, without reference to the principal facility, if any, using terminal # characteristics obtained from the MAPPINGDEV parameter.

#### ----- Apar PQ06521

RECEIVE MAP MAPPINGDEV added by APAR PQ06521 12/08/97

## # Command syntax

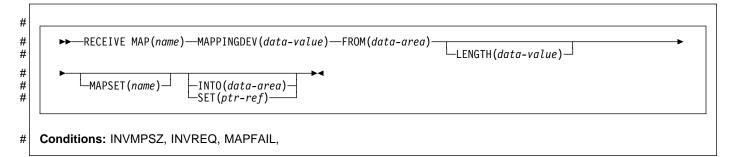

# #

### # Usage

# RECEIVE MAP MAPPINGDEV allows the mapping of input # data from a 3270 terminal that is not necessarily the principal # facility of the transaction.

# MAPPINGDEV specifies the name of a 3270 terminal whose # BMS characteristics were used to create the input data # stream. This may be a terminal from which the data was # originally received using a RECEIVE command.

# # Parameters

# AID(data-value)

- # specifies the one-byte data area containing the value of
- # the 3270 attention identifier (AID) to be used when
- # performing the mapping operation. Usually this will be
- # the value contained in EIBAID following the RECEIVE
- # operation that originally received the datastream from
- # the terminal.
- # The value specified is moved into field EIBAID in the
- # EXEC interface block on completion of the operation.
- # No check is made that the AID value specified is valid.
- # If AID(data-value) is not specified, then the AID value# defaults to X'7D' (the Enter key).
- # If the AID byte (either explicitly, or by default) indicates
- # an operation other than CLEAR, PA1, PA2, or PA3, and
- # CURSLOC=YES is specified for the map, then the field
- # containing the cursor is flagged by setting the X'02' bit in
- # its flag byte.

- # If the AID (whether specified explicitly, or by default) is
- # the subject of a HANDLE AID command, the specified
- # branch will be taken in the usual way.

#### # CURSOR(data-value)

- # specifies an unsigned halfword binary field containing
- # the cursor position (relative to zero) to be used. Usually
- # this will be the value contained in EIBCPOSN following
- # the RECEIVE operation that originally received the
- # datastream from the terminal.
- # The value specified is moved into EIBCPOSN in the
- # EXEC interface block on completion of the operation.
- # No check is made that the CURSOR value specified is# valid.
- # If CURSOR(data-value) is not specified, then the cursor
- # value defaults to X'0000'.

#### # FROM(data-area)

- # specifies the data area containing the data to be
- # mapped. This must be in the format of a TIOA and must
- # contain a 12-byte prefix.

#### # INTO(data-area)

- # specifies the data area into which the mapped data is to
- # be written. If this field is not specified, the name
  - # defaults to the name of the map suffixed with an I.

#### # LENGTH(data-value)

- # specifies the length of the data to be formatted as a
- # halfword binary value. It must not exceed the length of
- # the FROM data area, but this should include the length
- # of the 12-byte prefix generated by the TIOAPFX=YES
- # option on the DFHMDI and DFHMSD BMS map
- # definitions (see pages 395 and 401).

#### **RECEIVE MAP MAPPINGDEV**

- # For a description of a safe upper limit, see "LENGTH
- # options" on page 5.

#### # MAP(name)

- # specifies the name (1-7 characters) of the map to be
- # used.

#### # MAPPINGDEV(data-value)

- # specifies the name of a 3270 terminal whose
- # characteristics match those of the terminal from which
- # the data was originally received using a RECEIVE
- # command.

#### # MAPSET(name)

- # specifies the unsuffixed name (1-7 characters) of the
- # mapset to be used. The mapset must reside in the
- # CICS program library. The mapset can be defined either
- # by using RDO or by program autoinstall when the
- # mapset is first used. If this option is not specified, the
- # name given in the MAP option is assumed to be that of
- # the mapset.

#### # SET(ptr-ref)

- # specifies the pointer that is to be set to the address of
- # the 12-byte prefix to the mapped data.
- # The pointer reference is valid until the next RECEIVE or
- # RECEIVE MAP command, or until the end of the
- # transaction, unless FREEMAINed by the application.
- # If "TASKDATALOC(ANY)" is specified for the running
- # task, the data returned may be above or below the
- # 16MB line.
- # If "TASKDATALOC(BELOW)" is specified for the running
   task, the data returned is below the 16MB line.
- # If "TASKDATAKEY(USER)" is specified for the running
- # task, and storage protection is active, the data returned
- # is in user-key. If "TASKDATAKEY(CICS)" is specified
- # and storage protection is active, the data returned is in
- # CICS-key.

# **# Error Conditions**

# Some of the following conditions may occur in combination.# If more than one occurs, only the first is passed to the# application program.

#### # INVMPSZ

- # occurs if the specified map is too wide or too long for the# terminal.
- # Default action: terminate the task abnormally.

#### **# INVREQ**

- # occurs if the terminal specified by MAPPINGDEV does
- # not exist, does not support BMS, or is not a 3270 printer# or display.
- # Default action: terminate the task abnormally.

### # MAPFAIL

- # occurs if the data to be mapped has a length of zero or
- # does not contain a set-buffer-address (SBA) sequence.

Default action: terminate the task abnormally.

#

### **RECEIVE PARTN**

### Function

Receive data from an 8775 terminal partition. This command is only available on standard and full BMS. For further information about BMS, see the dfhp33h.CICS/ESA Application Programming Guide.

### **Command syntax**

►►—RECEIVE PARTN(data-area)—►◄

Standard and full BMS:

LENGTH(data-value)
LENGTH(data-value)
LENGTH(data-value)
LASIS
Conditions:

EOC, EODS, INVPARTN, INVREQ, LENGERR

RECEIVE PARTN reads data from a partition on an 8775 terminal. It indicates which partition the data came from, and puts the data into the INTO or the SET data area. You can then treat the data as though it had originated from a terminal in base (unpartitioned) state.

Following a RECEIVE PARTN command, the inbound cursor position is placed in EIBCPOSN, and the terminal attention identifier (AID) placed in EIBAID. EIBAID and EIBCPOSN are also updated at task initiation for non-ATI tasks as well as after each terminal control and BMS input.

See Appendix K, "BMS macro summary" on page 381 for map definitions.

If data is to be received, you must specify either the INTO or the SET option. If a RECEIVE is issued purely to detect an attention identifier (AID), you can omit both the INTO and the SET options.

### **RECEIVE PARTN options**

#### ASIS

specifies that lowercase characters in the 3270 input data stream are not translated to uppercase; this allows the current task to receive a message containing both uppercase and lowercase data.

The ASIS option has no effect on the first RECEIVE command of a transaction, or if the screen contains data prior to a transaction being initiated. For example, if a transaction is initiated by another transaction, and begins by receiving data originally output by that transaction, it cannot suppress uppercase translation on the data. This data is read and translated in preparation for the next task and the first RECEIVE command in that task retrieves the translated data.

**Note:** If you are using a katakana terminal, you might see some messages containing mixed English and katakana characters. That is because katakana terminals cannot display mixed-case output. Uppercase characters in the data stream appear as uppercase English characters, but lowercase characters appear as katakana characters. If this happens, ask your system programmer to specify MSGCASE=UPPER in the system initialization parameters so that messages contain uppercase characters only.

#### INTO(data-area)

specifies the area into which the input data stripped of partition controls is to be written. The length of this area must be specified by the LENGTH option. If the area is not large enough to hold the input data, the input data is truncated, and the LENGERR condition raised. The length option data area is set to the length of data received, prior to any truncation.

#### LENGTH(data-value)

specifies the length of the data to be formatted as a halfword binary value. It must be set to the length of any INTO area prior to the command. After the command, BMS sets the LENGTH option to the length of data received prior to any truncation if the INTO area is too small.

For a description of a safe upper limit, see "LENGTH options" on page 5.

#### **PARTN(data-area)**

is set to the name (1–2 characters) of the input partition. The partition can be defined either by using RDO or by program autoinstall when the partition is first used.

#### SET(ptr-ref)

#

specifies the pointer that is to be set to the address of the 12-byte prefix to the mapped data. The pointer

#### **RECEIVE PARTN**

- # reference is valid until the next receive command or the
- # end of task.

If DATALOCATION(ANY) is associated with the application program, the address of the data may be above or below the 16MB line.

If DATALOCATION(BELOW) is associated with the application program, and the data resides above the 16MB line, the data is copied below the 16MB line, and the address of this copy is returned.

If TASKDATAKEY(USER) is specified for the running task, and storage protection is active, the data returned is in a user-key. If TASKDATAKEY(CICS) is specified and storage protection is active, the data returned is in a CICS-key.

# **RECEIVE PARTN conditions**

Some of the following conditions can occur in combination. If more than one occurs, only the first one is passed to the application program.

#### EOC

occurs if the request/response unit (RU) is received with the end-of-chain (EOC) indicator set. It applies only to logical units.

Default action: ignore the condition.

#### EODS

occurs if no data is received (only an FMH). It applies only to 3770 batch LUs and to 3770 and 3790 batch data interchange LUs.

Default action: terminate the task abnormally.

#### **INVPARTN**

occurs if the specified partition is not defined in the partition set associated with the application program.

Default action: terminate the task abnormally.

#### INVREQ

occurs if a RECEIVE PARTN command is issued in a nonterminal task; these tasks do not have a TIOA or a TCTTE.

Default action: terminate the task abnormally.

#### LENGERR

occurs if the INTO area of a RECEIVE PARTN command is not large enough to hold the input data.

Default action: truncate the data to fit within the INTO area.

# RELEASE

### Function

I

I

Release a loaded program, table, or mapset.

## **Command syntax**

►►—RELEASE—PROGRAM(name)—►◄

Conditions: INVREQ, NOTAUTH, PGMIDERR

#### Note for dynamic transaction routing

Using RELEASE of a program LOADed with HOLD could create inter-transaction affinities that adversely affect the use of dynamic transaction routing. See the CICS/ESA Application Programming Guide for more information about transaction affinities.

RELEASE releases the program, table, or mapset previously
loaded by a LOAD command. This means that the issuing
task can no longer use the resource unless another LOAD is
issued.

If the HOLD option is specified in the LOAD command, the
loaded resource is not released at the end of the task. It can
only be released by a RELEASE command. This RELEASE
command may be issued by the task that loaded the
resource or by any other task.

If the HOLD option is not specified in the LOAD command,
the loaded resource is released at the end of the task. It
may, however, be released before this by the task that
loaded the resource issuing a RELEASE command.

The following example shows how to release an application
 program, called PROG4, loaded in response to a LOAD
 command:

EXEC CICS RELEASE PROGRAM('PROG4')

### **RELEASE** option

#### PROGRAM(name)

specifies the identifier (1–8 characters) of a program, table, or mapset to be deleted. The specified name must have been defined as a program to CICS, though if AUTOINSTALL is active a definition is autoinstalled.

### **RELEASE** conditions

#### INVREQ

occurs in any of the following situations:

- Apar PQ28669

- An invalid attempt is made by the program to release itself (RESP2=5). A RELEASE command for the program that contains this command is allowed only when a corresponding LOAD command for the program has been issued from the same task, or when a LOAD command with the HOLD option has been issued from another task.
- The command is issued for a program that is not loaded (RESP2=6).
- •

#

#

#

#

#

#

#

Documentation for Apar PQ28669 added 09/09/99

Either the command is issued for a program that was loaded, without the HOLD option, by another task, or the program has been enabled as a global user exit (RESP2=7).

- The program is defined with RELOAD=YES. It must be released by a FREEMAIN rather than a RELEASE command (RESP2=17).
- The program manager domain has not yet been initialized. This is probably due to a release request having been made in a first stage PLT (RESP2=30).

Default action: terminate the task abnormally.

#### NOTAUTH

occurs when a resource security check has failed on PROGRAM(name).

Default action: terminate the task abnormally.

### RELEASE

#### PGMIDERR

occurs in any of the following situations:

- A program, table, or mapset has no entry in the PPT (RESP2=1)
- A program, table, or mapset is disabled (RESP2=2)
- The installed program definition is for a remote program (RESP2=9).

Default action: terminate the task abnormally.

## RESETBR

### Function

Reset start of browse.

# **Command syntax**

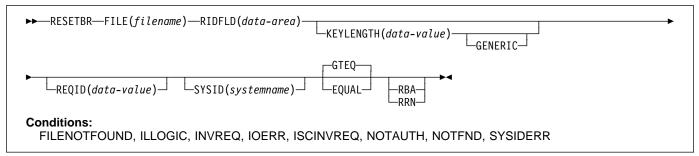

RESETBR specifies, during a browse, the record in a file or data table on a local or a remote system, where you want the browse to be repositioned.

When browsing a VSAM file or data table, you can use this command not only to reposition the browse (which can be achieved more simply by modifying the RIDFLD data area on a READNEXT or READPREV command), but also to change its characteristics from those specified on STARTBR, without ending the browse. The characteristics that may be changed are those specified by the GENERIC, GTEQ, and RBA options.

When browsing a BDAM file, you can include this command at any time prior to issuing any other browse command. It is similar to an ENDBR–STARTBR sequence (but with less function), and gives the BDAM user the sort of skip sequential capability that is available to VSAM users through use of the READNEXT command.

### **RESETBR** options

#### EQUAL (VSAM and data table)

specifies that the search is satisfied only by a record having the same key (complete or generic) as that specified in the RIDFLD option.

#### FILE(filename)

specifies the of the file to be accessed.

If SYSID is specified, the data set to which this file refers is assumed to be on a remote system irrespective of whether the name is defined in the FCT. Otherwise, the FCT entry is used to find out whether the data set is on a local or a remote system.

#### GENERIC (VSAM KSDS, path or data table)

specifies that the search key is a generic key whose length is specified in the KEYLENGTH option. The search for a record is satisfied when a record is found that has the same starting characters (generic key) as those specified.

#### GTEQ (VSAM and data table)

specifies that if the search for a record having the same key (complete or generic) as that specified in the RIDFLD option is unsuccessful, the first record having a greater key is retrieved. Use this option only with keyed or RRN.

#### **KEYLENGTH(data-value)**

specifies the length (halfword binary) of the key that has been specified in the RIDFLD option, except when RBA or RRN is specified, in which case KEYLENGTH is not valid.

This option must be specified if GENERIC is specified, and it can be specified whenever a key is specified. If the length specified is different from the length defined for the data set and the operation is not generic, the INVREQ condition occurs.

The INVREQ condition also occurs if a RESETBR command specifies GENERIC, and the KEYLENGTH is not less than that specified in the VSAM definition.

If KEYLENGTH(0) is used with the object of reading the first record in the data set, the GTEQ option must also be specified. If EQUAL is specified either explicitly or by default with KEYLENGTH(0), the results of the STARTBR are unpredictable.

#### # RBA (VSAM ESDS, KSDS, or CMT)

#

(base data sets only, not paths)
specifies that the record identification field specified in the RIDFLD option contains a relative byte address.
Use this option only when browsing a KSDS and using relative byte addresses instead of keys to identify the records.

You cannot use RBA for user-maintained data tables.

#### RESETBR

#### **REQID(data-value)**

specifies as a halfword binary value a unique request identifier for a browse, used to control multiple browse operations on a data set. If this option is not specified, a default value of zero is assumed.

#### RIDFLD(data-area)

- # specifies the record identification field. When combined
- # with RBA or RRN this is a 4-character field. The contents can be a key, a relative byte address, or relative record number (for VSAM data sets), or a block reference, physical key, and a deblocking argument (for BDAM data sets). For a relative byte address or a relative record number, the format of this field must be fullword binary. For a relative byte address, the RIDFLD can be greater than or equal to zero. For a relative record number, the RIDFLD can be greater than or equal to 1.

For VSAM, a full record id of X'FF's indicates that the browse is to be positioned at the end of the data set in preparation for a backwards browse using READPREV commands.

#### **RRN (VSAM RRDS)**

specifies that the record identification field specified in the RIDFLD option contains a relative record number.

#### SYSID(systemname)

specifies the name of the system to which the request is directed.

If you specify SYSID, and omit both RBA and RRN, you must also specify KEYLENGTH; it cannot be found in the FCT.

# **RESETBR** conditions

**Note:** RESP2 values are not set for files that are on remote systems.

#### FILENOTFOUND

occurs if a file name referred to in the FILE option cannot be found in the FCT (RESP2=1).

Default action: terminate the task abnormally.

#### ILLOGIC (VSAM)

occurs if a VSAM error occurs that does not fall within one of the other CICS response categories (RESP2=110).

# (See EIBRCODE in the EXEC interface block; refer to Appendix A, "EXEC interface block" on page 343 for details.)

Default action: terminate the task abnormally.

#### INVREQ

occurs in any of the following situations:

 The KEYLENGTH and GENERIC options are specified, and the length specified in the KEYLENGTH option is greater than or equal to the length of a full key (RESP2=25).

- The KEYLENGTH option is specified (but the GENERIC option is not specified), and the specified length does not equal the length defined for the data set to which this file refers (RESP2=26).
- The REQID, if any, does not match that of any successful STARTBR command (RESP2=36).
- The KEYLENGTH and GENERIC options are specified, and the length specified in the KEYLENGTH option is less than zero (RESP2=42).

Default action: terminate the task abnormally.

### IOERR

L

occurs if there is an I/O error during the file control operation (RESP2=120). An I/O error is any unusual event that is not covered by a CICS condition.

For VSAM files, IOERR normally indicates a hardware error.

(Further information is available in the EXEC interface block; refer to Appendix A, "EXEC interface block" on page 343 for details.)

Default action: terminate the task abnormally.

### ISCINVREQ

occurs when the remote system indicates a failure that does not correspond to a known condition (RESP2=70).

Default action: terminate the task abnormally.

#### NOTAUTH

occurs when a resource security check has failed on FILE(filename) (RESP2=101).

Default action: terminate the task abnormally.

#### NOTFND

occurs if an attempt to retrieve a record based on the search argument provided is unsuccessful (RESP2=80).

NOTFND can also occur if a generic RESETBR with keylength(0) specifies the EQUAL option.

Default action: terminate the task abnormally.

#### SYSIDERR

I

T

L

occurs when the SYSID option specifies a name that is

neither the local system nor a remote system (made

known to CICS by defining a CONNECTION). SYSIDERR also occurs when the link to the remote system is closed (RESP2=130).

Default action: terminate the task abnormally.

# RETRIEVE

## **Function**

Retrieve data stored for a task.

# **Command syntax**

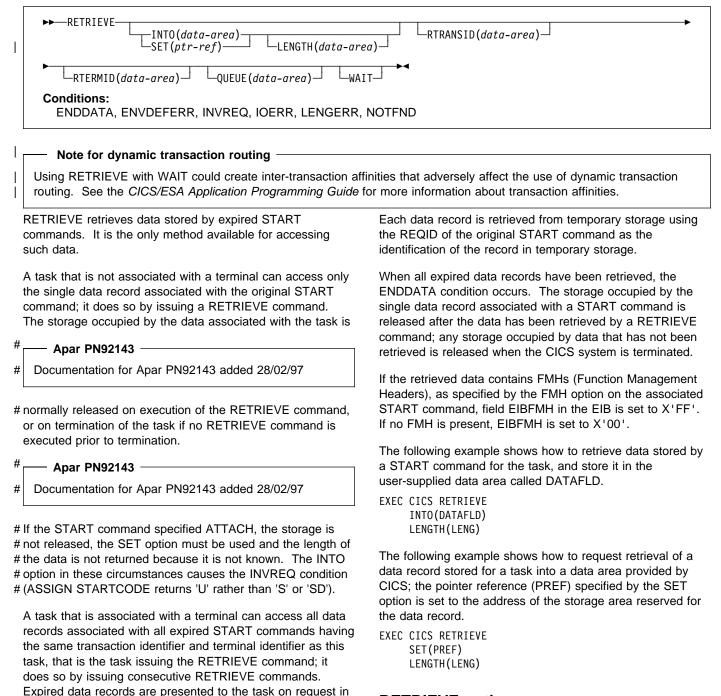

# **RETRIEVE options**

expiration-time sequence, starting with any data stored by the command that started the task, and including data from any commands that have expired since the task started.

#### INTO(data-area)

specifies the user data area into which retrieved data is to be written.

#### LENGTH(data-area)

specifies a halfword binary value to define the length of the data area the retrieved data is written into.

If you specify the INTO option, the argument must be a data area that specifies the maximum length of data that the program is prepared to handle. If the value specified is less than zero, zero is assumed. If the length of the data exceeds the value specified, the data is truncated to that value and the LENGERR condition occurs. On completion of the retrieval operation, the data area is set to the original length of the data.

If you specify the SET option, the argument must be a data area. On completion of the retrieval operation, the data area is set to the length of the data.

For a description of a safe upper limit, see "LENGTH options" on page 5.

#### QUEUE(data-area)

specifies the 8-character area for the temporary storage queue name that may be accessed by the transaction issuing the RETRIEVE command.

#### **RTERMID(data-area)**

specifies a 4-character area that can be used in the TERMID option of a START command that may be executed subsequently.

#### **RTRANSID(data-area)**

specifies a 4-character area that can be used in the TRANSID option of a START command that may be executed subsequently.

#### SET(ptr-ref)

specifies the pointer reference to be set to the address of the retrieved data.

If DATALOCATION(ANY) is associated with the application program, the address of the data may be above or below the 16MB line.

If DATALOCATION(BELOW) is associated with the application program, and the data resides above the 16MB line, the data is copied below the 16MB line, and the address of this copy is returned.

If TASKDATAKEY(USER) is specified for the running task, and storage protection is active, the data returned is in a user-key. If TASKDATAKEY(CICS) is specified and storage protection is active, the data returned is in a CICS-key.

If you use SET you must also include LENGTH.

#### WAIT

specifies that, if all expired data records have already been retrieved, the task is to be put into a wait state until further expired data records become available. Although this means that the ENDDATA condition is not raised at the time the RETRIEVE command is issued, it is raised later if CICS enters shutdown or if the task is subject to deadlock time-out and it waits for longer than the deadlock time-out interval (see the DTIMOUT option of RDO DEFINE TRANSACTION).

An attempt to issue RETRIEVE WAIT during shutdown leads to an AICB abend if there is no data record already available to satisfy the request.

If you use WAIT, you must have at least one other option.

# **RETRIEVE** conditions

#### ENDDATA

occurs in any of the following situations:

- No more data is stored for the task issuing a RETRIEVE command. It can be considered a normal end-of-file response when retrieving data records sequentially.
- The RETRIEVE command is issued by a task that is started by a START command that did not specify any of the data options FROM, RTRANSID, RTERMID, or QUEUE.
- The RETRIEVE command is issued by a nonterminal task that was not created as a result of a START command.
- WAIT was specified and the task was waiting for a data record but none became available before the deadlock time-out interval expired (see the DTIMOUT option of RDO DEFINE TRANSACTION).
- WAIT was specified and the task was waiting when CICS entered shutdown. An attempt to issue RETRIEVE WAIT during shutdown leads to an AICB abend if there is no data record already available to satisfy the request.
- A RETRIEVE command with the WAIT option is issued when no data is available; the task was initiated by a START command that specified an APPC connection or terminal in the TERMID option.

Default action: terminate the task abnormally.

#### ENVDEFERR

occurs when a RETRIEVE command specifies an option not specified by the corresponding START command.

Default action: terminate the task abnormally.

#### INVREQ

occurs if the RETRIEVE command is not valid for processing by CICS.

Default action: terminate the task abnormally.

#### **IOERR**

occurs if an input/output error occurs during a RETRIEVE operation. The operation can be retried by reissuing the RETRIEVE command.

Default action: terminate the task abnormally.

#### LENGERR

occurs if the length specified is less than the actual length of the stored data.

Default action: terminate the task abnormally.

#### NOTFND

occurs in any of the following situations:

- A RETRIEVE command is issued, but some prior task retrieved the data stored under the request identifier directly through temporary storage requests and then released the data.
- The request identifier associated with the START command is not unique, so when a RETRIEVE command is issued, CICS cannot find the data.

Default action: terminate the task abnormally.

## RETURN

### **Function**

Return program control.

# **Command syntax**

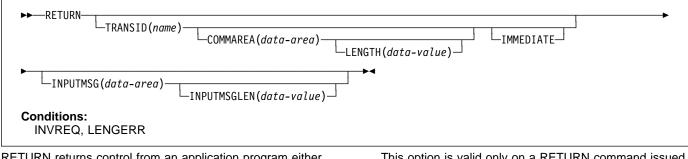

RETURN returns control from an application program either to an application program at the next higher logical level, or to CICS.

The LENGTH option specifies the length of the data to be passed. The LENGTH value being passed must not be greater than the length of the data area specified in the COMMAREA option. If it is, the results are unpredictable and may result in a LENGERR condition, as described in the section about passing data to other programs in the *CICS/ESA Application Programming Guide*.

The valid range for the COMMAREA length is 0 through 32763 bytes. If the length provided is outside this range, the LENGERR condition occurs. The COMMAREA and IMMEDIATE options can be used only when the RETURN command is returning control to CICS; otherwise, the INVREQ condition occurs.

No resource security checking occurs on the RETURN TRANSID command. However, transaction security checking is still available when CICS attaches the returned transaction.

# **RETURN** options

#### **COMMAREA**(data-area)

specifies a communication area that is to be made available to the next program that receives control. In a COBOL receiving program, you must give this data area the name DFHCOMMAREA. (See the *CICS/ESA Application Programming Guide.*) Because the data area is freed before the next program starts, a copy of the data area is created and a pointer to the copy is passed.

The communication area specified is passed to the next program that runs at the terminal. To ensure that the communication area is passed to the correct program, include the IMMEDIATE option. This option is valid only on a RETURN command issued by a program at the highest logical level, that is, a program returning control to CICS.

#### IMMEDIATE

ensures that the transaction specified in the TRANSID option is attached as the next transaction regardless of any other transactions enqueued by ATI for this terminal. The next transaction starts immediately and appears to the operator as having been started by terminal data. If the terminal is using bracket protocol, the terminal is also held in bracket. This option is valid only on a RETURN command issued by a program at the highest logical level, that is a program returning control to CICS.

- # Note that in a multi region environment, using
- # IMMEDIATE does not affect the transaction definition as
- # this is still found in the terminal-owning region (TOR).

#### INPUTMSG(data-area)

specifies data to be passed either to another transaction, identified by the TRANSID option, or to a calling program in a multiprogram transaction. You can also use INPUTMSG when returning control to CICS from a user-written dynamic transaction routing program, when you might want to modify the initial input.

In all cases, the data in the INPUTMSG data area is passed to the first program to issue a RECEIVE command following the RETURN.

See the CICS/ESA Application Programming Guide for more information and illustrations about the use of INPUTMSG.

#### INPUTMSGLEN(data-value)

specifies a halfword binary value to be used with INPUTMSG.

#### LENGTH(data-value)

specifies a halfword binary value that is the length in bytes of the COMMAREA. For a description of a safe upper limit, see "LENGTH options" on page 5.

#### TRANSID(name)

specifies the transaction identifier (1–4 characters) to be used with the next input message entered from the terminal with which the task that issued the RETURN command has been associated. The specified name must have been defined as a transaction to CICS.

#### - Apar 60841

Documentation for Apar 60841 added 15 Nov 1994 (TUCKER)

If TRANSID is specified for a program running on a terminal that is defined with a permanent transaction ID, the terminal's permanent transaction is initiated next rather than the transaction specified on the RETURN.

If you specify a TRANSID of binary zeros, the transaction identifier for the next program to be associated with the terminal may be determined from subsequent input from the terminal. Issuing a RETURN with a TRANSID of binary zeros and a COMMAREA can cause unpredictable results if the next transaction is not coded to handle the COMMAREA or if it receives a COMMAREA not intended for it.

If you specify TRANSID on a program that is not at the highest level, and there is a subsequent error on COMMAREA or INPUTMSG on the final RETURN, the TRANSID is cleared.

The next transaction identifier is also cleared on an abnormal termination of the transaction.

If IMMEDIATE is specified with this option, control is passed to the transaction specified in the TRANSID option in preference to any transactions enqueued by ATI.

If IMMEDIATE is not specified with this option, an ATI initiated transaction of the same name enqueued to the terminal nullifies this option.

This option is not valid if the transaction issuing the RETURN command is not associated with a terminal, or is associated with an APPC logical unit.

# **RETURN** conditions

#### INVREQ

occurs in any of the following situations:

- A RETURN command with the TRANSID option is issued in a program that is not associated with a terminal (RESP2=1).
- A RETURN command with the COMMAREA or IMMEDIATE option is issued by a program that is not at the highest logical level (RESP2=2).
- A RETURN command with the TRANSID option is issued in a program that is associated with an APPC logical unit (RESP2=4).
- A RETURN command with the INPUTMSG option is issued for a program that is not associated with a terminal, or that is associated with an APPC logical unit, or an IRC session (RESP2=8).
- PG domain not initialized. Parameters are not allowed on the EXEC RETURN statement in first stage PLT programs (RESP2=30).
- A RETURN command is issued with an INPUTMSG option by a program invoked by DPL (RESP2=200).

Default action: terminate the task abnormally.

#### LENGERR

L

I

LENGERR occurs in the following conditions:

- The COMMAREA length is less than 0 or greater than 32763 (RESP2=11).
- The COMMAREA ADDRESS passed was zero, but the commarea length was non zero (RESP2=26).
- The INPUTMSG LENGTH was less than 0 or greater than 32767 (RESP2=27).

Default action: terminate the task abnormally.

## REWRITE

### Function

Update a record in a file.

## **Command syntax**

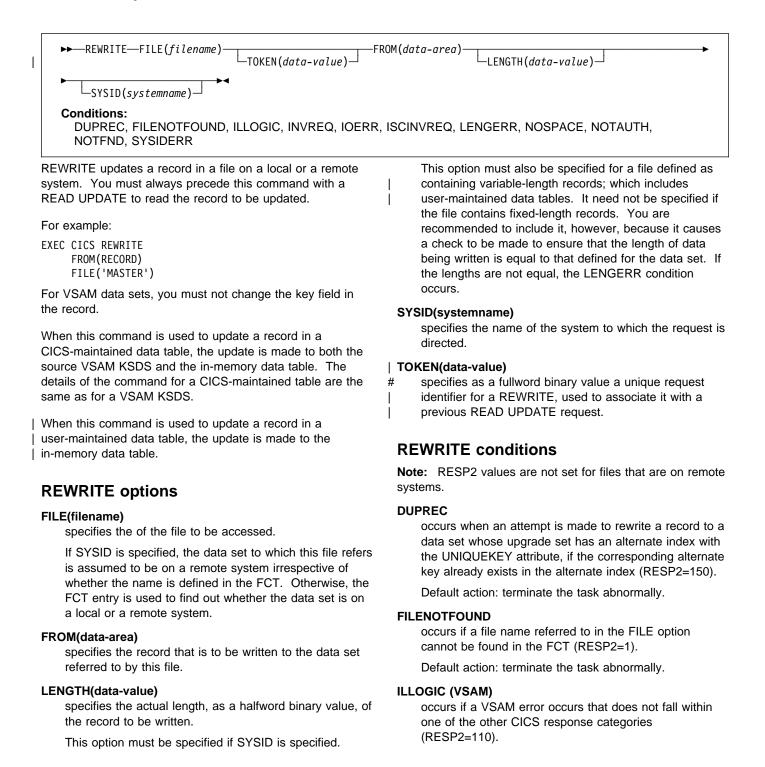

### REWRITE

# (See EIBRCODE in the EXEC interface block; refer to Appendix A, "EXEC interface block" on page 343 for details.)

Default action: terminate the task abnormally.

### INVREQ

occurs in any of the following situations:

- A REWRITE command is issued without a token and no previous READ for UPDATE (also without a token) can be found (RESP2=30).
- A REWRITE command has attempted to change the length of a BDAM variable length record or block (RESP2=46).
- A REWRITE instruction includes a token whose value cannot be matched against any token in use for an existing READ for UPDATE request (RESP2=47).
- An attempt is made to function-ship a request which includes a TOKEN keyword (RESP2=48).

Default action: terminate the task abnormally.

### IOERR

occurs if there is an I/O error during the file control operation (RESP2=120). An I/O error is any unusual event that is not covered by a CICS condition.

For VSAM files, IOERR normally indicates a hardware error.

(Further information is available in the EXEC interface block; refer to Appendix A, "EXEC interface block" on page 343 for details.)

Default action: terminate the task abnormally.

### **ISCINVREQ**

occurs when the remote system indicates a failure that does not correspond to a known condition (RESP2=70).

Default action: terminate the task abnormally.

### LENGERR

occurs in any of the following situations:

- The LENGTH option is not specified for a file with variable-length records, or for a BDAM file with undefined format records (RESP2=10).
- The length specified exceeds the maximum record size (of the source data set for a data-table); the record is truncated (RESP2=12).
- An incorrect length is specified for a file with fixed-length records (RESP2=14).

Default action: terminate the task abnormally.

**# NOTFND occurs when an attempt to REWRITE a record** 

- # to a user-maintained data table has failed because
- # the REWRITE is associated with a READ UPDATE
- # request for a record that this transaction has deleted
- # (using DELETE with RIDFLD) after it was read for
- # update (RESP2=80).

- # This may be caused by a logic error in the
- # application program.

# # Default action: terminate the task abnormally. NOSPACE

occurs if no space is available on the direct access device for adding the updated record to the data set (RESP2=100). For user-maintained data tables, this condition occurs if CICS is unable to get sufficient storage in the CICS address space to store the updated data table entry (RESP2=103).

Default action: terminate the task abnormally.

### NOTAUTH

I

occurs when a resource security check has failed on FILE(filename) (RESP2=101).

Default action: terminate the task abnormally.

### SYSIDERR

occurs when the SYSID option specifies a name that is neither the local system nor a remote system (made known to CICS by defining a CONNECTION). SYSIDERR also occurs when the link to the remote system is closed (RESP2=130).

Default action: terminate the task abnormally.

## ROUTE

### Function

Route a BMS message. (This command is only available on full BMS. The CICS/ESA Application Programming Guide has further information about BMS.)

## **Command syntax**

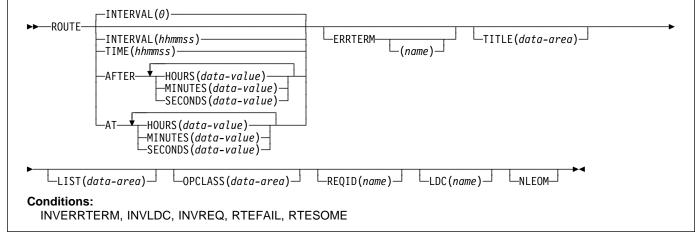

ROUTE routes a BMS logical message to one or more terminals or terminal operators.

| The default is INTERVAL(0), but for C the default is AFTER | HOURS(0) MINUTES(0) SECONDS(0).

## **ROUTE options**

### AFTER

specifies the amount of time to elapse before the route.

There are two ways to enter the time under AFTER and AT.

- A combination of at least two of HOURS(0–99), MINUTES(0–59), and SECONDS(0–59). HOURS(1) SECONDS(3) would mean one hour and three seconds (the minutes default to zero).
- As one of HOURS(0–99), MINUTES(0–5999), or SECONDS(0–359999). HOURS(1) means one hour. MINUTES(62) means one hour and two minutes. SECONDS(3723) means one hour, two minutes, and three seconds.

### AT

specifies the time of the route. For the ways to enter the time, see the AFTER option.

### ERRTERM(name)

specifies the name of the terminal to be notified if the message is deleted because it is undeliverable. The message number, title identification, and destination are indicated. If no name is specified, the originating terminal is assumed.

This option is effective only if PRGDLAY has been specified in the system initialization parameters.

### | HOURS(data-value)

specifies a fullword binary value in the range 0–99. This is a suboption of the AFTER and AT options. For its use and meaning, see the AFTER option.

### **INTERVAL(hhmmss)**

specifies the interval of time after which the data is to be transmitted to the terminals specified in the ROUTE command. The **mm** and **ss** are in the range 0–59.

When using the C language, you are recommended to use the AFTER/AT HOURS, MINUTES, and SECONDS options as C does not provide a packed decimal data type. You may use INTERVAL, but if the value specified is **not** an integer constant, the application is responsible for ensuring that the value passed to CICS is in packed decimal format.

### LDC(name) — logical units only

specifies a 2–character mnemonic to be used to determine the logical device code (LDC) to be transmitted in the FMH to the logical unit. The mnemonic identifies an LDC entry specified in the terminal control table TYPE=LDC.

When an LDC is specified, BMS uses the device type, the page size, and the page status associated with the LDC mnemonic to format the message. These values are taken from the extended local LDC table for the LU, if it has one. If the LU has only a local (unextended) LDC table, the values are taken from the system LDC table. The numeric value of the LDC is obtained from

### ROUTE

the local LDC table, unless this is an unextended table and the value is not specified, in which case it is taken from the system table.

If the LDC option is omitted, the LDC mnemonic specified in DFHMSD is used; see "DFHMSD" on page 396 for further details. If the LDC option has also been omitted from DFHMSD, the action depends on the type of logical unit, as follows:

#### 3601 LU

The first entry in the local or extended local LDC table is used, if there is one. If a default cannot be obtained in this way, a null LDC numeric value (X'00') is used. The page size used is the value that is specified in the terminal control table TYPE=TERMINAL, or (1,40) if such a value is not specified.

# LUTYPE4 LU, batch LU, or batch data interchange LU

The local LDC table is not used to supply a default LDC; instead, the message is directed to the LU console. (Here, LU console means any medium on which the LU elects to receive such messages. For a batch data interchange LU, this does not imply sending an LDC in an FMH). The page size is obtained in the manner described for the 3601 LU.

For message routing, the LDC option of the ROUTE command takes precedence over all other sources. If this option is omitted and a route list is specified (LIST option), the LDC mnemonic in the route list is used; if the route list contains no LDC mnemonic, or no route list is specified, a default LDC is chosen as described above.

### LIST(data-area)

specifies the data area that contains a list of terminals and operators to which data is to be directed. If this option is omitted, all terminals supported by BMS receive the data (unless the OPCLASS option is in effect). See the *CICS/ESA Application Programming Guide* for the format of the route list.

#### | MINUTES(data-value)

specifies a fullword binary value in the range 0–59, when HOURS or SECONDS are also specified, or 0–5999 when MINUTES is the only option specified. This is a suboption of the AFTER and AT options. For its use and meaning, see the AFTER option.

#### NLEOM

specifies that data for a 3270 printer or a 3275 display with the printer adapter feature should be built with blanks and new-line (NL) characters, and that an end-of-message (EM) character should be placed at the end of the data. As the data is printed, each NL character causes printing to continue on the next line, and the EM character terminates printing. The option is ignored if the device receiving the message (direct or routed) is not one of those mentioned above.

If this option is used, buffer updating and attribute modification of fields previously written into the buffer are not allowed. CICS includes the ERASE option with every write to the terminal.

The NL character occupies a buffer position. A number of buffer positions, equivalent to the value of the RDO options PAGESIZE or ALTPAGE or the PGESIZE or ALTPGE in the terminal control table for that terminal, are unavailable for data. This may cause data to wrap around in the buffer; if this occurs, the PGESIZE value must be reduced.

#### OPCLASS(data-area)

specifies the data area that contains a list of operator classes to which the data is to be routed. The classes are supplied in a 3-byte field, each bit position corresponding to one of the codes in the range 1 through 24 but in reverse order, that is, the first byte corresponds to codes 24 through 17, the second byte to codes 16 through 9, and the third byte to codes 8 through 1.

### REQID(name)

specifies a prefix (2–character field) to be used as part of a temporary storage identifier for CICS message recovery. Only one prefix can be specified for each logical message. The default prefix is \*\*.

BMS message recovery is provided for a logical message only if the PAGING option is specified in the BMS SEND commands, and if the syncpoint has been reached.

#### SECONDS(data-value)

specifies a fullword binary value in the range 0–59, when HOURS or MINUTES are also specified, or 0–359999 when SECONDS is the only option specified. This is a suboption of the AFTER and AT options. For its use and meaning, see the AFTER option.

#### TIME(hhmmss)

specifies the time of day at which data is to be transmitted to the terminals specified in the ROUTE command.

When using the C language, you are recommended to use the AFTER/AT HOURS, MINUTES, and SECONDS options as C does not provide a packed decimal data type. You may use TIME, but if the value specified is **not** an integer constant, the application is responsible for ensuring that the value passed to CICS is in packed decimal format.

### TITLE(data-area)

specifies the data area that contains the title to be used with a routing logical message. This title appears as part of the response to a page query command. See the *CICS/ESA Application Programming Guide* for the format of the title option.

### **ROUTE conditions**

### INVERRTERM

occurs if the terminal identifier specified in the ERRTERM option is not valid or is assigned to a type of terminal not supported by BMS.

Default action: terminate the task abnormally.

### INVLDC

occurs if the specified LDC mnemonic is not included in the LDC list for the logical unit.

Default action: terminate the task abnormally.

### INVREQ

occurs if a request for BMS services is not valid for any of the following reasons:

- Bytes 10 through 15 of a route list entry do not contain blanks
- Hours out of range (RESP2=4)
- Minutes out of range (RESP2=5)
- Seconds out of range (RESP2=6)
- BMS commands are not supported for distributed program link (RESP2=200).

Default action: terminate the task abnormally.

### RTEFAIL

occurs in any of the following situations:

- A ROUTE command would result in the message being sent only to the terminal that initiated the transaction.
- A ROUTE command is issued against a remote shippable terminal that is not yet installed in the application-owning region.

Default action: return control to the application program at the point immediately following the ROUTE command.

### RTESOME

occurs if any of the terminals specified by the ROUTE command options do not receive the message.

Default action: return control to the application program at the point immediately following the ROUTE command.

## SEND (VTAM default)

### Function

Write data to a standard CICS supported terminal (BTAM or TCAM).

## **Command syntax**

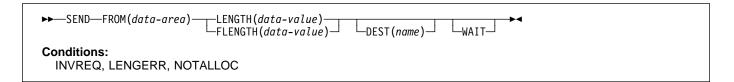

SEND writes data to a terminal. This form of the send command can be used by all CICS-supported terminals for which the other SEND descriptions are not appropriate.

## SEND (APPC)

### Function

Send data on an APPC mapped conversation.

## **Command syntax**

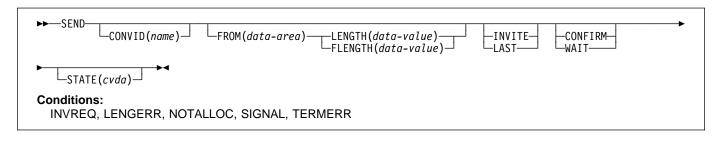

SEND sends data to a conversation partner on an APPC mapped conversation.

## SEND (LUTYPE2/LUTYPE3)

## Function

Write data to a 3270-display logical unit (LUTYPE2) or a 3270-printer logical unit (LUTYPE3).

## **Command syntax**

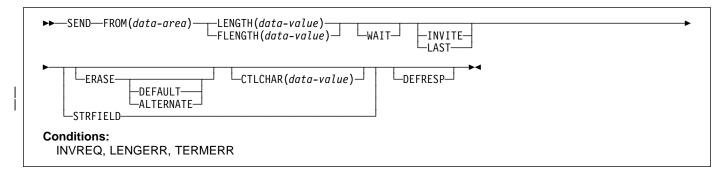

SEND writes data to a terminal.

## SEND (LUTYPE4)

### Function

Write data to a LUTYPE4 logical unit.

### **Command syntax**

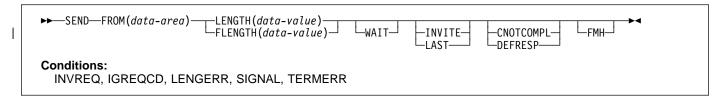

## SEND (LUTYPE6.1)

### Function

Send data on an LUTYPE6.1 conversation.

## **Command syntax**

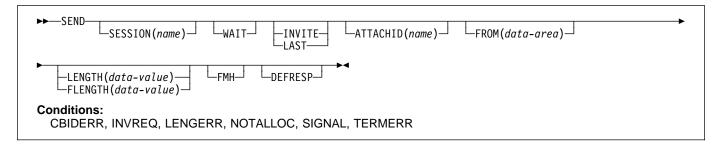

SEND sends data to a conversation partner on an LUTYPE6.1 conversation.

## SEND (SCS)

### Function

Write data to a 3270 SCS printer logical unit.

## **Command syntax**

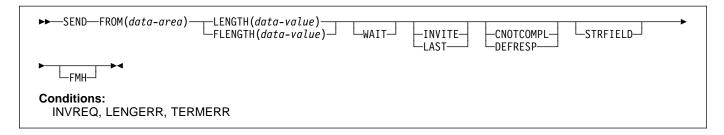

SEND writes data to a logical unit. The SCS printer logical unit accepts a character string as defined by Systems Network Architecture (SNA).

## SEND (3270 logical)

## Function

Write data to a 3270 logical unit.

## **Command syntax**

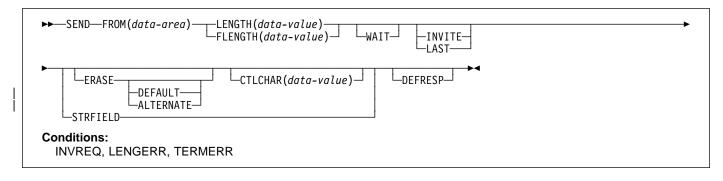

SEND writes data to a terminal.

## SEND (3600 pipeline)

### Function

Write data to a 3600 pipeline logical unit.

## **Command syntax**

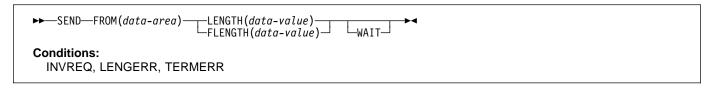

### SEND (3600-3601)

### Function

Write data to a 3600 (3601) logical unit.

### **Command syntax**

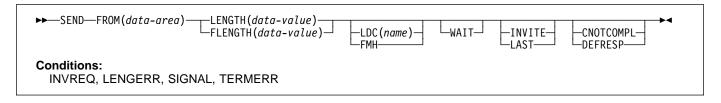

SEND writes data to a terminal. This form of SEND also applies to the 4700 and the 3630 plant communication system.

A logical device code (LDC) is a code that can be included in an outbound FMH to specify the disposition of the data (for example, to which subsystem terminal it should be sent). Each code can be represented by a unique LDC mnemonic.

The installation can specify up to 256 2-character mnemonics for each TCTTE, and two or more TCTTEs can share a list of these mnemonics. Corresponding to each LDC mnemonic for each TCTTE is a numeric value (0 through 255).

A 3600 device and a logical page size are also associated with an LDC. "LDC" or "LDC value" is used in this book in reference to the code specified by the user. "LDC mnemonic" refers to the 2-character symbol that represents the LDC numeric value.

When the LDC option is specified, the numeric value associated with the mnemonic for the particular TCTTE, is inserted in the FMH. The numeric value associated with the LDC mnemonic is chosen by the installation, and is interpreted by the 3601 application program.

# On output, the FMH can be built by the application program or by CICS. If your program supplies the FMH, you place it at the # front of your output data and specify the FMH option on your SEND command. If you omit the FMH option, CICS will provide # an FMH but you must reserve the first three bytes of the message for CICS to fill in.

### SEND (3600-3614)

### Function

Write data to a 3600 (3614) logical unit.

### Command syntax

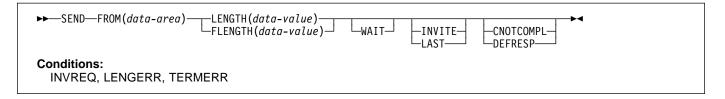

SEND writes data to a terminal. The data stream and communication format used between a CICS application program and a 3614 is determined by the 3614. The application program is therefore device dependent when handling 3614 communication.

For further information about designing 3614 application programs for CICS, refer to the CICS/OS/VS IBM 4700/3600/3630 Guide.

## SEND (3650 interpreter)

## Function

Write data to a 3650 interpreter logical unit.

## **Command syntax**

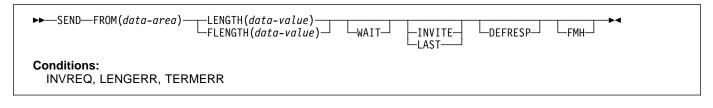

SEND writes data to a terminal.

## SEND (3650-3270)

### Function

Write data to a 3650 logical unit.

## **Command syntax**

| ►►—SEND—FROM(data-area)—_LENGTH(data-<br>FLENGTH(data | -value)CTLCHAR(data-value)WAIT |
|-------------------------------------------------------|--------------------------------|
| ERASE LAST LAST                                       | CNOTCOMPLFMH                   |
| Conditions:<br>INVREQ, LENGERR, TERMERR               |                                |

## SEND (3650-3653)

### Function

Write data to a 3650 (3653) logical unit.

## **Command syntax**

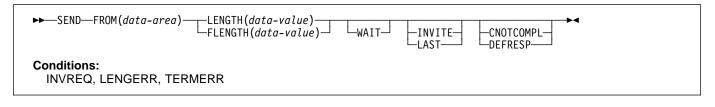

SEND writes data to a terminal.

## SEND (3650-3680)

### Function

Write data to a 3650 (3680) logical unit.

## **Command syntax**

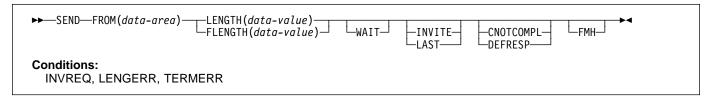

## SEND (3767)

## Function

Write data to a 3767 interactive logical unit.

## **Command syntax**

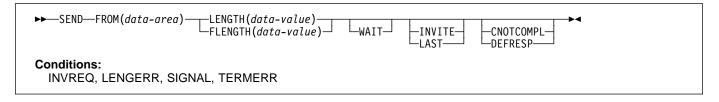

SEND writes data to a terminal. This form of SEND also applies to the 3770 interactive logical unit.

## SEND (3770)

### Function

Write data to a 3770 batch logical unit.

## **Command syntax**

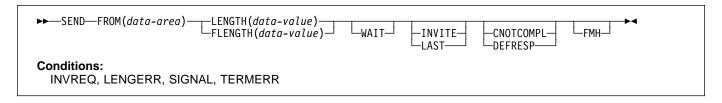

## SEND (3790 full-function or inquiry)

### Function

Write data to a 3790 full-function or inquiry logical unit.

## **Command syntax**

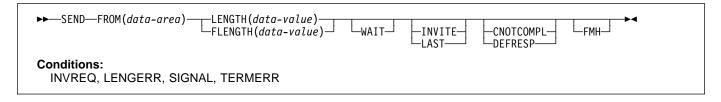

SEND writes data to a terminal. This form of SEND also applies to the following devices:

- 3650/3680 full-function logical unit
- 3770 full-function logical unit.

## **SEND (3790 SCS)**

### Function

Write data to a 3790 SCS printer logical unit.

### **Command syntax**

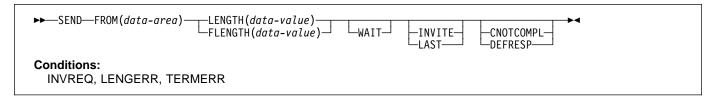

## SEND (3790 3270-display)

## Function

Write data to a 3790 (3270-display) logical unit.

## **Command syntax**

| ►►—SEND—FROM(data-area)—_LENGTH(data-value)—<br>FLENGTH(data-value)— CTLCHAR(data-value)— WAIT— |  |  |  |  |
|-------------------------------------------------------------------------------------------------|--|--|--|--|
| ERASE LAST LAST LAST                                                                            |  |  |  |  |
| Conditions:<br>INVREQ, LENGERR, TERMERR                                                         |  |  |  |  |

SEND writes data to a terminal.

## SEND (3790 3270-printer)

### Function

Write data to a 3790 (3270-printer) logical unit.

## **Command syntax**

| ►►—SEND—FROM(data-area)—_LENGTH(data-value)—CTLCHAR(data-value)—WAIT— |  |
|-----------------------------------------------------------------------|--|
| ERASE LAST DEFRESP ALTERNATE LAST                                     |  |
| Conditions:<br>INVREQ, LENGERR, TERMERR                               |  |

## **SEND (VTAM) options**

### ALTERNATE

sets the terminal to use the ALTERNATE screen size.

### ATTACHID(name)

specifies that an attach header (created by a BUILD ATTACH command) is to precede, and be concatenated with, the user data supplied in the FROM option. "name" (1–8 characters) identifies the attach header control block to be used in the local task.

### CNOTCOMPL

indicates that the request/response unit (RU) sent as a result of this SEND command does not complete the chain. If this option is omitted and chain assembly has been specified, the RU terminates the chain.

### CONFIRM

indicates that an application using a synchronization level 1 or 2 conversation requires a response from the remote application. A remote CICS application can respond positively by executing an ISSUE CONFIRMATION command, or negatively, by executing an ISSUE ERROR command, in which case the sending application has EIBERR and EIBERRCD set. CICS does not return control to the sending application until the response is received.

### CONVID(name)

identifies the conversation to which the command relates. The 4-character name identifies either the token returned by a previously executed ALLOCATE command in EIBRSRCE in the EIB, or the token representing the principal session (returned by a previously executed ASSIGN command).

For compatibility with earlier releases, SESSION is accepted as a synonym for CONVID. New programs should use CONVID.

If this option is omitted, the principal facility is assumed.

### CTLCHAR(data-value)

specifies a 1-byte write control character (WCC<sup>†</sup>) that controls a SEND command for a 3270. A COBOL user must specify a data area containing this character. If the option is omitted, all modified data tags are reset to zero and the keyboard is restored.

### | DEFAULT

sets the terminal to use the DEFAULT screen size.

### DEFRESP

indicates that a definite response is required when the output operation has been completed.

### **DEST(name)**

specifies the 4-byte symbolic name of the TCAM destination to which the message is to be sent. This

option is meaningful only for terminals defined using DFHTCT TYPE=SDSCI with DEVICE=TCAM.

If you use the DEST option, you must be aware of any restrictions placed on device-dependent data streams by the message control facility in use. See the programming information about the CICS-TCAM interface in the *CICS/ESA Customization Guide*.

### ERASE

specifies that the screen printer buffer or partition is to be erased and the cursor returned to the upper left corner of the screen. (This option applies only to the 3270, or 8775, and to the 3604 Keyboard Display.)

The first output operation in any transaction, or in a series of pseudoconversational transactions, should always specify ERASE. For transactions attached to 3270 screens or printers, unless explicitly overridden by the DEFAULT or ALTERNATE option, this also ensures that the correct screen size is selected, as defined for the transaction by the SCRNSIZE option in the profile definition.

### FLENGTH(data-value)

A fullword alternative to LENGTH.

### FMH

#

#

#

#

#

#

specifies that a function management header has been included in the data to be written. If the ATTACHID option is specified as well, the concatenated FMH flag is set in the attach FMH. The use of FMH is optional and is not supported for all terminal types. If not supplied, CICS takes no action, except for 3600/4700 terminals, where an FMH is mandatory. In this case, if FMH is not specified, CICS supplies one and places it in the first 3 bytes of the message, which you must reserve for this

# purpose.

#### FROM(data-area) FROM(data-area)

specifies the data to be written to the logical unit, or a partner transaction.

### INVITE

allows an application program to add control data to data already sent to a process in a connected APPC system. Control data is not transmitted by CICS until the subsequent execution of a WAIT or a SYNCPOINT command, unless CONFIRM or WAIT is also specified; or specifies that the next terminal control command to be executed for this facility is a RECEIVE, this allows optimal flows to occur.

### LAST

specifies that this is the last SEND command for a transaction.

<sup>†</sup> Documented in the IBM 3270 Data Stream Programmer's Reference.

### LDC(name)

specifies the 2-character mnemonic used to determine the appropriate logical device code (LDC) numeric value. The mnemonic represents an LDC entry in the terminal control table TYPE=LDC.

#### LENGTH(data-value)

specifies the length, as a halfword binary value, of the data to be written. For a description of a safe upper limit, see "LENGTH options" on page 5.

### SESSION(name)

specifies the symbolic identifier (1–4 characters) of a session TCTTE. This option specifies the alternate facility to be used. If this option is omitted, the principal facility for the task is used.

### STATE(cvda)

gets the state of the current conversation. The cvda values returned by CICS are:

ALLOCATED CONFFREE CONFRECEIVE CONFSEND FREE PENDFREE PENDRECEIVE RECEIVE ROLLBACK SEND SYNCFREE SYNCRECEIVE SYNCSEND

### STRFIELD

specifies that the data area specified in the FROM option contains structured fields. If this option is specified, the contents of all structured fields must be handled by the application program. The CONVERSE command, rather than a SEND command, must be used if the data area contains a read partition structured field. (Structured fields are described in the CICS/ESA 3270 Data Stream Device Guide.)

CTLCHAR and ERASE are mutually exclusive with STRFIELD, and their use with STRFIELD generates an error message.

### WAIT

specifies that processing of the command must be completed before any subsequent processing is attempted.

If the WAIT option is not specified, control is returned to the application program when processing of the command has started. A subsequent input or output request (terminal control, BMS, or batch data interchange) to the terminal associated with the task causes the application program to wait until the previous request has been completed.

### **SEND (VTAM) conditions**

Some of the following conditions may occur in combination. If more than one occurs, only the first is passed to the application program.

EIBRCODE, however, is set to indicate all the conditions that occurred.

### CBIDERR

occurs if the requested attach header control block named in ATTACHID cannot be found.

Default action: terminate the task abnormally.

#### IGREQCD

occurs when an attempt is made to execute a SEND command after a SIGNAL data-flow control command with a request change direction (RCD) code has been received from the logical unit.

Default action: terminate the task abnormally.

#### INVREQ

occurs in any of the following situations:

- The CONFIRM option has been specified, but the APPC conversation is not sync level 1 or 2.
- The SEND command has been used on an APPC conversation that is not a mapped conversation or that is not using the EXEC CICS interface.
- A distributed program link server application attempted to send on its function-shipping session (its principal facility) (RESP2=200).
- For SEND (APPC), a distributed program link server application specified the function-shipping session (its principal facility) on the CONVID option (RESP2=200).

Default action: terminate the task abnormally.

### LENGERR

1

occurs if an out-of-range value is supplied in the LENGTH or FLENGTH option.

Default action: terminate the task abnormally.

#### NOTALLOC

occurs if the CONVID value in the command does not relate to a conversation that is owned by the application, or if the facility specified in the command is not owned by the application.

Default action: terminate the task abnormally.

#### SIGNAL

occurs when an inbound SIGNAL data-flow control command has been received from a logical unit or session. EIBSIG is always set when an inbound signal is received.

Default action: ignore the condition.

### SEND (VTAM)

### TERMERR

occurs for a session-related error. Any action on that conversation other than a FREE causes an ATCV abend.

A CANCEL TASK request by a user node error program (NEP) may cause this condition if the task has an outstanding terminal control request active when the node abnormal condition program handles the session error.

Default action: terminate the task abnormally with abend code ATNI.

### SEND (non-VTAM default)

### Function

Write data to a standard CICS terminal support (BTAM or TCAM).

## **Command syntax**

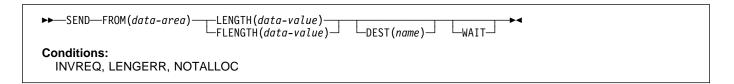

SEND writes data to a terminal. This form of the send command can be used by all CICS-supported terminals for which the other SEND descriptions are not appropriate.

## SEND (MRO)

### Function

Send data on an MRO conversation.

### **Command syntax**

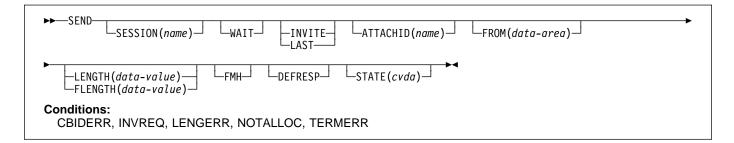

SEND sends data to a conversation partner on an MRO conversation.

## SEND (System/3)

### Function

Write data to a System/3.

## **Command syntax**

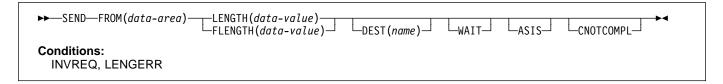

SEND writes data to a terminal. This form of the SEND command also applies to the following devices:

- 2770 data communication system
- 2780 data transmission terminal
- 3660 supermarket scanning system
- 3780 communication terminal.

## SEND (System/7)

### Function

Write data to a System/7.

## **Command syntax**

| ►►—SEND—FROM(data-area)-       | ──LENGTH(data-value)──<br>└─FLENGTH(data-value)─┘ | DEST(name) | -WAIT- | PSEUDOBIN | L <sub>ASIS</sub> |
|--------------------------------|---------------------------------------------------|------------|--------|-----------|-------------------|
| Conditions:<br>INVREQ, LENGERR |                                                   |            |        |           |                   |

SEND writes data to a terminal. For a description of running with a System/7, see "CONVERSE (System/7)" on page 54.

## **SEND (2260)**

## Function

Write data to a 2260 or 2265 display station.

## **Command syntax**

| ►►—SEND—FROM(data-area)—_LENGTH(data-value)—<br>FLENGTH(data-value)— | ►CTLCHAR(data-value) → □ □ □ □ □ □ □ ► □ ■ □ ■ □ ■ ■ □ ■ ■ ■ ■ |
|----------------------------------------------------------------------|----------------------------------------------------------------|
| ►LINEADDR( <i>data-value</i> )WAITLEAVEKB                            | →•                                                             |
| Conditions:<br>INVREQ, LENGERR                                       |                                                                |

SEND writes data to a terminal.

## SEND (2741)

## Function

Write data to a 2741 communication terminal.

## **Command syntax**

| ►►──SEND—FROM(data-area)—LENGTH(data-value)—DEST(name)—WAIT—_►◀<br>FLENGTH(data-value)—DEST(name)—WAIT—_ |  |
|----------------------------------------------------------------------------------------------------|--|
| Conditions:<br>INVREQ, LENGERR, WRBRK                                                                    |  |

SEND writes data to a terminal. For more information about using a 2741 communication terminal, see "CONVERSE (2741)" on page 56.

## **SEND (2980)**

### Function

Write data to a 2980 general banking terminal system.

## **Command syntax**

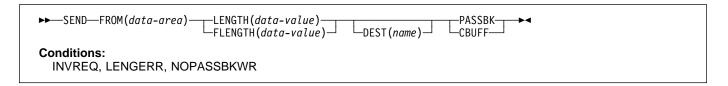

SEND writes data to a terminal. For more information about the 2980 general banking system, see "RECEIVE (2980)" on page 213.

## SEND (3270 display)

### Function

Write data to a 3270 information display system (BTAM or TCAM).

## **Command syntax**

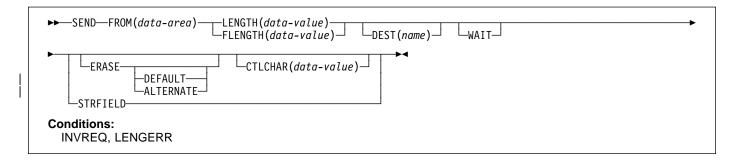

## SEND (3600 BTAM)

### **Function**

Write data to a 3600 or 4700 finance communication system (BTAM) - only valid for remote terminals. See "BTAM programmable terminals" on page 358.

## **Command syntax**

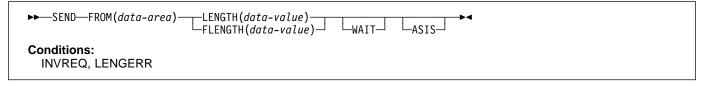

SEND writes data to a terminal. This form of the SEND command also applies to the 4700 finance communication system.
 For more information about using the 3600 or 4700 finance communication system, see "CONVERSE (3600 BTAM)" on
 page 58.

### SEND (3735)

### Function

Write data to a 3735 Programmable Buffered Terminal.

### **Command syntax**

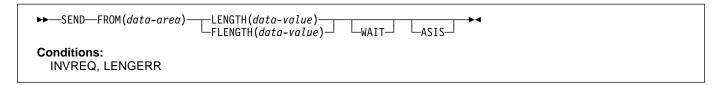

SEND writes data to a terminal. The 3735 Programmable Buffered Terminal may be serviced by CICS in response to terminal-initiated input (automatic answering), or as a result of an automatic (automatic calling) or time-initiated transaction.

For more information about the 3735, see "CONVERSE (3735)" on page 60.

## SEND (3740)

### Function

Write data to a 3740 data entry system.

## **Command syntax**

| ►►—SEND—FROM(data-area)—_LENGTH(data-value)<br>└FLENGTH(data-value | )ASIS |
|--------------------------------------------------------------------|-------|
| Conditions:<br>INVREQ, LENGERR                                     |       |

SEND writes data to a terminal. In batch mode, many files are exchanged between the 3740 and CICS in a single transmission. The transmission of an input batch must be complete before an output transmission can be started.

## SEND (non-VTAM) options

### ALTERNATE

sets the terminal to use the ALTERNATE screen size.

### ASIS

indicates that output is to be sent in transparent mode (with no recognition of control characters and accepting any of the 256 possible combinations of eight bits as valid transmittable data).

**Note:** If you are using a katakana terminal, you might see some messages containing mixed English and katakana characters. That is because katakana terminals cannot display mixed-case output. Uppercase characters in the data stream appear as uppercase English characters, but lowercase characters appear as katakana characters. If this happens, ask your system programmer to specify MSGCASE=UPPER in the system initialization parameters so that messages contain uppercase characters only.

### ATTACHID(name)

specifies that an attach header (created by a BUILD ATTACH command) is to precede, and be concatenated with, the user data supplied in the FROM option. "name" (1–8 characters) identifies the attach header control block to be used in the local task.

### CBUFF

specifies that data is to be written to a common buffer in a 2972 control unit. The WAIT option is implied.

### CNOTCOMPL

indicates that the request/response unit (RU) sent as a result of this SEND command does not complete the chain. If this option is omitted and chain assembly has been specified, the RU terminates the chain.

### CTLCHAR(data-value)

specifies a 1-byte write control character (WCC<sup>†</sup>) that controls a SEND command for a 3270. A COBOL user must specify a data area containing this character. If the option is omitted, all modified data tags are reset to zero and the keyboard is restored.

### DEFAULT

sets the terminal to use the DEFAULT screen size.

### DEFRESP

indicates that a definite response is required when the output operation has been completed.

### DEST(name)

specifies the 4-byte symbolic name of the TCAM destination to which the message is to be sent. This option is meaningful only for terminals defined using DFHTCT TYPE=SDSCI with DEVICE=TCAM.

If you use the DEST option, you must be aware of any restrictions placed on device-dependent data streams by the message control facility in use. See the programming information about the CICS-TCAM interface in the CICS/ESA Customization Guide

### ERASE

specifies that the screen printer buffer or partition is to be erased and the cursor returned to the upper left corner of the screen. (This option applies only to the 3270, or 8775, and to the 3604 Keyboard Display.)

The first output operation in any transaction, or in a series of pseudoconversational transactions, should always specify ERASE. For transactions attached to 3270 screens or printers, unless explicitly overridden by the DEFAULT or ALTERNATE option, this also ensures that the correct screen size is selected, as defined for the transaction by the SCRNSIZE option in the profile definition.

### FLENGTH(data-value)

A fullword alternative to LENGTH.

### FMH

specifies that a function management header has been included in the data to be written. If the ATTACHID option is specified as well, the concatenated FMH flag is set in the attach FMH.

### FROM(data-area)

specifies the data to be written to the logical unit or terminal.

### INVITE

specifies that the next terminal control command to be executed for this facility is a RECEIVE. This allows optimal flows to occur.

### LAST

specifies that this is the last output operation for a transaction and therefore the end of a bracket.

### LEAVEKB

specifies that the keyboard is to remain locked at the completion of the data transfer.

### LENGTH(data-value)

specifies the length, as a halfword binary value, of the data to be written. For a description of a safe upper limit, see "LENGTH options" on page 5.

### LINEADDR(data-value)

specifies that the writing is to begin on a specific line of a 2260/2265 screen. The data value is a halfword binary value in the range 1 through 12 for a 2260, or 1 through 15 for a 2265.

<sup>&</sup>lt;sup>†</sup> Documented in the IBM 3270 Data Stream Programmer's Reference.

### SEND (non-VTAM)

#### PASSBK

specifies that communication is with a passbook. The WAIT option is implied.

#### **PSEUDOBIN** (start-stop only)

specifies that the data being written is to be translated from System/7 hexadecimal to pseudobinary.

#### SESSION(name)

specifies the symbolic identifier (1–4 characters) of a session TCTTE. This option specifies the alternate facility to be used. If this option is omitted, the principal facility for the task is used.

#### STATE(cvda)

gets the state of the transaction program. The cvda values returned by CICS are:

ALLOCATED FREE PENDFREE RECEIVE ROLLBACK SEND SYNCFREE SYNCRECEIVE SYNCSEND

#### STRFIELD

specifies that the data area specified in the FROM option contains structured fields. If this option is specified, the contents of all structured fields must be handled by the application program. The CONVERSE command, rather than a SEND command, must be used if the data area contains a read partition structured field. (Structured fields are described in the CICS/ESA 3270 Data Stream Device Guide.)

CTLCHAR and ERASE are mutually exclusive with STRFIELD, and their use with STRFIELD generates an error message.

#### WAIT

specifies that processing of the command must be completed before any subsequent processing is attempted.

If the WAIT option is not specified, control is returned to the application program when processing of the command has started. A subsequent input or output request (terminal control, BMS, or batch data interchange) to the terminal associated with the task causes the application program to wait until the previous request has been completed.

### SEND (non-VTAM) conditions

#### CBIDERR

occurs if the requested attach header control block named in ATTACHID cannot be found.

Default action: terminate the task abnormally.

#### INVREQ

1

occurs if a distributed program link server application attempted to send on its function-shipping session (its principal facility) (RESP2=200).

Default action: terminate the task abnormally.

#### LENGERR

occurs if an out-of-range value is supplied in the LENGTH or FLENGTH option.

Default action: terminate the task abnormally.

#### NOPASSBKWR

occurs if no passbook is present.

Default action: terminate the task abnormally.

#### NOTALLOC

occurs if the facility specified in the command is not owned by the application.

Default action: terminate the task abnormally.

### TERMERR

occurs for a terminal-related error, such as a session failure. This condition applies to VTAM-connected terminals only.

A CANCEL TASK request by a user node error program (NEP) may cause this condition if the task has an outstanding terminal control request active when the node abnormal condition program (DFHZNAC) handles the session error.

Default action: terminate the task abnormally with abend code ATNI.

### WRBRK

occurs if the command is terminated by the attention key.

Default action: ignore the condition.

## SEND CONTROL

### Function

Send device controls to a terminal without map or text data. The keywords are separated into those supported by minimum, standard, and full BMS. For further information about BMS, see the CICS/ESA Application Programming Guide.

## **Command syntax**

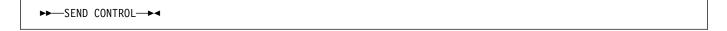

### Minimum BMS:

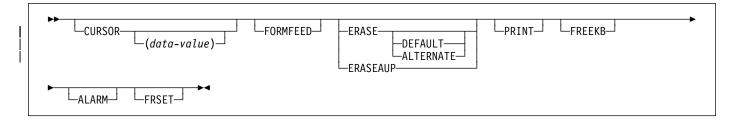

### Standard BMS:

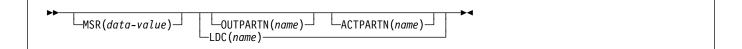

### Full BMS:

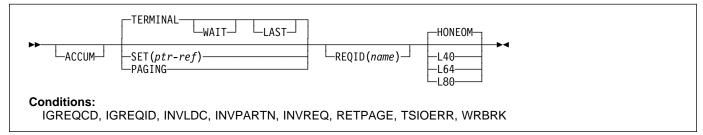

SEND CONTROL sends device controls to a terminal.

When using the SEND CONTROL command with any of the
 ALARM, FREEKB, FRSET, HONEOM, L40, L64, L80, or
 PRINT options, see CTRL on page 391 for a description of
 the option priority.

### | SEND CONTROL options

### ACCUM

specifies that this command is one of a number of commands that are used to build a logical message. The logical message is completed by a SEND PAGE command, or deleted by a PURGE MESSAGE command.

#### ACTPARTN(name)

specifies the name (1–2 characters) of the partition to be activated. Activating a partition moves the cursor into the specified partition, and unlocks the keyboard for the specified partition.

This option is ignored if the target terminal does not support partitions, or if there is no application partition set.

### ALARM

specifies that the 3270 audible alarm feature is to be activated. For logical units supporting FMHs (except interactive and batch logical units), ALARM instructs BMS to set the alarm flag in the FMH.

#### | ALTERNATE

sets the terminal to use the ALTERNATE screen size.

#### CURSOR(data-value)

specifies the location to which the 3270 or 3604 cursor is to be returned on completion of a SEND CONTROL command.

The data value must be a halfword binary value that specifies the cursor position relative to zero; the range of values that can be specified depends on the size of the screen being used.

If ACCUM is being used, the most recent value of CURSOR specified is used to position the cursor.

The value specified in the CURSOR option must be positive. A negative value leads to unpredictable results.

If this option is omitted, the cursor is positioned at position zero of the screen.

#### DEFAULT

sets the terminal to use the DEFAULT screen size.

#### ERASE

specifies that the screen printer buffer or partition is to be erased and the cursor returned to the upper left corner of the screen. (This option applies only to the 3270, or 8775, and to the 3604 Keyboard Display.)

The first output operation in any transaction, or in a series of pseudoconversational transactions, should always specify ERASE. For transactions attached to 3270 screens or printers, unless explicitly overridden by the DEFAULT or ALTERNATE option, this also ensures that the correct screen size is selected, as defined for the transaction by the SCRNSIZE option in the profile definition.

#### ERASEAUP

I

specifies that all unprotected character locations in the partition or the entire screen are to be erased. (This option applies only to the 3270 and 8775.)

### FORMFEED

specifies that a new page is required. For 3270 printers and displays, the FORMFEED character is positioned at the start of the buffer. The application program must thus ensure that this buffer position is not overwritten by map or text data. It is ignored if the target terminal does not support FORMFEED (that is, the RDO option FORMFEED was not used, or the terminal control table TYPE=TERMINAL does not specify FF=YES).

#### FREEKB

specifies that the 3270 keyboard is to be unlocked. If FREEKB is omitted, the keyboard remains locked.

Note that the keyboard lock status is maintained separately for each partition on a terminal that supports partitions.

### FRSET

specifies that the modified data tags (MDTs) of all fields currently in the 3270 (or partition) buffer are to be reset to the unmodified condition (that is, field reset).

This allows the ATTRB operand of DFHMDF for the next requested map to control the final status of fields written or rewritten in response to a BMS command, if no other attribute information has been written in the symbolic map.

#### HONEOM

specifies that the default printer line length is to be used. This length should be the same as that specified using the RDO options PAGESIZE or ALTPAGE, or PGESIZE or ALTPGE in the terminal control table TYPE=TERMINAL, and the same as the printer platen width; otherwise the data may not format correctly.

#### LAST

specifies that this is the last output operation for a transaction and, therefore, the end of a bracket. This option applies to logical units only.

#### LDC(name)

specifies a 2-character mnemonic to be used to determine the logical device code (LDC) to be transmitted in the FMH to the logical unit. The mnemonic identifies an LDC entry specified in the terminal control table TYPE=LDC.

When an LDC is specified, BMS uses the device type, the page size, and the page status associated with the LDC mnemonic to format the message. These values are taken from the extended local LDC table for the LU, if it has one. If the LU has only a local (unextended) LDC table, the values are taken from the system LDC table. The numeric value of the LDC is obtained from the local LDC table, unless this is an unextended table and the value is not specified, in which case it is taken from the system table.

#### | L40, L64, or L80

specifies the line length for a 3270 printer; a carrier return and line feed are forced after 40, 64, or 80 characters have been printed on a line. Unacceptable results are likely if this differs from the page width specified by the RDO options PAGESIZE or ALTPAGE, or the PGESIZE or ALTPGE in the terminal control table TYPE=TERMINAL.

When using the options, refer to CTRL on page 391 for a description of the option priority.

#### MSR(data-value)

specifies the 4-byte data value that controls the 10/63 magnetic stripe reader attached to an 8775 or 3643 terminal. A set of constants is provided in DFHMSRCA to assist in setting this 4-byte area. See "Magnetic slot reader (MSR) control value constants, DFHMSRCA" on page 377 for a complete list. This option is ignored if the RDO option MSRCNTRL was not used, or if the

terminal's control table does not specify FEATURE=MSRCNTRL.

### OUTPARTN(name)

specifies the name (1–2 characters) of the partition to which data is to be sent. This option is ignored if the terminal does not support partitions, or if there is no application partition set associated with the terminal. If there is an application partition set, and the OUTPARTN option is omitted, data is sent to the partition named by the PARTN operand of the DFHMSD (see "DFHMSD" on page 396) or the DFHMDI (see "DFHMDI" on page 390) map definition macros. If maps are not used, or if there is no PARTN operand, the output is sent to the first partition in the partition set.

### PAGING

specifies that the output data is not to be sent immediately to the terminal, but is to be placed in temporary storage and displayed in response to paging commands entered by the terminal operator.

If PAGING is specified with a REQID that is defined as recoverable in the temporary storage table (TST), CICS provides message recovery for logical messages if the task has reached a syncpoint.

### PRINT

specifies that a print operation is to be started at a 3270 printer or at a 3275 with the printer adapter feature, or that data on an LUTYPE2 (3274/76 or 3790) is to be printed on a printer allocated by the controller. If this option is omitted, the data is sent to the printer buffer but is not printed.

### **REQID(name)**

specifies a 2-character prefix to be used as part of a temporary storage identifier for CICS message recovery. Only one prefix can be specified for each logical message. The default prefix is \*\*.

BMS message recovery is provided for a logical message only if the PAGING option is specified in the BMS SEND commands, and if the syncpoint has been reached.

### SET(ptr-ref)

T

T

specifies the pointer to be set to the address of the output data.

The SET option specifies that completed pages are to be returned to the application program. The pointer is set to the address of a list of completed pages. See the description of the SET option in the section about full-function BMS in the *CICS/ESA Application Programming Guide* for more guidance on using the SET option.

If TIOAPFX=YES is specified in the map definition, the pointer returned contains the address of the TIOA prefix. The user data starts at offset X'0C' from the start of the TIOA prefix.

### TERMINAL

specifies that the output data is to be sent to the terminal that originated the transaction.

### WAIT

specifies that control should not be returned to the application program until the output operation has been completed.

If WAIT is not specified, control returns to the application program when the output operation has started. A subsequent input or output command (terminal control, BMS, or batch data interchange) causes the application program to wait until the previous command has been completed.

## **SEND CONTROL conditions**

### IGREQCD

occurs when an attempt is made to execute a SEND CONTROL command after a SIGNAL data-flow control command with a request change direction (RCD) code has been received from an LUTYPE4 logical unit.

Default action: terminate the task abnormally.

### IGREQID

occurs if the prefix specified in the REQID option is different from that established by a previous REQID option, or by default for this logical message—REQID (\*\*).

Default action: terminate the task abnormally.

### INVLDC

occurs if the specified LDC mnemonic is not included in the LDC list for the logical unit.

Default action: terminate the task abnormally.

### INVPARTN

occurs if the specified partition is not defined in the partition set associated with the application program.

Default action: terminate the task abnormally.

### INVREQ

occurs in any of the following situations:

- Control information is output to the same partition or LDC as mapped data while a BMS logical message is active. If neither partitions nor LDCs are in use, control information is output to the same device as mapped data.
- A distributed program link server application attempted to send on its function-shipping session (its principal facility) (RESP2=200).

Default action: terminate the task abnormally.

### RETPAGE

occurs if the SET option is specified and a completed page is ready for return to the application program.

Default action: return control to the application program at the point immediately following the BMS SEND command.

### **TSIOERR**

occurs if there is an irrecoverable temporary storage input/output error.

Default action: terminate the task abnormally.

#### WRBRK

occurs if the command is interrupted by the terminal operator pressing the ATTN key. It applies only to the 2741 Communication Terminal, and only if write break is supported for CICS.

Default action: ignore the condition.

### SEND MAP

### Function

Send mapped output data to a terminal. The keywords are separated into those supported by minimum, standard, and full BMS. For further information about BMS, see the CICS/ESA Application Programming Guide.

## **Command syntax**

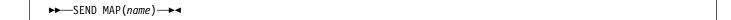

### Minimum BMS:

| # | MAPSET (name) FROM (data-area) DATAONLY LENGTH (data-value)                                                                                                    |
|---|----------------------------------------------------------------------------------------------------|
|   | CURSOR (data-value) FORMFEED FORMFEED F |
|   | ► ► ►                                                                                                    |

### Standard BMS:

|          | └─MSR(data-value)└┘ | FMHPARM(name)             | □ □ □ □ □ □ □ □ □ □ □ □ □ □ □ □ □ □ □ |  |
|----------|---------------------|---------------------------|---------------------------------------|--|
| -INLEUM- | -MSK(uutu-vutue)-   | -FMAPARM( <i>Inume</i> )- |                                       |  |
|          |                     |                           | LDC (name)                            |  |

### Full BMS:

|                 | TERMINAL WAIT LAST |                     | -HONEOM- |  |  |
|-----------------|--------------------|---------------------|----------|--|--|
| ►ACCUM          | -SET(ptr-ref)      | REQID(name) NOFLUSH | -L40     |  |  |
| L <sub>80</sub> |                    |                     |          |  |  |

### – Apar 72253 —

Documentation for Apar 72253 added 16 Jun 1995 (TUCKER)

SEND MAP sends output data to a terminal.

When using the SEND MAP command with any of the ALARM, FREEKB, FRSET, HONEOM, L40, L64, L80, or PRINT options, see CTRL on page 391 for a description of the option priority.

See Appendix K, "BMS macro summary" on page 381 for map definition.

### **SEND MAP options**

### ACCUM

specifies that this command is one of a number of commands that are used to build a logical message. The logical message is completed by a SEND PAGE command, or deleted by a PURGE MESSAGE command.

### ACTPARTN(name)

specifies the name (1–2 characters) of the partition to be activated. Activating a partition moves the cursor into the specified partition, and unlocks the keyboard for the specified partition.

This option is ignored if the target terminal does not support partitions, or if there is no application partition set.

### ALARM

specifies that the 3270 audible alarm feature is to be activated. For logical units supporting FMHs (except interactive and batch logical units), ALARM instructs BMS to set the alarm flag in the FMH.

When using the ALARM option, refer to CTRL on page 391 for a description of the option priority.

### ALTERNATE

sets the terminal to use the ALTERNATE screen size.

### CURSOR(data-value)

specifies the location to which the 3270 or 3604 cursor is to be returned upon completion of a SEND MAP command.

The data value must be a halfword binary value that specifies the cursor position relative to zero; the range of values that can be specified depends on the size of the screen being used. If no data value is specified, symbolic cursor positioning is assumed. See the section about minimum BMS in the *CICS/ESA Application Programming Guide* for more information about symbolic cursor positioning.

This option overrides any IC option of the ATTRB operand of DFHMDF. If ACCUM is being used, the most recent value of CURSOR specified is used to position the cursor.

The value specified in the CURSOR option must be positive. A negative value leads to unpredictable results.

### DATAONLY

specifies that only application program data is to be written. The attribute characters (3270 only) must be specified for each field in the supplied data. If the attribute byte in the user-supplied data is set to X'00', the attribute byte on the screen is unchanged. Any default data or attributes from the map are ignored.

### DEFAULT

sets the terminal to use the DEFAULT screen size.

### ERASE

specifies that the screen printer buffer or partition is to be erased and the cursor returned to the upper left corner of the screen. (This option applies only to the 3270, or 8775, and to the 3604 Keyboard Display.)

The first output operation in any transaction, or in a series of pseudoconversational transactions, should always specify ERASE. For transactions attached to 3270 screens or printers, unless explicitly overridden by the DEFAULT or ALTERNATE option, this also ensures

that the correct screen size is selected, as defined for the transaction by the SCRNSIZE option in the profile definition.

### ERASEAUP

specifies that before this page of output is displayed, all unprotected character locations in the partition or the entire screen are to be erased. (This option applies only to the 3270 and 8775.)

### FMHPARM(name)

specifies the name (1–8 characters) of the outboard map to be used. (This option applies only to 3650 logical units with outboard formatting.)

### FORMFEED

specifies that a new page is required. For 3270 printers and displays, the FORMFEED character is positioned at the start of the buffer. The application program must thus ensure that this buffer position is not overwritten by map or text data. It is ignored if the target terminal does not support FORMFEED (that is, the RDO option FORMFEED was not used, or the terminal control table TYPE=TERMINAL does not specify FF=YES).

### FREEKB

specifies that the 3270 keyboard should be unlocked after the data is written. If FREEKB is omitted, the keyboard remains locked.

Note that the keyboard lock status is maintained separately for each partition on a terminal that supports partitions.

When using the FREEKB option, refer to CTRL on page 391 for a description of the option priority.

### FROM(data-area)

specifies the data area containing the data to be processed. If this field is not specified, the name defaults to the name of the map suffixed with an O. This includes the 12-byte prefix generated by the TIOAPFX=YES option on the DFHMDI and DFHMSD BMS map definitions (see pages 395 and 401).

### FRSET

specifies that the modified data tags (MDTs) of all fields currently in the 3270 (or partition) buffer are to be reset to the unmodified condition (that is, field reset) before any map data is written to the buffer.

This allows the ATTRB operand of DFHMDF for the requested map to control the final status of fields written or rewritten in response to a BMS command, if no other attribute information has been written in the symbolic map.

When using the FRSET option refer to CTRL on page 391 for a description of the option priority.

### HONEOM

specifies that the default printer line length is to be used. This length should be the same as that specified using the RDO options PAGESIZE or ALTPAGE, or PGESIZE or ALTPGE in the terminal control table TYPE=TERMINAL, and the same as the printer platen width; otherwise the data may not format correctly.

When using the HONEOM option, refer to CTRL on page 391 for a description of the option priority.

### LAST

specifies that this is the last output operation for a transaction and, therefore, the end of a bracket. This option applies to logical units only.

### LDC(name)

specifies a 2-character mnemonic to be used to determine the logical device code (LDC) to be transmitted in the FMH to the logical unit. The mnemonic identifies an LDC entry specified in the terminal control table TYPE=LDC.

When an LDC is specified, BMS uses the device type, the page size, and the page status associated with the LDC mnemonic to format the message. These values are taken from the extended local LDC table for the logical unit, if it has one. If the logical unit has only a local (unextended) LDC table, the values are taken from the system LDC table. The numeric value of the LDC is obtained from the local LDC table, unless this is an unextended table and the value is not specified, in which case it is taken from the system table.

If the LDC option is omitted, the LDC mnemonic specified in the DFHMSD macro is used; see "DFHMSD" on page 396. If the LDC option has also been omitted from the DFHMSD macro, the action depends on the type of logical unit, as follows:

### 3601 logical unit

The first entry in the local or extended local LDC table is used, if there is one. If a default cannot be obtained in this way, a null LDC numeric value (X'00') is used. The page size used is the value that is specified in the terminal control table TYPE=TERMINAL, or (1,40) if such a value is not specified.

# LUTYPE4 logical unit, batch logical unit, or batch data interchange logical unit

The local LDC table is not used to supply a default LDC; instead, the message is directed to the logical unit console (that is, to any medium that the logical unit elects to receive such messages). For a batch data interchange logical unit, this does not imply sending an LDC in an FMH. The page size is obtained in the manner described for the 3601 logical unit.

### LENGTH(data-value)

specifies the length of the data to be formatted as a halfword binary value.

If the data area sending the map is longer than the data to be mapped, LENGTH should be specified. This should include the length of the 12-byte prefix generated by the TIOAPFX=YES option on the DFHMDI and DFHMSD BMS map definitions (see pages 395 and 401). For a description of a safe upper limit, see "LENGTH options" on page 5.

### | L40, L64, or L80

T

specifies the line length for a 3270 printer; a carrier return and line feed are forced after 40, 64, or 80 characters have been printed on a line. Unacceptable results are likely if this differs from the page width specified by the RDO options PAGESIZE or ALTPAGE, or the PGESIZE or ALTPGE in the terminal control table TYPE=TERMINAL.

When using the options, refer to CTRL on page 391 for a description of the option priority.

### MAP(name)

specifies the name (1–7 characters) of the map to be used.

### MAPONLY

specifies that only default data from the map is to be written.

### MAPSET(name)

specifies the unsuffixed name (1–7 characters) of the mapset to be used. The mapset must reside in the CICS program library. The mapset can be defined either by using RDO or by program autoinstall when the mapset is first used. If this option is not specified, the name given in the MAP option is assumed to be that of the mapset.

The number of maps per mapset is limited to a maximum of 9 998.

### MSR(data-value)

specifies the 4-byte data value that controls the 10/63 magnetic stripe reader attached to an 8775 or 3643 terminal. A set of constants is provided in DFHMSRCA to assist in setting this 4-byte area. See "Magnetic slot reader (MSR) control value constants, DFHMSRCA" on page 377 for a complete list. This option is ignored if the RDO option MSRCNTRL was not used, or if the terminal's control table does not specify FEATURE=MSRCNTRL.

### NLEOM

specifies that data for a 3270 printer or a 3275 display with the printer adapter feature should be built with blanks and new-line (NL) characters, and that an end-of-message (EM) character should be placed at the end of the data. As the data is printed, each NL character causes printing to continue on the next line, and the EM character terminates printing.

This option must be specified in the first SEND MAP command used to build a logical message. The option is ignored if the device receiving the message (direct or routed) is not one of those mentioned above.

If this option is used, buffer updating and attribute modification of fields previously written into the buffer are not allowed. CICS includes the ERASE option with every write to the terminal.

The NL character occupies a buffer position. A number of buffer positions, equivalent to the value of the RDO options PAGESIZE or ALTPAGE, or PGESIZE or ALTPGE in the terminal control table TYPE=TERMINAL for that terminal, is unavailable for data. This may cause data to wrap around in the buffer; if this occurs, the PGESIZE value must be reduced.

The NLEOM option overrides the ALARM option if the latter is present.

#### NOFLUSH

specifies that CICS does not clear pages on completion but returns control to the program (having set the OVERFLOW condition in EIBRESP).

#### OUTPARTN(name)

specifies the name (1–2 characters) of the partition to which data is to be sent. This option is ignored if the terminal does not support partitions, or if there is no application partition set associated with the terminal. If there is an application partition set, and the OUTPARTN option is omitted, data is sent to the partition named by the PARTN operand of the DFHMSD or DFHMDI map definitions. If maps are not used, or if there is no PARTN operand, the output is sent to the first partition in the partition set.

#### PAGING

specifies that the output data is not to be sent immediately to the terminal, but is to be placed in temporary storage and displayed in response to paging commands entered by the terminal operator.

If PAGING is specified with a REQID that is defined as recoverable in the temporary storage table (TST), CICS provides message recovery for logical messages if the task has reached a syncpoint.

#### PRINT

specifies that a print operation is to be started at a 3270 printer or at a 3275 with the printer adapter feature, or that data on an LUTYPE2 (3274/76 or 3790) is to be printed on a printer allocated by the controller. If this option is omitted, the data is sent to the printer buffer but is not printed.

When using the PRINT option, refer to CTRL on page 391 for a description of the option priority.

#### REQID(name)

specifies a 2-character prefix to be used as part of a temporary storage identifier for CICS message recovery. Only one prefix can be specified for each logical message. The default prefix is \*\*.

BMS message recovery is provided for a logical message only if the PAGING option is specified in the BMS SEND commands and if the syncpoint has been reached.

#### SET(ptr-ref)

specifies the pointer to be set to the address of the input or output data.

The SET option specifies that completed pages are to be returned to the application program. The pointer is set to the address of a list of completed pages. See the description of the SET option in the section on full BMS in the *CICS/ESA Application Programming Guide* for more guidance about using the SET option.

The application program regains control either immediately following the SEND MAP command (if the current page is not yet completed), or at the label specified in a HANDLE CONDITION RETPAGE command, if the page has been completed.

If TIOAPFX=YES is specified in the map definition, the pointer returned contains the address of the TIOA prefix. The user data starts at offset X'0C' from the start of the TIOA prefix.

#### TERMINAL

specifies that the output data is to be sent to the terminal that originated the transaction.

#### WAIT

specifies that control should not be returned to the application program until the output operation has been completed.

If WAIT is not specified, control returns to the application program when the output operation has started. A subsequent input or output command (terminal control, BMS, or batch data interchange) causes the application program to wait until the previous command has been completed.

### SEND MAP conditions

Some of the following conditions may occur in combination. If more than one occurs, only the first is passed to the application program.

#### IGREQCD

occurs when an attempt is made to execute a SEND MAP command after a SIGNAL data-flow control command with a request change direction (RCD) code has been received from an LUTYPE4 logical unit.

Default action: terminate the task abnormally.

#### IGREQID

occurs if the prefix specified in the REQID option on the SEND MAP command is different from that established by a previous REQID option, or by default for this logical message—REQID (\*\*).

Default action: terminate the task abnormally.

#### INVLDC

occurs if the specified LDC mnemonic is not included in the LDC list for the logical unit.

Default action: terminate the task abnormally.

### SEND MAP

#### INVMPSZ

occurs if the specified map is too wide for the terminal, or if a HANDLE CONDITION OVERFLOW command is active and the specified map is too long for the terminal.

Default action: terminate the task abnormally.

#### **INVPARTN**

occurs if the specified partition is not defined in the partition set associated with the application program.

Default action: terminate the task abnormally.

#### INVREQ

occurs if a request for BMS services is not valid for any of the following reasons:

- Text data is output to the same partition or LDC as mapped data while a BMS logical message is active. If neither partitions nor LDCs are in use, text data is output to the same logical message as mapped data.
- A separate SEND MAP command with the ACCUM option is issued to the terminal that originated the transaction while a routed logical message is being built.
- A SEND MAP command is issued for a map without field specifications by specifying the FROM option without the DATAONLY option.
- During overflow processing, data is sent to a different LDC from the LDC that caused page overflow.
- Partitions are in use, the OUTPARTN option has not been coded on the SEND MAP command, but the PARTN operand has been coded in the mapset definition. If the condition arises, it suggests that different versions of the mapset have different PARTN values, and that the suffix deduced for the partition is not the same as the suffix of the loaded mapset.
- Command not allowed for a distributed program link server program (RESP2=200).
- A SEND MAP command with the DATAONLY option is issued with a data area, supplied by the user, that resides above the 16MB line. But the length of this data area is not longer than the TIOA prefix.

Default action: terminate the task abnormally.

#### **OVERFLOW**

I

I

I

occurs if the mapped data does not fit on the current page. This condition is only raised if a HANDLE CONDITION OVERFLOW command is active.

Default action: ignore the condition.

### RETPAGE

occurs if the SET option is specified and a completed page is ready for return to the application program.

Default action: return control to the application program at the point immediately following the BMS SEND MAP command.

#### **TSIOERR**

occurs if there is an irrecoverable temporary storage input/output error.

Default action: terminate the task abnormally.

#### WRBRK

occurs if a SEND MAP command is interrupted by the terminal operator pressing the ATTN key. It applies only to the 2741 Communication Terminal, and only if write break is supported for CICS.

Default action: ignore the condition.

# **# SEND MAP MAPPINGDEV**

#### # Function

# Create mapped output data formatted for the terminal described by MAPPINGDEV.

- # - Apar PQ06521
- # SEND MAP MAPPINGDEV added by APAR PQ06521 12/08/97

# **# Command syntax**

# Minimum BMS:

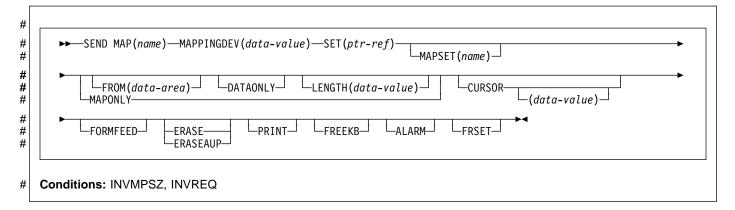

#### #

# # Usage

# SEND MAP MAPPINGDEV creates mapped output data # formatted for a terminal that may not be the principal facility # of the transaction. The terminal characteristics to be used # are defined by MAPPINGDEV.

# The mapped data is not transmitted but is returned to the # application in a buffer defined by the SET option.

## # Parameters

#### # ALARM

- # specifies that the 3270 audible alarm feature is to be # activated. For logical units supporting FMHs (except
- # interactive and batch logical units), ALARM instructs
- BMS to set the alarm flag in the FMH. #
- # When using the ALARM option, refer to CTRL on page # 391 for a description of the option priority.

#### # CURSOR(data-value)

- specifies the location to which the 3270 cursor is to be #
- returned upon completion of a SEND MAP #
- # MAPPINGDEV command.
- # The data value must be a halfword binary value that
- # specifies the cursor position relative to zero; the range of
- # values that can be specified depends on the size of the
- # screen being used. If no data value is specified,
- # symbolic cursor positioning is assumed. See the section

- # about minimum BMS in the information about symbolic # cursor positioning.
- # This option overrides any IC option of the ATTRB # operand of DFHMDF.
- # The value specified in the CURSOR option must be
- positive. A negative value leads to unpredictable results. #

#### **# DATAONLY**

- specifies that only application program data is to be #
- # written. The attribute characters (3270 only) must be
- # specified for each field in the supplied data. If the
- # attribute byte in the user-supplied data is set to X'00',
- the attribute byte on the screen is unchanged. Any #
- # default data or attributes from the map are ignored.

#### **# ERASE**

#

- # specifies that the screen printer buffer is to be erased # and the cursor returned to the upper left corner of the # screen. (This option applies only to the 3270, or 8775)
- # The first output operation in any transaction, or in a #
  - series of pseudoconversational transactions, should
  - always specify ERASE. For transactions attached to
- # 3270 screens or printers, this also ensures that the # correct screen size is selected, as defined for the
- # transaction by the SCRNSIZE option in the RDO
- PROFILE definition. #

#### **# ERASEAUP**

- specifies that before this page of output is displayed, all # # unprotected character locations in the entire screen are
- 274 **CICS/ESA** Application Programming Reference

# to be erased. (This option applies only to the 3270 and# 8775.)

# # FORMFEED

- # specifies that a new page is required. For 3270 printers
- # and displays, the FORMFEED character is positioned at
- # the start of the buffer. The application program must
- # thus ensure that this buffer position is not overwritten by
- # map or text data. It is ignored if the target terminal does
- # not support FORMFEED (that is, the RDO TYPETERM
- # option FORMFEED was not used, or the terminal control
- # table TYPE=TERMINAL does not specify FF=YES).

# # FREEKB

- # specifies that the 3270 keyboard should be unlocked
- # after the data is written. If FREEKB is omitted, the
- # keyboard remains locked.
- # When using the FREEKB option, refer to CTRL on page# 391 for a description of the option priority.

# # FROM(data-area)

- # specifies the data area containing the data to be
- # processed. If this field is not specified, the name
- # defaults to the name of the map suffixed with an O.
- # This includes the 12-byte prefix generated by the
- # TIOAPFX=YES option on the DFHMDI and DFHMSD
- # BMS map definitions (see pages 395 and 401).

#### # FRSET

- # specifies that the modified data tags (MDTs) of all fields
- # currently in the 3270 buffer are to be reset to the
- # unmodified condition (that is, field reset) before any map
- # data is written to the buffer.
- # This allows the ATTRB operand of DFHMDF for the
- # requested map to control the final status of fields written
- # or rewritten in response to a BMS command, if no other
- # attribute information has been written in the symbolic# map.
- # When using the FRSET option refer to CTRL on page
- # 391 for a description of the option priority.

#### # LENGTH(data-value)

- # specifies the length of the data to be formatted as a# halfword binary value.
- # If the data area sending the map is longer than the data
- # to be mapped, LENGTH should be specified. This
- # should include the length of the 12-byte prefix generated
- # by the TIOAPFX=YES option on the DFHMDI and
- # DFHMSD BMS map definitions (see pages 395 and
- # 401). For a description of a safe upper limit, see
- # "LENGTH options" on page 5.

# # MAP(name)

# specifies the name (1–7 characters) of the map to be# used.

# # MAPPINGDEV(data-value)

- # specifies the name of a 3270 terminal whose BMS
- # characteristics match those of the terminal to which the
- # data will eventually be sent using a SEND TEXT

# MAPPED command or a terminal control SEND or# CONVERSE.

#### # MAPONLY

# specifies that only default data from the map is to be written.

#### # MAPSET(name)

- # specifies the unsuffixed name (1-7 characters) of the
- # mapset to be used. The mapset must reside in the
- # CICS program library. The mapset can be defined either
- # by using RDO or by program autoinstall when the
- # mapset is first used. If this option is not specified, the
- # name given in the MAP option is assumed to be that of
- # the mapset.
- # The number of maps per mapset is limited to a
- # maximum of 9998.

#### # PRINT

- # specifies that a print operation is to be started at a 3270
- # printer or at a 3275 with the printer adapter feature, or
- # that data on an LUTYPE2 (3274/76 or 3790) is to be
- # printed on a printer allocated by the controller. If this
- *#* option is omitted, the data is sent to the printer buffer but*#* is not printed.
- # When using the PRINT option, refer to CTRL on page
- # 391 for a description of the option priority.

#### # SET(ptr-ref)

- # specifies the pointer to be set to the address of the# mapped data.
- # The storage area containing the mapped data has the
- # same format as the page buffer returned when using the
- # SET option in the full BMS SEND command. See the
- # description of the MAPPINGDEV facility in the

# # Error Conditions

# Some of the following conditions may occur in combination. # If more than one occurs, only the first is passed to the # application program.

#### # INVMPSZ

- # occurs if the specified map is too wide for the terminal
- # specified by MAPPINGDEV or if a HANDLE CONDITION
- # OVERFLOW command is active and the specified map
- # is too long for the terminal specified by MAPPINGDEV.
- # Default action: terminate the task abnormally.

#### # INVREQ

- # occurs if the terminal specified by MAPPINGDEV does
- # not exist, does not support BMS, or is not a 3270 printer
- # or display.
- # Default action: terminate the task abnormally.

# SEND PAGE

## **Function**

Send last page of data. Only supplied by full BMS. For further information about BMS, see the CICS/ESA Application Programming Guide.

# **Command syntax**

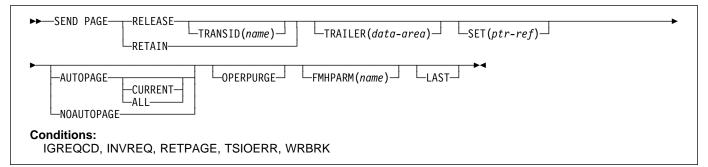

SEND PAGE completes a BMS logical message. It causes BMS to generate a device-dependent data stream for the last (perhaps the only) page of data. Typically, this last page is only partially full.

Options can be included to specify how much control the terminal operator should have over the disposition of the logical message (AUTOPAGE, NOAUTOPAGE, and OPERPURGE), to determine whether control should return to the application program after transmission of the logical message (RELEASE or RETAIN), to add trailer data to a text logical message (TRAILER), and to return the device-dependent data stream for the last page of a logical message to the application program (SET). If this is a paging message, the last page of the logical message is transmitted to temporary storage and the terminal operator paging transaction is initiated. If it is a terminal logical message, the last page is transmitted to the terminal.

This is supported by full BMS only.

# **SEND PAGE options**

#### ALL

specifies that if the ATTN key on a 2741 is pressed while a BMS logical message is being sent to the terminal, and the WRBRK condition is not active, transmission of the current page is to cease and no additional pages are to be transmitted. The logical message is deleted.

#### AUTOPAGE

specifies that each page of a BMS logical message is to be sent to the terminal as soon as it is available. If paging on request is specified for the terminal by the PGESTAT operand of the terminal control table TYPE=TERMINAL, or the RDO option AUTOPAGE(NO), AUTOPAGE overrides it for this logical message. AUTOPAGE is assumed for 3270 printers; it does not apply to 3270 display terminals. If neither AUTOPAGE nor NOAUTOPAGE is specified, the terminal has the paging status specified for it using the terminal control table TYPE=TERMINAL or the RDO option AUTOPAGE.

#### CURRENT

specifies that if the ATTN key on a 2741 is pressed while a BMS logical message is being sent to the terminal, and the WRBRK condition is not active, transmission of the current page is to cease and transmission of the next page (if any) is to begin.

#### FMHPARM(name)

specifies the name (1–8 characters) of the outboard map to be used. This option applies only to 3650 logical units with outboard formatting.

#### LAST

specifies that this is the last output operation for a transaction and, therefore, the end of a bracket. If RELEASE is specified, LAST is assumed unless the SEND PAGE command is terminating a routing operation. This option applies to logical units only.

#### NOAUTOPAGE

specifies that pages of a BMS logical message are to be sent one at a time to the terminal. BMS sends the first page to the terminal when the terminal becomes available or on request of the terminal operator. Subsequent pages are sent to the terminal in response to requests from the terminal operator. (Refer to the *CICS/ESA CICS-Supplied Transactions* for more information about terminal operator paging commands.)

If automatic paging is specified for the terminal by the PGESTAT operand of the terminal control table TYPE=TERMINAL, NOAUTOPAGE overrides it for this logical message. For logical units, NOAUTOPAGE applies to all pages for all LDCs in the logical message. NOAUTOPAGE does not apply to 3270 printers.

#### OPERPURGE

specifies that CICS is to delete the BMS logical message only when the terminal operator requests deletion. If the option is omitted, CICS deletes the message if the operator enters data that is not a paging command.

#### RELEASE

specifies that, after the SEND PAGE command, control is to be returned to CICS.

#### RETAIN

specifies that after the SEND PAGE command, control is returned to the application program when the operator has finished displaying the pages.

#### SET(ptr-ref)

I

specifies the pointer to be set to the address of the output data.

The SET option specifies that the last or only page is returned to the application program. The pointer is set to the address of the current page. A list of addresses is created and, if the ROUTE command is in operation, there is an address entry for each device. If the ROUTE command is not in operation, the list contains only the one entry. See the description of the SET option in the section about full BMS in the *CICS/ESA Application Programming Guide* for more guidance on using the SET option.

The application program regains control either immediately following the SEND PAGE command (if the current page is not yet completed), or at the label specified in a HANDLE CONDITION RETPAGE command if the page has been completed.

If TIOAPFX=YES is specified in the map definition, the pointer returned contains the address of the TIOA prefix. The user data starts at offset X'0C' from the start of the TIOA prefix.

#### TRAILER(data-area)

specifies the text data area that contains trailer data to be placed at the bottom of the last page only. The format of the trailer is:

- 2 bytes Binary length of the data (n)
- 2 bytes Binary zero
- n bytes Data.

See the CICS/ESA Application Programming Guide for more information.

#### TRANSID(name)

specifies the transaction identifier (1–4 alphanumeric characters) to be used with the next input message from the terminal the task is attached to. The identifier must have been defined using the appropriate RDO program definition. TRANSID is valid only if SEND PAGE RELEASE is specified.

If this option is specified in a program that is not at the highest logical level, the specified transaction identifier is used only if a new transaction identifier is not provided in another SEND PAGE command (or in a RETURN program control command) issued in a program at a higher logical level.

## **SEND PAGE conditions**

#### IGREQCD

occurs when an attempt is made to execute a SEND PAGE command after a SIGNAL data-flow control command with a request change direction (RCD) code has been received from an LUTYPE4 logical unit.

Default action: terminate the task abnormally.

#### INVREQ

occurs if a request for BMS services is not valid for any of the following reasons:

- The disposition (TERMINAL, PAGING, or SET) of a BMS logical message is changed prior to its completion by the SEND PAGE command.
- Text data is output to the same partition or LDC as mapped data while a BMS logical message is active. If neither partitions nor LDCs are in use, text data is output to the same logical message as mapped data.
- The TRAILER option is specified when terminating a logical message built with SEND MAP commands only.
- During overflow processing data is sent to a different LDC from the LDC that caused page overflow.
- The length of the trailer is negative.
- Command not allowed for a distributed program link server program (RESP2=200).

Default action: terminate the task abnormally.

#### RETPAGE

occurs if the SET option is specified and the last or only completed page is ready for return to the application program.

Default action: return control to the application program at the point immediately following the BMS SEND PAGE command.

#### **TSIOERR**

occurs if there is an irrecoverable temporary storage input/output error.

Default action: terminate the task abnormally.

#### WRBRK

occurs if the SEND PAGE command is interrupted by the terminal operator pressing the ATTN key. It applies only to the 2741 Communication Terminal, and only if write break is supported for CICS.

# SEND PAGE

Default action: ignore the condition.

# SEND PARTNSET

# Function

This command is available on standard and full BMS only. For further information about BMS, see the CICS/ESA Application Programming Guide.

# **Command syntax**

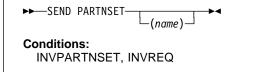

SEND PARTNSET associates the partition set specified by the PARTNSET option with the application program. If the partition set name is omitted, the terminal is reset to the base (unpartitioned) state.

**Note:** A SEND PARTNSET command must not be followed immediately by a RECEIVE command. The two commands must be separated by a SEND MAP, SEND TEXT, or SEND CONTROL command, so that the partition set is sent to the terminal.

# SEND PARTNSET conditions

The following conditions may occur together. If both occur, only the first one is passed to the application program.

#### **INVPARTNSET**

occurs if the partition set named in the SEND PARTNSET command is not a valid partition set (for example, it may be a mapset).

Default action: terminate the task abnormally.

#### INVREQ

occurs in any of the following situations:

- A SEND PARTNSET command is issued while a logical message is active.
- Command not allowed for a distributed program link server program (RESP2=200).

Default action: terminate the task abnormally.

# SEND TEXT

## Function

Send data without mapping. The keywords are separated into those supported by standard and full BMS. For further information about BMS, see the CICS/ESA Application Programming Guide.

# **Command syntax**

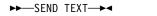

#### Standard BMS:

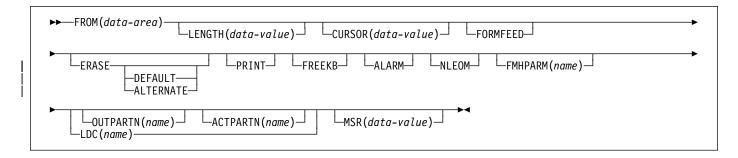

#### Full BMS:

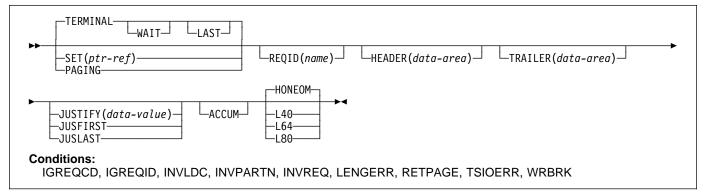

SEND TEXT sends text data without mapping. The text is split into lines of the same width as the terminal, such that words are not broken across line boundaries. If the text exceeds a page, it is split into pages that fit on the terminal with application-defined headers and trailers.

When using the SEND TEXT command with any of the ALARM, FREEKB, FRSET, HONEOM, L40, L64, L80, or PRINT options, see CTRL on page 391 for a description of the option priority.

# SEND TEXT options

#### ACCUM

specifies that this command is one of a number of commands that are used to build a logical message. The logical message is completed by a SEND PAGE command, or deleted by a PURGE MESSAGE command.

#### ACTPARTN(name)

specifies the name (1–2 characters) of the partition to be activated. Activating a partition moves the cursor into the specified partition, and unlocks the keyboard for the specified partition.

This option is ignored if the target terminal does not support partitions, or if there is no application partition set.

#### ALARM

specifies that the 3270 audible alarm feature is to be activated. For logical units supporting FMHs (except interactive and batch logical units), ALARM instructs BMS to set the alarm flag in the FMH.

#### ALTERNATE

sets the terminal to use the ALTERNATE screen size.

#### CURSOR(data-value)

specifies the location to which the 3270 or 3604 cursor is to be returned on completion of a SEND TEXT command.

The data value must be a halfword binary value that specifies the cursor position relative to zero; the range of values that can be specified depends on the size of the screen being used.

This option overrides any IC option of the ATTRB operand of DFHMDF. If ACCUM is being used, the most recent value of CURSOR specified is used to position the cursor.

The value specified in the CURSOR option must be positive. A negative value leads to unpredictable results.

#### | DEFAULT

sets the terminal to use the DEFAULT screen size.

#### ERASE

specifies that the screen printer buffer or partition is to be erased and the cursor returned to the upper left corner of the screen. (This option applies only to the 3270, or 8775, and to the 3604 Keyboard Display.)

The first output operation in any transaction, or in a series of pseudoconversational transactions, should always specify ERASE. For transactions attached to

3270 screens or printers, unless explicitly overridden by the DEFAULT or ALTERNATE option, this also ensures that the correct screen size is selected, as defined for the transaction by the SCRNSIZE option in the profile definition.

#### FMHPARM(name)

specifies the name (1–8 characters) of the outboard map to be used. (This option applies only to 3650 logical units with outboard formatting.)

#### FORMFEED

specifies that a new page is required. For 3270 printers and displays, the FORMFEED character is positioned at the start of the buffer. The application program must thus ensure that this buffer position is not overwritten by map or text data. It is ignored if the target terminal does not support FORMFEED (that is, the RDO option FORMFEED was not used, or the terminal control table TYPE=TERMINAL does not specify FF=YES).

The FORMFEED option can appear on any SEND TEXT ACCUM command. You need only specify it once within a physical page because it always forces a FORMFEED at the start of the physical page. To force a FORMFEED at the start of a particular SEND TEXT ACCUM command, use the JUSFIRST option (see below) instead.

#### FREEKB

specifies that the 3270 keyboard should be unlocked after the data is written. If FREEKB is omitted, the keyboard remains locked.

When using the FREEKB option, refer to CTRL on page 391 for a description of the option priority.

Note that the keyboard lock status is maintained separately for each partition on a terminal that supports partitions.

#### FROM(data-area)

specifies the data area containing the data to be sent.

#### HEADER(data-area)

specifies the header data to be placed at the beginning of each page of text data. The format of the header is:

| 2 bytes | Binary length of the data (n)          |
|---------|----------------------------------------|
| 1 byte  | Page numbering required or not (blank) |
| 1 byte  | Reserved field                         |
| n bytes | Data                                   |

See the CICS/ESA Application Programming Guide for more information.

#### HONEOM

specifies that the default printer line length is to be used. This length should be the same as that specified using the RDO options PAGESIZE or ALTPAGE, or PGESIZE or ALTPGE in the terminal control table

TYPE=TERMINAL, and the same as the printer platen width; otherwise the data may not format correctly.

When using the HONEOM option, refer to CTRL on page 391 for a description of the option priority.

#### JUSFIRST

specifies that the text data is to be placed at the top of the page. Any partially formatted page from previous requests is considered to be complete. If the HEADER option is specified, the header precedes the data. See also the description of the JUSTIFY option.

#### JUSLAST

specifies that the text data is to be positioned at the bottom of the page. The page is considered to be complete after the request has been processed. If the TRAILER option is specified, the trailer follows the data. See also the description of the JUSTIFY option.

#### JUSTIFY(data-value)

specifies the line of the page at which the text data is to be positioned. The data value must be a halfword binary value in the range 1 through 240. Although they may not be specified as constants, the special values –1 and –2 can be supplied dynamically to signify JUSFIRST or JUSLAST, respectively.

## SEND TEXT

#### LAST

specifies that this is the last output operation for a transaction and, therefore, the end of a bracket. This option applies to logical units only.

#### LDC(name)

specifies a 2-character mnemonic to be used to determine the logical device code (LDC) to be transmitted in the FMH to the logical unit. The mnemonic identifies an LDC entry specified in the terminal control table TYPE=LDC.

When an LDC is specified, BMS uses the device type, the page size, and the page status associated with the LDC mnemonic to format the message. These values are taken from the extended local LDC table for the logical unit, if it has one. If the logical unit has only a local (unextended) LDC table, the values are taken from the system LDC table. The numeric value of the LDC is obtained from the local LDC table, unless this is an unextended table and the value is not specified, in which case it is taken from the system table.

#### LENGTH(data-value)

specifies the length of the data to be sent as a halfword binary value. For a description of a safe upper limit, see "LENGTH options" on page 5.

#### | L40, L64, or L80

specifies the line length for a 3270 printer; a carrier return and line feed are forced after 40, 64, or 80 characters have been printed on a line. Unacceptable results are likely if this differs from the page width specified by the RDO options PAGESIZE or ALTPAGE, or the PGESIZE or ALTPGE in the terminal control table TYPE=TERMINAL.

When using the options, refer to CTRL on page 391 for a description of the option priority.

#### MSR(data-value)

specifies the 4-byte data value that controls the 10/63 magnetic stripe reader attached to an 8775 or 3643 terminal. A set of constants is provided in DFHMSRCA to assist in setting this 4-byte area. See "Magnetic slot reader (MSR) control value constants, DFHMSRCA" on page 377 for a complete list. This option is ignored if the RDO option MSRCNTRL was not used, or if the terminal's control table does not specify FEATURE=MSRCNTRL.

#### NLEOM

specifies that data for a 3270 printer or a 3275 display with the printer adapter feature should be built with blanks and new-line (NL) characters, and that an end-of-message (EM) character should be placed at the end of the data. As the data is printed, each NL character causes printing to continue on the next line, and the EM character terminates printing.

This option must be specified in the first SEND TEXT command used to build a logical message. The option

is ignored if the device receiving the message (direct or routed) is not one of those mentioned above.

If this option is used, buffer updating and attribute modification of fields previously written into the buffer are not allowed. CICS includes the ERASE option with every write to the terminal.

The NL character occupies a buffer position. A number of buffer positions, equivalent to the value of the RDO options PAGESIZE or ALTPAGE, or PGESIZE or ALTPGE in the terminal control table TYPE=TERMINAL for that terminal, is unavailable for data. This may cause data to wrap around in the buffer; if this occurs, the PGESIZE value must be reduced.

The NLEOM option overrides the ALARM option if the latter is present.

#### OUTPARTN(name)

specifies the name (1–2 characters) of the partition to which data is to be sent. This option is ignored if the terminal does not support partitions, or if there is no application partition set associated with the terminal. If there is an application partition set, and the OUTPARTN option is omitted, data is sent to the partition named by the PARTN operand of the DFHMSD or DFHMDI map definition. If maps are not used, or if there is no PARTN operand, the output is sent to the first partition in the partition set.

#### PAGING

specifies that the output data is not to be sent immediately to the terminal, but is to be placed in temporary storage and displayed in response to paging commands entered by the terminal operator.

If PAGING is specified with a REQID that is defined as recoverable in the temporary storage table (TST), CICS provides message recovery for logical messages if the task has reached a syncpoint.

#### PRINT

specifies that a print operation is to be started at a 3270 printer or at a 3275 with the printer adapter feature, or that data on an LUTYPE2 (3274/76 or 3790) is to be printed on a printer allocated by the controller. If this option is omitted, the data is sent to the printer buffer but is not printed.

When using the PRINT option, refer to CTRL on page 391 for a description of the option priority.

#### **REQID(name)**

specifies a 2-character prefix to be used as part of a temporary storage identifier for CICS message recovery. Only one prefix can be specified for each logical message. The default prefix is \*\*.

BMS message recovery is provided for a logical message only if the PAGING option is specified in the BMS SEND commands and if the syncpoint has been reached.

#### SET(ptr-ref)

specifies the pointer to be set to the address of the data. It specifies that completed pages are to be returned to the application program. The pointer is set to the address of a list of completed pages. See the description of the SET option in the section full-function BMS in the *CICS/ESA Application Programming Guide* for more guidance about using the SET option.

The application program regains control either immediately following the BMS SEND command (if the current page is not yet completed), or at the label specified in a HANDLE CONDITION RETPAGE command if the page has been completed.

If TIOAPFX=YES is specified in the map definition, the pointer returned contains the address of the TIOA prefix. The user data starts at offset X'0C' from the start of the TIOA prefix.

#### TERMINAL

specifies that data is to be sent to the terminal that originated the transaction.

#### TRAILER(data-area)

specifies the text data area that contains trailer data to be placed at the bottom of each output page. The format of the trailer is:

| 2 bytes | Binary length of the data (n)          |
|---------|----------------------------------------|
| 1 byte  | Page numbering required or not (blank) |
| 1 byte  | Reserved field                         |
| n bytes | Data                                   |
|         |                                        |

See the CICS/ESA Application Programming Guide for more information.

#### WAIT

specifies that control should not be returned to the application program until the output operation has been completed.

If WAIT is not specified, control returns to the application program when the output operation has started. A subsequent input or output command (terminal control, BMS, or batch data interchange) causes the application program to wait until the previous command has been completed.

# **SEND TEXT conditions**

#### IGREQCD

occurs when an attempt is made to execute a SEND TEXT command after a SIGNAL data-flow control command with a request change direction (RCD) code has been received from an LUTYPE4 logical unit.

Default action: terminate the task abnormally.

#### IGREQID

occurs if the prefix specified in the REQID option on a BMS SEND command is different from that established by a previous REQID option, or by default for this logical message—REQID (\*\*). Default action: terminate the task abnormally.

#### INVLDC

occurs if the specified LDC mnemonic is not included in the LDC list for the logical unit.

Default action: terminate the task abnormally.

#### INVPARTN

occurs if the specified partition is not defined in the partition set associated with the application program.

Default action: terminate the task abnormally.

#### INVREQ

occurs in any of the following situations:

- Text data is output to the same partition or LDC as mapped data while a BMS logical message is active. If neither partitions nor LDCs are in use, text data is output to the same logical message as mapped data.
- During overflow processing, data is sent to a different LDC from the LDC that caused page overflow.
- The length of a header on a SEND TEXT command is negative.
- The length of a trailer on a SEND TEXT command is negative.
- Command not allowed for a distributed program link server program (RESP2=200).

Default action: terminate the task abnormally.

#### LENGERR

occurs if an out-of-range value is supplied in the LENGTH option.

Default action: terminate the task abnormally.

#### RETPAGE

occurs if the SET option is specified and a completed page is ready for return to the application program.

Default action: return control to the application program at the point immediately following the BMS SEND TEXT command.

#### TSIOERR

occurs if there is an irrecoverable temporary storage input/output error.

Default action: terminate the task abnormally.

#### WRBRK

occurs if a SEND command is interrupted by the terminal operator pressing the ATTN key. It applies only to the 2741 Communication Terminal, and only if write break is supported for CICS.

Default action: ignore the condition.

# SEND TEXT MAPPED

## **Function**

Send data with mapping. Only supplied by full BMS. For further information about BMS, see the CICS/ESA Application Programming Guide.

# **Command syntax**

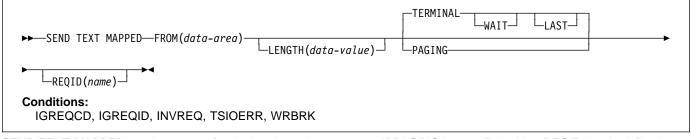

SEND TEXT MAPPED sends a page of a device-dependent data stream previously built by BMS, and returned to the application program with the SET option.

It must only be used to send data previously generated by a BMS SEND command specifying the SET option. It references a 4-byte page control area (PGA) that BMS placed at the end of the device-dependent data stream.

The length of the device-dependent data stream set in the TIOATDL field of the page buffer returned by the SET option does not include the PGA. The LENGTH option of the SEND TEXT MAPPED command should be set from this TIOATDL, and hence does not include the PGA. However, if the application program copies the page buffer returned by the SET option, it should include the PGA in the copied data.

This command is only supported by full BMS.

# **SEND TEXT MAPPED options**

#### FROM(data-area)

specifies the data area containing the data to be sent.

## LAST

specifies that this is the last output operation for a transaction and, therefore, the end of a bracket. This option applies to logical units only.

## LENGTH(data-value)

specifies the length of the data to be formatted as a halfword binary value. For a description of a safe upper limit, see "LENGTH options" on page 5.

#### PAGING

specifies that the output data is not to be sent immediately to the terminal, but is to be placed in temporary storage and displayed in response to paging commands entered by the terminal operator. If PAGING is specified with a REQID that is defined as recoverable in the temporary storage table (TST), CICS provides message recovery for logical messages if the task has reached a syncpoint.

#### **REQID(name)**

specifies a 2-character prefix to be used as part of a temporary storage identifier for CICS message recovery. Only one prefix can be specified for each logical message. The default prefix is \*\*.

BMS message recovery is provided for a logical message only if the PAGING option is specified in the BMS SEND commands and if the syncpoint has been reached.

#### TERMINAL

specifies that input data is to be sent to the terminal that originated the transaction.

#### WAIT

specifies that control should not be returned to the application program until the output operation has been completed.

If WAIT is not specified, control returns to the application program when the output operation has started. A subsequent input or output command (terminal control, BMS, or batch data interchange) causes the application program to wait until the previous command has been completed.

# SEND TEXT MAPPED conditions

#### IGREQCD

occurs when an attempt is made to execute a SEND TEXT command after a SIGNAL data-flow control command with a request change direction (RCD) code has been received from an LUTYPE4 logical unit.

Default action: terminate the task abnormally.

#### IGREQID

occurs if the prefix specified in the REQID option on a BMS SEND command is different from that established by a previous REQID option, or by default for this logical message—REQID (\*\*).

Default action: terminate the task abnormally.

#### INVREQ

occurs if a distributed program link server application specified the function-shipping session (its principal facility) on the CONVID option (RESP2=200).

Default action: terminate the task abnormally.

#### **TSIOERR**

occurs if there is an irrecoverable temporary storage input/output error.

Default action: terminate the task abnormally.

#### WRBRK

occurs if a SEND command is interrupted by the terminal operator pressing the ATTN key. It applies only to the 2741 Communication Terminal, and only if write break is supported for CICS.

Default action: ignore the condition.

# SEND TEXT NOEDIT

## **Function**

Send a page. Only supplied by full BMS. For further information about BMS, see the CICS/ESA Application Programming Guide.

# **Command syntax**

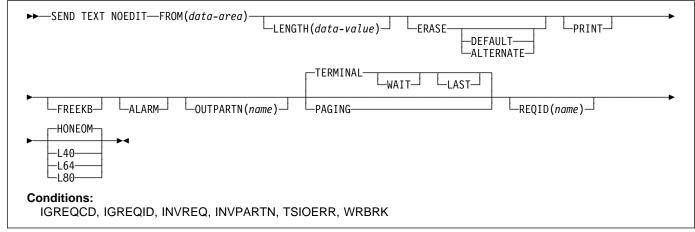

SEND TEXT NOEDIT sends a page of a device-dependent data stream built by the application program. The data stream cannot contain structured fields. This command differs from a terminal control SEND, because the data stream may be written to temporary storage and interfaced to the terminal operator paging transaction (using the PAGING option). Also the device-dependent data stream can be sent to a partition (using the OUTPARTN option).

If the OUTPARTN option is specified, the data stream is sent to the specified partition. This command is used to output a user-generated data stream. It differs from a terminal control SEND in that data may be output to temporary storage (using the PAGING option), or routed like any other BMS data.

When using the SEND TEXT NOEDIT command with any of the ALARM, FREEKB, FRSET, HONEOM, L40, L64, L80, or PRINT options, see CTRL on page 391 for a description of the option priority.

This command is supported on full BMS only.

# **SEND TEXT NOEDIT options**

#### ALARM

specifies that the 3270 audible alarm feature is to be activated. For logical units supporting FMHs (except interactive and batch logical units), ALARM instructs BMS to set the alarm flag in the FMH.

#### ALTERNATE

sets the terminal to use the ALTERNATE screen size.

#### DEFAULT

sets the terminal to use the DEFAULT screen size.

#### ERASE

specifies that the screen printer buffer or partition is to be erased and the cursor returned to the upper left corner of the screen. (This option applies only to the 3270, or 8775, and to the 3604 Keyboard Display.)

The first output operation in any transaction, or in a series of pseudoconversational transactions, should always specify ERASE. For transactions attached to 3270 screens or printers, unless explicitly overridden by the DEFAULT or ALTERNATE option, this also ensures that the correct screen size is selected, as defined for the transaction by the SCRNSIZE option in the profile definition.

#### FREEKB

specifies that the 3270 keyboard should be unlocked after the data is written. If FREEKB is omitted, the keyboard remains locked.

Note that the keyboard lock status is maintained separately for each partition on a terminal that supports partitions.

When using the FREEKB option, refer to CTRL on page 391 for a description of the option priority.

#### FROM(data-area)

specifies the data area containing the data to be sent.

#### HONEOM

specifies that the default printer line length is to be used. This length should be the same as that specified using the RDO options PAGESIZE or ALTPAGE, or PGESIZE or ALTPGE in the terminal control table TYPE=TERMINAL, and the same as the printer platen width; otherwise the data may not format correctly.

When using the HONEOM option, refer to CTRL on page 391 for a description of the option priority.

#### LAST

specifies that this is the last output operation for a transaction and, therefore, the end of a bracket. This option applies to logical units only.

#### LENGTH(data-value)

specifies the length of the data to be sent as a halfword binary value. For a description of a safe upper limit, see "LENGTH options" on page 5.

#### | L40, L64, or L80

specifies the line length for a 3270 printer; a carrier return and line feed are forced after 40, 64, or 80 characters have been printed on a line. Unacceptable results are likely if this differs from the page width specified by the RDO options PAGESIZE or ALTPAGE, or the PGESIZE or ALTPGE in the terminal control table TYPE=TERMINAL.

When using the options, refer to CTRL on page 391 for a description of the option priority.

#### OUTPARTN(name)

specifies the name (1–2 characters) of the partition to which data is to be sent. This option is ignored if the terminal does not support partitions, or if there is no application partition set associated with the terminal. If there is an application partition set, and the OUTPARTN option is omitted, data is sent to the partition named by the PARTN operand of the DFHMSD or DFHMDI map definition. If maps are not used, or if there is no PARTN operand, the output is sent to the first partition in the partition set.

#### PAGING

specifies that the output data is not to be sent immediately to the terminal, but is to be placed in temporary storage and displayed in response to paging commands entered by the terminal operator.

If PAGING is specified with a REQID that is defined as recoverable in the temporary storage table (TST), CICS provides message recovery for logical messages if the task has reached a syncpoint.

#### PRINT

specifies that a print operation is to be started at a 3270 printer or at a 3275 with the printer adapter feature, or that data on an LUTYPE2 (3274/76 or 3790) is to be printed on a printer allocated by the controller. If this option is omitted, the data is sent to the printer buffer but is not printed.

When using the PRINT option, refer to CTRL on page 391 for a description of the option priority.

#### REQID(name)

specifies a 2-character prefix to be used as part of a temporary storage identifier for CICS message recovery. Only one prefix can be specified for each logical message. The default prefix is \*\*.

#### TERMINAL

specifies that the data is to be sent to the terminal that originated the transaction.

#### WAIT

specifies that control should not be returned to the application program until the output operation has been completed.

If WAIT is not specified, control returns to the application program when the output operation has started. A subsequent input or output command (terminal control, BMS, or batch data interchange) causes the application program to wait until the previous command has been completed.

# **SEND TEXT NOEDIT conditions**

#### IGREQCD

occurs when an attempt is made to execute a SEND TEXT command after a SIGNAL data-flow control command with a request change direction (RCD) code has been received from an LUTYPE4 logical unit.

Default action: terminate the task abnormally.

#### IGREQID

occurs if the prefix specified in the REQID option on a BMS SEND command is different from that established by a previous REQID option, or by default for this logical message—REQID (\*\*).

Default action: terminate the task abnormally.

#### **INVPARTN**

occurs if the specified partition is not defined in the partition set associated with the application program.

Default action: terminate the task abnormally.

#### INVREQ

occurs in any of the following situations:

- Text data is output to the same partition or LDC as mapped data while a BMS logical message is active. If neither partitions nor LDCs are in use, text data is output to the same logical message as mapped data.
- During overflow processing, data is sent to a different LDC from the LDC that caused page overflow.
- The length of a header on a SEND TEXT command is negative.
- The length of a trailer on a SEND TEXT command is negative.
- Command not allowed for a distributed program link server program (RESP2=200).

## SEND TEXT NOEDIT

Default action: terminate the task abnormally.

#### **TSIOERR**

occurs if there is an irrecoverable temporary storage input/output error.

Default action: terminate the task abnormally.

#### WRBRK

occurs if a SEND command is interrupted by the terminal operator pressing the ATTN key. It applies only to the 2741 Communication Terminal, and only if write break is supported for CICS.

Default action: ignore the condition.

# SIGNOFF

# Function

Sign off from a terminal.

# **Command syntax**

►►──SIGNOFF──►◄ Conditions: INVREQ

SIGNOFF enables you to sign off from the terminal or principal facility that you previously signed on to. When signoff is complete, the terminal reverts to the security capabilities and operator characteristics associated with the default user for this CICS region. The national language reverts to the national language of the default user, if defined, or the national language associated with the definition of the terminal.

#### Other resource managers

When this command is executed, CICS immediately recognizes the signoff and establishes the default attributes for the terminal. The transaction (and any associated task-related user exits, function shipping, or distributed transaction processing) may have invoked other resource managers (RMs), for example, IMS, DB2, or VSAM. It is unpredictable whether these other RMs recognize the signoff before the transaction terminates.

The default attributes apply for all RMs invoked by subsequent transactions at the terminal.

# **SIGNOFF** condition

#### INVREQ

occurs in any of the following situations:

- · No user is currently signed on (RESP2=1)
- There is no terminal with this task (RESP2=2)
- This task's terminal has preset security (RESP2=3)
- Signoff is attempted using transaction routing without using the CRTE transaction (RESP2=4).
- The CICS ESM interface is not initialized (RESP2=18).
- Command not allowed for a distributed program link server program (RESP2=200).
- Default action: terminate the task abnormally.

# SIGNON

# **Function**

Sign on to a terminal.

# **Command syntax**

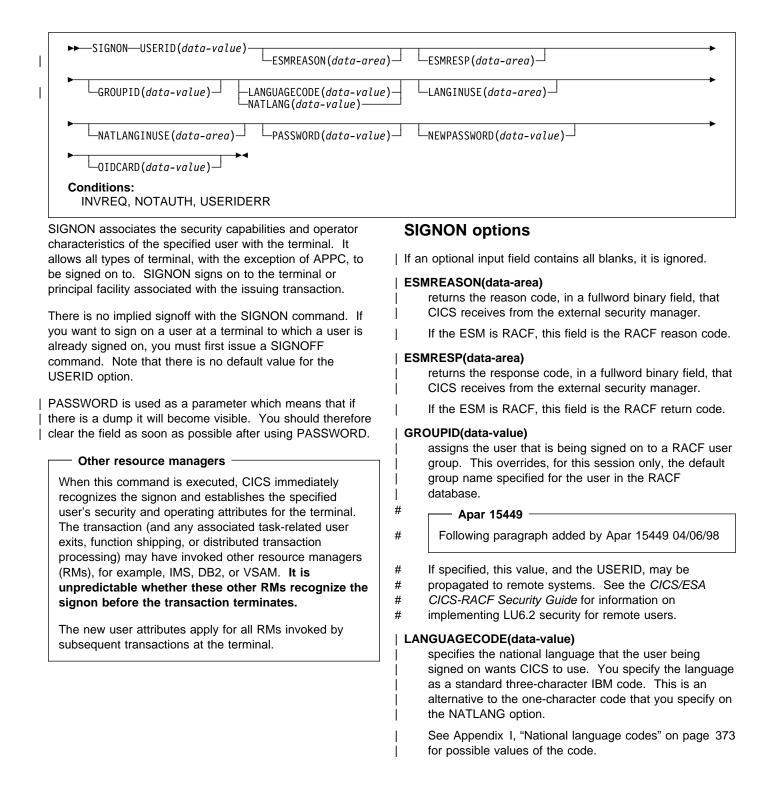

#### LANGINUSE(data-area)

- the LANGINUSE option allows an application program to receive the national language chosen by the signon process. The language is identified as a standard three-character IBM code, instead of the one-character
- code used by NATLANGINUSE. It is an alternative to the existing NATLANGINUSE option.
  - See Appendix I, "National language codes" on page 373 for possible values of the code.

#### NATLANG(data-value)

specifies as 1 character field identifying the national language the user wants to use during the signed-on session.

See Appendix I, "National language codes" on page 373 for possible values of the code.

#### NATLANGINUSE(data-area)

specifies as 1 character the national language used during the signed-on session. NATLANGINUSE corresponds to the following (in order of decreasing priority):

- The language supplied in the NATLANG option of the SIGNON command.
- The language associated with the user. This is specified in the ESM language segment.
- The language associated with the definition of the terminal.
- The language associated with the default USERID for the CICS region.
- The default language specified in the system initialization parameters.

See Appendix I, "National language codes" on page 373 for possible values of the code.

#### **NEWPASSWORD(data-value)**

specifies an optional 8-byte field defining a new password. This option is only valid if PASSWORD is also specified.

#### OIDCARD(data-value)

specifies an optional 65-byte field containing further security data from a magnetic strip reader (MSR) on 32xx devices.

#### PASSWORD(data-value)

specifies an 8-byte password required by the external security manager (ESM).

#### USERID(data-value)

specifies the 8-byte signon USERID.

# **SIGNON** conditions

#### INVREQ

occurs in any of the following situations:

• The terminal is already signed on (RESP2=9)

- No terminal is associated with this task (RESP2=10)
- This task's terminal has preset security (RESP2=11)
- The response from CICS security modules is unrecognized (RESP2=12)
- There is an unknown return code in ESMRESP from the external security manager; or the external security manager (ESM) is not active, or has failed in an unexpected way (RESP2=13)
- The required national language is not available (RESP2=14)
- Signon was attempted using transaction routing without using the CRTE transaction (RESP2=15)
- The CICS ESM interface is not initialized (RESP2=18)
- The terminal is of an invalid type (RESP2=25)
- An error occurred during SNSCOPE checking. The limit of MVS ENQ requests was reached(RESP2=26)
  - The external security manager (ESM) is not active (RESP2=27)
  - The required national language is invalid (RESP2=28)
- Command not allowed for a distributed program link server program (RESP2=200)
- The user is already signed on. This relates to the signon scope checking (RESP2=29).
- Default action: terminate the task abnormally.

#### NOTAUTH

T

#

#

#

occurs in any of the following situations:

- A password is required (RESP2=1)
- The supplied password is wrong (RESP2=2)
- A new password is required (RESP2=3)
- The new password is not acceptable (RESP2=4)
- An OIDCARD is required (RESP2=5)
- The supplied OIDCARD is wrong (RESP2=6)
- The USERID is not authorized to use this terminal (RESP2=16)
- The USERID is not authorized to use the application (RESP2=17)
- The USERID is revoked (RESP2=19)
- The USERID's access to the specified group has been revoked (RESP2=20)
- The signon failed during SECLABEL checking (RESP2=21)
- The signon failed because the ESM is not currently accepting signon (RESP2=22)
- The GROUPID is not known to the ESM (RESP2=23)

## SIGNON

|

I

I

L

- The USERID is not contained in the GROUPID (RESP2=24).
  - Default action: terminate the task abnormally.

#### USERIDERR

occurs in any of the following situations:

- The USERID is not known to the external security manager (RESP2=8).
- The USERID is all blanks or nulls (RESP2=30)

Default action: terminate the task abnormally.

# SPOOLCLOSE

# Function

Close a spool report.

# **Command syntax**

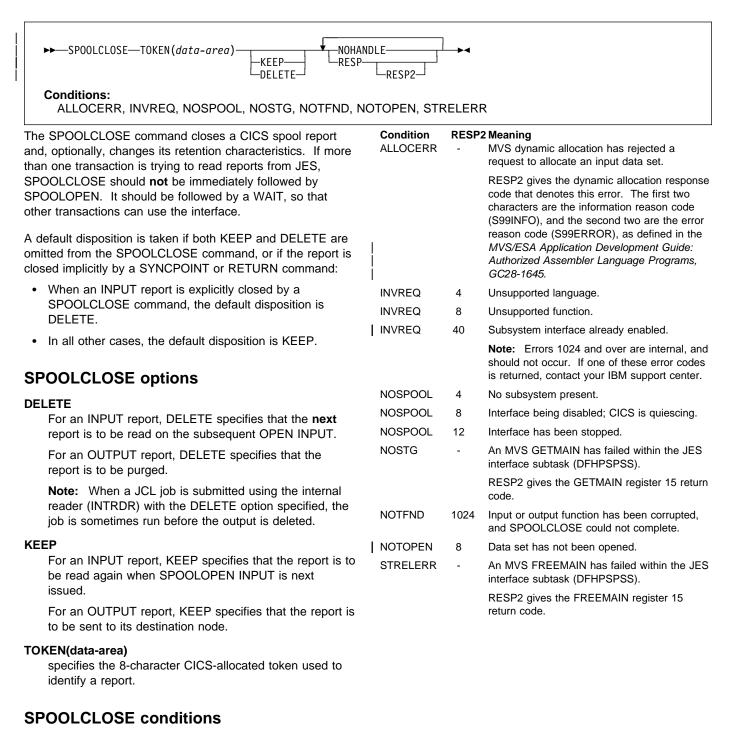

| Note: There are no default actions.

# **SPOOLOPEN INPUT**

# Function

Open a spool report.

# **Command syntax**

| SPOOLOPEN INPUT—TOKEN(data-area)—USERID(data-value)—<br>CLASS(data-value)—<br>RESP<br>RESP<br>RESP                                                                                                    |                                   |                            |                                                                                                    |  |  |  |
|----------------------------------------------------------------------------------------------------|-----------------------------------|----------------------------|----------------------------------------------------------------------------------------------------|--|--|--|
| Conditions:<br>ALLOCERR, ILLOGIC, INVREQ, NOSPOOL, NOSTG, NOTAUTH, NOTFND, NOTOPEN, OPENERR, SPOLBUSY,<br>SPOLERR, STRELERR                                                                                                    |                                   |                            |                                                                                                    |  |  |  |
| The SPOOLOPEN INPUT command opens a spool report for input from the system spooler to CICS.                                                                                                    |                                   | SPOOLOPEN INPUT conditions |                                                                                                    |  |  |  |
| It prepares to get (read) an existing spool data set directly using external writer name (USERID) and specified class.                                                                                                    | Note: Th<br>Condition<br>ALLOCERR | RESP                       | e are no default actions.<br><b>RESP2 Meaning</b><br>- MVS dynamic allocation has rejected a                                                                                                    |  |  |  |
| Another task could have allocated a spool file for input. In this case, you should retry after a suitable time interval.                                                                                                    |                                   |                            | request to allocate an input data set.<br>RESP2 gives the dynamic allocation response<br>code that denotes this error. The first two                                                                                                    |  |  |  |
| When this command has been successfully executed, you should read the report and proceed to CLOSE as soon as possible, in order to permit other users to use the JES single thread. If SPOOLCLOSE is not issued before transaction end or SYNCPOINT, CICS performs an implicit |                                   |                            | characters are the information reason code<br>(S99INFO), and the second two are the error<br>reason code (S99ERROR), as defined in the<br><i>MVS/ESA Application Development Guide:</i><br><i>Authorized Assembler Language Programs</i> ,<br><i>GC28-1645</i> . |  |  |  |
| SPOOLCLOSE KEEP, and writes a message to CSMT to                                                                                                    | ILLOGIC                           | 3                          | Invalid CLASS value specified.                                                                                                    |  |  |  |
| alert the system programmer to the possible unnecessary retention of resources. You should not SPOOLOPEN a data                                                                                                    | INVREQ                            | 4                          | Unsupported language.                                                                                                    |  |  |  |
| set using this command until you are prepared to process it                                                                                                    | INVREQ                            | 8                          | Unsupported function.                                                                                                    |  |  |  |
| completely.                                                                                                    | INVREQ                            | 16                         | USERID missing.                                                                                                    |  |  |  |
| This service of it successful returns a taken which is used                                                                                                    | INVREQ                            | 36                         | INPUT OUTPUT missing.                                                                                                    |  |  |  |
| This command, if successful, returns a token, which is used later to identify the report in SPOOLREAD and                                                                                                    | INVREQ                            | 40                         | Subsystem interface already enabled.                                                                                                    |  |  |  |
| SPOOLCLOSE commands.                                                                                                    |                                   |                            | <b>Note:</b> Errors 1024 and over are internal, and should not occur. If one of these error codes is returned, contact your IBM Support Center.                                                                                                    |  |  |  |
| SPOOLOPEN INPUT options                                                                                                    | NOSPOOL                           | 4                          | No subsystem present.                                                                                                    |  |  |  |
| CLASS(data-value)                                                                                                    | NOSPOOL                           | 8                          | Interface being disabled; CICS is quiescing.                                                                                                    |  |  |  |
| specifies a 1-character class designation. The CLASS                                                                                                    | NOSPOOL                           | 12                         | Interface has been stopped.                                                                                                    |  |  |  |
| operand can be used as a selection parameter for input<br>reports. If it is omitted, the first report for the specified<br>USERID is obtained, regardless of its class.                                                                                                    | NOSTG                             | -                          | An MVS GETMAIN has failed within the JES interface subtask (DFHPSPSS).                                                                                                    |  |  |  |
| TOKEN(data-area)                                                                                                    |                                   |                            | RESP2 gives the GETMAIN register 15 return code.                                                                                                    |  |  |  |
| specifies the 8-character CICS-allocated token used to identify a report.                                                                                                    | NOTAUTH                           | -                          | An application has issued a SPOOLOPEN<br>INPUT command with an unauthorized                                                                                                    |  |  |  |
| USERID(data-value)<br>specifies the 8-character user identifier. It must begin<br>with the same 4 characters as the CICS generic applid,<br>so that CICS can check that users are not attempting to<br>access data sets not intended for their CICS system.                    |                                   |                            | USERID. For the USERID to be authorized, its first four characters must match the first four characters of the current CICS applid id.                                                                                                    |  |  |  |

| Condition<br>NOTFND | RESP:<br>4 | RESP2 Meaning<br>4 No data sets could be located for retrieval for<br>the specified external writer name.                                                                                                    |  |  |
|---------------------|------------|----------------------------------------------------------------------------------------------------|--|--|
| #<br>#<br>#<br>#    |            | Can also be returned if the CICS region<br>USERID does not have ALTER access to the<br>appropriate PROFILE in the JESSPOOL<br>class. See the <i>CICS/ESA CICS-RACF</i><br><i>Security Guide</i> for more information about<br>RACF authorization of JES. |  |  |
| NOTFND              | 1024       | Input or output function has been corrupted,<br>and SPOOLCLOSE could not complete.                                                                                                    |  |  |
| NOTOPEN             | 8          | Data set has not been opened or a task which<br>has not issued the SPOOLOPEN for a spool<br>data set has attempted to access it.                                                                                                    |  |  |
| NOTOPEN             | 1024       | Subtask OPEN macro failure.                                                                                                    |  |  |
| OPENERR             | -          | An internal error occurred during<br>SPOOLOPEN processing that has forced the<br>request to fail.                                                                                                    |  |  |
| OPENERR             | 4          | A VSAM SHOWCB macro failed to return the<br>lengths of the VSAM control blocks used to<br>access the JES spool file.                                                                                                    |  |  |
| SPOLBUSY            | -          | The JES/input single thread within the JES interface was not available.                                                                                                    |  |  |
| SPOLBUSY            | 4          | Interface already in use by another task.                                                                                                    |  |  |
| SPOLBUSY            | 8          | Interface already in use by current task.                                                                                                    |  |  |
| SPOLERR             | -          | The MVS subsystem interface macro (IEFSSREQ) has failed. No input data set name was selected.                                                                                                    |  |  |
|                     |            | RESP2 gives the 'IEFSSREQ' response code.                                                                                                    |  |  |
| STRELERR            | -          | An MVS FREEMAIN has failed within the JES interface subtask (DFHPSPSS).                                                                                                    |  |  |
|                     |            | RESP2 gives the FREEMAIN register 15 return code.                                                                                                    |  |  |

# SPOOLOPEN OUTPUT

# **Function**

Open a spool report for output.

# Command syntax

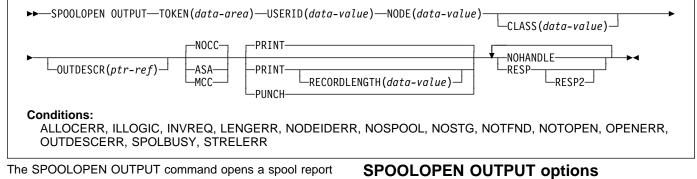

for output from CICS to the system spooler and defines its characteristics.

It results in a dynamic allocation of the output file using the nodeid to specify the remote destination and the userid to specify the remote user. As this is a multithread output request, requesters of this service could interleave. This SPOOLOPEN enables users to acquire the token for a report that it expects to create (write). This token is used to identify the report in later SPOOLWRITE and SPOOLCLOSE commands.

When printing on a local device, use the NOCC|ASA|MCC options to control output formatting. If you do not specify a format, the default value of NOCC is used.

#### - Apar PN13451

Documentation for Apar PN13451 added 13/02/95

# NODE and USERID can be used to write the data set # directly to the local spool file only if specified with a value of # '\*'.

If you do not issue SPOOLCLOSE before the end of the transaction, CICS performs an implicit SPOOLCLOSE DELETE and writes a message to CSMT to alert you to the possible unnecessary retention of resources.

**Note:** If you retrieve a formatted data set, the system spooler could have changed the data set format. For example, the system spooler could have converted an MCC format data set to ASA format during data set creation. This does not affect the final printed output.

#### ASA

specifies that the report has each record prefixed with an ASA carriage-control character, and this character must be used by the operating system to control formatting when the report is printed.

#### CLASS(data-value)

specifies a 1-character class designation. If it is omitted, class A is assumed.

#### мсс

specifies that the report has each record prefixed with an IBM machine command code carriage-control character, and this character must be used by the operating system to control formatting when the report is printed.

#### NOCC

I

specifies that the report has no internal formatting controls. When the report is printed, the operating system prefixes each record with a carriage-control character that causes page skipping according to the default operating system lines-per-page value.

#### NODE(data-value)

specifies the 8-character identifier of a destination node that the system spooler uses to route the file. It is a sender field.

#### OUTDESCR(ptr-ref)

(MVS/SP—JES2 Version 3, or JES3 Version 4.2.1 only, or a later upward-compatible release) specifies a pointer variable to be set to the address of a field that contains the address of a string of parameters to the OUTPUT statement of MVS JCL. This is called double indirect addressing. The user must set up the pointer, the address field, and the string. This means that the OUTDESCR option cannot be used from within CECI. The format of the string is:

Offset Length Contents 0 4 Length (n) of following text string 4 n OUTPUT statement parameters

The parameters use the same keywords and values as the OUTPUT statement but the syntax varies slightly. The following is the format of the OUTDESCR parameter string:

keyword1(value1) [keyword2(value2)]
[keyword3(value3,value4)] ...

This corresponds to the following OUTPUT statement parameter string:

```
keyword1=value1 [keyword2=value2]
[keyword3=(value3,value4)] ...
```

For details of valid keywords and values, see the *TSO/E Command Reference* manual (SC28-1991-0).

The OUTDESCR operand:

- Can override the NODE and USERID operands only if they are specified with a value of '\*'.
- Cannot override the CLASS operand, even if it is omitted and defaults to class A.

Use this operand to set additional attributes for the spool data set.

#### PRINT

# allows large records (maximum 32760 bytes) to be

# written to the spool. This is the default setting. This is included for compatibility with the spool support provided with CICS/DOS/VS and CICS/VSE.

#### PUNCH

must be specified if the CLASS parameter for the output data set implies punch, and the data set is destined for a VM/RSCS node. This ensures that the record length indicator is set to 80, which is a requirement of VM/RSCS for punch files.

#### | RECORDLENGTH(data-value)

specifies, as a halfword binary variable, the maximum length of record to write to a print data set. The default value is 32760.

#### **TOKEN(data-area)**

specifies the 8-character CICS-allocated token used to identify a report.

#### USERID(data-value)

specifies the 8-character identifier of the destination userid that processes the report. The report carries this identifier, which is used to select the report at its destination. It is a sender field and must be declared with a length of 8 characters.

----- Apar PQ07753

#

#

Documentation for Apar PQ07753 added 06/10/97

# Validity checking is performed for USERID. Checks are

# made for blanks (X'40'), and nulls (X'00').

#### Sending the internal reader buffer directly to

**JES**:Instead of waiting for the buffer in your address space to fill up, send the contents of the internal reader buffer directly to JES by coding as your last record:

/\*E0F

This control statement delimits the job in the data set, and makes it eligible for immediate processing.

For more information about using the internal reader, and about other /\* control statements, see the &esajcluc..

# **SPOOLOPEN OUTPUT conditions**

**Note:** There are no default actions.

| Condition<br>ALLOCERR | RESP2 | Meaning<br>MVS dynamic allocation has rejected a<br>request to allocate an input data set.                                                                                                    |  |  |  |
|-----------------------|-------|----------------------------------------------------------------------------------------------------|--|--|--|
|                       |       | RESP2 gives the dynamic allocation response<br>code that denotes this error. The first two<br>characters are the information reason code<br>(S99INFO), and the second two are the error<br>reason code (S99ERROR), as defined in the<br><i>MVS/ESA Application Development Guide:</i><br><i>Authorized Assembler Language Programs,</i><br><i>GC28-1645.</i> |  |  |  |
| ILLOGIC               | 3     | Invalid CLASS value specified.                                                                                                    |  |  |  |
| INVREQ                | 4     | Unsupported language.                                                                                                    |  |  |  |
| INVREQ                | 8     | Unsupported function.                                                                                                    |  |  |  |
| INVREQ                | 16    | USERID missing.                                                                                                    |  |  |  |
| INVREQ                | 20    | NODE missing.                                                                                                    |  |  |  |
| INVREQ                | 36    | INPUT OUTPUT missing.                                                                                                    |  |  |  |
| INVREQ                | 40    | Subsystem interface already enabled.                                                                                                    |  |  |  |
|                       |       | <b>Note:</b> Errors 1024 and over are internal, and should not occur. If one of these error codes is returned, contact your IBM support center.                                                                                                    |  |  |  |
| INVREQ                | 44    | Error in the OUTDESCR string.                                                                                                    |  |  |  |
| INVREQ                | 48    | OUTDESCR specified but function not available (wrong level of MVS or JES).                                                                                                    |  |  |  |
| INVREQ                | 52    | OUTDESCR specified but bad pointer found<br>on keyword or in OUTDESCR condition.                                                                                                    |  |  |  |
| LENGERR               |       | RECORDLENGTH not in the range 0 through 32760. RESP2 shows the incorrect value.                                                                                                    |  |  |  |
| NODEIDERR             |       | JES cannot identify the NODE/USERID<br>combination specified on SPOOLOPEN<br>OUTPUT.                                                                                                    |  |  |  |
|                       |       | RESP2 gives the dynamic allocation response<br>code that denotes this error. The first two<br>characters are the information reason code<br>(S99INFO), and the second two are the error<br>reason code (S99ERROR), as defined in the<br><i>MVS/ESA Application Development Guide:</i><br><i>Authorized Assembler Language Programs,</i><br><i>GC28-1645.</i> |  |  |  |
| NOSPOOL               | 4     | No subsystem present.                                                                                                    |  |  |  |
| NOSPOOL               | 8     | Interface being disabled; CICS is quiescing.                                                                                                    |  |  |  |

#### SPOOLOPEN OUTPUT

| Condition<br>NOSPOOL | <b>RESP2</b><br>12 | ESP2 Meaning<br>2 Interface has been stopped.                                                                                                    |  |  |
|----------------------|--------------------|----------------------------------------------------------------------------------------------------|--|--|
| NOSTG                |                    | An MVS GETMAIN has failed within the JES interface subtask(DFHPSPSS).                                                                                                    |  |  |
|                      |                    | RESP2 gives the GETMAIN register 15 return code.                                                                                                    |  |  |
| NOTFND               | 4                  | No data sets could be located for retrieval for the specified external writer name.                                                                                                    |  |  |
| NOTOPEN              | 8                  | Data set has not been opened.                                                                                                    |  |  |
| NOTOPEN              | 1024               | Subtask OPEN macro failure.                                                                                                    |  |  |
| OPENERR              | -                  | An internal error occurred during<br>SPOOLOPEN processing that has forced the<br>request to fail.                                                                                                    |  |  |
| OPENERR              | 4                  | A VSAM SHOWCB macro failed to return the lengths of the VSAM control blocks used to access the JES spool file.                                                                                        |  |  |
| OUTDESCRERR          |                    | The MVS macro OUTADD or OUTDEL<br>(invoked as a result of the OUTDESCR<br>specification) failed.                                                                                                    |  |  |
|                      |                    | RESP2 gives the reason code from the<br>OUTADD or OUTDEL macro. See the<br>MVS/ESA Application Development Guide:<br>Authorized Assembler Language Programs,<br>GC28-1645. for descriptions of codes. |  |  |
| SPOLBUSY             | -                  | The JES/input single thread within the JES interface was not available.                                                                                                    |  |  |
| SPOLBUSY             | 4                  | Interface already in use by another task.                                                                                                    |  |  |
| SPOLBUSY             | 8                  | Interface already in use by current task.                                                                                                    |  |  |
| STRELERR             | -                  | An MVS FREEMAIN has failed within the JES interface subtask (DFHPSPSS).                                                                                                    |  |  |
|                      |                    | RESP2 gives the FREEMAIN register 15 return code.                                                                                                    |  |  |

# SPOOLREAD

# Function

The SPOOLREAD command obtains the next record from the system spooler.

# **Command syntax**

| ►►──SPOOLREAD──TOKEN(data-area)──INTO(data-area)──                                                                                                    | AXFLENGTH(dat | a-valu | e) └──TOFLENGTH(data-area) └──                                                                                                    |
|----------------------------------------------------------------------------------------------------|---------------|--------|----------------------------------------------------------------------------------------------------|
| RESPRESP2                                                                                                    |               |        |                                                                                                    |
| <b>Conditions:</b><br>ALLOCERR, ENDFILE, ILLOGIC, INVREQ, LENGERR,<br>SPOLERR, STRELERR                                                                                       | NOSPOOL, NO   | OSTG,  | NOTFND, NOTOPEN, SPOLBUSY,                                                                                                    |
| SPOOLREAD options                                                                                                    | Condition     | RESP   | P2 Meaning                                                                                                    |
| INTO(data-area)<br>specifies the data area for the variable-length data. It is<br>a receiver field.                                                                           | ENDFILE       | -      | All data for the current spool file being read<br>has been retrieved. You should proceed to<br>issue a SPOOLCLOSE command as soon as<br>possible, to release the lock on the JES single<br>thread, and to terminate current SYSOUT data<br>set processing. |
| MAXFLENGTH(data-value)<br>specifies, as a fullword binary variable, the maximum                                                                                               | ILLOGIC       | 3      | Invalid CLASS value specified.                                                                                                    |
| length of data transferred. This is set by the user on                                                                                                    | INVREQ        | 4      | Unsupported language.                                                                                                    |
| input. The limit of <b>length</b> is 32760 bytes. This is the                                                                                                    | INVREQ        | 8      | Unsupported function.                                                                                                    |
| maximum size of the CICS buffer used to read a record.                                                                                                    | INVREQ        | 12     | Read attempt after end of file.                                                                                                    |
| TOFLENGTH(data-area)                                                                                                    | INVREQ        | 24     | INTO missing.                                                                                                    |
| specifies, as a fullword binary variable, the length of the                                                                                                    |               | 40     | Subsystem interface already enabled.                                                                                                    |
| data that is transferred. This is set by CICS on input. It<br>is optional and, if it is omitted, you are not notified of the<br>actual length of the data received.           | 1             |        | <b>Note:</b> Errors 1024 and over are internal, and should not occur. If one of these error codes is returned, contact your IBM support center.                                                                                                    |
| <b>TOKEN(data-area)</b><br>specifies the 8-character CICS-allocated token used to<br>identify a report.                                                                       | LENGERR       | -      | You provided insufficient buffer space to read<br>your record, or you requested more than the<br>maximum allowable buffer size of 32760<br>bytes (the size of a CICS buffer used to read                                                                   |
| SPOOLREAD conditions                                                                                                    |               |        | a record). If the buffer space is too small, it receives as much data as possible. The                                                                                                    |
| Note:       There are no default actions.         Condition       RESP2 Meaning         ALLOCERR       -       MVS dynamic allocation has rejected a                          |               |        | amount of data truncated is then placed in the RESP2 field. If the TOFLENGTH operand is specified, the actual length of the record is placed here.                                                                                                    |
| RESP2 gives the dynamic allocation response<br>code that denotes this error. The first two<br>characters are the information reason code                                      |               |        | <b>Note:</b> In the event of a length error due to insufficient buffer space, the next record is not read until the error has been corrected and the current record reread.                                                                                |
| (S99INFO), and the second two are the error<br>reason code (S99ERROR), as defined in the<br>MVS/ESA Application Development Guide:<br>Authorized Assembler Language Programs, |               |        | RESP2 indicates the amount of data<br>truncated, or shows zero if the MAXFLENGTH<br>field is greater than the maximum allowable<br>buffer size 32760 bytes.                                                                                                |
| GC28-1645.                                                                                                    | NOSPOOL       | 4      | No subsystem present.                                                                                                    |
|                                                                                                    | NOSPOOL       | 8      | Interface being disabled; CICS is quiescing.                                                                                                    |
|                                                                                                    | NOSPOOL       | 12     | Interface has been stopped.                                                                                                    |

### SPOOLREAD

| Condition | RESP2 Meaning |                                                                                                    |
|-----------|---------------|----------------------------------------------------------------------------------------------------|
| NOSTG     | -             | An MVS GETMAIN has failed within the JES interface subtask (DFHPSPSS).                              |
|           |               | RESP2 gives the GETMAIN register 15 return code.                                                    |
| NOTFND    | 4             | No data sets could be located for retrieval for the specified external writer name.                 |
| NOTOPEN   | 8             | Data set has not been opened.                                                                       |
| NOTOPEN   | 12            | Attempt to read an output file.                                                                     |
| NOTOPEN   | 1024          | Subtask OPEN macro failure.                                                                         |
| SPOLBUSY  | -             | The JES/input single thread within the JES interface was not available.                             |
| SPOLBUSY  | 4             | Interface already in use by another task.                                                           |
| SPOLBUSY  | 8             | Interface already in use by current task.                                                           |
| SPOLERR   | -             | The MVS subsystem interface macro<br>(IEFSSREQ) has failed. No input data set<br>name was selected. |
|           |               | RESP2 gives the 'IEFSSREQ' response code.                                                           |
| STRELERR  | -             | An MVS FREEMAIN has failed within the JES interface subtask (DFHPSPSS).                             |
|           |               | RESP2 gives the FREEMAIN register 15 return code.                                                   |

# SPOOLWRITE

# Function

The SPOOLWRITE command writes data to a spool report.

# **Command syntax**

| Г                                          |                                                                                                    |                                                                   |       |                                                                                                    |  |  |  |  |
|--------------------------------------------|----------------------------------------------------------------------------------------------------|-------------------------------------------------------------------|-------|----------------------------------------------------------------------------------------------------|--|--|--|--|
|                                            |                                                                                                    |                                                                   |       |                                                                                                    |  |  |  |  |
|                                            | ►►—SPOOLWRITE—TOKEN(data-area)—FROM(data-area)—                                                                                                    | -TOKEN(data-area)—FROM(data-area)<br>→ FLENGTH(data-value) → PAGE |       |                                                                                                    |  |  |  |  |
|                                            | ► NOHANDLE RESP                                                                                                    | •                                                                 | ,     |                                                                                                    |  |  |  |  |
|                                            | Conditions:<br>ALLOCERR, INVREQ, LENGERR, NOSPOOL, NOSTG,                                                                                                    | NOTOPEN, SF                                                       | POLBU | JSY, SPOLERR, STRELERR                                                                                                    |  |  |  |  |
| ļ                                          | SPOOLWRITE options                                                                                                    | Condition<br>ALLOCERR                                             | RESF  | <b>P2 Meaning</b><br>MVS dynamic allocation has rejected a                                                                                                    |  |  |  |  |
|                                            | FLENGTH(data-value)                                                                                                    |                                                                   |       | request to allocate an input data set.                                                                                                    |  |  |  |  |
|                                            | specifies the fullword binary variable that is to be set to<br>the length of the data that is transferred. This is set by<br>the user on output. It is optional and, if it is omitted,<br>CICS uses the length of the data area.                                                        |                                                                   |       | RESP2 gives the dynamic allocation response<br>code that denotes this error. The first two<br>characters are the information reason code<br>(S99INFO), and the second two are the error                                                                            |  |  |  |  |
|                                            | For OS/VS COBOL users, FLENGTH is mandatory.                                                                                                    |                                                                   |       | reason code (S99ERROR), as defined in the<br>MVS/ESA Application Development Guide:<br>Authorized Assembler Language Programs,                                                                                                    |  |  |  |  |
|                                            | FROM(data-area)<br>specifies the data area from which to take the variable                                                                                                    | i                                                                 |       | GC28-1645.                                                                                                    |  |  |  |  |
|                                            | length data. The data itself is not altered in any way by                                                                                                    | INVREQ                                                            | 4     | Unsupported language.                                                                                                    |  |  |  |  |
|                                            | CICS. FROM is a sender field.                                                                                                    | INVREQ                                                            | 8     | Unsupported function.                                                                                                    |  |  |  |  |
| 1                                          | LINE PAGE                                                                                                    | INVREQ                                                            | 28    | FROM missing.                                                                                                    |  |  |  |  |
|                                            | specifies the format of the data to be sent. The default                                                                                                    | INVREQ                                                            | 40    | Subsystem interface already enabled.                                                                                                    |  |  |  |  |
| Т                                          | action is LINE.<br>The PAGE option must be used to correctly format                                                                                                    |                                                                   |       | <b>Note:</b> Errors 1024 and over are internal, and should not occur. If one of these error codes is returned, contact your IBM support center.                                                                                                    |  |  |  |  |
| <br> <br>#<br>#<br>#<br>#<br>-             | information for the advanced function printer (AFP) page<br>printing devices. If a customer is creating MIXED mode<br>type data, that is LINE records and X'5A' (AFPDS or<br>MODCA) pagemode records, the LINE or PAGE<br>operand must match the type record being written to<br>spool. | LENGERR                                                           | -     | The value specified in the FLENGTH<br>parameter on a SPOOLWRITE command is<br>not in the valid range 1 to RECORDLENGTH<br>value specified or defaulted at the<br>SPOOLOPEN data set. If the buffer space is<br>too small, it receives as much data as<br>possible. |  |  |  |  |
|                                            | <b>TOKEN(data-area)</b><br>specifies the 8-character CICS-allocated token used to<br>identify a report. It is a receiver on SPOOLOPEN and a<br>sender on all other commands.                                                                                                    | #                                                                 |       | RESP2 contains the difference between<br>FLENGTH and RECORDLENGTH, or zero if<br>FLENGTH is negative or greater than 32760.                                                                                                    |  |  |  |  |
|                                            |                                                                                                    | NOSPOOL                                                           | 4     | No subsystem present.                                                                                                    |  |  |  |  |
| (                                          | SPOOL WRITE conditions                                                                                                    | NOSPOOL                                                           | 8     | Interface being disabled; CICS is quiescing.                                                                                                    |  |  |  |  |
|                                            | SPOOLWRITE conditions                                                                                                    |                                                                   | 12    | Interface has been stopped.                                                                                                    |  |  |  |  |
| <b>Note:</b> There are no default actions. |                                                                                                    | NOSTG                                                             | -     | An MVS GETMAIN has failed within the JES interface subtask (DFHPSPSS).                                                                                                    |  |  |  |  |
|                                            |                                                                                                    |                                                                   |       | RESP2 gives the GETMAIN register 15 return code.                                                                                                    |  |  |  |  |
|                                            |                                                                                                    | NOTOPEN                                                           | 8     | Spool report has not been opened.                                                                                                    |  |  |  |  |
|                                            |                                                                                                    | NOTOPEN                                                           | 16    | Attempt to write an input file.                                                                                                    |  |  |  |  |

#### SPOOLWRITE

| Condition<br>NOTOPEN | RESP2 Meaning<br>1024 Subtask OPEN macro failure. |                                                                                               |  |
|----------------------|---------------------------------------------------|-----------------------------------------------------------------------------------------------|--|
| SPOLBUSY             | -                                                 | The JES/input single thread within the JES interface was not available.                       |  |
| SPOLBUSY             | 4                                                 | Interface already in use by another task.                                                     |  |
| SPOLBUSY             | 8                                                 | Interface already in use by current task.                                                     |  |
| SPOLERR              | -                                                 | The MVS subsystem interface macro (IEFSSREQ) has failed. No input data set name was selected. |  |
|                      |                                                   | RESP2 gives the 'IEFSSREQ' response code.                                                     |  |
| STRELERR             | -                                                 | An MVS FREEMAIN has failed within the JES interface subtask (DFHPSPSS).                       |  |
|                      |                                                   | RESP2 gives the FREEMAIN register 15 return code.                                             |  |

# START

# | Function

Start task at a specified time.

# **Command syntax**

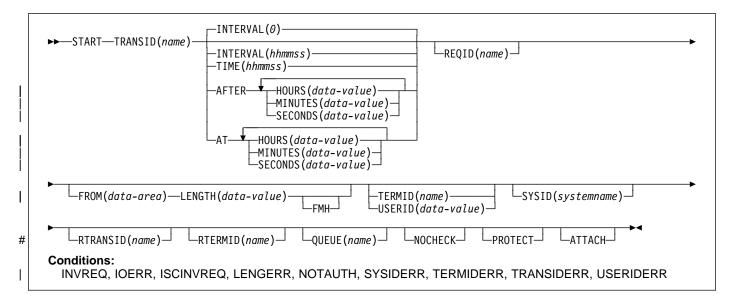

#### Apar PN92143

I

Documentation for Apar PN92143 added 28/02/97

#### Note for dynamic transaction routing

Using START if later CANCELed by another task, or if the started transaction uses RETRIEVE WAIT, could create inter-transaction affinities that adversely affect the use of dynamic transaction routing. See the *CICS/ESA Application Programming Guide* for more information about transaction affinities.

START starts a task, on a local or remote system, at a # specified time. The time is specified by INTERVAL, AFTER, # AT or TIME. See the section about expiration times in the # CICS/ESA Application Programming Guide.

| The default is INTERVAL(0), but for C the default is AFTER | HOURS(0) MINUTES(0) SECONDS(0).

The starting task may pass data to the started task and may also specify a terminal to be used by the started task as its principal facility.

Note that **CEDF** is an exception to the START command and is not valid as a TRANSID name. You should therefore not attempt to start CEDF in this way.

You can use the RTRANSID, RTERMID, and QUEUE options to pass further data to the started task. These options can contain arbitrary data values whose meanings depend on what you have specified in the started and starting tasks. One possible way of using them is in the

following situation. One task can start a second task, passing it a transaction name and a terminal name to be used when the second task starts a third task. The first task may also pass the name of a queue to be accessed by the second task.

One or more constraints have to be satisfied before the transaction to be executed can be started, as follows:

- The specified interval must have elapsed or the specified expiration time must have been reached. (For more information, see the CICS/ESA Application Programming Quide). The INTERVAL or AFTER particular
- *Guide.*) The INTERVAL or AFTER options should be specified when a transaction is to be executed on a remote system; this avoids complications arising when the local and remote systems are in different time zones.
- If the TERMID option is specified, the named terminal must exist and be available. If the named terminal does not exist when the time interval expires, the START is discarded.

# START

- If the PROTECT option is specified, the starting task must have taken a successful syncpoint. This option, coupled to extensions to system tables, reduces the exposure to lost or duplicated data caused by failure of a starting task.
- If the transaction to be executed is on a remote system, the format of the data must be declared to be the same as that at the local system. This is done using the RDO options DATASTREAM and RECORDFORMAT, or DATASTR and RECFM on the terminal control table TYPE=SYSTEM. For CICS-CICS, these are always the default values. For CICS-IMS/VS, care should be taken to specify the correct values.

Execution of a START command naming a transaction in the local system cancels any outstanding POST commands executed by the starting task.

START commands are queued by means of the

| TRANSACTION definition as described in the CICS/ESA | Resource Definition Guide.

# Passing data by interval control

If data is to be passed by interval control (using the FROM option), it is queued on a temporary storage queue. The REQID option allows you to specify the name of the I temporary storage queue to be used. This identifier may be recoverable (in temporary storage terms) or nonrecoverable. The difference between recoverable and nonrecoverable temporary storage is described in the *CICS/ESA Application Programming Guide*. The *CICS/ESA Resource Definition Guide* describes how to define recoverable temporary storage queues.

If you also specify the PROTECT option, the temporary
storage queue identified by the REQID option should be
defined as recoverable. If you do not specify the PROTECT
option, the temporary storage queue should not be defined
as recoverable. Unpredictable results can occur if these
rules are not followed.

# If you specify the FROM and not the REQID option, CICS # will generate a queue name for FROM data passed on the # START. If PROTECT is not specified, the queue name has # a prefix 'DF'. If PROTECT is specified, the queue name has # a prefix of the (unprintable) character X'FC'. CICS treats all # FC-prefixed queues are recoverable if there is a TST, and # non-recoverable if there is no TST.

# Error checking and performance considerations

The NOCHECK option specifies that no response (to execution of the START command) is expected by the starting transaction. For START commands naming tasks to be started on a local system, error conditions are returned; error conditions are not returned for tasks to be started on a remote system. The NOCHECK option allows CICS to

improve performance when the START command has to be shipped to a remote system; it is also a prerequisite if the shipping of the START command is queued pending the establishing of links to the remote system.

# Starting tasks without terminals

If the task to be started is not associated with a terminal, each START command results in a separate task being started. This happens regardless of whether or not data is passed to the started task. The following examples show how to start a specified task, not associated with a terminal, in one hour:

- EXEC CICS START TRANSID('TRNL') INTERVAL(10000) REQID('NONGL')
- EXEC CICS START TRANSID('TRNL') AFTER HOURS(1) REQID('NONGL')

# Starting tasks with terminals but without data

Only one task is started if several START commands, each specifying the same transaction and terminal, expire at the same time or before the terminal is available.

The following examples show how to request initiation of a task associated with a terminal. Because no request identifier is specified in this example, CICS assigns one and returns it to the application program in the EIBREQID field in the EXEC interface block.

- EXEC CICS START TRANSID('TRN1') TIME(185000) TERMID('STA5')
- EXEC CICS START TRANSID('TRN1') AT HOURS(18) MINUTES(50) TERMID('STA5')

# Starting tasks with terminals and data

Data is passed to a started task if one or more of the FROM, RTRANSID, RTERMID, and QUEUE options is specified. Such data is accessed by the started task by using a RETRIEVE command.

It is possible to pass many data records to a new task by issuing several START commands, each specifying the same transaction and terminal.

Execution of the first START command ultimately causes the new task to be started and allows it to retrieve the data specified on the command. The new task is also able to retrieve data specified on subsequently executed START commands that expire before the new task is terminated. If
the transaction has been defined as restartable (by defining
the transaction using the RDO option RESTART(YES)) and
such data has not been retrieved before the new task is
terminated, another new task is started and is able to retrieve
the outstanding data. If the subsequent new task fails to
retrieve the outstanding data, a third task will be started and
so on, up to a maximum of five times, after which the data is
discarded. If the transaction has not been defined as
restartable, no new task is initiated and the data is discarded.

The following examples show how to start a task associated with a terminal and pass data to it:

EXEC CICS START TRANSID('TRN2') TIME(173000) TERMID('STA3') REQID(DATAREC) FROM(DATAFLD) LENGTH(100)

EXEC CICS START TRANSID('TRN2') AT HOURS(17) MINUTES(30) TERMID('STA3') REQID(DATAREC) FROM(DATAFLD) LENGTH(100)

There are two ways to enter the time under AFTER and AT.

- A combination of at least two of HOURS(0–99), MINUTES(0–59), and SECONDS(0–59). HOURS(1) SECONDS(3) would mean one hour and three seconds (the minutes default to zero).
- As one of HOURS(0–99), MINUTES(0–5999), or SECONDS(0–359999). HOURS(1) means one hour. MINUTES(62) means one hour and two minutes. SECONDS(3723) means one hour, two minutes, and three seconds.

# START failures without exception conditions

There are some circumstances in which a START command is executed without error, but the started task never takes place:

- When the transaction or its initial program is disabled at the time CICS attempts to create the task.
- When the START specifies a terminal and an expiration time, and the terminal is not defined (and cannot be located by the XICTENF or XALTENF exits) at expiration time.
- When the START specifies a terminal that is not defined (and cannot be located by the XICTENF or XALTENF exits) at the time CICS attempts to create the task.

These exposures result from the delay between the execution of the START and the time of task creation. Even when the START is immediate, CICS may delay creating the task, either because the required terminal is not free or because of other system constraints.

You can use INQUIRE commands to ensure that the transaction and program are enabled at the time of the START command, but either may become disabled before task creation.

You get a TERMIDERR condition if the requested terminal does not exist at the time of the START, but if it is deleted

subsequently, as occurs if the user logs off, your START request is discarded with the terminal definition.

# START options

#### AFTER

specifies the amount of time to elapse before starting.

- AT specifies the time of starting.
- Apar PN92143

# #

Documentation for Apar PN92143 added 28/02/97

# **#ATTACH**

- # specifies that a non-terminal task is to be started at once
- # in the local system. The only other options that may be
- # used with ATTACH are FROM and LENGTH. If these
- # are specified, the data is not written to temporary
- # storage. The attached task retrieves the data in the
- # normal way but in effect only its address is passed. The
- # task issuing the start must ensure that the data is valid
- # when it is retrieved either by synchronizing its execution
- with the attached task, or by placing the data in shared #
- # storage.
- # The attached task has a STARTCODE of U and cannot
- # be cancelled, so EIBREQID is set to nulls.
- # ATTACH allows a START issued in a PLTPI program to # take effect before initialization has completed.

#### FMH

specifies that the user data to be passed to the started task contains function management headers.

#### FROM(data-area)

specifies the data to be stored for a task that is to be started at some future time.

#### | HOURS(data-value)

specifies a fullword binary value in the range 0-99.

#### INTERVAL(hhmmss)

specifies the expiration time as an interval of time that is to elapse from the time at which the START command is issued. The mm and ss are each in the range 0-59. The time specified is added to the current clock time by CICS when the command is executed, to calculate the expiration time.

When using the C language, you are recommended to use the AFTER/AT HOURS, MINUTES, and SECONDS options as C does not provide a packed decimal data type. You may use INTERVAL, but if the value specified is not an integer constant, the application is responsible for ensuring that the value passed to CICS is in packed decimal format.

#### LENGTH(data-value)

specifies a halfword binary data value that is the length of the data to be stored for the new task.

#### **MINUTES(data-value)**

specifies a fullword binary value in the range 0-59, when HOURS or SECONDS are also specified, or 0-5999 when MINUTES is the only option specified.

#### NOCHECK

specifies that, for a remote system, CICS should improve performance of the START command by providing less error checking and slightly less function. For more information, see the section about improving the performance of intersystem START requests in the CICS/ESA Intercommunication Guide.

#### PROTECT

specifies that the new task is not started until the starting task has taken a syncpoint. If the starting task abends before the syncpoint is taken, the request to start the new task is canceled. If the REQID option is also specified, the request identifier should be a name defined as recoverable to temporary storage. If the started transaction is remote, PROTECT specifies that it must not be scheduled until the local transaction has successfully completed a syncpoint. For more information about the PROTECT option with remote transactions, see the CICS/ESA Intercommunication Guide.

#### QUEUE(name)

- # specifies a name (1-8 characters) that is passed to the
- # started task. If this name represents a temporary storage
- # queue, the queue must be local to the started task. The
- contents of the queue are not passed. #

If you are also specifying REQID, make sure that the name of the REQID and the name of the QUEUE are not the same.

#### **REQID(name)**

#

specifies a name (1-8 characters), which should be unique, to identify a command. This option can be used when another task is to be provided with the capability of canceling an unexpired command.

If this option is omitted, CICS generates a unique request identifier in the EIBREQID field of the EXEC interface block, unless the NOCHECK option is specified, in which case field EIBREQID is set to nulls and cannot be used subsequently to cancel the START command.

If you include any of the data options (FROM, RTERMID, RTRANSID or QUEUE), the data is stored in temporary storage using the REQID name specified (or CICS generated) as the identifier. The temporary storage record thus identified must be local to the CICS system where the START command is processed. The START command is processed on the system identified by the SYSID option or, if the SYSID option is omitted, on the system associated with the TRANSID option.

If the same REQID name is specified on more than one

- # START command, the behavior of subsequent
- # RETRIEVE and CANCEL requests is unpredictable. In

- # particular, the correspondence between each START
- # and its data is lost.

#### RTERMID(name)

specifies a value (1–4 characters), for example a terminal name, that may be retrieved when the transaction, specified in the TRANSID option in the START command, is started.

When retrieved, the value may be used in the TERMID option of a subsequent START command.

#### RTRANSID(name)

specifies a value (1–4 characters), for example a transaction name, that may be retrieved when the transaction, specified in the TRANSID option in the START command, is started.

When retrieved, the value may be used in the TRANSID option of a subsequent START command.

#### SECONDS(data-value)

specifies a fullword binary value in the range 0–59, when HOURS or MINUTES are also specified, or 0–359 999 when SECONDS is the only option specified.

#### SYSID(systemname)

specifies the name of the system to which the request is directed.

#### **TERMID(name)**

specifies the symbolic identifier (1–4 alphanumeric characters) of the principal facility associated with a transaction to be started as a result of a START command. This principal facility can be either a terminal (the usual case) or an APPC session. Where an APPC session is specified, the connection (or modeset) name is used instead of a terminal identifier. This option is required when the transaction to be started must communicate with a terminal; it should be omitted otherwise.

The terminal identifier must be defined as either a local or a remote terminal on the system in which the START command is executed, *when the start of the transaction takes effect.* 

#### TIME(hhmmss)

specifies the time when a new task should be started.

When using the C language, you are recommended to use the AFTER/AT HOURS, MINUTES, and SECONDS options as C does not provide a packed decimal data type. You may use TIME, but if the value specified is **not** an integer constant, the application is responsible for ensuring that the value passed to CICS is in packed decimal format.

#### TRANSID(name)

specifies the symbolic identifier (1–4 characters) of the transaction to be executed by a task started as the result of a START command.

If SYSID is specified, and names a remote system, the transaction is assumed to be on that system irrespective

of whether or not the transaction definition is defined as remote in the PCT. Otherwise the transaction definition is used to find out whether the transaction is on a local or a remote system.

#### USERID(data-value)

Specifies the userid under whose authority the started transaction is to run, if the started transaction is not associated with a terminal (that is, when TERMID is not specified). This is referred to as *userid1*.

If you omit both TERMID and USERID, CICS uses instead the userid under which the transaction that issues the START command is running. This is referred to as *userid*2.

By using either *userid1* or *userid2* CICS ensures that a started transaction always runs under a valid userid, which must be authorized to all the resources referenced by the started transaction.

CICS performs a surrogate security check against *userid2* to verify that this user is authorized to *userid1*. If *userid2* is not authorized, CICS returns a NOTAUTH condition. The surrogate check is not done here if USERID is omitted.

## START conditions

#### INVREQ

#

#

#

#

#

#

#

#

#

#

#

#

#

#

#

#

#

#

#

#

occurs in any of the following situations:

— Apar PQ19047 ·

Documentation for Apar PQ19047 added 27/10/98, modifies RCF 11734 added 1/12/97

- The START command is not valid for processing by CICS
- Values specified in the INTERVAL option are out of range
- The value specified in HOURS, for AFTER and AT options, is out of range (RESP2=4)
  - The value specified in MINUTES, for AFTER and AT options, is out of range (RESP2=5
- The value specified in SECONDS, for AFTER and AT options, is out of range (RESP2=6)
- A START operation specifies a REQID name that corresponds to an existing user temporary storage queue
- An attempt was made to ship a START request with the ATTACH option (RESP2=11)
- A START request with the ATTACH option has failed (RESP2=12).
- A USERID is specified and the CICS external security manager interface is not initialized (RESP2=18)

– Apar PN92143 -

Documentation for Apar PN92143 added 28/02/97 RESP2=11 and 12 added

## START

Default action: terminate the task abnormally.

#### **IOERR**

I

I

#

- occurs in any of the following situations:
  - An input/output error occurred during a START operation.
  - A START operation attempts to write to temporary storage when the temporary storage data set is full.
  - •
- Uses a REQID that corresponds to an existing
- # 'recoverable' temporary storage queue. This
- # condition only occurs when the FROM option is also# used.

Default action: terminate the task abnormally.

#### **ISCINVREQ**

occurs when the remote system indicates a failure that does not correspond to a known condition.

Default action: terminate the task abnormally.

#### LENGERR

occurs if LENGTH is not greater than zero.

Default action: terminate the task abnormally.

#### NOTAUTH

I

occurs in any of the following situations:

- A resource security check fails on TRANSID (name) (RESP2=7).
- A surrogate user security check fails on USERID (name) (RESP2=9).

The security access capabilities of the transaction that issued the command do not allow the command to be performed with the value specified in the USERID option. The security access capabilities of the transaction have been established by the external security manager according to user security, and whether link security or the execution diagnostic facility (EDF) have been in use.

Default action: terminate the task abnormally.

#### SYSIDERR

occurs when the SYSID option specifies a name that is neither the local system nor a remote system (made known to CICS by defining a CONNECTION). SYSIDERR also occurs when the link to the remote system is known but unavailable. This condition may not be raised if the user exit XISLCLQ is enabled (see the *CICS/ESA Customization Guide* for programming information).

Default action: terminate the task abnormally.

#### TERMIDERR

occurs if the terminal identifier in a START command cannot be found in the terminal control table.

Default action: terminate the task abnormally.

#### TRANSIDERR

occurs if the transaction identifier specified in a START command cannot be found in the program control table.

Default action: terminate the task abnormally.

#### USERIDERR

I

I

occurs in any of the following situations:

- The specified USERID is not known to the external security manager (RESP2=8).
- The external security manager is in a state such that CICS cannot determine whether a specified USERID is valid (RESP2=10).

Default action: Terminate the task abnormally.

## STARTBR

### Function

I

Start browse of a file.

## **Command syntax**

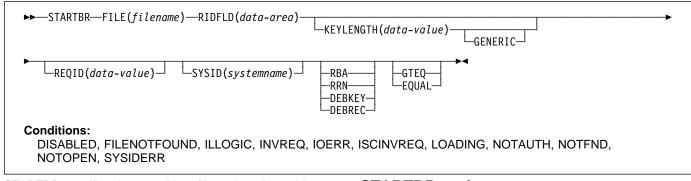

STARTBR specifies the record in a file, or in a data table, on a local or a remote system, where you want the browse to start. No records are read until a READNEXT command (or, for VSAM and CICS-maintained tables, a READPREV command) is executed.

A browse operation may be:

- A direct browse of a key sequenced data set (KSDS) by record key.
- A direct browse of an entry sequenced data set (ESDS) by relative byte address (RBA).
- A direct browse of a relative record data set (RRDS) by relative record number (RRN).
- A browse of a key sequenced data set (KSDS) using an alternate index path.
- A browse of an entry sequenced data set (ESDS) using an alternate index path. In this case, an ESDA is browsed by key in the same way as a KSDS. Some of the options that are not valid for a direct ESDS browse are valid for an alternate index browse.

The options specified on the STARTBR command define the characteristics that apply throughout the subsequent browse operation. Specifically, if GENERIC or GTEQ are specified, they are used not only when determining the starting point of the browse, but also whenever the value of RIDFLD is changed before issuing a READNEXT command.

If you specify the RBA option, it applies to every READNEXT or READPREV command in the browse, and causes CICS to return the relative byte address of each retrieved record.

None of these options can be changed during a browse, except by means of the RESETBR command. For a CICS-maintained data table, STARTBR refers to the source VSAM KSDS.

### STARTBR options

#### DEBKEY (blocked BDAM)

specifies that deblocking is to occur by key. If neither DEBREC nor DEBKEY is specified, deblocking does not occur.

### **DEBREC (blocked BDAM)**

specifies that deblocking is to occur by relative record (relative to zero). If neither DEBREC nor DEBKEY is specified, deblocking does not occur.

### EQUAL (VSAM and data table)

specifies that the search is satisfied only by a record having the same key (complete or generic) as that specified in the RIDFLD option.

This option is the default field for a direct ESDS browse.

### FILE(filename)

specifies the of the file to be accessed.

If SYSID is specified, the data set to which this file refers is assumed to be on a remote system irrespective of whether the name is defined in the FCT. Otherwise, the FCT entry is used to find out whether the data set is on a local or a remote system.

### GENERIC (VSAM KSDS, path or data table)

specifies that the search key is a generic key whose length is specified in the KEYLENGTH option. The search for a record is satisfied when a record is found that has the same starting characters (generic key) as those specified.

#### GTEQ (VSAM or data table)

specifies that, if the search for a record having the same key (complete or generic) as that specified in the RIDFLD option is unsuccessful, the first record having a greater key satisfies the search. This option is the default for directly browsing through a KSDS or an RRDS. It is not valid for directly browsing an ESDS, although it is valid for browsing through an ESDS using a path.

### **KEYLENGTH(data-value)**

specifies the length (halfword binary) of the key that has been specified in the RIDFLD option, except when RBA or RRN is specified, in which case KEYLENGTH is not valid.

This option must be specified if GENERIC is specified, and it can be specified whenever a key is specified. If the length specified is different from the length defined for the data set and the operation is not generic, the INVREQ condition occurs.

The INVREQ condition also occurs if a STARTBR command specifies GENERIC, and the KEYLENGTH is not less than that specified in the VSAM definition.

If KEYLENGTH(0) is used with the object of positioning on the first record in the data set, the GTEQ option must also be specified. If EQUAL is specified either explicitly or by default with KEYLENGTH(0), the results of the STARTBR is unpredictable.

### # RBA (VSAM ESDS, KSDS, or CMT)

- # (base data sets only, not paths)
- # specifies that the record identification field specified in
- # the RIDFLD option contains a relative byte address.
- # Use this option only when browsing an ESDS base, or a
- # KSDS base when using relative byte addresses instead of keys to identify the records.
- You cannot use RBA for user-maintained data tables.

### REQID(data-value)

specifies as a halfword binary value a unique request identifier for a browse, used to control multiple browse operations on the same or different data sets. If this option is not specified, a default value of zero is assumed.

### RIDFLD(data-area)

- # specifies the record identification field. When combined
- # with RBA or RRN this is a 4-character field. The contents can be a key, a relative byte address, or relative record number (for VSAM data sets), or a block reference, physical key, and deblocking argument (for BDAM data sets). For a relative byte address or a relative record number, the format of this field must be fullword binary. For a relative byte address, the RIDFLD can be greater than or equal to zero. For a relative record number, the RIDFLD can be greater than or equal to 1.

For VSAM, a full record id of X'FF's indicates that the browse is to be positioned at the end of the data set in preparation for a backwards browse using READPREV commands.

### **RRN (VSAM RRDS)**

specifies that the record identification field specified in the RIDFLD option contains a relative record number.

This option should only be used with files referencing relative record data sets.

### SYSID(systemname)

specifies the name of the system to which the request is directed.

If you specify SYSID, and omit both RBA and RRN, you must also specify KEYLENGTH.

## STARTBR conditions

**Note:** RESP2 values are not set for files that are on remote systems.

### DISABLED

occurs if a file is disabled (RESP2=50). A file may be disabled because:

- It was initially defined as disabled and has not since been enabled.
- It has been disabled by a SET FILE or a CEMT SET FILE command.

Default action: terminate the task abnormally.

### FILENOTFOUND

occurs if a file name referred to in the FILE option cannot be found in the FCT and SYSID has not been specified (RESP2=1).

Default action: terminate the task abnormally.

### ILLOGIC (VSAM)

occurs if a VSAM error occurs that does not fall within one of the other CICS response categories (RESP2=110).

(See EIBRCODE in the EXEC interface block; refer to Appendix A, "EXEC interface block" on page 343 for details.)

Default action: terminate the task abnormally.

### INVREQ

#

occurs in any of the following situations:

- Browse operations are not allowed according to the file entry specification in the FCT (RESP2=20).
- The KEYLENGTH and GENERIC options are specified, and the length defined for the data set to which this file specified in the KEYLENGTH option is greater than or equal to the length of a full key (RESP2=25).
- The KEYLENGTH option is specified (but the GENERIC option is not specified), and the specified length does not equal the length defined for the data set to which this file refers (RESP2=26).
- An attempt is made to start a browse with a REQID already in use for another browse (RESP2=33).
- The KEYLENGTH and GENERIC options are specified, and the length specified in the KEYLENGTH option is less than zero (RESP2=42).

 The specified file is a user-maintained data table (RESP2=44). Browse commands are not in the subset of the file control API that may be used for user-maintained data tables.

Default action: terminate the task abnormally.

### **IOERR**

occurs if there is an I/O error during the file control operation (RESP2=120). An I/O error is any unusual event that is not covered by a CICS condition.

For VSAM files, IOERR normally indicates a hardware error.

(Further information is available in the EXEC interface block; refer to Appendix A, "EXEC interface block" on page 343 for details.)

Default action: terminate the task abnormally.

### **ISCINVREQ**

occurs when the remote system indicates a failure that does not correspond to a known condition (RESP2=70).

Default action: terminate the task abnormally.

### | LOADING

occurs if a STARTBR is issued to a user-maintained data table that is currently being loaded (RESP2=104). A user-maintained data table cannot be modified during loading.

Default action: terminate the task abnormally.

### NOTAUTH

occurs when a resource security check has failed on FILE(filename) (RESP2=101).

Default action: terminate the task abnormally.

#### NOTFND

occurs if an attempt to position on a record based on the search argument provided is unsuccessful (RESP2=80).

NOTFND can also occur if a generic STARTBR with KEYLENGTH(0) specifies the EQUAL option.

Default action: terminate the task abnormally.

### NOTOPEN

occurs in any of the following situations (RESP2=60):

- The requested file is CLOSED and UNENABLED. The CLOSED, UNENABLED state is reached after a CLOSE request has been received against an OPEN ENABLED file and the file is no longer in use. This state can also be specified as the initial state by means of the FILSTAT parameter of the file control table TYPE=FILE, or by defining a user-maintained data table using the RDO options STATUS=UNENABLED and OPENTIME=FIRSTREF.
- The requested file is OPEN and in use by other transactions, but a CLOSE request against the file has been received.

This condition does not occur if the request is made either to a CLOSED, ENABLED file or to a CLOSED, DISABLED file. In the first case, the file is opened as part of executing the request. In the second case, the DISABLED condition occurs.

### STARTBR

### SYSIDERR

L

T

T

- occurs when the SYSID option specifies a name that is
- neither the local system nor a remote system (made

known to CICS by defining a CONNECTION). SYSIDERR also occurs when the link to the remote system is closed (RESP2=130).

# SUSPEND

# Function

Suspend a task.

# **Command syntax**

### ►►—SUSPEND—►◄

SUSPEND relinquishes control to a task of higher or equal dispatching priority. Control is returned to the task issuing the command as soon as no other task of a higher or equal priority is ready to be processed.

# SYNCPOINT

### **Function**

Establish a syncpoint.

## **Command syntax**

Conditions: INVREQ, ROLLEDBACK

SYNCPOINT divides a task (usually a long-running one) into smaller LUWs. It specifies that all changes to recoverable resources made by the task since its last syncpoint are to be committed.

# **SYNCPOINT** conditions

### | INVREQ

1

- occurs if SYNCPOINT was in a program that is linked to from a remote system that has not specified the
- SYNCONRETURN option, or if it has been linked to
- locally and is defined with
- EXECUTIONSET=DPLSUBSET (RESP2=200).

Default action: terminate the task abnormally.

### | ROLLEDBACK

- occurs when a SYNCPOINT command is driven into rollback by a remote system that is unable to commit the syncpoint. All changes made to recoverable resources
- in the current LUW are backed out.
- | Default action: terminate the task abnormally.

## SYNCPOINT ROLLBACK

### Function

Back out to last syncpoint.

## **Command syntax**

►►—SYNCPOINT—ROLLBACK—►◄

Conditions: INVREQ

## SYNCPOINT ROLLBACK option

### ROLLBACK

specifies that all changes to recoverable resources made by the task since its last syncpoint are to be backed out.

This option can be used, for example, to tidy up in a HANDLE ABEND routine, or to revoke database changes after the application program finds irrecoverable errors in its input data.

If the LUW updates remote recoverable resources using an MRO or APPC session, the ROLLBACK option is propagated to the back-end transaction.

When a distributed transaction processing conversation is in use, the remote application program has the EIB fields EIBSYNRB, EIBERR, and EIBERRCD set. For the conversation to continue, the remote application program should execute a SYNCPOINT ROLLBACK command.

When the mirror transaction is involved in the LUW using an MRO or APPC session, the mirror honors the rollback request, revokes changes, and then terminates normally.

This option is not supported across LUTYPE6.1 VTAM sessions to the mirror or back-end transactions. In these cases, the front-end transactions could be abended to cause the back-end transactions to back out.

# SYNCPOINT ROLLBACK condition

### | INVREQ

- occurs if SYNCPOINT ROLLBACK was in a program
- that is linked to from a remote system that has not
- specified the SYNCONRETURN option, or if it has been
- linked to locally and is defined with
  - EXECUTIONSET=DPLSUBSET (RESP2=200).

# UNLOCK

## **Function**

Release exclusive control.

# **Command syntax**

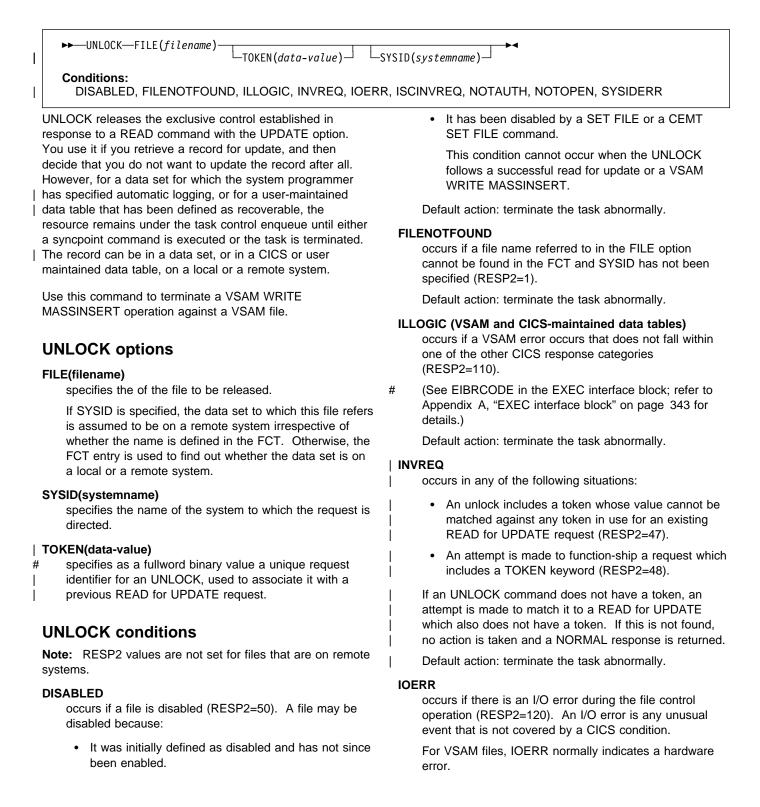

(Further information is available in the EXEC interface block; refer to Appendix A, "EXEC interface block" on page 343 for details.)

Default action: terminate the task abnormally.

### **ISCINVREQ**

occurs when the remote system indicates a failure that does not correspond to a known condition (RESP2=70).

Default action: terminate the task abnormally.

### NOTAUTH

occurs when a resource security check has failed on FILE(filename) (RESP2=101).

Default action: terminate the task abnormally.

### NOTOPEN

occurs in any of the following situations (RESP2=60):

- The requested file is CLOSED and UNENABLED. The CLOSED, UNENABLED state is reached after a CLOSE request has been received against an OPEN ENABLED file and the file is no longer in use. This state can also be specified as the initial state by means of the FILSTAT parameter of the file control table TYPE=FILE, or by defining a file using the RDO options STATUS=UNENABLED and OPENTIME=FIRSTREF.
- The requested file is OPEN and in use by other transactions, but a CLOSE request against the file has been received.

This condition does not occur if the request is made to either a CLOSED, ENABLED file or a CLOSED, DISABLED file. In the first case, the file is opened as part of executing the request. In the second case, the DISABLED condition occurs.

It also cannot occur when the UNLOCK follows a successful READ for update or a WRITE MASSINSERT operation.

Default action: terminate the task abnormally.

### SYSIDERR

occurs when the SYSID option specifies a name that is neither the local system nor a remote system (made known to CICS by defining a CONNECTION). SYSIDERR also occurs when the link to the remote system is closed (RESP2=130).

# | VERIFY PASSWORD

# | Function

Allows an application to check that a password matches the password recorded by an external security manager (ESM) for a userid, and return values recorded by the external security manager for the password.

# | Command syntax

| I                                                                                                    |                                                                                                    |  |
|----------------------------------------------------------------------------------------------------|----------------------------------------------------------------------------------------------------|--|
| <pre>\\ \\ \\ \\ \\ \\ \\ \\ \\ \\ \\ \\ \\</pre>                                                                                                    | └─CHANGETIME( <i>data-area</i> )┘└─DAYSLEFT( <i>data-area</i> )┘                                                                                                    |  |
| ► ESMREASON( <i>data-area</i> ) ► ESMRESP( <i>data-area</i> )                                                                                                    | ►EXPIRYTIME(data-area)                                                                                                    |  |
| │                                                                                                    | rea)                                                                                                    |  |
| Conditions:<br>  INVREQ, NOTAUTH, USERIDERR                                                                                                    |                                                                                                    |  |
| Unlike the SIGNON command, VERIFY PASSWORD does<br>not depend upon the principal facility, so it can be issued<br>when the facility is an APPC session.                                                                                                    | <ul> <li>ESMRESP(data-area)</li> <li>returns the response code, in a fullword binary field, that</li> <li>CICS receives from the external security manager.</li> </ul>                                                                                                    |  |
| When the external security manager is RACF, the<br>CHANGETIME and EXPIRYTIME outputs always show as                                                                                                    | <ul><li>If the external security manager is RACF, this field is the</li><li>RACF return code.</li></ul>                                                                                                    |  |
| <ul> <li>If a VERIFY PASSWORD request is successful, you should</li> </ul>                                                                                                    | <ul> <li>EXPIRYTIME(data-area)</li> <li>returns the date and time the password will expire, in</li> </ul>                                                                                                    |  |
| not infer that a signon would also be successful. For                                                                                                    | ABSTIME units.                                                                                                    |  |
| example, the USERID may be revoked in one or more RACF<br>  group connections, or may not be able to signon in this CICS                                                                                                    | <ul><li>When the external security manager is RACF, the time</li><li>is shown as midnight.</li></ul>                                                                                                    |  |
| region.                                                                                                    | INVALIDCOUNT(data-area)<br>returns the number of times an invalid password was                                                                                                    |  |
| Warning: Clear password fields after use                                                                                                    | entered for this user.                                                                                                    |  |
| <ul> <li>You should clear the password fields on the EXEC CICS</li> <li>commands that have a password option as soon as</li> <li>possible after use. This is to ensure that passwords are</li> <li>not revealed in system or transaction dumps.</li> </ul> | <ul> <li>LASTUSETIME(data-area)</li> <li>returns the data and time this userid was last accessed,</li> <li>in ABSTIME units.</li> </ul>                                                                                                    |  |
|                                                                                                    | PASSWORD(data-value)                                                                                                    |  |
| VERIFY PASSWORD options                                                                                                    | <ul> <li>specifies the password, 8 characters, that you want the</li> <li>external security manager to check for the specified</li> </ul>                                                                                                    |  |
| CHANGETIME(data-area)                                                                                                    | <ul> <li>userid. The other data is not returned if the password is</li> <li>not valid.</li> </ul>                                                                                                    |  |
| <ul><li>returns the date and time the password was last</li><li>changed, in ABSTIME units.</li></ul>                                                                                                    | <ul> <li>USERID(data-value)</li> <li>specifies the userid, 8 characters, of the user whose</li> </ul>                                                                                                    |  |
| When the external security manager is RACF, the time is shown as midnight.                                                                                                    | password is to be checked.                                                                                                    |  |
| <ul> <li>DAYSLEFT(data-area)</li> <li>returns the number of days from now, in a halfword</li> <li>binary field, until the password expires. If the password</li> <li>is non-expiring, -1 is returned.</li> </ul>                                           | <ul> <li>Note: In the CHANGETIME, LASTUSETIME, and</li> <li>EXPIRYTIME options, the time value returned is in the same</li> <li>format as the ASKTIME command, so it can be reformatted</li> <li>as a date and time, in a format specified by the caller, by</li> <li>using the FORMATTIME command.</li> </ul> |  |
| <ul> <li>ESMREASON(data-area)</li> <li>returns the reason code, in a fullword binary field, that</li> <li>CICS receives from the external security manager.</li> </ul>                                                                                     | <ul> <li>Unlike the SIGNON command, the VERIFY PASSWORD</li> <li>command does not depend upon the principal facility, so can</li> <li>be issued when the facility is an APPC session.</li> </ul>                                                                                                    |  |
| If the ESM is RACF, this field is the RACF reason code.                                                                                                    | <ul> <li>If a user has a never-expiring password that was established</li> <li>with the RACF PASSWORD USER(userid) NOINTERVAL</li> </ul>                                                                                                    |  |

| command, the outputs DAYSLEFT and EXPIRYTIME have | little meaning and are shown as -1.

# | VERIFY PASSWORD conditions

### | INVREQ

#

#

#

occurs in any of the following situations:

- There is an unknown return code in ESMRESP from the external security manager (RESP2=13).
- The CICS external security manager interface is not initialized (RESP2=18).
- The external security manager is not responding (RESP2=29).

— Apar 69349 -

Documentation for Apar 69349 added 31 May 1995 (TUCKER)

The userid field contains a blank character in an invalid position (RESP2=32).

Default action: terminate the task abnormally.

### | NOTAUTH

occurs in any of the following situations:

- The supplied password is wrong (RESP2=2). If the external security manager is RACF, the revoke count maintained by RACF is incremented.
- A new password is required (RESP2=3).
- The USERID is revoked (RESP2=19).

Default action: terminate the task abnormally.

### USERIDERR

- occurs if the USERID is not known to the external
   security manager (RESP2=8).
- Default action: terminate the task abnormally.

# WAIT CONVID (APPC)

## **Function**

Ensure accumulated data is transmitted on an APPC mapped conversation.

# **Command syntax**

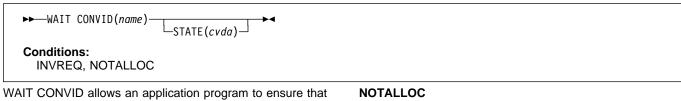

any accumulated application data and control indicators from a SEND command, or the results of a CONNECT PROCESS command, are transmitted to the partner transaction.

# WAIT CONVID options

### CONVID(name)

identifies the conversation to which the command relates. The 4-character name identifies either the token returned by a previously executed ALLOCATE command in EIBRSRCE in the EIB, or the token representing the principal session (returned by a previously executed ASSIGN command).

### STATE(cvda)

gets the state of the current conversation. The cvda values returned by CICS are:

ALLOCATED CONFFREE CONFRECEIVE CONFSEND FREE PENDFREE PENDRECEIVE RECEIVE ROLLBACK SEND SYNCFREE SYNCRECEIVE SYNCRECEIVE

## WAIT CONVID conditions

### INVREQ

occurs in any of the following situations:

- The command is used on a conversation that is not using the EXEC CICS interface or that is not a mapped conversation
- Command not supported for distributed program link when it refers to the principal facility (RESP2=200).

Default action: terminate the task abnormally.

## occurs if the CONVID value in the command does not

relate to a conversation that is owned by the application. Default action: terminate the task abnormally.

## WAIT EVENT

### Function

Wait for an event to occur.

# **Command syntax**

►►—WAIT EVENT—ECADDR(*ptr-value*)-

I

I

→ NAME(name)-

INVREQ

### Note for dynamic transaction routing

Using this command could create inter-transaction affinities that adversely affect the use of dynamic transaction routing. See the CICS/ESA Application Programming Guide for more information about transaction affinities.

WAIT EVENT synchronizes a task with the completion of an event initiated by the same task or by another task. The event would normally be the posting, at the expiration time, of a timer-event control area provided in response to a POST command, as described in "POST" on page 178. The WAIT EVENT command provides a method of directly relinquishing control to some other task until the event being waited on is completed.

CICS includes the addresses of all ECBs passed by WAIT
EVENT commands of current tasks in the ECBLIST passed
by CICS to the MVS WAIT facility when it runs out of work.
Such ECBs can be posted using the MVS POST facility or by
hand posting. Hand posting could, for example, be done by
moving an appropriate value into the ECB.

A given ECB may not be waited on by more than one task at
 the same time. If this rule is not followed and the ECBLIST
 passed by CICS on the MVS WAIT contains duplicate ECB
 addresses, MVS abends CICS.

The following example shows you how to suspend the processing of a task until the specified event control area is posted:

EXEC CICS WAIT EVENT ECADDR(PVALUE)

# WAIT EVENT options

### ECADDR(ptr-value)

specifies the address of the timer-event control area that must be posted before task activity can be resumed.

### | NAME(name)

specifies the symbolic name, 1–8 alphanumeric characters, that is returned in SUSPENDVALUE or HVALUE, when a task issues WAIT EVENT and is the subject of an INQ TASK command or a CEMT INQ TASK.

# WAIT EVENT condition

### INVREQ

occurs in any of the following situations:

- The value of the pointer is zero (X'00000000') (RESP2=2).
- The specified event control area address is above the 16MB line for programs executing in 24-bit mode (RESP2=3).
- The event control area address is not aligned on a fullword boundary (RESP2=4).
- The timer-event control area specified on a WAIT EVENT is in user-key task-lifetime storage, and is inaccessible to another transaction. This condition can only occur if the storage for the timer-event control area is obtained other than by a POST command, and is for posting as an ECB by some other task on completion of an event (RESP2=6).

**Note:** CICS obtains storage for a timer-event control area in response to a POST command (and which can be used in conjunction with the WAIT EVENT command) from a shared subpool in user-key storage. This ensures that timer-event control areas are in shared storage and, when referenced by a subsequent WAIT EVENT command, do not fail with an INVREQ.

## WAIT EXTERNAL

### **Function**

Synchronize events.

# Command syntax

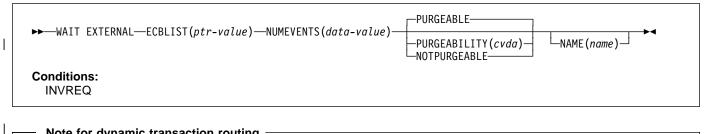

### Note for dynamic transaction routing

Using this command could create inter-transaction affinities that adversely affect the use of dynamic transaction routing. See the CICS/ESA Application Programming Guide for more information about transaction affinities.

WAIT EXTERNAL waits for events that post MVS-format ECBs. The command causes the issuing task to be suspended until one of the ECBs has been posted, that is until one of the events has occurred. The task can wait on one or more ECBs. If it waits on more than one, it is dispatchable as soon as one of the ECBs is posted. You must ensure that each ECB is cleared (set to binary zeros) no later than the earliest time it could be posted. CICS cannot do this for you. If you wait on an ECB that has been previously posted and not subsequently cleared, your task is not suspended and continues to run as though the WAIT EXTERNAL had not been issued.

CICS uses extended ECBs and the MVS POST exit mechanism for ECBs passed by WAIT EXTERNAL; therefore do not use WAIT EXTERNAL unless you are sure that the ECBs are not posted by any method other than the MVS POST service or the standard 'optimized post' logic using a compare-and-swap (CS) instruction. Note that the standard 'optimized post' logic is only applicable when the ECB is not waiting, that is when the wait bit X'80' is not on.

If a WAIT EXTERNAL ECB is hand posted, for example by another task moving a value into the ECB, unpredictable errors occur. If there is any possibility of hand posting, use the WAITCICS command. Use WAIT EXTERNAL whenever possible, because it usually has less overhead.

A given ECB must not be waited on by more than one task at the same time. If this rule is not followed, the second task to wait on the ECB gets an INVREQ condition.

Figure 5 shows how to use the ECBLIST parameter to point to a list of ECB addresses that in turn point to individual ECBs. Note that the ECBLIST variable is a pointer pointing to the first address of the list.

### PTR ECB ADDR LIST

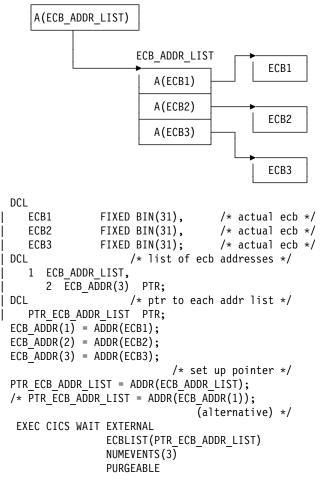

Figure 5. ECBLIST option, EXEC CICS WAIT EXTERNAL

# WAIT EXTERNAL options

### ECBLIST(ptr-value)

is a pointer to a list of addresses of MVS-format ECBs representing events. Both the ECBLIST and the ECBs can be above the 16MB line, that is they can be 31-bit addresses. Each ECB must be fullword aligned. Null (X'00000000') ECB addresses are ignored.

### | NAME(name)

specifies the symbolic name, 1–8 alphanumeric characters, that is returned in SUSPENDVALUE or HVALUE, when a task issues WAIT EXTERNAL and is the subject of an INQ TASK command or a CEMT INQ TASK.

### NUMEVENTS(data-value)

is the number of such events, corresponding to the number of addresses in the ECBLIST. The field is fullword binary. When NUMEVENTS is specified as 1, ECBLIST must still be an address that points to a list containing just one ECB address.

### PURGEABILITY(cvda)

determines the outcome of:

- · An attempt to perform a deadlock time-out
- A SET TASK PURGE|FORCEPURGE command
- A CEMT SET TASK PURGE|FORCEPURGE.

on the issuing task while it is waiting. The values passed to CICS are PURGEABLE (the default value), or NOTPURGEABLE. The outcome is:

| Function                                                        | PURGEABLE  | NOTPURGEABLE |
|-----------------------------------------------------------------|------------|--------------|
| DTIMOUT expired                                                 | Abend AEXY | No effect    |
| CEMT SET TASK PURGE<br>EXEC CICS SET TASK<br>PURGE              | Abend AEXY | No effect    |
| CEMT SET TASK<br>FORCEPURGE<br>EXEC CICS SET TASK<br>FORCEPURGE | Abend AEXY | Abend AEXY   |

See the CICS/ESA Recovery and Restart Guide for information about DTIMOUT and SET TASK PURGE|FORCEPURGE.

## WAIT EXTERNAL condition

### INVREQ

occurs in any of the following situations:

- An ECB is not valid, for example the ECB is not fullword aligned (RESP2=1).
- An ECB is already being waited on (RESP2=2).
- NUMEVENTS is not a positive number (RESP2=3).
- PURGEABILITY is specified with an incorrect CVDA (RESP2=4).
- No valid ECBs have been found in the list, because either the ECBLIST address is not valid or all the ECB addresses are not valid (RESP2=5).

# WAIT JOURNALNUM

# Function

Synchronize with journal output.

# **Command syntax**

| ►►──WAIT JOURNALNUM(data-value)<br>                                                                                                    | STARTIO                                                                                                    |  |  |
|----------------------------------------------------------------------------------------------------|----------------------------------------------------------------------------------------------------|--|--|
| # INVREQ, IOERR, JIDERR, NOTOPEN                                                                                                    |                                                                                                    |  |  |
| WAIT JOURNALNUM synchronizes the task with the output<br>of one or more journal records that have been created but<br>whose output has been deferred; that is, with asynchronous<br>journal output requests.                                                                                                    | STARTIO<br>specifies that output of the journal record is to be<br>initiated immediately.                                                                                         |  |  |
| The journal records in the journal buffer area may already be                                                                                                    | WAIT JOURNALNUM conditions                                                                                                    |  |  |
| written out to auxiliary storage, or the journal record output<br>operation may be in progress. If the output operation has<br>already been completed, control returns immediately to the<br>requesting task; if not, the requesting task waits until the<br>operation has been completed. If STARTIO is specified, | <ul> <li># INVREQ</li> <li># occurs if a WAIT JOURNALNUM command is issued</li> <li># before any WRITE JOURNALNUM command has been</li> <li># issued in the same task.</li> </ul> |  |  |
| output is initiated immediately.                                                                                                    | # Default action: terminate the task abnormally.                                                                                                    |  |  |
| If the requesting program has made a succession of<br>successful asynchronous output requests to the same<br>journal, it is necessary to synchronize on only the last of                                                                                                    | <b>IOERR</b><br>occurs if the physical output of a journal record was not<br>accomplished because of an irrecoverable I/O error.                                                  |  |  |
| these requests to ensure that all of the journal records have                                                                                                    | Default action: terminate the task abnormally.                                                                                                    |  |  |
| reached auxiliary storage. This may be done either by<br>issuing a stand-alone WAIT JOURNALNUM command, or by<br>making the last output command itself synchronous (by<br>specifying the WAIT option in the WRITE JOURNALNUM                                                                                        | <b>JIDERR</b><br>occurs if the specified journal identifier does not exist in<br>the journal control table (JCT).                                                                 |  |  |
| command).                                                                                                    | Default action: terminate the task abnormally.                                                                                                    |  |  |
| The following example shows how to request synchronization with the output of a journal record:                                                                                                    | NOTOPEN<br>occurs if the WAIT JOURNALNUM command cannot be<br>satisfied because the specified journal is not open.                                                                |  |  |
| <pre>KEC CICS WAIT JOURNALNUM(4)</pre>                                                                                                    | Default action: terminate the task abnormally.                                                                                                    |  |  |
| WAIT JOURNALNUM options                                                                                                    |                                                                                                    |  |  |
| <b>JOURNALNUM(data-value)</b><br>specifies a halfword numeric value in the range 1–99 to<br>be taken as the journal identifier. The value 1 specifies<br>that the system log is the journal for this operation.                                                                                                    |                                                                                                    |  |  |
| <b>REQID(data-value)</b><br>specifies a fullword binary variable set to a number that<br>refers to the journal record that has been created but<br>possibly not yet written out.                                                                                                    |                                                                                                    |  |  |
| If REQID is not specified, the task is synchronized with<br>the output of the last record created for the journal<br>specified by JOURNALNUM.                                                                                                    |                                                                                                    |  |  |

## WAIT SIGNAL

### Function

#

Suspend task on a logical unit.

## **Command syntax**

► WAIT SIGNAL Conditions: NOTALLOC, SIGNAL, TERMERR

WAIT SIGNAL, for a principal facility only, suspends a task until a SIGNAL condition occurs. Some logical units can interrupt the normal flow of data to the application program by a SIGNAL data-flow control command to CICS, signaling an attention, that in turn causes the SIGNAL condition to occur.

The HANDLE CONDITION SIGNAL command causes a branch to a user routine when an attention is received.

The logical units for which you can code a WAIT SIGNAL command are:

- LUTYPE4
- LUTYPE6.1
- 3600 (3601)
- 3767 interactive
- 3770 batch
- 3790 full-function.

# WAIT SIGNAL conditions

### # NOTALLOC

- # occurs if the facility specified in the command is not
- # owned by the application.
- # Default action: terminate the task abnormally.

### SIGNAL

occurs when the data-flow control command has been received from the principal facility.

EIBSIG is always set when an inbound signal is received.

Default action: ignore the condition.

#### TERMERR

occurs for a terminal-related error.

A CANCEL TASK request by a user node error program (NEP) may cause this condition if the task has an outstanding terminal control request active when the node abnormal condition program (CSNE) handles the session error.

Default action: terminate the task abnormally with abend code ATNI.

## WAIT TERMINAL

## **Function**

Ensure terminal operation has completed on an LUTYPE6.1 logical unit.

## **Command syntax**

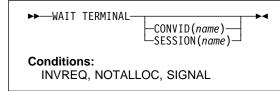

WAIT TERMINAL ensures that terminal operation has completed.

# WAIT TERMINAL options

### CONVID(name)

identifies the conversation to which the command relates. The 4-character name identifies either the token returned by a previously executed ALLOCATE command in EIBRSRCE in the EIB, or the token representing the principal session (returned by a previously executed ASSIGN command).

### SESSION(name)

specifies the symbolic identifier (1–4 characters) of a session TCTTE. This option specifies the alternate facility to be used. If both this option and CONVID are omitted, the principal facility for the task is used.

## WAIT TERMINAL conditions

### INVREQ

I

occurs if a distributed program link server application specified the function-shipping session (its principal facility) on the CONVID option (RESP2=200).

Default action: terminate the task abnormally.

### NOTALLOC

occurs if the facility specified in the command is not owned by the application.

Default action: terminate the task abnormally.

### SIGNAL

occurs when an inbound SIGNAL data-flow control command is received from a logical unit or session. EIBSIG is always set when an inbound signal is received.

Default action: ignore the condition.

## WAITCICS

### Function

Synchronize events.

### **Command syntax**

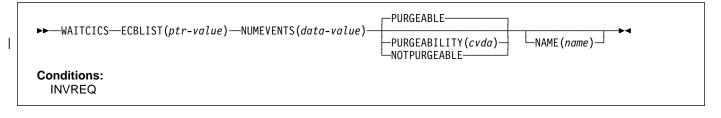

#### Note for dynamic transaction routing

Using this command could create inter-transaction affinities that adversely affect the use of dynamic transaction routing. See the CICS/ESA Application Programming Guide for more information about transaction affinities.

WAITCICS waits for events that post MVS-format ECBs. The command causes the issuing task to be suspended until one of the ECBs has been posted, that is until one of the events has occurred. The task can wait on one or more ECBs. If it waits on more than one, it is dispatchable as soon as one of the ECBs is posted. You must ensure that each ECB is cleared, set to binary zeros, no later than the earliest time it could be posted. CICS cannot do this for you. If you wait on an ECB that has been previously posted and not subsequently cleared, your task is not suspended and continues to run as though the WAITCICS had not been issued.

CICS includes the addresses of all ECBs passed by WAITCICS commands of current tasks in the ECBLIST passed by CICS to the MVS WAIT facility when it runs out of work. Such ECBs can be posted using the MVS POST facility or by hand posting. Hand posting could, for example, be done by moving an appropriate value into the ECB. If hand posting is definitely not going to be used, it is preferable to use WAIT EXTERNAL.

A given ECB may not be waited on by more than one task at the same time. If this rule is not followed and the ECBLIST passed by CICS on the MVS WAIT contains duplicate ECB addresses, MVS abends CICS.

Figure 6 shows how to use the ECBLIST parameter to point to a list of ECB addresses that in turn point to individual ECBs. Note that the ECBLIST variable is a pointer pointing to the first address of the list.

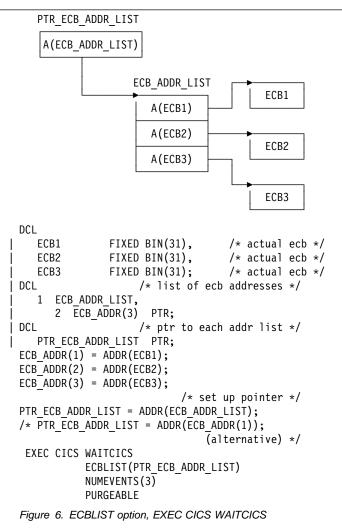

# **WAITCICS** options

### ECBLIST(ptr-value)

is a pointer to a list of addresses of MVS-format ECBs representing events. Both the ECBLIST and the ECBs can be above the 16MB line, that is they can be 31-bit addresses. Each ECB must be fullword aligned. Null (X'00000000' and X'FF000000') ECB addresses are ignored.

### | NAME(name)

specifies the symbolic name, 1-8 alphanumeric

characters, as the reason for the wait. The value you specify is returned in the SUSPENDVALUE or HVALUE option respectively of the INQ TASK or CEMT INQ

TASK commands.

### NUMEVENTS(data-value)

is the number of such events, corresponding to the number of addresses in the ECBLIST. The field is fullword binary. When NUMEVENTS is specified as one, ECBLIST must still be an address that points to a list containing just one ECB address.

### PURGEABILITY(cvda)

causes the issuing task to be suspended until one of the ECBs has been posted; that is, until one of the events has occurred. The values passed to CICS are PURGEABLE (the default value), or NOTPURGEABLE. The field is fullword binary. If while this task is waiting another function attempts to purge it, the result is as follows:

| Function                                                        | PURGEABLE NOT |            |
|-----------------------------------------------------------------|---------------|------------|
| DTIMOUT expired                                                 | Abend AEXY    | No effect  |
| CEMT SET TASK PURGE<br>EXEC CICS SET TASK<br>PURGE              | Abend AEXY    | No effect  |
| CEMT SET TASK<br>FORCEPURGE<br>EXEC CICS SET TASK<br>FORCEPURGE | Abend AEXY    | Abend AEXY |

See the CICS/ESA Recovery and Restart Guide for information about DTIMOUT and SET TASK PURGE|FORCEPURGE.

# **WAITCICS** condition

### INVREQ

occurs in any of the following situations:

- An ECB is not valid, for example the ECB is not fullword aligned, (RESP2=1).
- NUMEVENTS is not a positive number (RESP2=3).
- PURGEABILITY is specified with an incorrect CVDA (RESP2=4).
- No valid ECBs have been found in the list, because either the ECBLIST address is not valid, or all the ECB addresses are not valid (RESP2=5).
- | Default action: terminate the task abnormally.

# WRITE

# Function

Write a record.

# **Command syntax**

| ► WRITE—FILE(filename)—FROM(dataFROM(data-                                                                                                    | area)—RIDFLD(data-area)—►<br>└_LENGTH(data-value)—                                                                                                    |
|----------------------------------------------------------------------------------------------------|----------------------------------------------------------------------------------------------------|
| ►KEYLENGTH(data-value)SYSID(systemname)                                                                                                    | RBA-<br>RRN                                                                                                    |
| Conditions:<br>DISABLED, DUPREC, FILENOTFOUND, ILLOGIC, INVE<br>NOSPACE, NOTAUTH, NOTOPEN, SUPPRESSED, SY                                                                                                    |                                                                                                    |
| WRITE writes a new record to a file on a local or a remote system. For example:                                                                                                    | WRITE options                                                                                                    |
| EXEC CICS WRITE<br>FROM(RECORD)                                                                                                    | FILE(filename)<br>specifies the of the file to be accessed.                                                                                                    |
| LENGTH (DATLEN)<br>FILE ('MASTER')<br>RIDFLD (KEYFLD)<br>When this command is used to write a record to a                                                                                                    | If SYSID is specified, the data set to which this file refers<br>is assumed to be on a remote system irrespective of<br>whether the name is defined in the FCT. Otherwise, the<br>FCT entry is used to find out whether the data set is on                                                                                                    |
| CICS-maintained data table, the update is made to both the<br>source VSAM KSDS and the in-memory data table, unless<br>the XDTAD user exit rejects the record from the table. The<br>details of the command for a CICS-maintained table are the                                                                                                    | a local or a remote system.<br><b>FROM(data-area)</b><br>specifies the record that is to be written to the data set<br>referred to by this file.                                                                                                    |
| When this command is used to write a record to a       I         user-maintained data table, the update is made to the       I                                                                                                    | <ul> <li>For user-maintained data tables, there is no need to</li> <li>include the RIDFLD option if the UMT has not been</li> <li>pre-loaded with a VSAM file.</li> </ul>                                                                                                    |
| in-memory data table.<br>For a VSAM ESDS, the record is always added at the end of<br>the data set. VSAM does not use the identification field<br>specified in RIDFLD when calculating the RBA of the new<br>record, but the new RBA is returned to the application in the<br>record identification field specified in the RIDFLD option.<br>For a VSAM KSDS, the record is added in the location | KEYLENGTH(data-value)<br>specifies the length (halfword binary) of the key that has<br>been specified in the RIDFLD option, except when RBA<br>or RRN is specified, in which case KEYLENGTH is not<br>valid. You must code KEYLENGTH if you are also using<br>SYSID (unless you are also using RBA or RRN). If the<br>length specified is different from the length defined for<br>the data set, the INVREQ condition occurs.  |
| specified by the associated key; this location may be<br>anywhere in the data set. For VSAM data sets, the key in<br>the record and the key in the RIDFLD identification field must<br>be the same.                                                                                                    | <b>LENGTH(data-value)</b><br>specifies the length, as a halfword binary value, of the<br>record to be written.                                                                                                    |
| Records for ESDS and KSDS can be either fixed-length or<br>variable-length. Those for a relative record data set must be<br>fixed-length. MASSINSERT operations must proceed with<br>ascending keys, and must be terminated by an UNLOCK<br>before any other request to the same data set.                                                                                                    | <ul> <li>You must specify this option if you are using SYSID.</li> <li>You must also specify the option for a file with</li> <li>variable-length records (including user-maintained data</li> <li>tables). It need not be specified for fixed-length records, but its inclusion is recommended because it causes a check to be made that the record being written is not longer than that defined for the data set.</li> </ul> |
|                                                                                                    |                                                                                                    |

I

### **MASSINSERT (VSAM)**

specifies that the WRITE command is part of a mass-insert operation, that is, a series of WRITEs each specifying MASSINSERT.

You cannot use MASSINSERT for user-maintained data tables.

### # RBA (VSAM ESDS base)

- # specifies that the record identification field specified in
- # the RIDFLD option contains a relative byte address.
- # Use this option only when writing to an ESDS base.
- You cannot use RBA for user-maintained data tables.

### RIDFLD(data-area)

- # specifies the record identification field. When combined
- # with RBA or RRN this is a 4-character field. The contents can be a key, a relative byte address, or relative record number (for VSAM data sets), or a block reference, a physical key, and a deblocking argument (for BDAM data sets). For a relative byte address or a relative record number, the format of this field must be fullword binary. If RBA is specified, RIDFLD contains the relative byte address (greater than or equal to zero) of the record that was written. If RRN is specified, RIDFLD contains the relative to 1) of the record that was written.

When adding records to a keyed data set, the field must contain the complete key.

### **RRN (VSAM RRDS)**

specifies that the record identification field specified in the RIDFLD option contains a relative record number.

### SYSID(systemname)

specifies the name of the system to which the request is directed.

If you specify SYSID, and omit both RBA and RRN, you must also specify LENGTH and KEYLENGTH; they cannot be found in the FCT.

LENGTH must either be specified explicitly or must be capable of being defaulted from the FROM option using the length attribute reference in assembler language, or STG and CSTG in PL/I. LENGTH must be specified explicitly in OS/VS COBOL or C.

## WRITE conditions

**Note:** RESP2 values are not set for files that are on remote systems.

### DISABLED

occurs if a file is disabled (RESP2=50). A file may be disabled because:

- It was initially defined as disabled and has not since been enabled.
- It has been disabled by a SET FILE or a CEMT SET FILE command.

Default action: terminate the task abnormally.

### DUPREC

occurs if an attempt is made to add a record to a data set, by referring to a file, or a path over a file (with the UNIQUEKEY attribute), in which the same key already exists (RESP2=150).

Default action: terminate the task abnormally.

### FILENOTFOUND

occurs if a file name referred to in the FILE option cannot be found in the FCT (RESP2=1).

Default action: terminate the task abnormally.

### ILLOGIC (VSAM)

occurs if a VSAM error occurs that does not fall within one of the other CICS response categories (RESP2=110).

# (See EIBRCODE in the EXEC interface block; refer to Appendix A, "EXEC interface block" on page 343 for details.)

Default action: terminate the task abnormally.

### INVREQ

occurs in any of the following situations:

- Add operations are not allowed according to the file entry specification in the FCT (RESP2=20).
- When writing records containing embedded keys, the key in the record area (FROM option) and the key in RIDFLD do not match (RESP2=23).
- The KEYLENGTH option is specified, and the specified length does not equal the length defined for the data set that this file refers to (RESP2=26).
- A WRITE with the MASSINSERT option is issued against a BDAM file (RESP2=38).
- A BDAM key conversion error occurred (RESP2=40).
- The WRITE command does not conform to the format of WRITE for a user-maintained data table (RESP2=44).

Default action: terminate the task abnormally.

### IOERR

occurs in any of the following situations:

 There is an I/O error during the file control operation (RESP2=120). An I/O error is any unusual event that is not covered by a CICS condition. (Further information is available in the EXEC interface block; refer to Appendix A, "EXEC interface block" on page 343 for details.)

For VSAM files, IOERR normally indicates a hardware error.

• You are trying to write to a BDAM track address that is not defined for the data set (RESP2=120).

### **ISCINVREQ**

occurs when the remote system indicates a failure that does not correspond to a known condition (RESP2=70).

Default action: terminate the task abnormally.

### LENGERR

occurs in any of the following situations:

- The length specified for the write operation exceeds the maximum record size; the record is truncated (RESP2=12).
- An incorrect length is specified for a write operation involving fixed-length records (RESP2=14).
- LENGTH is omitted for a WRITE to a file with variable-length records or to a BDAM file with undefined-format records. (RESP2=10).

### LOADING

occurs if a WRITE is issued to a user-maintained data table that is currently being loaded (RESP2=104). A user-maintained data table cannot be modified during loading.

Default action: terminate the task abnormally.

#### NOSPACE

occurs in the following situations:

- No space is available on the direct access device for adding records to a data set (RESP2=100).
- The maximum number of table entries specified for the user-maintained table has already been reached (RESP2=102).
- CICS is unable to get sufficient storage in the CICS address space to create an in-memory table entry for the record being written (RESP2=103).

Default action: terminate the task abnormally.

### NOTAUTH

occurs when a resource security check has failed on FILE(filename) (RESP2=101).

Default action: terminate the task abnormally.

#### NOTOPEN

occurs in any of the following situations (RESP2=60):

- The requested file is CLOSED and UNENABLED. The CLOSED, UNENABLED state is reached after a CLOSE request has been received against an OPEN ENABLED file and the file is no longer in use. This state can also be specified as the initial state by means of the FILSTAT parameter of the file control table TYPE=FILE, or by defining a file using the RDO options STATUS=UNENABLED and OPENTIME=FIRSTREF.
- The requested file is OPEN and in use by other transactions, but a CLOSE request against the file has been received.

This condition does not occur if the request is made to either a CLOSED, ENABLED file or a CLOSED, DISABLED file. In the first case, the file is opened as part of executing the request. In the second case, the DISABLED condition occurs.

### SUPPRESSED

occurs if a user exit program that is invoked at the XDTAD exit point decides not to add the record to the user-maintained data table (RESP2=105).

Default action: terminate the task abnormally.

#### SYSIDERR

occurs when the SYSID option specifies a name that is neither the local system nor a remote system (made known to CICS by defining a CONNECTION). SYSIDERR also occurs when the link to the remote system is closed (RESP2=130).

# WRITE JOURNALNUM

# Function

Г

Create a journal record.

# **Command syntax**

| ►►──WRITE JOURNALNUM(data-value)—JTYPEID(data-value)-                                                                                                    | →FROM(data-area)                                                                                                    |
|----------------------------------------------------------------------------------------------------|----------------------------------------------------------------------------------------------------|
| ► ► ► PREFIX(data-value)                                                                                                    | ENG(data-value)                                                                                                    |
| ►NOSUSPEND►                                                                                                    |                                                                                                    |
| Conditions:<br>IOERR, JIDERR, LENGERR, NOJBUFSP, NOTAUTH, N                                                                                                    | OTOPEN                                                                                                    |
| WRITE JOURNALNUM creates a journal record. The                                                                                                    | WRITE JOURNALNUM options                                                                                                    |
| request can be for synchronous or asynchronous output;<br>definitions of these terms, and detailed information regarding<br>the synchronization of journal output, are contained in the                       | FROM(data-area) specifies the user data to be built into the journal record.                                                                                                    |
| CICS/ESA Application Programming Guide.<br>The following example shows how to request synchronous<br>journal output and wait for the output operation to be<br>completed:                                     | JOURNALNUM(data-value)<br>specifies a halfword numeric value in the range 1<br>through 99 to be taken as the journal identifier.<br>JOURNALNUM(1) specifies the system log.                                                                                     |
| EXEC CICS WRITE<br>JOURNALNUM(2)<br>JTYPEID('XX')<br>FROM(KEYDATA)<br>LENGTH(8)<br>PREFIX(PROGNAME)<br>PFXLENG(6)<br>WAIT                                                                                     | <b>JTYPEID(data-value)</b><br>specifies a 2-character identifier to be placed in the<br>journal record to identify its origin.                                                                                                    |
|                                                                                                    | <ul> <li>LENGTH(data-value)</li> <li>specifies the length (halfword binary value) in bytes of the user data to be built into the journal record. The</li> <li>minimum value is 0 and the maximum value is (buffer size-76) minus PFXLENG.</li> </ul>            |
| In this example, STARTIO is not specified, so the task waits<br>until the journal buffer is full or until output is initiated by a<br>STARTIO request in another task. CICS limits the wait to<br>one second. | <b>NOSUSPEND</b><br>specifies that an application program is not to be<br>suspended for the NOJBUFSP condition.                                                                                                    |
| The following example shows how to request deferred<br>(asynchronous) journal output:<br>EXEC CICS WRITE<br>JOURNALNUM(1)<br>JTYPETD('SD')                                                                    | <b>PFXLENG(data-value)</b><br>specifies the length (halfword binary value) in bytes of<br>the user prefix data to be included in the journal record.<br>The minimum value is 0 and the maximum value is<br>(buffer size–72) minus LENGTH.                       |
| JTYPEID('SD')<br>FROM(COMDATA)<br>LENGTH(10)<br>REQID(ENTRYID)                                                                                                    | PREFIX(data-value)<br>specifies the user prefix data to be included in the<br>journal record. A data area must be provided in COBOL<br>programs.                                                                                                    |
|                                                                                                    | <b>REQID(data-area)</b><br>specifies a data area that identifies the journal record.<br>The data area is a fullword binary variable. CICS sets<br>the variable to a number that depends upon the position<br>in the data set of the record being created. REQID |

applies to asynchronous output (WAIT option not

specified).

### **STARTIO**

specifies that output of the journal record is to be initiated immediately. If WAIT is specified for a journal with a low utilization, STARTIO should be specified also to prevent the requesting task waiting for the journal buffer to be filled. Very high utilization ensures that the buffer is cleared quickly, so that STARTIO is unnecessary.

### WAIT

specifies that synchronous journal output is required. The requesting task waits until the record has been written.

## WRITE JOURNALNUM conditions

### IOERR

occurs if the physical output of a journal record was not accomplished because of an irrecoverable I/O error.

Default action: terminate the task abnormally.

### JIDERR

occurs if the specified journal identifier does not exist in the journal control table (JCT).

Default action: terminate the task abnormally.

### LENGERR

occurs if the computed length for the journal record exceeds the total buffer space allocated for the journal, as specified in the JCT entry for the journal, or if the length specified for the prefix or for the data is negative.

Default action: terminate the task abnormally.

### NOJBUFSP

occurs if the journal buffers are logically full (that is, the current buffer is full, and I/O is in progress on the alternate buffer) or the remaining space in the current buffer is insufficient for this journal record.

Default action: suspend task activity until the journal request can be satisfied. CICS ensures that both buffers are written out to auxiliary storage, thus freeing them for new records. (The default can be overridden by the NOSUSPEND option.)

### NOTAUTH

occurs when a resource security check has failed on JOURNALNUM(data-value).

Default action: terminate the task abnormally.

### NOTOPEN

occurs if the journal command cannot be satisfied because the specified journal is not open.

## WRITE OPERATOR

## Function

Write a message on the system console.

# **Command syntax**

|   | ▶ WRITE OPERATOR—TEXT(data-value)                                             |          |
|---|-------------------------------------------------------------------------------|----------|
|   | ► ROUTECODES( <i>data-value</i> )—NUMROUTES( <i>data-value</i> )—<br>EVENTUAL | <b>→</b> |
| I | ACTION(cvda)<br>                                                              |          |
|   | Conditions:<br>EXPIRED, INVREQ, LENGERR                                       |          |

WRITE OPERATOR enables an application to write a message to one or more system consoles and, if necessary, wait for a reply. The command can specify route codes. This is of particular use to application packages that need to issue their own operator messages.

As a result of a change in the way CICS handles messages sent to the console, text lengths of greater than 113 characters are split into two lines.

None of the variables below can be defined as PL/I variable character strings.

**Note:** If ACTION (or one of the equivalent CVDA values below) is specified, the message is retained by MVS until the console operator explicitly deletes it or CICS terminates.

The action code is identical with the MVS descriptor code to be associated with the message. Only one of the descriptor codes 2, 3, or 11 may be specified for this parameter.

If ACTION is not specified, no descriptor code is associated with the message. The descriptor codes have the following meanings:

- 2 Immediate action
- 3 Eventual action
- 11 Critical eventual action.

The CRITICAL option is equivalent to a specification of ACTION(11). The EVENTUAL option is equivalent to a specification of ACTION(3). The IMMEDIATE option is equivalent to a specification of ACTION(2).

Messages retained by MVS can be handled by the console operator in a variety of ways (see the *MVS/ESA Operations: System Commands* manual). Refer to your system programmer for information about how this command affects the appearance of the console screen to the operator.

# WRITE OPERATOR options

**Note:** CICS/VSE, unlike CICS/ESA, does not support the options ACTION, ROUTECODES, and NUMROUTES. If a program containing any of these three options is translated on VSE, warning message DFH7117 is produced and the option ignored.

### | ACTION(cvda)

specifies an action code to be associated with this message. The CVDA values are:

CRITICALspecifies that the message requires<br/>eventual action by the operator and<br/>has enough critical importance to<br/>remain on the console screen. The<br/>message remains on the screen until<br/>it is deleted by the operator.EVENTUALspecifies that the operator should

take action when there is time. The message is rolled off when other messages fill up the screen, but is still retained by the operating system until the operator explicitly deletes it.

IMMEDIATE specifies that the operator should take action immediately. The message remains on the console screen until it is deleted by the operator.

### MAXLENGTH(data-value)

is a fullword binary field that contains the length of the reply area (in the range 1–119 bytes). You must specify MAXLENGTH if you specify REPLY.

### NUMROUTES(data-value)

is a fullword binary field that defines the number of routing codes.

### **REPLY(data-area)**

provides a data area for receiving the operator's reply. If you specify this option, your application pauses until either a reply is received or the TIMEOUT period expires.

### **REPLYLENGTH(data-area)**

specifies the actual length (fullword binary value) of the operator's reply.

### **ROUTECODES(data-value)**

is a variable-length field. Each code is one byte and contains a binary number in the range 1–28. The default is a single code, set to 2. In COBOL programs only, you must use a data-area that contains the 1-byte

values rather than a data-value.

### TEXT(data-value)

is a data value containing the text to be sent.

- # For COBOL programs to be compiled with a Language
- # Environment-conforming compiler, and translated with
- # the COBOL3 translator option, there is a restriction in
- # the length of data-value, which cannot exceed 160
- # bytes. If you are using an earlier compiler, such as VS
- # COBOL II, that does not support the COBOL3 translator
- # option, you must use a data-area that contains the text
- # to be sent to the operator, and not a data-value.

### **TEXTLENGTH(data-value)**

specifies the length (fullword binary value) of the text.

If the REPLY option is specified, the length is in the range 0–121 bytes.

If the REPLY option is not specified, the length is in the range 0–690 bytes.

If the length of the text is greater than 113, CICS formats the message in a multiline write to operator (WTO); each line has 69 bytes with a maximum of ten lines.

## # \_\_\_\_ Apar 85038

#

Documentation for Apar 85038 added 11/07/96

- # The output is edited in such a way that each line is
- # broken, if possible, at a space character. The next line
- # starts with a non-space character. If there is not room to
- # reformat the data in this way within the overall limit of
- # 690 bytes of ten lines of 69 bytes, the output is not
- # reformatted.

### TIMEOUT(data-value)

is a fullword binary field that contains the maximum time (in seconds) that CICS waits for a reply before returning

control to this transaction. This must be in the range 0–86 400 (24 hours). The system default value is specified in the OPERTIM system initialization table. You can only specify TIMEOUT if you have also specified REPLY.

## WRITE OPERATOR conditions

### EXPIRED

TIMEOUT has occurred before the operator's reply was received (RESP2=7).

Default action: terminate the task abnormally.

### INVREQ

occurs in any of the following situations:

- The TEXTLENGTH value is not valid (RESP2=1)
- The NUMROUTES value is not valid (RESP2=2)
- The ROUTECODE value is not valid (RESP2=3)
- The MAXLENGTH value is not valid (RESP2=4)
- The TIMEOUT value is not valid (RESP2=5)
- The ACTION value is not valid (RESP2=6).
- Default action: terminate the task abnormally.

### LENGERR

T

occurs when the reply was longer than MAXLENGTH, and has been truncated (RESP2=8).

# WRITEQ TD

## **Function**

Write data to transient data queue.

# **Command syntax**

► WRITEQ TD—QUEUE(name)—FROM(data-area) -LENGTH(data-value)→ └─SYSID(systemname)· Conditions: DISABLED, INVREQ, IOERR, ISCINVREQ, LENGERR, NOSPACE, NOTAUTH, NOTOPEN, QIDERR, SYSIDERR WRITEQ TD writes transient data to a predefined symbolic WRITEQ TD conditions destination. DISABLED The following example shows how to write data to a occurs when the queue has been disabled. predefined symbolic destination; in this case, the control Default action: terminate the task abnormally. system message log (CSML): INVREQ EXEC CICS WRITEQ TD occurs if WRITEQ names an extrapartition queue that QUEUE('CSML') has been opened for input. FROM(MESSAGE) LENGTH(LENG) Note: This condition cannot be raised for intrapartition queues. WRITEQ TD options Default action: terminate the task abnormally. FROM(data-area) **IOERR** specifies the data that is to be written to the transient occurs when an input/output error occurs and the data data queue. record in error is skipped. LENGTH(data-value) Default action: terminate the task abnormally. specifies the length (halfword binary value) of the data to **ISCINVREQ** be written. occurs when the remote system indicates a failure that does not correspond to a known condition. QUEUE(name) specifies the symbolic name (1-4 alphanumeric Default action: terminate the task abnormally. characters) of the queue to be written to. The name LENGERR must have been defined in the DCT by the system occurs in any of the following situations: programmer. • WRITEQ names an extrapartition queue and does SYSID(systemname) — remote systems only not specify a length consistent with the RECFORM specifies the name (1-4 characters) of the system to and RECSIZE options specified in the destination which the request is directed. control table TYPE=SDSCI that defined the queue. If SYSID is specified, the data set is assumed to be on a The check is made after the XTDOUT exit has been remote system irrespective of whether or not the name invoked; this exit may change the length of the data is defined as remote in the DCT. Otherwise the entry in

> • WRITEQ names an intrapartition queue and does not specify a length consistent with the control interval defined for the intrapartition data set. Again, the check is made after the XTDOUT exit has been invoked.

Default action: terminate the task abnormally.

to be passed to the access method.

the DCT is used to find out whether the data set is on a

local or a remote system.

### NOSPACE

occurs if no more space exists on the intrapartition or extrapartition queue.

| #      | Apar PQ07370                                                |
|--------|-------------------------------------------------------------|
| #<br># | The following paragraph was added by APAR PQ 07370 6/7/1998 |

- # It also occurs for an intrapartition queue that has been
- # defined with a size greater than 2 gigabytes, and the
- # RBA (relative byte address) of the entry being written
- # exceeds 2 gigabytes. When this happens, no more data should be written to the queue because it may be lost.

Default action: terminate the task abnormally.

### NOTAUTH

occurs when a resource security check has failed on QUEUE(name).

Default action: terminate the task abnormally.

### NOTOPEN

occurs if the destination is closed.

**Note:** This condition cannot be raised for intrapartition queues.

Default action: terminate the task abnormally.

### QIDERR

occurs if the symbolic destination to be used with a transient data control command cannot be found.

Default action: terminate the task abnormally.

### SYSIDERR

I

occurs when the SYSID option specifies a name that is neither the local system nor a remote system (made known to CICS by defining a CONNECTION). SYSIDERR also occurs when the link to the remote system is closed.

# WRITEQ TS

## Function

Write data to a temporary storage queue.

# **Command syntax**

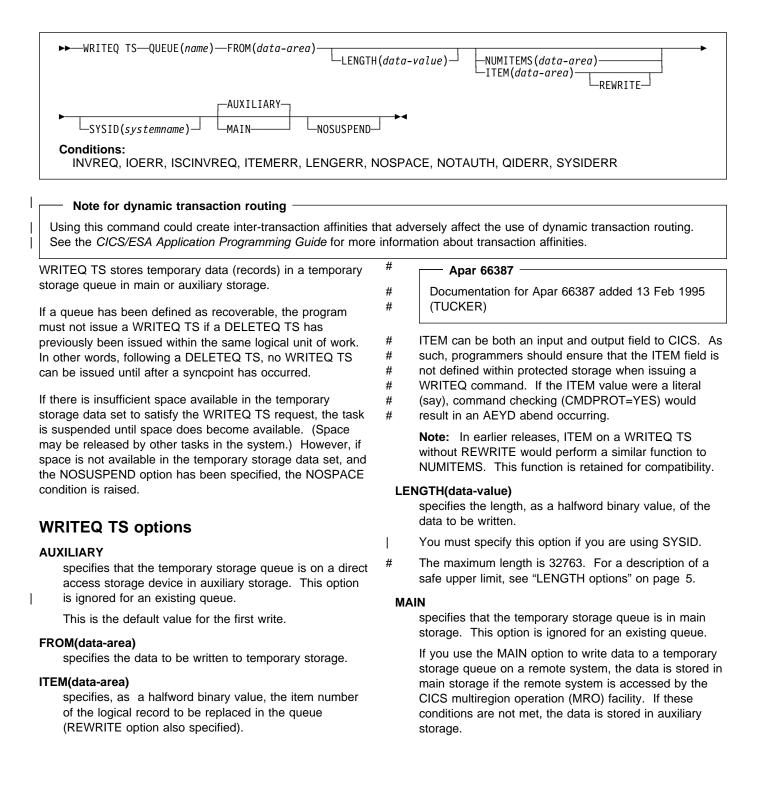

If the system is MRO and MAIN is specified, the queue is not recoverable and SYNCPOINT ROLLBACK does not function.

### NOSUSPEND

specifies that the application program is not to be suspended if there is insufficient space in the temporary storage data set to satisfy the WRITEQ TS request. Instead, the NOSPACE condition is raised.

This does not apply to the MAIN queue.

### NUMITEMS(data-area)

specifies a halfword binary field into which CICS stores a number indicating how many items there are now in the queue, after the WRITEQ TS command is executed.

If the record starts a new queue, the item number assigned is 1; subsequent item numbers follow on sequentially. NUMITEMS is not valid if REWRITE is specified.

### QUEUE(name)

specifies the symbolic name (1-8 characters) of the queue to be written to. If the queue name appears in the TST, and the entry is marked as remote, the request is shipped to a remote system. The name must be unique within the CICS system. Do not use X'FA' through X'FF', or \*\*, or \$\$, or DF, as the first character of the name; these characters are reserved for CICS use. The name cannot consist solely of binary zeros.

#### REWRITE

specifies that the existing record in the queue is to be overwritten with the data provided. If the REWRITE option is specified, the ITEM option must also be specified. If the specified queue does not exist, the QIDERR condition occurs. If the correct item within an existing queue cannot be found, the ITEMERR condition occurs and the data is not stored.

### SYSID(systemname) — remote systems only

specifies the name (1–4 characters) of the system to which the request is directed.

### WRITEQ TS conditions

### INVREQ

occurs in any of the following situations:

- A WRITEQ TS command specifies a queue name that consists solely of binary zeros
- A WRITEQ TS command specifies a queue that is locked and awaiting ISC session recovery
- The queue was created by CICS internal code

Default action: terminate the task abnormally.

### **IOERR**

occurs when there is an irrecoverable input/output error.

Default action: terminate the task abnormally.

### **ISCINVREQ**

occurs when the remote system indicates a failure that does not correspond to a known condition.

### WRITEQ TS

## ITEMERR

#

L

occurs in any of the following situations:

- The item number specified in a WRITEQ TS command with the REWRITE option, is not valid (that is, it is outside the range of entry numbers assigned for the queue).
- The maximum number of items (32767) is exceeded.

Default action: terminate the task abnormally.

### LENGERR

| occurs in any of the following situations:

- The length of the stored data is zero or negative.
- The length of the stored data is greater than 32763.
- A destructive overlay has occurred.

Default action: terminate the task abnormally.

### NOSPACE

occurs when insufficient space is available in the temporary storage data set to contain the data, and the NOSUSPEND option is specified.

Default action: ignore the condition.

### NOTAUTH

occurs when a resource security check has failed on QUEUE(name).

Default action: terminate the task abnormally.

### QIDERR

occurs when the queue specified by a WRITEQ TS command with the REWRITE option cannot be found, either in main or in auxiliary storage.

Default action: terminate the task abnormally.

### SYSIDERR

I

I

Τ

occurs when the SYSID option specifies a name that is neither the local system nor a remote system (made

known to CICS by defining a CONNECTION).

SYSIDERR also occurs when the link to the remote system is closed.

# XCTL

# Function

Transfer program control.

# **Command syntax**

the program to which control is to be passed

unconditionally. The specified name must have been

| ► XCTL—PROGRAM(name)<br>COMMAREA(data-area)<br>LENGTH(data-value)                                                                                                    |                                                                                                    |  |  |
|----------------------------------------------------------------------------------------------------|----------------------------------------------------------------------------------------------------|--|--|
| INPUTMSG(data-area)                                                                                                    |                                                                                                    |  |  |
| Conditions:<br>INVREQ, LENGERR, NOTAUTH, PGMIDERR                                                                                                    |                                                                                                    |  |  |
| XCTL transfers control from one application program to<br>another at the same logical level. The program from which<br>control is transferred is released. If the program to which                                                                            | <ul> <li>defined as a program to CICS, though if AUTOINSTALL</li> <li>is active a definition is autoinstalled.</li> </ul>                                                                                                    |  |  |
| control is transferred is not already in main storage, it is loaded.                                                                                                    | XCTL conditions                                                                                                    |  |  |
| The following example shows how to request a transfer of control to an application program called PROG2:                                                                                                    | INVREQ occurs in the following circumstances:                                                                                                    |  |  |
| EXEC CICS XCTL PROGRAM('PROG2') XCTL options                                                                                                    | <ul> <li>An XCTL command with the INPUTMSG option is<br/>issued for a program that is not associated with a<br/>terminal, or that is associated with an APPC logical<br/>unit, or an IRC session (RESP2=8).</li> </ul>                                               |  |  |
| <b>COMMAREA(data-area)</b><br>specifies a communication area to be made available to<br>the invoked program. In this option a pointer to the data<br>area is passed. In COBOL, you must give this data area<br>the name DFHCOMMAREA in the receiving program. | <ul> <li>EXEC XCTL is not allowed in a GLUE or TRUE<br/>(RESP2=29).</li> </ul>                                                                                                    |  |  |
|                                                                                                    | <ul> <li>The program manager domain has not yet been<br/>initialized. This is probably due to a XCTL request<br/>having been made in a first stage PLT (RESP2=30).</li> </ul>                                                                                        |  |  |
| (See the section about passing data to other programs in the CICS/ESA Application Programming Guide.)                                                                                                    | <ul> <li>An XCTL command with the INPUTMSG option is<br/>issued in a program invoked by DPL (RESP2=200).</li> </ul>                                                                                                    |  |  |
| <b>INPUTMSG(data-area)</b><br>specifies data to be passed to the invoked program                                                                                                    | Default action: terminate the task abnormally.                                                                                                    |  |  |
| when it first issues a RECEIVE command. If the invoked program passes control to another program by a                                                                                                    | LENGERR<br>  occurs in the following conditions:                                                                                                    |  |  |
| LINK command, a linked chain is created, as described<br>under the INPUTMSG option of the LINK command.<br>The INPUTMSG data remains available until a RECEIVE                                                                                                | <ul> <li>LENGTH is less than 0 or greater than 32763</li> <li>(RESP2=11).</li> </ul>                                                                                                    |  |  |
| command is issued or until control returns to CICS.                                                                                                    | <ul> <li>The COMMAREA address passed was zero, but<br/>LENGTH was non-zero (RESP2=26).</li> </ul>                                                                                                    |  |  |
| INPUTMSGLEN(data-value)<br>specifies a halfword binary value that specifies the<br>length of the data passed by INPUTMSG.                                                                                                    | <ul> <li>INPUTMSGLEN was less than 0 or greater than<br/>32767 (RESP2=27).</li> </ul>                                                                                                    |  |  |
| <b>LENGTH(data-value)</b><br>specifies the length (halfword binary data value) in bytes<br>of the communication area. For a description of a safe<br>upper limit, see "LENGTH options" on page 5.                                                             | <ul> <li>LENGTH or INPUTMSGLEN is greater than the<br/>length of the data area specified in the COMMAREA<br/>or INPUTMSG options, and while that data was<br/>being copied a destructive overlap occurred<br/>because of the incorrect length (RESP2=28).</li> </ul> |  |  |
| <b>PROGRAM(name)</b><br>specifies the identifier (1–8 alphanumeric characters) of                                                                                                    | Default action: terminate the task abnormally.                                                                                                    |  |  |

## XCTL

T

### NOTAUTH

occurs when a resource security check has failed on PROGRAM(name) (RESP2=101).

Default action: terminate the task abnormally.

### PGMIDERR

occurs in any of the following situations:

- A program has no entry in the PPT and either program autoinstall was switched off, or the program autoinstall control program indicated that the program should not be autoinstalled (RESP2=1).
- The program is disabled (RESP2=2).
- · A program could not be loaded because
  - This was the first load of the program and the program load failed, usually because the load module could not be found.
  - This was a subsequent load of the program, but the first load failed.

In order to reset the load status the load module must be in the DFHRPL concatenation, and a SET PROGRAM NEWCOPY will be required (RESP2=3).

- The installed program definition is for a remote program (RESP2=9).
- The program autoinstall control program failed either because the program autoinstall control program is incorrect, incorrectly defined, or as a result of an abend in the program autoinstall control program. Program autoinstall is disabled and message DFHPG0202 or DFHPG0203 written to the CSPL (RESP2=21).
- The model returned by the program autoinstall control program was not defined in the PPT table, or was not enabled (RESP2=22).
- The program autoinstall control program returned invalid data (RESP2=23).
- Define for the program failed due to autoinstall returning an invalid program name or definition (RESP2=24).

# Appendix A. EXEC interface block

This appendix contains a description of the EXEC interface block (EIB). An application program can read all the fields in the EIB of the associated task by name, but must not directly change the contents of any of them.

For each field, the contents and format (for each of the application programming languages COBOL, C, PL/I, and ASM) are given. All fields contain zeros in the absence of meaningful information. Fields are listed in alphabetical order.

## **EIB** fields

### EIBAID

contains the attention identifier (AID) associated with the last terminal control or basic mapping support (BMS) input operation from a display device such as the 3270.

COBOL: PIC X(1). C: unsigned char eibaid; PL/I: CHAR(1) ASM: CL1

### EIBATT

indicates that the RU contains attach header data (X'FF').

COBOL: PIC X(1). C: unsigned char eibatt; PL/I: CHAR(1) ASM: CL1

### **EIBCALEN**

contains the length of the communication area that has been passed to the application program from the last program, using the COMMAREA and LENGTH options. If no communication area is passed, this field contains zeros.

```
COBOL: PIC S9(4) COMP.
C: short int eibcalen;
PL/I: FIXED BIN(15)
ASM: H
```

### EIBCOMPL

indicates, on a terminal control RECEIVE command, whether the data is complete (X'FF'). If the NOTRUNCATE option has been used on the RECEIVE command, CICS retains data in excess of the amount requested via the LENGTH or MAXLENGTH option. EIBRECV is set indicating that further RECEIVE commands are required. EIBCOMPL is not set until the last of the data has been retrieved.

EIBCOMPL is always set when a RECEIVE command without the NOTRUNCATE option is executed.

| COBOL: | PIC X(1).               |
|--------|-------------------------|
| C:     | unsigned char eibcompl; |
| PL/I:  | CHAR(1)                 |
| ASM:   | CL1                     |

### EIBCONF

indicates that a CONFIRM request has been received (X'FF') for an APPC conversation.

COBOL: PIC X(1). C: unsigned char eibconf; PL/I: CHAR(1) ASM: CL1

### **EIBCPOSN**

contains the cursor address (position) associated with the last terminal control or basic mapping support (BMS) input operation from a display device such as the 3270.

COBOL: PIC S9(4) COMP. C: short int eibcposn; PL/I: FIXED BIN(15) ASM: H

### EIBDATE

contains the date the task is started; this field is updated by the ASKTIME command. The date is in packed decimal form (0CYYDDD+) where C shows the century with values 0 for the 1900s and 1 for the 2000s. For example, the dates 31 December 1999 and 1 January 2000 have EIBDATE values of 0099365 and 0100001 respectively.

```
COBOL: PIC S9(7) COMP-3.
C: char eibdate [4];
PL/I: FIXED DEC(7,0)
ASM: PL4
```

### EIBDS

contains the symbolic identifier of the last data set referred to in a file control request.

```
COBOL: PIC X(8).
C: char eibds [8];
PL/I: CHAR(8)
ASM: CL8
```

### EIBEOC

indicates that an end-of-chain indicator appears in the RU just received (X'FF').

COBOL: PIC X(1). C: unsigned char eibeoc; PL/I: CHAR(1) ASM: CL1

### EIBERR

indicates that an error has been received (X'FF') on an APPC conversation.

| COBOL: | PIC X(1). |      |         |
|--------|-----------|------|---------|
| C:     | unsigned  | char | eiberr; |
| PL/I:  | CHAR(1)   |      |         |
| ASM:   | CL1       |      |         |
|        |           |      |         |

### EIBERRCD

when EIBERR is set, contains the error code that has been received. The following values can be returned in the first two bytes of EIBERRCD:

X'0889' Conversation error detected X'0824' SYNCPOINT ROLLBACK requested.

COBOL: PIC X(4). C: char eiberrcd [4]; PL/I: CHAR(4) ASM: CL4

See the CICS/ESA Distributed Transaction Programming Guide for information about other EIBERRCD values that can occur.

#### EIBFMH

indicates that the user data just received or retrieved contains an FMH (X'FF').

| COBOL: | PIC X(1).             |
|--------|-----------------------|
| C:     | unsigned char eibfmh; |
| PL/I:  | CHAR(1)               |
| ASM:   | CL1                   |

#### EIBFN

contains a code that identifies the last CICS command issued by the task.

| COBOL: | PIC X(2).  |      |
|--------|------------|------|
| C:     | char eibfn | [2]; |
| PL/I:  | CHAR(2)    |      |
| ASM:   | CL2        |      |

```
Code Command
```

0202 ADDRESS 0204 HANDLE CONDITION 0206 HANDLE AID 0208 ASSIGN 020A IGNORE CONDITION 020C PUSH 020E POP 0210 ADDRESS SET 0402 RECEIVE 0404 SEND 0406 CONVERSE 0408 ISSUE EODS 040A ISSUE COPY 040C WAIT TERMINAL 040E ISSUE LOAD 0410 WAIT SIGNAL 0412 ISSUE RESET 0414 ISSUE DISCONNECT 0416 ISSUE ENDOUTPUT 0418 ISSUE ERASEAUP

041C ISSUE PRINT 041E ISSUE SIGNAL 0420 ALLOCATE 0422 FREE 0424 POINT 0426 BUILD ATTACH 0428 EXTRACT ATTACH 042A EXTRACT TCT 042C WAIT CONVID 042E EXTRACT PROCESS 0430 ISSUE ABEND 0432 CONNECT PROCESS 0434 ISSUE CONFIRMATION 0436 ISSUE ERROR 0438 ISSUE PREPARE 043A ISSUE PASS 043C EXTRACT LOGONMSG 043E EXTRACT ATTRIBUTES 0602 READ 0604 WRITE 0606 REWRITE 0608 DELETE 060A UNLOCK 060C STARTBR 060E READNEXT 0610 READPREV 0612 ENDBR 0614 RESETBR 0802 WRITEQ TD 0804 READQ TD 0806 DELETEQ TD 0A02 WRITEQ TS 0A04 READQ TS 0A06 DELETEQ TS 0C02 GETMAIN 0C04 FREEMAIN 0E02 LINK 0E04 XCTL 0E06 LOAD 0E08 RETURN 0E0A RELEASE 0E0C ABEND 0E0E HANDLE ABEND 1002 ASKTIME 1004 DELAY 1006 POST 1008 START 100A RETRIEVE 100C CANCEL 1202 WAIT EVENT 1204 ENQ 1206 DEQ 1208 SUSPEND 1402 WRITE JOURNALNUM 1404 WAIT JOURNALNUM

041A ISSUE ENDFILE

| 1602                                         | SYNCPOINT                                                                                                    |
|----------------------------------------------|----------------------------------------------------------------------------------------------------|
| 1806<br>1808<br>180A<br>180C<br>180E<br>1810 | RECEIVE MAP<br>SEND MAP<br>SEND TEXT<br>SEND PAGE<br>PURGE MESSAGE<br>ROUTE<br>RECEIVE PARTN<br>SEND PARTNSET<br>SEND CONTROL                   |
| 1C02                                         | DUMP                                                                                                    |
| 1E06<br>1E08<br>1E0A<br>1E0C<br>1E0E<br>1E10 | ISSUE ADD<br>ISSUE ERASE<br>ISSUE REPLACE<br>ISSUE ABORT<br>ISSUE QUERY<br>ISSUE END<br>ISSUE RECEIVE<br>ISSUE NOTE<br>ISSUE WAIT<br>ISSUE SEND |
| 2002                                         | BIF DEEDIT                                                                                                    |
| 4802<br>4804                                 | ENTER TRACENUM<br>MONITOR                                                                                                    |
| 4A02<br>4A04                                 | ASKTIME ABSTIME<br>FORMATTIME                                                                                                    |
| 5604<br>5606                                 | SPOOLOPEN<br>SPOOLREAD<br>SPOOLWRITE<br>SPOOLCLOSE                                                                                              |
| 5E06<br>5E22<br>5E32                         | CHANGE TASK<br>WAIT EXTERNAL<br>WAITCICS                                                                                                    |
| 6A02<br>6C02<br>6C12                         | QUERY SECURITY<br>WRITE OPERATOR<br>ISSUE DFHWTO                                                                                                |
| 7402<br>7404<br>7406<br>7408                 | SIGNON<br>SIGNOFF<br>VERIFY PASSWORD<br>CHANGE PASSWORD                                                                                         |

7E02 DUMP TRANSACTION

Codes 82nn and 84nn are used by the CICS/ESA Front End Programming Interface. See the CICS/ESA Front End Programming Interface User's Guide for a description.

#### EIBFREE

indicates that the application program cannot continue using the facility. The application program should either free the facility or should terminate so that the facility is freed by CICS (X'FF').

COBOL: PIC X(1). C: unsigned char eibfree;

PL/I: CHAR(1)

PL/I: CHA ASM: CL1

#### **EIBNODAT**

indicates that no data has been sent by the remote application (X'FF'). A message has been received from the remote system that conveyed only control information. For example, if the remote application executed a SEND command with the WAIT option, any data would be sent across the link. If the remote application then executed a SEND INVITE command without using the FROM option to transmit data at the same time, it would be necessary to send the INVITE instruction across the link by itself. In this case, the receiving application finds EIBNODAT set. The use of this field is restricted to application programs holding conversations across APPC links only.

COBOL: PIC X(1). C: unsigned char eibnodat; PL/I: CHAR(1) ASM: CL1

#### EIBRCODE

contains the CICS response code returned after the function requested by the last CICS command to be issued by the task has been completed.

**Note:** For new commands where EIBRESP and EIBRESP2 are the strategic means of interrogating the resulting condition of an executed command, byte 3 of EIBRCODE has the same value as EIBRESP. Any further information is in EIBRESP2 rather than EIBRCODE. For a normal response, this field contains hexadecimal zeros (6 X'00').

Almost all of the information in this field can be used within application programs by the HANDLE CONDITION command.

COBOL: PIC X(6). C: char eibrcode [6]; PL/I: CHAR(6) ASM: CL6

The following list contains the values of the bytes together with the names of the conditions associated with the return codes.

See the notes at the end of the list of values for explanations of the numbers following some of the conditions.

#### EIBRCODE

| |

| EIBFN | EIBRCODE | Condition                             |   | EIBFN    | EIBRCODE | Condition             |
|-------|----------|---------------------------------------|---|----------|----------|-----------------------|
| 02    | E0       | INVREQ                                |   | 0A<br>0A | D1<br>D6 | ISCINVREQ<br>NOTAUTH  |
| 04    | 04       | EOF                                   |   | 0A       | E1       | LENGERR               |
| 04    | 10       | EODS                                  |   | 07       | L        | LENGERR               |
| 04    | C1       | EOF                                   |   | 0C       | E1       | LENGERR               |
| 04    | C2       | ENDINPT                               |   | 0C       | E1       | NOSTG                 |
|       |          |                                       |   | 00       |          | NOSTG                 |
| 04    | D0       | SYSIDERR (see note 1)                 |   | 0        | 01       | DOMIDEDD              |
| 04    | D2       | SESSIONERR (see note 2)               | щ | 0E       | 01       | PGMIDERR              |
| 04    | D3       | SYSBUSY (see note 3)                  | # | 0E       | D0       | SYSIDERR (see note 1) |
| 04    | D4       | SESSBUSY                              |   | 0E       | D6       | NOTAUTH               |
| 04    | D5       | NOTALLOC                              |   | 0E       | E0       | INVREQ                |
| 04    | E0       | INVREQ (see note 4)                   | # | 0E       | F1       | TERMERR               |
| 04    | E1       | LENGERR (see note 5)                  |   | 0E       | E1       | LENGERR               |
| 04    | E3       | WRBRK                                 |   |          |          |                       |
| 04    | E4       | RDATT                                 |   | 10       | 01       | ENDDATA               |
| 04    | E5       | SIGNAL                                |   | 10       | 04       | IOERR                 |
| 04    | E6       | TERMIDERR                             |   | 10       | 11       | TRANSIDERR            |
| 04    | E7       | NOPASSBKRD                            |   | 10       | 12       | TERMIDERR             |
| 04    | E8       | NOPASSBKWR                            |   | 10       | 20       | EXPIRED               |
| 04    | EA       | IGREQCD                               |   | 10       | 81       | NOTFND                |
| 04    | EB       | CBIDERR                               |   | 10       | D0       | SYSIDERR (see note 1) |
| 04    | EC       | PARTNERIDERR                          |   | 10       | D1       | ISCINVREQ             |
| 04    | ED       | NETNAMEIDERR                          |   | 10       | D6       | NOTAUTH               |
| 04    | F1       | TERMERR                               | 1 | 10       | D8       | USERIDERR             |
| 04    | 20       | EOC                                   |   | 10       | E1       | LENGERR               |
| 04    | 40       | INBFMH                                |   | 10       | E9       | ENVDEFERR             |
| 04    |          | NOSTART                               |   | 10       | FF       | INVREQ                |
| 04    | F7       | NONVAL                                |   |          |          |                       |
| 0.11  |          |                                       |   | 12       | 32       | ENQBUSY               |
| 06    | 01       | FILENOTFOUND                          |   | 12       | E0       | INVREQ                |
| 06    | 02       | ILLOGIC (see note 6)                  |   | 12       | E0       | LENGERR               |
| 06    | 08       | INVREQ                                |   | 12       | L        | LENGERR               |
| 06    | 0C       | NOTOPEN                               |   | 14       | 01       | JIDERR                |
| 06    | 00<br>0D | DISABLED                              |   | 14       | 01       | INVREQ                |
| 06    | 0D<br>0F | ENDFILE                               |   | 14       | 02       | NOTOPEN               |
| 06    | 80       | IOERR (see note 6)                    |   | 14       | 06       | LENGERR               |
| 06    |          | · · · · · · · · · · · · · · · · · · · |   | 14       |          |                       |
|       | 81       | NOTFND                                |   |          | 07       |                       |
| 06    | 82       | DUPREC                                |   | 14<br>14 | 09       | NOJBUFSP              |
| 06    | 83       | NOSPACE                               |   | 14       | D6       | NOTAUTH               |
| 06    | 84       | DUPKEY                                |   | 40       | 04       |                       |
| 06    | 85       | SUPPRESSED                            |   | 16       | 01       | ROLLEDBACK            |
| 06    | 86       |                                       |   | 10       | ~ ~      | NN/DE0                |
| 06    | D0       | SYSIDERR (see note 1)                 |   | 18       | 01       | INVREQ                |
| 06    | D1       | ISCINVREQ                             |   | 18       | 02       | RETPAGE               |
| 06    | D6       | NOTAUTH                               |   | 18       | 04       | MAPFAIL               |
| 06    | E1       | LENGERR                               |   | 18       | 08       | INVMPSZ (see note 7)  |
|       |          | 07770                                 |   | 18       | 20       | INVERRTERM            |
| 08    | 01       | QZERO                                 |   | 18       | 40       | RTESOME               |
| 08    | 02       | QIDERR                                |   | 18       | 80       | RTEFAIL               |
| 08    | 04       | IOERR                                 |   | 18       | E1       | LENGERR               |
| 08    | 08       | NOTOPEN                               |   | 18       | E3       | WRBRK                 |
| 08    | 10       | NOSPACE                               |   | 18       | E4       | RDATT                 |
| 08    | С0       | QBUSY                                 |   | 18       | 02       | PARTNFAIL             |
| 08    | D0       | SYSIDERR (see note 1)                 |   | 18       | 04       | INVPARTN              |
| 08    | D1       | ISCINVREQ                             |   | 18       | 08       | INVPARTNSET           |
| 08    | D6       | NOTAUTH                               |   | 18       | 10       | INVLDC                |
| 08    | D7       | DISABLED                              |   | 18       | 20       | UNEXPIN               |
| 08    | E0       | INVREQ                                |   | 18       | 40       | IGREQCD               |
| 08    | E1       | LENGERR                               |   | 18       | 80       | TSIOERR               |
|       |          |                                       |   | 18       | 01       | OVERFLOW              |
| 0A    | 01       | ITEMERR                               |   | 18       | 04       | EODS                  |
| 0A    | 02       | QIDERR                                |   | 18       | 08       | EOC                   |
| 0A    | 04       | IOERR                                 |   | 18       | 10       | IGREQID               |
| 0A    | 08       | NOSPACE                               |   |          |          |                       |
| 0A    | 20       | INVREQ                                |   | 1A       | E0       | INVREQ                |
| 0A    | D0       | SYSIDERR (see note 1)                 |   | 1A       | 04       | DSSTAT                |
|       | -        |                                       |   |          |          |                       |

| EIBFN    | EIBRCODE | Condition  |
|----------|----------|------------|
| 1A       | 08       | FUNCERR    |
| 1A       | 0C       | SELNERR    |
| 1A       | 10       | UNEXPIN    |
| 1A       | E1       | LENGERR    |
| 1A       | 11       | EODS       |
| 1A       | 2B       | IGREQCD    |
| 1A       | 20       | EOC        |
| 22       | 80       | INVEXITREQ |
| 4A       | 01       | INVREQ     |
| 56       | 0D       | NOTFND     |
| 56       |          | INVREQ     |
| 56       |          | NOTOPEN    |
| 56       |          | ENDFILE    |
| 56       |          | ILLOGIC    |
| 56       |          | LENGERR    |
| 56       |          | NOSTG      |
| 56<br>56 |          | NOTAUTH    |
| 56       |          | NOSPOOL    |
| 56       | 50<br>55 | ALLOCERR   |
|          |          | STRFI FRR  |
| 56       |          | •••••      |
| 56       |          |            |
| 56       |          | SPOLBUSY   |
| 56       |          | SPOLERR    |
| 56       | 5A       | NODEIDERR  |

#### Notes:

1. When SYSIDERR occurs, further information is provided in bytes 1 and 2 of EIBRCODE, as follows:

| 04 00 | request was for a function           |
|-------|--------------------------------------|
|       | that is not valid.                   |
| 04 04 | no session available and             |
|       | NOQUEUE.                             |
| 04 08 | modename not found <sup>2</sup> .    |
| 04 OC | modename not valid <sup>2</sup> .    |
| 04 10 | task canceled or timed               |
|       | out during allocation <sup>2</sup> . |
| 04 14 | mode group is out of                 |
|       | service <sup>2</sup> .               |
| 04 18 | close - DRAIN=ALL <sup>2</sup> .     |
| 08    | sysid is not available.              |
| 08 00 | no session available.                |
|       | all sessions are out                 |
|       | of service, or released,             |
|       | or being quiesced.                   |
| 08 04 | no session available,                |
| 00 04 | request to queue rejected            |
|       | by XZIQUE global user                |
|       |                                      |
| 00.00 | exit program.                        |
| 08 08 | no session available;                |
|       | request rejected by XZIQUE           |
|       | global user exit program.            |
| OC xx | sysid definition error.              |
| 00 00 | name not that of TCTSE.              |
| OC O4 | name not that of remote              |
|       | TCTSE.                               |
| 0C 08 | mode name not found.                 |
| 00 00 | profile not found                    |
|       |                                      |

Further information about SYSIDERR can be found in the CICS/ESA Intercommunication Guide.

2. When SESSIONERR occurs, further information is provided in bytes 1 and 2 of EIBRCODE, as follows:

| 08    | session out of service   |
|-------|--------------------------|
| OC xx | session definition error |
| OC OO | name not found           |
| 00 00 | profile not found.       |

Further information about SESSIONERR can be found in the CICS/ESA Intercommunication Guide.

<sup>2</sup> For APPC only.

I

 If SYSBUSY occurs on an ALLOCATE command that attempts to acquire a session to an APPC terminal or system, byte 3 of the EIBRCODE indicates where the error condition was detected:

| 00 | the request was for a session to a connected terminal or system.                                                                                                    |
|----|----------------------------------------------------------------------------------------------------|
| 01 | the request was for a<br>session to a remotely<br>connected terminal or                                                                                                    |
| 02 | system, and the error<br>occurred in the terminal-<br>owning region (TOR) or<br>an intermediate system.<br>the request was for a<br>session to a remotely<br>connected terminal or<br>system, and the error<br>occurred in the<br>application-owning<br>region (AOR). |

Further information about SYSBUSY can be found in the CICS/ESA Intercommunication Guide.

 When INVREQ occurs during terminal control operations, further information is provided in bytes 1 or 3 of EIBRCODE as follows:

| 0.4 | #                             |
|-----|-------------------------------|
| 24  | ISSUE PREPARE command - #     |
|     | STATE error.                  |
| 04  | ALLOCATE command - TCTTE      |
|     | already allocated.            |
| 08  | FREE command - TCTTE in       |
|     | wrong state.                  |
| OC  | CONNECT PROCESS command -     |
|     | SYNCLVL 2 requested, but      |
|     | cannot be supported on        |
|     | the session in use.           |
| 10  | EXTRACT ATTACH command -      |
|     | incorrect data.               |
| 14  | SEND command - CONFIRM        |
|     | option specified, but         |
|     | conversation not SYNCLVL 1.   |
| 18  | EXTRACT TCT command -         |
|     | incorrect netname.            |
| 10  | an incorrect command has      |
|     | been issued for the terminal  |
|     | or logical unit in use.       |
| 20  | an incorrect command has      |
|     | been issued for the LUTYPE6.2 |
|     | conversation type in use.     |
| 28  | GETMAIN failure on ISSUE      |
|     | PASS command.                 |
| 20  |                               |

 When LENGERR occurs during terminal control operations, further information is provided in byte 1 of EIBRCODE, as follows:

| 00 | input data is overlong and<br>has been truncated.                                                                           |
|----|----------------------------------------------------------------------------------------------------|
| 04 | on output commands, an<br>incorrect (FROM)LENGTH has<br>been specified, either less<br>than zero or greater than<br>32 767. |
| 08 | on input commands, an<br>incorrect (TO)LENGTH has<br>been specified, greater than                                           |
| 0C | 32 767.<br>length error has occurred on<br>ISSUE PASS command.                                                              |

**Note:** This field is not used exclusively for the above and may take other values.

 When ILLOGIC or IOERR occurs during file control operations, further information is provided in field EIBRCODE, as follows:

```
.. xx xx xx xx .. BDAM response.
.. xx .. .. .. VSAM return code.
.. .. xx .. .. .. VSAM error code.
```

Details of these response codes are given in the *DFSMS/MVS Macro Instructions for Data Sets* manual for VSAM, and the *Data Facility Product Customization Guide* for BDAM.

 When INVMPSZ occurs during BMS operations, byte 3 of field EIBRCODE contains the terminal code:

..... xx .... terminal code.

These are the same as the mapset suffixes shown in Table 27 on page 400.

8. Codes 82nn and 84nn are used by the CICS/ESA Front End Programming Interface. See the CICS/ESA Front End Programming Interface User's Guide for a description.

#### EIBRECV

indicates that the application program is to continue receiving data from the facility by executing RECEIVE commands (X'FF').

COBOL: PIC X(1). C: unsigned char eibrecv; PL/I: CHAR(1) ASM: CL1

#### EIBREQID

contains the request identifier assigned to an interval control command by CICS; this field is not used when a request identifier is specified in the application program.

COBOL: PIC X(8). C: char eibreqid [8]; PL/I: CHAR(8) ASM: CL8

#### EIBRESP

contains a number corresponding to the RESP condition that occurred. These numbers are listed below (in decimal) for the conditions that can occur during execution of the commands described in this manual.

| COBOL: | PIC S9(8) COMP    |
|--------|-------------------|
| C:     | long int eibresp; |
| PL/I:  | FIXED BIN(31)     |
| ASM:   | F                 |

| 00         NORMAL         44         QIDERR           01         ERROR         46         DSSTAT           02         RDATT         47         SELNERR           03         WRBRK         48         FUNCERR           04         EOF         49         UNEXPIN           05         EODS         0         NOPASSBKRD           07         INBFMH         51         NOPASSBKWR           08         ENDINPT         53         SYSIDERR           09         NONVAL         54         ISCINVREQ           09         NOSTART         56         ENVDEFERR           11         TERMIDERR         57         IGREQCD           12         FILENOTFOUND         58         SESSIONERR           13         NOTFND         59         SYSBUSY           16         INVREQ         61         NOTALLOC           17         IOERR         62         CBIDERR           18         NOSPACE         63         INVEXITREQ           19         NOTOPEN         64         INVPARTN           20         ENDFILE         66         PARTNFAIL           21         ILLOGIC         69                                                                                                    |   | No. | Condition | No. | Condition    |
|----------------------------------------------------------------------------------------------------|---|-----|-----------|-----|--------------|
| 01         ERROR         46         DSSTAT           02         RDATT         47         SELNERR           03         WRBRK         48         FUNCERR           04         EOF         49         UNEXPIN           05         EODS         0         NOPASSBKRD           06         EOC         50         NOPASSBKWR           08         ENDINPT         53         SYSIDERR           09         NONVAL         54         ISCINVREQ           50         NOSTART         56         ENQBUSY           10         NOSTART         56         ENVDEFERR           11         TERMIDERR         57         IGREQCD           12         FILENOTFOUND         58         SESSIONERR           13         NOTFND         59         SYSBUSY           16         INVREQ         61         NOTALLOC           17         IOERR         62         CBIDERR           18         NOSPACE         63         INVEXITREQ           19         NOTOPEN         64         INVPARTN           20         ENDFILE         66         PARTNFAIL           21         ILLOGIC         69                                                                                                    |   | 00  | NORMAL    | 44  | QIDERR       |
| 01         ERROR         46         DSSTAT           02         RDATT         47         SELNERR           03         WRBRK         48         FUNCERR           04         EOF         49         UNEXPIN           05         EODS         0         NOPASSBKRD           06         EOC         50         NOPASSBKWR           08         ENDINPT         53         SYSIDERR           09         NONVAL         54         ISCINVREQ           50         NOSTART         56         ENQBUSY           10         NOSTART         56         ENVDEFERR           11         TERMIDERR         57         IGREQCD           12         FILENOTFOUND         58         SESSIONERR           13         NOTFND         59         SYSBUSY           16         INVREQ         61         NOTALLOC           17         IOERR         62         CBIDERR           18         NOSPACE         63         INVEXITREQ           19         NOTOPEN         64         INVPARTN           20         ENDFILE         66         PARTNFAIL           21         ILLOGIC         69                                                                                                    |   |     |           | 45  | NOJBUFSP     |
| 02         RDATT         47         SELNERR           03         WRBRK         48         FUNCERR           04         EOF         49         UNEXPIN           05         EODS                                                                                                    |   | 01  | ERROR     |     |              |
| 03         WRBRK         48         FUNCERR           04         EOF         49         UNEXPIN           05         EODS         0         NOPASSBKRD           07         INBFMH         51         NOPASSBKWR           08         ENDINPT         53         SYSIDERR           09         NONVAL         54         ISCINVREQ           55         ENQBUSY         55         ENQBUSY           10         NOSTART         56         ENVDEFERR           11         TERMIDERR         57         IGREQCD           12         FILENOTFOUND         58         SESSIONERR           13         NOTFND         59         SYSBUSY           14         DUPREC         60         SESSBUSY           16         INVREQ         61         NOTALLOC           17         IOERR         62         CBIDERR           18         NOSPACE         63         INVEXITREQ           19         NOTOPEN         64         INVPARTN           20         ENDFILE         66         PARTNFAIL           21         ILLOGIC         69         USERIDERR           22         LENGERR         81                                                                                                    |   | -   |           | -   |              |
| 04         EOF         49         UNEXPIN           05         EODS                                                                                                    |   |     |           | 48  |              |
| 05         EODS           06         EOC         50         NOPASSBKRD           07         INBFMH         51         NOPASSBKWR           08         ENDINPT         53         SYSIDERR           09         NONVAL         54         ISCINVREQ           55         ENQBUSY         10         NOSTART         56         ENVDEFERR           11         TERMIDERR         57         IGREQCD         12         FILENOTFOUND         58         SESSIONERR           13         NOTFND         59         SYSBUSY         14         DUPREC         15         DUPKEY         60         SESSBUSY           16         INVREQ         61         NOTALLOC         17         IOERR         62         CBIDERR           18         NOSPACE         63         INVEXITREQ         19         NOTOPEN         64         INVPARTNSET           10         ENDFILE         66         PARTNFAIL         11         11LOGIC         69         USERIDERR           10         ROGO         70         NOTAUTH         24         SIGNAL         72         SUPPRESSED           12         GEINERR         81         TERMERR         13         RE                                                                                                    |   |     |           |     |              |
| 06         EOC         50         NOPASSBKRD           07         INBFMH         51         NOPASSBKWR           08         ENDINPT         53         SYSIDERR           09         NONVAL         54         ISCINVREQ           55         ENQBUSY         10         NOSTART         56         ENVDEFERR           11         TERMIDERR         57         IGREQCD         12         FILENOTFOUND         58         SESSIONERR           13         NOTFND         59         SYSBUSY         14         DUPREC         15           15         DUPKEY         60         SESSBUSY         16         INVEQ         61         NOTALLOC           17         IOERR         62         CBIDERR         18         NOSPACE         63         INVEXITREQ           19         NOTOPEN         64         INVPARTN         16         INVARTN           20         ENDFILE         66         PARTNFAIL         12           21         ILLOGIC         69         USERIDERR           22         LENGERR         80         NOSPOOL           23         QZERO         70         NOTAUTH           24         SIGNAL                                                                                                    |   |     | -         |     |              |
| 07         INBFMH         51         NOPASSBKWR           08         ENDINPT         53         SYSIDERR           09         NONVAL         54         ISCINVREQ           55         ENQBUSY         55         ENQBUSY           10         NOSTART         56         ENVDEFERR           11         TERMIDERR         57         IGREQCD           12         FILENOTFOUND         58         SESSIONERR           13         NOTFND         59         SYSBUSY           14         DUPREC         60         SESSBUSY           16         INVREQ         61         NOTALLOC           17         IOERR         62         CBIDERR           18         NOSPACE         63         INVEXITREQ           19         NOTOPEN         64         INVPARTNSET           65         INVPARTN         62         CBIDERR           20         ENDFILE         66         PARTNFAIL           21         ILLOGIC         69         USERIDERR           22         LENGERR         72         SUPPRESSED           25         QBUSY             26         ITEMERR <td< td=""><td></td><td></td><td></td><td>50</td><td>NOPASSBKRD</td></td<>                                                                                                    |   |     |           | 50  | NOPASSBKRD   |
| 08ENDINPT53SYSIDERR09NONVAL54ISCINVREQ10NOSTART56ENVDEFERR11TERMIDERR57IGREQCD12FILENOTFOUND58SESSIONERR13NOTFND59SYSBUSY14DUPREC10NOTALLOC15DUPKEY60SESSBUSY16INVREQ61NOTALLOC17IOERR62CBIDERR18NOSPACE63INVEXITREQ19NOTOPEN64INVPARTNSET20ENDFILE66PARTNFAIL21ILLOGIC69USERIDERR22LENGERR22SUPPRESSED23QZERO70NOTAUTH24SIGNAL72SUPPRESSED25QBUSY1126ITEMERR80NOSPOOL27PGMIDERR81TERMERR28TRANSIDERR82ROLLEDBACK29ENDDATA84DISABLED33RTEFAIL88SPOLBUSY34RTESOME89SPOLERR35TSIOERR90NODEIDERR36MAPFAIL91TASKIDERR37INVERTERM92TCIDERR38INVMPSZ93DSNNOTFOUND39IGREQID94LOADING40OVERFLOW96OUTDESCERR41INVLDC97PARTNERIDERR42NOSTG98 <t< td=""><td></td><td></td><td></td><td></td><td></td></t<>                                                                                                    |   |     |           |     |              |
| 09NONVAL54ISCINVREQ10NOSTART56ENVDEFERR11TERMIDERR57IGREQCD12FILENOTFOUND58SESSIONERR13NOTFND59SYSBUSY14DUPREC15DUPKEY15DUPKEY60SESSBUSY16INVREQ61NOTALLOC17IOERR62CBIDERR18NOSPACE63INVEXITREQ19NOTOPEN64INVPARTNSET20ENDFILE66PARTNFAIL21ILLOGIC69USERIDERR22LENGERR23QZERO7023QZERO70NOTAUTH24SIGNAL72SUPPRESSED25QBUSY18626ITEMERR80NOSPOOL27PGMIDERR81TERMERR28TRANSIDERR82ROLLEDBACK29ENDDATA84DISABLED31EXPIRED86STRELERR32RETPAGE87OPENERR33RTEFAIL88SPOLBUSY34RTESOME89SPOLERR35TSIOERR90NODEIDERR36MAPFAIL91TASKIDERR37INVERRTERM92TCIDERR38INVMPSZ93DSNNOTFOUND39IGREQID94LOADING40OVERFLOW96OUTDESCERR41INVLDC97 <td></td> <td></td> <td></td> <td></td> <td></td>                                                                                                    |   |     |           |     |              |
| 55ENQBUSY10NOSTART56ENVDEFERR11TERMIDERR57IGREQCD12FILENOTFOUND58SESSIONERR13NOTFND59SYSBUSY14DUPREC50SESSBUSY15DUPKEY60SESSBUSY16INVREQ61NOTALLOC17IOERR62CBIDERR18NOSPACE63INVEXITREQ19NOTOPEN64INVPARTNSET65INVPARTN65INVPARTN20ENDFILE66PARTNFAIL21ILLOGIC69USERIDERR22LENGERR23QZERO23QZERO70NOTAUTH24SIGNAL72SUPPRESSED25QBUSY126ITEMERR80NOSPOOL27PGMIDERR81TERMERR28TRANSIDERR82ROLLEDBACK29ENDDATA84DISABLED31EXPIRED86STRELERR32RETPAGE87OPENERR33RTEFAIL88SPOLBUSY34RTESOME89SPOLERR35TSIOERR90NODEIDERR36MAPFAIL91TASKIDERR37INVERTERM92TCIDERR38INVMPSZ93DSNNOTFOUND39IGREQID94LOADING40OVERFLOW96OUTDESCERR41INVLD                                                                                                    |   |     |           |     |              |
| 10NOSTART56ENVDEFERR11TERMIDERR57IGREQCD12FILENOTFOUND58SESSIONERR13NOTFND59SYSBUSY14DUPREC15DUPKEY60SESSBUSY16INVREQ61NOTALLOC17IOERR62CBIDERR18NOSPACE63INVEXITREQ19NOTOPEN64INVPARTNSET20ENDFILE66PARTNFAIL21ILLOGIC69USERIDERR22LENGERR23QZERO7023QZERO70NOTAUTH24SIGNAL72SUPPRESSED25QBUSY12626ITEMERR80NOSPOOL27PGMIDERR81TERMERR28TRANSIDERR82ROLLEDBACK29ENDDATA84DISABLED11EXPIRED86STRELERR33RTEFAIL88SPOLBUSY34RTESOME89SPOLERR35TSIOERR90NODEIDERR36MAPFAIL91TASKIDERR38INVMPSZ93DSNNOTFOUND39IGREQID94LOADING40OVERFLOW96OUTDESCERR41INVLDC97PARTNERIDERR42NOSTG98PROFILEIDERR                                                                                                    |   | 00  |           | • • |              |
| 11TERMIDERR57IGREQCD12FILENOTFOUND58SESSIONERR13NOTFND59SYSBUSY14DUPREC                                                                                                    |   | 10  | NOSTART   |     |              |
| 12FILENOTFOUND58SESSIONERR13NOTFND59SYSBUSY14DUPREC                                                                                                    |   | -   |           |     |              |
| 13NOTFND59SYSBUSY14DUPREC15DUPKEY60SESSBUSY16INVREQ61NOTALLOC17IOERR62CBIDERR18NOSPACE63INVEXITREQ19NOTOPEN64INVPARTNSET65INVPARTN69USERIDERR20ENDFILE66PARTNFAIL21ILLOGIC69USERIDERR22LENGERR23QZERO7023QZERO70NOTAUTH24SIGNAL72SUPPRESSED25QBUSY126126ITEMERR80NOSPOOL27PGMIDERR81TERMERR28TRANSIDERR82ROLLEDBACK29ENDDATA84DISABLED31EXPIRED86STRELERR32RETPAGE87OPENERR33RTEFAIL88SPOLERR34RTESOME89SPOLERR35TSIOERR90NODEIDERR36MAPFAIL91TASKIDERR37INVERRTERM92TCIDERR38INVMPSZ93DSNNOTFOUND39IGREQID94LOADING40OVERFLOW96OUTDESCERR41INVLDC97PARTNERIDERR42NOSTG98PROFILEIDERR                                                                                                    |   |     |           | -   |              |
| 14DUPREC15DUPKEY60SESSBUSY16INVREQ61NOTALLOC17IOERR62CBIDERR18NOSPACE63INVEXITREQ19NOTOPEN64INVPARTNSET65INVPARTN69USERIDERR20ENDFILE66PARTNFAIL21ILLOGIC69USERIDERR22LENGERR70NOTAUTH24SIGNAL72SUPPRESSED25QBUSY70NOSPOOL27PGMIDERR81TERMERR28TRANSIDERR82ROLLEDBACK29ENDDATA84DISABLED1EXPIRED86STRELERR32RETPAGE87OPENERR33RTEFAIL88SPOLERR34RTESOME89SPOLERR35TSIOERR90NODEIDERR36MAPFAIL91TASKIDERR38INVMPSZ93DSNNOTFOUND39IGREQID94LOADING40OVERFLOW96OUTDESCERR41INVLDC97PARTNERIDERR42NOSTG98PROFILEIDERR                                                                                                    |   |     |           |     |              |
| 15DUPKEY60SESSBUSY16INVREQ61NOTALLOC17IOERR62CBIDERR18NOSPACE63INVEXITREQ19NOTOPEN64INVPARTNSET65INVPARTN65INVPARTN20ENDFILE66PARTNFAIL21ILLOGIC69USERIDERR22LENGERR72SUPPRESSED25QBUSY90000027PGMIDERR81TERMERR28TRANSIDERR82ROLLEDBACK29ENDDATA84DISABLED1EXPIRED86STRELERR32RETPAGE87OPENERR33RTEFAIL88SPOLBUSY34RTESOME89SPOLERR35TSIOERR90NODEIDERR36MAPFAIL91TASKIDERR37INVERRTERM92TCIDERR38INVMPSZ93DSNNOTFOUND39IGREQID94LOADING40OVERFLOW96OUTDESCERR41INVLDC97PARTNERIDERR42NOSTG98PROFILEIDERR                                                                                                    |   | -   | -         | 00  | 0100001      |
| 16INVREQ61NOTALLOC17IOERR62CBIDERR18NOSPACE63INVEXITREQ19NOTOPEN64INVPARTNSET65INVPARTN20ENDFILE66PARTNFAIL21ILLOGIC69USERIDERR22LENGERR72SUPPRESSED25QBUSY126ITEMERR80NOSPOOL27PGMIDERR81TERMERR28TRANSIDERR82ROLLEDBACK29ENDATA84DISABLED131EXPIRED86STRELERR32RETPAGE87OPENERR33RTEFAIL88SPOLERR34RTESOME89SPOLERR35TSIOERR90NODEIDERR36MAPFAIL91TASKIDERR38INVMPSZ93DSNNOTFOUND39IGREQID94LOADING40OVERFLOW96OUTDESCERR41INVLDC97PARTNERIDERR42NOSTG98PROFILEIDERR                                                                                                    |   |     |           | 60  | SESSBUSY     |
| 17IOERR62CBIDERR18NOSPACE63INVEXITREQ19NOTOPEN64INVPARTNSET65INVPARTN20ENDFILE66PARTNFAIL21ILLOGIC69USERIDERR22LENGERR72SUPPRESSED23QZERO70NOTAUTH24SIGNAL72SUPPRESSED25QBUSY126ITEMERR28TRANSIDERR81TERMERR29ENDDATA84DISABLED20RETPAGE87OPENERR31EXPIRED86STRELERR32RETPAGE87OPENERR33RTEFAIL88SPOLERR34RTESOME89SPOLERR35TSIOERR90NODEIDERR36MAPFAIL91TASKIDERR37INVERRTERM92TCIDERR38INVMPSZ93DSNNOTFOUND39IGREQID94LOADING40OVERFLOW96OUTDESCERR41INVLDC97PARTNERIDERR42NOSTG98PROFILEIDERR                                                                                                    |   | -   | -         |     |              |
| 18NOSPACE63INVEXITREQ19NOTOPEN64INVPARTNSET20ENDFILE66PARTNFAIL21ILLOGIC69USERIDERR22LENGERR72SUPPRESSED23QZERO70NOTAUTH24SIGNAL72SUPPRESSED25QBUSY70NOSPOOL27PGMIDERR81TERMERR28TRANSIDERR82ROLLEDBACK29ENDDATA84DISABLED131EXPIRED86STRELERR32RETPAGE87OPENERR33RTEFAIL88SPOLBUSY34RTESOME89SPOLERR35TSIOERR90NODEIDERR36MAPFAIL91TASKIDERR38INVMPSZ93DSNNOTFOUND39IGREQID94LOADING40OVERFLOW96OUTDESCERR41INVLDC97PARTNERIDERR42NOSTG98PROFILEIDERR                                                                                                    |   | -   |           | -   |              |
| 19NOTOPEN64INVPARTNSET20ENDFILE66PARTNFAIL21ILLOGIC69USERIDERR22LENGERR23QZERO70NOTAUTH24SIGNAL72SUPPRESSED25QBUSY70NOSPOOL27PGMIDERR81TERMERR28TRANSIDERR82ROLLEDBACK29ENDDATA84DISABLED131EXPIRED86STRELERR32RETPAGE87OPENERR33RTEFAIL88SPOLERR34RTESOME89SPOLERR35TSIOERR90NODEIDERR36MAPFAIL91TASKIDERR38INVMPSZ93DSNNOTFOUND39IGREQID94LOADING40OVERFLOW96OUTDESCERR41INVLDC97PARTNERIDERR42NOSTG98PROFILEIDERR                                                                                                    |   |     | -         | -   | -            |
| 65INVPARTN20ENDFILE66PARTNFAIL21ILLOGIC69USERIDERR22LENGERR23QZERO70NOTAUTH24SIGNAL72SUPPRESSED25QBUSY70NOSPOOL27PGMIDERR81TERMERR28TRANSIDERR82ROLLEDBACK29ENDDATA84DISABLED131EXPIRED86STRELERR32RETPAGE87OPENERR33RTEFAIL88SPOLBUSY34RTESOME89SPOLERR35TSIOERR90NODEIDERR36MAPFAIL91TASKIDERR38INVMPSZ93DSNNOTFOUND39IGREQID94LOADING40OVERFLOW96OUTDESCERR41INVLDC97PARTNERIDERR42NOSTG98PROFILEIDERR                                                                                                    |   |     |           |     |              |
| 20ENDFILE66PARTNFAIL21ILLOGIC69USERIDERR22LENGERR23QZERO70NOTAUTH24SIGNAL72SUPPRESSED25QBUSY26ITEMERR80NOSPOOL27PGMIDERR81TERMERR28TRANSIDERR82ROLLEDBACK29ENDDATA84DISABLED131EXPIRED86STRELERR32RETPAGE87OPENERR33RTEFAIL88SPOLBUSY34RTESOME89SPOLERR35TSIOERR90NODEIDERR36MAPFAIL91TASKIDERR38INVMPSZ93DSNNOTFOUND39IGREQID94LOADING40OVERFLOW96OUTDESCERR41INVLDC97PARTNERIDERR42NOSTG98PROFILEIDERR                                                                                                    |   | 19  | NOTOFEN   | -   |              |
| 21ILLOGIC69USERIDERR22LENGERR70NOTAUTH23QZERO70NOTAUTH24SIGNAL72SUPPRESSED25QBUSY70NOSPOOL27PGMIDERR80NOSPOOL27PGMIDERR81TERMERR28TRANSIDERR82ROLLEDBACK29ENDDATA84DISABLED131EXPIRED86STRELERR32RETPAGE87OPENERR33RTEFAIL88SPOLBUSY34RTESOME89SPOLERR35TSIOERR90NODEIDERR36MAPFAIL91TASKIDERR37INVERRTERM92TCIDERR38INVMPSZ93DSNNOTFOUND39IGREQID94LOADING40OVERFLOW96OUTDESCERR41INVLDC97PARTNERIDERR42NOSTG98PROFILEIDERR                                                                                                    |   | 20  |           |     |              |
| 22LENGERR23QZERO70NOTAUTH24SIGNAL72SUPPRESSED25QBUSY-26ITEMERR80NOSPOOL27PGMIDERR81TERMERR28TRANSIDERR82ROLLEDBACK29ENDDATA84DISABLED1-85ALLOCERR31EXPIRED86STRELERR32RETPAGE87OPENERR33RTEFAIL88SPOLBUSY34RTESOME89SPOLERR35TSIOERR90NODEIDERR36MAPFAIL91TASKIDERR38INVMPSZ93DSNNOTFOUND39IGREQID94LOADING40OVERFLOW96OUTDESCERR41INVLDC97PARTNERIDERR42NOSTG98PROFILEIDERR                                                                                                    |   |     |           |     |              |
| 23QZERO70NOTAUTH24SIGNAL72SUPPRESSED25QBUSY-26ITEMERR80NOSPOOL27PGMIDERR81TERMERR28TRANSIDERR82ROLLEDBACK29ENDDATA84DISABLED1-85ALLOCERR31EXPIRED86STRELERR32RETPAGE87OPENERR33RTEFAIL88SPOLBUSY34RTESOME89SPOLERR35TSIOERR90NODEIDERR36MAPFAIL91TASKIDERR37INVERRTERM92TCIDERR38INVMPSZ93DSNNOTFOUND39IGREQID94LOADING40OVERFLOW96OUTDESCERR41INVLDC97PARTNERIDERR42NOSTG98PROFILEIDERR                                                                                                    |   |     |           | 69  | USERIDERK    |
| 24SIGNAL72SUPPRESSED25QBUSY-26ITEMERR80NOSPOOL27PGMIDERR81TERMERR28TRANSIDERR82ROLLEDBACK29ENDDATA84DISABLED1-85ALLOCERR31EXPIRED86STRELERR32RETPAGE87OPENERR33RTEFAIL88SPOLBUSY34RTESOME89SPOLERR35TSIOERR90NODEIDERR36MAPFAIL91TASKIDERR37INVERRTERM92TCIDERR38INVMPSZ93DSNNOTFOUND39IGREQID94LOADING40OVERFLOW96OUTDESCERR41INVLDC97PARTNERIDERR42NOSTG98PROFILEIDERR                                                                                                    |   |     |           | 70  | NOTALITU     |
| 25QBUSY26ITEMERR80NOSPOOL27PGMIDERR81TERMERR28TRANSIDERR82ROLLEDBACK29ENDDATA84DISABLED31EXPIRED86STRELERR32RETPAGE87OPENERR33RTEFAIL88SPOLBUSY34RTESOME89SPOLERR35TSIOERR90NODEIDERR36MAPFAIL91TASKIDERR37INVERRTERM92TCIDERR38INVMPSZ93DSNNOTFOUND39IGREQID94LOADING40OVERFLOW96OUTDESCERR41INVLDC97PARTNERIDERR42NOSTG98PROFILEIDERR                                                                                                    |   | -   |           | -   |              |
| 26ITEMERR80NOSPOOL27PGMIDERR81TERMERR28TRANSIDERR82ROLLEDBACK29ENDDATA84DISABLED131EXPIRED86STRELERR32RETPAGE87OPENERR33RTEFAIL88SPOLBUSY34RTESOME89SPOLERR35TSIOERR90NODEIDERR36MAPFAIL91TASKIDERR37INVERRTERM92TCIDERR38INVMPSZ93DSNNOTFOUND39IGREQID94LOADING40OVERFLOW96OUTDESCERR41INVLDC97PARTNERIDERR42NOSTG98PROFILEIDERR                                                                                                    |   |     |           | 12  | SUPPRESSED   |
| 27PGMIDERR81TERMERR28TRANSIDERR82ROLLEDBACK29ENDDATA84DISABLED20ENDDATA84DISABLED31EXPIRED86STRELERR32RETPAGE87OPENERR33RTEFAIL88SPOLBUSY34RTESOME89SPOLERR35TSIOERR90NODEIDERR36MAPFAIL91TASKIDERR37INVERTERM92TCIDERR38INVMPSZ93DSNNOTFOUND39IGREQID94LOADING40OVERFLOW96OUTDESCERR41INVLDC97PARTNERIDERR42NOSTG98PROFILEIDERR                                                                                                    |   |     |           | 00  | NOCRON       |
| 28TRANSIDERR<br>2982ROLLEDBACK<br>DISABLED29ENDDATA84DISABLED31EXPIRED86STRELERR32RETPAGE87OPENERR33RTEFAIL88SPOLBUSY34RTESOME89SPOLERR35TSIOERR90NODEIDERR36MAPFAIL91TASKIDERR37INVERRTERM92TCIDERR38INVMPSZ93DSNNOTFOUND39IGREQID94LOADING40OVERFLOW96OUTDESCERR41INVLDC97PARTNERIDERR42NOSTG98PROFILEIDERR                                                                                                    | I | -   |           |     |              |
| 29ENDDATA84DISABLED85ALLOCERR31EXPIRED86STRELERR32RETPAGE87OPENERR33RTEFAIL88SPOLBUSY34RTESOME89SPOLERR35TSIOERR90NODEIDERR36MAPFAIL91TASKIDERR37INVERRTERM92TCIDERR38INVMPSZ93DSNNOTFOUND39IGREQID94LOADING40OVERFLOW96OUTDESCERR41INVLDC97PARTNERIDERR42NOSTG98PROFILEIDERR                                                                                                    |   |     | -         | -   |              |
| Image: system of the system of the system |   | -   | -         | -   |              |
| 31EXPIRED86STRELERR32RETPAGE87OPENERR33RTEFAIL88SPOLBUSY34RTESOME89SPOLERR35TSIOERR90NODEIDERR36MAPFAIL91TASKIDERR37INVERRTERM92TCIDERR38INVMPSZ93DSNNOTFOUND39IGREQID94LOADING40OVERFLOW96OUTDESCERR41INVLDC97PARTNERIDERR42NOSTG98PROFILEIDERR                                                                                                    |   | 29  | ENDDATA   | -   |              |
| 32RETPAGE87OPENERR33RTEFAIL88SPOLBUSY34RTESOME89SPOLERR35TSIOERR90NODEIDERR36MAPFAIL91TASKIDERR37INVERRTERM92TCIDERR38INVMPSZ93DSNNOTFOUND39IGREQID94LOADING95MODELIDERR40OVERFLOW96OUTDESCERR41INVLDC97PARTNERIDERR42NOSTG98PROFILEIDERR                                                                                                    |   | 04  |           |     |              |
| 33RTEFAIL88SPOLBUSY34RTESOME89SPOLERR35TSIOERR90NODEIDERR36MAPFAIL91TASKIDERR37INVERRTERM92TCIDERR38INVMPSZ93DSNNOTFOUND39IGREQID94LOADING40OVERFLOW96OUTDESCERR41INVLDC97PARTNERIDERR42NOSTG98PROFILEIDERR                                                                                                    | I | -   |           |     | -            |
| 34RTESOME89SPOLERR35TSIOERR90NODEIDERR36MAPFAIL91TASKIDERR37INVERRTERM92TCIDERR38INVMPSZ93DSNNOTFOUND39IGREQID94LOADING95MODELIDERR40OVERFLOW96OUTDESCERR41INVLDC97PARTNERIDERR42NOSTG98PROFILEIDERR                                                                                                    |   |     |           | -   | -            |
| 35TSIOERR90NODEIDERR36MAPFAIL91TASKIDERR37INVERRTERM92TCIDERR38INVMPSZ93DSNNOTFOUND39IGREQID94LOADING95MODELIDERR40OVERFLOW96OUTDESCERR41INVLDC97PARTNERIDERR42NOSTG98PROFILEIDERR                                                                                                    | 1 |     |           |     |              |
| 36MAPFAIL91TASKIDERR37INVERRTERM92TCIDERR38INVMPSZ93DSNNOTFOUND39IGREQID94LOADING95MODELIDERR40OVERFLOW96OUTDESCERR41INVLDC97PARTNERIDERR42NOSTG98PROFILEIDERR                                                                                                    | ! |     |           |     |              |
| 37INVERRTERM92TCIDERR38INVMPSZ93DSNNOTFOUND39IGREQID94LOADING95MODELIDERR40OVERFLOW96OUTDESCERR41INVLDC97PARTNERIDERR42NOSTG98PROFILEIDERR                                                                                                    | ! |     |           |     | -            |
| 38INVMPSZ93DSNNOTFOUND39IGREQID94LOADING95MODELIDERR40OVERFLOW96OUTDESCERR41INVLDC97PARTNERIDERR42NOSTG98PROFILEIDERR                                                                                                    | 1 |     |           | -   |              |
| 39IGREQID94LOADING95MODELIDERR40OVERFLOW96OUTDESCERR41INVLDC97PARTNERIDERR42NOSTG98PROFILEIDERR                                                                                                    | 1 |     |           |     |              |
| 40OVERFLOW95MODELIDERR40OVERFLOW96OUTDESCERR41INVLDC97PARTNERIDERR42NOSTG98PROFILEIDERR                                                                                                    | I |     |           |     |              |
| 40OVERFLOW96OUTDESCERR41INVLDC97PARTNERIDERR42NOSTG98PROFILEIDERR                                                                                                    |   | 39  | IGREQID   | -   |              |
| 41INVLDC97PARTNERIDERR42NOSTG98PROFILEIDERR                                                                                                    | 1 |     |           |     | -            |
| 42 NOSTG 98 PROFILEIDERR                                                                                                    | 1 | -   |           |     |              |
|                                                                                                    | Ţ |     |           | -   |              |
| 43 JIDERR 99 NETNAMEIDERR                                                                                                    | Ţ |     |           |     | -            |
|                                                                                                    | I | 43  | JIDERR    | 99  | NETNAMEIDERR |

#### EIBRESP2

contains more detailed information that may help explain why the RESP condition occurred. This field contains meaningful values, as documented with each command to which it applies. For requests to remote files, EIBRESP2 contains zeros.

For programs written in C, any value passed via the *exit* or *return* function is saved in EIBRESP2.

```
COBOL: PIC S9(8) COMP.
C: long int eibresp2;
PL/I: FIXED BIN(31)
ASM: F
```

#### EIBRLDBK

indicates rollback.

COBOL: PIC X(1). C: unsigned char eibrldbk; PL/I: CHAR(1) ASM: CL1

#### EIBRSRCE

contains the symbolic identifier of the resource being accessed by the latest executed command:

|   | Type of<br>command           | Resource                                                 | Number of<br>characters<br>(H=halfword<br>binary) |
|---|------------------------------|----------------------------------------------------------|---------------------------------------------------|
|   | BMS                          | Map name                                                 | 7                                                 |
|   | File control                 | File name                                                | 8                                                 |
|   | Interval control             | Transaction name                                         | 4                                                 |
|   | Journal control              | Journal number                                           | Н                                                 |
|   | Program control              | Program name                                             | 8                                                 |
| # | Temporary storage<br>control | TS queue name                                            | 8                                                 |
|   | Terminal control             | Terminal or<br>logical unit<br>identifier                | 4                                                 |
|   |                              | or<br>LU6.1 session o<br>APPC conversation<br>identifier |                                                   |
|   | Transient data<br>control    | TD queue name                                            | 4                                                 |

Identifiers less than eight characters in length are padded on the right with blanks.

```
COBOL: PIC X(8).
C: char eibrsrce [8];
PL/I: CHAR(8)
ASM: CL8
```

#### EIBSIG

indicates that SIGNAL has been received (X'FF').

| COBOL: | PIC X(1).             |
|--------|-----------------------|
| C:     | unsigned char eibsig; |
| PL/I:  | CHAR(1)               |
| ASM:   | CL1                   |

#### EIBSYNC

indicates that the application program must take a syncpoint or terminate. Before either is done, the application program must ensure that any other facilities, owned by it, are put into the send state, or are freed (X'FF').

COBOL: PIC X(1). C: unsigned char eibsync; PL/I: CHAR(1) ASM: CL1

#### EIBSYNRB

indicates that the application program should issue a SYNCPOINT ROLLBACK command (X'FF'). This field is only set in application programs holding a conversation on an APPC or MRO link.

COBOL: PIC X(1). C: unsigned char eibsynrb; PL/I: CHAR(1) ASM: CL1

#### EIBTASKN

contains the task number assigned to the task by CICS. This number appears in trace table entries generated while the task is in control. The format of the field is packed decimal.

```
COBOL: PIC S9(7) COMP-3.
C: char eibtaskn [4];
PL/I: FIXED DEC(7,0)
ASM: PL4
```

#### EIBTIME

contains the time at which the task is started (this field is

- # updated by the ASKTIME command). The time is in
- # packed decimal form (0HHMMSS+), and can contain a
- # value in the range 0000000+ to 0240000+. Both
- # 0000000+ and 0240000+ are valid.

```
COBOL: PIC S9(7) COMP-3.
C: char eibtime [4];
PL/I: FIXED DEC(7,0)
ASM: PL4
```

#### EIBTRMID

contains the symbolic terminal identifier of the principal facility (terminal or logical unit) associated with the task.

```
COBOL: PIC X(4).
C: char eibtrmid [4];
PL/I: CHAR(4)
ASM: CL4
```

#### **EIBTRNID**

contains the symbolic transaction identifier of the task.

```
COBOL: PIC X(4).
C: char eibtrnid [4];
PL/I: CHAR(4)
ASM: CL4
```

# Appendix B. Codes returned by ASSIGN

This appendix describes the codes returned by the ASSIGN command.

### **ASSIGN TERMCODE**

This section gives the meanings of the terminal type codes in the first byte of the data area returned by the TERMCODE option of the ASSIGN command.

The codes are derived from the DEVICE attribute of the TYPETERM RDO resource. The second byte of the data area contains a model number in character form, as set by the TERMMODEL RDO attribute of TYPETERM. TYPETERM is described in the CICS/ESA Resource Definition Guide.

The codes are listed here as both bit patterns and hexadecimal values.

| Code    |       | Meaning                         |
|---------|-------|---------------------------------|
| 1       | X'01' | 7770                            |
| 1.      | X'02' | System 7                        |
| 1       | X'08' | Console                         |
| 11.     | X'12' | Sequential disk                 |
| 1 .1    | X'14' | Magnetic tape                   |
| 1 1     | X'18' | Card reader or line printer     |
| 1 11    | X'19' | Spooling system printer         |
| 1 1.1.  | X'1A' | Spooling internal reader        |
| 1       | X'20' | Hard-copy terminals             |
| 11      | X'21' | Model 33/35 TWX                 |
| 11.     | X'22' | Teletypewriter                  |
| 11      | X'24' | 1050                            |
| 1. 1    | X'28' | 2740                            |
| 1. 1.1. | X'2A' | 2741 Correspondence             |
| 1. 1.11 | X'2B' | 2741 EBCDIC                     |
| .1      | X'40' | Video terminals                 |
| .11     | X'41' | 2260 local                      |
| .1 1    | X'48' | 2260 remote                     |
| .1 1.1. | X'4A' | 1053                            |
| .1 11   | X'4C' | 2265                            |
| .1.1    | X'50' | TCAM                            |
| 1       | X'80' | Bisynchronous                   |
| 11.     | X'82' | 2770                            |
| 11      | X'84' | 2780                            |
| 11.1    | X'85' | 3780                            |
| 111.    | X'86' | 2980                            |
| 1 1     | X'88' | 3735                            |
| 1 11    | X'89' | 3740                            |
| 1 1.1.  | X'8A' | 3600 bisynchronous              |
| 111     | X'91' | 3277 remote                     |
| 111.    | X'92' | 3275 remote                     |
| 1111    | X'93' | BTAM 3284 remote and VTAM 3270P |
| 11 .1   | X'94' | BTAM 3286 remote                |
| 11 11   | X'99' | 3277 local                      |
| 11 1.11 | X'9B' | BTAM 3284 local                 |
| 11 11   | X'9C' | BTAM 3286 local                 |
| 1.1     | X'A0' | Bisynchronous - programmable    |
| 1.11    | X'A1' | System/3                        |
| 1.11    | X'A4' | System/370                      |
| 1.111.  | X'A6' | System/7 with BSCA              |
| 1.11    | X'B0' | SDLC device class               |

#### Code

| Code      |       | Meaning                  |
|-----------|-------|--------------------------|
| 1.111     | X'B1' | 3601                     |
| 1.111.    | X'B2' | 3614                     |
| 1.11 .1   | X'B4' | 3790                     |
| 1.11 .1.1 | X'B5' | 3790 User program        |
| 1.11 .11. | X'B6' | 3790 SCS printer         |
| 1.11 1    | X'B8' | 3650 Pipeline            |
| 1.11 11   | X'B9' | 3653 Host conversational |
| 1.11 1.1. | X'BA' | 3650 Attached 3270 HC    |
| 1.11 1.11 | X'BB' | 3650 User program        |
| 1.11 11.1 | X'BD' | Contention logical unit  |
| 1.11 111. | X'BE' | Interactive logical unit |
| 1.11 1111 | X'BF' | Batch logical unit       |
| 11        | X'C0' | LUTYPE 6                 |

M . . . . . . .

Note: An ASSIGN TERMCODE for an ISC session returns a X'C0' for LUTYPE 6. An INQUIRE CONNECTION then determines whether this ISC connection is using LUTYPE6.1 or APPC protocols.

| 111         | X'C1'       | LUTYPE 4             |
|-------------|-------------|----------------------|
| 11.11       | X'D1'       | ISC MM conversation  |
| 11.11.      | X'D2'       | LUC mode group entry |
| 11.111      | X'D3'       | LUC session          |
| Note: X'D3' | is not used |                      |

## **ASSIGN FCI**

This section gives the meanings of the facility control indicator codes in the data area returned by the FCI option of the ASSIGN command.

| Code |       | Meaning                   |
|------|-------|---------------------------|
| 1    | X'01' | TERMINAL FACILITY MASK    |
| 1.   | X'02' | K C P MACRO FILE MASK     |
| 1    | X'04' | NONTERMINAL FACILITY MASK |
| 1    | X'08' | DESTINATION CONTROL TABLE |
| 1    | X'10' | AID FACILITY MASK         |
| 111  | X'E0' | reserved                  |

ASSIGN

# Appendix C. Translated code for CICS commands

Application programs can be written in COBOL, C, PL/I, or assembler language, and contain CICS commands. CICS translates these programs and creates an equivalent source program where each command is now translated into a call macro or statement in the language of the original source program.

### COBOL

For a COBOL application program, each command is replaced by one or more MOVE statements followed by a COBOL CALL statement.

The purpose of the MOVE statements is to assign constants to COBOL data variables; this enables constants and names to be specified as arguments to options in the commands.

# For example, for OS/VS COBOL and VS COBOL II, a # command such as:

EXEC CICS RECEIVE MAP('A') END-EXEC.

may be translated to:

MOVE ' ' TO DFHEIVO. MOVE 'A' TO DFHC0070. CALL 'DFHEI1' USING DFHEIVO DFHC0070 AI.

Declarations for the generated variables DFHEIV0 and DFHC0070 are included automatically in the working-storage section; their names are reserved. The string within the quotation marks moved to DFHEIV0 consists of characters some of which may be unprintable. Do not use EXEC, CICS, DLI, END-EXEC, or names starting with DFH, as names for user variables.

# With the COBOL3 translator option the command:

# EXEC CICS RECEIVE MAP('A') END-EXEC.

# may be translated to:

#

# -'20f0f0f0f0f9404040' by content 'A

# end-call.

The translator modifies the linkage section by inserting the EIB structure as the first parameter, and inserts declarations of the temporary variables that it requires into the

working-storage section. It also inserts a DFHCOMMAREA if # the first item in the linkage section is not a DFHCOMMAREA.

## С

For a C application program, each command is replaced by reassignment statements followed by a dfhexec statement that passes the parameters.

### PL/I

For a PL/I application program, each command is always replaced by a DO statement, a declaration of a generated entry name, a CALL statement, and an END statement. The ENTRY declaration ensures that the appropriate conversions for argument values take place.

If a PL/I on-unit consists of a single EXEC CICS command, the command should be inside a BEGIN block, for example:

ON ERROR BEGIN;

EXEC CICS RETURN; END:

In a similar way, if an EXEC CICS command is associated with a PL/I condition prefix, the command should be inside a BEGIN block, for example:

(NOZERODIVIDE): BEGIN;

EXEC CICS GETMAIN SET(ptr-ref) LENGTH(data-value); END;

If OPTIONS(MAIN) is specified, the translator modifies the parameter list by inserting the EIB structure pointer as the first parameter. If OPTIONS(MAIN) is not specified (that is, if the program is to be link-edited to the main module), the parameter list is not modified, and it is the application programmer's responsibility to address the EIB structure in the link-edited program if access to it is required. In either case, where a program commences with a valid PL/I PROCEDURE statement, the translator inserts the declaration of the EIB structure.

### Assembler language

The invocation of a CICS assembler-language application by reference to the application program, registers 1, 15, 14, and 13

contain the following:

#

- · Register 1 contains the address of the parameter list; there are at least two entries in this list, as follows:
  - Address of the EIB (EXEC interface block)
  - Address of the COMMAREA; if no COMMAREA, entry is X'00000000'.
- Register 15 contains the address of the entry point
- Register 14 contains the address of the return point
- Register 13 contains the address of the save area.

All other registers are undefined.

# **DFHECALL** macro

For an assembler-language application program, each command is replaced by an invocation of the DFHECALL macro.

This macro expands to a system-standard call sequence using registers 15, 14, 0, and 1, whose contents are:

- Register 15 contains the address of the entry point in the EXEC interface program
- Register 14 contains the address of the return point in your application program
- Register 0 is undefined
- Register 1 contains the address of the parameter list.

The entry point held in register 15 is resolved in the EXEC interface processor (DFHEAI) that must be link-edited with your application program.

You can specify the exit from the application program by a RETURN command in your source program. Alternatively, you can let the translator-inserted macro DFHEIRET, which has been inserted before the END statement, do it. This macro only restores the registers and returns control to the address in register 14. Note that this can be used to return from a top-level program but is not advisable from a lower-level program.

During assembly, the DFHECALL macro builds an argument list in dynamic storage, so that the application program is reentrant, and then invokes the EXEC interface program (DFHEIP). DFHEIP also obeys system standards, as described above.

In addition to the invocation of the DFHECALL macro, the translator also inserts the following macros into your source program:

#### DFHEIGBL

This macro sets globals if you are using EXEC DLI in either a batch or an online CICS application program. Within DFHEIGBL, if DFHEIDL is set to 1, this means that the program contains EXEC DLI commands. If DFHEIDB is set to 1, this means that the program is batch DL/I. If you are not using DL/I, it is commented and set to 0.

#### DFHEIENT

This macro is inserted after the first CSECT or START instruction. It performs prolog code; that is, it:

- · Saves registers
- Gets an initial allocation of the storage defined by DFHEISTG)
- Sets up a base register (default register 3)
- Sets up a dynamic storage register (default register 13)
- Sets up a register to address the EIB (default register 11).

## DFHEIRET

This macro performs epilog code; that is, it:

Restores registers

DFHEIRET RCREG=nn, where *nn* (any register number other than 13) contains the return code to be placed in register 15 after the registers are restored.

• Returns control to the address in register 14.

#### DFHEISTG and DFHEIEND

These macros define dynamic storage; that is, they:

- Define the storage required for the parameter list
- Define a save area.

A copybook, DFHEIBLK, containing a DSECT that describes the EIB, is also included automatically.

Note that the program must have an END statement because the translator does not otherwise insert the default macros.

The example in Figure 7 shows a simple assembler-language application program that uses the BMS command SEND MAP to send a map to a terminal. The lower part of the figure shows the output after program INSTRUCT has been translated.

| Source pr | ogram                                       |                             |
|-----------|---------------------------------------------|-----------------------------|
|           | CSECT<br>EXEC CICS SEND MAP('DFH\$A(<br>END | GA') MAPONLY ERASE          |
| The above | source program is transla                   | ated to:                    |
| INSTRUCT  | DFHEIGBL ,                                  | INSERTED BY TRANSLATOR      |
|           | DFHEIENT                                    | INSERTED BY TRANSLATOR      |
| *         | EXEC CICS SEND MAP('DFH\$AG                 | GA') MAPONLY ERASE          |
|           | DFHECALL =X '1804C000080000                 | 00000046204000020' <b>,</b> |
|           | (CHA7,=CL7'DFH\$AGA*                        | '),(RF,DFHEIV00)            |
|           | DFHEIRET                                    | INSERTED BY TRANSLATOR      |
|           | DFHEISTG                                    | INSERTED BY TRANSLATOR      |
|           | DFHEIEND<br>END                             | INSERTED BY TRANSLATOR      |

Figure 7. Translated code for a CICS command

### Extensions to dynamic storage

You can extend dynamic storage to provide extra storage for user variables.

You do this by defining these variables in your source program in a DSECT called DFHEISTG. The maximum amount of dynamic storage obtainable using the DFHEISTG DSECT is 65264 bytes. (Note that DFHEISTG is a reserved name.) This storage is initialized to X'00'. At translation, the translator inserts the DFHEISTG macro immediately following your DFHEISTG DSECT instruction. In this way the DSECT describes dynamic storage needed for the parameter list, for the command-level interface, and for any user variables.

The example in Figure 8 shows a simple assembler-language application program that uses such variables in dynamic storage.

```
Source program
DFHEISTG DSECT
         COPY DFH$AGA
                                 INPUT MAP DSECT
         COPY DFH$AGB
                                OUTPUT MAP DSECT
MESSAGE DS
              CL39
INQUIRY CSECT
        EXEC CICS RECEIVE MAP('DFH$AGA')
        MVC
              NUMBO,KEYI
              MESSAGE,=CL(L'MESSAGE)'THIS IS A MESSAGE'
        MVC
        EXEC CICS SEND MAP('DFH$AGB') ERASE
         END
The above source program is translated to:
         DFHEIGBL ,
                                   INSERTED BY TRANSLATOR
DFHEISTG DSECT
                                   INSERTED BY TRANSLATOR
        DFHEISTG
         COPY DFH$AGA
                                   INPUT MAP DSECT
        COPY DFH$AGB
                                   OUTPUT MAP DSECT
MESSAGE DS
              CL39
INQUIRY
        CSECT
        DFHEIENT
                                   INSERTED BY TRANSLATOR
        EXEC CICS RECEIVE MAP('DFH$AGA')
        DFHECALL =X'1802C00008000000004090000020',
               (CHA7,=CL7'DFH$AGA*'),(
                                         RF,DFH$AGAI)
        MVC.
              NUMBO,KEYI
        MVC MESSAGE,=CL(L'MESSAGE)'THIS IS A MESSAGE'
        EXEC CICS SEND MAP('DFH$AGB') ERASE
        DFHECALL =X'1804C0000800000004E204000020'.
               (CHA7,=CL7'DFH$AGB*'),(_____
                                           _RF,DFH$AGBO)
                                   INSERTED BY TRANSLATOR
         DFHEIRET
         DFHEISTG
                                   INSERTED BY TRANSLATOR
         DFHEIEND
                                   INSERTED BY TRANSLATOR
         END
```

Figure 8. Translated code for user variables

### Multiple base registers

The values provided by the automatic insertion of DFHEIENT may be inadequate for application programs that produce a translated output greater than 4095 bytes.

For example, the translator by default only sets up one base register (register 3), or, when the DLI translator option has been specified, the literals produced by the translator initializing the DIB could fall outside the range of that single base register.

To overcome this problem, you can prevent the translator from automatically inserting its version of the DFHEIENT macro by specifying the translator option NOPROLOG. This enables you to provide your own DFHEIENT macro with the CODEREG operand so that you can specify more than one base register. You must code your own version of the DFHEIENT macro, which can have up to three operands, in place of the first CSECT or START instruction in your source program. The three operands are as follows:

CODEREG - base registers DATAREG - dynamic-storage registers EIBREG - register to address the EIB.

#### Translated code

For example, the source code shown in Figure 7 would become:

```
| INSTRUCT DFHEIENT CODEREG=(2,3,4),
DATAREG=(13,5),
EIBREG=6
EXEC CICS SEND
MAP('DFH$AGA')
MAPONLY ERASE
END
```

The symbolic register DFHEIPLR is equated to the first DATAREG either explicitly specified or obtained by default. It is recommended that, because register 13 points to the save area defined in dynamic storage by DFHEISTG, you use register 13 as the first dynamic-storage register.

DFHEIPLR is assumed by the expansion of a CICS command to contain the value set up by DFHEIENT. You should either dedicate this register or ensure that it is restored before each CICS command.

Assembler-language programs, translated with the DLI option, have a DLI initialization call inserted after each CSECT statement. Assembler-language programs larger than 4095 bytes, that do not use the CODEREG operand of the DFHEIENT macro to establish multiple base registers, must include an LTORG statement to ensure that the literals, generated by either DFHEIENT or a DLI initialization call, fall within the range of the base register.

Note that, in general, an LTORG statement is needed for every CSECT that exceeds 4095 bytes in length.

# Appendix D. Terminal control

This appendix contains general information that applies to all terminals and logical units. For more detail, see the command descriptions.

# Commands and options for terminals and logical units

This section describes the commands and options that apply to terminals and logical units.

## **Fullword lengths**

Option

For all terminal control commands, fullword length options can be used instead of halfword length options. In particular, where the following options are used in CONVERSE, RECEIVE, or SEND, the corresponding alternative can be specified instead (except for those noted):

Alternative

| -          |             |
|------------|-------------|
| LENGTH     | FLENGTH     |
| TOLENGTH   | TOFLENGTH   |
| FROMLENGTH | FROMFLENGTH |
| MAXLENGTH  | MAXFLENGTH  |

Application programs should be consistent in their use of fullword and halfword options on terminal control commands. The maximum value that can be specified as a parameter on any length keyword is 32767. See the *CICS/ESA Application Programming Guide* for more information.

# Read from terminal or logical unit (RECEIVE)

The RECEIVE command is used to read data from a terminal or logical unit. The INTO option is used to specify the area into which the data is to be placed. Alternatively, a pointer reference can be specified in the SET option. CICS acquires an area large enough to hold the data and sets the pointer reference to the address of that data.

The contents of this area are available to the task until the next terminal I/O command. However, the area does not belong to the task and is released by CICS while processing the next request. Therefore, this area cannot be passed back to CICS for further processing.

The application can use MAXLENGTH to specify the maximum length of data that the program accepts. If the MAXLENGTH option is omitted on a RECEIVE command for which the INTO option is specified, the maximum length of data the program accepts can be specified in the LENGTH option. If the MAXLENGTH option is omitted on a RECEIVE command for which the SET option is specified, CICS acquires enough storage to hold all the available data.

If the data exceeds the specified maximum length and the NOTRUNCATE option is specified, the remaining data is made available to satisfy subsequent RECEIVE commands. If NOTRUNCATE is not specified, the data is truncated and the LENGERR condition occurs. In this event, if the LENGTH option is specified, the named data area is set to the actual data length (before truncation occurs) when data has been received. The first RECEIVE command in a task started by a terminal does not issue a terminal control read but simply copies the input buffer, even if the data length is zero. A second RECEIVE command must be issued to cause a terminal control read.

When a PA key is defined as a print key by the system initialization parameter PRINT, and that key is pressed in response to a RECEIVE command, it has no effect on the application program. The RECEIVE command is satisfied, and the application allowed to continue, when another attention (that is, one of the other PA keys, any of the PF keys, the ENTER key, or the light pen) is made at the keyboard.

## Write to terminal or logical unit (SEND)

The SEND command is used to write data to a terminal or logical unit. The options FROM and LENGTH specify respectively the data area from which the data is to be taken and the length (in bytes) of the data. For a transaction started by automatic transaction initiation (ATI), a SEND command should always precede the first RECEIVE in a transaction.

**WAIT option of SEND command:** Unless the WAIT option is specified also, the transmission of the data associated with the SEND command is deferred until a later event, such as a syncpoint, occurs. This deferred transmission reduces the flows of data by allowing data-flow controls to be transmitted with the data.

Transmission is not deferred for distributed transaction processing when interregion communication (IRC) is in use.

# Synchronize terminal I/O for a transaction (WAIT TERMINAL)

This command is used to ensure that a terminal operation has completed before further processing occurs in a task under which more than one terminal or logical unit operation is performed. Alternatively, the WAIT option can be specified in a SEND command. (A wait is always carried out for a RECEIVE command.) Either method may cause execution of a task to be suspended. If suspension is necessary, control is returned to CICS. Execution of the task is resumed when the operation is completed.

#### **Terminal control**

Even if the WAIT option is not specified in a SEND command, the EXEC interface program ensures that the operation is completed before issuing a subsequent RECEIVE or SEND command.

# Converse with terminal or logical unit (CONVERSE)

For most terminals or logical unit types, a conversational mode of communication can be used. The CONVERSE command is used for this purpose and means that the 3650 application program communicates with the host processor. If this option is not specified, the 3650 application program cannot communicate with the host processor. In general, the CONVERSE command can be considered as a combination of a SEND command followed immediately by a WAIT TERMINAL command and then by a RECEIVE command. However, not all options of the SEND and RECEIVE commands are valid for the CONVERSE command; specific rules are given in the syntax descriptions for different devices. The TOLENGTH option is equivalent to the LENGTH option of the RECEIVE command, and the FROMLENGTH option is equivalent to the LENGTH option of the SEND command.

# Send an asynchronous interrupt (ISSUE SIGNAL)

This command is used, in a transaction in receive mode, to signal to the sending transaction that a mode change is needed. The execution of the command raises the SIGNAL condition on the next SEND or RECEIVE command executed in the sending transaction, and a previously executed HANDLE CONDITION command for this condition can be used either to action the request or to ignore it.

# Relinquish a telecommunication line (ISSUE RESET)

This command is used to relinquish use of a telecommunication line. The command applies only to binary synchronous devices using BTAM. The next BTAM operation is a read or write initial.

# Disconnect a switched line (ISSUE DISCONNECT)

This command is used to break a line connection between a terminal and the processor, or to break a session between TCAM or VTAM logical units, when the transaction is completed. If the terminal is a buffered device, the data in the buffers is lost.

When used with a VTAM terminal, ISSUE DISCONNECT, which does not become effective until the task completes, signs off the terminal, frees the COMMAREA, clears the next TRANID, stops any BMS paging, and, if autoinstall is in effect, deletes the terminal definition.

# TCAM-supported terminals and logical units

Because TCAM permits many applications to share a single network, the CICS-TCAM interface supports data streams rather than specific terminals or logical units.

Operations for terminals supported by TCAM use the same options as the terminals supported by other access methods. With the exception of the BUFFER option for the 3270, all options applicable for input operations are supported by CICS-TCAM. However, the conditions ENDINPT and EOF do not occur.

All output requests are the same for TCAM as for other CICS-supported terminals, except that:

- The ISSUE RESET command cannot be used
- The ISSUE COPY and ISSUE PRINT commands for the 3270 cannot be used
- The DEST option is available on CONVERSE and SEND commands, in addition to other appropriate options.

With the exception of 3650 logical units, operations for logical units supported by TCAM use the same options as logical units supported by VTAM.

## **BTAM programmable terminals**

#### CICS/ESA 4.1 does not support local BTAM terminals. However, it does support transaction routing from BTAM terminals attached to a remote system.

When BTAM is used by CICS for programmable binary synchronous telecommunication line management, CICS initializes the telecommunication line with a BTAM communication line management; CICS initializes the communication read initial (TI); the terminal response must be a write initial (TI) or the equivalent. If an application program makes an input request, CICS issues a read continue (TT) to that line; if the application program makes an output request, CICS issues a read interrupt (RVI) to that line. If end of transmission (EOT) is not received on the RVI, CICS issues a read continue (TT) until the EOT is received.

When TCAM is used, all of this line control is handled by the message control facility rather than by CICS.

The programmable terminal response to a read interrupt must be "end of transmission" (EOT). The EOT response may, however, be preceded by writes, in order to exhaust the contents of output buffers (if the input buffer size is not exceeded by this data). The input buffer size is specified by the system programmer during preparation of the TCT. CICS issues a read continue until it receives an EOT, or until the input message is greater than the input buffer (an error condition). After receiving an EOT, CICS issues a write initial (TI) or the equivalent (depending on the type of line). The programmable terminal response must be a read initial (TI) or the equivalent.

If the application program makes another output request, CICS issues a write continue (TT) to that line. If the application program makes an input request after it has made an output request, CICS turns the line around with a write reset (TR). (CICS does not recognize a read interrupt.)

To ensure that binary synchronous terminals (for example, System/370, 1130, 2780) remain coordinated, CICS processes the data collection or data transmission transaction on any line to completion, before polling other terminals on that line.

The programmable terminal actions required for the above activity, with the corresponding user application program commands and CICS actions, are summarized in Table 15.

| Table 15. BTAM programmable terminal programming |                                   |                                 |  |
|--------------------------------------------------|-----------------------------------|---------------------------------|--|
| User Application<br>Program<br>Command           | CICS <sup>1</sup> Actions         | Programmable<br>Terminal Action |  |
|                                                  | Read initial (TI)                 | Write initial (TI)              |  |
| RECEIVE                                          | Read continue (TT)                | Write continue (TT)             |  |
| SEND                                             | Read interrupt (RVI) <sup>2</sup> | Write reset (TR) or             |  |
|                                                  | Read continue (TT) <sup>3</sup>   | Write continue<br>Write reset   |  |
|                                                  | Write initial (TI)                | Read initial (TI)               |  |
| SEND                                             | Write continue (TT)               | Read continue (TT)              |  |
| RECEIVE                                          | Write reset (TR) <sup>4</sup>     | Read continue (TT)              |  |
|                                                  | Read initial (TI)                 | Write initial (TI)              |  |

1. CICS issues the macro shown, or, if the line is switched, the equivalent. The user-written programmable terminal program must issue the equivalent of the BTAM operation shown.

- An RVI sequence is indicated by the DECFLAGS field of the data event control block (DECB) being set to X'02' and a completion code of X'7F' being returned to the event control block (ECB).
- 3. The read continue is issued only if the EOT character is not received on the read interrupt.
- 4. Write reset is issued only for point-to-point terminals.

Automatically initiated transactions attached to a device cause the message:

DFH2503 AUTO OUTPUT HAS BEEN REQ, PLEASE PREPARE TO RECEIVE

to be sent to the device, which must be prepared to receive it.

Input data is deblocked to ETX, ETB, RS, and US characters. These characters are moved with the data but are not included in the data length. Characters such as NL (new line), CR (carriage return), LF (line feed), and EM (end of message) are included as data in a CICS application program.

### Teletypewriter programming

The Teletypewriter (World Trade only) uses two different control characters for print formatting, as follows:

- < carriage return (X'22' in ITA2
  code or X'15' in EBCDIC)</pre>

The character < should always be used first; otherwise following characters (data) may be printed while the type bar is moving to the left.

## Message format

**Message begin:** To start a message on a new line at the left margin, the message text must begin with X'1517' (EBCDIC). CICS recognizes the X'17' and changes it to X'25' (X'17' is an IDLE character).

**Message body:** To write several lines with a single transmission, the lines must be separated by X'1525', or if multiple blank lines are required, by X'152525...25'.

**Message end before next input:** To allow input of the next message on a new line at the left margin, the preceding message must end with X'1517'. CICS recognizes X'15' and changes the character following it to X'25'.

**Message end before next output:** In the case of two or more successive output messages, the "message begin" and the "message end" look the same; that is X'1517', except for the last message (see above). To make the "message end" of the preceding message distinguishable from the "message begin" of the next message, the next to last character of the "message end" must not be X'15'.

## **Message length**

Messages for teletypewriter terminals should not exceed a length of about 3000 bytes or approximately 300 words.

# **Connection through VTAM**

Both the TWX Model 33/35 Common Carrier Teletypewriter Exchange and the WTTY Teletypewriter (World Trade only) can be connected to CICS through BTAM, or through VTAM using NTO.

If a device is connected through VTAM using NTO, the protocols used are the same as for the 3767 logical unit, and the application program can make use of these protocols (for example, HANDLE CONDITION SIGNAL). However, the data stream is not translated to a 3767 data stream but remains as that for a TWX/WTTY.

## **Display device operations**

In addition to the standard terminal control commands for sending and receiving data, several commands and lists are provided for use with display devices such as the 3270.

The commands are:

- Print displayed information (ISSUE PRINT)
- Copy displayed information (ISSUE COPY)
- Erase all unprotected fields (ISSUE ERASEAUP)
- Handle input without data (RECEIVE)
- Handle attention identifiers (HANDLE AID).

The lists are:

- Standard attention identifier list (DFHAID)
- Standard attribute and printer control character list (DFHBMSCA).

For devices with switchable screen sizes, the size of the screen that can be used, and the size to be used for a given transaction, are defined by CICS table generation. These values can be obtained by means of the ASSIGN command, described in "ASSIGN" on page 22.

The ERASE option should always be included in the first SEND command, to clear the screen and format it according to the transmitted data. This first SEND with ERASE also selects the screen size to be used, as specified using the RDO option SCRNSIZE, or in the TCT. If ERASE is omitted, the screen size is the same as its previous setting, which may be incorrect.

Use the CLEAR key outside of a transaction to set the screen to its default size.

# Print displayed information (ISSUE PRINT)

ISSUE PRINT prints displayed data on the first available printer that is eligible to respond to a print request.

For a BTAM-supported 3270, this is a printer on the same control unit.

For a 3270 logical unit or a 3650 host-conversational (3270) logical unit, it is a printer defined by PRINTTO or ALTPRT in the terminal control table TYPE=TERMINAL, by RDO, or by a printer supplied by the autoinstall user program.

For a 3270-display logical unit with the PTRADAPT feature (LUTYPE2 specified in TRMTYPE and PTRADAPT specified in FEATURE in the terminal control table TYPE=TERMINAL) used with a 3274 or 3276, it is a printer allocated by the printer authorization matrix. See *An Introduction to the IBM 3270 Information Display System*.

For a 3790 (3270-display) logical unit, it is a printer allocated by the 3790.

For a printer to be available, it must be in service and not currently attached to a task.

For a BTAM printer to be eligible, it must be attached to the same control unit as the display, must have a buffer capacity equal to or greater than that of the display, and must have FEATURE=PRINT specified in the associated terminal control table TYPE=TERMINAL.

For a 3270 logical unit to be eligible, it must have been specified by PRINTTO or ALTPRT in the terminal control table TERMINAL=TYPE, by RDO, or by a printer supplied by the autoinstall user program, and it must have the correct buffer capacity; FEATURE=PRINT is not necessary. If COPY is specified with ALTPRT or PRINTTO, the printer must be on the same control unit.

If an ISSUE PRINT command is executed, the printer involved must be owned by the same CICS system that owns the terminal that is running the transaction.

For some 3270 displays, it is possible also to print the displayed information without using CICS. See *An Introduction to the IBM 3270 Information Display System* manual.

# Copy displayed information (ISSUE COPY)

The ISSUE COPY command is used to copy the format and data contained in the buffer of a specified terminal into the buffer of the terminal that started the transaction. This command cannot be used for an LUTYPE2 connection. Both terminals must be attached to the same remote control unit. The terminal whose buffer is to be copied is identified in the TERMID option. If the terminal identifier is not valid, that is, it does not exist in the TCT, then the TERMIDERR condition occurs. The copy function to be performed is defined by the copy control character (CCC) specified in the CTLCHAR option of the ISSUE COPY command.

The WAIT option of the ISSUE COPY command ensures that the operation has been completed before control is returned to the application program.

# Erase all unprotected fields (ISSUE ERASEAUP)

The ISSUE ERASEAUP command is used to erase all unprotected fields of a 3270 buffer, by the following actions:

- 1. All unprotected fields are cleared to nulls (X'00').
- The modified data tags (MDTs) in each unprotected field are reset to zero.
- 3. The cursor is positioned to the first unprotected field.
- 4. The keyboard is restored.

The WAIT option of the ISSUE ERASEAUP command ensures that the operation has been completed before control is returned to the application program.

## Handle input without data (RECEIVE)

The RECEIVE command with no options causes input to take place and the EIB to be updated. However, data received by CICS is not passed on to the application program and is lost. A wait is implied. Two of the fields in the EIB that are updated are described below.

**Cursor position (EIBCPOSN):** For every terminal control (or BMS) input operation associated with a display device, the screen cursor address (position) is placed in the EIBCPOSN field in the EIB. The cursor address is in the form of a halfword binary value and remains until updated by a new input operation.

Attention identifier (EIBAID): For every terminal control (or BMS) input operation associated with a display device, an attention identifier (AID) is placed in field EIBAID in the EIB. The AID indicates which method the terminal operator has used to initiate the transfer of information from the device to CICS; for example, the ENTER key, a program function key, the light pen, and so on. The field contents remain unaltered until updated by a new input operation.

Field EIBAID can be tested after each terminal control (or BMS) input operation to determine further processing, and a standard attention identifier list (DFHAID) is provided for this purpose. Alternatively, the HANDLE AID command can be used to pass control to specified labels when the AIDs are received.

EIBAID and EIBCPOSN are also updated at task initiation for non-ATI tasks and after each terminal control and BMS input.

**Terminal control** 

# Appendix E. SAA Resource Recovery

SAA Resource Recovery is the recovery element of the Systems Application Architecture (SAA) Common Programming Interface (CPI).

SAA Resource Recovery provides that architecture's alternative application programming interface (API) to EXEC CICS SYNCPOINT and EXEC CICS SYNCPOINT ROLLBACK functions in CICS/ESA. (See the SAA Common Programming Interface-Resource Recovery Reference, SC31-6821, for more details.)

CICS/ESA 3.2.1 and above supports only those SAA Resource Recovery return codes that match existing EXEC CICS commands. This leaves only two return codes: RR\_OK and RR\_BACKED\_OUT.

#### SRRCMT

Commit call (equivalent to EXEC CICS SYNCPOINT). The return codes are:

- RR\_OK
- RR\_COMMITTED\_OUTCOME\_PENDING
- RR\_COMMITTED\_OUTCOME\_MIXED
- RR\_PROGRAM\_STATE\_CHECK
- RR\_BACKED\_OUT
- RR\_BACKED\_OUT\_OUTCOME\_PENDING
- RR\_BACKED\_OUT\_OUTCOME MIXED

Because of the restriction, these are replaced by:

- RR\_COMMITTED\_OUTCOME\_PENDING, RR\_OK
- RR\_COMMITTED\_OUTCOME\_MIXED, RR\_OK
- RR\_PROGRAM\_STATE\_CHECK, shown as abend code ASP2
- RR\_BACKED\_OUT\_OUTCOME\_PENDING, RR\_BACKED\_OUT
- RR\_BACKED\_OUT\_OUTCOME MIXED, RR\_BACKED\_OUT

### SRRBACK

Backout call (equivalent to EXEC CICS SYNCPOINT ROLLBACK). The return codes are:

- RR\_OK
- RR\_COMMITTED\_OUTCOME\_PENDING
- RR\_COMMITTED\_OUTCOME\_MIXED

Because of the restriction, all these are replaced by RR\_OK.

SAA resource recovery

# Appendix F. Common Programming Interface Communications (CPI Communications)

Common Programming Interface Communications (CPI Communications) is the communication element of the Systems Applications Architecture (SAA) Common Programming Interface (CPI).

CPI Communications in CICS provides an alternative application programming interface (API) to existing CICS Advanced Program-to-Program Communications (APPC) support. CPI Communications provides distributed transaction processing (DTP) on APPC sessions and can be used in assembler language, COBOL, PL/I, or C.

CPI Communications defines an API that can be used in APPC networks that include multiple system platforms, where the consistency of a common API is seen to be of benefit.

The CPI Communications interface can converse with applications on any system that provides an APPC API. This includes applications on CICS platforms. You may use APPC API commands on one end of a conversation and CPI Communications commands on the other. CPI Communications requires specific information (side information) to begin a conversation with a partner program. CICS implementation of side information is achieved using the partner resource which your system programmer is responsible for maintaining.

The application's calls to the CPI Communications interface are resolved by link-editing it with the CICS CPI Communications link-edit stub (DFHCPLC). You can find further guidance information in the CICS/ESA System Definition Guide.

## **CPI** Communications language interfaces

The CPI Communications API is defined as a general call interface. The interface is described in the SAA Common Programming Interface Communications Reference manual.

**CPI** Communications

# Appendix G. API restrictions for distributed program link

This appendix lists the API commands, indicating whether or not they are supported in a program running in a resource region in response to a distributed program link command.

### Summary of the restricted API commands

| Table 16. Restricted API commands |               |
|-----------------------------------|---------------|
| ADDRESS                           | ISSUE         |
| ALLOCATE                          | PURGE MESSAGE |
| ASSIGN                            | RECEIVE       |
| CONNECT PROCESS                   | ROUTE         |
| CONVERSE                          | SEND          |
| EXTRACT PROCESS                   | SIGNOFF       |
| FREE CONVID                       | SIGNON        |
| HANDLE AID                        | WAIT TERMINAL |

## List of API commands

The following table summarizes the CICS API commands by functional area, indicating whether or not they are supported in a program invoked by a distributed program link command. Generally, if the program issues a command that is not supported, CICS returns an INVREQ condition, with a RESP2 value of 200.

| Functional area                                   | Command                                                                                                    | Supported? |
|---------------------------------------------------|----------------------------------------------------------------------------------------------------|------------|
| Abend support                                     | ABEND<br>ASSIGN<br>ABCODE                                                                                                    | YES        |
|                                                   | ASRAINTRPT<br>ASRAPSW<br>ASRAREGS<br>ORGABCODE                                                                                                  |            |
|                                                   | HANDLE ABEND                                                                                                    |            |
| APPC mapped communication                         | ALLOCATE(APPC)<br>CONNECT PROCESS<br>CONVERSE<br>EXTRACT PROCESS<br>FREE CONVID<br>ISSUE<br>ABEND<br>CONFIRMATION<br>ERROR<br>PREPARE<br>SIGNAL | NO         |
|                                                   | STURE                                                                                                    |            |
|                                                   | RECEIVE<br>SEND<br>WAIT CONVID                                                                                                    |            |
| Note: The above APPC commands are restricted only | when they refer to the principal facility.                                                                                                    | ·          |
| Signon                                            | SIGNON<br>SIGNOFF                                                                                                    | NO         |
| Batch data interchange<br>commands                | ISSUE<br>ABORT QUERY<br>ADD RECEIVE<br>END REPLACE<br>ERASE SEND                                                                                | NO         |

#### **API restrictions**

| Functional area                          | Command                                                                                                    | Supported |
|------------------------------------------|----------------------------------------------------------------------------------------------------|-----------|
| EMS commands                             | ASSIGN Apar 72501 Documentation for Apar 72501 added 3 Aug 1995 (TUCKER) COLOR PAGENUM DESTCOUNT PARTNPAGE INPARTN PARTNS LDCMNEM PARTNSET LDCNUM PS MAPCOLUMN MAPHEIGHT MAPLINE MAPVIDTH OPCLASS PURGE MESSAGE RECEIVE MAP PARTN ROUTE SEND CONTROL MAP                                                  | NO        |
| Built-in functions<br>Condition handling | PAGE<br>PARTNSET<br>TEXT<br>TEXT MAPPED<br>TEXT NOEDIT<br>BIF DEEDIT<br>HANDLE CONDITION<br>IGNORE CONDITION<br>PUSH HANDLE<br>POP HANDLE                                                                                                    | YES       |
| Console support                          | WRITE OPERATOR                                                                                                    | YES       |
| Diagnostic services                      | DUMP<br>ENTER<br>TRACE                                                                                                    | YES       |
| Environmental services                   | ASSIGN Apar 72501 Documentation for Apar 72501 added 3 Aug 1995 (TUCKER) ABCODE OPERKEYS ABDUMP OPID ABPROGRAM ORGABCODE APPLID PRINSYSID ASRAINTRPT PROGRAM ASRAKEY RESSEC ASRAPSW RESTART ASRAREGS RETURNPROG ASRASPC STARTCODE ASRASTG SYSID CMDSEC TASKPRIORITY CWALENG TCTUALENG INITPARMLEN TWALENG | YES       |

#### **API** restrictions

| Functional area        | Command                                                | Supported? |
|------------------------|--------------------------------------------------------|------------|
| Environmental services | ASSIGN                                                 | NO         |
| (continued)            | Apar 72501                                             |            |
|                        | Documentation for Apar 72501 added 3 Aug 1995 (TUCKER) |            |
|                        | ALTSCRNHT MSRCONTROL                                   |            |
|                        | ALTSCRNWD NATLANGINUSE                                 |            |
|                        | APLKYBD NEXTTRANSID<br>APLTEXT NUMTAB                  |            |
|                        | BTRANS OPCLASS                                         |            |
|                        | COLOR OPSECURITY                                       |            |
|                        | DEFSCRNHT OUTLINE                                      |            |
|                        | DEFSCRIWD PAGENUM                                      |            |
|                        | DELIMITER PARTNPAGE<br>DESTCOUNT PARTNS                |            |
|                        |                                                        |            |
|                        | DESTID PARTNSET<br>DESTIDLENG PS                       |            |
|                        | DSSCS QNAME                                            |            |
|                        | DS3270 SCRNHT<br>EWASUPP SCRNWD                        |            |
|                        |                                                        |            |
|                        | EXTDS SIGDATA                                          |            |
|                        | FACILITY SOSI<br>FCI STATIONID                         |            |
|                        | GCHARS TELLERID                                        |            |
|                        | GCODES TERMCODE                                        |            |
|                        | GMMI TERMPRIORITY                                      |            |
|                        | HILIGHT TEXTKYBD                                       |            |
|                        | INPARTN TEXTPRINT<br>KATAKANA UNATTEND                 |            |
|                        | LDCMNEM USERNAME                                       |            |
|                        | LDCNUM USERPRIORITY                                    |            |
|                        | MAPCOLUMN VALIDATION                                   |            |
|                        | MAPHEIGHT<br>MAPLINE                                   |            |
|                        | MAPWIDTH                                               |            |
| Environmental services | ADDRESS                                                | YES        |
| (continued)            | Apar 72501 ———                                         |            |
|                        | Documentation for Apar 72501 added 3 Aug 1995 (TUCKER) |            |
|                        | ACEE TWA                                               |            |
|                        | COMMAREA                                               |            |
|                        | CWA<br>EIB                                             |            |
|                        | TCTUA                                                  |            |
| File control           | DELETE                                                 | YES        |
|                        | ENDBR                                                  |            |
|                        | READ<br>READNEXT                                       |            |
|                        | READREV                                                |            |
|                        |                                                        |            |
|                        | RESETBR<br>REWRITE                                     |            |
|                        | STARTBR                                                |            |
|                        | UNLOCK                                                 |            |
|                        | WRITE                                                  |            |
| Interval control       | ASKTIME<br>CANCEL                                      | YES        |
|                        | DELAY                                                  |            |
|                        | FORMATTIME                                             |            |
|                        | POST                                                   |            |
|                        | RETRIEVE                                               |            |
|                        | START                                                  |            |
|                        | WAIT EVENT                                             |            |
| lournoling             | WRITE JOURNALNUM                                       | YES        |
| Journaling             | WAIT JOURNALNUM                                        |            |

#### **API** restrictions

| Functional area                                  | Command                                                                          | Supported |
|--------------------------------------------------|----------------------------------------------------------------------------------|-----------|
| Program control                                  | LINK<br>LOAD<br>RELEASE<br>RETURN<br>XCTL                                        | YES       |
| Note: LINK, RETURN and XCTL do not support INPUT | MSG.                                                                             |           |
| Security                                         | QUERY SECURITY                                                                   | YES       |
| Storage control                                  | FREEMAIN<br>GETMAIN                                                              | YES       |
| Syncpoint                                        | SYNCPOINT                                                                        | YES       |
| Task control                                     | ASSIGN<br>TASKPRIORITY<br>CHANGE TASK<br>DEQ<br>ENQ<br>SUSPEND<br>WAIT EXTERNAL  | YES       |
| Temporary storage                                | DELETEQ TS<br>READQ TS<br>WRITEQ TS                                              | YES       |
| Terminal control                                 | ASSIGN<br>FACILITY<br>CONVERSE<br>HANDLE AID<br>RECEIVE<br>SEND<br>WAIT TERMINAL | NO        |
| Transient data                                   | DELETEQ TD<br>READQ TD<br>WRITEQ TD                                              | YES       |

# Appendix H. CVDA numeric values

| This appendix lists the CVDA values and their numeric equivalents for the relevant EXEC CICS commands in this book.

1

| ļ | Table 18. CVDAs a                |          |
|---|----------------------------------|----------|
|   | numeric values in al<br>sequence | phabetic |
| I | cvda                             | value    |
| I | ALLOCATED                        | 81       |
| Ì | ALTERABLE                        | 52       |
| Ì | BASESPACE                        | 664      |
| l | CICSEXECKEY                      | 381      |
|   | CONFFREE                         | 82       |
|   | CONFRECEIVE                      | 83       |
| l | CONFSEND                         | 84       |
|   | CRITICAL                         | 11       |
|   | CTRLABLE                         | 56       |
| I | EVENTUAL                         | 3        |
| I | FREE                             | 85       |
| I | IMMEDIATE                        | 2        |
| I | LOG                              | 54       |
| I | LUW                              | 246      |
|   | NOLOG                            | 55       |
|   | NONCICS                          | 661      |
|   | NOTALTERABLE                     | 53       |
| I | NOTAPPLIC                        | 1        |
| I | NOTCTRLABLE                      | 57       |
|   | NOTPURGEABLE                     | 161      |
| l | NOTREADABLE                      | 36       |
|   | NOTUPDATABLE                     | 38       |
|   | PENDFREE                         | 86       |
| I | PENDRECEIVE                      | 87       |
| I | PURGEABLE                        | 160      |
| I | READABLE                         | 35       |
| I | RECEIVE                          | 88       |
| I | ROLLBACK                         | 89       |
| I | SEND                             | 90       |
| I | SUBSPACE                         | 663      |
| I | SYNCFREE                         | 91       |
| l | SYNCRECEIVE                      | 92       |
| I | SYNCSEND                         | 93       |
| I | TASK                             | 233      |
| I | UPDATABLE                        | 37       |
| I | USER                             | 382      |

I

|       | 9. CVDAs and values in numeric |  |  |  |  |  |  |
|-------|--------------------------------|--|--|--|--|--|--|
|       | sequence                       |  |  |  |  |  |  |
| value | cvda                           |  |  |  |  |  |  |
| 1     | NOTAPPLIC                      |  |  |  |  |  |  |
| 2     | IMMEDIATE                      |  |  |  |  |  |  |
| 3     | EVENTUAL                       |  |  |  |  |  |  |
| 11    | CRITICAL                       |  |  |  |  |  |  |
| 35    | READABLE                       |  |  |  |  |  |  |
| 36    | NOTREADABLE                    |  |  |  |  |  |  |
| 37    | UPDATABLE                      |  |  |  |  |  |  |
| 38    | NOTUPDATABLE                   |  |  |  |  |  |  |
| 52    | ALTERABLE                      |  |  |  |  |  |  |
| 53    | NOTALTERABLE                   |  |  |  |  |  |  |
| 54    | LOG                            |  |  |  |  |  |  |
| 55    | NOLOG                          |  |  |  |  |  |  |
| 56    | CTRLABLE                       |  |  |  |  |  |  |
| 57    | NOTCTRLABLE                    |  |  |  |  |  |  |
| 81    | ALLOCATED                      |  |  |  |  |  |  |
| 82    | CONFFREE                       |  |  |  |  |  |  |
| 83    | CONFRECEIVE                    |  |  |  |  |  |  |
| 84    | CONFSEND                       |  |  |  |  |  |  |
| 85    | FREE                           |  |  |  |  |  |  |
| 86    | PENDFREE                       |  |  |  |  |  |  |
| 87    | PENDRECEIVE                    |  |  |  |  |  |  |
| 88    | RECEIVE                        |  |  |  |  |  |  |
| 89    | ROLLBACK                       |  |  |  |  |  |  |
| 90    | SEND                           |  |  |  |  |  |  |
| 91    | SYNCFREE                       |  |  |  |  |  |  |
| 92    | SYNCRECEIVE                    |  |  |  |  |  |  |
| 93    | SYNCSEND                       |  |  |  |  |  |  |
| 160   | PURGEABLE                      |  |  |  |  |  |  |
| 161   | NOTPURGEABLE                   |  |  |  |  |  |  |
| 233   | TASK                           |  |  |  |  |  |  |
| 246   | LUW                            |  |  |  |  |  |  |
| 381   | CICSEXECKEY                    |  |  |  |  |  |  |
| 382   | USER                           |  |  |  |  |  |  |
| 661   | NONCICS                        |  |  |  |  |  |  |
| 663   | SUBSPACE                       |  |  |  |  |  |  |
| 664   | BASESPACE                      |  |  |  |  |  |  |

**CVDA numeric values** 

# Appendix I. National language codes

Language codes are held as one character for NATLANG
 and NATLANGINUSE, and three characters for
 LANGUAGECODE and LANGINUSE (see under Suffix and
 IBM code below).

|        |             | anguage suffixes          |  |  |  |
|--------|-------------|---------------------------|--|--|--|
| Suffix | IBM<br>Code | Language name             |  |  |  |
| A      | ENG         | UK English                |  |  |  |
| В      | PTB         | Brazilian Portuguese      |  |  |  |
| С      | CHS         | Simplified Chinese        |  |  |  |
| D      | DAN         | Danish                    |  |  |  |
| E      | ENU         | US English                |  |  |  |
| F      | FRA         | French                    |  |  |  |
| G      | DEU         | German                    |  |  |  |
| н      | KOR         | Korean                    |  |  |  |
| I      | ITA         | Italian                   |  |  |  |
| J      | ISL         | Icelandic                 |  |  |  |
| К      | JPN         | Japanese                  |  |  |  |
| L      | BGR         | Bulgarian                 |  |  |  |
| М      | MKD         | Macedonian                |  |  |  |
| N      | NOR         | Norwegian                 |  |  |  |
| 0      | ELL         | Greek                     |  |  |  |
| Р      | PTG         | Portuguese                |  |  |  |
| Q      | ARA         | Arabic                    |  |  |  |
| R      | RUS         | Russian                   |  |  |  |
| S      | ESP         | Spanish                   |  |  |  |
| Т      | СНТ         | Traditional Chinese       |  |  |  |
| U      | UKR         | Ukrainian                 |  |  |  |
| V      | SVE         | Swedish                   |  |  |  |
| W      | FIN         | Finnish                   |  |  |  |
| Х      | HEB         | Hebrew                    |  |  |  |
| Y      | SHC         | Serbo-Croatian (Cyrillic) |  |  |  |
| Z      | THA         | Thai                      |  |  |  |
| 1      | BEL         | Byelorussian              |  |  |  |
| 2      | CSY         | Czech                     |  |  |  |
| 3      | HRV         | Croatian                  |  |  |  |
| 4      | HUN         | Hungarian                 |  |  |  |
| 5      | PLK         | Polish                    |  |  |  |
| 6      | ROM         | Romanian                  |  |  |  |
| 7      | SHL         | Serbo-Croatian (Latin)    |  |  |  |
| 8      | TRK         | Turkish                   |  |  |  |
| 9      | NLD         | Dutch                     |  |  |  |

| There are other IBM codes not supported by CICS.

|   | Table 2     | 1. Other IBM language codes |
|---|-------------|-----------------------------|
|   | IBM<br>Code | Language name               |
| I | AFR         | Afrikaans                   |
| I | CAT         | Catalan                     |
| 1 | DES         | Swiss German                |
| I | ENA         | Australian English          |
|   | ENP         | English Upper Case          |
|   | FRB         | Belgian French              |
|   | FRC         | Canadian French             |
| I | FRS         | Swiss French                |
|   | GAE         | Irish Gaelic                |
|   | ITS         | Swiss Italian               |
|   | NLB         | Belgian Dutch - Flemish     |
|   | NON         | Norwegian - Nynorsk         |
|   | RMS         | Rhaeto-Romanic              |
|   | SKY         | Slovakian                   |
| I | SLO         | Slovenian                   |
|   | SRL         | Serbian (Latin)             |
|   | SRB         | Serbian (Cyrillic)          |
|   | SQI         | Albanian                    |
|   | URD         | Urdu                        |

National language codes

# Appendix J. BMS-related constants

This appendix contains the BMS-related standard attribute and printer control characters, a bit map for attributes, MSR control value constants, and attention identifier constants.

The standard list DFHBMSCA makes it simpler to provide field attributes and printer control characters. Table 22 lists the symbolic names for the various combinations of attributes and control characters. If you need combinations other than the ones shown, you must generate them separately. To help you do this, see Table 23 on page 377 for a bit map of attributes. To find the value of an attribute constant, see the *3274 Control Unit Reference Summary*.

You can get the standard attribute and printer character control list by copying copybook DFHBMSCA into your application.

- For COBOL users, it consists of a set of 01 statements that can be copied into the working storage section.
- For C users, it is included in applications as follows:

#include "dfhbmsca.h"

- For PL/I users, it consists of DECLARE statements defining elementary character variables.
- For assembler-language users, the list consists of a set of EQU statements.

You must use the symbolic name DFHDFT in the application structure to override a map attribute with the default. You can use a high value, such as X'FF', to reset the COLOR, HILIGHT, OUTLINE, PS, SOSI, or VALIDN attributes to their default values. On the other hand, to specify default values in a set attribute (SA) sequence in text build, you should use the symbolic names DFHDFCOL, DFHBASE, or DFHDFHI.

| Table 22 (Pag         | e 1 of 2). Standard attribute and printer control character list, DFHBMSCA |
|-----------------------|----------------------------------------------------------------------------|
| Constant              | Meaning                                                                    |
| DFHBMPEM              | Printer end-of-message                                                     |
| DFHBMPNL              | Printer new-line                                                           |
| DFHBMPFF              | Printer form feed                                                          |
| DFHBMPCR              | Printer carriage return                                                    |
| DFHBMASK              | Autoskip                                                                   |
| DFHBMUNP              | Unprotected                                                                |
| DFHBMUNN              | Unprotected and numeric                                                    |
| DFHBMPRO              | Protected                                                                  |
| DFHBMBRY              | Bright                                                                     |
| DFHBMDAR              | Dark                                                                       |
| DFHBMFSE              | MDT set                                                                    |
| DFHBMPRF              | Protected and MDT set                                                      |
| DFHBMASF              | Autoskip and MDT set                                                       |
| DFHBMASB              | Autoskip and bright                                                        |
| DFHBMPSO              | shift-out value X 0E'.                                                     |
| DFHBMPSI              | shift-in value X'0F'.                                                      |
| DFHBMEOF              | Field erased                                                               |
| DFHBMCUR              | Field containing cursor flagged                                            |
| DFHBMEC               | Erased field containing cursor (COBOL only)                                |
| DFHBMFLG              | Flags (COBOL only)                                                         |
| DFHBMDET              | Field detected                                                             |
| DFHSA <sup>1</sup>    | Set attribute (SA) order                                                   |
| DFHERROR              | Error code                                                                 |
| DFHCOLOR <sup>1</sup> | Color                                                                      |
| DFHPS <sup>1</sup>    | Programmed symbols                                                         |
| DFHHLT <sup>1</sup>   | Highlight                                                                  |
| DFH3270 <sup>1</sup>  | Base 3270 field attribute                                                  |
| DFHVAL                | Validation                                                                 |
| DFHOUTLN              | Field outlining attribute code                                             |
| DFHBKTRN              | Background transparency attribute code                                     |
| DFHALL <sup>1</sup>   | Reset all to defaults                                                      |
| DFHDFT                | Default                                                                    |
| DFHDFCOL <sup>1</sup> | Default color                                                              |
| DFHBLUE               | Blue                                                                       |
| DFHRED                | Red                                                                        |
| DFHPINK               | Pink                                                                       |
| DFHGREEN              | Green                                                                      |
| DFHTURQ               | Turquoise                                                                  |
| DFHYELLO              | Yellow                                                                     |
| DFHNEUTR              | Neutral                                                                    |
| DFHBASE <sup>1</sup>  | Base programmed symbols                                                    |
| DFHDFHI <sup>1</sup>  | Normal                                                                     |

| Constant             | Meaning                                                          |
|----------------------|------------------------------------------------------------------|
| DFHBLINK             | Blink                                                            |
| DFHREVRS             | Reverse video                                                    |
| DFHUNDLN             | Underscore                                                       |
| DFHMFIL <sup>2</sup> | Mandatory fill                                                   |
| DFHMENT <sup>2</sup> | Mandatory enter                                                  |
| DFHMFE               | Mandatory fill and mandatory enter                               |
| DFHMT                | Trigger                                                          |
| DFHMFT               | Mandatory fill and trigger                                       |
| DFHMET               | Mandatory enter and trigger                                      |
| DFHMFET              | Mandatory fill and mandatory enter and trigger                   |
| DFHUNNOD             | Unprotected, nondisplay, nonprint, nondetectable, MDT            |
| DFHUNIMD             | Unprotected, intensify, light-pen detectable, MDT                |
| DFHUNNUM             | Unprotected, numeric, MDT                                        |
|                      | Apar 67669                                                       |
|                      | Documentation for Apar 67669 added 7 Feb 1995 (TUCKER)           |
| DFHUNNUB             | Unprotected, numeric, intensify, intensify, light-pen detectable |
| DFHUNINT             | Unprotected, numeric, intensify, light-pen detectable, MDT       |
| DFHUNNON             | Unprotected, numeric, nondisplay, nonprint, nondetectable, MDT   |
| DFHPROTI             | Protected, intensify, light-pen detectable                       |
| DFHPROTN             | Protected, nondisplay, nonprint, nondetectable                   |
| DFHDFFR              | Default outline                                                  |
| DFHUNDER             | Underline                                                        |
| DFHRIGHT             | Right vertical line                                              |
| DFHOVER              | Overline                                                         |
| DFHLEFT              | Left vertical line                                               |
| DFHBOX               | Underline and right vertical and overline and left vertical      |
| DFHSOSI              | SOSI=yes                                                         |
| DFHTRANS             | Background transparency                                          |
| DFHOPAQ              | No background transparency                                       |

| prot                            | a/n             | hi             | spd                    | ndp                           | mdt             | ebcd     | asci          | char            |
|---------------------------------|-----------------|----------------|------------------------|-------------------------------|-----------------|----------|---------------|-----------------|
| U                               |                 |                |                        |                               |                 | 40       | 20            | b (blank)       |
| U                               |                 |                |                        |                               | Y               | C1       | 41            | A               |
| U                               |                 |                | Y                      |                               |                 | C4       | 44            | D               |
| U                               |                 |                | Y                      |                               | Y               | C5       | 45            | E               |
| U                               |                 | Н              | Y                      |                               |                 | C8       | 48            | Н               |
| U                               |                 | Н              | Y                      |                               | Y               | C9       | 49            | 1               |
| U                               |                 |                |                        | Y                             |                 | 4C       | 3C            | <               |
| U                               |                 |                |                        | Y                             | Y               | 4D       | 28            | (               |
| U                               | Ν               |                |                        |                               |                 | 50       | 26            | &               |
| U                               | Ν               |                |                        |                               | Y               | D1       | 4A            | J               |
| Ū                               | Ν               |                | Y                      |                               |                 | D4       | 4D            | M               |
| Ŭ                               | N               |                | Ŷ                      |                               | Y               | D5       | 4E            | N               |
| Ŭ                               | N               | н              | Ŷ                      |                               |                 | D8       | 51            | Q               |
| Ŭ                               | N               | н              | Ý                      |                               | Y               | D9       | 52            | R               |
| U                               | N               |                |                        | Y                             |                 | 5C       | 2A            | *               |
| U                               | N               |                |                        | Y                             | Y               | 50<br>5D | 29            | )               |
| P                               | IN              |                |                        | I I                           | I               | 5D<br>60 | 29<br>2D      | )<br>- (hyphen) |
| P                               |                 |                |                        |                               | Y               | 61       | 2D<br>2F      |                 |
|                                 |                 |                | Y                      |                               | I               | E4       | 2F<br>55      | /               |
| Р                               |                 |                | r<br>Y                 |                               | V               |          |               | U               |
| P                               |                 |                |                        |                               | Y               | E5       | 56            | V               |
| Р                               |                 | Н              | Y                      |                               |                 | E8       | 59            | Y               |
| P                               |                 | Н              | Y                      |                               | Y               | E9       | 5A            | Z               |
| Р                               |                 |                |                        | Y                             |                 | 6C       | 25            | %               |
| Р                               |                 |                |                        | Y                             | Y               | 6D       | 5F            | _ (underscore)  |
| Р                               | S               |                |                        |                               |                 | F0       | 30            | 0               |
| Р                               | S               |                |                        |                               | Y               | F1       | 31            | 1               |
| Р                               | S               |                | Y                      |                               |                 | F4       | 34            | 4               |
| Р                               | S               |                | Y                      |                               | Y               | F5       | 35            | 5               |
| Р                               | S               | Н              | Y                      |                               |                 | F8       | 38            | 8               |
| Р                               | S               | Н              | Y                      |                               | Y               | F9       | 39            | 9               |
| Р                               | S               |                |                        | Y                             |                 | 7C       | 40            | @               |
| Р                               | S               |                |                        | Y                             | Y               | 7D       | 27            | 3               |
| ne attribute                    | s in the headi  | ngs are:       |                        |                               |                 |          |               |                 |
| prot = protected                |                 |                |                        | spd = selector pen detectable |                 |          |               |                 |
| a/n = automatic skip or numeric |                 |                | ndp = nondisplay print |                               |                 |          |               |                 |
| hi = high intensity             |                 |                |                        | mdt = mo                      | dified data tag | 9        |               |                 |
| he hexade                       | cimal codes in  | the headings   | are:                   |                               |                 |          |               |                 |
| ocd = exter                     | nded binarv-co  | oded decimal i | nterchange coo         | de                            |                 |          |               |                 |
| sci = Amer                      | can National    |                | e for Informatio       |                               | •               |          |               |                 |
| he characte                     | ers in the body | y of the above | table mean the         | e following:                  |                 |          |               |                 |
| l = High                        |                 |                | N = Nu                 | Imeric                        |                 |          | S = Automatic | : skin          |
|                                 |                 |                |                        |                               |                 |          |               |                 |

## Magnetic slot reader (MSR) control value constants, DFHMSRCA

A selection of MSR control value constants has been created for CICS and stored in copybook DFHMSRCA. The patterns are stored as named constants that can be loaded by simple application program commands. Provision of such constants saves the programmer from having to build a commonly used bit pattern whenever it is required.

#### MSR control byte values

A selection of MSR control byte values has been created for CICS and stored in the copybook DFHMSRCA. Table 24 on page 378 shows the meaning of each bit. The constants supplied in DFHMSRCA are listed in Table 25 on page 378.

| Table 24. MSR control byte values                                                                   |     |       |                                                                                                    |
|----------------------------------------------------------------------------------------------------|-----|-------|----------------------------------------------------------------------------------------------------|
| Byte (purpose)                                                                                      | Bit | Value | Meaning                                                                                                    |
| 1 (STATE MASK)<br>If a bit is on in the STATE MASK byte, the state it represents is adopted by the  | 0   | USER  | User mode. Turn the yellow<br>light on if the same bit is on<br>in STATE VALUE.                                                             |
| device if the corresponding bit is also on in the STATE VALUE byte.                                 | 1   | LOCK  | Locked/Unlocked. If locked, MSR input is inhibited.                                                                                         |
|                                                                                                    | 2   | AUTO  | Autoenter on/off. If set on,<br>any card read by the MSR<br>causes an ENTER<br>operation. If off, only a<br>secure card causes an<br>ENTER. |
|                                                                                                    | 3   | Ai1S  | Suppress audible alarm 1.                                                                                                    |
| 2 (STATE VALUE)                                                                                     | 4   | Ai2S  | Suppress audible alarm 2.                                                                                                    |
|                                                                                                    |     |       |                                                                                                    |
| Modifies state to on or off if the corresponding bit is set on in STATE MASK.<br>3 (INDICATOR MASK) | 0   |       | Light 1 (Green)                                                                                                    |
|                                                                                                    | 1   |       | Light 2 (Yellow)                                                                                                    |
| Performs a similar function to STATE MASK, but for indicators.                                      | 2   |       | Light 3 (Red)                                                                                                    |
|                                                                                                    | 3   |       | Audible Alarm 1 (Long buzz)                                                                                                    |
|                                                                                                    | 4   |       | Audible Alarm 2 (Short buzz)                                                                                                    |
| 4 (INDICATOR VALUE)                                                                                 |     |       |                                                                                                    |
| Performs a similar function to STATE VALUE.                                                         |     |       |                                                                                                    |

| Table 25. Star | idard list DFHMSRCA                                                                                 |
|----------------|----------------------------------------------------------------------------------------------------|
| Constant       | Meaning                                                                                             |
| DFHMSRST       | MSR reset. All lights and buzzers off. MSR available for input.                                     |
| DFHMSCON       | Transaction ready for more input. Green and yellow on; emit short buzz; IN PROCESS (user) mode set. |
| DFHMSFIN       | Input complete. Green on; emit short buzz; IN PROCESS mode reset.                                   |
| DFHMSALR       | Operator alert. Green, yellow, and red on; emit long buzz; IN PROCESS mode reset.                   |
| DFHMSALS       | Operator alert. Green, yellow, and red on; emit long buzz; IN PROCESS mode set.                     |
| DFHMSIPY       | IN PROCESS state set. Yellow on.                                                                    |
| DFHMSIPN       | IN PROCESS state reset.                                                                             |
| DFHMSLKY       | MSR operation inhibited. Yellow on.                                                                 |
| DFHMSLKN       | MSR input allowed. Green on. Yellow on.                                                             |
| DFHMSAEY       | MSR autoenter on. Yellow on.                                                                        |
| DFHMSAEN       | MSR autoenter off. Yellow on.                                                                       |
| DFHMSLBN       | Long buzzer suppressed. Yellow on.                                                                  |
| DFHMSLBY       | Long buzzer permitted. Yellow on.                                                                   |
| DFHMSSBN       | Short buzzer suppressed. Yellow on.                                                                 |
| DFHMSSBY       | Short buzzer permitted. Yellow on.                                                                  |
| DFHMSNOP       | Leave all MSR settings unchanged.                                                                   |

## Attention identifier constants, DFHAID

The standard attention identifier list, DFHAID, simplifies testing the contents of the EIBAID field. Table 26 shows the symbolic name for the attention identifier (AID) and the corresponding 3270 function.

You can get a copy of the list by copying DFHAID into your application program. For COBOL users, it consists of a set of 01 statements that must be copied into the working-storage section. For C users, it consists of a series of defined constants. For PL/I users, it consists of DECLARE statements defining elementary character variables.

| Constant           | Meaning                                       |
|--------------------|-----------------------------------------------|
| DFHENTER           | ENTER key                                     |
|                    |                                               |
| DFHCLEAR           | CLEAR key                                     |
| DFHPA1–DFHPA3      | PA1–PA3 keys                                  |
| DFHPF1-DFHPF24     | PF1–PF24 keys                                 |
| DFHOPID            | OPERID or MSR                                 |
| DFHMSRE            | Extended (standard) MSR                       |
| DFHTRIG            | Trigger field                                 |
| DFHPEN             | SELECTOR PEN or CURSOR SELECT key             |
| DFHCLRP            | CLEAR PARTITION key                           |
| DFHSTRF            | Structured field pseudo-AID.                  |
| Note: DFHCI RP and | DFHSTRF do not apply to minimum function BMS. |

BMS

# Appendix K. BMS macro summary

This appendix contains the syntax of each BMS macro, separating the various operands and options into those appropriate to minimum, standard, and full BMS.

When coding, you should have the title in column 1, the
macro in column 10, continuation lines should have \* in
column 72 and continue on column 16 on the next line.

For more information about BMS, see the CICS/ESA Application Programming Guide.

### Mapset, map, and field definition

You should ensure that the names of maps, and names of fields within a mapset (or within multiple mapsets that are copied into one application program) are unique. Maps and mapsets must not have the same name.

Before CICS can load a physical map, you must define a physical map using an RDO transaction with the MAPSET attribute.

An alternative to defining maps using RDO is to use the program autoinstall exit to create the definition when the mapset is first used. (For programming information about the autoinstall user program, see the CICS/ESA Customization Guide.)

You assemble a BMS mapset definition to generate either a symbolic description map or a physical map. The *CICS/ESA System Definition Guide* tells you how to assemble and catalog the maps.

### Mapset definition macro (DFHMSD)

The DFHMSD macro defines a mapset.

### Map definition macro (DFHMDI)

The DFHMDI macro defines a map within the mapset defined by the previous DFHMSD macro. A map contains zero or more fields.

### Field definition macro (DFHMDF)

The DFHMDF macro defines a field within a map defined by the previous DFHMDI macro.

### Ending a mapset definition

A mapset definition ends with a macro of the form:

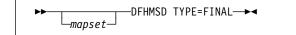

"mapset" is optional, but if used it must be the same as that on the DFHMSD macro that began the mapset definition.

### Partition set definition

Partitions are defined by coding the macros DFHPSD (partition set definition) and DFHPDI (partition definition). Each partition definition must be part of a partition set definition.

### Partition set definition macro (DFHPSD)

Each partition set definition contains a single DFHPSD macro followed by one or more DFHPDI macros, and ending with a partition set definition TYPE=FINAL.

Before CICS can load a physical map, you must define a physical map using an RDO transaction with the MAPSET attribute.

An alternative to defining maps using RDO is to use the program autoinstall exit to create the definition when the mapset is first used. (For programming information about the autoinstall user program, see the *CICS/ESA Customization Guide*.)

### Partition definition macro (DFHPDI)

A partition set contains one or more partitions. Each partition is defined by coding a partition definition macro.

# Ending a partition set definition

A partition set definition ends with a macro of the form:

-DFHPSD TYPE=FINAL─►◀ ∟partnset

The PARTNSET name (if specified) must match that specified on the DFHPSD macro that started the partition set definition.

### **Field groups**

Very often, an output data display field has to contain several subfields, all sharing the same display attributes, and each of which might have to be modified separately. At output, subfields that have not been modified by the program can adopt default data values from the output map. For example, a display can include a date field of a "day" subfield, "month" subfield, and "year" subfield. The contents of the year subfield remain constant over a relatively long period; its value can safely be taken from a map. However, the day value and month value must be updated regularly. Similarly, on input the terminal operator can enter data in each subfield separately.

You use the GRPNAME operand to define a group of subfields that combine to produce a field. The start of the group is indicated by a DFHMDF macro with the GRPNAME operand. This operand defines the first subfield, and specifies the attributes and name of the group. It is followed by other DFHMDF macros, one for each of the other subfields. Each of these must specify the group name, but cannot specify attribute values. The definition of the group is terminated by a DFHMDF macro that specifies a different group name, by one that specifies no group name, or by a DFHMDI or DFHMSD macro.

Briefly, a group of fields in a map would appear as follows in the map definition:

MAPSET DFHMSD.... . DFHMDI.... MAP . DD DFHMDF GRPNAME=DATE, POS=40, LENGTH=2,ATTRB=... MM DFHMDF GRPNAME=DATE, POS=46, LENGTH=2 DFHMDF GRPNAME=DATE, POS=52, YΥ LENGTH=2 FIELD DFHMDF LENGTH=5,COLOR=GREEN,... DFHMSD TYPE=FINAL

The POS operand specifies the position of the attribute byte of the field even though subfields of a group, other than the first, do not have attributes. If the subfields are positioned contiguously with no intervening blanks, the POS of the second and succeeding subfields must specify the position of the last character of the previous subfield.

### DFHMDF

### **Command syntax**

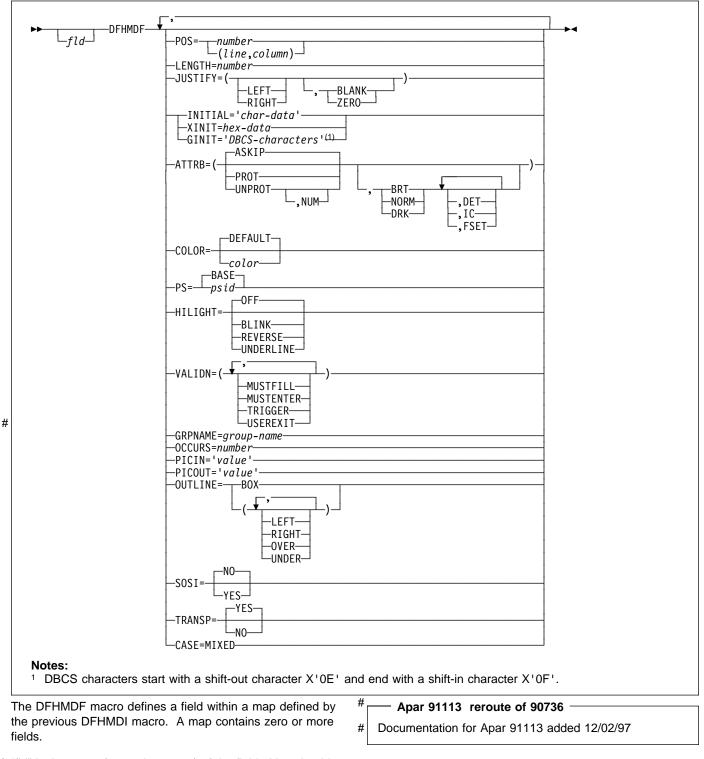

"fld" is the name (1–30 characters) of the field. You should,however, refer to your compiler manual to make sure thatthere are no other restrictions on the length.

# # For more information about defining field names, see the

# CICS/ESA Application Programming Guide. If "fld" is

omitted, application programs cannot access the field to change its attributes or alter its contents. For an output map, omitting the field name may be appropriate when the INITIAL operand is used to specify the contents of a field. If a field name is specified and the map that includes the field is used in a mapping operation, nonnull data supplied by the user overlays data supplied by initialization (unless default data only is being written).

The performance of input mapping operations is optimized if DFHMDF macros are arranged in numerical order of the POS operand.

You cannot define more than 1023 named fields for a COBOL, C, or PL/I input/output map.

You should ensure that the names of maps, and names of fields within a mapset (or within multiple mapsets that are copied into one application program) are unique. Maps and mapsets must not have the same name.

Before CICS can load a physical map, you must define a physical map using an RDO transaction with the MAPSET attribute.

### **DFHMDF** operands

### ATTRB

This operand applies only to 3270 data stream devices; it is ignored for other devices, except that ATTRB=DRK is honored for the SCS Printer Logical Unit. It is also ignored (except for ATTRB=DRK) if the NLEOM option is specified on the SEND MAP command for transmission to a 3270 printer. In particular, ATTRB=DRK should not be used as a method of protecting secure data on output on non-3270, non-SCS printer terminals. Refer to *An Introduction to the IBM 3270 Information Display System* for further information.

If ATTRB is specified within a group of fields, it must be specified in the first field entry. A group of fields appears as one field to the 3270. Therefore, the ATTRB specification refers to all of the fields in a group as one field rather than as individual fields. It specifies device-dependent characteristics and attributes, such as the capability of a field to receive data, or the intensity to be used when the field is output. It could however, be used for making an input field nondisplay for secure entry of a password from a screen. For input map fields, DET and NUM are the only valid options; all others are ignored.

- ASKIP is the default and specifies that data cannot be keyed into the field and causes the cursor to skip over the field.
- **BRT** specifies that a high-intensity display of the field is required. Because of the 3270 attribute character bit assignments, a field specified as BRT is also potentially detectable. However, for the field to be

recognized as detectable by BMS, DET must also be specified.

specifies that the field is potentially detectable.

DET

The first character of a 3270 detectable field must be one of the following:

? > & blank

If ? or >, the field is a selection field; if & or blank, the field is an attention field. (See *An Introduction to the IBM 3270 Information Display System* for further details about detectable fields.)

A field for which BRT is specified is potentially detectable to the 3270, because of the 3270 attribute character bit assignments, but is not recognized as such by BMS unless DET is also specified.

DET and DRK are mutually exclusive.

If DET is specified for a field on a map with MODE=IN, only one data byte is reserved for each input field. This byte is set to X'00', and remains unchanged if the field is not selected. If the field is selected, the byte is set to X'FF'.

No other data is supplied, even if the field is a selection field and the ENTER key has been pressed.

If the data in a detectable field is required, all of the following conditions must be fulfilled:

- 1. The field must begin with one of the following characters:
  - ? > & blank

and DET must be specified in the output map.

- The ENTER key (or some other attention key) must be pressed after the field has been selected, although the ENTER key is not required for detectable fields beginning with & or a blank.
- 3. DET must not be specified for the field in the input map. DET must, however, be specified in the output map. For more information about BMS support of the light pen, see the CICS/ESA Application Programming Guide.

DRK specifies that the field is nonprint/nondisplay. DRK cannot be specified if DET is specified.

**FSET** specifies that the modified data tag (MDT) for this field should be set when the field is sent to a terminal.

Specification of FSET causes the 3270 to treat the field as though it has been modified. On a subsequent read from the terminal, this field is read, whether or not it has been modified. The MDT remains set until the field is rewritten without ATTRB=FSET, or until an output mapping request causes the MDT to be reset.

Either of two sets of defaults may apply when a field to be displayed on a 3270 is being defined but not all parameters are specified. If no ATTRB parameters are specified, ASKIP and NORM are assumed. If any parameter is specified, UNPROT and NORM are assumed for that field unless overridden by a specified parameter.

IC specifies that the cursor is to be placed in the first position of the field. The IC attribute for the last field for which it is specified in a map is the one that takes effect. If not specified for any fields in a map, the default location is zero. Specifying IC with ASKIP or PROT causes the cursor to be placed in an unkeyable field.

This option can be overridden by the CURSOR option of the SEND MAP command that causes the write operation.

- **NORM** specifies that the field intensity is to be normal.
- NUM ensures that the data entry keyboard is set to numeric shift for this field unless the operator presses the alpha shift key, and prevents entry of nonnumeric data if the Keyboard Numeric Lock feature is installed.
- **PROT** specifies that data cannot be keyed into the field.

If data is to be copied from one device to another attached to the same 3270 control unit, the first position (address 0) in the buffer of the device to be copied from must not contain an attribute byte for a protected field. Therefore, when preparing maps for 3270s, ensure that the first map of any page does not contain a protected field starting at position 0.

**UNPROT** specifies that data can be keyed into the field.

### CASE

specifies that the field contains both uppercase and lowercase data that is to be converted to uppercase if FEATURE=KATAKANA has been included in the terminal definition.

This should be specified if a field is known to contain lowercase Latin characters but may be displayed on a katakana display. It should not be specified if the field may contain valid katakana characters.

### COLOR

indicates the individual color, or the default color for the mapset (where applicable).

The valid colors are blue, red, pink, green, turquoise, yellow, and neutral.

The COLOR operand is ignored unless the terminal supports color, as indicated by FEATURE in the terminal control table TYPE=TERMINAL, or by the RDO option COLOR.

### GINIT

#

#

#

#

#

#

#

specifies constant or default data for an output field. GINIT is used to specify data in DBCS character strings, which must be enclosed by SO (shift out, X'0E') and SI (shift in, X'0F') characters. When GINIT is specified, the length must be even and is the number of bytes in the string (that is, not the number of DBCS characters).

### — Apar 69549 -

Documentation for Apar 69549 added 13 Apr 1995 (TUCKER)

# If a graphic data type (PS=X'F8') is used, and the

# language is COBOL2, a PIC G is generated. Only one of GINIT, INITIAL, or XINIT may be specified.

### GRPNAME

is the name used to generate symbolic storage definitions and to combine specific fields under one group name. The same group name must be specified for each field that is to belong to the group. The length of the name is up to 30 characters though you should refer to your compiler manual to make sure that there are no other restrictions on the length.

### — Apar PQ27428

Documentation for Apar PQ27428 added 24/06/99

- For more information on defining the group name, see
- the CICS/ESA Application Programming Guide. The

# same rules apply to group names.

If this operand is specified, the OCCURS operand cannot be specified.

The fields in a group must follow on; there can be gaps between them, but not other fields from outside the group. A field name must be specified for every field that belongs to the group, and the POS operand must also be specified to ensure that the fields follow each other. All the DFHMDF macros defining the fields of a group must be placed together, and in the correct order (ascending numeric order of the POS value).

For example, the first 20 columns of the first six lines of a map can be defined as a group of six fields, as long as the remaining columns on the first five lines are not defined as fields.

### DFHMDF

The ATTRB operand specified on the first field of the group applies to all of the fields within the group.

#### HILIGHT

specifies the default highlighting attribute for all fields in all maps in a mapset.

| OFF | is the default and indicates that no |
|-----|--------------------------------------|
|     | highlighting is used.                |

BLINK specifies that the field must blink.

**REVERSE** specifies that the character or field is displayed in reverse video, for example, on a 3278, black characters on a green background.

#### UNDERLINE

specifies that a field is underlined.

The HILIGHT operand is ignored unless the terminal supports highlighting, as indicated by the appropriate RDO program definition or by FEATURE in the terminal control table TYPE=TERMINAL.

### **INITIAL (or XINIT)**

specifies constant or default data for an output field. INITIAL is used to specify data in character form; XINIT is used to specify data in hexadecimal form.

For fields with the DET attribute, initial data that begins with one of the following characters:

? > & blank

should be supplied.

The number of characters that can be specified in the INITIAL operand is restricted to the continuation limitation of the assembler to be used or to the value specified in the LENGTH operand (whichever is the smaller).

Hexadecimal data is written as an even number of hexadecimal digits, for example, XINIT=C1C2. If the number of valid characters is smaller than the field length, the data is padded on the right with blanks. For example, if LENGTH=3, XINIT=C1C2 results in an initial field of 'AB'.

If hexadecimal data is specified that corresponds with line or format control characters, the results are unpredictable. The XINIT operand should therefore be used with care. Only one of GINIT, INITIAL, or XINIT may be specified.

### JUSTIFY

specifies the field justifications for input operations. This operand is ignored for TCAM-supported 3600 and 3790, and for VTAM-supported 3600, 3650, and 3790 terminals, because input mapping is not available.

- **LEFT** specifies that data in the input field is left-adjusted.
- **RIGHT** specifies that data in the input field is right-adjusted.

- **BLANK** specifies that blanks are to be inserted in any unfilled positions in an input field.
- **ZERO** specifies that zeros are to be inserted in any unfilled positions in an input field.

LEFT and RIGHT are mutually exclusive, as are BLANK and ZERO. If certain arguments are supplied but others are not, assumptions are made as follows:

| Specified | Assumed |
|-----------|---------|
| LEFT      | BLANK   |
| RIGHT     | ZERO    |
| BLANK     | LEFT    |
| ZERO      | RIGHT   |
|           |         |

If JUSTIFY is omitted, but the NUM attribute is specified, RIGHT and ZERO are assumed. If JUSTIFY is omitted, but attributes other than NUM are specified, LEFT and BLANK are assumed.

**Note:** If a field is initialized by an output map or contains data from any other source, data that is typed as input overwrites only the equivalent length of the existing data; surplus existing data remains in the field and could cause unexpected interpretation of the new data.

### LENGTH

specifies the length (1–256 bytes) of the field or group of fields. This length should be the maximum length required for application program data to be entered into the field; it should not include the one-byte attribute indicator appended to the field by CICS for use in subsequent processing. The length of each individual subfield within a group must not exceed 256 bytes. LENGTH can be omitted if PICIN or PICOUT is specified, but is required otherwise. You can specify a length of zero only if you omit the label (field name) from the DFHMDF macro. That is, the field is not part of the application data structure and the application program cannot modify the attributes of the field. You can use a field with zero length to delimit an input field on a map.

The map dimensions specified in the SIZE operand of the DFHMDI macro defining a map can be smaller than the actual page size or screen size defined for the terminal.

If the LENGTH specification in a DFHMDF macro causes the map-defined boundary on the same line to be exceeded, the field on the output screen is continued by wrapping.

### OCCURS

specifies that the indicated number of entries for the field are to be generated in a map, and that the map definition is to be generated in such a way that the fields are addressable as entries in a matrix or an array. This permits several data fields to be addressed by the same name (subscripted) without generating a unique name for each field. OCCURS and GRPNAME are mutually exclusive; that is, OCCURS cannot be used when fields have been defined under a group name. If this operand is omitted, a value of OCCURS=1 is assumed.

### OUTLINE

allows lines to be included above, below, to the left, or to the right of a field. You can use these lines in any combination to construct boxes around fields or groups of fields.

### PICIN (COBOL and PL/I only)

specifies a picture to be applied to an input field in an IN or INOUT map; this picture serves as an editing specification that is passed to the application program, thus permitting the user to exploit the editing capabilities of COBOL or PL/I. BMS checks that the specified characters are valid picture specifications for the language of the map.

However, the validity of the input data is not checked by BMS or the high-level language when the map is used, so any desired checking must be performed by the application program. The length of the data associated with "value" should be the same as that specified in the LENGTH operand if LENGTH is specified. If both PICIN and PICOUT (see below) are used, an error message is produced if their calculated lengths do not agree; the shorter of the two lengths is used. If PICIN or PICOUT is not coded for the field definition, a character definition of the field is automatically generated regardless of other operands that are coded, such as ATTRB=NUM.

As an example, assume the following map definition is created for reference by a COBOL application program:

| MAPX | DFHMSD | TYPE=DSECT,              |
|------|--------|--------------------------|
|      |        | LANG=COBOL,              |
|      |        | MODE=INOUT               |
| MAP  | DFHMDI | LINE=1,COLUMN=1,         |
|      |        | SIZE=(1,80)              |
| F1   | DFHMDF | POS=0,LENGTH=30          |
| F2   | DFHMDF | POS=40,LENGTH=10,        |
|      |        | PICOUT='\$\$\$,\$\$0.00' |
| F3   | DFHMDF | POS=60,LENGTH=6,         |
|      |        | PICIN='9999V99',         |
|      |        | PICOUT='ZZ9.99'          |
|      | DFHMSD | TYPE=FINAL               |
|      |        |                          |

This generates the following DSECT:

| 01 MAPI. |  |
|----------|--|
|----------|--|

0

| 02 | F1L    | PIC S9(4) COMP. |
|----|--------|-----------------|
| 02 | F1A    | PIC X.          |
| 02 | FILLER | REDEFINES F1A.  |
| 03 | F1F    | PIC X.          |
| 02 | F1I    | PIC X(30).      |
| 02 | FILLER | PIC X.          |
| 02 | F2L    | PIC S9(4) COMP. |
| 02 | F2A    | PIC X.          |
| 02 | FILLER | REDEFINES F2A.  |
| 03 | F2F    | PIC X.          |
| 02 | F2I    | PIC X(10).      |
| 02 | FILLER | PIC X.          |
| 02 | F3L    | PIC S9(4) COMP. |
| 02 | F3A    | PIC X.          |
| 02 | FILLER | REDEFINES F3A.  |
| 03 | F3F    | PIC X.          |
| 02 | F3I    | PIC 9999V99.    |
| 02 | FILLER | PIC X.          |
|    |        |                 |

| 1 | MAP | 0 REDEFI | NES M | ΊΑΡΙ.           |
|---|-----|----------|-------|-----------------|
|   | 02  | FILLER   | PIC   | X(3).           |
|   | 02  | F10      | PIC   | X(30).          |
|   | 02  | FILLER   | PIC   | Х.              |
|   | 02  | FILLER   |       |                 |
|   | 02  | F20      | PIC   | \$\$\$,\$\$0.00 |
|   | 02  |          | -     |                 |
|   | 02  | FILLER   | PIC   | X(3).           |
|   | 02  | F30      | PIC   | ZZ9.99.         |
|   | 02  | FILLER   | PIC   | Х.              |
|   |     |          |       |                 |

### DFHMDF

The valid picture values for COBOL input maps are: # # A P S V X 9 / and ( # The valid picture values for PL/I input maps are: # ABEFGHIKMPRSTV # X Y and Z # # 1236789/+-,.\* \$ and ( # # Apar PQ14850 -# # Documentation for Apar PQ14850 added 09/07/98 # # # For PL/I, a currency symbol can be used as a picture # # character. The symbol can be any sequence of # # characters enclosed in < and >, for example <DM>. # # Refer to the appropriate language reference manual for the correct syntax of the PICTURE attribute. PICOUT (COBOL and PL/I only) is similar to PICIN, except that a picture to be applied to an output field in the OUT or INOUT map is generated. **Note:** The valid picture values for COBOL output maps are: A B E P S V X Z 0 9 , . + - \$ CR DB / and ( The valid picture values for PL/I output maps are: ABEFGHIKMPRSTV X Y and Z 1236789/+-..\*\$ I CR DB and ( # - Apar PQ14850 — # Documentation for Apar PQ14850 added 09/07/98 # For PL/I, a currency symbol can be used as a picture # character. The symbol can be any sequence of # characters enclosed in < and >, for example <DM>. Refer to the appropriate language reference manual for the correct syntax of the PICTURE attribute. Note: # - Apar PQ21323 — # Documentation for Apar PQ21323 added # 11/12/98 # COBOL supports multiple currency signs and multi-character currency signs in PICTURE # specifications. #

# The default currency picture symbol is the dollar
 # sign (\$),which represents the national currency
 # symbol; for example the dollar (\$), the pound (£),
 # or the yen (¥).

# The default currency picture symbol may be
 # replaced by a different currency picture symbol
 # that is defined in the SPECIAL NAMES clause.

The currency sign represented by the picture symbol is defined in the same clause. For example:

SPECIAL NAMES. CURRENCY SIGN IS '\$' WITH PICTURE SYMBOL '\$'. CURRENCY SIGN IS '£' WITH PICTURE SYMBOL '£'. CURRENCY SIGN IS 'EUR' WITH PICTURE SYMBOL '#'.

WORKING STORAGE SECTION. 01 USPRICE PIC \$99.99. 01 UKPRICE PIC £99.99. 01 ECPRICE PIC #99.99.

LENGTH must be specified when PICOUT specifies a COBOL picture containing a currency symbol that will be replaced by a currency sign of length greater than 1.

#### POS

specifies the location of a field. This operand specifies the individually addressable character location in a map at which the attribute byte that precedes the field is positioned.

number specifies the displacement (relative to zero) from the beginning of the map being defined.

### (line,column)

specify lines and columns (relative to one) within the map being defined.

The location of data on the output medium is also dependent on DFHMDI operands.

The first position of a field is reserved for an attribute byte. When supplying data for input mapping from non-3270 devices, the input data must allow space for this attribute byte. Input data must not start in column 1 but may start in column 2.

The POS operand always contains the location of the first position in a field, which is normally the attribute byte when communicating with the 3270. For the second and subsequent fields of a group, the POS operand points to an assumed attribute-byte position, ahead of the start of the data, even though no actual attribute byte is necessary. If the fields follow on immediately from one another, the POS operand should point to the last character position in the previous field in the group.

When a position number is specified that represents the last character position in the 3270, two special rules apply:

 ATTRIB=IC should not be coded. The cursor can be set to location zero by using the CURSOR option of a SEND MAP, SEND CONTROL, or SEND TEXT command.

- If the field is to be used in an output mapping operation with MAP=DATAONLY on the SEND MAP command, an attribute byte for that field must be supplied in the symbolic map data structure by the application program.
- **PS** specifies that programmed symbols are to be used. This overrides any PS operand set by the DFHMDI macro or the DFHMSD macro.
  - **BASE** is the default and specifies that the base symbol set is to be used.
  - psid specifies a single EBCDIC character, or a hexadecimal code of the form X'nn', that identifies the set of programmed symbols to be used.

The PS operand is ignored unless the terminal supports programmed symbols, as indicated by PROGSYMBOLS(YES) on the RDO TYPETERM

definition, or by FEATURE in the terminal control table TYPE=TERMINAL.

#### SOSI

indicates that the field may contain a mixture of EBCDIC and DBCS data. The DBCS subfields within an EBCDIC field are delimited by SO (shift out) and SI (shift in) characters. SO and SI both occupy a single screen position (normally displayed as a blank). They can be included in any non-DBCS field on output, if they are correctly paired. The terminal user can transmit them inbound if they are already present in the field, but can add them to an EBCDIC field only if the field has the SOSI attribute.

### TRANSP

determines whether the background of an alphanumeric field is transparent or opaque, that is, whether an underlying (graphic) presentation space is visible between the characters.

#### VALIDN

specifies:

- the validation that is to be used on an 8775 terminal
- that this field is to be processed by the BMS global user exits

This overrides any VALIDN operand on the DFHMDI macro or the DFHMSD macro.

**MUSTFILL** specifies that the field must be filled completely with data. An attempt to move the cursor from the field before it has been filled, or to transmit data from an incomplete field, raises the INHIBIT INPUT condition

#### MUSTENTER

specifies that data must be entered into the field, though need not fill it. An attempt to

move the cursor from an empty field raises the INHIBIT INPUT condition

**TRIGGER** specifies that this field is a trigger field. Trigger fields are discussed in the CICS/ESA Application Programming Guide.

#### Apar PQ12071 -----

Documentation for Apar PQ12071 added 12/03/98

#### USEREXIT

#

#

#

#

#

# #

#

# #

#

#

#

#

#

#

#

#

#

#

#

| specifies that this field is to be processed by              |
|--------------------------------------------------------------|
| the BMS global user exits, XBMIN and                         |
| XBMOUT, if this field is received or                         |
| transmitted in a 3270 datastream when the                    |
| respective exit is enabled. For further                      |
| information on the use of the BMS global                     |
| user exits, refer to the CICS/ESA                            |
| Customization Guide.                                         |
| The MUSTFILL, MUSTENTER and TRIGGER                          |
| specifications are valid only for terminals that support the |
| field validation extended attribute, otherwise they are      |
| ignored. The USEREXIT specification applies to all           |
|                                                              |

- 3270 devices.
- **Note:** The USEREXIT specification is totally unconnected with the field validation extended attribute as defined in the 3270 datastream architecture.

The VALIDN operand is ignored unless the terminal supports validation, as indicated by VALIDATION(YES) option on the RDO TYPETERM definition, or by FEATURE in the terminal control table TYPE=TERMINAL.

### XINIT

see INITIAL, earlier in the list. Only one of GINIT, INITIAL, or XINIT may be specified.

### DFHMDI

### Function

Map definition.

### **Command syntax**

Minimum BMS:

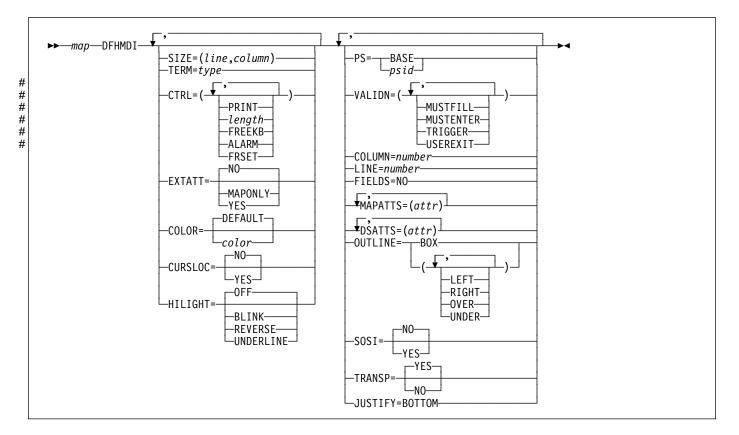

### Standard BMS:

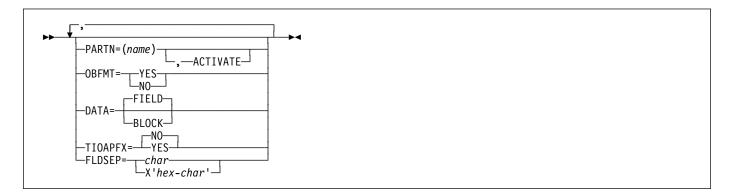

Full BMS:

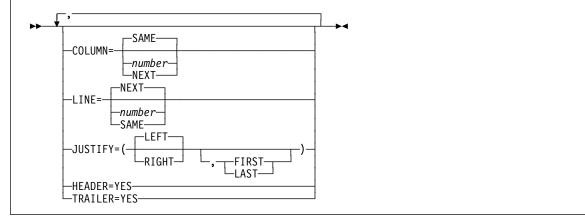

The DFHMDI macro defines a map within the mapset defined by a previous DFHMSD macro. A map contains zero or more fields.

"map" is the name (1-7 characters) of the map.

You should ensure that the names of maps, and names of fields within a mapset (or within multiple mapsets that are copied into one application program) are unique. Maps and mapsets must not have the same name.

Before CICS can load a physical map, you must define a physical map using an RDO transaction with the MAPSET attribute.

**Note for COBOL users:** If the maps are for use in a COBOL program, and STORAGE=AUTO has not been specified in the DFHMSD macro, they must be specified in descending size sequence. (Size refers to the generated 01-level data areas and not to the size of the map on the screen.)

### **DFHMDI** operands

### COLOR

indicates the individual color, or the default color for the mapset (where applicable). This is overridden by the COLOR operand of the DFHMDF macro.

The valid colors are blue, red, pink, green, turquoise, yellow, and neutral.

The COLOR operand is ignored unless the terminal supports color, as indicated by FEATURE in the terminal control table TYPE=TERMINAL, or with the RDO TYPETERM definition option COLOR.

#### COLUMN

specifies the column in a line at which the map is to be placed, that is, it establishes the left or right map margin. The JUSTIFY operand of the DFHMDI macro controls whether map and page margin selection and column counting are to be from the left or right side of the page. The columns between the specified map margin and the page margin are not available for subsequent use on the page for any lines included in the map.

**NUMBER** is the column from the left or right page margin where the left or right map margin is to be established.

**NEXT** indicates that the left or right map margin is to be placed in the next available column from the left or right on the current line.

SAME indicates that the left or right map margin is to be established in the same column as the last nonheader or nontrailer map used that specified COLUMN=number and the same JUSTIFY operands as this macro.

> For input operations, the map is positioned at the extreme left-hand or right-hand side, depending on whether JUSTIFY=LEFT or JUSTIFY=RIGHT has been specified.

### CTRL

defines characteristics of IBM 3270 terminals. Use of *any* of the control options in the SEND MAP command overrides *all* control options in the DFHMDI macro, which in turn overrides *all* control options in the DFHMSD macro.

If CTRL is used with cumulative BMS paging (that is, the ACCUM option is used on the BMS SEND MAP commands), it must be specified on the last (or only) map of a page, unless it is overridden by the ALARM, FREEKB and so on, options on the SEND MAP or accumulated SEND CONTROL command.

- **PRINT** must be specified if the printer is to be started; if omitted, the data is sent to the printer buffer but is not printed. This operand is ignored if the mapset is used with 3270 displays without the Printer Adapter feature.
- **LENGTH** indicates the line length on the printer; length can be specified as L40, L64, L80, or HONEOM. L40, L64, and L80 force a new line after 40, 64, or 80 characters,

### DFHMDI

respectively. HONEOM causes the default printer line length to be used. If this option is omitted, BMS sets the line length from the TCT page size.

- **FREEKB** causes the keyboard to be unlocked after the map is written. If FREEKB is not specified, the keyboard remains locked; data entry from the keyboard is inhibited until this status is changed.
- ALARM activates the 3270 audible alarm. For non-3270 VTAM terminals it sets the alarm flag in the FMH. (This feature is not supported by interactive and batch logical units.)
- FRSET specifies that the modified data tags (MDTs) of all fields currently in the 3270 buffer are to be reset to an unmodified condition (that is, field reset) before map data is written to the buffer. This allows the DFHMDF macro with the ATTRB operand to control the final status of any fields written or rewritten in response to a BMS command.

### CURSLOC

indicates that for all RECEIVE MAP operations using this map on 3270 terminals, BMS sets a flag in the application data structure element for the field where the cursor is located.

The flag may be tested by DFHBMCUR (see copybook DFHBMSCA in Appendix J, "BMS-related constants" on page 375).

To test the flag (COBOL example):

(DFHBMSCA)

```
. . .
02 DFHBMEOF
               PIC X VALUE X'80'.
02
   DFHBMCUR
               PIC X VALUE X'02'.
02
   DFHBMEC
               PIC X VALUE X'82'.
02
   DFHBMFLG
               PIC X.
 88 DFHERASE
                     VALUES ARE X'80', X'82'.
 88
    DFHCURSR
                     VALUES ARE X'02', X'82'.
MOVE FLD1F TO DFHBMFLG.
IF DFHERASE THEN ...
            ELSE ...
IF DFHCURSR THEN ...
            FLSF ...
```

#### Notes:

- If CURSLOC=YES is specified for the MAP definitions, and there is no data for any field of the application data structure, but the cursor lies within a field known to the application data structure, BMS sets the cursor flag for the appropriate field, but the data for all fields in the application data structure is null, and the MAPFAIL condition does not occur. The unmapped data stream is not available to the application program unless it is a RECEIVE DATA FROM request.
- 2. A valid CURSLOC definition in DFHMDI overrides the definition in DFHMSD.

### DATA

specifies the format of the data.

FIELD specifies that the data is passed as contiguous fields, each field having the format:

| LL A data field |
|-----------------|
|-----------------|

"LL" is two bytes specifying the length of the data as input from the terminal (ignored in output processing). "A" is a byte into which the programmer can place an attribute to override that specified in the map used to process this data (see copybook DFHBMSCA in Appendix J, "BMS-related constants" on page 375).

**BLOCK** specifies that the data is passed as a continuous stream in the following format:

A data field space

This stream is processed as line segments of the length specified in the map used to process the data. The data is in the form in which it appears at the terminal; that is, it contains data fields and interspersed blanks corresponding to any spaces that are to appear between the fields on output. You cannot use DSATTS=YES if you specify DATA=BLOCK.

Block data is further discussed in the CICS/ESA Application Programming Guide.

### DSATTS

specifies the attribute types to be included in the symbolic description map. These types can be one or more of the following: COLOR, HILIGHT, OUTLINE, PS, SOSI, TRANSP, and VALIDN. Any type included in DSATTS should also be included in MAPATTS.

### EXTATT

this operand is supported for compatibility with previous releases. Each of the extended attributes can be defined individually. For new maps, the operands DSATTS and MAPATTS should be used instead.

- NO is equivalent to specifying neither the DSATTS operand nor the MAPATTS operand.
- YES is equivalent to: MAPATTS=(COLOR,HILIGHT,PS,VALIDN) DSATTS=(COLOR,HILIGHT,PS,VALIDN)
- **MAPONLY** is equivalent to:

MAPATTS=(COLOR,HILIGHT,PS,VALIDN)

### FIELDS

specifies whether or not the map contains fields. If you specify FIELDS=NO, you create a null map that defines a "hole" in BMS's view of the screen. BMS cannot change the contents of such a hole after it has created it by sending a null map.

### FLDSEP

specifies the field separator sequence (1–4 characters) for input from non-3270 devices. Input from non-3270 devices can be entered as a single string of data with the field separator sequence delimiting fields. The data between the field separators is moved to the input fields in the map in order.

### HEADER

allows the map to be used during page building without terminating the OVERFLOW condition. This operand may be specified for more than one map in a mapset.

### HILIGHT

specifies the default highlighting attribute for all fields in all maps in a mapset. This is overridden by the HILIGHT operand of the DFHMDF.

**OFF** is the default and indicates that no highlighting is used.

- BLINK specifies that the field must blink.
- **REVERSE** specifies that the character or field is displayed in reverse video, for example, on a 3278, black characters on a green background.

### UNDERLINE

specifies that a field is underlined.

The HILIGHT operand is ignored unless the terminal supports highlighting, as indicated by HILIGHT(YES) on the RDO TYPETERM definition, or by FEATURE in the terminal control table TYPE=TERMINAL.

### JUSTIFY

specifies the position of the map on the page.

- **LEFT** specifies that the map is to be positioned starting at the specified column from the left margin on the specified line.
- **RIGHT** specifies that the map is to be positioned starting at the specified column from the right margin on the specified line.
- FIRST specifies that the map is to be positioned as the first map on a new page. Any partially formatted page from preceding BMS commands is considered to be complete. This operand can be specified for only one map per page.
- LAST indicates that the map is to be positioned at the bottom of the current page. This operand can be specified for multiple maps to be placed on one page. However, maps other than the first map for which it is specified must be able to be positioned horizontally without requiring that more lines be used.
- **BOTTOM** for a SEND MAP ACCUM command has the same effect as LAST, above. For a SEND MAP command (without ACCUM) and a RECEIVE MAP command, JUSTIFY=BOTTOM positions the map at the bottom of the screen if the number of lines in the map is specified in the SIZE operand. No account is taken of trailer maps in the mapset. JUSTIFY=BOTTOM is equivalent to specifying

LINE=(screendepth-mapdepth+1)

on the map definition, but it allows the same map to be used for different screen sizes. JUSTIFY=BOTTOM is ignored if the number of lines is not also specified. If JUSTIFY=BOTTOM and LINE are both specified, the value specified in LINE is ignored.

LEFT and RIGHT are mutually exclusive, as are FIRST and LAST. If neither FIRST nor LAST is specified, the data is mapped at the next available position as determined by other parameters of the map definition and the current mapping operation. FIRST or LAST is ignored unless ACCUM is specified on SEND MAP commands; otherwise only one map is placed on each page.

**Note:** If a field is initialized by an output map or contains data from any other source, data that is keyed as input overwrites only the equivalent length of the existing data; surplus existing data remains in the field and could cause unexpected interpretation of the new data.

### LINE

specifies the starting line on a page in which data for a map is to be formatted.

- **NUMBER** is a value in the range 1–240, specifying a starting line number. A request to map, on a line and column, data that has been formatted in response to a preceding BMS command, causes the current page to be treated as though complete. The new data is formatted at the requested line and column on a new page.
- NEXT specifies that formatting of data is to begin on the next available completely empty line. If LINE=NEXT is specified in the DFHMDI macro, it is ignored for input operations and LINE=1 is assumed.
- SAME specifies that formatting of data is to begin on the same line as that used for a preceding BMS command. If COLUMN=NEXT is specified, it is ignored for input operations and COLUMN=1 is assumed. If the data does not fit on the same line, it is placed on the next available completely-empty line.

### MAPATTS

specifies the attribute types to be included in the physical map. These types can be one or more of the following: COLOR, HILIGHT, OUTLINE, PS, SOSI, TRANSP, and VALIDN. This list must include all the attribute types to be specified for individual fields in the map (DFHMDF macro).

Where possible these values are deduced from operands already specified in the DFHMDI and DFHMSD macros. For example, if COLOR=BLUE has been specified, MAPATTS=COLOR is assumed.

### OBFMT

specifies whether outboard formatting is to be used. This operand is available only for 3650 logical units, or for an 8100 series processor running DPS Release 2 and defined to CICS as an LUTYPE2 logical unit. For more information, see the CICS/ESA Application Programming Guide.

The OBFMT operand overrides the OBFMT operand on the DFHMSD macro.

- **YES** specifies that this map definition can be used in outboard formatting.
- **NO** specifies that this map definition cannot be used in outboard formatting.

### OUTLINE

allows lines to be included above, below, to the left, or to the right of a field. You can use these lines in any combination to construct boxes around fields or groups of fields.

### PARTN

specifies the default partition to be associated with maps in this mapset. If the ACTIVATE option is specified, the specified partition is also activated when maps in this mapset are output to a terminal that supports partitions.

This option overrides the PARTN option of the DFHMSD macro and is overridden by any OUTPARTN or ACTPARTN option on the SEND MAP command, or the INPARTN option on a RECEIVE MAP command.

The PARTN option is ignored if the target terminal does not support partitions, or if there is no partition set associated with the transaction.

- **PS** specifies that programmed symbols are to be used. This overrides the PS operand of the DFHMSD macro and is overridden by the PS operand of the DFHMDF macro.
  - **BASE** specifies that the base symbol set is to be used.
  - **psid** specifies a single EBCDIC character, or a hexadecimal code of the form X'nn', that identifies the set of programmed symbols to be used.

The PS operand is ignored unless the terminal supports programmed symbols, as indicated by the PROGSYMBOLS(YES) on the RDO TYPETERM definition, or by FEATURE in the terminal control table TYPE=TERMINAL.

### SIZE

specifies the size of a map.

- line is a value in the range 1–240, specifying the depth of a map as a number of lines.
- **column** is a value in the range 1–240, specifying the width of a map as a number of columns.

This operand is required in the following cases:

- An associated DFHMDF macro with the POS operand is used.
- The map is to be referred to in a SEND MAP command with the ACCUM option.
- The map is to be used when referring to input data from other than a 3270 terminal in a RECEIVE MAP command.

### SOSI

indicates that the field may contain a mixture of EBCDIC and DBCS data. The DBCS subfields within an EBCDIC field are delimited by SO (shift out) and SI (shift in) characters. SO and SI both occupy a single screen position (normally displayed as a blank). They can be included in any non-DBCS field on output, if they are correctly paired. The terminal user can transmit them inbound if they are already present in the field, but can add them to an EBCDIC field only if the field has the SOSI attribute.

### TERM

kept for compatibility with previous releases.

### TIOAPFX

specifies whether BMS should include a filler in the symbolic description maps to allow for the unused TIOA prefix. This operand overrides the TIOAPFX operand specified for the DFHMSD macro.

YES specifies that the filler should be included in the symbolic description maps. If TIOAPFX=YES is specified, all maps within the mapset have the filler. TIOAPFX=YES should always be used for command-level application programs.

NO is the default and specifies that the filler is not to be included.

### TRAILER

allows the map to be used during page building without terminating the OVERFLOW condition. This operand may be specified for more than one map in a mapset. If a trailer map is used other than in the overflow environment, the space normally reserved for overflow trailer maps is not reserved while mapping the trailer map.

### TRANSP

determines whether the background of an alphanumeric field is transparent or opaque, that is, whether an underlying (graphic) presentation space is visible between the characters.

### VALIDN

#

- # specifies:
  - the validation that is to be used on an 8775 terminal
- that this field is to be processed by the BMS global # ٠ # user exits

This is overridden by the VALIDN operand of the DFHMDF macro, and overrides the VALIDN operand of the DFHMSD macro.

MUSTFILL specifies that the field must be filled completely with data. An attempt to move the cursor from the field before it has been filled, or to transmit data from an incomplete field, raises the INHIBIT INPUT condition

### MUSTENTER

specifies that data must be entered into the field, though need not fill it. An attempt to move the cursor from an empty field raises the INHIBIT INPUT condition

TRIGGER specifies that this field is a trigger field. Trigger fields are discussed in the CICS/ESA Application Programming Guide.

### - Apar PQ12071

| Documentation for Apar PQ12071 |
|--------------------------------|
| added 12/03/98                 |

### USEREXIT

#

# #

#

#

#

#

#

| # | specifies that this field is to be processed by |
|---|-------------------------------------------------|
| # | the BMS global user exits, XBMIN and            |
| # | XBMOUT, if this field is received or            |
| # | transmitted in a 3270 datastream when the       |
| # | respective exit is enabled. For further         |
| # | information on the use of the BMS global        |
| # | user exits, refer to the CICS/ESA               |
| # | Customization Guide.                            |
| # | The MUSTFILL, MUSTENTER and TRIGGER             |

specifications are valid only for terminals that support the field validation extended attribute, otherwise they are ignored. The USEREXIT specification applies to all 3270 devices.

# Note: The USEREXIT specification is totally unconnected with the field validation extended # # attribute as defined in the 3270 datastream # architecture.

The VALIDN operand is ignored unless the terminal supports validation, as indicated by VALIDATION(YES) on the RDO TYPETERM definition, or by FEATURE in the terminal control table TYPE=TERMINAL.

### DFHMSD

### **Function**

Mapset definition.

### **Command syntax**

Minimum BMS:

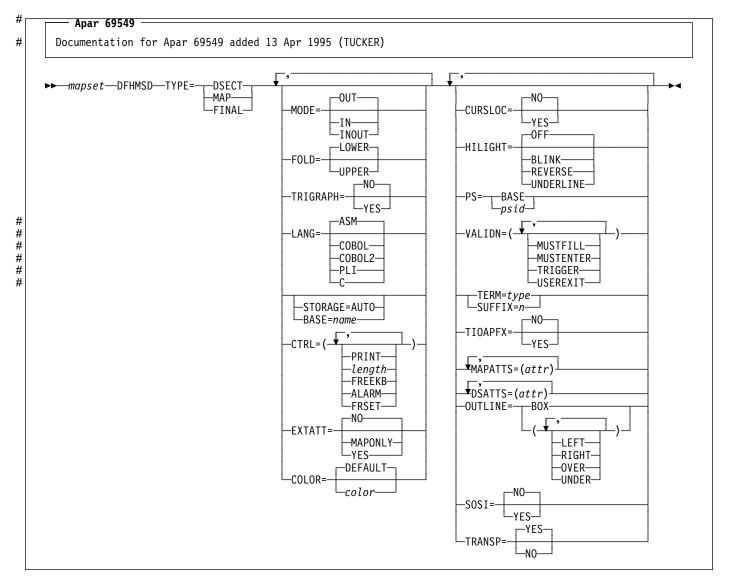

Standard BMS:

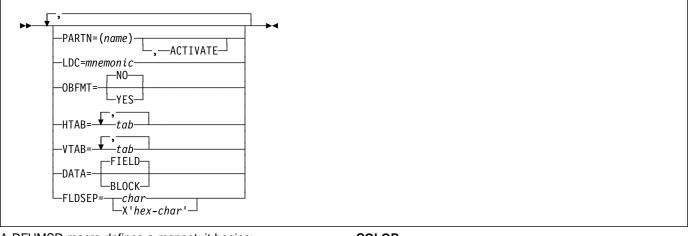

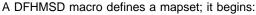

DFHMSD TYPE=MAP (or TYPE=DSECT)

and ends:

DFHMSD TYPE=FINAL

"mapset" is the name (1–7 characters) of the mapset.

A DFHMSD macro contains one or more map definition macros, each of which contains one or more field definition macros.

You should ensure that the names of maps, and names of fields within a mapset (or within multiple mapsets that are copied into one application program) are unique. Maps and mapsets must not have the same name.

Before CICS can load a physical map, you must define a physical map using an RDO transaction with the MAPSET attribute.

You assemble a BMS mapset definition to generate either a symbolic description map or a physical map. The *CICS/ESA System Definition Guide* tells you how to assemble and catalog the maps.

### **DFHMSD** operands

### BASE

specifies that the same storage base is used for the symbolic description maps from more than one mapset. The same name is specified for each mapset that is to share the same storage base. Because all mapsets with the same base describe the same storage, data related to a previously used mapset may be overwritten when a new mapset is used. Different maps within the same mapset also overlay one another.

This operand is not valid for assembler-language programs, and cannot be used when STORAGE=AUTO has been specified.

#### COLOR

indicates the individual color, or the default color for the mapset (where applicable). This is overridden by the COLOR operand of the DFHMDI macro, which is in turn overridden by the COLOR operand of the DFHMDF macro.

The valid colors are blue, red, pink, green, turquoise, yellow, and neutral.

The COLOR operand is ignored unless the terminal supports color, as indicated by FEATURE in the terminal control table TYPE=TERMINAL, or with the RDO TYPETERM definition COLOR.

### CTRL

defines characteristics of IBM 3270 terminals. Use of **any** of the control options in the SEND MAP command overrides **all** control options in the DFHMDI macro, which in turn overrides **all** control options in the DFHMSD macro.

If CTRL is used with cumulative BMS paging (that is, the ACCUM option is used on the BMS SEND MAP commands), it must be specified on the last (or only) map of a page, unless it is overridden by the ALARM, FREEKB and so on, options on the SEND MAP or accumulated SEND CONTROL command.

- **PRINT** must be specified if the printer is to be started; if omitted, the data is sent to the printer buffer but is not printed. This operand is ignored if the mapset is used with 3270 displays without the Printer Adapter feature.
- LENGTH indicates the line length on the printer; length can be specified as L40, L64, L80, or HONEOM. L40, L64, and L80 force a new line after 40, 64, or 80 characters, respectively. HONEOM causes the default printer line length to be used. If this option is omitted, BMS sets the line length from the TCT page size.

- **FREEKB** causes the keyboard to be unlocked after the map is written. If FREEKB is not specified, the keyboard remains locked; data entry from the keyboard is inhibited until this status is changed.
- ALARM activates the 3270 audible alarm. For non-3270 VTAM terminals, it sets the alarm flag in the FMH. (This feature is not supported by interactive and batch logical units.)
- **FRSET** specifies that the modified data tags (MDTs) of all fields currently in the 3270 buffer are to be reset to a not-modified condition (that is, field reset) before map data is written to the buffer. This allows the DFHMDF macro with the ATTRB operand to control the final status of any fields written or rewritten in response to a BMS command.

### CURSLOC

indicates that for all RECEIVE MAP operations using this map on 3270 terminals, BMS sets a flag in the application data structure element for the field where the cursor is located.

The flag may be tested by DFHBMCUR (see copybook DFHBMSCA in Appendix J, "BMS-related constants" on page 375).

To test the flag (COBOL example):

(DFHBMSCA)

```
. . .
02 DFHBMEOF
              PIC X VALUE X'80'.
02 DFHBMCUR
             PIC X VALUE X'02'.
02 DFHBMEC
              PIC X VALUE X'82'.
02 DFHBMFLG PIC X.
                    VALUES ARE X'80', X'82'.
 88 DFHERASE
 88 DFHCURSR
                    VALUES ARE X'02', X'82'.
MOVE FLD1F TO DFHBMFLG.
IF DFHERASE THEN ...
            ELSE ...
IF DFHCURSR THEN ...
           ELSE ...
```

### Notes:

- If CURSLOC=YES is specified for the MAP definitions, and there is no data for any field of the application data structure, but the cursor lies within a field known to the application data structure, BMS sets the cursor flag for the appropriate field, but the data for all fields in the application data structure is null, and the MAPFAIL condition does not occur. The unmapped data stream is not available to the application program unless it is a RECEIVE DATA FROM request.
- 2. A valid CURSLOC definition in DFHMDI overrides the definition in DFHMSD.

### DATA

specifies the format of the data.

FIELD specifies that the data is passed as contiguous fields, each field having the format:

LL A data field

"LL" is two bytes specifying the length of the data as input from the terminal (these two bytes are ignored in output processing). "A" is a byte into which the programmer can place an attribute to override that specified in the map used to process this data (see copybook DFHBMSCA in Appendix J, "BMS-related constants" on page 375).

**BLOCK** specifies that the data is passed as a continuous stream in the following format:

| А | data field | space |
|---|------------|-------|
|   |            |       |

This stream is processed as line segments of the length specified in the map used to process the data. The data is in the form that it appears on the terminal; that is, it contains data fields and interspersed blanks corresponding to any spaces that are to appear between the fields on output. You cannot use DSATTS=YES, if you specify DATA=BLOCK.

Block data is further discussed in the CICS/ESA Application Programming Guide.

### DSATTS

specifies the attribute types to be included in the symbolic description map. These types can be one or more of the following: COLOR, HILIGHT, OUTLINE, PS, SOSI, TRANSP, and VALIDN. Any type included in DSATTS should also be included in MAPATTS.

### EXTATT

this operand is supported for compatibility with previous releases. Each of the extended attributes can be defined individually. For new maps, the operands DSATTS and MAPATTS should be used instead.

- NO is equivalent to specifying neither the DSATTS operand nor the MAPATTS operand.
- YES is equivalent to: MAPATTS=(COLOR,HILIGHT,PS,VALIDN) DSATTS=(COLOR,HILIGHT,PS,VALIDN)
- **MAPONLY** is equivalent to:

MAPATTS=(COLOR,HILIGHT,PS,VALIDN)

### FLDSEP

specifies the field separator sequence (1–4 characters) for input from non-3270 devices. Input from non-3270 devices can be entered as a single string of data with the field separator sequence delimiting fields. The data

between the field separators is moved to the input fields in the map in order.

### FOLD

specifies whether to generate lowercase or uppercase characters in C language programs.

FOLD is only available for programs written in C.

### HILIGHT

specifies the default highlighting attribute for all fields in all maps in a mapset. This is overridden by the HILIGHT operand of the DFHMDI, which is in turn overridden by the HILIGHT operand of the DFHMDF.

**OFF** is the default and indicates that no highlighting is used.

**BLINK** specifies that the field must blink.

**REVERSE** specifies that the character or field is displayed in reverse video, for example, on a 3278, black characters on a green background.

### UNDERLINE

specifies that a field is underlined.

The HILIGHT operand is ignored unless the terminal supports highlighting, as indicated by HILIGHT(YES) on the RDO TYPETERM definition or by FEATURE in the terminal control table TYPE=TERMINAL.

### HTAB

specifies one or more tab positions for use with interactive and batch logical units and SCS printers with horizontal forms control.

### LANG

specifies the source language of the application programs into which the symbolic description maps in the mapset are copied. This option need only be coded for DFHMSD TYPE=DSECT. If a mapset is to be used by more than one program, and the programs are not all written in the same source language, a separate version of the mapset must be defined for each programming language.

### LDC

specifies the code to be used by CICS to determine the logical device mnemonic to be used for a BMS output operation. If no LDC operand has been specified on any previous BMS output in the logical message, this LDC will be transmitted in the function management header to the logical unit. This operand is used only for TCAM and VTAM-supported 3600 terminals, and batch logical units.

### MAPATTS

specifies the attribute types to be included in the physical map. These types can be one or more of the following: COLOR, HILIGHT, OUTLINE, PS, SOSI, TRANSP, and VALIDN. This list must include all the attribute types to be specified for individual fields in the map (DFHMDF macro). Where possible these values are deduced from operands already specified in the DFHMDI and DFHMSD macros. For example, if COLOR=BLUE has been specified, MAPATTS=COLOR is assumed.

### MODE

specifies whether the mapset is to be used for input, output, or both.

### OBFMT

specifies whether outboard formatting is to be used. This operand is available only for 3650 logical units, or for an 8100 series processor running DPS Release 2 and defined to CICS as an LUTYPE2 logical unit. For more information, see the CICS/ESA Application Programming Guide.

The OBFMT operand on DFHMSD is overridden by the OBFMT operand on DFHMDI.

- YES specifies that all maps within this mapset can be used in outboard formatting, except those for which OBFMT=NO is specified in the DFHMDI macro.
- NO specifies that no maps within this mapset can be used in outboard formatting, except those for which OBFMT=YES is specified in DFHMDI.

### OUTLINE

allows lines to be included above, below, to the left, or to the right of a field. You can use these lines in any combination to construct boxes around fields or groups of fields.

### PARTN

specifies the default partition to be associated with maps in this mapset. If the ACTIVATE option is specified, the specified partition is also activated when maps in this mapset are output to a terminal that supports partitions. This option is overridden by the PARTN operand of the DFHMDI macro, which is in turn overridden by any OUTPARTN or ACTPARTN option on the SEND MAP command, or the INPARTN option on a RECEIVE MAP command.

The PARTN operand is ignored if the target terminal does not support partitions, or if there is no partition set associated with the transaction.

- **PS** specifies that programmed symbols are to be used. This is overridden by the PS operand of the DFHMDI macro, which is in turn overridden by the PS operand of the DFHMDF macro.
  - **BASE** specifies that the base symbol set is to be used.
  - psid specifies a single EBCDIC character, or a hexadecimal code of the form X'nn', that identifies the set of programmed symbols to be used.

The PS operand is ignored unless the terminal supports programmed symbols, as indicated by PROGSYMBOLS(YES) on the RDO TYPETERM definition, or by FEATURE on the terminal control table TYPE=TERMINAL.

### SOSI

indicates that the field may contain a mixture of EBCDIC and DBCS data. The DBCS subfields within an EBCDIC field are delimited by SO (shift out) and SI (shift in) characters. SO and SI both occupy a single screen position (normally displayed as a blank). They can be included in any non-DBCS field on output provided they are correctly paired. The terminal user can transmit them inbound if they are already present in the field, but can add them to an EBCDIC field only if the field has the SOSI attribute.

### STORAGE

The meaning of this operand depends upon the language in which application programs are written, as follows:

For a **COBOL** program, STORAGE=AUTO specifies that the symbolic description maps in the mapset are to occupy separate (that is, not redefined) areas of storage. This operand is used when the symbolic description maps are copied into the working-storage section and the storage for the separate maps in the mapset is to be used concurrently.

For a **C** program, STORAGE=AUTO specifies that the symbolic description maps are to be defined as having the automatic storage class. If STORAGE=AUTO is not specified, they are declared as pointers. You cannot specify both BASE=name and STORAGE=AUTO for the same mapset. If STORAGE=AUTO is specified and TIOAPFX is not, TIOAPFX=YES is assumed.

For a **PL/I** program, STORAGE=AUTO specifies that the symbolic description maps are to be declared as having the AUTOMATIC storage class. If STORAGE=AUTO is not specified, they are declared as BASED. You cannot specify both BASE=name and STORAGE=AUTO for the same mapset. If STORAGE=AUTO is specified and TIOAPFX is not, TIOAPFX=YES is assumed.

### For an assembler-language program,

STORAGE=AUTO specifies that individual maps within a mapset are to occupy separate areas of storage instead of overlaying one another.

### SUFFIX

specifies a 1-character, user-defined, device-dependent suffix for this mapset, as an alternative to a suffix generated by the TERM operand. The suffix specified by this operand should match the value of a transaction defined with ALTSUFFIX, or ALTSFX in the terminal control table TYPE=TERMINAL. Use a numeric value to avoid conflict with suffixes generated by the TERM operand.

### TERM

specifies the type of terminal or logical unit (LU) associated with the mapset. If no terminal type or LU is specified, 3270 is assumed. The terminal types and LUs you can specify, together with their generated suffixes, are shown in Table 27.

| Table 27. BMS terminal types      |        |  |
|-----------------------------------|--------|--|
| ТҮРЕ                              | Suffix |  |
| CRLP <sup>1</sup>                 | A      |  |
| TAPE                              | В      |  |
| DISK                              | С      |  |
| TWX                               | D      |  |
| 1050                              | E      |  |
| 2740                              | F      |  |
| 2741                              | G      |  |
| 2770                              | 1      |  |
| 2780                              | J      |  |
| 3780                              | К      |  |
| 3270-1 (40-column)                | L      |  |
| 3270-2 (80-column)                | M      |  |
| INTLU/3767/3770I/SCS <sup>2</sup> | Р      |  |
| 2980                              | Q      |  |
| 2980-4                            | R      |  |
| <u>3270</u> 3                     | blank  |  |
| 3601                              | U      |  |
| 3653 <sup>4</sup>                 | V      |  |
| 3650UP <sup>5</sup>               | W      |  |
| 3650/3270 <sup>6</sup>            | Х      |  |
| BCHLU/3770B7                      | Y      |  |
| ALL (all the above)               | blank  |  |
| Notes:                            |        |  |
|                                   |        |  |

1. Card-reader-in/line-printer-out.

- 2. All interactive LUs including 3790 full-function LU and SCS printer LUs (3270 and 3790).
- Default if TERM omitted. Same as ALL; used when no need to distinguish between models.
- 4. Plus host-conv (3653) LU.
- 5. Plus interpreter LU.
- 6. Plus host-conv (3270) LU.
- 7. Plus all batch and BDI LUs.

In addition, you should note the following:

For TCAM-connected terminals (other than 3270 or SNA devices), use either CRLP or ALL; for TCAM-connected 3270s or SNA devices, select the appropriate parameter in the normal way.

If ALL is specified, ensure that device dependent characters are not included in the mapset and that format characteristics such as page size are suitable for all input/output operations (and all terminals) in which the mapset is applied. For example, some terminals are limited to 480 bytes, others to 1920 bytes; the 3604 is limited to six lines of 40 characters each. Within these guidelines, use of ALL can offer important advantages. Because an assembly run is required for each map generation, the use of ALL, indicating that one map is to be used for more than one terminal, can result in significant time and storage savings. However, better run-time performance for maps used by single terminal types is achieved if the terminal type (rather than ALL) is specified. Alternatively, BMS support for device-dependent mapsets can be bypassed by specifying NODDS in the BMS operand of the system initialization parameters. For more information, see the CICS/ESA Resource Definition Guide.

### TIOAPFX

specifies whether BMS should include a filler in the symbolic description maps to allow for the unused TIOA prefix.

YES specifies that the filler should be included in the symbolic description maps. If TIOAPFX=YES is specified, all maps within the mapset have the filler, except when TIOAPFX=NO is specified on the DFHMDI macro. TIOAPFX=YES should always be used for command-level application programs.

NO is the default and specifies that the filler is not to be included. The filler may still be included for a map if TIOAPFX=YES is specified on DFHMDI.

### TRANSP

determines whether the background of an alphanumeric field is transparent or opaque, that is, whether an underlying (graphic) presentation space is visible between the characters.

### TRIGRAPH

specifies trigraph sequences to be used in C/370 language symbolic description maps.

When TRIGRAPH=YES, trigraph sequences are produced:

| { | prints as ??< |
|---|---------------|
| } | prints as ??> |
| [ | prints as ??( |
| 1 | prints as ??) |

This option is only available for programs written in C.

### TYPE

specifies the type of map to be generated using the definition. Both types of map must be generated before the mapset can be used by an application program. If aligned symbolic description maps are required, you should ensure that you specify SYSPARM=ADSECT and SYSPARM=AMAP when you assemble the symbolic and physical maps respectively.

| DSECT | specifies that a symbolic description map is |
|-------|----------------------------------------------|
|       | to be generated. Symbolic description maps   |
|       | must be copied into the source program       |
|       | before it is translated and compiled.        |
|       |                                              |

MAP specifies that a physical map is to be generated. Physical maps must be assembled or compiled, link-edited, and cataloged in the CICS program library

before an application program can use them.

If both map and DSECT are to be generated in the same job, the SYSPARM option can be used in the assembler job execution step, as described in the CICS/ESA Installation Guide.

### VALIDN

#

#

#

#

±

#

#

#

#

#

# #

#

# #

- # specifies:
- # • the validation that is to be used on an 8775 terminal
  - that this field is to be processed by the BMS global user exits

This is overridden by the VALIDN operand of the DFHMDI macro, which is in turn overridden by the VALIDN operand of the DFHMDF macro.

MUSTFILL specifies that the field must be filled completely with data. An attempt to move the cursor from the field before it has been filled, or to transmit data from an incomplete field, raises the INHIBIT INPUT condition.

### MUSTENTER

specifies that data must be entered into the field, though need not fill it. An attempt to move the cursor from an empty field raises the INHIBIT INPUT condition.

TRIGGER specifies that this field is a trigger field. Trigger fields are discussed in the CICS/ESA Application Programming Guide.

| Apar PQ12071                                     |
|--------------------------------------------------|
| Documentation for Apar PQ12071<br>added 12/03/98 |

### USEREXIT

| # | specifies that this field is to be processed by |
|---|-------------------------------------------------|
| # | the BMS global user exits, XBMIN and            |
| # | XBMOUT, if this field is received or            |
| # | transmitted in a 3270 datastream when the       |
| # | respective exit is enabled. For further         |
| # | information on the use of the BMS global        |
| # | user exits, refer to the CICS/ESA               |
| # | Customization Guide.                            |
|   |                                                 |

The MUSTFILL, MUSTENTER and TRIGGER specifications are valid only for terminals that support the field validation extended attribute, otherwise they are ignored. The USEREXIT specification applies to all 3270 devices.

Note: The USEREXIT specification is totally unconnected with the field validation extended attribute as defined in the 3270 datastream architecture.

The VALIDN operand is ignored unless the terminal supports validation, as indicated by VALIDATION(YES)

### DFHMSD

in the RDO TYPETERM definition or by FEATURE in the terminal control table TYPE=TERMINAL.

### VTAB

specifies one or more tab positions for use with interactive and batch logical units and SCS printers having vertical forms control.

### DFHPDI

### Function

Partition definition.

### **Command syntax**

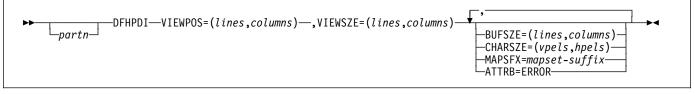

A partition set contains one or more partitions. Each partition is defined by coding a partition definition macro.

"partn" is a partition name (1–2 characters). It allows you to refer to the partition in your application programs.

Every partition in a partition set must have a different name. Only the error partition can be unnamed (see ATTRB=ERROR operand).

Partitions are defined by coding the macros DFHPSD (partition set definition) and DFHPDI (partition definition). Each partition definition must be part of a partition set definition.

### **DFHPDI** operands

### ATTRB

specifies that error messages are to be directed to this partition whenever possible. The partition is cleared before an error message is displayed. The RDO option ERRHILIGHT, or ERRATT in the terminal control table TYPE=TERMINAL is honored, but the LASTLINE option is ignored.

### BUFSZE=(lines,columns)

specifies the size of the presentation space for the partition. Device limitations mean that the "columns" value must be equal to the "columns" value specified by the VIEWSZE operand. The "lines" value can be greater than or, by default, equal to the value specified by the VIEWSZE operand. A greater lines value implies that the target terminal supports vertical scrolling.

### CHARSZE(vpels,hpels)

specifies the size of the character cell to be reserved for each character displayed in a partition. You specify the size as numbers of vertical picture elements (vpels) and numbers of horizontal picture elements (hpels). You can specify this operand on either the DFHPSD macro only, or on both the DFHPSD and DFHPDI macros. The values specified in the DFHPSD become the defaults for all partitions in the partition set. You can override these defaults for individual partitions by coding CHARSZE in the DFHPDI macro.

### MAPSFX=mapset-suffix

specifies the partition's 1-character mapset suffix. BMS uses the suffix to select mapset versions in the same way as for the RDO option ALTSUFFIX, or ALTSFX in the terminal control terminal TYPE=TERMINAL macro. If this operand is omitted, a suffix L is assumed if the "columns" value of the BUFSZE operand is less than or equal to 40; otherwise M is assumed.

### VIEWPOS=(lines,columns)

specifies the position of the top left-hand corner of this partition's viewport. You specify the position in numbers of lines and numbers of columns.

The DFHPDI macro checks that viewports do not overlap. If you have coded the RDO ALTSCREEN option, or the ALTSCRN operand of the DFHPSD macro, DFHPDI also checks that all viewports fit within the usable area of the terminal screen.

**Note:** The information given here on positioning viewports is necessarily brief. For more information you should consult the component description for the device you are using.

### VIEWSZE=(lines,columns)

specifies the size, in lines and columns, of the partition's viewport. The DFHPDI macro checks that viewports do not overlap. If you code the RDO ALTSCREEN option, or the ALTSCRN operand of the DFHPSD macro partition set definition macro, DFHPDI checks that the partitions all fit within the usable area of the display screen.

### DFHPSD

### Function

Partition set definition.

### **Command syntax**

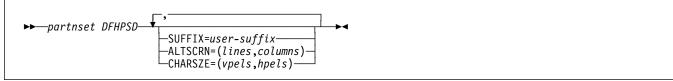

Each partition set definition contains a single DFHPSD macro followed by one or more DFHPDI macros, and ending with a DFHPSD TYPE=FINAL partition set definition macro.

"partnset" is a partition set name (1-6 characters).

Partitions are defined by coding the macros DFHPSD (partition set definition) and DFHPDI (partition definition). Each partition definition must be part of a partition set definition.

### **Ending DFHPSD**

```
[partnset] DFHPSD TYPE=FINAL
```

The PARTNSET name (if specified) must match that specified on the DFHPSD macro that started the partition set definition.

### **DFHPSD** operands

### ALTSCRN(lines,columns)

specifies the size, in characters, of the usable area of the target terminal. This is normally the same as the RDO ALTSCREEN option, or the ALTSCRN operand of the terminal control table TYPE=TERMINAL entry for the terminal. You use ALTSCRN to ensure that the viewports of partitions within a partition set fit into the usable area of the screen.

### CHARSZE(vpels,hpels)

specifies the size of the character cell to be reserved for each character displayed in a partition. You specify the size as numbers of vertical picture elements (vpels) and numbers of horizontal picture elements (hpels). You can specify this operand on either the DFHPSD macro only, or on both the DFHPSD and DFHPDI macros. The values specified in this operand become the defaults for all partitions in the partition set. You can override this default for individual partitions by coding CHARSZE in the DFHPDI macro.

### SUFFIX=user-suffix

specifies a 1-character user suffix for this version of the partition set. It allows different versions of a partition set to be associated with different terminals. When the partition set is to be loaded, CICS looks for a version whose suffix matches the RDO option ALTSUFFIX or the ALTSFX in the terminal control table TYPE=TERMINAL. If it cannot find the correct partition set version, it loads a version with a default suffix (M or L). If it cannot find a suffixed version either, it loads an unsuffixed one. If it cannot find this, it abends with APCT.

# Index

## Numerics

16MB line 121 2260 Display Station CONVERSE 55 ISSUE RESET 161 RECEIVE 212 **SEND 257** 2265 Display Station CONVERSE 55 **ISSUE RESET** 161 RECEIVE 212 **SEND 257** 2741 Communication Terminal CONVERSE 56 **ISSUE RESET** 161 RECEIVE 212 **SEND 257** 2770 Data Communication System CONVERSE 54, 57 RECEIVE 211 **SEND 256** 2780 Data Transmission Terminal CONVERSE 54, 57 RECEIVE 211 SEND 256 2980 General Banking Terminal System DFH2980 structure 214 output control 213 output to common buffer 214 passbook control 213 RECEIVE/SEND commands 213, 258 3270 Information Display System (BTAM or TCAM supported) 58, 215, 258 (BTAM supported) 137, 161 logical unit 44, 138, 203, 245 3600 Finance Communication System 3601 logical unit 44, 204, 246 3614 logical unit 45, 205, 246 CONVERSE command 58 pipeline logical units 245 RECEIVE command 215 SEND command 259 3630 Plant Communication System RECEIVE 204 SEND 246 3650 Host Command Processor CONVERSE 47 3650 Logical Units RECEIVE 205 3650 Store System host conversational LU 3270 247 LU 3653 248

3650 Store System (continued) interpreter logical unit 45, 145, 150, 205, 247 3650/3680 Full-function Logical Unit RECEIVE 207 SEND 250 3650/3680 Store System host command processor LU 248 3660 Supermarket Scanning System CONVERSE 54 RECEIVE 211 SEND 256 3680 Host Command Processor CONVERSE 47 3680 Programmable Store System host command processor LU 248 3735 Programmable Buffered Terminal 60, 216, 259 3740 Data Entry System 60, 143, 144, 216 3767 Communication Terminal interactive logical unit 47, 206, 249 3770 Data Communication System batch logical unit 48, 206, 249 3770 Full Function Logical Unit RECEIVE 207 SEND 250 3770 interactive logical unit RECEIVE 206 SEND 249 3780 Data Communication Terminal CONVERSE 54 RECEIVE 211 **SEND 256** 3790 Communication System 3270-display logical unit 49, 217, 251 Full Function Logical Unit 48 full-function logical unit 207, 250 SCS printer logical unit 250 4700 Finance Communication System CONVERSE command 58 RECEIVE command 215 SEND command 259

# Α

ABCODE option ABEND 12 ASSIGN 23 ABDUMP option ASSIGN 23 ABEND AICA timeout 2 ABEND command 12 ABEND exit, reactivating 123 abend support commands 9 abnormal termination, task 123 ABPROGRAM option ASSIGN 23 absolute expressions 4 **ABSTIME** option ASKTIME 21 FORMATTIME 92 access to system information ADDRESS command 13 ADDRESS SET command 15 ASSIGN command 22 CICS storage areas 13, 15 ACCUM option SEND CONTROL 264 SEND MAP 268 SEND TEXT 280 ACEE option ADDRESS 13 **ACTION** option WRITE OPERATOR 334 **ACTPARTN** option SEND CONTROL 264 SEND MAP 269 SEND TEXT 280 ADDRESS command 13 ADDRESS SET command 15 address, cursor 361 AFTER option POST 179 ROUTE 239 START 306 AID option RECEIVE MAP MAPPINGDEV command 223 ALARM option SEND CONTROL 264 SEND MAP 269 SEND MAP MAPPINGDEV command 274 SEND TEXT 281 SEND TEXT NOEDIT 286 ALARM value DFHMDI 392 DFHMSD 398 ALIGNED attribute PL/I 4 ALL option SEND PAGE 276 ALLOCATE (APPC) command 16 ALLOCATE (LUTYPE6.1) command 18 ALLOCATE (MRO) command 20 ALTER option QUERY SECURITY 182 ALTERNATE option CONVERSE (non-VTAM) 61 CONVERSE (VTAM) 50 SEND (non-VTAM) 261 SEND (VTAM) 252

ALTERNATE option (continued) SEND CONTROL 265 SEND MAP 269 SEND TEXT 281 SEND TEXT NOEDIT 286 ALTSCRN operand DFHPSD 404 ALTSCRNHT option ASSIGN 23 ALTSCRNWD option ASSIGN 23 ANYKEY option HANDLE AID 125 APLKYBD option ASSIGN 23 APLTEXT option ASSIGN 23 APPC basic conversations commands 9 APPC logical unit acquiring session to 16 initiating conversation with 39 returning mapped sessions to CICS 96 sending and receiving 41 APPC mapped conversations abending 130 commands 9 ensuring transmission of accumulated data 320 extracting attributes of 86 informing partner of error 149 issuing a positive response 135 receiving data 201 requesting change of direction 164 retrieving values from attach header 89 returning sessions to CICS 96 sending data 242 application performance, monitoring 174 APPLID option ASSIGN 23 argument values assembler language 4 C 2 COBOL 2 PL/I 3 ASA option SPOOLOPEN 296 ASIS option CONVERSE (non-VTAM) 61 CONVERSE (VTAM) 50 RECEIVE (non-VTAM) 218 RECEIVE (VTAM) 208 RECEIVE MAP 220 RECEIVE PARTN 225 SEND (non-VTAM) 261 ASKIP value DFHMDF 384

ASKTIME command 21 **ASRAINTRPT** option ASSIGN 23 ASRAKEY option ASSIGN 23 **ASRAPSW** option ASSIGN 23 **ASRAREGS** option ASSIGN 23 ASRASPC option ASSIGN 24 ASRASTG option ASSIGN 24 assembler language argument values 4 LENGTH option default 4 program exit 354 register contents 353 translated code 353 ASSIGN command 22 asynchronous interrupt 358 AT option POST 179 ROUTE 239 START 306 ATTACH option START 306 ATTACHID option BUILD ATTACH (LUTYPE6.1) 31 BUILD ATTACH (MRO) 33 CONVERSE (non-VTAM) 61 CONVERSE (VTAM) 50 EXTRACT ATTACH (LUTYPE6.1) 82 EXTRACT ATTACH (MRO) 84 SEND (non-VTAM) 261 SEND (VTAM) 252 attention identifier (AID) 125 ATTRB operand DFHMDF 384 DFHPDI 403 attributes control character list, DFHBMSCA 375 authentication commands 9 AUTOPAGE option SEND PAGE 276 **AUXILIARY** option WRITEQ TS 338

# В

back out to a syncpoint 315 BASE operand DFHMSD 397 BASE value DFHMDF 389 DFHMDI 394 BASE value (continued) DFHMSD 399 basic mapping support (BMS) commands 9 completing a logical message 276 deleting a logical message 180 determining input partition 225 field definition macro 381, 383 full BMS RECEIVE MAP 220 RECEIVE PARTN 225 SEND CONTROL 264 SEND MAP 268 SEND PAGE 276 SEND PARTNSET 279 SEND TEXT 280 SEND TEXT MAPPED 284 SEND TEXT NOEDIT 286 full-function BMS PURGE MESSAGE 180 map definition macro 381, 391 mapping input data 220 mapping input data with MAPPINGDEV 223 mapset definition macro 381, 397 minimum BMS RECEIVE MAP 220 RECEIVE MAP MAPPINGDEV command 223 SEND CONTROL 264 SEND MAP 268 SEND MAP MAPPINGDEV command 274 partition definition macro 381, 403 partition set definition macro 381, 404 related constants 375 routing a logical message 239 sending previously mapped data 284 sending user-defined data stream 286 standard BMS RECEIVE MAP 220 RECEIVE PARTN 225 SEND CONTROL 264 SEND MAP 268 SEND PARTNSET 279 SEND TEXT 280 batch data interchange (BDI) add record to data set 133 commands 9 delete a record from data set 146 exceptional conditions 151 read record from data set 157 request next record number 151 send data to output device 162 terminate data set 131, 141 update a record in data set 159 wait for function completion 166 batch logical unit, 3770 48, 206, 249

batch mode application, 3740 60, 216, 260 **BELOW** option GETMAIN 121 BIF DEEDIT command 30 **BLANK** value DFHMDF 386 **BLINK** value DFHMDF 386 DFHMDI 393 DFHMSD 399 **BLOCK** value DFHMDI 392 DFHMSD 398 BMS See basic mapping support **BOTTOM** value DFHMDI 393 browse operation ending 77 read next record 189 read previous record 193 reset starting point 229 starting 309 **BRT** value DFHMDF 384 BTAM programmable terminals 358 **BTRANS** option ASSIGN 24 **BUFFER** option GDS RECEIVE 115 RECEIVE (non-VTAM) 218 RECEIVE (VTAM) 208 BUFSZE operand DFHPDI macro 403 BUILD ATTACH (LUTYPE6.1) command 31 BUILD ATTACH (MRO) command 33 built-in functions commands 9

# С

C language ADDRESS COMMAREA 13 ADDRESS EIB 13 argument values 2 LENGTH option default 3 translated code 353 CANCEL command 35 CANCEL option ABEND 12 HANDLE ABEND 123 CARD option ISSUE ABORT 131 ISSUE END 141 ISSUE SEND 162 ISSUE WAIT 166 CASE operand DFHMDF 385 **CBIDERR** condition ALLOCATE (APPC) 16 ALLOCATE (LUTYPE6.1) 18 CONVERSE (non-VTAM) 63 CONVERSE (VTAM) 51 EXTRACT ATTACH (LUTYPE6.1) 83 EXTRACT ATTACH (MRO) 85 SEND (non-VTAM) 262 SEND (VTAM) 253 **CBUFF** option SEND (non-VTAM) 261 CHANGE PASSWORD command 37 CHANGE TASK command 38 CHANGETIME option VERIFY PASSWORD 318 CHARSZE operand DFHPDI 403 DFHPSD 404 **CICSDATAKEY** option GETMAIN 121 **CLASS** option SPOOLOPEN 296 SPOOLOPEN INPUT 294 CLEAR option HANDLE AID 125 **CLRPARTN** option HANDLE AID 125 CMDSEC option ASSIGN 24 **CNOTCOMPL** option SEND (non-VTAM) 261 SEND (VTAM) 252 COBOL argument values 2 translated code 353 CODEREG operand 355 COLOR operand DFHMDF 385 DFHMDI 391 DFHMSD 397 COLOR option ASSIGN 24 COLUMN operand DFHMDI 391 command language translator translated code 353 commands format, arguments 1 security 10 spool 10 temporary storage control 10 COMMAREA option ADDRESS 13 LINK 169

COMMAREA option (continued) RETURN 235 XCTL 341 common buffer, output to, 2980 214 common programming interface communications (CPI Communications) 365 COMPLETE option DUMP TRANSACTION 74 **CONFIRM** option GDS SEND 117 SEND (VTAM) 252 CONNECT PROCESS command 39 CONSOLE option **ISSUE ABORT** 131 **ISSUE END** 141 ISSUE SEND 162 **ISSUE WAIT** 166 console support commands 9 constants AID values, DFHAID 379 attribute values, DFHBMSCA 375 for 3270 attributes 375 for examining EIBAID field 379 for MSR control values 377 for printer format controls 375 MSR control, DFHtex read 377 printer control values, DFHBMSCA 375 **CONTROL** option QUERY SECURITY 182 **CONVDATA** option GDS CONNECT PROCESS 105 GDS EXTRACT ATTRIBUTES 107 GDS FREE 109 GDS ISSUE ABEND 110 GDS ISSUE CONFIRMATION 111 GDS ISSUE ERROR 112 GDS ISSUE PREPARE 113 GDS ISSUE SIGNAL 114 GDS RECEIVE 115 GDS SEND 117 GDS WAIT 119 CONVERSE (2260) command 55 CONVERSE (2741) command 56 CONVERSE (2770) command 57 CONVERSE (2780) command 57 CONVERSE (3270 display) command 58 CONVERSE (3270 logical) command 44 CONVERSE (3600 BTAM) command 58 CONVERSE (3600-3601) command 44 CONVERSE (3600-3614) command 45 CONVERSE (3650 interpreter) command 45 CONVERSE (3650-3270) command 46 CONVERSE (3650-3653) command 46 CONVERSE (3650-3680) command 47 CONVERSE (3735) command 59

CONVERSE (3740) command 60 CONVERSE (3767) command 47 CONVERSE (3770) command 48 CONVERSE (3790 3270-display) command 49 CONVERSE (3790 full-function or inquiry) command 48 CONVERSE (APPC) command 41 CONVERSE (LUTYPE2/LUTYPE3) command 42 CONVERSE (LUTYPE4) command 42 CONVERSE (LUTYPE6.1) command 43 CONVERSE (MRO) command 53 CONVERSE (non-VTAM default) command 53 CONVERSE (SCS) command 43 CONVERSE (System/3) command 54 CONVERSE (System/7) command 54 CONVERSE (VTAM default) command 41 CONVERSE option ISSUE LOAD 150 converse with terminal or LU 358 **CONVID** option CONNECT PROCESS 39 CONVERSE (non-VTAM) 61 CONVERSE (VTAM) 50 EXTRACT ATTACH (LUTYPE6.1) 82 EXTRACT ATTACH (MRO) 84 EXTRACT ATTRIBUTES (APPC) 86 EXTRACT ATTRIBUTES (MRO) 87 EXTRACT PROCESS 89 FREE (APPC) 96 FREE (LUTYPE6.1) 97 FREE (MRO) 98 GDS ALLOCATE 102 GDS CONNECT PROCESS 105 GDS EXTRACT ATTRIBUTES 107 GDS EXTRACT PROCESS 108 GDS FREE 109 GDS ISSUE ABEND 110 GDS ISSUE CONFIRMATION 111 GDS ISSUE ERROR 112 GDS ISSUE PREPARE 113 GDS ISSUE SIGNAL 114 GDS RECEIVE 115 GDS SEND 117 GDS WAIT 119 ISSUE ABEND 130 **ISSUE CONFIRMATION** 135 **ISSUE ERROR** 149 **ISSUE PREPARE** 154 ISSUE SIGNAL (APPC) 164 ISSUE SIGNAL (LUTYPE6.1) 165 POINT 176 RECEIVE (VTAM) 208 SEND (VTAM) 252 WAIT CONVID 320 WAIT TERMINAL 326 copy displayed information 361

copybooks DFHAID 379 DFHBMSCA 375 DFHEIBLK 355 DFHMSRCA 377 CPI Communications (SAA) 365 create a journal record 332 CSMT transaction resend message destination 59 CSTL transaction resend message destination 59 **CTLCHAR** option CONVERSE (non-VTAM) 61 CONVERSE (VTAM) 50 ISSUE COPY (3270 display) 137 ISSUE COPY (3270 logical) 138 SEND (non-VTAM) 261 SEND (VTAM) 252 CTRL operand DFHMDI 391 DFHMSD 397 CURRENT option SEND PAGE 276 CURSLOC operand DFHMDI 392 DFHMSD 398 cursor address 361 CURSOR option RECEIVE MAP MAPPINGDEV command 223 SEND CONTROL 265 SEND MAP 269 SEND MAP MAPPINGDEV command 274 SEND TEXT 281 cursor position terminal control 361 CVDA (CICS-value data area) argument values 2 command format 2 passing and receiving 5 values in alphabetic order 371 values in numeric order 371 CVDA options ACTION WRITE OPERATOR 334 ALTER QUERY SECURITY 182 ASRAKEY ASSIGN 23 ASRASPC ASSIGN 24 CONTROL QUERY SECURITY 182 LOGMESSAGE QUERY SECURITY 182 MAXLIFETIME **DEQ** 72 ENQ 79

CVDA options (continued) PURGEABILITY WAIT EXTERNAL 323 WAITCICS 328 READ QUERY SECURITY 182 STATE 51, 63, 209, 219, 253, 262 ALLOCATE (APPC) 16 ALLOCATE (MRO) 20 CONNECT PROCESS 39 EXTRACT ATTRIBUTES (APPC) 86 EXTRACT ATTRIBUTES (MRO) 87 FREE (APPC) 96 FREE (MRO) 98 GDS ALLOCATE 102 GDS CONNECT PROCESS 105 GDS EXTRACT ATTRIBUTES 107 GDS FREE 109 GDS ISSUE ABEND 110 GDS ISSUE CONFIRMATION 111 GDS ISSUE ERROR 112 GDS ISSUE PREPARE 113 GDS ISSUE SIGNAL 114 GDS RECEIVE 116 GDS SEND 118 GDS WAIT 119 **ISSUE ABEND** 130 **ISSUE CONFIRMATION** 135 **ISSUE ERROR** 149 ISSUE PREPARE 154 ISSUE SIGNAL (APPC) 164 WAIT CONVID 320 UPDATE QUERY SECURITY 183 **CVDA** values ALLOCATED ALLOCATE (APPC) 16 ALLOCATE (MRO) 20 CONNECT PROCESS 39 EXTRACT ATTRIBUTES (APPC) 86 EXTRACT ATTRIBUTES (MRO) 87 FREE (APPC) 96 FREE (MRO) 98 GDS ALLOCATE 102 GDS CONNECT PROCESS 105 GDS EXTRACT ATTRIBUTES 107 GDS FREE 109 GDS ISSUE ABEND 110 GDS ISSUE CONFIRMATION 111 GDS ISSUE ERROR 112 GDS ISSUE PREPARE 113 GDS ISSUE SIGNAL 114 GDS RECEIVE 116 GDS SEND 118 GDS WAIT 119 **ISSUE ABEND** 130 **ISSUE CONFIRMATION 135** 

CVDA values (continued) ALLOCATED (continued) **ISSUE ERROR** 149 **ISSUE PREPARE** 154 ISSUE SIGNAL (APPC) 164 RECEIVE (APPC) 209 RECEIVE (MRO) 219 SEND (APPC) 253 SEND (MRO) 262 WAIT CONVID 320 ALTERABLE QUERY SECURITY 182 BASESPACE ASSIGN 24 CICSEXECKEY ASSIGN 23 CONFFREE CONNECT PROCESS 39 EXTRACT ATTRIBUTES (APPC) 86 FREE (APPC) 96 GDS ALLOCATE 102 GDS CONNECT PROCESS 105 GDS EXTRACT ATTRIBUTES 107 GDS FREE 109 GDS ISSUE ABEND 110 GDS ISSUE CONFIRMATION 111 GDS ISSUE ERROR 112 GDS ISSUE PREPARE 113 GDS ISSUE SIGNAL 114 GDS RECEIVE 116 GDS SEND 118 GDS WAIT 119 **ISSUE ABEND** 130 **ISSUE CONFIRMATION** 135 **ISSUE ERROR** 149 **ISSUE PREPARE** 154 ISSUE SIGNAL (APPC) 164 RECEIVE (APPC) 209 SEND (APPC) 253 WAIT CONVID 320 CONFRECEIVE CONNECT PROCESS 39 EXTRACT ATTRIBUTES (APPC) 86 FREE (APPC) 96 GDS ALLOCATE 102 GDS CONNECT PROCESS 105 GDS EXTRACT ATTRIBUTES 107 GDS FREE 109 GDS ISSUE ABEND 110 GDS ISSUE CONFIRMATION 111 GDS ISSUE ERROR 112 GDS ISSUE PREPARE 113 GDS ISSUE SIGNAL 114 GDS RECEIVE 116 GDS SEND 118 GDS WAIT 119 **ISSUE ABEND** 130

CVDA values (continued) CONFRECEIVE (continued) **ISSUE CONFIRMATION 135 ISSUE ERROR** 149 **ISSUE PREPARE** 154 ISSUE SIGNAL (APPC) 164 RECEIVE (APPC) 209 SEND (APPC) 253 WAIT CONVID 320 CONFSEND CONNECT PROCESS 39 EXTRACT ATTRIBUTES (APPC) 86 FREE (APPC) 96 GDS ALLOCATE 102 GDS CONNECT PROCESS 105 GDS EXTRACT ATTRIBUTES 107 GDS FREE 109 GDS ISSUE ABEND 110 GDS ISSUE CONFIRMATION 111 GDS ISSUE ERROR 112 GDS ISSUE PREPARE 113 GDS ISSUE SIGNAL 114 GDS RECEIVE 116 GDS SEND 118 GDS WAIT 119 ISSUE ABEND 130 **ISSUE CONFIRMATION** 135 **ISSUE ERROR** 149 **ISSUE PREPARE** 154 ISSUE SIGNAL (APPC) 164 RECEIVE (APPC) 209 SEND (APPC) 253 WAIT CONVID 320 CRITICAL WRITE OPERATOR 334 CTRLABLE QUERY SECURITY 182 **EVENTUAL** WRITE OPERATOR 334 FREE CONNECT PROCESS 39 EXTRACT ATTRIBUTES (APPC) 86 EXTRACT ATTRIBUTES (MRO) 87 FREE (APPC) 96 FREE (MRO) 98 GDS ALLOCATE 102 GDS CONNECT PROCESS 105 GDS EXTRACT ATTRIBUTES 107 GDS FREE 109 GDS ISSUE ABEND 110 GDS ISSUE CONFIRMATION 111 GDS ISSUE ERROR 112 GDS ISSUE PREPARE 113 GDS ISSUE SIGNAL 114 GDS RECEIVE 116 GDS SEND 118 GDS WAIT 119

CVDA values (continued) FREE (continued) ISSUE ABEND 130 **ISSUE CONFIRMATION** 135 **ISSUE ERROR** 149 **ISSUE PREPARE** 154 ISSUE SIGNAL (APPC) 164 RECEIVE (APPC) 209 RECEIVE (MRO) 219 SEND (APPC) 253 SEND (MRO) 262 WAIT CONVID 320 IMMEDIATE WRITE OPERATOR 334 LOG QUERY SECURITY 182 LUW DEQ 72 ENQ 79 NOLOG QUERY SECURITY 182 NONCICS ASSIGN 23 NOTALTERABLE QUERY SECURITY 182 NOTAPPLIC ASSIGN 23, 24 NOTCTRLABLE QUERY SECURITY 182 NOTPURGEABLE WAIT EXTERNAL 323 WAITCICS 328 NOTREADABLE QUERY SECURITY 182 NOTUPDATABLE QUERY SECURITY 183 PENDFREE CONNECT PROCESS 39 EXTRACT ATTRIBUTES (APPC) 86 EXTRACT ATTRIBUTES (MRO) 87 FREE (APPC) 96 FREE (MRO) 98 GDS ALLOCATE 102 GDS CONNECT PROCESS 105 GDS EXTRACT ATTRIBUTES 107 GDS FREE 109 GDS ISSUE ABEND 110 GDS ISSUE CONFIRMATION 111 GDS ISSUE ERROR 112 GDS ISSUE PREPARE 113 GDS ISSUE SIGNAL 114 GDS RECEIVE 116 GDS SEND 118 GDS WAIT 119 ISSUE ABEND 130 **ISSUE CONFIRMATION 135 ISSUE ERROR** 149

CVDA values (continued) PENDFREE (continued) ISSUE PREPARE 154 ISSUE SIGNAL (APPC) 164 RECEIVE (APPC) 209 RECEIVE (MRO) 219 SEND (APPC) 253 SEND (MRO) 262 WAIT CONVID 320 PENDRECEIVE CONNECT PROCESS 39 EXTRACT ATTRIBUTES (APPC) 86 FREE (APPC) 96 GDS ALLOCATE 102 GDS CONNECT PROCESS 105 GDS EXTRACT ATTRIBUTES 107 GDS FREE 109 GDS ISSUE ABEND 110 GDS ISSUE CONFIRMATION 111 GDS ISSUE ERROR 112 GDS ISSUE PREPARE 113 GDS ISSUE SIGNAL 114 GDS RECEIVE 116 GDS SEND 118 GDS WAIT 119 ISSUE ABEND 130 **ISSUE CONFIRMATION** 135 **ISSUE ERROR** 149 **ISSUE PREPARE** 154 ISSUE SIGNAL (APPC) 164 RECEIVE (APPC) 209 SEND (APPC) 253 WAIT CONVID 320 PURGEABLE WAIT EXTERNAL 323 WAITCICS 328 READABLE QUERY SECURITY 182 RECEIVE CONNECT PROCESS 39 CONVERSE (MRO) 63 EXTRACT ATTRIBUTES (APPC) 86 EXTRACT ATTRIBUTES (MRO) 87 FREE (APPC) 96 FREE (MRO) 98 GDS ALLOCATE 102 GDS CONNECT PROCESS 105 GDS EXTRACT ATTRIBUTES 107 GDS FREE 109 GDS ISSUE ABEND 110 GDS ISSUE CONFIRMATION 111 GDS ISSUE ERROR 112 GDS ISSUE PREPARE 113 GDS ISSUE SIGNAL 114 GDS RECEIVE 116 GDS SEND 118 GDS WAIT 119

CVDA values (continued) **RECEIVE** (continued) **ISSUE ABEND** 130 **ISSUE CONFIRMATION 135 ISSUE ERROR** 149 **ISSUE PREPARE** 154 ISSUE SIGNAL (APPC) 164 RECEIVE (APPC) 209 RECEIVE (MRO) 219 SEND (APPC) 253 SEND (MRO) 262 WAIT CONVID 320 ROLLBACK CONNECT PROCESS 39 CONVERSE (MRO) 63 EXTRACT ATTRIBUTES (APPC) 86 EXTRACT ATTRIBUTES (MRO) 87 FREE (APPC) 96 FREE (MRO) 98 GDS ALLOCATE 102 GDS CONNECT PROCESS 105 GDS EXTRACT ATTRIBUTES 107 GDS FREE 109 GDS ISSUE ABEND 110 GDS ISSUE CONFIRMATION 111 GDS ISSUE ERROR 112 GDS ISSUE PREPARE 113 GDS ISSUE SIGNAL 114 GDS RECEIVE 116 GDS SEND 118 GDS WAIT 119 **ISSUE ABEND** 130 **ISSUE CONFIRMATION** 135 **ISSUE ERROR** 149 **ISSUE PREPARE** 154 ISSUE SIGNAL (APPC) 164 RECEIVE (APPC) 209 RECEIVE (MRO) 219 SEND (APPC) 253 SEND (MRO) 262 WAIT CONVID 320 SEND CONNECT PROCESS 39 CONVERSE (MRO) 63 EXTRACT ATTRIBUTES (APPC) 86 EXTRACT ATTRIBUTES (MRO) 87 FREE (APPC) 96 FREE (MRO) 98 GDS ALLOCATE 102 GDS CONNECT PROCESS 105 GDS EXTRACT ATTRIBUTES 107 GDS FREE 109 GDS ISSUE ABEND 110 GDS ISSUE CONFIRMATION 111 GDS ISSUE ERROR 112 GDS ISSUE PREPARE 113 GDS ISSUE SIGNAL 114

CVDA values (continued) SEND (continued) GDS RECEIVE 116 GDS SEND 118 GDS WAIT 119 ISSUE ABEND 130 **ISSUE CONFIRMATION 135** ISSUE ERROR 149 **ISSUE PREPARE** 154 ISSUE SIGNAL (APPC) 164 RECEIVE (APPC) 209 RECEIVE (MRO) 219 SEND (APPC) 253 SEND (MRO) 262 WAIT CONVID 320 SUBSPACE ASSIGN 24 SYNCFREE CONNECT PROCESS 39 CONVERSE (MRO) 63 EXTRACT ATTRIBUTES (APPC) 86 EXTRACT ATTRIBUTES (MRO) 87 FREE (APPC) 96 FREE (MRO) 98 GDS ALLOCATE 102 GDS CONNECT PROCESS 105 GDS EXTRACT ATTRIBUTES 107 GDS FREE 109 GDS ISSUE ABEND 110 GDS ISSUE CONFIRMATION 111 GDS ISSUE ERROR 112 GDS ISSUE PREPARE 113 GDS ISSUE SIGNAL 114 GDS RECEIVE 116 GDS SEND 118 GDS WAIT 119 **ISSUE ABEND** 130 **ISSUE CONFIRMATION 135 ISSUE ERROR** 149 **ISSUE PREPARE** 154 ISSUE SIGNAL (APPC) 164 RECEIVE (APPC) 209 RECEIVE (MRO) 219 SEND (APPC) 253 SEND (MRO) 262 WAIT CONVID 320 SYNCRECEIVE CONNECT PROCESS 39 CONVERSE (MRO) 63 EXTRACT ATTRIBUTES (APPC) 86 EXTRACT ATTRIBUTES (MRO) 87 FREE (APPC) 96 FREE (MRO) 98 GDS ALLOCATE 102 GDS CONNECT PROCESS 105 GDS EXTRACT ATTRIBUTES 107 GDS FREE 109

CVDA values (continued) SYNCRECEIVE (continued) GDS ISSUE ABEND 110 GDS ISSUE CONFIRMATION 111 GDS ISSUE ERROR 112 GDS ISSUE PREPARE 113 GDS ISSUE SIGNAL 114 GDS RECEIVE 116 GDS SEND 118 GDS WAIT 119 ISSUE ABEND 130 ISSUE CONFIRMATION 135 **ISSUE ERROR** 149 **ISSUE PREPARE** 154 ISSUE SIGNAL (APPC) 164 RECEIVE (APPC) 209 RECEIVE (MRO) 219 SEND (APPC) 253 SEND (MRO) 262 WAIT CONVID 320 SYNCSEND CONNECT PROCESS 39 CONVERSE (MRO) 63 EXTRACT ATTRIBUTES (APPC) 86 EXTRACT ATTRIBUTES (MRO) 87 FREE (APPC) 96 FREE (MRO) 98 GDS ALLOCATE 102 GDS CONNECT PROCESS 105 GDS EXTRACT ATTRIBUTES 107 GDS FREE 109 GDS ISSUE ABEND 110 GDS ISSUE CONFIRMATION 111 GDS ISSUE ERROR 112 GDS ISSUE PREPARE 113 GDS ISSUE SIGNAL 114 GDS RECEIVE 116 GDS SEND 118 GDS WAIT 119 **ISSUE ABEND** 130 ISSUE CONFIRMATION 135 **ISSUE ERROR** 149 ISSUE PREPARE 154 ISSUE SIGNAL (APPC) 164 RECEIVE (APPC) 209 RECEIVE (MRO) 219 SEND (APPC) 253 SEND (MRO) 262 WAIT CONVID 320 TASK DEQ 72 ENQ 79 UPDATABLE QUERY SECURITY 183 USEREXECKEY ASSIGN 23

CWA option ADDRESS 13 CWALENG option ASSIGN 24

# D

Data Facility Product (DFP) duct xi DATA operand DFHMDI 392 DFHMSD 398 DATA option FREEMAIN 101 data sets add records to 133 interrogating 156 processing termination 141 read records from 157 update records 159 data tables CICS/user-maintained DELETE 67 ENDBR 77 **READ** 185 READNEXT 189 **READPREV** 193 RESETBR 229 **REWRITE 237** STARTBR 309 UNLOCK 316 WRITE 329 data to output device, sending 162 data-area argument CICS command format 2 definition 1 data-value argument CICS command format 2 definition 1 data, deleting file control records 67 temporary storage queues 71 transient data queues 70 data, passing to new tasks 305 DATA1 option MONITOR 175 DATA2 option MONITOR 175 DATALENGTH option LINK 169 DATAONLY option SEND MAP 269 SEND MAP MAPPINGDEV command 274 DATAPOINTER option FREEMAIN 101

DATAREG operand 355 **DATASTR** option BUILD ATTACH (LUTYPE6.1) 31 BUILD ATTACH (MRO) 33 EXTRACT ATTACH (LUTYPE6.1) 82 EXTRACT ATTACH (MRO) 84 DATE option FORMATTIME 92 **DATEFORM** option FORMATTIME 92 DATESEP option FORMATTIME 93 DAYCOUNT option FORMATTIME 93 **DAYOFMONTH** option FORMATTIME 93 **DAYOFWEEK** option FORMATTIME 93 **DAYSLEFT** option VERIFY PASSWORD 318 DCT option DUMP TRANSACTION 74 DDMMYY option FORMATTIME 93 DDMMYYYY option FORMATTIME 93 **DEBKEY** option **READ 185** STARTBR 309 DEBREC option **READ 185** STARTBR 309 **DEFAULT** option CONVERSE (non-VTAM) 61 CONVERSE (VTAM) 50 SEND (non-VTAM) 261 SEND (VTAM) 252 SEND CONTROL 265 SEND MAP 269 SEND TEXT 281 SEND TEXT NOEDIT 286 **DEFRESP** option CONVERSE (non-VTAM) 61 CONVERSE (VTAM) 50 ISSUE ADD 133 **ISSUE ERASE** 146 **ISSUE REPLACE** 159 ISSUE SEND 162 SEND (non-VTAM) 261 SEND (VTAM) 252 **DEFSCRNHT** option ASSIGN 24 **DEFSCRNWD** option ASSIGN 24 DELAY command 65

delay processing, task 65 DELETE command 67 delete loaded program 227 **DELETE** option SPOOLCLOSE 293 delete records batch data interchange records 146 DELETEQ TD command 70 DELETEQ TS command 71 deleting data temporary storage queues 71 transient data queues 70 **DELIMITER** option ASSIGN 24 DEQ command 72 dequeue from resource 72 **DEST** option CONVERSE (non-VTAM) 61 CONVERSE (VTAM) 50 SEND (non-VTAM) 261 SEND (VTAM) 252 **DESTCOUNT** option ASSIGN 24 **DESTID** option ASSIGN 24 **ISSUE ABORT** 131 ISSUE ADD 133 ISSUE END 141 ISSUE ERASE 146 **ISSUE NOTE** 151 **ISSUE QUERY** 156 **ISSUE REPLACE** 159 ISSUE SEND 162 **ISSUE WAIT** 166 **DESTIDLENG** option ASSIGN 25 **ISSUE ABORT** 131 **ISSUE ADD** 133 ISSUE END 141 **ISSUE ERASE** 146 **ISSUE NOTE** 151 **ISSUE QUERY** 156 **ISSUE REPLACE** 159 ISSUE SEND 162 **ISSUE WAIT** 166 **DET** value DFHMDF 384 DFH2980 structure 214 DFHAID attention identifier list 379 DFHBMSCA, standard attribute and printer control character list, BMS 375 DFHEAI interface processor 354 DFHECALL macro 353 DFHEIBLK copybook 355 DFHEICAL macro, use DFHECALL 353

DFHEIEND macro 353 **DFHEIENT** macro CODEREG 355 DATAREG 355 defaults 355 description 353 EIBREG 355 DFHEIGBL macro 353 DFHEIPLR symbolic register 356 DFHEIRET macro 354 DFHEISTG macro 355 DFHMDF macro 383 DFHMDI macro 390 DFHMIRS 169 DFHMSD macro 396 DFHMSRCA, MSR control value constants 377 DFHPDI macro 403 DFHPSD macro 404 DFHRESP, built-in function 5 DFHVALUE, translator routine 5 DFP, Data Facility Product xi diagnostic services commands 9 **DISABLED** condition DELETE 68 DELETEQ TD 70 **READ 187** READQ TD 197 STARTBR 310 UNLOCK 316 WRITE 330 WRITEQ TD 336 disconnect a switched line 358 display-device operations attention identifier (AID) 361 attention identifier list, DFHAID 379 copy displayed information 361 cursor address 361 erase all unprotected fields 361 input operation without data 361 pass control on receipt of an AID 125, 129 print displayed information 360 standard attribute and printer control character list, DFHBMSCA 375 terminal 360 distributed program link (DPL) ogram link 367 DPL, distributed program link 367 DRK value DFHMDF 384 DS3270 option ASSIGN 25 DSATTS operand DFHMDI 393 DFHMSD 398 DSECT value DFHMSD 401

DSSCS option ASSIGN 25 DSSTAT condition **ISSUE RECEIVE** 157 DUMP TRANSACTION command 74 **DUMPCODE** option DUMP TRANSACTION 74 DUMPID option DUMP TRANSACTION 74 **DUPKEY** condition DELETE 68 **READ 187** READNEXT 191 **READPREV** 194 DUPREC condition REWRITE 237 WRITE 330 dynamic allocation 296 dynamic storage, extensions 355

### Ε

ECADDR option WAIT EVENT 321 ECBLIST option WAIT EXTERNAL 323 WAITCICS 328 EDF, execution diagnostic facility 308 EIB fields EIBAID 343 EIBATT 343 EIBCALEN 343 EIBCOMPL 343 EIBCONF 343 EIBCPOSN 343 EIBDATE 343 EIBDS 343 EIBEOC 343 EIBERR 344 EIBERRCD 344 EIBFMH 344 EIBFN 344 EIBFREE 345 EIBNODAT 345 EIBRCODE 345 EIBRECV 348 EIBREQID 348 EIBRESP 349 EIBRESP2 349 EIBRLDBK 349 EIBRSRCE 349 EIBSIG 349 EIBSYNC 350 EIBSYNRB 350 EIBTASKN 350 EIBTIME 350

EIB fields (continued) EIBTRMID 350 EIBTRNID 350 EIB option ADDRESS 13 EIBAID 361 examining contents of field 379 EIBREG operand 355 ENDBR command 77 **ENDDATA** condition **RETRIEVE 234** ENDFILE condition READNEXT 191 **READPREV 194** ENDFILE option **ISSUE ENDOUTPUT** 144 **ENDINPT** condition RECEIVE (non-VTAM) 219 **ENDOUTPUT** option **ISSUE ENDFILE** 143 English and katakana characters, mixed 61, 220, 225 ENQ command 78 **ENQBUSY** condition ENQ 79 **ENTER** option HANDLE AID 125 ENTER TRACEID monitoring aspects replaced by MONITOR 174 tracing aspects replaced by ENTER TRACENUM 80 ENTER TRACENUM command 80 **ENTRY** option LOAD 172 entry to assembler-language program 353 **ENTRYNAME** option MONITOR 175 **ENVDEFERR** condition **RETRIEVE 234** environment services commands 9 EOC condition ALLOCATE (LUTYPE6.1) 18 CONVERSE (non-VTAM) 64 CONVERSE (VTAM) 52 ISSUE RECEIVE 157 RECEIVE (non-VTAM) 219 RECEIVE (VTAM) 209 RECEIVE MAP 221 **RECEIVE PARTN 226** EODS condition CONVERSE (VTAM) 52 **ISSUE RECEIVE** 158 RECEIVE (VTAM) 209 RECEIVE MAP 221 RECEIVE PARTN 226 EOF condition CONVERSE (non-VTAM) 64

EOF condition (continued) RECEIVE (non-VTAM) 219 EQUAL option **READ 185** RESETBR 229 STARTBR 309 equated symbols 4 erase all unprotected fields 361 **ERASE** option CONVERSE (non-VTAM) 61 CONVERSE (VTAM) 50 SEND (non-VTAM) 261 SEND (VTAM) 252 SEND CONTROL 265 SEND MAP 269 SEND MAP MAPPINGDEV command 274 SEND TEXT 281 SEND TEXT NOEDIT 286 **ERASEAUP** option SEND CONTROL 265 SEND MAP 269 SEND MAP MAPPINGDEV command 274 **ERRTERM** option ROUTE 239 ESDS (entry-sequenced data set) DELETE 68 **READ 186** STARTBR 310 WRITE 329 ESM ACEE pointer 13 QUERY SECURITY, NOTFND 184 QUERY SECURITY, RESCLASS 182 USERNAME 29 ESM, external security manager 308 **ESMREASON** option CHANGE PASSWORD 37 SIGNON 290 VERIFY PASSWORD 318 **ESMRESP** option CHANGE PASSWORD 37 SIGNON 290 VERIFY PASSWORD 318 events, timer control area, timer 178 monitoring point 174 waiting for 321 **EWASUPP** option ASSIGN 25 **EXCEPTION** option ENTER TRACENUM 80 exception support commands 9 exclusive control release. UNLOCK command 316 EXEC CICS command format 1 EXEC CICS DLI interface No longer documented xi

execution diagnostic facility (EDF) 308 exit from ASM program 354 exit, abnormal termination recovery 123 expiration time, notification when reached 178 **EXPIRED** condition DELAY 66 POST 179 WRITE OPERATOR 335 EXPIRYTIME option VERIFY PASSWORD 318 EXTATT operand DFHMDI 393 DFHMSD 398 EXTDS option ASSIGN 25 external security manager (ESM) 182, 308 EXTRACT ATTACH (LUTYPE6.1) command 82 EXTRACT ATTACH (MRO) command 84 EXTRACT ATTRIBUTES (APPC) command 86 EXTRACT ATTRIBUTES (MRO) command 87 EXTRACT LOGONMSG command 88 EXTRACT PROCESS command 89 EXTRACT TCT command 91

### F

**FACILITY** option ASSIGN 25 FCI option ASSIGN 25, 351 FCT option DUMP TRANSACTION 74 field definition macro, BMS 381 field edit built-in function See BIF DEEDIT **FIELD** option **BIF DEEDIT 30** field separator operand 393, 398 FIELD value DFHMDI 392 DFHMSD 398 FIELDS operand DFHMDI 393 file control commands 10 deleting VSAM records 67 end browse operation 77 read next record 189 read previous record 193 release exclusive control 316 specify start for browse 309 update a record 237 writing new record 329 FILE option DELETE 67 ENDBR 77

FILE option (continued) **READ 185 READNEXT 189** READPREV 193 RESETBR 229 **REWRITE 237** STARTBR 309 UNLOCK 316 WRITE 329 filename definition 2, 3, 4 filename argument, CICS command format 2 FILENOTFOUND condition DELETE 68 ENDBR 77 **READ 187** READNEXT 191 **READPREV** 194 RESETBR 230 **REWRITE 237** STARTBR 310 UNLOCK 316 WRITE 330 **FIRST** value DFHMDI 393 FLDSEP operand DFHMDI 393 DFHMSD 398 **FLENGTH** option **DUMP TRANSACTION 74** fullword alternative to LENGTH 357 GDS RECEIVE 115 GDS SEND 117 GETMAIN 121 LOAD 172 RECEIVE (non-VTAM) 218 RECEIVE (VTAM) 208 SEND (non-VTAM) 261 SEND (VTAM) 252 SPOOLWRITE 301 FMH option CONVERSE (non-VTAM) 62 CONVERSE (VTAM) 50 SEND (non-VTAM) 261 SEND (VTAM) 252 START 306 **FMHPARM** option SEND MAP 269 SEND PAGE 276 SEND TEXT 281 FOLD operand DFHMSD 399 FOR option DELAY 65 FORMATTIME command 92

FORMFEED option SEND CONTROL 265 SEND MAP 269 SEND MAP MAPPINGDEV command 275 SEND TEXT 281 FREE (APPC) command 96 FREE (LUTYPE6.1) command 97 FREE (MRO) command 98 FREE command 95 free main storage 99 FREEKB option SEND CONTROL 265 SEND MAP 269 SEND MAP MAPPINGDEV command 275 SEND TEXT 281 SEND TEXT NOEDIT 286 **FREEKB** value DFHMDI 392 DFHMSD 398 FREEMAIN command 99 FROM option CONVERSE (non-VTAM) 62 CONVERSE (VTAM) 50 DUMP TRANSACTION 74 ENTER TRACENUM 80 GDS SEND 117 ISSUE ADD 133 ISSUE PASS 152 **ISSUE REPLACE** 159 ISSUE SEND 162 RECEIVE MAP 220 RECEIVE MAP MAPPINGDEV command 223 **REWRITE 237** SEND (non-VTAM) 261 SEND (VTAM) 252 SEND MAP 269 SEND MAP MAPPINGDEV command 275 SEND TEXT 281 SEND TEXT MAPPED 284 SEND TEXT NOEDIT 286 SPOOLWRITE 301 START 306 WRITE 329 WRITE JOURNALNUM 332 WRITEQ TD 336 WRITEQ TS 338 **FROMFLENGTH** option CONVERSE (non-VTAM) 62 CONVERSE (VTAM) 50 fullword alternative to FROMLENGTH 357 **FROMLENGTH** option CONVERSE (non-VTAM) 62 CONVERSE (VTAM) 50 ENTER TRACENUM 80 fullword length alternative (FROMFLENGTH) 357 **FRSET** option SEND CONTROL 265 SEND MAP 269 SEND MAP MAPPINGDEV command 275 **FRSET** value DFHMDI 392 DFHMSD 398 FSET value DFHMDF 384 Full Function Logical Unit, 3790 48, 207, 250 FULLDATE option FORMATTIME 93 fullword length option 357 FUNCERR condition **ISSUE ABORT** 131 ISSUE ADD 133 ISSUE END 141 **ISSUE ERASE** 147 **ISSUE NOTE** 151 **ISSUE QUERY** 156 ISSUE REPLACE 160 ISSUE SEND 163 **ISSUE WAIT** 166 function management header See FMH

#### G

GCHARS option ASSIGN 25 GCODES option ASSIGN 25 GDS (generalized data stream) 9 GDS ALLOCATE command 102 GDS ASSIGN command 104 GDS CONNECT PROCESS command 105 GDS EXTRACT ATTRIBUTES command 107 GDS EXTRACT PROCESS command 108 GDS FREE command 109 GDS ISSUE ABEND command 110 GDS ISSUE CONFIRMATION command 111 GDS ISSUE ERROR command 112 GDS ISSUE PREPARE command 113 GDS ISSUE SIGNAL command 114 GDS RECEIVE command 115 GDS SEND command 117 GDS WAIT command 119 General Banking Terminal System (2980 General Banking Terminal System) 213 generalized data stream (GDS) 9 generic applid, XRF 23 **GENERIC** option DELETE 67 **READ 186** RESETBR 229 STARTBR 309

get main storage 120 GETMAIN command 120 GINIT operand DFHMDF 385 GMMI option ASSIGN 25 GROUPID option SIGNON 290 GRPNAME operand DFHMDF 385 GTEQ option READ 186 RESETBR 229 STARTBR 309

#### Η

HANDLE ABEND command 123 HANDLE AID command 125 HANDLE CONDITION command 127 **HEADER** operand DFHMDI 393 **HEADER** option SEND TEXT 281 hhmmss argument, CICS command format 2 HILIGHT operand DFHMDF 386 DFHMDI 393 DFHMSD 399 **HILIGHT** option ASSIGN 25 HOLD option LOAD 172 HONEOM option SEND CONTROL 265 SEND MAP 269 SEND TEXT 281 SEND TEXT NOEDIT 286 host command processor LU, 3650/3680 248 host conversational LU 3650 (3270) 46, 247 (3653) 46, 248 HOURS option DELAY 65 POST 179 ROUTE 239 START 306 HTAB operand DFHMSD 399

### 

IC value DFHMDF 385 IGNORE CONDITION command 129 **IGREQCD** condition CONVERSE (VTAM) 52 **ISSUE SEND** 163 SEND (VTAM) 253 SEND CONTROL 266 SEND MAP 271 SEND PAGE 277 SEND TEXT 283 SEND TEXT MAPPED 284 SEND TEXT NOEDIT 287 IGREQID condition SEND CONTROL 266 SEND MAP 271 SEND TEXT 283 SEND TEXT MAPPED 285 SEND TEXT NOEDIT 287 **ILLOGIC** condition DELETE 68 EIBRCODE 348 ENDBR 77 **READ 187** READNEXT 191 READPREV 194 RESETBR 230 **REWRITE 237** STARTBR 310 UNLOCK 316 WRITE 330 **IMMEDIATE** option RETURN 235 implicit SPOOLCLOSE 294 **INBFMH** condition CONVERSE (non-VTAM) 64 CONVERSE (VTAM) 52 RECEIVE (non-VTAM) 219 RECEIVE (VTAM) 209 **INITIAL** operand DFHMDF 386 initialize main storage 120 initiate a task 305 INITIMG option GETMAIN 121 **INITPARM** option ASSIGN 25 **INITPARMLEN** option ASSIGN 25 **INPARTN** option ASSIGN 25 RECEIVE MAP 220 input operation without data 361 INPUTMSG option LINK 169 RETURN 235 XCTL 341 **INPUTMSGLEN** option LINK 169

INPUTMSGLEN option (continued) RETURN 235 XCTL 341 interactive logical units 47, 206, 249 interface processor DFHEAI 354 interface to JES 6 interpreter logical unit, 3650 CONVERSE 45 **ISSUE EODS** 145 ISSUE LOAD 150 RECEIVE 205 SEND (VTAM) 247 interrogate a data set 156 interval control ASKTIME options 21 cancel interval control command 35 CANCEL options 35 commands 10 DELAY options 65 delay processing of task 65 FORMATTIME options 92 notification when specified time expires 178 request current time of day 21 retrieve data stored for task 232 start a task 303 wait for event to occur 321 **INTERVAL** option DELAY 65 POST 179 ROUTE 239 START 306 INTO option CONVERSE (non-VTAM) 62 CONVERSE (VTAM) 50 EXTRACT LOGONMSG 88 GDS RECEIVE 115 **ISSUE RECEIVE** 157 **READ** 186 **READNEXT 189** READPREV 193 READQ TD 196 READQ TS 198 RECEIVE (non-VTAM) 218 RECEIVE (VTAM) 208 RECEIVE MAP 221 RECEIVE MAP MAPPINGDEV command 223 RECEIVE PARTN 225 **RETRIEVE 233** SPOOLREAD 299 INVALIDCOUNT option VERIFY PASSWORD 318 INVERRTERM condition ROUTE 241 **INVITE** option GDS SEND 117 SEND (non-VTAM) 261

INVITE option (continued) SEND (VTAM) 252 **INVLDC** condition ROUTE 241 SEND CONTROL 266 SEND MAP 271 SEND TEXT 283 **INVMPSZ** condition EIBRCODE byte 3 348 RECEIVE MAP 221 RECEIVE MAP MAPPINGDEV command 224 SEND MAP 272 SEND MAP MAPPINGDEV command 275 **INVOKINGPROG** option ASSIGN 25 INVPARTN condition RECEIVE MAP 221 **RECEIVE PARTN 226** SEND CONTROL 266 SEND MAP 272 SEND TEXT 283 SEND TEXT NOEDIT 287 **INVPARTNSET** condition SEND PARTNSET 279 **INVREQ** condition ADDRESS 14 ALLOCATE (APPC) 16 ALLOCATE (LUTYPE6.1) 18 ALLOCATE (MRO) 20 ASSIGN 29 CHANGE PASSWORD 37 CHANGE TASK 38 CONNECT PROCESS 40 CONVERSE (VTAM) 52 DELAY 66 DELETE 68 DELETEQ TD 70 DELETEQ TS 71 **DEQ** 72 DUMP TRANSACTION 76 EIBRCODE bytes 1-3 348 ENDBR 77 ENQ 79 ENTER TRACENUM 80 EXTRACT ATTACH (LUTYPE6.1) 83 EXTRACT ATTACH (MRO) 85 EXTRACT ATTRIBUTES (APPC) 86 EXTRACT ATTRIBUTES (MRO) 87 EXTRACT PROCESS 89 EXTRACT TCT 91 FORMATTIME 94 FREE (APPC) 96 FREE (LUTYPE6.1) 97 FREE (MRO) 98 FREEMAIN 101 HANDLE AID 126

INVREQ condition (continued) **ISSUE ABEND** 130 **ISSUE ABORT** 132 ISSUE ADD 134 **ISSUE CONFIRMATION** 135 ISSUE END 142 **ISSUE ENDFILE** 143 ISSUE ENDOUTPUT 144 ISSUE EODS 145 **ISSUE ERASE** 147 **ISSUE ERASEAUP** 148 **ISSUE ERROR** 149 ISSUE NOTE 151 **ISSUE PASS** 153 **ISSUE PREPARE** 154 **ISSUE PRINT** 155 **ISSUE QUERY** 156 **ISSUE RECEIVE** 158 **ISSUE REPLACE** 160 **ISSUE RESET** 161 ISSUE SEND 163 ISSUE SIGNAL (APPC) 164 ISSUE WAIT 167 LINK 170 LOAD 173 MONITOR 175 POP HANDLE 177 **POST 179** PURGE MESSAGE 180 QUERY SECURITY 183 **READ 187 READNEXT 191 READPREV** 195 READQ TD 197 READQ TS 199 RECEIVE (non-VTAM) 219 RECEIVE (VTAM) 209 RECEIVE MAP 221 RECEIVE MAP MAPPINGDEV command 224 **RECEIVE PARTN 226** RELEASE 227 RESETBR 230 **RETRIEVE 234** RETURN 236 **REWRITE 238** ROUTE 241 SEND (non-VTAM) 262 SEND (VTAM) 253 SEND CONTROL 266 SEND MAP 272 SEND MAP MAPPINGDEV command 275 SEND PAGE 277 SEND PARTNSET 279 SEND TEXT 283 SEND TEXT MAPPED 285 SEND TEXT NOEDIT 287

INVREQ condition (continued) SIGNOFF 289 SIGNON 291 START 307 STARTBR 310 SYNCPOINT 314 SYNCPOINT ROLLBACK 315 UNLOCK 316 VERIFY PASSWORD 319 WAIT CONVID 320 WAIT EVENT 321 WAIT EXTERNAL 323 WAIT JOURNALNUM 324 WAIT TERMINAL 326 WAITCICS 328 WRITE 330 WRITE OPERATOR 335 WRITEQ TD 336 WRITEQ TS 339 XCTL 341 **IOERR** condition DELETE 69 DUMP TRANSACTION 76 EIBRCODE 348 **READ 188** READNEXT 191 READPREV 195 READQ TD 197 READQ TS 199 RESETBR 230 RETRIEVE 234 **REWRITE 238** START 308 STARTBR 311 UNLOCK 316 WAIT JOURNALNUM 324 WRITE 330 WRITE JOURNALNUM 333 WRITEQ TD 336 WRITEQ TS 339 **ISCINVREQ** condition CANCEL 36 DELETE 69 DELETEQ TD 70 DELETEQ TS 71 ENDBR 77 **READ 188** READNEXT 191 READPREV 195 READQ TD 197 READQ TS 199 RESETBR 230 **REWRITE 238** START 308 STARTBR 311 UNLOCK 317

ISCINVREQ condition (continued) WRITE 331 WRITEQ TD 336 WRITEQ TS 339 ISSUE ABEND command 130 ISSUE ABORT command 131 ISSUE ADD command 133 ISSUE CONFIRMATION command 135 ISSUE COPY (3270 display) command 137 ISSUE COPY (3270 logical) command 138 **ISSUE COPY command** general information 361 ISSUE DISCONNECT (default) command 139 ISSUE DISCONNECT (LUTYPE6.1) command 140 **ISSUE DISCONNECT command** general information 358 ISSUE END command 141 ISSUE ENDFILE command 143 ISSUE ENDOUTPUT command 144 ISSUE EODS command 145 ISSUE ERASE command 146 ISSUE ERASEAUP command 148 general information 361 ISSUE ERROR command 149 ISSUE LOAD command 150 ISSUE NOTE command 151 ISSUE PASS command 152 ISSUE PREPARE command 154 ISSUE PRINT command 155 general information 360 ISSUE QUERY command 156 ISSUE RECEIVE command 157 ISSUE REPLACE command 159 ISSUE RESET command 161 general information 358 ISSUE SEND command 162 ISSUE SIGNAL (APPC) command 164 ISSUE SIGNAL (LUTYPE6.1) command 165 **ISSUE SIGNAL** command general information 358 ISSUE WAIT command 166 **ITEM** option READQ TS 198 WRITEQ TS 338 **ITEMERR** condition READQ TS 199 WRITEQ TS 340 **IUTYPE** option BUILD ATTACH (LUTYPE6.1) 31 BUILD ATTACH (MRO) 33 EXTRACT ATTACH (LUTYPE6.1) 82 EXTRACT ATTACH (MRO) 84

#### J

JES (job entry subsystem) CICS interface to 6 exits 8 input 8 internal limits 6 output 8 RESP and RESP2 options 8 retrieve data from JES spool 7 send file to destination 7 spooler commands 8 write directly to JES spool 7 JIDERR condition WAIT JOURNALNUM 324 WRITE JOURNALNUM 333 journal record, creating 332 journaling commands 10 JOURNALNUM option WAIT JOURNALNUM 324 WRITE JOURNALNUM 332 JTYPEID option WRITE JOURNALNUM 332 JUSFIRST option SEND TEXT 281 JUSLAST option SEND TEXT 281 JUSTIFY operand DFHMDF 386 DFHMDI 393 JUSTIFY option SEND TEXT 281

## Κ

katakana and English characters, mixed 61, 225 **KATAKANA** option ASSIGN 26 katakana terminals CONVERSE (3270 display) 61 CONVERSE (3270 logical) 50 CONVERSE (3600 BTAM) 61 CONVERSE (3735) 61 CONVERSE (3740) 61 CONVERSE (LUTYPE2/LUTYPE3) 50 CONVERSE (System/3) 61 CONVERSE (System/7) 61 RECEIVE (3270 display) 218 RECEIVE (3270 logical) 208 RECEIVE (3790 3270-display) 218 RECEIVE (LUTYPE2/LUTYPE3) 208 RECEIVE (System/3) 218 RECEIVE (System/7) 218 RECEIVE MAP 220 RECEIVE PARTN 225 SEND (3600 BTAM) 261

katakana terminals (continued) SEND (3735) 261 SEND (3740) 261 SEND (System/3) 261 SEND (System/7) 261 **KEEP** option SPOOLCLOSE 293 **KEYLENGTH** option DELETE 67 **ISSUE ERASE** 146 ISSUE REPLACE 159 **READ** 186 **READNEXT 189 READPREV 193** RESETBR 229 STARTBR 310 WRITE 329 **KEYNUMBER** option ISSUE ERASE 146 **ISSUE REPLACE** 159 keyword length 357

### L

L40, L64, or L80 options SEND CONTROL 265 SEND MAP 270 SEND TEXT 282 SEND TEXT NOEDIT 287 label argument, CICS command format 2 LABEL option HANDLE ABEND 123 LANG operand DFHMSD 399 LANGINUSE option ASSIGN 26 SIGNON 291 language codes 373 LANGUAGECODE option SIGNON 290 LAST option GDS SEND 117 SEND (non-VTAM) 261 SEND (VTAM) 252 SEND CONTROL 265 SEND MAP 270 SEND PAGE 276 SEND TEXT 282 SEND TEXT MAPPED 284 SEND TEXT NOEDIT 287 LAST value DFHMDI 393 LASTUSETIME option VERIFY PASSWORD 318 LDC operand DFHMSD 399

LDC option CONVERSE (VTAM) 50 ROUTE 239 SEND (VTAM) 253 SEND CONTROL 265 SEND MAP 270 SEND TEXT 282 LDCMNEM option ASSIGN 26 LDCNUM option ASSIGN 26 LEAVEKB option CONVERSE (non-VTAM) 62 RECEIVE (non-VTAM) 218 SEND (non-VTAM) 261 LEFT value DFHMDF 386 DFHMDI 393 LENGERR condition BIF DEEDIT 30 CONNECT PROCESS 40 CONVERSE (non-VTAM) 64 CONVERSE (VTAM) 52 **DEQ** 72 EIBRCODE byte 1 348 ENQ 79 ENTER TRACENUM 81 EXTRACT PROCESS 89 GETMAIN 122 ISSUE COPY (3270 logical) 138 **ISSUE PASS** 153 **ISSUE RECEIVE** 158 LINK 170 LOAD 173 QUERY SECURITY 183 **READ** 188 READNEXT 192 **READPREV 195** READQ TD 197 READQ TS 199 RECEIVE (non-VTAM) 219 RECEIVE (VTAM) 209 **RECEIVE PARTN 226** RETRIEVE 234 RETURN 236 **REWRITE 238** SEND (non-VTAM) 262 SEND (VTAM) 253 SEND TEXT 283 START 308 WRITE 331 WRITE JOURNALNUM 333 WRITE OPERATOR 335 WRITEQ TD 336 WRITEQ TS 340 XCTL 341

LENGTH operand DFHMDF 386 LENGTH option BIF DEEDIT 30 built-in function 30 default (assembler language) 4 default (C) 3 default (PL/I) 4 **DEQ** 72 DUMP TRANSACTION 75 ENQ 78 EXTRACT LOGONMSG 88 fullword length alternative (FLENGTH) 357 GETMAIN 121 **ISSUE ADD** 133 ISSUE PASS 152 **ISSUE RECEIVE** 157 **ISSUE REPLACE** 159 ISSUE SEND 162 LINK 169 LOAD 172 **READ 186** READNEXT 190 **READPREV** 193 READQ TD 196 READQ TS 198 RECEIVE (non-VTAM) 218 RECEIVE (VTAM) 208 RECEIVE MAP 221 RECEIVE MAP MAPPINGDEV command 223 **RECEIVE PARTN 225 RETRIEVE 233** RETURN 235 **REWRITE 237** SEND (non-VTAM) 261 SEND (VTAM) 253 SEND MAP 270 SEND MAP MAPPINGDEV command 275 SEND TEXT 282 SEND TEXT MAPPED 284 SEND TEXT NOEDIT 287 START 306 WRITE 329 WRITE JOURNALNUM 332 WRITEQ TD 336 WRITEQ TS 338 XCTL 341 LENGTH value DFHMDI 391 DFHMSD 397 LENGTHLIST option DUMP TRANSACTION 75 LIGHTPEN option HANDLE AID 125 LINE option SPOOLWRITE 301

LINE value DFHMDI 394 line, telecommunication 358 LINEADDR option CONVERSE (non-VTAM) 62 SEND (non-VTAM) 261 LINK command 168 link to program expecting return 168 LIST option ROUTE 240 literal constants 4 LLID option GDS RECEIVE 115 LOAD command 172 load programs, tables, or maps 172 LOADING condition DELETE 69 **READ 188** STARTBR 311 WRITE 331 logical device code (LDC) 44, 246 logical messages, BMS completing a logical message 276 full BMS ROUTE 239 purging a logical message 180 routing a logical message 239 LOGMESSAGE option QUERY SECURITY 182 LOGMODE option ISSUE PASS 152 LOGONLOGMODE option ISSUE PASS 152 LU (logical unit) 3270 Information Display System 44, 138, 203, 245 3270 SCS Printer 43, 244 3270-Display, LUTYPE2 42, 202, 243 3270-Display, LUTYPE3 202, 243 3600 (3601) 44, 204, 246 3600 (3614) 45, 205, 246 3600 pipeline 204, 245 3650 host conversational (3270) 46, 247 3650 host conversational (3653) 46, 248 3650 interpreter 45, 145, 150, 205, 247 3650/3680 host command processor 248 3770 batch 48, 206, 249 3790 (3270-display) 49, 217, 251 3790 (3270-printer) 251 3790 full-function 207, 250 3790 full-function or inquiry 48 3790 SCS printer 250 batch 48, 206, 249 conversing with (CONVERSE) 358 interactive 47 reading data from 157, 357 writing data to 133, 357

LUNAME option ISSUE PASS 152 LUTYPE2, 3270-Display LU 42, 202, 243 LUTYPE3, 3270-Display LU 202, 243 LUTYPE4 logical unit 42, 202, 243 LUTYPE6.1 logical unit acquiring a session 18 communicating on LUTYPE6.1 session 43 converting 8-character names to 4 characters 91 disconnecting 140 ensuring terminal operation has completed 326 getting information about 176 receiving data 203 requesting change of direction 165 retrieving values from an LUTYPE6.1 header 82 sending data 244 specifying values for an MRO attach header 33 specifying values for LUTYPE6.1 attach header 31

#### Μ

macros, BMS, summary 381 magnetic slot reader (MSR) 377 MAIN option WRITEQ TS 338 main storage 120 map definition macro, BMS 381, 391 MAP option RECEIVE MAP 221 RECEIVE MAP MAPPINGDEV command 224 SEND MAP 270 SEND MAP MAPPINGDEV command 275 MAP value DFHMSD 401 MAPATTS operand DFHMDI 394 DFHMSD 399 MAPCOLUMN option ASSIGN 26 MAPFAIL condition RECEIVE MAP 221 RECEIVE MAP MAPPINGDEV command 224 MAPHEIGHT option ASSIGN 26 MAPLINE option ASSIGN 26 MAPONLY option SEND MAP 270 SEND MAP MAPPINGDEV command 275 MAPONLY value DFHMDI 393 DFHMSD 398 MAPPINGDEV option RECEIVE MAP MAPPINGDEV command 224 SEND MAP MAPPINGDEV command 275

maps, loading 172 mapset definition macro (DFHMSD) 381, 397 MAPSET option RECEIVE MAP 221 RECEIVE MAP MAPPINGDEV command 224 SEND MAP 270 SEND MAP MAPPINGDEV command 275 MAPSFX operand DFHPDI 403 MAPWIDTH option ASSIGN 26 MASSINSERT option WRITE 330 MAXFLENGTH option CONVERSE (non-VTAM) 62 CONVERSE (VTAM) 51 fullword alternative to MAXLENGTH 357 GDS RECEIVE 115 RECEIVE (non-VTAM) 218 RECEIVE (VTAM) 208 SPOOLREAD 299 MAXLENGTH option CONVERSE (non-VTAM) 62 CONVERSE (VTAM) 51 fullword length alternative (MAXFLENGTH) 357 RECEIVE (non-VTAM) 218 RECEIVE (VTAM) 208 WRITE OPERATOR 335 MAXLIFETIME option DEQ 72 **ENQ** 79 MAXPROCLEN option EXTRACT PROCESS 89 GDS EXTRACT PROCESS 108 MCC option SPOOLOPEN 296 MINUTES option DELAY 65 **POST 179** ROUTE 240 START 306 MMDDYY option FORMATTIME 93 MMDDYYYY option FORMATTIME 93 MODE operand DFHMSD 399 model codes (terminal) 351 MODENAME option GDS ALLOCATE 102 MONITOR command 174 monitoring application performance 174 monitoring commands 10 MONTHOFYEAR option FORMATTIME 93

MSR (magnetic slot reader) control byte values and constants 377 DFHMSRCA, 377 MSR option SEND CONTROL 265 SEND MAP 270 SEND TEXT 282 MSRCONTROL option ASSIGN 26 multi region operation (MRO) commands ALLOCATE 20 **BUILD ATTACH 33** CONVERSE 53 EXTRACT ATTACH 84 EXTRACT ATTRIBUTES 87 FREE 98 RECEIVE 210 **SEND 255** multiple base registers 355 **MUSTENTER** DFHMDF 389 DFHMDI 395 DFHMSD 401 MUSTFILL DFHMDF 389 DFHMDI 395 DFHMSD 401

### Ν

name argument, CICS command format 2 NAME option WAIT EVENT 321 WAIT EXTERNAL 323 WAITCICS 328 naming restriction 353 National language codes 373 NATLANG option SIGNON 291 NATLANGINUSE option ASSIGN 26 SIGNON 291 **NETNAME** option ASSIGN 26 EXTRACT TCT 91 **NETNAMEIDERR** condition ALLOCATE (APPC) 17 new tasks, passing data to 305 **NEWPASSWORD** option CHANGE PASSWORD 37 SIGNON 291 NEXT option READQ TS 198 NEXT value DFHMDI 391, 394

NEXTTRANSID option ASSIGN 26 NLEOM option ROUTE 240 SEND MAP 270 SEND TEXT 282 NO value DFHMDI 393, 394, 395 DFHMSD 398, 401 NOAUTOPAGE option SEND PAGE 276 NOCC option SPOOLOPEN 296 NOCHECK option START 306 NODE option SPOOLOPEN 296 NODUMP option ABEND 12 NOFLUSH option SEND MAP 271 NOHANDLE option deactivating HANDLE CONDITION 127 option 5 overriding HANDLE AID 6 **NOJBUFSP** condition WRITE JOURNALNUM 333 NONVAL condition **ISSUE LOAD** 150 NOPASSBKRD condition RECEIVE (non-VTAM) 219 NOPASSBKWR condition SEND (non-VTAM) 262 NOQUEUE option ALLOCATE (APPC) 16 ALLOCATE (LUTYPE6.1) 18 ALLOCATE (MRO) 20 GDS ALLOCATE 102 NOQUIESCE ISSUE PASS 152 NORM value DFHMDF 385 NOSPACE condition DUMP TRANSACTION 76 **REWRITE 238** WRITE 331 WRITEQ TD 337 WRITEQ TS 340 NOSTART condition ISSUE LOAD 150 NOSTG condition DUMP TRANSACTION 76 GETMAIN 122 NOSUSPEND option ALLOCATE (APPC) 16 ALLOCATE (LUTYPE6.1) 18

NOSUSPEND option (continued) **ENQ** 79 GETMAIN 121 READQ TD 196 WRITE JOURNALNUM 332 WRITEQ TS 339 NOTALLOC condition CONNECT PROCESS 40 CONVERSE (non-VTAM) 64 CONVERSE (VTAM) 52 EXTRACT ATTACH (LUTYPE6.1) 83 EXTRACT ATTACH (MRO) 85 EXTRACT ATTRIBUTES (APPC) 86 EXTRACT ATTRIBUTES (MRO) 87 EXTRACT LOGONMSG 88 EXTRACT PROCESS 90 EXTRACT TCT 91 FREE 95 FREE (APPC) 96 FREE (LUTYPE6.1) 97 FREE (MRO) 98 **ISSUE ABEND** 130 **ISSUE CONFIRMATION** 135 ISSUE COPY (3270 display) 137 ISSUE COPY (3270 logical) 138 ISSUE DISCONNECT (LUTYPE6.1) 140 **ISSUE ENDFILE** 143 **ISSUE ENDOUTPUT** 144 ISSUE EODS 145 ISSUE ERASEAUP 148 **ISSUE ERROR** 149 ISSUE LOAD 150 **ISSUE PASS** 153 **ISSUE PREPARE** 154 **ISSUE PRINT** 155 **ISSUE RESET** 161 ISSUE SIGNAL (APPC) 164 ISSUE SIGNAL (LUTYPE6.1) 165 POINT 176 RECEIVE (non-VTAM) 219 RECEIVE (VTAM) 209 SEND (non-VTAM) 262 SEND (VTAM) 253 WAIT CONVID 320 WAIT SIGNAL 325 WAIT TERMINAL 326 NOTAUTH condition CANCEL 36 CHANGE PASSWORD 37 DELETE 69 DELETEQ TD 70 DELETEQ TS 71 ENDBR 77 HANDLE ABEND 123 LINK 170 LOAD 173

NOTAUTH condition (continued) **READ 188** READNEXT 192 **READPREV 195** READQ TD 197 READQ TS 199 RELEASE 227 RESETBR 230 **REWRITE 238** SIGNON 291 START 308 STARTBR 311 UNLOCK 317 VERIFY PASSWORD 319 WRITE 331 WRITE JOURNALNUM 333 WRITEQ TD 337 WRITEQ TS 340 XCTL 342 NOTFND condition CANCEL 36 DELETE 69 QUERY SECURITY 183 **READ** 188 READNEXT 192 **READPREV 195** RESETBR 230 **RETRIEVE 234 REWRITE 238** STARTBR 311 NOTOPEN condition DELETE 69 DUMP TRANSACTION 76 **READ 188** READQ TD 197 STARTBR 311 UNLOCK 317 WAIT JOURNALNUM 324 WRITE 331 WRITE JOURNALNUM 333 WRITEQ TD 337 NOTRUNCATE option CONVERSE (non-VTAM) 62 CONVERSE (VTAM) 51 RECEIVE (non-VTAM) 218 RECEIVE (VTAM) 208 NOWAIT option ISSUE ADD 133 **ISSUE ERASE** 146 **ISSUE REPLACE** 159 ISSUE SEND 162 NUM value DFHMDF 385 NUMBER value DFHMDI 391, 394

NUMEVENTS option WAIT EXTERNAL 323 WAITCICS 328 NUMITEMS option READQ TS 199 WRITEQ TS 339 NUMREC option DELETE 68 ISSUE ADD 133 **ISSUE ERASE** 146 **ISSUE REPLACE** 159 NUMROUTES option WRITE OPERATOR 335 NUMSEGMENTS option DUMP TRANSACTION 75 NUMTAB option ASSIGN 26

### 0

**OBFMT** operand DFHMDI 394 DFHMSD 399 OCCURS operand DFHMDF 386 **OFF** value DFHMDF 386 DFHMDI 393 DFHMSD 399 **OIDCARD** option SIGNON 291 **OPCLASS** option ASSIGN 26 ROUTE 240 **OPENERR** condition DUMP TRANSACTION 76 OPERID option HANDLE AID 125 **OPERKEYS** option ASSIGN 26 **OPERPURGE** option SEND PAGE 277 **OPID** option ASSIGN 26 **OPSECURITY** option ASSIGN 27 options BMS 220, 223, 280 length 357 **OPTIONS(MAIN)** in PL/I 353 **ORGABCODE** option ASSIGN 27 **OUTDESCR** option SPOOLOPEN 296

OUTLINE operand DFHMDF 387 DFHMDI 394 DFHMSD 399 OUTLINE option ASSIGN 27 OUTPARTN option SEND CONTROL 266 SEND MAP 271 SEND TEXT 282 SEND TEXT 282 SEND TEXT NOEDIT 287 output control, 2980 General Banking Terminal System 213 output to common buffer, 2980 214 OVERFLOW condition SEND MAP 272

#### Ρ

PA1-PA3 option HANDLE AID 125 PAGE option SPOOLWRITE 301 PAGENUM option ASSIGN 27 **PAGING** option SEND CONTROL 266 SEND MAP 271 SEND TEXT 282 SEND TEXT MAPPED 284 SEND TEXT NOEDIT 287 partition definition macro (DFHPDI) 381, 403 partition set definition macro (DFHPSD) 381, 404 PARTN operand DFHMDI 394 DFHMSD 399 PARTN option RECEIVE PARTN 225 **PARTNER** option ALLOCATE(APPC) 16 CONNECT PROCESS 39 GDS ALLOCATE 102 GDS CONNECT PROCESS 105 PARTNERIDERR condition ALLOCATE (APPC) 17 CONNECT PROCESS 40 **PARTNFAIL** condition RECEIVE MAP 221 PARTNPAGE option ASSIGN 27 **PARTNS** option ASSIGN 27 PARTNSET option ASSIGN 27 PASSBK option RECEIVE (non-VTAM) 218 SEND (non-VTAM) 262

passbook control, 2980 213 passing a session 152 passing control expecting return (LINK) 168 on receipt of an AID (HANDLE AID) 125 on receipt of an AID (IGNORE AID) 129 without return (XCTL) 341 passing data to new tasks 305 PASSWORD option CHANGE PASSWORD 37 SIGNON 291 VERIFY PASSWORD 318 PCT option DUMP TRANSACTION 75 performance, application, monitoring 174 PF1-24 option HANDLE AID 125 **PFXLENG** option WRITE JOURNALNUM 332 PGMIDERR condition HANDLE ABEND 124 LINK 170 LOAD 173 RELEASE 228 XCTL 342 PICIN operand DFHMDF 387 **PICOUT** operand DFHMDF 388 pipeline logical units 204, 245 **PIPLENGTH** option CONNECT PROCESS 39 EXTRACT PROCESS 89 GDS CONNECT PROCESS 105 GDS EXTRACT PROCESS 108 **PIPLIST** option CONNECT PROCESS 39 EXTRACT PROCESS 89 GDS CONNECT PROCESS 105 GDS EXTRACT PROCESS 108 PL/I language argument values 3 LENGTH option default 4 PROCEDURE statement 353 STAE option 12 translated code 353 POINT command 176 POINT option MONITOR 175 pointer-ref argument, CICS command format 2 pointer-value argument, CICS command format 2 POP HANDLE command 177 POS operand 382 DFHMDF 388 POST command 178

posting timer-event control area 178 PPT option DUMP TRANSACTION 75 PREFIX option WRITE JOURNALNUM 332 PRINCONVID option GDS ASSIGN 104 PRINSYSID option ASSIGN 27 GDS ASSIGN 104 print displayed information 360 **PRINT** option **ISSUE ABORT** 131 **ISSUE END** 141 ISSUE SEND 162 ISSUE WAIT 166 SEND CONTROL 266 SEND MAP 271 SEND MAP MAPPINGDEV command 275 SEND TEXT 282 SEND TEXT NOEDIT 287 SPOOLOPEN 297 **PRINT** value DFHMDI 391 DFHMSD 397 printer control character list, DFHBMSCA 375 priority of task, changing 38 **PRIORITY** option CHANGE TASK 38 PROCESS option BUILD ATTACH (LUTYPE6.1) 32 BUILD ATTACH (MRO) 33 EXTRACT ATTACH (LUTYPE6.1) 82 EXTRACT ATTACH (MRO) 84 processing task, control delay of 65 **PROCLENGTH** option CONNECT PROCESS 39 EXTRACT PROCESS 89 GDS CONNECT PROCESS 105 GDS EXTRACT PROCESS 108 PROCNAME option CONNECT PROCESS 39 EXTRACT PROCESS 89 GDS CONNECT PROCESS 105 GDS EXTRACT PROCESS 108 **PROFILE** option ALLOCATE (APPC) 16 ALLOCATE (LUTYPE6.1) 18 program control commands 10 deleting loaded program 227 LINK options 169 linking to another program 168 load a program, table, or map 172 returning program control 235 transfer program control 341

**PROGRAM** option ASSIGN 27 DUMP TRANSACTION 75 HANDLE ABEND 123 ISSUE LOAD 150 LINK 169 LOAD 172 RELEASE 227 XCTL 341 **PROT** value DFHMDF 385 **PROTECT** option START 306 PS operand DFHMDF 389 DFHMDI 394 DFHMSD 399 PS option ASSIGN 27 **PSEUDOBIN** option CONVERSE (non-VTAM) 62 RECEIVE (non-VTAM) 219 SEND (non-VTAM) 262 **PUNCH** option SPOOLOPEN 297 PURGE MESSAGE command 180 PURGEABILITY option WAIT EXTERNAL 323 WAITCICS 328 PUSH HANDLE command 181

# Q

QBUSY condition READQ TD 197 **QIDERR** condition DELETEQ TD 70 DELETEQ TS 71 QUERY SECURITY 184 READQ TD 197 READQ TS 199 WRITEQ TD 337 WRITEQ TS 340 QNAME option ASSIGN 27 QUERY SECURITY command 182 QUEUE option BUILD ATTACH (LUTYPE6.1) 32 BUILD ATTACH (MRO) 34 DELETEQ TD 70 DELETEQ TS 71 EXTRACT ATTACH (LUTYPE6.1) 83 EXTRACT ATTACH (MRO) 85 READQ TD 196 READQ TS 199 **RETRIEVE 233** 

QUEUE option *(continued)* START 306 WRITEQ TD 336 WRITEQ TS 339 QZERO condition READQ TD 197

### R

**RBA** option DELETE 68 **READ** 186 **READNEXT 190 READPREV 194** RESETBR 229 STARTBR 310 WRITE 330 **RDATT** condition CONVERSE (non-VTAM) 64 RECEIVE (non-VTAM) 219 RECEIVE MAP 221 reactivate an ABEND exit 123 read attention 56 READ command 185 **READ** option QUERY SECURITY 182 reading records batch data interchange 157 browsing, next 189 browsing, previous (VSAM) 193 file control 185 from temporary storage queue 198 from terminal or LU 357 from transient data queue 196 READNEXT command 189 **READPREV** command 193 READQ TD command 196 READQ TS command 198 RECEIVE (2260) command 212 RECEIVE (2741) command 212 RECEIVE (2980) command 213 RECEIVE (3270 display) command 215 RECEIVE (3270 logical) command 203 RECEIVE (3600 BTAM) command 215 RECEIVE (3600 pipeline) command 204 RECEIVE (3600-3601) command 204 RECEIVE (3600-3614) command 205 RECEIVE (3650) command 205 RECEIVE (3735) command 216 RECEIVE (3740) command 216 RECEIVE (3767) command 206 RECEIVE (3770) command 206 RECEIVE (3790 3270-display) command 217 RECEIVE (3790 full-function or inquiry) command 207 RECEIVE (APPC) command 201

RECEIVE (LUTYPE2/LUTYPE3) command 202 RECEIVE (LUTYPE4) command 202 RECEIVE (LUTYPE6.1) command 203 RECEIVE (MRO) command 210 RECEIVE (non-VTAM) command 210 RECEIVE (System/3) command 211 RECEIVE (System/7) command 211 RECEIVE (VTAM default) command 201 **RECEIVE** command input operation without data 361 read from terminal or logical unit 357 RECEIVE MAP command 220 RECEIVE MAP MAPPINGDEV command 223 RECEIVE PARTN command 225 **RECFM** option BUILD ATTACH (LUTYPE6.1) 32 BUILD ATTACH (MRO) 34 EXTRACT ATTACH (LUTYPE6.1) 83 EXTRACT ATTACH (MRO) 85 **RECORDLENGTH** option SPOOLOPEN 297 records deleting VSAM 67 reading 157, 185 release exclusive control 316 requesting next number 151 updating 159, 237 writing new 329 writing new (adding) 133 register contents in assembler language 353 relative byte address (RBA) 68 RELEASE command 227 **RELEASE** option SEND PAGE 277 relocatable expression 4 **REPLY** option WRITE OPERATOR 335 **REPLYLENGTH** option WRITE OPERATOR 335 **REQID** option CANCEL 35 DELAY 66 ENDBR 77 POST 179 READNEXT 190 **READPREV** 194 RESETBR 230 ROUTE 240 SEND CONTROL 266 SEND MAP 271 SEND TEXT 282 SEND TEXT MAPPED 284 SEND TEXT NOEDIT 287 START 306 STARTBR 310 WAIT JOURNALNUM 324

REQID option (continued) WRITE JOURNALNUM 332 **RESCLASS** option QUERY SECURITY 182 **RESET** option HANDLE ABEND 123 reset start for browse 229 RESETBR command 229 **RESID** option QUERY SECURITY 182 **RESIDLENGTH** option QUERY SECURITY 182 **RESOURCE** option BUILD ATTACH (LUTYPE6.1) 32 BUILD ATTACH (MRO) 34 **DEQ** 72 ENQ 79 ENTER TRACENUM 80 EXTRACT ATTACH (LUTYPE6.1) 83 EXTRACT ATTACH (MRO) 85 resource scheduling 72 RESP deactivating NOHANDLE 127 option 5 values in EIBRESP 349 RESP and RESP2 options for interface to JES 8 RESP2 EXPIRED in messages to console operators 335 INVREQ in messages to console operators 335 INVREQ in SIGNOFF (Security control) 289 INVREQ in SIGNON (Security control) 291 INVREQ in WAIT EXTERNAL 323 INVREQ on WAITCICS 328 LENGERR in messages to console operators 335 NOTAUTH in SIGNON (Security control) 291 option 5 USERIDERR in SIGNON (Security control) 292 values in EIBRESP2 349 **RESSEC** option ASSIGN 27 **RESTART** option ASSIGN 27 RESTYPE option QUERY SECURITY 182 **RETAIN** option SEND PAGE 277 RETCODE option GDS ALLOCATE 102 GDS ASSIGN 104 GDS CONNECT PROCESS 105 GDS EXTRACT ATTRIBUTES 107 GDS EXTRACT PROCESS 108 GDS FREE 109 GDS ISSUE ABEND 110 GDS ISSUE CONFIRMATION 111

RETCODE option (continued) GDS ISSUE ERROR 112 GDS ISSUE PREPARE 113 GDS ISSUE SIGNAL 114 GDS RECEIVE 115 GDS SEND 117 GDS WAIT 119 **RETPAGE** condition SEND CONTROL 267 SEND MAP 272 SEND PAGE 277 SEND TEXT 283 **RETRIEVE command** 232 retrieve data stored for task 232 **RETURN command** 235 return program control 235 **RETURNPROG** option ASSIGN 27 **REVERSE** value DFHMDF 386 DFHMDI 393 DFHMSD 399 REWRITE command 237 **REWRITE** option WRITEQ TS 339 **RIDFLD** option DELETE 68 **ISSUE ADD** 133 ISSUE ERASE 146 **ISSUE NOTE** 151 **ISSUE REPLACE** 159 **READ** 186 READNEXT 190 READPREV 194 RESETBR 230 STARTBR 310 WRITE 330 **RIGHT** value DFHMDF 386 DFHMDI 393 **ROLLBACK** option SYNCPOINT ROLLBACK 315 **ROLLEDBACK** condition LINK 170 SYNCPOINT 314 ROUTE command 239 **ROUTECODES** option WRITE OPERATOR 335 **RPROCESS** option BUILD ATTACH (LUTYPE6.1) 32 BUILD ATTACH (MRO) 34 EXTRACT ATTACH (LUTYPE6.1) 83 EXTRACT ATTACH (MRO) 85 **RRESOURCE** option BUILD ATTACH (LUTYPE6.1) 32 BUILD ATTACH (MRO) 34

RRESOURCE option (continued) EXTRACT ATTACH (LUTYPE6.1) 83 EXTRACT ATTACH (MRO) 85 **RRN** option DELETE 68 **ISSUE ADD** 133 **ISSUE ERASE 146 ISSUE NOTE** 151 **ISSUE REPLACE** 159 **READ** 186 READNEXT 191 **READPREV** 194 RESETBR 230 STARTBR 310 WRITE 330 **RTEFAIL** condition ROUTE 241 **RTERMID** option **RETRIEVE 233** START 307 **RTESOME** condition ROUTE 241 **RTRANSID** option **RETRIEVE 233** START 307

#### S

SAA (Systems Application Architecture) Communications (CPI) 365 Resource Recovery 363 SAME value DFHMDI 391, 394 schedule use of resource by task 72, 78 SCRNHT option ASSIGN 28 SCRNWD option ASSIGN 28 SCS (SNA character string) CONVERSE 43 SEND 244 SEND (VTAM) 250 SCS printer logical unit, 3790 250 SECONDS option DELAY 66 POST 179 ROUTE 240 START 307 security commands 10 SEGMENTLIST option DUMP TRANSACTION 75 SELNERR condition **ISSUE ABORT** 132 ISSUE ADD 134 ISSUE END 142 **ISSUE ERASE** 147

SELNERR condition (continued) **ISSUE NOTE** 151 **ISSUE QUERY** 156 ISSUE REPLACE 160 ISSUE SEND 163 ISSUE WAIT 167 SEND (2260) command 257 SEND (2741) command 257 SEND (2980) command 258 SEND (3270 display) command 258 SEND (3270 logical) command 245 SEND (3600 BTAM) command 259 SEND (3600 pipeline) command 245 SEND (3600-3601) command 246 SEND (3600-3614) command 246 SEND (3650 interpreter) command 247 SEND (3650-3270) command 247 SEND (3650-3653) command 248 SEND (3650-3680) command 248 SEND (3735) command 259 SEND (3740) command 260 SEND (3767) command 249 SEND (3770) command 249 SEND (3790 3270-display) command 251 SEND (3790 3270-printer) command 251 SEND (3790 full-function or inquiry) command 250 SEND (3790 SCS) command 250 SEND (APPC) command 242 SEND (LUTYPE2/LUTYPE3) command 243 SEND (LUTYPE4) command 243 SEND (LUTYPE6.1) command 244 SEND (MRO) command 255 SEND (non-VTAM default) command 255 SEND (SCS) command 244 SEND (System/3) command 256 SEND (System/7) command 256 SEND (vtam default) command 242 send asynchronous interrupt 358 SEND command write to terminal 357 SEND CONTROL command 264 SEND MAP command 268 SEND MAP MAPPINGDEV command 274 SEND PAGE command 276 SEND PARTNSET command 279 SEND TEXT command 280 SEND TEXT MAPPED command 284 SEND TEXT NOEDIT command 286 sending data to output device 162 sequential retrieval, browsing reading records 185 SESSBUSY condition ALLOCATE (LUTYPE6.1) 18 SESSION option ALLOCATE (LUTYPE6.1) 18 CONNECT PROCESS 39

SESSION option (continued) CONVERSE (non-VTAM) 62 CONVERSE (VTAM) 51 EXTRACT ATTACH (LUTYPE6.1) 83 EXTRACT ATTACH (MRO) 85 EXTRACT ATTRIBUTES (MRO) 87 FREE (LUTYPE6.1) 97 FREE (MRO) 98 ISSUE DISCONNECT (LUTYPE6.1) 140 ISSUE SIGNAL (LUTYPE6.1) 165 POINT 176 RECEIVE (non-VTAM) 219 RECEIVE (VTAM) 208 SEND (non-VTAM) 262 SEND (VTAM) 253 WAIT TERMINAL 326 session, passing 152 SESSIONERR condition ALLOCATE (LUTYPE6.1) 18 EIBRCODE bytes 1-2 347 SET option ADDRESS SET 15 CONVERSE (non-VTAM) 62 CONVERSE (VTAM) 51 EXTRACT LOGONMSG 88 GDS RECEIVE 115 GETMAIN 122 **ISSUE RECEIVE** 157 LOAD 172 **POST 179 READ 186** READNEXT 191 READPREV 194 READQ TD 196 READQ TS 199 RECEIVE (non-VTAM) 219 RECEIVE (VTAM) 208 RECEIVE MAP 221 RECEIVE MAP MAPPINGDEV command 224 RECEIVE PARTN 225 **RETRIEVE 233** SEND CONTROL 266 SEND MAP 271 SEND MAP MAPPINGDEV command 275 SEND PAGE 277 SEND TEXT 283 SHARED option GETMAIN 122 SIGDATA option ASSIGN 28 SIGNAL condition CONVERSE (VTAM) 52 **ISSUE CONFIRMATION** 136 ISSUE DISCONNECT (default) 139 **ISSUE ERROR** 149 RECEIVE (VTAM) 209

SIGNAL condition (continued) SEND (VTAM) 253 WAIT SIGNAL 325 WAIT TERMINAL 326 SIGNOFF command 289 SIGNON command 290 single thread used with JES 294 SIT option DUMP TRANSACTION 75 SIZE operand DFHMDI 394 SNA character string See SCS SOSI operand DFHMDF 389 DFHMDI 395 DFHMSD 400 SOSI option ASSIGN 28 SPCOMMAND RESID value not valid 183 **RESTYPE values** 183 Spool commands 10 SPOOLCLOSE command 293 SPOOLCLOSE, implicit 294 spooler, JES 6 SPOOLOPEN INPUT command 294 SPOOLOPEN OUTPUT 296 SPOOLREAD command 299 SPOOLWRITE command 301 STAE option, PL/I 12 standard attribute and printer control character list, BMS (DFHBMSCA) 375 START command 303 STARTBR command 309 STARTCODE option ASSIGN 28 STARTIO option WAIT JOURNALNUM 324 WRITE JOURNALNUM 333 STATE option ALLOCATE (APPC) 16 ALLOCATE (MRO) 20 CONNECT PROCESS 39 CONVERSE (non-VTAM) 63 CONVERSE (VTAM) 51 EXTRACT ATTRIBUTES (APPC) 86 EXTRACT ATTRIBUTES (MRO) 87 FREE (APPC) 96 FREE (MRO) 98 GDS ALLOCATE 102 GDS CONNECT PROCESS 105 GDS EXTRACT ATTRIBUTES 107 GDS FREE 109 GDS ISSUE ABEND 110 GDS ISSUE CONFIRMATION 111

STATE option (continued) GDS ISSUE ERROR 112 GDS ISSUE PREPARE 113 GDS ISSUE SIGNAL 114 GDS RECEIVE 116 GDS SEND 118 GDS WAIT 119 **ISSUE ABEND** 130 **ISSUE CONFIRMATION** 135 **ISSUE ERROR** 149 **ISSUE PREPARE** 154 ISSUE SIGNAL (APPC) 164 RECEIVE (non-VTAM) 219 RECEIVE (VTAM) 209 SEND (non-VTAM) 262 SEND (VTAM) 253 WAIT CONVID 320 STATIONID option ASSIGN 28 storage area length 22 storage control commands 10 STORAGE operand DFHMSD 400 STORAGE option DUMP TRANSACTION 75 storage, dynamic 355 STRFIELD option CONVERSE (non-VTAM) 63 CONVERSE (VTAM) 51 SEND (non-VTAM) 262 SEND (VTAM) 253 stub, program 354 SUBADDR option **ISSUE ABORT** 131 **ISSUE END** 141 **ISSUE SEND** 162 **ISSUE WAIT** 166 SUFFIX operand DFHMSD 400 DFHPSD 404 SUPPRESSED condition DUMP TRANSACTION 76 WRITE 331 SUSPEND command 313 switched line disconnection 358 symbolic register DFHEIPLR 356 synchronization levels basic conversations 108 synchronize, action journal output (WAIT JOURNALNUM) 324 terminal input/output 357 SYNCLEVEL option CONNECT PROCESS 40 EXTRACT PROCESS 89 GDS CONNECT PROCESS 106 GDS EXTRACT PROCESS 108

SYNCONRETURN option LINK 169 syncpoint backing out 315 commands 10 establishing 314 SYNCPOINT command 314 SYNCPOINT ROLLBACK command 315 syntax notation 1 SYSBUSY condition ALLOCATE (APPC) 17 ALLOCATE (LUTYPE6.1) 18 ALLOCATE (MRO) 20 EIBRCODE byte 3 348 SYSID option ALLOCATE (APPC) 16 ALLOCATE (LUTYPE6.1) 18 ALLOCATE (MRO) 20 ASSIGN 28 CANCEL 35 DELETE 68 DELETEQ TD 70 DELETEQ TS 71 ENDBR 77 EXTRACT TCT 91 GDS ALLOCATE 102 LINK 169 **READ 187 READNEXT 191** READPREV 194 READQ TD 197 READQ TS 199 RESETBR 230 REWRITE 237 START 307 STARTBR 310 UNLOCK 316 WRITE 330 WRITEQ TD 336 WRITEQ TS 339 SYSIDERR condition ALLOCATE (APPC) 17 ALLOCATE (LUTYPE6.1) 19 ALLOCATE (MRO) 20 CANCEL 36 DELETE 69 DELETEQ TD 70 DELETEQ TS 71 EIBRCODE bytes 1-2 347 ENDBR 77 LINK 171 READ 188 READNEXT 192 READPREV 195 READQ TD 197 READQ TS 200

SYSIDERR condition (continued) RESETBR 231 **REWRITE 238** START 308 STARTBR 312 UNLOCK 317 WRITE 331 WRITEQ TD 337 WRITEQ TS 340 System/3 CONVERSE 54 RECEIVE 211 **SEND 256** System/7 CONVERSE 54 RECEIVE 211 **SEND 256** systemname definition 2, 3, 4 systemname argument, CICS command format 2

#### Т

**TABLES** option DUMP TRANSACTION 75 tables, loading 172 task control commands 10 task initiation 305 TASK option DUMP TRANSACTION 75 task, abnormal termination 123 task, delay processing of 65 TASKDATALOC resource definition option 13 TASKPRIORITY option ASSIGN 28 TCAM-supported terminals and logical units 358 TCT option DUMP TRANSACTION 76 **TCTUA** option ADDRESS 14 TCTUALENG option ASSIGN 28 telecommunication line, relinquishing 358 teletypewriter messages 359 programming 359 **TELLERID** option ASSIGN 28 temporary storage control commands 10 **TERM** operand DFHMDI 395 DFHMSD 400 **TERMCODE** option ASSIGN 28, 351 TERMERR condition CONNECT PROCESS 40

TERMERR condition (continued) CONVERSE (non-VTAM) 64 CONVERSE (VTAM) 52 **ISSUE ABEND** 130 **ISSUE CONFIRMATION 136** ISSUE COPY (3270 logical) 138 ISSUE DISCONNECT (default) 139 ISSUE DISCONNECT (LUTYPE6.1) 140 **ISSUE EODS** 145 **ISSUE ERASEAUP** 148 **ISSUE ERROR** 149 ISSUE LOAD 150 **ISSUE PREPARE** 154 **ISSUE PRINT** 155 ISSUE SIGNAL (APPC) 164 ISSUE SIGNAL (LUTYPE6.1) 165 LINK 171 RECEIVE (non-VTAM) 219 RECEIVE (VTAM) 209 SEND (non-VTAM) 263 SEND (VTAM) 254 WAIT SIGNAL 325 **TERMID** option EXTRACT TCT 91 ISSUE COPY (3270 display) 137 ISSUE COPY (3270 logical) 138 START 307 **TERMIDERR** condition ISSUE COPY (3270 display) 137 START 308 terminal control 357 commands 10 terminal model codes 351 terminal operator paging, initiate paging transaction 276 **TERMINAL** option DUMP TRANSACTION 76 RECEIVE MAP 221 SEND CONTROL 266 SEND MAP 271 SEND TEXT 283 SEND TEXT MAPPED 284 SEND TEXT NOEDIT 287 terminal type codes 351 terminate data set processing abnormal 131 normal 141 terminology notes ix **TERMPRIORITY** option ASSIGN 28 **TEXT** option WRITE OPERATOR 335 TEXTKYBD option ASSIGN 28 TEXTLENGTH option WRITE OPERATOR 335

**TEXTPRINT** option ASSIGN 29 time of day, requesting 21 TIME option DELAY 66 FORMATTIME 93 POST 179 ROUTE 240 START 307 TIMEOUT option WRITE OPERATOR 335 timer-event control area 178 TIMESEP option FORMATTIME 93 **TIOAPFX** operand DFHMDI 395 DFHMSD 401 **TITLE** option ROUTE 241 **TOFLENGTH** option CONVERSE (non-VTAM) 63 CONVERSE (VTAM) 51 fullword alternative to TOLENGTH 357 SPOOLREAD 299 **TOKEN** option DELETE 68 **READ 187 REWRITE 237** SPOOLCLOSE 293 SPOOLOPEN 294, 297 SPOOLREAD 299 SPOOLWRITE 301 UNLOCK 316 TOLENGTH option CONVERSE (non-VTAM) 63 CONVERSE (VTAM) 51 fullword length alternative (TOFLENGTH) 357 **TRACENUM** option ENTER TRACENUM 80 TRAILER operand DFHMDI 395 **TRAILER** option SEND PAGE 277 SEND TEXT 283 TRANPRIORITY option ASSIGN 29 transfer program control 341 **TRANSID** option CANCEL 35 LINK 169 RETURN 236 SEND PAGE 277 START 307 TRANSIDERR condition START 308

transient data commands 11 transient data control delete intrapartition queue 70 read data from TD queue 196 write data to TD queue 336 translated code 353 **TRANSP** operand DFHMDF 389 DFHMDI 395 DFHMSD 401 TRIGGER option HANDLE AID 125 **TRIGGER** value DFHMDF 389 DFHMDI 395 DFHMSD 401 **TRIGRAPH** operand DFHMSD 401 TRT option DUMP TRANSACTION 76 **TSIOERR** condition PURGE MESSAGE 180 SEND CONTROL 267 SEND MAP 273 SEND PAGE 277 SEND TEXT 283 SEND TEXT MAPPED 285 SEND TEXT NOEDIT 288 TWA option ADDRESS 14 **TWALENG** option ASSIGN 29 type codes (terminal) 351 TYPE operand DFHMSD 401

### U

**UNATTEND** option ASSIGN 29 UNDERLINE value DFHMDF 386 DFHMDI 393 DFHMSD 399 **UNEXPIN** condition **ISSUE ABORT** 132 ISSUE ADD 134 **ISSUE END** 142 **ISSUE ERASE** 147 **ISSUE NOTE** 151 **ISSUE QUERY** 156 **ISSUE RECEIVE** 158 **ISSUE REPLACE** 160 **ISSUE SEND** 163 ISSUE WAIT 167 RECEIVE MAP 222

UNLOCK command 316 **UNPROT** value DFHMDF 385 UNTIL option DELAY 66 **UPDATE** option QUERY SECURITY 183 READ 187 updating records batch data interchange 159 file control 237 USERDATAKEY option GETMAIN 122 **USEREXIT** value DFHMDF 389 DFHMDI 395 DFHMSD 401 **USERID** option ASSIGN 29 CHANGE PASSWORD 37 SIGNON 291 SPOOLCLOSE 294 SPOOLOPEN 297 START 307 VERIFY PASSWORD 318 USERIDERR condition CHANGE PASSWORD 37 SIGNON 292 START 308 VERIFY PASSWORD 319 **USERNAME** option ASSIGN 29 USERPRIORITY option ASSIGN 29 **USING** option ADDRESS SET 15

### V

VALIDATION option ASSIGN 29 VALIDN operand DFHMDF 389 DFHMDI 395 DFHMSD 401 VERIFY PASSWORD command 318 **VIEWPOS** operand DFHPDI 403 VIEWSZE operand DFHPDI 403 VOLUME option **ISSUE ABORT** 131 ISSUE ADD 133 **ISSUE END** 141 ISSUE ERASE 146 **ISSUE NOTE** 151

VOLUME option (continued) **ISSUE QUERY** 156 **ISSUE REPLACE** 159 ISSUE SEND 162 **ISSUE WAIT** 166 VOLUMELENG option **ISSUE ABORT** 131 ISSUE ADD 133 ISSUE END 141 **ISSUE ERASE** 146 **ISSUE NOTE** 151 **ISSUE QUERY** 156 **ISSUE REPLACE** 160 **ISSUE SEND** 163 ISSUE WAIT 166 VSAM WRITE MASSINSERT DISABLED cannot occur 316 NOTOPEN cannot occur 317 terminate operation 316 VTAB operand DFHMSD 402 VTAM logon data, access to 88

#### W

WAIT CONVID (APPC) command 320 WAIT EVENT command 321 WAIT EXTERNAL command 322 WAIT JOURNALNUM command 324 WAIT option GDS SEND 118 ISSUE COPY (3270 display) 137 ISSUE COPY (3270 logical) 138 ISSUE ERASEAUP 148 **RETRIEVE 233** SEND (non-VTAM) 262 SEND (VTAM) 253 SEND command 357 SEND CONTROL 266 SEND MAP 271 SEND TEXT 283 SEND TEXT MAPPED 284 SEND TEXT NOEDIT 287 terminal control 357 WRITE JOURNALNUM 333 WAIT SIGNAL command 325 WAIT TERMINAL command 326 general information 357 WAITCICS command 327 waits batch data interchange 166 for event to occur 321 terminal control operation 357 WPMEDIA option **ISSUE ABORT** 131 ISSUE END 141

WPMEDIA option (continued) **ISSUE SEND** 163 **ISSUE WAIT** 166 WRBRK condition CONVERSE (non-VTAM) 64 SEND (non-VTAM) 263 SEND CONTROL 267 SEND MAP 273 SEND PAGE 277 SEND TEXT 283 SEND TEXT MAPPED 285 SEND TEXT NOEDIT 288 write break 56 WRITE command 329 WRITE JOURNALNUM command 332 WRITE OPERATOR command 334 critical action 334 eventual action 334 immediate action 334 WRITEQ TD command 336 WRITEQ TS command 338 writing data to temporary storage queue 338 to terminal or logical unit 357 to transient data queue 336 writing records to data sets batch data interchange 133 file control 329

#### Х

XCTL command 341 XINIT operand DFHMDF 389 XRF, generic applid 23

### Υ

YEAR option FORMATTIME 93 YES value DFHMDI 393, 394, 395 DFHMSD 398, 401 YYDDD option FORMATTIME 93 YYDDMM option FORMATTIME 93 YYMMDD option FORMATTIME 93 YYYYDDD option FORMATTIME 93 YYYYDDMM option FORMATTIME 94 YYYYMMDD option FORMATTIME 94

ZERO value DFHMDF 386

### Sending your comments to IBM

#### CICS for MVS/ESA.

#### **Application Programming Reference**

#### SC33-1170-03

If you especially like or dislike anything about this book, please use one of the methods listed below to send your comments to IBM.

Feel free to comment on what you regard as specific errors or omissions, and on the accuracy, organization, subject matter, or completeness of this book. Please limit your comments to the information in this book and the way in which the information is presented.

To request additional publications, or to ask questions or make comments about the functions of IBM products or systems, you should talk to your IBM representative or to your IBM authorized remarketer.

When you send comments to IBM, you grant IBM a nonexclusive right to use or distribute your comments in any way it believes appropriate, without incurring any obligation to you.

You can send your comments to IBM in any of the following ways:

- By mail, use the Readers' Comment Form
- By fax:
  - From outside the U.K., after your international access code use 44 1962 870229
  - From within the U.K., use 01962 870229
- Electronically, use the appropriate network ID:
  - IBM Mail Exchange: GBIBM2Q9 at IBMMAIL
  - IBMLink: WINVMJ(IDRCF)
  - Internet: idrcf@winvmj.vnet.ibm.com

Whichever you use, ensure that you include:

- The publication number and title
- The page number or topic to which your comment applies
- Your name and address/telephone number/fax number/network ID.

#### **Readers' Comments**

#### CICS for MVS/ESA.

#### **Application Programming Reference**

#### SC33-1170-03

Use this form to tell us what you think about this manual. If you have found errors in it, or if you want to express your opinion about it (such as organization, subject matter, appearance) or make suggestions for improvement, this is the form to use.

To request additional publications, or to ask questions or make comments about the functions of IBM products or systems, you should talk to your IBM representative or to your IBM authorized remarketer. This form is provided for comments about the information in this manual and the way it is presented.

When you send comments to IBM, you grant IBM a nonexclusive right to use or distribute your comments in any way it believes appropriate without incurring any obligation to you.

Be sure to print your name and address below if you would like a reply.

Name

Address

Company or Organization

Telephone

Email

#### CICS for MVS/ESA.

#### CICS/ESA Application Programming Reference SC33-1170-03

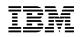

| Australia | Finland   | Iceland    | Netherlands         | Singapore                                             | United States |
|-----------|-----------|------------|---------------------|-------------------------------------------------------|---------------|
| Belgium   | France    | Israel     | New Zealand         | Spain                                                 | of America    |
| Bermuda   | Germany   | Italy      | Norway              | Sweden                                                |               |
| Cyprus    | Greece    | Luxembourg | Portugal            | Switzerland                                           |               |
| Denmark   | Hong Kong | Monaco     | Republic of Ireland | United Arab Emirates                                  |               |
| •         |           |            | •                   | e will be pleased to forw<br>IBM (this includes maili |               |

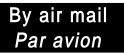

IBRS/CCRI NUMBER: PHQ - D/1348/SO

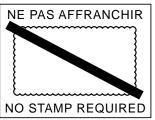

|                               |                  | REPONSE PAYEE<br>GRANDE-BRETAGNE                                                                   |  |          |
|-------------------------------|------------------|----------------------------------------------------------------------------------------------------|--|----------|
|                               |                  | IBM United Kingdom Lab<br>Information Development<br>Hursley Park<br>WINCHESTER, Hants<br>SO21 2ZZ |  |          |
|                               |                  |                                                                                                    |  |          |
| <b>3</b> Fold along this line |                  |                                                                                                    |  |          |
| From:                         | Address<br>EMAIL | or Organization                                                                                    |  | <b>1</b> |

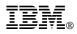

Program Number: 5655-018

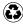

Printed in the United States of America on recycled paper containing 10% recovered post-consumer fiber.

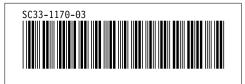

Spine information:

# IBM

CICS for MVS/ESA. Application Programming Ref

Version 4 Release 1